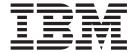

# JES3 Diagnosis

Version 2 Release 1

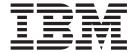

# JES3 Diagnosis

Version 2 Release 1

| Note Before using this information and the product it supports, read the information in "Notices" on page 399. |
|----------------------------------------------------------------------------------------------------|
| become along this intermitation and the product it supports, read the hiteriniation in Products on page 577.   |
|                                                                                                    |
|                                                                                                    |
|                                                                                                    |
|                                                                                                    |
|                                                                                                    |
|                                                                                                    |
|                                                                                                    |
|                                                                                                    |
|                                                                                                    |
|                                                                                                    |
|                                                                                                    |
|                                                                                                    |
|                                                                                                    |
|                                                                                                    |
|                                                                                                    |
|                                                                                                    |
|                                                                                                    |
|                                                                                                    |
|                                                                                                    |
|                                                                                                    |
|                                                                                                    |
|                                                                                                    |
|                                                                                                    |
|                                                                                                    |
|                                                                                                    |
|                                                                                                    |
|                                                                                                    |
|                                                                                                    |
|                                                                                                    |
|                                                                                                    |
|                                                                                                    |

© Copyright IBM Corporation 1988, 2013. US Government Users Restricted Rights – Use, duplication or disclosure restricted by GSA ADP Schedule Contract with IBM Corp.

## Contents

| Figures vii                                          | Chapter 2. General Diagnosis                    |            |
|------------------------------------------------------|-------------------------------------------------|------------|
|                                                      | General System Diagnosis                        |            |
| Tables ix                                            | Display DJC Network (DISPDJC)                   | 27         |
|                                                      | The Monitor DSP                                 | 28         |
| About this document xi                               | Dump Core                                       |            |
| Who should use this document xi                      | JESJCLIN utility                                |            |
| How to use this document xi                          |                                                 | 32         |
| Where to find more information xii                   |                                                 | 34         |
|                                                      | Displaying output scheduling elements (OSEs)    |            |
| How to send your comments to IBM xv                  | for a job                                       | 38         |
|                                                      | Displaying Single Track Table (STT) Information |            |
| If you have a technical problem xv                   | Displaying contents of a spool record           |            |
| (00.1/ 1 0.7 1 4                                     | , O                                             | 44         |
| z/OS Version 2 Release 1 summary of                  | Format of a JES3 event trace table              | 44         |
| changes xvii                                         | Format of a Functional Subsystem (FSS) Address  |            |
| -                                                    | Space Trace Table                               |            |
| Chapter 1. Diagnosing, Resolving, and                | Data set status block (DSS) spool trace tables  |            |
| Reporting JES3 Problems 1                            | Communication traces                            |            |
|                                                      | Dump Job Trace Output                           |            |
| Diagnostic methodology                               | Storage Dumps                                   | 111        |
| Gathering relevant system supplied data 1            | JES3 Dump Suppression                           |            |
| Solving JES3 problems                                | Output Service Diagnostic Mode                  | 112        |
| Obtaining an exact description of the problem 2      | IOERR Output                                    |            |
| Determining the Status of the System 2               | Using the Data Collected by the Generalized     |            |
| Documentation that can Assist in Diagnosing JES3     | Trace Facility                                  | 115        |
| Problems                                             | Job Validation SNAP Output                      |            |
| Recommendations for Use of JES3 Dumps and            | •                                               |            |
| DUMPCORE                                             | Chapter 3. Using IPCS to View JES3              |            |
| JES3 WANTDUMP Recommendation 3                       | Information                                     | 27         |
| Taking JES3 dumps 3                                  |                                                 |            |
| DUMPCORE                                             | Setting Up the IPCS JES3 Dialog                 |            |
| Viewing the Contents of Dumps 4                      | Using Control Block Groups                      |            |
| Viewing JES3 Control Blocks 4                        | Tailoring Your IPCS JES3 Session                | 132        |
| Types of problems in JES3 and associated address     | Helpful Hints for Using the IPCS JES3 Panel     |            |
| spaces 4                                             | Dialog                                          | 138        |
| JES3 address space performance problems 4            | Using IPCS Subcommands to View JES3             |            |
| Hangs or loops in the JES3 address space 6           | Diagnostic Data                                 | 138        |
| Abends in the JES3 Address Space 7                   |                                                 |            |
| Miscellaneous JES3 Problem Areas 10                  | Chapter 4. JES3 Formatted dump 15               |            |
| JES3 problems in user address space 13               | Heading Page                                    | 164        |
| JES3 SSI processing problems                         | JES3 Nucleus                                    | 165        |
| Problems in the FSS address space                    | SUPUNITS Print/Punch Resources                  | 167        |
| Problems in the JES3DLOG Address Space 14            | PPQ/PDQ Writer Control Blocks                   | 169        |
| Problems in the JESXCF Address Space 15              | Master OSE table                                | 171        |
| Problems in the BDT Address Space 16                 | TCP/IP Master OSE Table                         | 172        |
| JES3 Netserv (TCP/IP/NJE) address space              | SNA/NJE Master OSE Table                        | 172        |
| problems                                             | TCP - TCP/IP/NJE Data                           |            |
| Typical JES3 Problems and Their Resolutions 17       | Allocated OSS pool                              |            |
| Shortage of JES3 Job Numbers                         | TCP/IP Allocated OSS pool                       |            |
| Misrouted Messages                                   | SNA/NJE Allocated OSS pool                      |            |
| Job related diagnosis                                | SUPUNITS Table                                  |            |
| Control Block Print DSP (CBPRNT)                     | FSS Table entries                               |            |
| Converter/Interpreter Debug Facility 23              | JESMAIN                                         |            |
| JCLTEST Facility                                     | DESTQ                                           |            |
| JSTTEST facility (Print JCL allocation decisions) 25 | MAINSCHD                                        |            |
| joi i i i i i i i i i i i i i i i i i i              |                                                 | 190<br>190 |
|                                                      | 1711-1711-1/11/11                               | ェノい        |

| CONTROL ARRAS 192 EARRESC/S 193 CARSOS 194 EXPRESC/S 195 RESQ/S 196 RESQ/S 196 RESQ/S 197 MIC/S 198 Workload Manager Data Area 199 Internal Reader Anchor Block 205 RESQUEUE Tables 207 RESQUEUE Tables 207 Min Resqueue Elements 209 Main device scheduler data area 211 Locate control tables 217 STUDITS Table 218 SETIVAIMES Table 216 SETIVAIMES Table 217 SYSUNITS Table 218 SETIVAIMES Table 218 STYOU Table/SETIDSN Table 218 SYSUNITS Table 218 SYSUNITS  | MULTI-VERSION DATA ACCESS MASTER |     | DSP-DSP dictionary entries                | 273        |
|----------------------------------------------------------------------------------------------------|----------------------------------|-----|-------------------------------------------|------------|
| GRPTBL/S         192         AENQ control data entries         2.2           KRRISC/S         193         FCT AFNQ elements         2.2           ISCO/S         196         SCT AFNQ element free queue         2.2           ISCO/S         197         Generalized subtask global data area         2.2           Workload Manager Data Area         199         Non-specific subtask GSDS         2.2           HESQUEUE Table         207         Loc         2.2           JES3 Job Queue Elements         2.09         Locate control tables         2.2           JEST JOLITS Table         2.16         Locate entrance tables         2.2           SETIVINITS Table         2.16         Locate entrance tables         2.2           SETIVINITS Table         2.16         Master Locate Control Table         2.2           STYOL Table/SITIDSN Table         2.20         MOD-JES3 module information from the JDFs         2.2           DYNAL FCT data area         2.22         SCT-SYSOUT Class table         2.2           Locate Restart Records         2.2         SRS           Locate Restart Records         2.2         SCT-SYSOUT Class table         2.2           Locate Restart Records         2.2         SRS         SRS           Locate Restart Re                                                                                                    |                                  |     |                                           |            |
| EXPRISEC/S 195 EXESQ/S 196 EXESQ/S 196 EXESQ/S 197 EXESQ/S 197 EXESQ/S 198 EXESQ/S 198 EXE |                                  |     | AENO control data entries                 | 275        |
| FCT AENQ element free queue   2                                                                                                    |                                  |     |                                           |            |
| SESO(S   196                                                                                                    |                                  |     |                                           |            |
| SQ/S                                                                                                    |                                  |     |                                           |            |
| MPC/S   198                                                                                                    |                                  |     |                                           |            |
| Workload Manager Data Area   199                                                                                                    | MDC /C                           | 100 | Non specific subtask CSDS                 | 278        |
| Internal Reader Anchor Block   205                                                                                                    |                                  |     | Crossific subtasts GSDS                   | 270        |
| Locate control tables   29                                                                                                    |                                  |     |                                           |            |
| JESS Job Queue Elements                                                                                                    |                                  |     |                                           |            |
| Main device scheduler data area                                                                                                    |                                  |     |                                           |            |
| MDS RESQUEUE Tables   216                                                                                                    |                                  |     |                                           |            |
| Discrimination   SETINAMES Table   216   Locate Restart Records   225   SETINITS Table   217   Locate Restart Records   226   SETINITS Table   218   Master Locate Control Table   227   MOD-JES3 module information from the JDES   227   MOD-JES3 module information from the JDES   228   MOD-JES3 module information from the JDES   228   MOD-JES3 module information from the JDES   228   MOD-JES3 module information from the JDES   228   MOD-JES3 module information from the JDES   228   MOD-JES3 module information from the JDES   229   MOD-JES3 module information from the JDES   229   MDES   SPS-SUT-JESS   Abil Area   224   MDS Control Tables   225   MDE Carter Balbe   226   MDE Carter Balbe   226   MDE Carter Balbe   226   MDE Carter Balbe   226   MDE Carter Balbe   227   MDE Carter Balbe   228   MDE Carter Balbe   228   MDE Carter Balbe   229   MDE Carter Balbe   226   MDE Carter Balbe   226   MDE Carter Balbe   226   MDE Carter Balbe   226   MDE Carter Balbe   226   MDE Carter Balbe   226   MDE Carter Balbe   226   MDE Carter Balbe   226   MDE Carter Balbe   227   MDE Carter Balbe   228   MDE Carter Balbe   228   MDE Carter Balbe   228   MDE Carter Balbe   228   MDE Carter Balbe    |                                  |     |                                           |            |
| Decade subtask vector table   217                                                                                                    |                                  |     |                                           |            |
| SYSUNITS Table         218         Master Locate Control Table         22           SETVOL Table/SETDSN Table.         220         MOD-JES3 module information from the JDEs         22           DYNAL ECF List Control Block         223         SRS.         22           LATYTYT DeIfititions.         224         MDSSRS Data Area         22           LOSB - SRB pairs         228         MDS Control Tables         22           KOSB - SRB pairs         228         MDS Control Tables         22           ROS Sector tables         229         SSRS.         MDS Control Tables         22           Spool Partition Control Blocks         229         Chapter 5. JES3 Monitoring Facility         29           Spingle track tables         230         Chapter 5. JES3 Monitoring Facility         29           Single track tables         230         Getting Started with JMF         22           Signel track tables         230         Getting Started with JMF         22           JESAM JUSAM Data buffers         232         What To Look For When Finding Problems         22           JESAM Gouthol Block         236         System Reports         22           JESAM Gouthol Gouthol Jable         237         Auxiliary task dispatching element         240           Auxiliary tas                                                                                                    |                                  |     |                                           |            |
| MOD-JES3 module information from the JDEs   22                                                                                                    | SETUNITS Table                   | 217 |                                           |            |
| DYNAL ECT List Control Block         223         SCT-SYSOUT Class table         22           DYNAL ECF List Control Block         223         SRS.         22           LATYTVT Definitions         224         MDSSRS Data Area         22           LOP arameter Block         225         MDS Control Tables         22           LOSB - SRB pairs         226         MDS Control Tables         22           LOSB - SRB pairs         229         SMS available resource blocks         22           Spool Partition Control Blocks         229         Characteristics of JMF         22           Single track tables         230         Characteristics of JMF         22           JEAM/USAM Data buffers         232         Characteristics of JMF         24           Getting Started with JMF         22         Starting JMF         24           JES3 Memory Usage         235         Recrit READY QUEUE SUMMARY         236           Auxiliary Task Control Block         236         Ruxiliary Task dispatching element         240           Auxiliary task dispatching element         240         Resident Remote and Line DCT Entries         241           Resident RPL Line and Terminal Table         244         Resident RPL Line and Terminal Table         244           Resident SNA Terminal En                                                                                                    | SYSUNITS Table                   |     |                                           |            |
| DNNAL ECF List Control Block         223         SRS.         22           LATYTVT Definitions         224         MDSSRS Data Area         22           1/O Parameter Block         225         MDS Control Tables         22           LOSB - SRB pairs         228         SMS available resource blocks         22           RPS Sector tables         229         SMS available resource blocks         22           Single track tables         230         File directory         231         Chapter 5. JES3 Monitoring Facility         29           Single track tables         230         File directory         231         Characteristics of JMF         Getting Started with JMF         22           JSAM/USAM Data buffers         232         Starting JMF         24           JES3 Memory Usage         235         FCT READY QUEUE SUMMARY         236         Maxiliary Task Control Block         236         Running JMF         22           FUNCTION Toll Table         237         FCT READY QUEUE SUMMARY         236         MAWAIT         3           Auxiliary Task Control Block         236         Function Control Table         237         FCT and AWAIT         3           Resident RJP Line and Terminal Table         244         Resident SNA Terminal Entries         246         MSB Entr                                                                                                    | SETVOL Table/SETDSN Table        | 220 | MOD-JES3 module information from the JDEs | 287        |
| DYNAL ECF List Control Block         223         SRS.         224           LATYTVT Definitions         224         MDSSRS Data Area         225           LATYTVT Definitions         225         MDS Control Tables         225           LOSB - SRB pairs         228         SMS available resource blocks         225           RPS Sector tables         229         SMS available resource blocks         225           Single track tables         230         File directory         231         Chapter 5. JES3 Monitoring Facility         29           Single track tables         230         File directory         231         Satring JMF         24           SSAM/USAM Data buffers         232         Ling Started with JMF         22           JES3 Memory Usage         235         Starting JMF         24           FCT READY QUEUE SUMMARY         236         Starting JMF         24           Auxiliary Task Control Block         236         System Report         22           Resident SNA RIP table (SRT)         245         System Report         22           Resident SNA RIP table (SRT)         245         Control Blocks         35           LCB Entry         249         Starting JMF         SSI Response Time         33           DI                                                                                                    | DYNAL FCT data area              | 222 | SCT-SYSOUT Class table                    | 289        |
| ATYTVT Definitions                                                                                                    |                                  |     | SRS                                       | 290        |
| MDS Control Tables   225                                                                                                    |                                  |     |                                           |            |
| Extent table                                                                                                    |                                  |     |                                           |            |
| Comparison of the Comparison of the Comparison   |                                  |     |                                           |            |
| RPS Sector tables                                                                                                    |                                  |     |                                           |            |
| Spool Partition Control Blocks                                                                                                    | RPS Sector tables                |     | Chapter 5 IES3 Menitoring Escility        | 205        |
| Single track tables   230   Getting Started with JMF   22   231   231   231   231   231   231   231   231   231   231   231   231   231   231   231   231   231   231   231   231   231   231   231   231   231   231   231   231   231   231   231   231   231   231   231   231   231   231   231   231   231   231   231   231   231   231   231   231   231   231   231   231   231   231   231   231   231   231   231   231   231   231   231   231   231   231   231   231   231   231   231   231   231   231   231   231   231   231   231   231   231   231   231   231   231   231   231   231   231   231   231   231   231   231   231   231   231   231   231   231   231   231   231   231   231   231   231   231   231   231   231   231   231   231   231   231   231   231   231   231   231   231   231   231   231   231   231   231   231   231   231   231   231   231   231   231   231   231   231   231   231   231   231   231   231   231   231   231   231   231   231   231   231   231   231   231   231   231   231   231   231   231   231   231   231   231   231   231   231   231   231   231   231   231   231   231   231   231   231   231   231   231   231   231   231   231   231   231   231   231   231   231   231   231   231   231   231   231   231   231   231   231   231   231   231   231   231   231   231   231   231   231   231   231   231   231   231   231   231   231   231   231   231   231   231   231   231   231   231   231   231   231   231   231   231   231   231   231   231   231   231   231   231   231   231   231   231   231   231   231   231   231   231   231   231   231   231   231   231   231   231   231   231   231   231   231   231   231   231   231   231   231   231   231   231   231   231   231   231   231   231   231   231   231   231   231   231   231   231   231   231   231   231   231   231   231   231   231   231   231   231   231   231   231   231   231   231   231   231   231   231   231   231   231   231   231   231   231   231   231   231   231   231   231   231   231   231   231   231   231   231    | Spool Partition Control Blocks   | 330 |                                           |            |
| File directory   231   SAM/USAM Data buffers   232   What To Look For When Finding Problems   225   SES Memory Usage   235   Section of Problems   226   Section of Problems   227   Section of Problems   228   Section of Problems   228   Section of Problems   228   Section of Problems   228   Section of Problems   229   Section of Problems   229   Section of Problems   226   Section of Problems   226   Section of Proble | Single track tables              |     |                                           |            |
| JSAM/USAM Data buffers 232 JES3 Memory Usage 235 FCT READY QUEUE SUMMARY 236 Auxiliary Task Control Block 236 Function Control Table 237 Auxiliary task dispatching element 240 Resident Remote and Line DCT Entries 241 Resident RP Line and Terminal Table 244 Resident SNA RJF table (SRT) 245 Resident SNA RJF table (SRT) 246 WSB Entry 246 WSB Entry 246 WSB Entry 247 NJE Resident node table 255 NJE Active BSC Node Table 255 NJE Active BSC Node Table 255 NJC JOBNET Control Blocks 257 Address range 258 SYSOUT Application Programming Interface Data 260 CCW - Client output work area 262 JESMSG Queue Control Area Header 264 C/I. 264 CIDRVR ECF identifier entries 265 C/I parameter tables 265 C/I parameter tables 266 C/I related TVT information 267 CInterpreter Data Area 268 Interpreter Data Area 268 Interpreter Control blocks 271 DBC-Device fence control blocks 272 DBC-Device fence control blocks 271 DBC-Device fence control blocks 272 DBC-Device fence control blocks 273 DBC-Device fence control blocks 274 Running JMF Reports 226 Running JMF Reports 226 System Report 227 Running JMF Reports 229 System Report 229 System Report 220 Control Blocks 33 SS Resports Time Outstanding Requests 23 SS Response Time 23 SS Response Time 23 SS Response Time 23 SS Response Time 23 SS Result System Report 220 Charles Resident NAIT 31 SpOOL Information 33 Starting JMF hardcopy 23 FC Address range 255 Determining the Number of Reports 33 Determining the Number of FCTs 33 Determining the Number of FCTs 33 Determining the Number  | File directory                   | 201 |                                           |            |
| JESS Memory Usage PCT READY QUEUE SUMMARY Auxiliary Task Control Block Punction Control Table Auxiliary task dispatching element Auxiliary task dispatching element Auxiliary task dawali Task SpOOL Information Control Blocks Si Response Time Outstanding Requests  Aixiliary task dwalit Alpocha-Alposh Auxiliary task dispatching element Alpocha-Alposh Auxiliary task dwalit Alpocha-Alposh Auxiliary task dwalit Apol Analysis Actortical Aw |                                  | 222 |                                           |            |
| FCT READY QUEUE SUMMARY  Auxiliary Task Control Block  Linction Control Table  Auxiliary task dispatching element  Auxiliary task dispatching element  Auxiliary task daval Tash AWIIT  Auxiliary task daval Tash AWIIT  Auxiliary task daval Tash AWIIT  Auxiliary task daval Tash AWIIT  Auxiliary task daval Tash AWIIT  Auxiliary task daval Tash AWIIT  Auxiliary task daval Tash AWIIT  Auxiliary task daval Tash AWIIT  Auxiliary tash awaliar  Auxiliary tash awaliar  Auxiliary tash awaliar  Auxiliary tash awaliar  Auxiliary tash awaliar  Auxiliary tash awaliar  Auxiliary t |                                  |     |                                           |            |
| Auxiliary Task Control Block Function Control Table 237 Auxiliary task dispatching element 240 Resident Remote and Line DCT Entries 241 Resident RPJ Line and Terminal Table 244 Resident SNA RJP table (SRT) 245 Resident SNA Terminal Entries 246 Device Entry 248 Device Entry 249 Dy JE Resident node table NEWORTHOR ECONTROL Blocks 257 NJE Active BSC Node Table 258 SYSOUT Application Programming Interface Data COW - Client output work area COW - Client output work area COW - Client output work area COIDRVR ECF identifier entries 264 CI I SS tables C I FSS tables C I FSS tables C I Fest adent Tubles C I parameter tables C I related TVT information 267 Interpreter Data Area Interpreter Control blocks 268 Interpreter Control tables 269 PROCLIB tables 270 FC and AWAIT SPOOL Information 30 Control Blocks 31 FCT and AWAIT SPOOL Information 31 Control Blocks 32 FC and AWAIT SPOOL Information 32 Control Blocks 33 Control Blocks 34 FCT and AWAIT SPOOL Information 34 Control Blocks 35 Control Blocks 35 High CPU Activity Internal Reader 35 SSI Response Time Outstanding Requests 35 SSI Response Time Outstanding Requests 35 SUBMER POOL Information 36 Control Blocks 37 FOCH I Blocks 38 Control Blocks 38 High CPU Activity Internal Reader 38 SSI Response Time Outstanding Requests 35 SSI Response Time Outstanding Requests 35 SUBMER POOL Information 36 Control Blocks 37 FIG Tand AWAIT SPOOL Information 30 Control Blocks 38 Figh CPU Activity Internal Reader 32 Figh CPU Activity Internal Reader 33 Figh CPU Activity Internal Reader 34 Figh CPU Activity Internal Reader 35 Figh CPU Activity Internal Reader 35 Figh CPU Activity Internal Reader 35 Figh CPU Activity Internal Reader 35 Figh CPU Activity Internal Reader 35 Figh CPU Activity Internal Reader 35 Figh CPU Activity Internal Reader 35 Figh CPU Activity Internal Reader 35 Figh CPU Activity Internal Reader 36 Figh CPU Activity Internal Reader 32 Figh CPU Activity Internal Reader 32 Figh CPU Activity Internal Reader 32 Figh CPU Activity Internal Reader 32 Figh CPU Activity Internal Re | JES3 Memory Usage                |     |                                           |            |
| Function Control Table 237 Auxiliary task dispatching element 240 Resident Remote and Line DCT Entries 241 Resident RIP Line and Terminal Table 244 Resident SNA RJP table (SRT) 245 Resident SNA Terminal Entries 246 Resident SNA Terminal Entries 246 Resident SNA Terminal Entries 246 Resident SNA Terminal Entries 246 Resident SNA Terminal Entries 246 Device Entry 248 LCB Entry 249 NJE Resident node table 255 DIC JOBNET Control Blocks 257 NJE Active BSC Node Table 255 DIC JOBNET Control Blocks 257 SYSOUT Application Programming Interface Data 259 COW - Client output work area 262 JESMSG Queue Control Area Header 264 C/I 264 CIDRVR ECF identifier entries 264 CIDRVR ECF identifier entries 265 C/I parameter tables 265 C/I parameter tables 266 C/I related TVT information 267 Interpreter Control tables 269 PROCLIB tables 271 DESCRIPTION 30 SPOOL Information 3 SPOOL Information 3 Control Blocks 3 3 Job Analysis 4 High CPU Activity 3 Internal Reader 3 Control Blocks 3 3 Unternal Reader 3 Coutstanding Requests 3 Outstanding Requests 3 Outstanding Requests 3 Outstanding Requests 3 Determining the Number of Reports 3 Determining the Number of Samples 3 Determining the Number of FCTs 3 Description of the JMF hardcopy report 3 DESCRIPTION 3 DESCRIPTION 3 DESCRIPTION 3 DETERMINE 3 DETERMINE 3 DETE |                                  |     | JMF Reports                               | 299        |
| Auxiliary task dispatching element 240 Resident Remote and Line DCT Entries 241 Resident RJP Line and Terminal Table 244 Resident SNA RJP table (SRT) 245 Resident SNA Terminal Entries 246 Resident SNA Terminal Entries 246 Berity 248 Device Entry 249 NJE Resident node table 252 Networking Console Pointers and Queues 254 NJE Active BSC Node Table 255 DJC JOBNET Control Blocks 257 Address range 258 SYSOUT Application Programming Interface Data 259 COW - Client output work area 262 JESMSG Queue Control Area Header 264 CIDRVR ECF identifier entries 264 CIDRVR ECF list control block 265 C/I FSS tables 266 C/I Parameter tables 266 C/I Parameter  | Auxiliary Task Control Block     | 236 | System Report                             | 299        |
| Resident Remote and Line DCT Entries 241 Resident RIP Line and Terminal Table 244 Resident SNA RIP table (SRT) 245 Resident SNA RIP table (SRT) 245 Resident SNA Terminal Entries 246 WSB Entry 246 Device Entry 248 LCB Entry 249 NJE Resident node table. 255 NEE Node Table 255 DJC JOBNET Control Blocks 257 Address range 525 COW - Client output work area 262 JESMSG Queue Control Area Header 264 C/I. 264 CIDRVR ECF identifier entries. 264 CIDRVR ECF identifier entries. 264 CIDRVR ECF identifier entries. 265 C/I parameter tables 265 C/I related TVT information 267 Interpreter control tables 269 Interpreter Control tables 269 Interpreter Control tables 269 Interpreter Control tables 269 DROCLIB tables 271 DFC-Device fence control blocks 272 DLY-JQEX delay information for jobs in main  Control Blocks 3 Job Analysis. High CPU Activity 3 Job Analysis. High CPU Activity 4 Job Analysis 4 High CPU Activity 4 Job Analysis 4 Internal Reader 5 SSI Response Time Outstanding Requests 5 SI Response Time Outstanding Review 5 SI Response Time Outstanding Review 5 SI Response Time Outstanding Review 5 SI Response Time Outstanding Review 5 SI Response Time Outstanding Review 5 SI Response Time Outstanding Review 5 SI Response Time Outstanding Professor Time Total Subsystem Fail Subsystem Fail Subsystem Fail Subsystem Fail Subsystem F |                                  |     | FCT and AWAIT                             | 304        |
| Resident Remote and Line DCT Entries 241 Resident RJP Line and Terminal Table 244 Resident SNA RJP table (SRT) 245 Resident SNA RJP table (SRT) 245 Resident SNA Terminal Entries 246 WSB Entry 246 Device Entry 248 LCB Entry 248 LCB Entry 249 NJE Resident node table 255 Networking Console Pointers and Queues 254 NJE Active BSC Node Table 255 DJC JOBNET Control Blocks 257 Address range 258 SYSOUT Application Programming Interface Data 259 COW - Client output work area 262 JESMSG Queue Control Area Header 264 C/I. 264 CIDRVR ECF identifier entries 264 CIDRVR ECF identifier entries 265 C/I FSS tables 265 C/I parameter tables 266 C/I related TVT information 267 Interpreter Control tables 269 Interpreter Control tables 269 Interpreter Control tables 269 Interpreter control tables 269 PROCLIB tables 271 DFC-Device fence control blocks 272 DLY-JQEX delay information for jobs in main  Control Blocks 33 Job Analysis. 33 Job Analysis. 33 Job Analysis. 33 Job Analysis. 34 Internal Reader 33 Internal Reader 33 Internal Reader 44 Internal Reader 34 Internal Reader 34 Internal Reader 44 Internal Reader 34 Internal Reader 44 Internal Reader 44 Internal |                                  |     | SPOOL Information                         | 310        |
| Resident RJP Line and Terminal Table 244 Resident SNA RJP table (SRT) 245 Resident SNA RJP table (SRT) 245 Resident SNA Terminal Entries 246 WSB Entry 246 Device Entry 248 LCB Entry 248 NJE Resident node table 259 NJE Resident node table 252 NJE Active BSC Node Table 255 DJC JOBNET Control Blocks 257 Address range 258 COW - Client output work area 262 JESMSG Queue Control Area Header 264 CIDRVR ECF identifier entries 264 CIDRVR ECF identifier entries 264 CIDRVR ECF list control block 265 C/I parameter tables 266 C/I related TVT information 267 Interpreter Control tables 268 Interpreter Control tables 269 Interpreter Control tables 269 DFC-Device fence control blocks 271 DFC-Device fence control blocks 272 DLY-JQEX delay information for jobs in main  Job Analysis 33 High CPU Activity 33 Internal Reader 33 Internal Reader 33 Internal Reader 35 High CPU Activity 33 Internal Reader 35 Response Time 33 Outstanding Requests 33 Dutstanding Requests 33 Determining the Number of Reports 33 Determining the Number of Reports 33 Determining the Number of FCTs 33 Determining the Number of FCTs 33 Determining the Number of FCTs 33 Determining the Number of FCTs 33 Determining the Number of FCTs 33 Determining the Number of PCTs 33 Determining the Number of PCTs                                                                                                    |                                  |     | Control Blocks                            | 315        |
| Resident SNA RIP table (SR1)                                                                                                    |                                  |     | Job Analysis                              | 317        |
| Resident SNA Terminal Entries 246 WSB Entry 248 Device Entry 248 LCB Entry 249 NJE Resident node table 252 Networking Console Pointers and Queues 254 NJE Active BSC Node Table 255 DJC JOBNET Control Blocks 255 SYSOUT Application Programming Interface Data 259 COW - Client output work area 262 JESMSG Queue Control Area Header 264 C/I. 264 CIDRVR ECF identifier entries 264 C/I parameter tables 265 C/I parameter tables 265 C/I related TVT information 267 Interpreter Data Area 268 Interpreter Control blocks 265 Interpreter Control tables 269 PROCLIB tables 271 DFC-Device fence control blocks 272 DLY-JQEX delay information for jobs in main  Internal Reader SSI Response Time Outstanding Requests 33 Internal Reader SSI Response Time Outstanding Requests 33  Internal Reader SSI Response Time Outstanding Requests 33  SHE septonse Time Outstanding Requests 33  Chapter 6. Reading a JMF hardcopy report. Usage Determining the Number of Reports 34  Chapter 6. Reading a JMF hardcopy report. Usage Determining the Number of Reports 34  Determining the Number of FCTs 35  Determining the Number of FCTs 35  Determining the Number of FCTs 35  Determining the Number of FCTs 35  Determining the Number of FCTs 35  Determining the Number of FCTs 35  Determining the Number of Samples 35  Determining the Number of PCTs 35  Determining the Number of Reports 35  Determining the Number of Reports 35  Determining the Number of Reports 35  Determining the Number of Reports 35  Determining the Number of Samples 35  Determining the Number of PCTs 35  Determining the Number of Reports 35  Determining the Number of Reports 35  Determining the Number of Reports 35  Determining the Number of Reports 35  Determining the Number of Reports 35  Determining the Number of Reports 35  Determining the Number of Reports 35  Determining the Number of Reports 35  Determining the Number of Reports 35  Determining the Number of Reports 35  Determining the Number of Samples 35  Determining the Number of Reports 35  Determining the Number of Reports 35  Determini |                                  |     |                                           |            |
| WSB Entry                                                                                                    | Resident SNA Terminal Entries    | 246 |                                           |            |
| Device Entry LCB Entry NJE Resident node table. NJE Active BSC Node Table DJC JOBNET Control Blocks SYSOUT Application Programming Interface Data COW - Client output work area CJESMSG Queue Control Area Header C/I. CIDRVR ECF identifier entries. CIDRVR ECF list control block C/I FSS tables C/I parameter tables C/I related TVT information Interpreter Data Area Interpreter Control tables ILSA Outstanding Requests  Outstanding Requests  Outstanding Requests  Outstanding Requests  Outstanding Requests  Outstanding Requests  Outstanding Requests  Outstanding Requests  Outstanding Requests  Outstanding Requests  Outstanding Requests  Outstanding Requests  Sa  Chapter 6. Reading a JMF hardcopy report.  Usage Determining the Number of Reports. Determining the Number of FCTs Description of the JMF hardcopy report  Sc  Chapter 7. JES3 Recovery  Sc  Chapter 7. JES3 Recovery  Alternate CPU Recovery  Interpreter Data Area Interpreter Data Area Interpreter Control tables PROCLIB tables  271 Restarting A Job Operator Restart Considerations  Restarting JES3 After a Failure.                                                                                                    | WSB Entry                        | 246 |                                           |            |
| LCB Entry                                                                                                    | Device Entry                     | 248 |                                           |            |
| NJE Resident node table                                                                                                    |                                  |     | Outstanding Requests                      | 024        |
| Networking Console Pointers and Queues. 254 NJE Active BSC Node Table 255 DJC JOBNET Control Blocks 255 Address range 258 SYSOUT Application Programming Interface Data 259 COW - Client output work area 262 JESMSG Queue Control Area Header 264 C/I. 264 CIDRVR ECF identifier entries 264 CIDRVR ECF list control block 265 C/I FSS tables 265 C/I parameter tables 266 C/I related TVT information 267 Interpreter Data Area 268 Interpreter Control tables 269 PROCLIB tables 271 DESCRIPTION AREA CONTROLLIB tables 271 DESCRIPTION AREA CONTROLLIB tables 272 DLY-JQEX delay information for jobs in main 259  Teport 253  Status of the dumps of Reports 263 Determining the Number of Reports 263 Determining the Number of Samples 263 Determining the Number of FCTs 264 Determining the Number of FCTs 264 Determining the Number of FCTs 264 Determining the Number of Samples 265 Determining the Number of FCTs 264 Determining the Number of Reports 265 Determining the Number of Reports 265 Determining the Number of Reports 262 Determining the Number of Reports 262 Determining the Number of Reports 262 Determining the Number of Reports 262 Determining the Number of Reports 262 Determining the Number of Reports 262 Determ |                                  | 252 | Observer C. Dooding a IME bandson.        |            |
| NJE Active BSC Node Table                                                                                                    |                                  | 254 |                                           |            |
| DJC JOBNET Control Blocks                                                                                                    |                                  |     | report 3                                  | 327        |
| Address range                                                                                                    |                                  |     | Usage                                     | 328        |
| SYSOUT Application Programming Interface Data 259 COW - Client output work area                                                                                                    |                                  |     |                                           |            |
| COW - Client output work area                                                                                                    |                                  |     |                                           |            |
| JESMSG Queue Control Area Header  C/I                                                                                                    |                                  |     |                                           |            |
| C/I                                                                                                    |                                  |     |                                           |            |
| CIDRVR ECF identifier entries. 264 CIDRVR ECF list control block 265 C/I FSS tables 265 C/I parameter tables 266 C/I related TVT information 267 Interpreter Data Area 268 Interpreter control tables 269 PROCLIB tables 271 PROCLIB tables 271 DIY-JQEX delay information for jobs in main  Chapter 7. JES3 Recovery 37 JES3 and C/I Functional Subsystem Failsoft 37 Job Recovery 37 Function or DSP Recovery 37 Alternate CPU Recovery 37 Checkpoint/Restart 38 Checkpoint/Restart 38 Operator Restart Considerations 38 Restarting JES3 After a Failure 38                                                                                                    |                                  | _01 | Description of the just impacepy report   | U <u>_</u> |
| CIDRVR ECF list control block                                                                                                    |                                  |     | Chapter 7 IES2 Pecovery                   | 77         |
| C/I FSS tables265Job Recovery33C/I parameter tables266Function or DSP Recovery33C/I related TVT information267Alternate CPU Recovery33Interpreter Data Area268Reconfiguring a Processor Complex36Interpreter control tables269Checkpoint/Restart36PROCLIB tables271Restarting A Job36DFC-Device fence control blocks272Operator Restart Considerations36DLY-JQEX delay information for jobs in mainRestarting JES3 After a Failure36                                                                                                    |                                  |     |                                           |            |
| C/I parameter tables266Function or DSP Recovery33C/I related TVT information267Alternate CPU Recovery33Interpreter Data Area268Reconfiguring a Processor Complex36Interpreter control tables269Checkpoint/Restart36PROCLIB tables271Restarting A Job36DFC-Device fence control blocks272Operator Restart Considerations36DLY-JQEX delay information for jobs in mainRestarting JES3 After a Failure36                                                                                                    |                                  |     |                                           |            |
| C/I related TVT information. 267Alternate CPU Recovery. 37Interpreter Data Area. 268Reconfiguring a Processor Complex. 38Interpreter control tables. 269Checkpoint/Restart                                                                                                    |                                  |     |                                           |            |
| Interpreter Data Area268Reconfiguring a Processor Complex38Interpreter control tables269Checkpoint/Restart38PROCLIB tables271Restarting A Job38DFC-Device fence control blocks272Operator Restart Considerations38DLY-JQEX delay information for jobs in mainRestarting JES3 After a Failure38                                                                                                    |                                  |     |                                           |            |
| Interpreter control tables                                                                                                    |                                  |     |                                           |            |
| Interpreter control tables                                                                                                    | Interpreter Data Area            | 268 |                                           |            |
| PROCLIB tables                                                                                                    | Interpreter control tables       | 269 |                                           |            |
| DFC-Device fence control blocks                                                                                                    |                                  |     |                                           |            |
| DLY-JQEX delay information for jobs in main Restarting JES3 After a Failure                                                                                                    |                                  |     |                                           |            |
|                                                                                                    |                                  |     |                                           |            |
| Service                                                                                                    |                                  | 273 | Restarting the Global Processor           |            |

| Assigning Global Processor Functions to a Local      | Replacing a Spool Data Set                       |
|------------------------------------------------------|--------------------------------------------------|
| Processor                                            | Moving a Spool Data Set to Another DASD Volume   |
| JES3 Checkpoint Data Sets                            | Recovering from C/I functional subsystem address |
| Recovering from Permanent Errors on the JES3         | space failures                                   |
| Checkpoint Data Sets                                 | 1                                                |
| Recovering from a Checkpoint Data Set                | Appendix. Accessibility 395                      |
| Out-of-Space Condition                               | Accessibility features                           |
| Dynamic System Interchange                           | Using assistive technologies                     |
| Disabling the Old Global Processor 386               | Keyboard navigation of the user interface        |
| Starting a Local Processor as a Global Processor 387 | Dotted decimal syntax diagrams                   |
| Defining Dynamic System Interchange                  | botted declinal systax diagrams                  |
| Procedures                                           | Notices 200                                      |
| BSC RJP Recovery                                     | Notices                                          |
| Recovering from output writer functional             | Policy for unsupported hardware 400              |
| subsystem failures                                   | Minimum supported hardware 401                   |
| Recovering from SAPI Failures                        | Trademarks                                       |
| Recovering from Spool I/O Errors 390                 | 1.1                                              |
| Intermittent I/O Errors                              | Index 403                                        |
| Parmanant I/O Errors 301                             |                                                  |

## **Figures**

|     | IP VERBX JES3 'OPTION=FSL' - Example   |     | 16. | IPCS MVS Dump Component Data Analysis        |
|-----|----------------------------------------|-----|-----|----------------------------------------------|
|     | Dump core display for job OSE 1 of 2   |     |     | Panel                                        |
| 3.  | Dump core display for job OSE          | 41  | 17. | IPCS JES3 Primary Option Panel (IATKPOM) 137 |
| 4.  | Format of a JES3 Event Trace Table     | 56  | 18. | Display or Modify JES3 Control Block         |
| 5.  | Format of an FSS Event Trace Table     | 59  |     | Information Panel                            |
| 6.  | Spool buffer summary table             | 62  | 19. | Add a User-Defined Control Block Group       |
| 7.  | RJP Snaps Output                       | 65  |     | Panel                                        |
| 8.  | Typical SNA RJP Protocol Sequences (a) | 95  | 20. | Description for a User-Defined Control Block |
| 9.  | Typical SNA RJP Protocol Sequences (b) | 96  |     | Group Panel                                  |
| 10. | Typical SNA RJP Protocol Sequences (c) | 97  | 21. | IPCS Output using the CBFORMAT               |
| 11. | Typical SNA RJP Protocol Sequences (d) | 98  |     | Subcommand                                   |
| 12. | Typical SNA RJP Protocol Sequences (e) | 99  | 22. | IPCS Output using the LIST Subcommand 153    |
| 13. | Examples of Selective Tracing          | 100 | 23. | SSI RESPONSE REPORT                          |
| 14. |                                        |     | 24. | SSI RESPONSE TIME                            |
| 15. | IPCS JES3 - Primary Options Panel      |     |     |                                              |

## **Tables**

| 1.  | Commands Used to Obtain General JES3           | 11. | Caller IDs, Path A01                        | . 90 |
|-----|------------------------------------------------|-----|---------------------------------------------|------|
|     | Diagnostic Information                         | 12. | Caller IDs, Path E01                        | . 91 |
| 2.  | Commands Used to Obtain Additional             | 13. | Caller IDs, Path M01                        | . 93 |
|     | Information for a Functional Area 21           | 14. | Caller IDs, Path T01                        | . 93 |
| 3.  | Dump Core Commands                             | 15. | IAT7060 data                                | 112  |
|     | JES3 Trace Events                              | 16. | IAT7060 data                                | 114  |
|     | User's Data Supplied in an FSS Trace Entry 60  | 17. | GTF Records Created to Trace a Event        | 119  |
| 6.  | Spool trace event table 62                     | 18. | Types of JES3 Output Available through IPCS | 128  |
| 7.  | RPL trace table                                | 19. | Locating ASIDs for JES3-related Problems    | 130  |
| 8.  | RJP Hardcopy Log Trace Events 66               | 20. | JES3 Control Blocks for IPCS JES3 and the   |      |
| 9.  | SNA RJP Recording Environment Trace Entries 70 |     | IPCS CBFORMAT Subcommand                    | 141  |
| 10. | Sense codes                                    | 21. | Segment of JES3 Dump                        | 156  |

#### About this document

This document supports  $z/OS^{\otimes}$  (5650-ZOS). This document is intended for any JES3 complex that runs z/OS MVS.

This document provides information for debugging JES3 and installation-written extensions of JES3. It describes the tools that JES3 users can use for debugging.

#### Who should use this document

This document is intended for system programmers and IBM® service representatives or anyone who is responsible for diagnosing and correcting problems in JES3. Users of this publication must have a working knowledge of JES3 functions.

#### How to use this document

This document contains information used by the system programmer for diagnosing JES3 problems.

This document is divided into the following sections:

- Chapter 1, "Diagnosing, Resolving, and Reporting JES3 Problems," on page 1
  Discusses a general methodology for diagnosing JES3 problems and includes
  topics about:
  - Collecting an exact description of the problem.
  - Gathering relevant system supplied data.
  - Determining the system's status.
  - Publications that assist in diagnosis.
  - Recommendation for using JES3 dumps and Dump Core.
  - Viewing the contents of a dump
  - Viewing the JES3 control blocks
  - Types of problems in JES3 and associated address spaces.
  - Abends in JES3 address spaces
  - Miscellaneous JES3 problems areas
  - JES3 system abends in user address space
  - Problems in the FSS address space
  - Problems in the JES3DLOG address space
  - Problems in the JESXCF address space
  - Problems in the BDT address space
  - Typical JES3 problems and their resolution
  - Job related diagnosis
  - Reporting a problem to IBM.

#### • Chapter 2, "General Diagnosis," on page 27

Discusses facilities and tools used for general system diagnosis. This discussion includes the format of trace tables and use of JES3 diagnostic facilities, such as descriptions of:

JES3 Trace Tables

- FSS Trace Output
- SNA RJP Trace Output
- Dump Job Traces
- Output Service Output
- Networking Logging Facility
- IOERR Output
- GTF Trace Output
- Job Validation SNAP Output

#### Chapter 3, "Using IPCS to View JES3 Information," on page 127

Discusses using the interactive problem control system (IPCS) to diagnose JES3 problems.

#### Chapter 4, "JES3 Formatted dump," on page 155

Discusses how to identify areas in a formatted dump of a JES3 or C/I Functional Subsystem (FSS).

#### Chapter 5, "JES3 Monitoring Facility," on page 295

This section provides a description on how system programmers can use the JES3 Monitoring Facility (JMF) to obtain statistical data of the system.

#### Chapter 6, "Reading a JMF hardcopy report," on page 327

This section provides a description of the JMF hardcopy report and a description of how to generate a report using SMF records.

#### Chapter 7, "JES3 Recovery," on page 377

This section describes the following recovery procedures:

- JES3 and C/I Functional Subsystem Failsoft
- Alternate CPU Recovery
- Reconfiguring a Processor Complex
- Checkpoint/Restart
- Restarting JES3 After a Failure
- JES3 Checkpoint Data Sets
- Dynamic System Interchange
- BSC RJP Recovery
- Recovering from Output Writer Functional Subsystem Failures
- Recovering from SAPI Failures
- Recovering from Spool I/O Errors
- Recovering from C/I Functional Subsystem Address Space Failures

#### Where to find more information

The following table lists documents that contain information related to the information provided in this document.

When this document references information in other documents, the shortened version of the document title is used. The following table shows the shortened titles, complete titles, and order numbers of the documents that you might need while you are using this document.

Most licensed documents were declassified in OS/390® V2R4 and are now included on the z/OS Online Library Collection. The remaining licensed documents appear in unencrypted documentManager softcopy and PDF form on the z/OS Licensed Product Library.

| Short Title                                  | Title                                        | Order<br>Number |
|----------------------------------------------|----------------------------------------------|-----------------|
| z/OS DFSMSdfp<br>Checkpoint/Restart          | z/OS DFSMSdfp Checkpoint/Restart             | SC23-6862       |
| z/OS MVS System Messages,<br>Vol 5 (EDG-GFS) | z/OS MVS System Messages, Vol 5<br>(EDG-GFS) | SA38-0672       |

## How to send your comments to IBM

We appreciate your input on this publication. Feel free to comment on the clarity, accuracy, and completeness of the information or provide any other feedback that you have.

Use one of the following methods to send your comments:

- 1. Send an email to mhvrcfs@us.ibm.com.
- 2. Send an email from the "Contact us" web page for z/OS (http://www.ibm.com/systems/z/os/zos/webqs.html).
- 3. Mail the comments to the following address:

**IBM** Corporation

Attention: MHVRCFS Reader Comments

Department H6MA, Building 707

2455 South Road

Poughkeepsie, NY 12601-5400

US

4. Fax the comments to us, as follows:

From the United States and Canada: 1+845+432-9405

From all other countries: Your international access code +1+845+432-9405

Include the following information:

- · Your name and address.
- · Your email address.
- Your telephone or fax number.
- The publication title and order number:

z/OS JES3 Diagnosis GA32-1002-00

- The topic and page number that is related to your comment.
- The text of your comment.

When you send comments to IBM, you grant IBM a nonexclusive right to use or distribute the comments in any way appropriate without incurring any obligation to you.

IBM or any other organizations use the personal information that you supply to contact you only about the issues that you submit.

## If you have a technical problem

Do not use the feedback methods that are listed for sending comments. Instead, take one of the following actions:

- Contact your IBM service representative.
- Call IBM technical support.
- Visit the IBM Support Portal at z/OS support page (http://www.ibm.com/systems/z/support/).

## z/OS Version 2 Release 1 summary of changes

See the following publications for all enhancements to z/OS Version 2 Release 1 (V2R1):

- z/OS Migration
- z/OS Planning for Installation
- z/OS Summary of Message and Interface Changes
- z/OS Introduction and Release Guide

# Chapter 1. Diagnosing, Resolving, and Reporting JES3 Problems

This chapter provides a general methodology for diagnosis and problem solving in the JES3 and associated address spaces. In addition, the information required for reporting problems to IBM is identified.

## **Diagnostic methodology**

Diagnosis can be a difficult task. But you increase the difficulty if you do not diagnose in a disciplined way. Discipline cannot replace experience or intuition, but it can structure your diagnosis effort and save you valuable time.

This publication contains debugging techniques and guidelines that have been proven to be the most useful to system programmers that have experience in debugging JES3 problems. These techniques are presented in terms of a debugging "approach". This debugging approach is summarized in the following steps:

- 1. First, eliminate any obvious problems by executing the MVS command F JES3,CHK and examining the output. This command executes in the background of a running system to avoid interfering with JES3 operations; as a result, the command could return false positives. If you are in doubt about the results, reissue the command and then address any problems. As an alternative, this function can be run in IPCS by using the OPTION=CHK parameter.
- 2. Obtain an exact description of the problem and the events that lead to the problem.
- 3. Gather relevant data from the information the system has provided in order to isolate the problem.
- 4. Analyze the information. Try to pinpoint the functional area where the problem occurred.
- 5. Determine if the system has provided you with enough information to diagnose the problem. If you do not have enough information:
  - · Determine what additional information is needed
  - Use the available diagnostic tools and commands to gather the information. You can use DUMP CORE to supplement the information provided in the JES3 dump, or to gather information when a JES3 dump is not provided.
- 6. Pinpoint the problem to a module within the function.
  - If the problem is an installation problem, continue diagnosing.
  - If the problem is in IBM provided code, start searching problem reporting. See *z/OS Problem Management* for more information about search arguments.
- 7. Correct the problem if possible. Otherwise, report the problem to your IBM Support Center.

## Gathering relevant system supplied data

After you have the external symptom identified, you can gather additional information by using commands that are described in *z/OS JES3 Commands*. Depending on the external symptom and the command that is issued, you can obtain either a portion or a complete JES3 dump to help you determine the problem.

## Solving JES3 problems

The specific actions you might take in solving a JES3 problem is further refined into the following topics:

- Obtaining an exact description of the problem
- Determining the system events preceding the problem
- Determining the status of the system
- Documentation to Assist in Diagnosing JES3 Problems
- Recommendations for use of JES3 Dumps and Dump Core
- Viewing the contents of dumps segments
- · Viewing the contents of dumps control blocks
- Types of problems in JES3 and associated address spaces
- JES3 address space performance problems
- Hangs and loops in the JES3 address space
- · Abends in the JES3 address space
- Miscellaneous JES3 problem areas
- JES3 problems in a user address space
- · Problems in the FSS address space
- Problems in the JES3DLOG address space
- · Problems in the JESXCF address space
- Problems in the BDT address space
- Job related Diagnosis
- · Reporting a problem to IBM

## Obtaining an exact description of the problem

You should obtain an exact description of the problem and recent events that preceded the problem. A description of the problem can be obtained from:

- The operator who experienced the problem.
- Messages documented in the MLOG portion of the dump (if a JES3 dump is provided)
- The formatted dump (if provided)

You can use DUMP CORE to supplement the information provided in the JES3 dump, or to gather information when a JES3 dump is not provided.

Relevant data can also be gathered from:

The failsoft logout (message IAT3713) that was issued to describe the error.
 The failsoft logout is obtained from either the SYSLOG or from the queue of action messages retained by the active action message retention facility. See z/OS JES3 Commands for the commands that are used to display the commands.

## **Determining the Status of the System**

You need to determine the status of the system. This includes the following items:

- What maintenance has been applied JES3 and non-JES3
- What user and OEM code can affect JES3 operations
- What hardware changes have been made
- Any Production/workload changes
- What Initialization stream changes have been made

## **Documentation that can Assist in Diagnosing JES3 Problems**

The information in the following publications can assist you in diagnosing JES3 problems:

- z/OS JES3 Commands
- z/OS JES3 Messages
- z/OS IES3 Initialization and Tuning Guide
- z/OS JES3 Customization
- z/OS JES3 Diagnosis Reference
- z/OS MVS System Codes
- z/OS MVS Diagnosis: Reference

## Recommendations for Use of JES3 Dumps and DUMPCORE

You need to consider the following recommendation in securing dump information for your diagnosis efforts:

- JES3 WANTDUMP Recommendations
- Taking JES3 Dumps
- DUMPCORE

#### JES3 WANTDUMP Recommendation

IBM suggests that you allow the WANTDUMP option on the STANDARDS initialization parameter to default to "YES" instead of setting it to "ASK". Using the default of "YES" allows the system to determine what action to take when a JES3 failure condition occurs. In today's sysplex environment setting this parameter to "ASK" can cause delays in operations because the JES3 address space essentially stops functioning until you respond to the IAT3714 message. Also, certain portions of the dump, such as the system trace, are invalid because the system continues processing until you response to message IAT3714.

## Taking JES3 dumps

To take a dump of JES3 in an environment where JES3 commands are accepted, issue the JES3 \*DUMP command. Running this command ensures that JES3, JESXCF and JES3AUX are dumped, along with the associated dataspaces.

To take a dump of JES3 in an environment where the \*DUMP command is not accepted, or to take a dump of an FSS address space, always include the SDATA parameters RGN, LSQA, LPA, SUM, CSA, NUC, PSA, and SWA, and the parameter DSPNAME=('JES3'.\*). JES3 stores most of its control blocks and modules in the private region, using several dataspaces.

To take a dump of a JES3 netserv address space, include the SDATA parameters RGN, LSQA, LPA, SUM, CSA, NUC, PSA, and SWA.

To take a dump of JESXCF, always include its data spaces. See Information APAR II09383 for instructions on including this information.

#### **DUMPCORE**

DUMPCORE is an alternative to a dump for many problems associated with JES3. DUMPCORE is a tool that allows you to:

· Examine control blocks

- Set traps
- Find modules
- Zap storage

You can get additional information using DUMPCORE that is not included in a dump. See *z/OS JES3 Commands* and the \*START,DC command for DUMPCORE options that you can use. DUMPCORE options are similar to options you can use with IPCS.

## **Viewing the Contents of Dumps**

You can use the IPCS VERBX JES3 command to view online a portion or the entire JES3 formatted dump. You specify IP VERBX JES3 'OPTION=xxx', where "xxx" is the keyword for a specific segment. For example, you may want to view the Client Output Work (COW) Area segment of the dump. In this case you would enter:

IP VERBX JES3 'OPTION=COW'

For a description of each segment see Chapter 4, "JES3 Formatted dump," on page 155

## **Viewing JES3 Control Blocks**

You can format JES3 control blocks using IPCS. Use the CBFORMAT subcommand to format "online" single control blocks with the field name followed by the values in the fields. See "Viewing Specific JES3 Control Blocks Mappings Using IPCS" on page 140.

## Types of problems in JES3 and associated address spaces

Any problems in JES3 and associated address spaces occur in the following general categories:

- JES3 address space performance problems
- Hangs or loops in the JES3 address space
- · Abends in the JES3 address space
- Miscellaneous JES3 problem areas
- JES3 problems in the user address space
- Problems in the FSS address space
- Problems in the JES3DLOG address space
- Problems in the JESXCF address space
- · Problems in the BDT address space
- JES3 SSI processing problems
- JES3 Netserv (TCP/IP/NJE) address space problems

## JES3 address space performance problems

The symptoms of JES3 address space performance problems include:

- High CPU usage by the address space
- · Inquiry commands are not being responded to in a timely manner
- · TSO logons are backing up
- Output processing slowdowns
- Poor job throughput

· System not connecting.

#### Documentation required for diagnosing performance problems

The following documentation is required for diagnosing JES3 address space performance problems:

- JES3 Job Monitor Facility (JMF) output during problem and non-problem periods
   It is recommended that JMF be run periodically to establish a baseline of normal
   performance. This is especially important following system modifications. This
   baseline can then be used as comparison reference point in respect to current
   performance.
- Dump/s created during the problem period
- JES3 initialization stream
- RMF<sup>™</sup> (Remote Measurement Facility) reports if problem isn't centralized to JES3
- DEV (Device Activity Report) to diagnose slow spool I/O response time.

#### **Debugging Performance Problems**

• Obtain Job Monitor Facility (JMF) Output

Depending on the parameters specified and where it is run (global or local), the following reports or SMF type 84 records can be generated:

- System report
- FCT and AWAIT report
- Spool data management report
- JES3 control block utilization report
- Job analysis report
- Hot spot analysis report
- JES3 function report
- Interpret the Reports

A description of how to interpret each report is provided in Chapter 6, "Reading a JMF hardcopy report," on page 327.

• Running JMF and suggested parameters

Example, on the global processor issue the following command:

\*X JMF,TIME=10,SPOT=Y,WIDTH=100,DEBUG=Y,OUT=nnn,WTR=Y

Run JMF for 10 minutes (TIME=10), creating a HOT SPOT report (SPOT=Y) for 100 bytes of data within a CSECT (WIDTH=100), take a dump when it's finished (DEBUG=Y), and send the report output to printer nnn (OUT=nnn, WTR=Y).

If you run JMF on a local processor, SMF records are created, but a dump is not taken. There are a number of parameters that can be used depending on the nature of the problem. See *z/OS JES3 Commands* for a description of these parameters.

- Examining the dump.
  - Look for repetitious code paths in JES3 trace\*
  - Look for large gaps between JES3 trace entries\*
  - Look for FCTs not giving up control for long periods of time\*

**Note:** \* These conditions could indicate inefficient algorithms in the code. See "Format of trace tables and JES3 diagnostic facilities" on page 44 for an explanation of JES3 trace entries.

Compare JES3 dispatching priority to other address spaces in system.

If JES3 is defined lower than other non-system address spaces, there may not be getting enough CPU time defined for JES3. This is a tuning situation, not a code defect.

## Hangs or loops in the JES3 address space

The following symptoms indicate system hangs or loops in the JES3 address space:

- High CPU usage by the JES3 address space
- No response to JES3 commands
- No JES3 messages being issued
- No job throughput

Hangs or loops in the JES3 address space require you to take JES3 down by using the FORCE command or by a re-IPL.

#### Documentation required for diagnosing hangs or loops

The following documentation is required for diagnosing JES3 address space hangs or loops:

- Dump of JES3, JESXCF and associated data spaces created during the problem period by the JES3 \*DUMP command, if possible. Otherwise, take an SVC dump specifying SDATA parameters RGN, LSQA, LPA, SUM, CSA, NUC, PSA, and SWA and the parameter DSPNAME=('JES3'.\*,'JESXCF'.\*)
- SYSLOG

#### Debugging hangs or loops in JES3 address space

 Examine SYSLOG for communication that was lost between JES3 and JESXCF (IXZ messages) if running JES3 Release SP5.1.1 or higher.

Look at all IXZ messages. There are many types of communication failures and the IXZ message is the most common failure message. For example:

IXZO108E COMMUNICATION FROM xcfmember TO xcfmember2 HAS BEEN LOST, GROUP xcffgroup

- Examine SYSLOG for the most current processing up to the time when no response occurs. This tells you what was the most recent functions executing.
- Examining the dump:
  - Examine the JES3 nucleus task TCB (IATNUC). Is the JES3 nucleus task in an MVS<sup>™</sup> WAIT (ACTIVE PRB WLIC=00020001)? If yes, where is it waiting and on whom? (use OPSW value to find out what code is executing). The nucleus task cannot be made to wait because of an MVS WAIT, because this will cause the address space to stop functioning. The only valid MVS WAIT that can be issued against JES3 is for the WAIT FCT, which indicates that JES3 has no work to do.
  - Examine the FCTs using IP VERBX JES3 'OPTION=FCT'. Are there any FCTs that are not posted, but waiting for a specific JES3 response (such as for file directory entries or JSAM buffers)? These FCTs can indicate a shortage or lockout condition if an FCT is not posted where it is waiting. If this wait condition is not specified in the explanation of the await reason code, find what code is in control from storage using the await return address.
  - Examine the JES3 trace for loops in the FCTs running under the nucleus task TCB. A loop is indicated by the same call and return sequence executing repetitively . See "Format of trace tables and JES3 diagnostic facilities" on page 44 for an explanation of JES3 trace entries.

- Examine the system trace for interruptions in the JES3 nucleus TCB and look for the same address range being executing repetitively.
- Look for system resource contention by issuing, IP ANALYZE RESOURCE (find JES3). If the response to this command is "YES", find out who holds the resource that is needed.
- Examining the master trace looking for JES3 messages; if there are IAT messages on the branch entry, delayed issue queue JES3 is running and messages are not getting displayed on the console. A dump of the consoles and master address spaces is required for diagnosis.

## Abends in the JES3 Address Space

For JES3 address space abends, you should examine the following:

- User completion codes
- JES3DM abend codes
- System completion codes

#### Documentation Required to Diagnose ABENDS in the JES3 Address Space

The following documentation is required to diagnose abends in the JES3 address space:

- A dump produced by JES3
- SYSLOG

Depending on the nature of the abend the following additional items may be required:

- The JCL/joblog
- · Your Initialization statements
- JES3OUT

#### Debugging abends in JES3 address space

· You should obtain abend information from the failsoft logout area located in SYSLOG (IAT3713 messages) or by issuing the IP ST, or IP VERBX JES3 'OPTION=FSL' command for the dump. For example, the IP ST command results

Dump Title: JES3 0S290 FLN0=001 WTR FCT=052AF150 S878-00000014 IN NOT JES3 PSW=070C1000815A6FB6 209/1717

- For user abend codes (JES3 errors encountered during initialization) and DM abend codes (JES3 errors encountered under a DSP) see z/OS JES3 Diagnosis Reference for a description of the abend. The system action and programmer response given in the abend code description may be sufficient for determining the cause of the problem.
- For system abend codes see z/OS MVS System Codes for a description of the
- JES3 does not always produce a dump when an abend occurs. The common situations in which a dump is not taken are as follows:
  - DM133 JES3 abend code issued as a result of a FAIL command issued for a DSP. A dump will not be taken unless the keyword "DUMP" is added to the FAIL command.
  - DM146 A subtask request has abended. When JES3 is notified of the abend, DM146 is issued and the DSP is terminated. No dump is taken because the failing subtask should have called for a dump. Examine the messages in the SYSLOG to identify the failure. If SYSLOG is not available and the problem

- persists, set a SLIP on the JES3 completion code to get a dump. JES3 completion codes are considered user completion codes to the MVS (for example, completion code, DM133 to JES3 is U085 to MVS).
- ABENDDM137 is an abend taken as a result of the operator issuing the \*DUMP command, or as a result of an SVC dump taken for a task running on a JES3 local, and the JES3 dump exit code determines that the task was waiting for a response to a JES3 SSI request. This is a diagnostic dump; it is not necessarily indicative of a JES3 problem.
- Abends in the JES3 address space and other address spaces can be suppressed through Dump Analysis Elimination (DAE). If a dump is not produced, check to see if DAE has suppressed it. If yes, find out when the dump took place and how often it occurred.
- Examining a dump regardless of abend type:

For a high level path taken through code leading up to abend issue the following IPCS command and examine the output from the command as illustrated below:

IP VERBX JES3 'OPTION=FSL'

```
DATE = 1998126
                   TIME =
                                   184552 JES3 0S130
JES3 FAILURE NUMBER = 0015 FAILED DM722
FAILURE REASON CODE = 00000000
FAILURE EXPLANATION: MESSAGE NUMBER = IAT3751
THE VALIDATION FIELD (VALID) IN THE DATA BUFFER JUST.....
INPUT FOR A MULTI RECORD FILE DOES NOT MATCH THE ......
VALID IN THE JES3SDM FILE DIRECTORY (FD).....
ACTIVE FCT = NJESND DEVICE = A00003S1 FCT FAILURE NO = 0001
JOB NAME = TCPNET JOB NUMBER = JOB10536
JUB NAME = TCPNET JOB NUMBER = JOB10536

MODULE = IATDMDT -NUC MOD BASE = 1EA1A398 DISP = 000EBE

APAR NUMBER = PTF NIMBED - S0120
CALLING SEQUENCE (HIGHEST LEVEL MODULE LISTED LAST)
MODULE = IATNTSD . . . . . MOD BASE = 1F90B776 DISP = 0006E6
APAR NUMBER = PTF NUMBER = SP521
PSW AT TIME OF FAILURE 071C0000 800141B4 ILC 02
THE FAILING INSTRUCTION ID
                                   0A0D
REGISTERS AT TIME OF FAILURE
         0 - 3 00000000 000002D2 1EA1B174 0000034
4 - 7 1F036370 7F41500C 00000000 9EA1AEA6
8 - 11 1FE091B0 9EA1AF9A 1EA1AE28 1F3E8DDE8
 REGS
                                                              0000034B
 REGS
 REGS
        12 - 15 1EA01000 1FE09198 800141B0 1EA25B82
 REGS
```

Figure 1. IP VERBX JES3 'OPTION=FSL' - Example

For a lower level path taken through code that leads to an abend, examine the IES3 trace. Obtain fctaddr from IP ST results:

Dump title: JES3 OS130 FLNO=015 NJESND FCTA=1F3E8DE8 DM722

Issue the command:

IP VERBX JES3 'OPTION=TRC, FCT=address from FCTA'

The results are illustrated below:

| NJESND | TYP=CALL MOD=IATGRSV<br>1FE09198 9EA1B256<br>7F41500C 00000000   | FCT=1F3E8DE8 TOD=184154-327315 ID=0028 TCB=006E0E88 FAILDSP 00014070 1F3E8DE6 000002D2 1EA1B174 0000034E 1F036370 9EA1AEA6 1FE091B0 9EA1AF9A 1EA1AE28 1F3E8DE6 1EA01000        |
|--------|------------------------------------------------------------------|----------------------------------------------------------------------------------------------------|
| NJESND | TYP=RETURN MOD=IATGRSV<br>1FE09196 1EA1B07C<br>000002D2 00000001 | FCT=1F3E8DE8 TOD=184154-327312 ID=0029 TCB=006E0E88 IATDMDT+00CE4 00000010 000002D2 000000000 00000001 1EA95E9C 1FE091B0 9EA1AEA6 7F416000 9EA1AF9A 1EA1E56A 1F3E8DE8 1EA01000 |
| NJESND | TYP=RETURN MOD=IATGRSV<br>1FE09198 1EA1E7A6<br>00000000 00000000 | FCT=1F3E8DE8 TOD=184154-327311 ID=0029 TCB=006E0E88 IATDMNC+0162E 00000000 00000000 7F82CA10 00000600 7F82C9A0 9EA1AEA6 7F416000 9EA1AF9A 1EA1F174 1F3E8DE8 1EA01000           |
| NJESND | TYP=CALL MOD=IATGRSV<br>1FE09198 9EA1E7A6<br>000002D2 00000010   | FCT=1F3E8DE8 TOD=184154-327392 ID=0028 TCB=006E0E88 APUTBUF<br>1EA1F174 7F41600C 00000000 7E14600C 1EA95E92 1F9091B0<br>9EA1AEA6 7F416000 9EA1AF9A 1EA1E56A 1F3E8DE6 1EA01000  |

- When examining the JES3 trace table the most recent entry appears first in the list of entries. You can map out the calling sequence to determine the path through the code that was taken. From the example above:
  - 1. A CALL was issued from IATDMNC+0162E to the APUTBUF macro and RETURNed.
  - 2. IATDMNC then RETURNed to whoever called it. In this case IATDMDT+CE2.
  - 3. IATDMDT recognized that an error occurred of some nature (R0 return contains 000002D2, hex value for 722).
  - 4. IATDMDT will issue a CALL to the FAILSOFT macro to take a dump.
- Format of a JES3 Event Trace Table.

See "Format of trace tables and JES3 diagnostic facilities" on page 44 for a description of trace table events. A trace event can include the following information:

- FCT active when trace was taken
- A Descriptor identifying the function being traced (call, return, etc.)
- Name of module issuing the trace
- Address of active FCT
- Time stamp
- Identification number
- TCB
- In addition, an event can include registers at the time the trace was taken, error information, and pertinent function information.

```
EXAMPLE:
                       MOD=IATGRSV FCT=1F3E8DE8 TOD=184154-327292 ID=0028 TCB=006E0E88 APUTBUF
NJSEND
         TYP=CALL
                                                  00000000 7F41600C 1EA95E9C 1FE091B0
             1FE09198 9EA1E7A6 1EA1F174 7F41600C
             000002D2 00000010 9EA1AEA6 7F416000
                                                      9EA1AF9A 1EA1E56A 1F3E8DE8 1EA01000
             where.
             FCT active time of trace:
                                                  NJESND
             Descriptor identifying function:
                                                 CALL
             Name of mod issuing trace:
                                               IATGRSV
                                                1F3E8DES
             Address of active FCT:
             Time stamp:
                                                      184154-327292 (6:41:54 pm)
             Identification number:
                                                         006F0F88
             TCR.
             What was being executed:
                                               APUTBUF
             The remainder:
                         1FF09198
                                                      R13 from calling routine (usually data CSECT)
                         9EA1E7A6
                                                      Return address ( routine issuing APUTBUF)
                         1FA1F174
                                                      Entry point to called routine (APUTBUF)
                         7F41600C - > 7F416000 R0 - R12 of calling routine
```

The JES3 trace provides the footprints the function took through the code. The registers provide the storage addresses of the control blocks used by the function. Use CBF (control block format) to format the pertinent control blocks used by the function. For many DM abends z/OS JES3 Diagnosis Reference provides tips and hints of what control blocks to examine to determine the cause of the abend.

#### Miscellaneous JES3 Problem Areas

The miscellaneous JES3 problems areas are:

- Initialization problems
- C/I Problems
- MDS Problems
- GMS problems
- DIC problems
- Output service problems
- Communications problems with remotes

#### Initialization Problems

You can approach initialization problems as follows:

- Obtain contents of JES3OUT data set and look for error messages issued during initialization. Determine if changes were made to the initialization deck since the last restart was flagged.
- If initialization completes you can use DUMPCORE to display the intermediate text and initialization checkpoint records.
- If an abend is issued follow the same procedures as defined under "Abends in the JES3 Address Space".
- If the cause of the error cannot be determined from an analysis of JES3OUT, use the INTDEBUG facility by placing a INTDEBUG card in the initialization deck statement preceding the point where the error message occurs in the JES3OUT contents. See JES3 Initialization and Tuning Reference for specific syntax. This is only valid on restarts that read the initialization stream (cold, warm, hot/refresh).

**Note:** When modifying the JES3 initialization stream you should always run the JES3 initialization stream checker.

#### Converter/Interpreter (C/I) problems

• If a job is failing converter/interpreter and the reason cannot be determined from an examination of the joblog, rerun the job inserting the following JECL (JES3 control statements):

Note: JECL is invalid for started tasks.

```
//MYJOB JOB etc.
//*PROCESS CI
DEBUG=ALL
//*PROCESS CBPRNT
//*PROCESS MAIN
//*PROCESS CBPRNT
//*PROCESS OUTSERV
//OUTI OUTPUT etc.
```

An examination of the control blocks will be required

- If a job is hung in CI (\*I,J,=xx,W or \*I,A,D=CI, or messages from the JES3 monitor), take a dump of JES3 by running the \*DUMP command. Find the FCT that is processing the job by running IP VERBX JES3 'OPTION=FCT' to determine what the job is waiting for. If the job is waiting for a locate subtask to complete an examination, the MVS TCB structure is required to determine the cause; find the associated subtask. If a catalog locate SVC has been issued, a dump of the catalog address space is required.
- If the JES3 monitor indicates that a job is under the control of a CI FSS address space, an SVC dump of that address space must be taken and examined to determine where the job is in process, using the same procedures as defined for within the JES3 address space. The issue could be related to JES3 and SMS resource availability. If SMS is involved, a dump of that address space is required.

#### MDS (Main Device Scheduling) problems

Approach MDS problems as follows:

- If an inquiry on a job indicates that it is stuck on an MDS queue (\*I,S,A,J allocate, unavailable, error, restart):
  - issue \*I,S,V=VOLSER,E
  - issue \*I,S,DE=DSN
  - issue \*CALL,DISPLAY,J=xx
  - issue \*S DC,OPTION=SNP (to get the JSTs and the resqueue)
  - issue \*S DC.OPTION=SYS or STU or STN or MDS or VLM
- If an inquiry on a job indicates that it is stuck on the system select queue:
  - issue \*I,S,SS,J=xx
  - issue D SMS,SG(xx),LISTVOL then talk to SMS
- If necessary, rerun the job adding C/I debug statements (see C/I above for instructions).

**Note:** Jobs getting stuck in MDS, failing, or failing execution are often a result of C/I processing, SMS resource availability or changes made to JES3 initialization deck device definitions, the associated MVS HCD definitions, or SMS ACS routines.

#### GMS (Generalized Main Scheduling) problems

Problem - Job stuck in GMS select.

- Issue\*I,J=xx,W what is job waiting for?
- Enter the following commands on each main:
  - \*I,G,main-name,G (inquiry on GROUP status)
  - \*I,G,main-name,S (inquiry on SELECT mode options)
  - \*I,G,main-name,C (inquiry on CLASS status)
- Get a display listing for job in question:
  - Issue \*CALL,DISPLAY,J=xx
- If more details regarding GMS is required use DUMPCORE with OPTION=GMS or MPC

Note: GMS problems are typically caused by an insufficient number of initiators being available for the job class group. For JES3-managed initiators, this can be a result of a decrement of the total counts when an MVS start command for an initiator fails. In this case, JES3 will decrement the total number allowed and issue message IAT2008 indicating a change in the maximum initiator count. Determine or modify the maximum initiator value with the \*INQUIRY,G,main,S,MAXI or \*MODIFY,G,main,S,MAXI,nnn command. These commands are not valid until the maximum initiator value has been set. Reconnect the main by issuing the \*S,main,connect command to validate GMS counters. See z/OS JES3 Commands for more information.

#### **DJC (Dependent Job Control) Problems**

Problem - DJC net job not executing as expected:

· Execute command to obtain DISPLAY DJC output.

\*CALL,DISPDJC,OUT=nnn.NET=xxx

Where: nnn is the printer to be used xxx is the name of the network to be displayed

• Typical cause - A job may have abnormally terminated and did not have an ABCMP statement in the JCL

#### Output service problems

Problem – Job stuck in output service.

- Use DUMPCORE to obtain the job's output service related control blocks:
  - \*S,DC,OPTION=(SNP),J=jobnum OSEs, JDSs, resqueue
  - If running R3 and up, also run DUMPCORE including the DIAG keyword on the command to obtain formatted OSEs. See "Displaying output scheduling elements (OSEs) for a job" on page 38 for a description of the contents.

Problem – Output not printing as expected.

• Turn on diagnostic mode when starting the writer (\*START,wtr,D). This will provide additional message IAT7060 during output service processing. See "Output Service Diagnostic Mode" on page 112 for a description of the contents.

Problem – Unable to cancel a job with scheduled output.

 Once a job has been scheduled to an external writer, it is no longer under JES3 control; a standard JES3 cancel will not cancel the job. To remove the job, a hot start with analysis is required; specify the job when prompted.

#### **Communication Problems with Remote Connections**

Approach communication problems with remote connections as follows:

- BSC RJP problems:
  - Run the RJPSNPS service aid during a failure transmission sequence. Issue \*CALL,RJPSNPS or \*START,RJPSNPS
- SNA RJP problems:
  - Turn on SNA RJP trace facility for the failing line. Issue \*START,SNARJP,T=wsname,TRACEON
  - Turn on VTAM® GTF trace for the failing LU. Use the CID specified in the logon message and trace LU and NCP buffers. See "Communication traces" on page 64 for a description of the traces.

## JES3 problems in user address space

The following describes debugging system abends issued from JES3 modules running under control of user address space (ABEND1FB, ABEND6FB, etc.).

## Documentation Required for JES3 System Abends in User Address Space

The documentation required for diagnosis of JES3 system abends in user address spaces is:

- System created dump
- Syslog

#### **Debugging system abends**

- Obtain abend code from dump or syslog and examine *z/OS MVS System Codes* for explanation.
- Examine TCB, RB, SVRB, linkage stack structure, and save area chains associated
  with failing task. Use OPSWs and WLICs to see what path was taken leading up
  to abend.
- Examine system trace for trace entries leading up to abend. Search for \*RCVY to find where abend occurred in most cases.
- Examine code up to point of failure.

#### Data management issues in user address spaces

If the problem is related to data management, the JES3 I/O trace information which is formatted as part of the DSS/DSB structure (dataset status and dataset block, normally pointed to by R9 in the failure registers, or obtained through the address space MEM) can be used to assist with analysis. Refer to "Format of trace tables and JES3 diagnostic facilities" on page 44.

## JES3 SSI processing problems

Address spaces issue SVCs and SSI requests that JES3 is responsible for processing: for example, OPEN, SAPI, etc. Symptoms depend on the specific request issued, such as a dynamic allocation failures or a SAPI request not receiving the expected response.

JES3 has available traces that can be activated depending on the particular issue: refer to "Events Eligible for Tracing" on page 118.

#### Problems in the FSS address space

The FSS (Functional SubSystem) is a separate address space which can be used in a JES3 environment to offload converter/interpreter or writer functions from the global. The use of FSS allows installations to use products such as PSF to drive printers in a JES3 environment.

#### FSS Problems - C/I or WTR

There is a variety of problems that can occur in either kind of FSS. Most should be treated like any other JES3 problem with the exception that we are dealing with a separate address space. The types of problems are:

- DM or system abends
- Hangs
- Lost connection messages from JESXCF
- · Printers not picking up work

#### **Documentation Required for FSS Problems**

The documentation required for diagnosis of FSS problems is:

- Dump of JES3 and FSS address space (include JESXCF if running JES3 5.1.1 or higher)
- Syslog

#### **Debugging FSS Problems**

• For abends - follow the same procedure as with a JES3 dump. There is one difference - to obtain the FSS trace table issue:

```
IP VERBX JES3 'ASID=xxx,OPTION=yyy' or
'FSSNAME=xxx,OPTION=yyy'
```

Look at the last FSS entry in the table and compare it to what the JES3 trace table activity for the FSS FCT shows. See "Format of a Functional Subsystem (FSS) Address Space Trace Table" on page 58 for a description of a FSS event ID table and explanation of FSS events.

- For hangs or if a printer is not printing:
  - Examine the FSS/FSA table status flags, issue:

```
IP VERBX JES3 'OPTION=FSS'
```

- Examine the JES3 FCT activity associated with the FSS. Is it waiting for a post from the address space?
- With WTR FSSs there is the FSS application to consider as well (such as PSF, Printway, etc.). For WTRs additional diagnostic information can be obtained by turning on diagnostics when calling, starting, or restarting the writer by adding D to the command. This will cause an additional messages with diagnostic information to be issued. See "Output Service Diagnostic Mode" on page 112 for an explanation of the message contents.
- If a C/I FSS hangs because of a minimal spool condition, and it is defined (or was modified with) TERM=YES, it will not be possible to automatically bring it down by ending the global address space. Therefore exercise care when restarting JES3 during a minimal spool condition.

## Problems in the JES3DLOG Address Space

The JES3DLOG address space was introduced in Release 5.2.1 as a means of tracking all message activity in a sysplex in the JES3 format. It is a separate

address space that uses an MCS extended console. Installations can choose JES3DLOG or Operlog. JES3DLOG problems are indicated by:

- External symptoms similar to JES3 such as:
  - Performance high CPU usage
  - Hangs
- DLOG suspend/alert conditions
- Missing DLOG messages

#### **Documentation Required for JES3DLOG Problems**

The following documentation is required for diagnosing JES3DLOG problems:

 Dump of JES3DLOG address space and the data space associated with the Consoles asid that is created for DLOG.

JOBNAME=(CONSOLE,JES3DLOG),DSPNAME=('console'.ieam\*).

Explanation: DLOG will obtain MDBs (message data blocks) from the consoles data space to create the messages it will put in the log.

#### **Debugging JES3DLOG Problems**

- DLOG has an alert mechanism that will signal when it reaches its maximum message or dataspace limitation (messages will be issued). In many cases the alerts will be relieved internally. If not, it indicates a problem. DLOG will save trace events for startup/termination, suspend/alert conditions, abnormal termination, and resmgr within its address space.
- Issue an inquiry (\*I,O,DLOG) to obtain what JES3 believes to be the status of the asid. JES3 message IAT7000 provides a lengthy explanation.
- An examination of the TCB structure and the data being accessed in the console dataspace may be necessary if the trace table does not indicate a specific problem.
- If messages missing from JES3DLOG are not displayed on the console, then console support needs to to contacted.

## **Problems in the JESXCF Address Space**

JES3 support for JESXCF was introduced in Release 5.1.1. It acts as a communication vehicle between all the address spaces in a complex. JESXCF uses XCF and a coupling facility or CTCs for communication. If an installation is running JES3 5.1.1 or higher, then JESXCF exists. Often JESXCF problems will manifest themselves as a problem with another address space. For this reason it is important to dump JESXCF and its dataspaces even when it is not apparent that JESXCF is involved. There is a JESXCF address space on each processor. JESXCF problems are indicated by JESXCF abends and communication failures.

#### **Documentation Required for JESCXF Problems**

The following documentation is required for diagnosing JESXCF problems:

- Dump of JESXCF address space including its dataspaces for each processor (unless the system has created a dump).
- Depending on the nature of the problem XCF may be required.
- · Syslog.

#### **Debugging JESXCF Problems**

• JESXCF code is delivered with the Userexit and Flow component traces active: these traces need to be left active for debugging purposes.

- IP VERBX JESXCF provides control block information about the mailboxes defined for members in the sysplex. For communication failures, examine the formatted transport buffers.
  - Examine head/tail pointers. If the tail value is high it may indicate an accumulation of messages which is an indication of lost transport buffers.
- JESXCF is shipped Object Code Only (OCO). Level 2 Support will need to examine the documentation to determine the cause of the problem.

## **Problems in the BDT Address Space**

BDT is a mechanism for transferring data (sysout or jobs) between nodes using SNANJE or File-to-File Transfer. Installations can choose whether to use BDT. BDT problems are indicated by BDxxx abends, system abends, and hangs.

Note: Often a problem externally looks like a BDT problem, but internally it is a result of a VTAM problem. A thorough understanding of the received messages is required for an accurate diagnosis.

#### **Documentation Required for BDT Problems**

The following documentation is required for diagnosing BDT problems:

- For BDxxx and system abends
  - Dump provided
  - Syslog
- For Hangs
  - Dump of sending system and JES (if using SNANJE)
  - Dump of receiving system and JES (if using SNANJE)
  - Syslog
  - VTAM traces

#### **Debugging BDT Problems**

- For BDxxx abends, examine BDT Messages and Codes for an explanation of the abend. The information provided may be sufficient for determining the cause of the problem.
- To format the BDT address space issue one of the following:

IP SUMMARY FORMAT JOBNAME(jobname) where: jobname is the name of the BDT job (OR)

IP SUMMARY FORMAT ASIDLIST(xxx)

IP TCBX BDTABPR TCBxxxB

where: xxx is the decimal value of the BDT ASID

If the TCBX fails, you are missing the formatter. In SYS1.PARMLIB member BLSCECT you need to INCLUDE the following TCB exit:

'EXIT EP(BDTABPR) FORMAT(TCB) AMASK(x'00FFFFFF')/\*BDT'

- Examine the FCT chain for the failing function (format similar to JES3 FCT chain)
- Hangs
  - Examine BDT and VTAM messages in each syslog
    - For nodes in question is one unavailable?

- If message BDT9311 exists BDT may not be hung. JES3 may have not told it that there is work available. Examine the JES3 dump.
- Determine if there is work available for BDT from JES3. Issue JES3 inquiry:

\*I.U,J=?,Q=BDT,BS=?,H=?,BG=?

Note: BS status can indicate what is happening.

## JES3 Netserv (TCP/IP/NJE) address space problems

For transmission problems, use the command \*MODIFY,SOCKET=sockname,JTRACE=YES,ITRACE=YES. (Optionally you can also specify VTRACE=YES.) Then start up a GTF procedure to collect trace records.

For socket connection problem, use the command \*MODIFY,NETSERV=nsvname,JTRACE=YES,ITRACE=YES. (Optionally you can also specify VTRACE=YES.) If you are having trouble with a signon of a TCP/IP node it might be useful to turn on Netserv and socket traces. Then start a GTF procedure to collect trace records.

To determine if a host name specified on a socket definition is properly defined through TCP/IP, you can try a 'ping' command from TSO. For example, if a socket is defined with HOSTNAME=MYCORP.COM and you suspect that MYCORP.COM is not defined to TCP/IP, you can go to a TSO session and enter the command PING MYCORP.COM. If the command times out without sending any packets, the host is likely undefined to TCP/IP. You can also try to ping the IP address, for example, 'ping 11.22.33.44'. If the ping for the IP address works but the ping for the host name does not, suspect that the IP address is not defined correctly to the TCP/IP resolver.

If you take a dump to aid diagnosis, the JES3 Global and Netserv address spaces will likely be needed. They might not be on the same processor.

# Typical JES3 Problems and Their Resolutions

The following section discusses how to identify a problem with JES3 and gives a suggested solution to the problem.

# **Shortage of JES3 Job Numbers**

## **Problem Description:**

An indication of a shortage of job numbers in your installation is a backlog of jobs which will eventually affect the performance of your installation. If your installation has experienced a shortage of job numbers, messages such as IAT6192, IAT4075, and IAT9126 may be issued. These messages are retained by the action message retention facility. Scan the messages on the action message retention queue to determine if any of these messages were retained on the message queue.

## **Suggested Resolution:**

The situation may be eased by one of the following:

- Canceling some jobs.
- Locating the bottleneck of jobs in your installation.

## Suggested Changes for Temporary Fix:

In an installation, jobs typically become backlogged while waiting to be processed by CI, MAIN, OUTSERV, and NJESND. Issue an \*INQUIRY,B or \*INQUIRY,Q,D=dspname command to determine the jobs that are waiting to be processed by the CI, MAIN, OUTSERV, and NJESND DSPs. See z/OS JES3 Commands for more information on this command. The maximum number of jobs active under any particular DSP is dependent on the installation. Each installation must determine the maximum number of jobs that can run under a particular DSP.

If a bottleneck of jobs exists in output service, either:

- Cancel some jobs by issuing a \*MODIFY,J=jobno,C or \*MODIFY,J=jobname,C,N=ALL command.
- Cancel output data sets from the HOLD queue by issuing a \*MODIFY,U,Q=queue,{JAGE | DAGE} command.
- Change the printer requirements for the job. Issue a \*MODIFY,U,Q=WTR command to change the printing requirements for the job.

See *z/OS JES3 Commands* for more information.

If there is a bottleneck of jobs waiting to be processed by the NJESND DSP, ensure:

- The BSC lines are active. Issue an \*INQUIRY,NJE command to display the status of the lines defined to your node.
- The lines are not hung. Issue an \*INQUIRY,NJE,NODE=nodename,LINE command to determine the status of the lines defined to your node.
- That a large job is not tying up the line. Issue an \*INQUIRY,A,D=NJESND command to display the amount of time that the job has used to transmit a job. If too much time has been taken to transmit the job, issue either:
  - \*R,dspname to terminate the job and requeue it to the DSP or
  - \*C,dspname to terminate the job and place it in operator hold.

## **Suggested Changes for Next Restart:**

To prevent a shortage of job numbers in the future, check the JOBNO parameter on the OPTIONS initialization statement. Allocate enough direct-access space to accommodate your installation's working data set for JCT records. (See z/OS JES3 Initialization and Tuning Guide for more information on determining the size of the JCT.)

# **Misrouted Messages**

### **Problem Description:**

Because JES3 has a complex method of routing messages, some messages issued in your installation may not appear where you expect. JES3 messages are issued by using information specified on a JES3 MESSAGE macro. JES3 converts the message macro into a WTO and the destination class into MVS routing codes. The message processing facility (MPF) can change, add, or delete the routing codes specified on the message macro.

### Suggested Resolution:

You can use the Generalized Trace Facility (GTF) to gather information to help diagnose where your system is routing messages for display. GTF intercepts

requests to route messages from JES3 and MVS and records information for the request. See *z/OS JES3 Customization* for additional information on using GTF in JES3.

## Job related diagnosis

This topic discusses the statements used to invoke the diagnostic facilities and commands that you can use to obtain information when JES3 is active.

The system can supply you with information that is gathered while the installation is experiencing a problem. However, sometimes it can be necessary to recreate the problem and collect additional information. This information can help diagnose problems the installation is experiencing.

Whenever JES3 is active, commands can be entered from a console to obtain diagnostic information. Use the commands in Table 1 to obtain information that will help you:

- Identify the functional area where JES3 might be experiencing a problem.
- Obtain additional information while recreating a JES3 problem. You can use the information obtained using the commands in this section and the information in the formatted dump to diagnose the problem.

After you have identified the functional area that might be experiencing a problem, use the commands in Table 2 on page 21 to obtain information specific to that functional area.

For more information about the commands used in Table 1 and Table 2 on page 21, see *z/OS JES3 Commands*.

Table 1. Commands Used to Obtain General JES3 Diagnostic Information

| If you want to:                   | See the following sections in this book or use command specified: |
|-----------------------------------|-------------------------------------------------------------------|
| stop the processing of a JES3 FCT | Dump                                                              |

## **Job Related Diagnosis**

Table 1. Commands Used to Obtain General JES3 Diagnostic Information (continued)

| If you want to:                                              |                                                                                                    | See the following sections in this book or                            |
|--------------------------------------------------------------|----------------------------------------------------------------------------------------------------|-----------------------------------------------------------------------|
|                                                              |                                                                                                    | use command specified:                                                |
| obtain in- formation contained in a control block or storage | CLASS (Job Class Table) CSA (Common Service Area) DJST (Dynamic Job Summary Table) DYNAL (DYNAL FCT Data Areas) EXRESC (Execution Resource Table) FCT (Function Control Table) FSS (Function Subsystem Tables) GRPTBL (Job Class Group Table) ICP (Initialization Checkpoint Record) IDD (C/I DSP Data Area) IJS (Intermediate Job Summary Table) ITX (Intermediate Text) IBT/TAT/JOBTAT(Job Track Allocation Table) JCT (Job Control Table) JDAB (Job Data Accounting Block) JDS (Job Data Control Block) JNCB (DJC JOBNET Control Blocks) JQE (Job Queue Element) JSQ (Job Select Queue Element) JST (Job Summary Table) JVT (Job Volume Table) LRS (Locate Response Table) LVS (Locate Table Entries) MEM (JES3 Memory Usage Table) MPC (Main Processor Control Table) NUC (JES3 Nucleus) OSE/MOSE (Output Scheduling Element) PCAT (Pass/Catalog Table) RQ/RESQ (Resident Job Queue Table) SDA (Statistics Data Area) STN (SETNAMES Table) STU (SETUNITS Table) STU (SETUNITS Table) SWA Control Blocks SYS (SYSUNITS Table) TRC (JES3 Trace Tables) VLM (SETVOL and SETDSN Tables) | Dump Dump Control Block Print Dump Dump Dump Dump Dump Dump Dump Dump |
| obtain<br>j <b>ob-related</b>                                | display information for a specific job                                                                                                    | *CALL,DISPLAY or<br>*INQUIRY,J                                        |
| in-<br>formation                                             | display the status of jobs being processed by a particular or all JES3 DSPs                                                                                                    | *INQUIRY,A                                                            |
|                                                              | display the status of jobs on a specific or on all processors                                                                                                    | *INQUIRY,A                                                            |
|                                                              | display a summary of jobs in the queue, by JES3 function obtain the status of a particular job including why the job is waiting to be scheduled and how long the job has been active or waiting to be scheduled obtain information on a single or all jobs on the JES3 job queue                                                                                                    | *INQUIRY,B  *INQUIRY,J  *CALL,DISPLAY or INQUIRY,Q                    |
|                                                              | display information for jobs which have allocated spool space                                                                                                    | *CALL,DISPLAY or<br>*INQUIRY,Q                                        |
|                                                              | display information for DJC network and jobs within DJC networks                                                                                                    | *INQUIRY,N<br>Display DJC Network                                     |
| select events                                                | that JES3 traces                                                                                                    | JES3 Trace                                                            |
|                                                              | ons of storage                                                                                                    | Dump                                                                  |
|                                                              | ticular spool record                                                                                                    | Dump                                                                  |
|                                                              | e devices JES3 allocated to a job                                                                                                    | DISPLAY, C/I Debug<br>Facility, or JSTTEST Facility                   |

Table 1. Commands Used to Obtain General JES3 Diagnostic Information (continued)

| If you want to:                          | See the following sections in this book or use command specified: |  |
|------------------------------------------|-------------------------------------------------------------------|--|
| obtain information for a specific module | *INQUIRY,X or Dump                                                |  |
| obtain DSP related information           | *INQUIRY,X                                                        |  |

Use the commands in the following table to obtain diagnostic information for a particular JES3 functional area. For more information about using these commands, see *z/OS JES3 Commands*.

Table 2. Commands Used to Obtain Additional Information for a Functional Area

| If you want to obt              | ain more information for:                                                                                                    | See the following sections in this book or use commands specified:                                                                                                    |
|---------------------------------|----------------------------------------------------------------------------------------------------|----------------------------------------------------------------------------------------------------|
| Initialization and you want to: | force a storage dump when JES3 encounters an error while initializing the global                                               | INTDEBUG (See z/OS JES3 Initialization and Tuning Guide for more information.)                                                                                                    |
|                                 | gather statistics that were recorded during JES3 initialization.                                                               | Dump (*START,DC,OPTION=SDA)                                                                                                    |
|                                 | display the configuration information that JES3 created from the initialization statements that were processed                 | Dump (*START,DC,OPTION=ITX,ICP)                                                                                                    |
| Input Service and you want to:  | obtain a list of interpreted JCL for a job processed by the MVS converter interpreter                                          | JCLTEST Facility                                                                                                    |
|                                 | display control blocks or storage related to input service:                                                                    |                                                                                                    |
|                                 | FRP (format parameter buffer)<br>IRA (internal reader anchor block)<br>IRE (internal reader element)                           | Control Block Print, Dump<br>Dump<br>Dump                                                                                                    |
| <b>C/I</b> and you want to:     | display control blocks or storage related to C/I:                                                                              |                                                                                                    |
|                                 | FSS-Functional Subsystem Table Entries IDD IJS JST JVT LRS LVS PCAT SWA control blocks                                         | C/I Debug Facility C/I Debug Facility C/I Debug Facility C/I Debug Facility, CBPRNT, DC C/I Debug Facility, CBPRNT, DC C/I Debug Facility, CBPRNT, DC C/I Debug Facility C/I Debug Facility C/I Debug Facility C/I Debug Facility C/I Debug Facility C/I Debug Facility C/I Debug Facility |
|                                 | display the status of a procedure library                                                                                      | *INQUIRY,PROCLIB=                                                                                                    |
|                                 | display information for a CI FSS                                                                                               | *INQUIRY,F                                                                                                    |
|                                 | display why a job is not being scheduled for C/I                                                                               | *INQUIRY,J                                                                                                    |
| Main Device                     | display a list of the devices JES3 has allocated to a job                                                                      | JSTTEST Facility                                                                                                    |
| Scheduling and you want to:     | display control blocks related to main device scheduling                                                                       |                                                                                                    |
|                                 | JST MDS (Main Device Scheduler Area) STN (SETNAMES Table) STU (SETUNITS Table) SYS (SYSUNITS Table) VLM (SETVOL/SETDSN Tables) | Control Block Print Dump Dump Dump Dump Dump Dump Dump Dump                                                                                                    |
|                                 | display why a job is waiting in MDS processing                                                                                 | *INQUIRY,J and *INQUIRY,S,A,J=                                                                                                    |
|                                 | display a summary of the jobs in MDS allocation processing and why they are waiting                                            | *INQUIRY,S,A,SUMM                                                                                                    |

## **Job Related Diagnosis**

Table 2. Commands Used to Obtain Additional Information for a Functional Area (continued)

| If you want to obt            | ain more information for:                                                                                                    | See the following sections in this book or use commands specified:                           |
|-------------------------------|----------------------------------------------------------------------------------------------------|----------------------------------------------------------------------------------------------|
| Output Service                | display jobs that originate from a designated device group                                                                                             | *INQUIRY,B                                                                                   |
| and you want to:              | display information for a WTR FSS                                                                                                    | *INQUIRY,F                                                                                   |
|                               | display control blocks or storage related to output service:                                                                                           |                                                                                              |
|                               | FSS-Functional Subsystem Table Entries MOSE (Master OSE and OSS) OSE (Disk Resident OSE) PPQ/PDQ-Pipeline Writer Control Blocks WTR (Writer Data Area) | Dump Dump, Control Block Print Dump, Control Block Print Dump Output Service Diagnostic Mode |
| Consoles and you              | trace information for misrouted messages                                                                                                    | Generalized Trace Facility                                                                   |
| want to:                      | display console status information                                                                                                    | *INQUIRY,O and *INQUIRY,D                                                                    |
|                               | display outstanding action messages                                                                                                    | MVS Commands:<br>D R and D CONSOLES                                                          |
|                               | display message routing information                                                                                                    | *INQUIRY,M , *INQUIRY,O<br>and D CONSOLES                                                    |
|                               | display status of console buffers                                                                                                    | *INQUIRY,C,C                                                                                 |
| Networking and                | obtain information for a node that uses BSC protocols                                                                                                  | Network Log Facility                                                                         |
| you want to:                  | display control blocks or storage related to networking:                                                                                               |                                                                                              |
|                               | NJE (networking node table)                                                                                                    | Dump                                                                                         |
|                               | TCP (TCP/IP/NJE structures)                                                                                                    |                                                                                              |
|                               | display the status of all networking nodes and lines                                                                                                   | *INQUIRY,NJE                                                                                 |
|                               | inquire about output destined for other NJE nodes                                                                                                    | *INQUIRY,U,Q=BDT                                                                             |
| <b>Spool</b> and you want to: | display control blocks or storage related to spool:                                                                                                    |                                                                                              |
|                               | JBT (job track allocation table) JDS (job data sets) JIO (spool related control blocks)                                                                | Dump, Control Block Print<br>Dump, Control Block Print<br>Dump                               |
|                               | display information for spool partitions                                                                                                    | *INQUIRY,C and *INQUIRY,Q                                                                    |
|                               | display information for JSAM spool buffers                                                                                                    | *INQUIRY,C                                                                                   |
|                               | display information for spool data sets                                                                                                    | *INQUIRY,Q                                                                                   |
|                               | display information for allocated spool space                                                                                                    | *INQUIRY,Q and DISPLAY                                                                       |
|                               | display a summary of records that are in the Single Track<br>Table (STT) or dump the contents of all records or specific<br>records                    | *START,DC,OPTION=STT                                                                         |
|                               | display the contents of a spool record                                                                                                    | *START,DC,SPADDR=                                                                            |
| Remote Job<br>Work-           | display control blocks or<br>storage related to RJP workstations:                                                                                      | SIMI <sub>I</sub> DC <sub>I</sub> SI NDDIN-                                                  |
| stations<br>and you want to:  | RJP-resident RJP line, terminal tables<br>WSB-resident workstation block                                                                               | Dump<br>Dump                                                                                 |
|                               | display the status of a BSC or SNA RJP workstation                                                                                                    | *INQUIRY,D,T=                                                                                |
|                               | display BSC line information                                                                                                    | *INQUIRY,T                                                                                   |

# **Control Block Print DSP (CBPRNT)**

CBPRNT prints JES3 and MVS control blocks to the CBPRNT data set. CBPRNT prints the data set when the job ends.

To use the facility, take the following steps:

- 1. Determine the control blocks you require to diagnose the problem.
- 2. Use the following list to identify the control blocks you can request:
  - The TAT, JDAB, PARM, JDS, FRP, ASR, or the RESQ, after any scheduler element.
  - The JVT, JST, or the SWA control blocks, after the CI or a subsequent scheduler element.
  - The MOSE, after the OUTSERV scheduler element.
- 3. Place a //\*PROCESS CBPRNT statement after the scheduler element that creates the required control block.

If a //\*PROCESS CBPRNT statement is placed at the beginning of the job, CBPRNT prints all the control blocks associated with the job's scheduler elements.

## Converter/Interpreter Debug Facility

The converter/interpreter debug facility provides additional parameters that you can specify on the //\*PROCESS CI statement used to create a non-standard job.

Consider the following when using this diagnostic facility:

- Errors in the DEBUG statement inhibit the converter/interpreter debug facility for the job. JES3 will not flush the job from the system.
- You should include a //\*PROCESS OUTSERV statement with this job to insure that the debug output will be printed.

The syntax for using DEBUG and CLASS statements for the C/I Debug Facility follows:

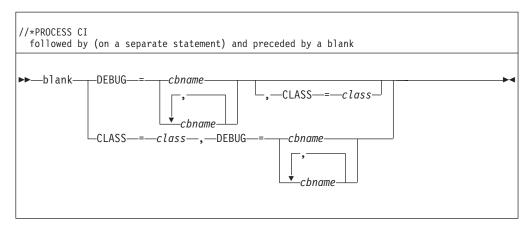

**Note:** The DEBUG or CLASS parameter must start on a new line following the //\*PROCESS CI statement and a blank must precede the first parameter you specify.

### **DEBUG=cbname**

Identifies the one or more control blocks to be printed. You must separate the control blocks by a comma if you specify more than one control block.

#### cbname

converter/interpreter debug facility will print the:

## Converter/Interpreter Debug Facility

LOC Locate table (LVS) entries as they are built and the Locate Response Area (LRS).

**JST** Job summary table (JST) entries as they are built.

**IVT** Job volume table (JVT) entries as they are built.

**COMP** 

MVS control blocks as they are read and the compatibility interface records as they are referenced. Control blocks are the JCT, ACT, SCT, SIOT, and JFCB. Compatibility interface records are the JES3 job level, step level, and DD level records (JBL, STP, DDL).

**SWB** Scheduler work blocks after processing is complete.

PCAT Pass/catalog entries as they are built.

IJS Intermediate job summary table (IJS) entries as they are built.

**CKPT** Checkpointed buffers for any of the specified options. This provides the final contents of the control blocks.

**ALL** All the previously listed control blocks.

#### **CLASS**

Allows the user to assign a JES3 message class to the DEBUG data set for a job. The class must be a single alphabetic (A through Z) or a numeric (0 through 9) character. It can either precede or follow the DEBUG=keyword and must be separated by a comma.

If you do not specify the message class for the converter/interpreter debug facility, JES3 uses the message class specified by the DBGCLASS parameter on the STANDARDS initialization statement.

The following examples show correct and incorrect ways to specify the DEBUG control statement:

#### Correct and Incorrect DEBUG statements

**VALID** 

DEBUG=ALL DEBUG=ALL, CLASS=M DEBUG=IJS,JST,JVT,CLASS=C CLASS=4, DEBUG=ALL

NOT VALID

DEBUG=ANY CLASS=\*, DEBUG=ALL DEBUG=(IJS,JST),CLASS=E

# JCLTEST Facility

The JCLTEST facility generates a listing of interpreted JCL that has been processed by the MVS converter interpreter. You can use this listing to verify JCL results before allowing further processing of the job.

If you specify the PGM=JCLTEST parameter on an EXEC statement, JES3 stops processing the job when it completes converter/interpreter processing; the job is not scheduled for execution. The JCL and any applicable diagnostic messages are then printed.

## Converter/Interpreter Debug Facility

If you want to use JCLTEST for a deferred-restart job, you must specify PGM=JCLTEST on the EXEC statement located after the one for the step names on the RESTART parameter of the JOB statement.

The output from the JCLTEST facility is a listing of interpreted JCL. The JCL below runs the JCLTEST facility.

// EXEC

PGM=JCLTEST

# **JSTTEST facility (Print JCL allocation decisions)**

The JSTTEST facility allows you to obtain summary information that describes the resources required by a job in order to execute.

If you specify the PGM=JSTTEST parameter on an EXEC statement, JES3 uses the job's Job Summary Table (JST) to produce a summary of the devices that should be allocated to your job. JES3 then stops processing the job when it completes converter/interpreter processing; the job is not scheduled for execution. The JCL and JSTTEST output are then printed.

An example of output from the JSTTEST facility is included in the following. The JCL to run the facility is illustrated below:

//stepname EXEC PGM=JSTTEST

The JSTTEST facility uses the information in the job summary table (JST) to obtain information for the messages that describe the allocation decisions made during CI. Sets of messages are written to the JESMSG data set. The first set of messages describes the job step of the job. The information that describes a job step is the:

- · step name
- procedure name
- step number

The second set of messages describes the job's data sets defined by the DD statements. The information generated by JSTTEST for a data set is the:

- ddname of each DD statement
- names of the devices
- setup status of the devices
- · disposition and share status of the devices
- · scratch status of each device
- device type (disk, tape, unit, or graphic)
- ring requirement (tape only)
- · first 20 characters of the data set name
- · serial of the first volume
- · ddname of any explicit backwards reference that appears on the DD statement

To invoke the JSTTEST facility, enter the JCL statements in the job stream in place of one of the job's actual EXEC statements:

## Converter/Interpreter Debug Facility

To use JSTTEST for a deferred-restart job, place the EXEC statement for JSTTEST so that it replaces one of the EXEC statements after the one for the step named on the RESTART parameter of the JOB statement.

Below is sample JCL used to invoke the JSTTEST facility for JES3-managed devices:

```
//TESTCS JOB MSGCLASS=A,MSGLEVEL=(1,1)
//*PROCESS CI
DEBUG=IJS,JST
//*PROCESS MAIN
//*PROCESS OUTSERV
//STEP1 EXEC PGM=JSTTEST
//DD1 DD DSN=DATA.ONE,DISP=OLD,UNIT=3380
//DD2 DD DSN=DUMMY.DS,DISP=OLD
```

Output generated from the JSTTEST facility using the sample JCL:

```
IAT6140 JOB ORIGIN FROM GROUP=LOCAL
                                      , DSP=CR
                                                , DEVICE RDR012, 012
14:51:41 IAT4802 ATTEMPTED DEBUG OPTIONS ARE AS FOLLOWS
14:51:41
         DEBUG=IJS,JST
14.51.41 IAT4401 LOCATE FOR STEP=STEP1 DD=DD1
                                                 DSN=DATA.ONE
14:51:41 IAT4402 UNIT=3380
                               , VOL (S)=V3380A
14:51:41 IAT4401 LOCATE FOR STEP=STEP1 DD=DD2
                                                 DSN=DUMMY.DS
                              , VOL (S)=V3380A
14:51:41 IAT4402 UNIT=3480
14:51:41 IAT4811
                  *STP/DD
                           PSTP/DEV MT/DV DISP/STP# TYPE 1ST VOL BK-REF SCR
                                                                                 RING DSN 20(BYT)
                   *STEP 1001
14:51:41
         IAT4812
14:51:41 IAT4812
                             3380
                                   Y/Y OLD/NONX
                                                   DISK V3380A
                                                                 (NONE)
                                                                         NO NO
                                                                                  DATA.ONE
                    DD1
14:51:41 IAT4812
                    DD2
                             3480 N/N OLD/NONX
                                                   DISK V3480A
                                                                 (NONE)
                                                                         NO NO
                                                                                  DUMMY.DS
14:51:41 IAT4810
                    JOB TERMINATED BY JES JESTEST FACILITY
```

Sample JCL used to invoke the JSTTEST facility for MVS-managed devices:

```
//TESTCS
         JOB 'ACCTO1', 'P.WEIGEL', MSGCLASS=A, MSGLEVEL=(1,1)
//STEP1
         EXEC PGM=JSTTEST
                DSN=SMSX.NEW.DATA.SET01,DISP=(NEW,DATLG);
//DD1
         DD
                STORCLAS=STANDARD, DATACLAS=PDS, MGMTCLAS=NEVER
//DD2
          DD
                DSN=SMSX.NEW.DATA.SET01,DISP=SHR
//STEP3
         EXEC PGM=IEFBR14
//DD3
                DSN=SMSX.NEW.DATA.SET01,DISP=(SHR,DELETE)
//*
```

Output generated from the JSTTEST facility for MVS-managed devices using the sample JCL:

```
, DSP=CR
IAT6140 JOB ORIGIN FROM GROUP=LOCAL
                                                 , DEVICE RDR012, 012
                                                           1ST VOL
11:04:00 IAT4811
                   *STP/DD PSTP/DEV MT/DV DISP/STP# TYPE
                                                                     BK-REF SCR
                                                                                   RING
                                                                                          DSN(20BYT)
11:04:00 IAT4812
                   *STEP
                                               1001
11:04:00 IAT4812
                     DD1
                                N/A
                                       N/N
                                               NEW/NONX
                                                           SMS N/A
                                                                     (NONE)
                                                                            NO YES
                                                                                       SMSX.NEW.DATA.SET01
                                                           SMS
                                                                             NO
11:04:00
        IAT4812
                     DD2
                                N/A
                                       N/N
                                               SHR
                                                               N/A
                                                                     DD1
                                                                                  NO
                                                                                       SMSX.NEW.DATA.SET01
11:04:00 IAT4812
                     DD3
                                N/A
                                       N/N
                                               SHR
                                                           SMS N/A
                                                                     DD1
                                                                             N0
                                                                                  NO
                                                                                       SMSX.NEW.DATA.SET01
11:04:00 IAT4810
                     JOB TERMINATED BY JES JESTEST FACILITY
```

# **Chapter 2. General Diagnosis**

This chapter describes two general areas of diagnosis in the following order:

- · General System Diagnosis
- Formats of Trace Tables and JES3 Diagnostic Facilities

## **General System Diagnosis**

This chapter discusses diagnostic facilities that you can use to obtain information about JES3.

# **Display DJC Network (DISPDJC)**

Use the DISPDJC facility to display the status of a dependent job control network on a printer.

For each network the DISPDJC facility displays:

- The name of the network.
- The FLAG1 parameters as defined in the job network control block (JNCB).
- The FLAG2 parameters as defined in the JNCB.
- The number of jobs in the designated network.
- The number of jobs in the designated network that have completed.

### For **each job in the network** the DISPDJC facility displays:

- The job name.
- The current status of the job (completed, active, inactive, or in network hold).
- The names of the jobs that are successors to the designated job and cannot be processed until its completion.
- The name and net-id of a successor in another network.
- The number of predecessor jobs that must complete before the designated job can be processed.
- The action to be taken when a predecessor job ends normally or abnormally.
- The FLAG1 attributes as defined in the network control block (NCB). The following are possible values for FLAG1:
  - X'01' the successors to the job were updated
  - X'02' the JCT is no longer in HOLD
  - X'04' the job was updated by a predecessor
  - X'08' the job completed but had to be resubmitted
  - X'10' the job did not include a MAIN scheduler element (SE)
  - X'20' an error occurred during CI that caused the job to fail
  - X'40' the job has completed
  - X'80' no changes have been made to the job's control blocks and the control blocks do not have to be written back to spool.
- The FLAG2 attributes as defined in the NCB. The following are possible values for FLAG2:

X'01' the job abnormally ended

X'02' the job has been placed in NET HOLD

X'04' the NCB is missing a successor

X'08' the job is missing a successor in a sub-net

X'10' the job must be resubmitted

X'20' the NCB does not contain any information

X'40' the job segment scheduler (JSS) processed a NCB that did not contain any information

X'80' the job has been placed in operator hold.

- The FLAG3 attributes as defined in the NCB.
- The FLAG4 attributes as defined in the NCB.
- The FLAG5 attributes as defined in the NCB. The following are possible values for FLAG5:

X'80' when the job is completed processing, it will release a dedicated device

X'40' input service is currently processing the job

X'20' the completed count has been updated

**nn** is the number of successors for the job.

The FLAG6 attributes as defined in the NCB.

## **Example**

|            | *                      | *** NET-ID=DJC2 | *** 98.08        | 0 15. | 08:36   |         |        |          |         |  |
|------------|------------------------|-----------------|------------------|-------|---------|---------|--------|----------|---------|--|
| ** .1NCR I | ^<br>PARAMETERS ** FLA |                 |                  |       | COMPLET | ED=0000 | AAA DE | NDING=6  | 1000000 |  |
| "" ONCD I  | ANAPIETENS "" TEF      | H/R             |                  |       | BUTES   | ATTRI   |        | INDING-C | 700000  |  |
| JOB 1      | NAME STATUS            | SUCCESSORS COUN |                  | FLAG1 | FLAG2   | FLAG3   | FLAG4  | FLAG5    | FLAG6   |  |
| J24        | IN NET HOLD            | J28 0000        |                  | 00    | 00      | 24      | 00     | 00       | 88      |  |
|            |                        | J29             |                  |       |         |         |        |          |         |  |
| J214       | IN NET HOLD            | 0000            | 1 NRML=D ABNML=D | 00    | 00      | 24      | 00     | 00       | 88      |  |
| J224       | IN NET HOLD            | 0000            | 1 NRML=D ABNML=D | 00    | 00      | 24      | 00     | 00       | 88      |  |
| J25        | IN NET HOLD            | J210 0000       | 1 NRML=D ABNML=D | 00    | 00      | 24      | 00     | 00       | 88      |  |
|            |                        | J211            |                  |       |         |         |        |          |         |  |
| J215       | IN NET HOLD            | 0000            | 1 NRML=D ABNML=D | 00    | 00      | 24      | 00     | 00       | 88      |  |
| J26        | IN NET HOLD            | J212 0000       | 1 NRML=D ABNML=D | 00    | 00      | 24      | 00     | 00       | 88      |  |
|            |                        | J213            |                  |       |         |         |        |          |         |  |
| J225       | IN NET HOLD            | 0000            | 1 NRML=D ABNML=D | 00    | 00      | 24      | 00     | 00       | 88      |  |
| J27        | IN NET HOLD            | J214 0000       | 1 NRML=D ABNML=D | 00    | 00      | 24      | 00     | 00       | 88      |  |
|            |                        | J215            |                  |       |         |         |        |          |         |  |
| J226       | IN NET HOLD            | 0000            |                  |       | 00      | 24      | 00     | 00       | 88      |  |
| J216       | IN NET HOLD            | 0000            |                  |       | 00      | 24      | 00     | 00       | 88      |  |
| J28        | IN NET HOLD            | J216 0000       | 1 NRML=D ABNML=D | 00    | 00      | 24      | 00     | 00       | 88      |  |
|            |                        | J217            |                  |       |         |         |        |          |         |  |

## The Monitor DSP

You can use the monitor DSP to monitor a resource or queue based on information you specify. JES3 starts the MONITOR DSP and monitors various queues and resources automatically.

The information that the monitor DSP displays includes both of the following:

- The queue or resource the job or Function Control Table (FCT) is waiting for.
- The amount of time the job or FCT has been waiting.

The monitor DSP provides you with the ability to monitor how long a job or FCT has been waiting for a specific JES3 function or resource. For example, if you want to know when a job has been waiting for a CI DSP for more than five minutes, you can set the monitor DSP to issue a message when five minutes have elapsed.

The following is a chronological example of the monitor DSP in use:

#### 10:01 AM

You issue the \*START,MONITOR,DISPLAY command to examine the current monitoring parameters.

The system issues the following messages:

| (,,,,,,,,,,,,,,,,,,,,,,,,,,,,,,,,,,,,,, |          |     | T         |     | 0111111111111 | 0747110  |  |
|-----------------------------------------|----------|-----|-----------|-----|---------------|----------|--|
| IAT6399                                 |          |     | THRESHOLD |     |               |          |  |
| IAT6400                                 | RESOURCE | 005 | 001       | ALL | YES           | INACTIVE |  |
| IAT6400                                 | LOCATE   | 005 | 001       | ALL | YES           | INACTIVE |  |
| IAT6400                                 | CIFSS    | 005 | 001       | ALL | YES           | INACTIVE |  |
| IAT6400                                 | SYSSELQ  | 005 | 005       | ALL | YES           | INACTIVE |  |
| IAT6400                                 | ALLOCQ   | 000 | 000       | ALL | YES           | INACTIVE |  |
| IAT6400                                 | VERIFYQ  | 000 | 000       | ALL | YES           | INACTIVE |  |
| IAT6400                                 | SYSVERQ  | 005 | 001       | ALL | YES           | INACTIVE |  |
| IAT6400                                 | DSPWAIT  | 005 | 005       | ALL | YES           | INACTIVE |  |
| IAT6400                                 | JSSWAIT  | 005 | 005       | ALL | YES           | INACTIVE |  |
| IAT6400                                 | IOWAIT   | 030 | 001       | ALL | YES           | INACTIVE |  |
|                                         |          |     |           |     |               |          |  |

You see that CIFSS is being monitored among others.

#### 10:02 AM

You want to increase the frequency at which the C/I FSS queue is monitored from once every 5 minutes to once every minute.

You modify the monitoring parameters as follows:

```
*START, MONITOR, ID=CIFSS, INTERV=1
```

The system issues:

IAT6402 MONITOR MODIFY PROCESSING COMPLETE

## 10:03 AM

The PAYROLL job is scheduled to the C/I FSS.

The monitor DSP examines the C/I FSS queue because the one minute interval has expired and finds that no jobs have been waiting for more than one minute. The monitor DSP displays no information.

### 10:04 AM

The AMORT job is scheduled to the C/I FSS.

The monitor DSP examines the C/I FSS queue and finds that the PAYROLL job has been scheduled for one minute. Since you issued SUMMARY=YES, the system issues the following messages:

```
IAT6395 00001 REQUEST(S) ACTIVE IN A C/I FSS
IAT6396 JOB PAYROLL (JOB123400) ACTIVE IN A C/I FSS
IAT6398 0000 HOURS 01 MINUTES 00 SECONDS
```

#### 10:05 AM

The monitor DSP examines the C/I FSS queue and finds that the PAYROLL job has been scheduled for two minutes and the AMORT job has been scheduled for one minute.

The system issues the following messages:

```
IAT6395 00001 REQUEST(S) ACTIVE IN A C/I FSS
IAT6396 JOB PAYROLL (JOB01234) ACTIVE IN A C/I FSS
IAT6398 0000 HOURS 02 MINUTES 00 SECONDS
IAT6396 JOB AMORT (JOB1235) ACTIVE IN A C/I FSS
IAT6398 0000 HOURS 01 MINUTES 00 SECONDS
```

## **Dump Core**

Use the dump core (DC) facility to do the following:

- Display and then modify data in main storage
- Intercept program flow during processing
- Format control blocks for debugging purposes
- Find the location of a module in storage
- Display a requested portion of JES3's storage
- Display the contents of a spool record.

To use the dump core facility, perform the following:

- 1. Determine where the output from the dump core DSP should be routed. You specify the destination of the output by using the OUT= parameter on the \*CALL DC command when you invoke the dump core facility or any \*START DC command.
- 2. Invoke the DC DSP using the \*CALL DC command.
- 3. Use Table 3 to locate the task you would like to perform and then the appropriate parameters you should use on the DC command to perform the task.

Table 3. Dump Core Commands

| If you want to:                                                  |                                                      | Use this parameter: | On this command:      |
|------------------------------------------------------------------|------------------------------------------------------|---------------------|-----------------------|
| invoke dump core                                                 |                                                      |                     | *CALL,DC              |
| specify the device DC routed to                                  | specify the device DC output should be routed to     |                     | *CALL,DC<br>*START,DC |
| display:                                                         | display: registers at a specific address             |                     | *START,DC             |
|                                                                  | registers with<br>snapshots at a<br>specific address | REGSON              | *START,DC             |
|                                                                  | all active traps                                     | ACTIVE              | *START,DC             |
| dynamic parch area within IATUTDC                                |                                                      | PATCH               | *START,DC             |
|                                                                  | storage at a specific address                        | PTRAP               | *START,DC             |
| locate a module                                                  |                                                      | FIND                | *START,DC             |
| locate a module in a l                                           | oad list                                             | FIND=mod, SEQ=nn    | *START,DC             |
| display storage at a sp                                          | pecific address                                      | C=adr               | *START,DC             |
| alter data in storage                                            |                                                      | C=adr               | *START,DC             |
| set a trap at a specific address                                 |                                                      | C=adr               | *START,DC             |
| display a job's control blocks or display<br>JES3 control blocks |                                                      | OPTION=             | *START,DC             |

Table 3. Dump Core Commands (continued)

| If you want to:                           | Use this parameter: | On this command: |
|-------------------------------------------|---------------------|------------------|
| display the contents of a spool record    | SPADDR=mmmm.rrrrrrr | *START,DC        |
| intercept JES3's processing               | TRAP=adr            | *START,DC        |
| restart JES3 after DC waits at an address | TRAPGO              | *START,DC        |
| activate a trap                           | TRAPON              | *START,DC        |
| deactivate a trap                         | TRAPOFF             | *START,DC        |
| clear all waiting traps                   | TRAPGO              | *START,DC        |

- 4. Determine if you will be setting traps to examine data at critical points during the processing of the program.
- 5. To clear any traps that are waiting, enter a \*START,DC,TRAPGO command.
- 6. After you have identified where JES3 can be experiencing a problem, end the dump core DSP using the \*CANCEL,DC command.

The following options can be used with the \*START,DC, OPTION= parameter. See *z*/*OS JES3 Commands* for more information.

### OPTION=(name ,name1 ,...)

The name of dump contents of storage option(s) to be displayed.

#### пмр

Causes all the standard formatting to be performed just as though a completely formatted JES3 dump was requested without system intervention.

#### INS

Displays information about internal reader control blocks.

### SNP

Causes a dump of job-related control blocks to be recorded on the output device.

### (SNP=name)

Causes a dump of a specific job-related control block to be recorded on the output device. You can request any one of the following control blocks:

| Name | Dumps the                              |
|------|----------------------------------------|
| ARL  | Allocation resource list               |
| ASR  | Available spool records                |
| JDAB | Job description accounting block       |
| JDS  | Job data set control block             |
| RQ   | Resqueue                               |
| FRP  | Format parameter buffer                |
| JST  | Job summary table                      |
| JVT  | Job volume table                       |
| TAT  | Job or data set track allocation table |
| MOSE |                                        |
|      | Mactan authort convice alament         |

Master output service element

#### OSE Output service element

DIAG Displays a formatted OSE, which includes such information as:

- class
- forms
- queue
- · destination

Use caution when specifying this parameter. Control block displays are potentially very long, and output directed to the operator's console can disrupt normal operator/system interaction.

Depending on the command that you issue, the dump core facility responds with at least one of the following:

- Formatted storage
- Unformatted storage
- Messages

# JESJCLIN utility

The JESJCLIN utility runs as a dynamic service program (DSP) in the JES3 global address space, and helps manage JESJCLIN data sets for jobs whose JCL includes in-stream SYSIN data sets.

In-stream SYSIN data are stored in spool data sets and are referenced from the JESJCLIN data set by special JES3-generated records called SYSIN pointer records. Although technically not part of the JESJCLIN data set, they were included in the JESJCLIN data set's record count. Beginning with APAR OA33040, the records were no longer included in the count, which interfered with some programs' ability to navigate through JESJCLIN files. APAR OA34642 corrected this issue by defining the DATCTLRD (IATYDAT) flag to identify records, including SYSIN pointer records, that are not included in a data set's records count.

The JESJCLIN utility addresses JESJCLIN data sets that were created after OA33040 was applied, but before OA34642 was applied. It examines a job's JESJCLIN data set and turns on the DATCTLRD flag for SYSIN pointer records that are not included in the data set's record count. JESJCLIN data sets converted by the utility have the same internal format as those created after OA34642 was applied. Data sets not converted by the utility have an internal format that is the same as JESJCLIN data sets that were created before OA33040 was applied.

The JESJCLIN utility is invoked using the \*CALL,JU,J=xx command. See z/OS JES3 Commands for additional information.

# Displaying JES3 Statistics (Statistics Data Area)

Statistics are collected by JES3 in a control block called the statistics data area (SDA). The statistics data area consists of a header (mapped by IATYSDA) and function dependent extensions.

The following types of statistics are collected:

• Initialization related statistics (mapped by macro IATYSDA1) The following is an example of the type of information collected about JES3 initialization:

## **Displaying JES3 Statistics**

- Total initialization time
- Times for different phases of initialization (job validation, read initialization statements, RJP initialization, device initialization)
- Number of jobs in the queue (total, DJC, in main, in output service)
- I/O counts during job validation for different control blocks
- Restart/Connect related statistics (mapped by macro IATYSDA2)
   The following is an example of the type of information collected about JES3 restart/connect processing:
  - MDS restart time and number of jobs processed
  - Total connect time for each system
  - Times for the different phases of connect for each system (for example, initial verify time)
- Output service related statistics (mapped by macro IATYSDA3)
   The following is an example of the type of information collected about output service:
  - Output service restart time

You can use dump core to dump the information in the Statistics Data Area by issuing the following command:

\*S,DC,OPTION=SDA

The following is an example of the output that is produced when the \*S,DC,OPTION=SDA command is issued.

## **Displaying JES3 Statistics**

```
*** STATISTICS DATA AREA ENTRIES ***
SDA ENTRY - 04F00460 - INITIALIZATION
00000000-E2C4C1C5 00010000 00000170 C9D5C9E3
                                 C9C1D3C9 E9C1E3C9 D6D54040 40404040 *SDAE.....INITIALIZATION.....*
                                 00000000 00000000 00000000 00000000 *.....*
00000020-40404040 40404040 40404040 00000000
                                 AE8E2D79 21550809 AE8E2D3C 1F300F09 *d....._*
00000040-84010000 00000000 AE8E2D18 6C553001
                                 AE8E2D3C 66687109 00000000 000000000 *__...9..__...*
00000060-AE8E2D3C 22F92804 AE8E2D3C 25551607
                                 AE8E2D50 5B19BC06 AE8E2D50 5CEE9504 *.....*
00000080-00000000 00000000 AE8E2D3C DA7A5804
                                 AE8E2D53 16DA2807 AE8E2D53 7031D604 *__....
000000A0-AE8E2D78 72CBA501 AE8E2D50 5D1E7604
000000C0-AE8E2D56 5CB89504 AE8E2D56 673ECA09
                                 AE8E2D5C 4261B809 AE8E2D5C 44735B03 *_....*
000000E0-AE8E2D61 737AF005 AE8E2D61 737AF805
                                 AE8E2D62 D4F27307 AE8E2D64 29CCF908 *_....*
                                 00000000 00000000 00000000 00000000 *__...*
00000100-AE8E2D75 E1910A08 00000000 00000000
                                 00000000 00000000 00000000 00000000 *.....
00000120-00000000 00000000 00000000 00000000
00000140-00000000 00000000 00000000 00000000
                                 00000000 00000000 00000000 00000000 *.....*
00000160-0000000 00000000 00000000 00000000
SDA ENTRY - 04F005D0 - RESTART (CONNECT)
                                C1D9E340 4DC3D6D5 D5C5C3E3 5D404040 *SDAE......\RESTART (CONNECT)
00000000-E2C4C1C5 00010000 000008E0 D9C5E2E3
                                 00000000 00000000 00000000 00000000 *.....*
00000020-40404040 40404040 40404040 000000000
                                 00000040-AE8E2DB8 F938B205 AE8E2DB8 FB763107
00000060-AE8E2DB9 46382505 00000000 00000000
00000000 00000000 00000000 *.....*
                                 00000000 00000000 00000000 00000000 *.....
00000000 00000000 00000000 00000000 *.....*
00000000 00000000 00000000 00000000 *.....*
00000000 00000000 00000000 00000000 *.....*
00000120-0000000 00000000 00000000 00000000
                                 00000000 00000000 00000000 *.....*
                                 00000000 00000000 00000000 000000000 *.....*
00000140-00000000 00000000 00000000 00000000
00000160-AE8E2DD0 F0293401 00000000 00000000
                                 00000000 00000000 00000000 00000000 *__...*
00000180-00000000 00000000 00000000 00000000
                                 00000000 00000000 00000000 00000000 *.....*
000008C0-00000000 00000000 00000000 00000000
                                 00000000 00000000 00000000 00000000 *.....*
SDA ENTRY - 04F00EB0 - OUTPUT SERVICE
00000000-E2C4C1C5 00010000 00000050 D6E4E3D7
                                 E4E340E2 C5D9E5C9 C3C54040 40404040 *SDAE......&OUTPUT SERVICE.....*
                                 00000000 00000000 00000000 00000000 *.....*
00000020-40404040 40404040 40404040 00000000
00000040-AE8E2D91 398BCC05 00000000 00000000
                                                           * .j.»"....*
```

In order to determine what information is present in the SDA, you need to assemble macro IATYSDA and match the offsets in the assembly to the offsets in the Dump Core Output.

# **Displaying Initialization Related Information**

When the initialization stream is read, the initialization statements are converted into an internal format and written to the spool or the checkpoint data set.

There are two types of information is created from the initialization statements:

- 1. Intermediate text (ITX) Intermediate text is a spool file that contains information from an initialization statement. Not all initialization statements cause an intermediate text file to be created.
- 2. Initialization Checkpoint Record (ICP) The Initialization Checkpoint Record contains the checkpointed portions of the following control blocks:
  - IATYTVT Transfer Vector Table (TVT)
  - IATYTVTC Checkpointed TVT Extension (TVTC)
  - IATYSVT Subsystem Vector Table (SSVT)
  - IATYOSD Output Service Data Area (OSD)
  - IATYINT Initialization Data CSECT (INT)

## **Displaying Initialization Related Information**

Information that does not go into the intermediate text files are typically put into one the above control blocks. The checkpointed portions of those control blocks are used to create the ICP which is written to the JES3 checkpoint data set.

You can use Dump Core to dump the intermediate text files by issuing one of the following commands:

To dump a specific intermediate text file, an intermediate text file id must be specified. The following table shows the file ids that can be specified and the mapping macros or DSECT names that are used to map the intermediate text records:

| File id on *S,DC,OPTION= Command | Initialization<br>Statement(s)                                                                                            | Mapping Macro or DSECT location                                                                                                    | Description                                                                                                    |
|----------------------------------|----------------------------------------------------------------------------------------------------|----------------------------------------------------------------------------------------------------|----------------------------------------------------------------------------------------------------|
| CIPARM                           | CIPARM                                                                                                    | IATYCTX                                                                                                    | CIPARM intermediate text                                                                                                    |
| CLASS                            | CLASS (MDEPTH parameter) CLASS (MLIMIT parameter) CLASS (TLIMIT parameter) CLASS (SYSTEM parameter) GROUP (EXRESC) SELECT | DSECT MDTABLE in IATINCL DSECT MLTABLE in IATINCL  DSECT MLTABLE in IATINCL  DSECT MCSTABLE in IATINCL  DSECT MGXSTART in IATYMGP  IATYMPS  DSECT SELCGST in | See initialization statement description Each record is proceeded by a two byte id that identifies the type of record  CLASS(MDEPTH) - 5 CLASS(MLIMIT) - 7 CLASS(TDEPTH) - 6 CLASS(SYSTEM) - 10 GROUP(EXRESC) - 8 SELECT(class/group list) - 9 SELECT(other) - 2 |
| COMPACT                          | COMPACT                                                                                                    | IATINSL                                                                                                    | COMPACT intermediate text                                                                                                    |
| CONSTD                           | CONSTD                                                                                                    | Label CSTDREC in IATINPK                                                                                                    | CONSTD intermediate text                                                                                                    |
| DEADLINE                         | DEADLINE                                                                                                    | IATYDLT (DSECT<br>DLTENTRY)                                                                                                    | DEADLINE intermediate text                                                                                                    |
| DYNALDSN                         | DYNALDSN                                                                                                    | IATYDYD                                                                                                    | DYNALDSN intermediate text                                                                                                    |
| FENCE                            | GROUP (EXRESC<br>and DEVPOOL<br>parameters)                                                                               | IATYDFC                                                                                                    | Device fence intermediate text from EXRESC and DEVPOOL parameters                                                                                                    |
| FSSDEF                           | FSSDEF                                                                                                    | DSECT FDEFAREA in IATINFS                                                                                                    | FSSDEF intermediate text                                                                                                    |
| HWSNAME                          | HWSNAME                                                                                                    | IATYHTX                                                                                                    | HWSNAME intermediate text                                                                                                    |

## **Displaying Initialization Related Information**

| File id on *S,DC,OPTION= Command | Initialization Statement(s)                                                                       | Mapping Macro or DSECT location                                   | Description                                                                                                    |
|----------------------------------|---------------------------------------------------------------------------------------------------|-------------------------------------------------------------------|----------------------------------------------------------------------------------------------------|
| MAINPROC                         | MAINPROC CLASS (except MDEPTH MLIMIT, TLIMIT, SYSTEM parameters)  GROUP (except EXRESC parameter) | IATYMPE<br>IATYMCL<br>IATYMGP                                     | See initialization statement description Each record is proceeded by a two byte id which identifies the type of record  MAINPROC - 1 CLASS - 3 GROUP - 4 |
| MSGROUTE                         | MSGROUTE                                                                                          | IATYINM                                                           | MSGROUTE intermediate text                                                                                                    |
| NETSERV                          | NETSERV                                                                                           | DSECT NTSVSTRT in IATYNTSV                                        | NETSERV intermediate text                                                                                                    |
| NJERMT                           | NJERMT                                                                                            | DSECT NJEENTRY in IATYNJY                                         | NJERMT intermediate text                                                                                                    |
| RESDSN                           | RESDSN                                                                                            | None - first byte = length,<br>remaining bytes = data set<br>name | RESDSN intermediate text                                                                                                    |
| RJPLINE                          | RJPLINE                                                                                           | DSECT RLNSTART in IATYRLT                                         | RJPLINE intermediate text                                                                                                    |
| RJPTERM                          | RJPTERM                                                                                           | DSECT RTMSTART in IATYRLT                                         | RJPTERM intermediate text                                                                                                    |
| RJPWS                            | RJPWS                                                                                             | DSECT RTMSTART in IATYRLT                                         | Resident Line/Terminal table for RJPWS                                                                                                    |
| RMTCONS                          | CONSOLE                                                                                           | IATYINC                                                           | CONSOLES intermediate text for remote consoles                                                                                                    |
| SETNAME                          | SETNAME                                                                                           | DSECT STNAMES in IATINMD                                          | SETNAME intermediate text                                                                                                    |
| SETPARAM                         | SETPARAM                                                                                          | DSECT SPARM in IATINMD                                            | SETPARAM intermediate text                                                                                                    |
| SETACC                           | SETACC                                                                                            | Label ACCVOL in IATINMD                                           | SETACC intermediate text                                                                                                    |
| SETRES                           | SETRES                                                                                            | Label SETRESVL in IATINMD                                         | SETRES intermediate text                                                                                                    |
| SETUNITS                         | DEVICE (XTYPE<br>and XUNIT<br>parameters)                                                         | DSECT SETINIT in macro<br>IATYINT                                 | SETUNITS intermediate text                                                                                                    |
| SOCKET                           | SOCKET                                                                                            | DSECT SOCKSTRT in IATYSOCK                                        | SOCKET intermediate text                                                                                                    |
| SUPUNITS                         | DEVICE (parms other than XTYPE, XUNIT)                                                            | IATYSUP                                                           | SUPUNITs intermediate text                                                                                                    |
| SYSOUT                           | SYSOUT                                                                                            | IATYSCT                                                           | SYSOUT intermediate text                                                                                                    |
| WSB                              | RJPWS                                                                                             | IATYWSB                                                           | Workstation Blocks for SNA RJP workstations                                                                                                    |
| USER1                            | User defined                                                                                      | User defined                                                      | User defined                                                                                                    |
| USER2                            | User defined                                                                                      | User defined                                                      | User defined                                                                                                    |
| USER3                            | User defined                                                                                      | User defined                                                      | User defined                                                                                                    |
| USER4                            | User defined                                                                                      | User defined                                                      | User defined                                                                                                    |

## **Displaying Initialization Related Information**

| File id on *S,DC,OPTION= Command | Initialization<br>Statement(s) | Mapping Macro or DSECT location | Description  |
|----------------------------------|--------------------------------|---------------------------------|--------------|
| USER5                            | User defined                   | User defined                    | User defined |
| USER6                            | User defined                   | User defined                    | User defined |
| USER7                            | User defined                   | User defined                    | User defined |
| USER8                            | User defined                   | User defined                    | User defined |
| USER9                            | User defined                   | User defined                    | User defined |
| USER10                           | User defined                   | User defined                    | User defined |

In the following example, the \*S,DC command is used to dump the CIPARM intermediate text:

\*S,DC,OPTION=(ITX=CIPARM)

In the following example, the \*S,DC command is used to dump the Initialization Checkpoint Record.

\*S,DC,OPTION=ICP

## **Displaying Output Scheduling Elements**

```
*** INITIALIZATION CHECKPOINT RECORD (ICP) ***
INITIALIZATION CHECKPOINT RECORD HEADER
00000000-C9C3D740 00000000 000018C2 AE8E2D78 923CE201 00000000 00000000 *ICP .....*
00000020-0097113F 14063053 0000003C 000004D0 00000DE6 00001122 000011C2
INITIALIZATION CHECKPOINT RECORD DATA - IATYTVT
00000000-0000048C E3E5E340 0097113F 14063053 00000000 00000000 00000000 *...TVT.....*
00000000 00000000 000C0305 00006000 *.....*
00000040-00000000 000000C8 00000064 000003E8
                               000005DC 00000FF4 FF000000 00000000 *.....H......Y......4.......*
INITIALIZATION CHECKPOINT RECORD DATA - IATYTVTC
00000000-0000090E E3E5E3C3 C9C1E3C7 D9E5E3C3 C8D1E2F6 F6F0F440 F0F361F1 F461F9F7 *....TVTCIATGRVTCHJS6604 03/14/97*
00000020-F1F54BF3 F3400000 04F03D26 E3E5E340 C3C8C5C3 D2D7D6C9 D5E3C5C4 40C5E7E3 *15.33......TVT CHECKPOINTED EXT*
*....*
NITIALIZATION CHECKPOINT RECORD DATA - IATYOSD
00000000-0000334 D6E2C440 0000D6E2 C440F5F0 F8F14040 4040F640 40404040 4040F1D7 *...OSD...OSD.5081....6......1P*
00000020-D9E34040 4040D7D5 40404040 4040D3C9
                               D5C54040 40400420 301C0800 00000000 *RT....PN.....LINE.....*
00000000 00000000 00000000 00000000 *.....*
00000320-00000000 00000000 00000000 00000000
                               00000000 00000000 00000000
INITIALIZATION CHECKPOINT RECORD DATA - IATYSVT
00000000-0000098 E2E5E340 00000FF4 00000FC8 00007FFF 0000FFFF 00001000 00FFFFFF *....SVT....4...H........*
00000020-55553200 00002710 00000000 FFFFFFF
                               00000000 000002D6 00000000 00000000 *.....*
                               00000000 00000000 00000000 00000000 *....*
00000060-00000000 00000012 01F40FCC 0001003C
                               00000080-00000000 00000000 00000000 04000000
                               00000000 00485880 80000000 000000000 *.....*
INITIALIZATION CHECKPOINT RECORD DATA - IATYINT
00000000-000006F8 C9D5E340 00020000 13140490 80000000 0001001D 00002119 0003BFB8 *...8INT.......*
                               00000017 000009F8 00040000 00000000 *.....*
00000020-000204C0 000000EA 00052BD6 00030074
00000040-00000000 00050014 00000009 000000A0
                               00060000 00000000 00000000 00070027 *.....*
```

# Displaying output scheduling elements (OSEs) for a job

You can use the dump core command to provide diagnostic information for a job's output scheduling element (OSE) control block. When you use the dump dore command and the keyword DIAG with the OPTION=(SNP=OSE) keyword, you will get a formatted display of the OSE. The formatted version of the OSE shows characteristics associated with the scheduling of SYSOUT to print devices. Using the dump core command in this way greatly reduces the manual formatting of a 'raw' OSE dumped from spool. Below is the JCL for a job that creates SYSOUT on the WTR queue, the HOLD queue, and the BDT queue. The JCL includes the //OUTPUT and //\*FORMAT statements.

```
//MARIOA
                       MSGLEVEL=(1,1), MSGCLASS=A
               J0B
//OUT1
               OUTPUT MODIFY=(MODA), FORMDEF=SPRNT
//MARIOA
               J0B
                      MSGLEVEL=(1,1), MSGCLASS=A
//0UT1
               OUTPUT MODIFY=(MODA), FORMDEF=SPRNT
//*FORMAT
               PR, DDNAME=SYSUT2, MODIFY=(MODB)
//STEP1
               EXEC
                        PGM=IEBGENER
//SYSIN
               חח
                        DUMMY
//SYSPRINT
               DD
                        SYSOUT=A, DEST=SAPIAPPL
//SYSUT2
               DD
                        SYSOUT=A, DEST=SAPIAPPL
//SYSUT1
               DD
       STEP1.SYSUT2
//STEP2
                        PGM=IEBGENER
               EXEC
//SYSIN
               DD
                       DUMMY
//SYSPRINT
               DD
                        SYSOUT=(Z, SAPIUSER)
//SYSUT2
               DD
                        SYSOUT=(Z,SAPIUSER),OUTPUT=*.OUT1
//SYSUT1
               DD
       STEP2.SYSUT2
//STEP3
               EXEC
                        PGM=IEBGENER
//SYSIN
               DD
                        DUMMY
//SYSPRINT
               DD
                        SYSOUT=0
//SYSUT2
               DD
                        SYSOUT=A, DEST=NODE5
               DD
//SYSUT1
       STEP3.SYSUT2
```

The following dump core display is for the above job's OSE. Note that:

- The first OSE variable section is marked complete (CMPLT=Y). Data sets JESMSGLG, JESJCL, and JESYSMSG were processed by device PRT002. Therefore, the data set name is not displayed.
- The //\*FORMAT statement exists for all OSEs created from a SYSUT2 DD statement. The //\*FORMAT statement was not applied to the SYSUT2 on the HOLD queue. //\*FORMAT statements are not applied to SYSOUT on the HOLD queue. Use the \*MODIFY,U,NQ=WTR command to move the SYSOUT to the WTR queue to allow the system to apply the //\*FORMAT statements to the SYSOUT on the HOLD queue.
- The SYSUT2 data set for STEP2 has an OSE for the //OUTPUT statement and the //\*FORMAT statement. When a data set is directly referenced by a //OUTPUT statement and a //\*FORMAT statement, JES3 creates an OSE for both references.
- FMDF=Y is set to reflect the FORMDEF specification on the //OUTPUT statement for STEP2.SYSUT. This indication suggests that at least one data set entry represented by this variable section contains a FORMDEF specification. This is also true of PAGEDEF and IPADDR.
- The characteristics for SYSOUT destined for a SNA node are in the NJE data set header. The OSE does not contain this information. Consequently, SYSOUT on the BDT queue does not display SYSOUT characteristics.

## **Displaying Output Scheduling Elements**

```
*S DC OPTION=(SNP=OSE), J=17, DIAG
  ****** TIME=97288.09005085
****** JOB=JOB00017 MARIOA
   OSE BUFFER NO. 1 INFORMATION.
  VAR SEC HAS 3 DATA SETS; 3 MARKED DONE
    Q=WTR CMPLT=Y SCHD=N PRTY=2 CLASS=A OUTST=N
                                                          1
    VAR SEC HAS 1 DATA SETS; 0 MARKED DONE
    Q=WTR CMPLT=N SCHD=N PRTY=2 CLASS=A OUTST=N
    DEST=SAPIAPPL FORM=1PRT CARR=6
    TPID=none PRMD=LINE USID=+++++++
OTBN=none UCS=PN FLASH=NONE MODID=NONE
    STCK=C MODRC=0 IPAD=N XTKW=N FMDF=N PGDF=N
            PG=0
                        SR=4
                                  BY=4084
     DD=.STEP1.SYSPRINT
      DSN=+++++++.MARIOA.JOB00017.D0000012.?
  VAR SEC HAS 1 DATA SETS; 0 MARKED DONE
    Q=WTR CMPLT=N SCHD=N PRTY=2 CLASS=A OUTST=N
    DEST=SAPIAPPL FORM=1PRT CARR=6
    TPID=none PRMD=LINE USID=+++++++
OTBN=none UCS=PN FLASH=NONE MODID=MODB
    STCK=C MODRC=0 IPAD=N XTKW=N FMDF=N PGDF=N
            PG=0
                          SR=9
                                    BY=4084
      DD=.STEP1.SYSUT2
      DSN=+++++++.MARIOA.JOB00017.D0000013.?
  VAR SEC HAS 1 DATA SETS; 0 MARKED DONE
    Q=HLD CMPLT=N SCHD=N PRTY=2 CLASS=Z OUTST=N
                           CARR=6
    DEST=ANYLOCAL FORM=1PRT
    TPID=none
                 PRMD=LINE
                              USID=++++++
              UCS=PN FLASH=NONE MODID=NONE
    OTBN=none
    STCK=C MODRC=0 IPAD=N XTKW=N FMDF=N PGDF=N
    WTRN=SAPIUSER TSO=N
    L=4 PG=0
                          SR=4
                                      BY=4084
      DD=.STEP2.SYSPRINT
      DSN=+++++++.MARIOA.JOB00017.D0000014.?
  VAR SEC HAS 1 DATA SETS; 0 MARKED DONE
                                                           2 OSE #1
    Q=HLD CMPLT=N SCHD=N PRTY=2 CLASS=Z OUTST=Y
    DEST=ANYLOCAL FORM=1PRT
                             CARR=6
                                           FRMT=N
    TPID=none PRMD=LINE
                               USID=++++++
                 UCS=PN FLASH=NONE MODID=MODA
    OTBN=none
    STCK=C MODRC=0 IPAD=N XTKW=N FMDF=Y PGDF=N
                                                          4
    WTRN=SAPIUSER TSO=N
          PG=0
                                      BY=4084
    1 = 9
                           SR=9
      DD=.STEP2.SYSUT2
      DSN=+++++++.MARIOA.JOB00017.D0000015.?
```

Figure 2. Dump core display for job OSE 1 of 2

```
VAR SEC HAS 1 DATA SETS; 0 MARKED DONE
                                                       3 OSE #2
 Q=HLD CMPLT=N SCHD=N PRTY=2 CLASS=Z OUTST=N
 DEST=ANYLOCAL FORM=1PRT CARR=6
TPID=none PRMD=LINE USID=+++++++
                                        FRMT=Y
           PRMD=LINE
              UCS=PN FLASH=NONE MODID=NONE
 OTBN=none
 STCK=C MODRC=0 IPAD=N XTKW=N FMDF=N PGDF=N
 WTRN=SAPIUSER TSO=N
           PG=0
                       SR=9
                                   BY=4084
   DD=.STEP2.SYSUT2
   DSN=+++++++.MARIOA.JOB00017.D0000015.?
VAR SEC HAS 1 DATA SETS; 0 MARKED DONE
 O=BDT CMPLT=N SCHD=N PRTY=2
                                                    5
 BG=BDT00000 BT=SYS BS=INACTV SEG=JH
   DD=..*SNAJBHD
   DSN=+++++++.MARIOA.JOB00017.B0810002.?
************
OSE BUFFER NO. 2 INFORMATION.
   ._____
VAR SEC HAS 1 DATA SETS; 0 MARKED DONE
 Q=BDT CMPLT=N SCHD=N PRTY=2
                                                    5
 BG=BDT00000 BT=SYS BS=INACTV SEG=DSH
   DD=..*NJEDSHD
   DSN=+++++++.MARIOA.JOB00017.B0B60002.?
VAR SEC HAS 1 DATA SETS; 0 MARKED DONE
                                                     5
 Q=BDT CMPLT=N SCHD=N PRTY=2 CLASS=
                                       OUTST=N
 DEST=NODE5 FORM= CARR=
TPID=none PRMD= USID=+++++++
 BG=BDT00000 BT=SYS BS=INACTV SEG=DS
                   SR=9
           PG=0
   DD=.STEP3.SYSUT2
   DSN=+++++++.MARIOA.JOB00017.D0000017.?
 VAR SEC HAS 1 DATA SETS; 0 MARKED DONE
                                                     5
  Q=BDT CMPLT=N SCHD=N PRTY=2
  BG=BDT00000 BT=SYS BS=INACTV SEG=JT
    DD=..*SNAJBTR
    DSN=+++++++.MARIOA.JOB00017.B09B0002.?
 ***********
*IAT7921 ISSUE START/CANCEL/RESTART DC REQUEST
```

Figure 3. Dump core display for job OSE

If you omit the DIAG keyword from the dump core command when displaying the OSE, JES3 displays the 'raw' OSE. Additional information is displayed during this processing. If an OUTPUT statement exists for a data set, the 'raw' scheduler work block (SWB) information is displayed following the OSE data set section it represents. If the 'raw' OSE was displayed for the above job, the OUTPUT statement information would be displayed following the display of the OSE data set section for STEP1.SYSUT2. This SWB information is shown below:

# Displaying Single Track Table (STT) Information

The single track table (STT) is used to allocate spool space to system related control blocks. Its purpose is to be economical with spool space by allocating only one record at a time instead of an entire track group.

The STT contains the following information:

- DJC net control blocks
- Checkpoint records for:
  - Main Device Scheduler (MDS)
  - Generalized Main Scheduling (GMS)

## **Displaying Single Track Table Information**

- Locate
- Dynamic allocation
- Volume unavailable table
- Online devices
- FSS status
- Deadline control blocks
- JESNEWS
- Control blocks for DSP's invoked through the \*CALL command
- JOB0 control blocks (for example, JDS and OSE)

The STT is defined using the STT or STTL parameters on the FORMAT and TRACK statements. These parameters allow you to control which spool data sets contain the STT. The STT that is allocated using the FORMAT and TRACK statements is called the preallocated or primary STT. If the preallocated STT fills up, JES3 gets a track group from the default partition and creates an expansion STT. When an expansion STT is created, it is never deleted. Therefore, if you want to control which spool data sets contain STT information, you should define the preallocated STT large enough so that it never expands. See z/OS JES3 Initialization and Tuning Reference for more information on allocating the STT.

You can use dump core to display STT information. This is useful for determining which spool records reside on a spool data set that will be replaced or deleted, and for displaying information for diagnostic purposes. The information in the STT can be displayed in one of the following ways:

- \*S,DC,OPTION=STT Formats the spool address and control block identifier associated with each allocated spool record. If the spool record does not have a valid IATYSRF format, the first X'80' bytes of the record will be formatted.
- \*S,DC,OPTION=(STT=ALL) Formats the spool address and control block identifier and also dumps the entire spool record.
- \*S,DC,OPTION=(STT=nnnn) Formats the spool address and control block identifier and also dumps nnnn hex bytes of the spool record.
- \*S,DC,OPTION=(STT='id') Formats those spool records in the STT that contain the specified control block identifier. The entire spool record is formatted. The control block identifier must be four characters or less.

**Note:** When a spool record in the STT is displayed, only the non-zero portion of the spool record is displayed. For example, if a spool record contains zeros starting at offset X'100' into the record, and you request that X'200' be dumped, only X'100' bytes will be dumped.

The following is an example of the output that is produced when the \*S,DC,OPTION=STT command is issued:

```
STT SEGMENT: SPOOL1
                     TOTAL = 00024 AVAIL = 00007
SPOOL RECORD: 0002.0000129D - UNKNOWN
00000000-00020000 129D0000 D1C2E340 00000000 *.....JBT ....*
00000010-00000000 00000000 00000000 00020000 *.....*
00000020-129D0044 00000299 005C0004 00000000 *....r.*....*
00000030-5CA2A3A3 0518AAE8 00000000 00000000 **stt...y.....*
00000040-00000000 00020000 01070002 00000108 *.....
00000050-00020000 01000002 000000F5
SPOOL RECORD: 0002.0000129E - SMR
SPOOL RECORD: 0002.0000129F - SMR
SPOOL RECORD: 0002.000012A0 - JMR
SPOOL RECORD: 0002.000012A1 - JMR
SPOOL RECORD: 0002.000012A2 - JDAB
SPOOL RECORD: 0002.000012A3 - CSB
SPOOL RECORD: 0002.000012A4 - JMR
SPOOL RECORD: 0002.000012A5 - JDAB
SPOOL RECORD: 0002.000012A9 - DYN
SPOOL RECORD: 0002.000012AA - DDC
SPOOL RECORD: 0002.000012AB - VUT
SPOOL RECORD: 0002.000012AC - OCK
SPOOL RECORD: 0002.000012AD - OCK
SPOOL RECORD: 0002.000012AE - OCK
SPOOL RECORD: 0002.000012AF - 0CK
SPOOL RECORD: 0002.000012B0 - LCP
STT SEGMENT: SPOOL1 TOTAL = 00012 AVAIL = 00000 DYNAMIC
SPOOL RECORD: 0002.00001249 - GMS
SPOOL RECORD: 0002.0000124A - JDS
SPOOL RECORD: 0002.0000124B - 0SE
SPOOL RECORD: 0002.0000124C - JDAB
SPOOL RECORD: 0002.0000124D - OSC
SPOOL RECORD: 0002.0000124E - CSB
SPOOL RECORD: 0002.0000124F - JMR
SPOOL RECORD: 0002.00001250 - JDAB
IAT7921 ISSUE START/CANCEL/RESTART DC REQUEST
```

The following is an example of the output that is produced when the \*S,DC,OPTION=(STT=10) command is issued:

```
STT SEGMENT: SPOOL1 TOTAL = 00024 AVAIL = 00000
SPOOL RECORD: 0002.0000129D - UNKNOWN
00000000-00020000 129D0000 D1C2E340 00000000 *.....JBT ...*

SPOOL RECORD: 0002.0000129E - SMR
00000000-00020000 129E0000 E2D4D940 00000000 *....SMR ...*

SPOOL RECORD: 0002.0000129F - SMR
00000000-00020000 129F0000 E2D4D940 00020000 *....SMR ...*

SPOOL RECORD: 0002.000012A0 - GMS
00000000-00020000 12A00006 C7D4E240 00000000 *....GMS ...*

...
IAT7921 ISSUE START/CANCEL/RESTART DC REQUEST
```

The following is an example of the output that is produced when the \*S,DC,OPTION=(STT='OSE') command is issued:

## **Displaying Single Track Table Information**

```
STT SEGMENT: SPOOL1 TOTAL = 00024 AVAIL = 00000
STT SEGMENT: SPOOL1
              TOTAL = 00012 AVAIL = 00004 DYNAMIC
SPOOL RECORD: 0002.0000124B - OSE
00000000-00020000 124B0001 D6E2C540 00000000 *......OSE ....*
00000010-00000000 000000000 5CA2A3A3 00600060 *.....*stt.-.-*
00000030-00000000 00000000 00000000 *....*
00000060-FFFFFFF
IAT7921 ISSUE START/CANCEL/RESTART DC REQUEST
```

## Displaying contents of a spool record

When diagnosing problems, it may be useful to view the contents of a spool record. You can use dump core to dump the spool record having a spool address of *mmmm.rrrrrrr* by issuing the following command:

### \*S,DC,SPADDR=mmmm.rrrrrrr

- The mmmm portion of the spool address is the spool extent address number (module) where the record resides.
- The rrrrrrr portion of the spool address is the spool record number within the spool extent.

To display the contents of storage, the KEY=password must first be specified when issuing the \*CALL command for the function. The following is an example of the output that is produced when you issue \*S,DC,SPADDR=0002.0000124B:

```
SPOOL RECORD: 0002.0000124B
00000000-00020000 124B0001 D6E2C540 00000000 *...........OSE .....*
00000010-0000000 00000000 5CA2A3A3 00600060 *.....*stt.-.-*
00000050-00000000 00000000 00000000 *.....
00000060-FFFFFFF
IAT7921 ISSUE START/CANCEL/RESTART DC REQUEST
```

**Note:** When a spool record is displayed, only the non-zero portion of the spool record is displayed. For example, if a spool record contains zeros starting at offset X'100' into the record, and you request that X'200' be dumped, only X'100' bytes will be dumped.

# Format of trace tables and JES3 diagnostic facilities

The following sections describe the format of trace tables and JES3 diagnostic facilities.

## Format of a JES3 event trace table

The JES3 event tracing facility allows the system programmer to obtain diagnostic information pertinent to a JES3 system failure. The information appears in the JES3 abend dump each time an abend dump is displayed. In addition, the operator can also request that the information be displayed on the console.

JES3 uses up to four separate trace tables that are merged during abend formatting:

EVENT

- NUCPATH
- AUXPATH
- DSPACE

The DSPACE is activated by the \*MODIFY,E,START= *tracename* command. An IBM Service Representative may ask you to activate the trace when additional tracing information is required.

### The DSPACE trace requires:

- Sufficient paging space allocated to hold all the data space pages. The default size of the data space is 10 megabytes.
- Sufficient amount of space in your dump data sets (if those data sets are pre-allocated).

The trace is deactivated when the \*MODIFY,E,STOP= *tracename* command is entered or when JES3 is stopped.

You can request that a subset of tables be used for formatting by specifying the TABLE keyword on the IPCS VERBX JES3 command. For example: VERBX JES3 'OPTION=TRC,TABLE=(EVENT,NUCPATH)'.

You can also limit the trace format to specific identifiers. For example: VERBX JES3 'OPTION=TRC, ID=(37,38,39)'.

The trace table can contain one or more entries. Each entry represents an event that occurred in the address space. There is a unique identifier assigned to each JES3 event. JES3 traces all events, however, the installation can control the events that are traced through the use of modify commands. For additional information on the commands used to trace events see *z/OS JES3 Commands*.

Each entry contains a header that may be followed by additional information, such as the contents of the registers at the time of the trace or data in a work area. The header for an entry contains at least the following information:

- · The FCT that was active when the trace was taken
- A descriptor that identifies the function being traced
- · The name of the module that issued the trace request
- The address of the active FCT
- · A time stamp
- A identification number
- The address of the task control block (TCB)

The C/I FSS address space has its own trace table in private area subpool 230 managed by a copy of module IATGRTX loaded into the FSS address space. When formatting a C/I FSS address space, the events that occurred in the C/I FSS address space are traced.

Additionally, all FSS address spaces (both C/I and WTR) have a private FSS trace table, which is contained in load module IATFCTR. These traces cannot be affected by the \*F,E command.

For each trace id, Table 4 on page 46 provides:

• The module that issues the IATXTRC macro to record the event

- A description of the event
- Information in the entry other than the header for the entry

Table 4. JES3 Trace Events

| Trace<br>ID | Module of origin | Description of Trace<br>Origin (function)                   | Additional data (by word number) |                                                                    |
|-------------|------------------|-------------------------------------------------------------|----------------------------------|--------------------------------------------------------------------|
| 1           | IATGRTX          | *F E,TRAP=nnnnnn and<br>location nnnnnn has<br>been reached | None                             |                                                                    |
| 24          | IATDMNC          | ZEROCORE                                                    | 1:                               | Return address                                                     |
|             |                  |                                                             | 2:                               | Address of entry point                                             |
|             |                  |                                                             | 3:                               | Address area                                                       |
|             |                  |                                                             | 4:                               | Count                                                              |
| 25          | IATDMGB          | I/O completion                                              | 1:                               | Address of data queue element                                      |
| 26          | IATDMGB          | USAM track allocation                                       | 1:                               | Address of staging area                                            |
| 27          | IATDMDT          | MOVEDATA                                                    | 1:                               | Return address                                                     |
|             |                  |                                                             | 2:                               | TO address                                                         |
|             |                  |                                                             | 3:                               | FROM address                                                       |
|             |                  |                                                             | 4:                               | Count                                                              |
| 28          | IATGRSV          | Entry to ASAVE (CALL)                                       | 1:                               | Register 13 from calling routine                                   |
|             |                  |                                                             | 2:                               | Return address                                                     |
|             |                  |                                                             | 3:                               | Entry point to called routine                                      |
|             |                  |                                                             | 4:                               | Register 0                                                         |
|             |                  |                                                             | 5:                               | Register 1                                                         |
|             |                  |                                                             | 6-16:                            | Registers 2-12 from calling routine (register 10 is caller's base) |
| 29          | IATGRSV          | Exit from ASAVE (RETURN)                                    | 1:                               | Address of save area from pool                                     |
|             |                  |                                                             | 2:                               | Return address to calling routine (based on return code)           |
|             |                  |                                                             | 3:                               | Register 15 from called routine                                    |
|             |                  |                                                             | 4:                               | Register 0 from called routine                                     |
|             |                  |                                                             | 5:                               | Register 1 from called routine                                     |
|             |                  |                                                             | 6-16:                            | Registers 2-12 of the calling routine                              |
| 30          | IATGRCT          | Ready DSP dispatched by MFM                                 | 1:                               | Posted ECF address                                                 |
|             |                  |                                                             | 2:                               | Posted ECF content                                                 |
| 32          | IATSIEM          | End-of-memory call                                          | 1-7:                             | Registers 2-8                                                      |
|             |                  |                                                             | 8:                               | Address of SSVT                                                    |
|             |                  |                                                             | 9-35:                            | SEL data, starting at label SELSEC1                                |
| 37          | IATGRCT          | IATXELA macro                                               | 1:                               | Register 14 - return address                                       |
|             |                  |                                                             | 2:                               | Register 15 - entry point of the routine                           |
|             |                  |                                                             | 3:                               | Register 0 - address of ECF                                        |
|             |                  |                                                             | 4:                               | Register 1 - ECF mask                                              |
|             |                  |                                                             | 5:                               | Register 2 - address of ECF list control block (IATYELB)           |

Table 4. JES3 Trace Events (continued)

| Trace<br>ID | Module of origin | Description of Trace<br>Origin (function) | Addit | Additional data (by word number)                         |  |
|-------------|------------------|-------------------------------------------|-------|----------------------------------------------------------|--|
| 38          | IATGRCT          | IATXELD macro                             | 1:    | Register 14 - return address                             |  |
|             |                  |                                           | 2:    | Register 15 - entry point of the routine                 |  |
|             |                  |                                           | 3:    | Register 0 - relative position number of ECF entry       |  |
|             |                  |                                           | 4:    | Register 1 - address of ECF list control block (IATYELB) |  |
| 39          | IATGRCT          | IATXELS macro                             | 1:    | Register 14 - return address                             |  |
|             |                  |                                           | 2:    | Register 15 - entry point of the routine                 |  |
|             |                  |                                           | 3:    | Register 0 - relative position number of ECF entry       |  |
|             |                  |                                           | 4:    | Register 1 - address of ECF list control block (IATYELB) |  |
| 40          | IATDMNC          | IATXIOX macro                             | 1:    | Register 14 - Return address                             |  |
|             |                  |                                           | 2:    | Register 15 - Entry point address                        |  |
|             |                  |                                           | 3:    | Dump code                                                |  |
|             |                  |                                           | 4:    | Reason code                                              |  |
|             |                  |                                           | 5:    | Control block identifier                                 |  |
|             |                  |                                           | 6:    | FDB address                                              |  |

Table 4. JES3 Trace Events (continued)

| Trace<br>ID | Module of origin | Description of Trace<br>Origin (function)                                  | Additional data (by word number)                                                                                                    |
|-------------|------------------|----------------------------------------------------------------------------|----------------------------------------------------------------------------------------------------|
| 41          | IATMSMS          | Determine which initiators to stop                                         | (No additional data defined for IDs 41 through 58)                                                                                                    |
| 42          | IATMSMS          | Staging area purge<br>(SSISERV)                                            |                                                                                                    |
| 43          | IATMSMS          | JOB select for a task<br>which has been started                            |                                                                                                    |
| 44          | IATMSMS          | End of job step task<br>(EOT)                                              |                                                                                                    |
| 45          | IATMSJT          | End of job (EOJ)                                                           |                                                                                                    |
| 46          | IATMSMS          | End of initiator (EOM)                                                     |                                                                                                    |
| 47          | IATMSMS          | VS initiator request that job be reenqueued                                |                                                                                                    |
| 49          | IATMSMS          | Determine number of initiators to start or the number to start for a group |                                                                                                    |
| 50          | IATMSMS          | Checkpoint GMS data in MPCPROC                                             |                                                                                                    |
| 51          | IATMSMS          | RESQUEUE add                                                               |                                                                                                    |
| 52          | IATMSMS          | Logical storage update                                                     |                                                                                                    |
| 53          | IATMSMS          | ECF posted for error recovery                                              |                                                                                                    |
| 54          | IATMSMS          | Inspect job select queue element                                           |                                                                                                    |
| 55          | IATMSMC          | Job flush<br>(*S,main,FLUSH<br>command or job IPLed<br>off main)           |                                                                                                    |
| 56          | IATMSMS          | Cannot start initiator                                                     |                                                                                                    |
| 57          | IATMSMS          | Out-of-tracks conditions for GMS                                           |                                                                                                    |
| 58          | IATMSMS          | End of job (EOJ) or end<br>of initiator (EOM)<br>during job select         |                                                                                                    |
| 60          | IATABMN          | JES3 ESTAE routine entered                                                 | 1,2: Registers 0 and 1                                                                                                    |
|             |                  | citicica                                                                   | 3,4: PSW at time of failure                                                                                                    |
|             |                  |                                                                            | 5: ABEND code                                                                                                    |
|             |                  |                                                                            | 6: Additional processing request (1 byte) instruction length code (1 byte) interrupt code (2 bytes)                                                                           |
|             |                  |                                                                            | 7: Error type (1 byte) additional error information (3 bytes) The error type and additional error information description is in the field SWDAFLGS of the the SDWA (IHASDWA). |
|             |                  |                                                                            | 8: Machine check error information (1 byte) FSINDEX1 (1 byte) TVTFSFG1 (1 byte) ESTAE exit level (1 byte)                                                                     |
|             |                  |                                                                            | 9: FCTACTIV at time of failure                                                                                                    |
|             |                  |                                                                            | <b>10-25:</b> Registers 0 through 15                                                                                                    |
| 61          | IATABRT          | Entry to JESTAE exit routine                                               | 1: Address of JESTAE exit routine                                                                                                    |
|             |                  |                                                                            |                                                                                                    |

Table 4. JES3 Trace Events (continued)

| Trace<br>ID | Module of origin              | Description of Trace<br>Origin (function)                           | Additional data (by word number)                                                                                                    |
|-------------|-------------------------------|---------------------------------------------------------------------|----------------------------------------------------------------------------------------------------|
| 62          | IATABRT                       | Exit from JESTAE exit routine                                       | 1: Return code from JESTAE exit routine                                                                                                    |
|             |                               |                                                                     | 2: Address of JESTAE retry routine if return code is 4                                                                                                    |
| 63          | IATDMGB                       | I/O error                                                           | None                                                                                                    |
| 65          | IATRJM6                       | Event on RJP line                                                   | 1: Identifier of event type (see "RJP Debugging Aids")                                                                                                    |
|             |                               |                                                                     | 2: Action taken                                                                                                    |
|             |                               |                                                                     | 3-4: Line name                                                                                                    |
|             |                               |                                                                     | 5: Register 0                                                                                                    |
|             |                               |                                                                     | 6: Register 1                                                                                                    |
|             |                               |                                                                     | 7: Register 2                                                                                                    |
|             |                               |                                                                     | 8: Register 3                                                                                                    |
|             |                               |                                                                     | 9: Register 4                                                                                                    |
| 66          | IATDMNC                       | JES3 file directory FIND routine                                    | 1: Return address                                                                                                    |
|             |                               |                                                                     | 2: Entry address                                                                                                    |
|             |                               |                                                                     | 3: TAT FDB address                                                                                                    |
|             |                               |                                                                     | 4: FDB address                                                                                                    |
| 67          | IATDMNC                       | JES3 file directory ADD routine                                     | 1: Return address                                                                                                    |
|             |                               |                                                                     | 2: FD entry address                                                                                                    |
|             |                               |                                                                     | 3: TAT FDB address                                                                                                    |
|             |                               |                                                                     | 4: FDB address                                                                                                    |
| 68          | IATDMNC                       | JES3 file directory<br>DELETE routine                               | 1: Return address                                                                                                    |
|             |                               |                                                                     | 2: Address of entry point of function                                                                                                    |
|             |                               |                                                                     | 3: Address of FDB                                                                                                    |
|             |                               |                                                                     | 4: Address of file directory entry                                                                                                    |
| 69          | IATGRCT                       | Multifunction Monitor (AWAIT)                                       | 1: Address of ECF                                                                                                    |
|             |                               | ,                                                                   | 2: ECF mask (If this is the list form of AWAIT, the above two words are repeated for each entry in the list)                                                                                      |
| 71          | IATDMJA                       | JDS access routine for user data set allocation                     | 1: Return address                                                                                                    |
|             |                               |                                                                     | 2: Address of staging area                                                                                                    |
| 72          | Many MDS<br>modules           | MDS trace record from the module indicated within the record        | Variable number of words, in EBCDIC                                                                                                    |
| 75          | IATFCxx<br>IATFPxx<br>IATSICD | FSS trace record from the module indicated within the trace record. | See "Functional Subsystem (FSS) Address Space Trace Output" in <i>z/OS JES3 Diagnosis</i> for a description of the FSS trace records.  Note: This ID will appear in the JES3 FSS formatted trace. |

Table 4. JES3 Trace Events (continued)

| st                                                                                  |
|-------------------------------------------------------------------------------------|
|                                                                                     |
|                                                                                     |
|                                                                                     |
| cro                                                                                 |
|                                                                                     |
|                                                                                     |
|                                                                                     |
|                                                                                     |
| m R0 at entry to<br>es the task mode<br>dicates IATNUC<br>setmode Byte 2 -<br>nused |
|                                                                                     |
| *F,E command                                                                        |
|                                                                                     |
|                                                                                     |
|                                                                                     |
|                                                                                     |
|                                                                                     |
|                                                                                     |
|                                                                                     |
|                                                                                     |
|                                                                                     |

Table 4. JES3 Trace Events (continued)

| Trace<br>ID | Module of origin | Description of Trace<br>Origin (function) | Additiona | al data (by word number)                                                                                                    |
|-------------|------------------|-------------------------------------------|-----------|----------------------------------------------------------------------------------------------------|
| 84          | IATDJSV          | DJ server address space events            | 1-8       | Registers 2–9                                                                                                    |
|             |                  | CVCIIIS                                   | 9–10:     | "IATDJSV"                                                                                                    |
|             |                  |                                           |           | Event Type:                                                                                                    |
|             |                  |                                           |           | <ul> <li>DYNALLOC - Dynamic allocation request has completed.</li> <li>WAKEUP - DJ address space has been posted to process a request.</li> <li>OPEN - Open request has completed.</li> </ul> |
|             |                  |                                           |           | <ul> <li>CLOSE - Close request has completed.</li> <li>EOV - End of volume (EOV) request has completed.</li> </ul>                                                                            |
|             |                  |                                           |           | • EXCP - Execute channel program (EXCP) has completed.                                                                                                    |
|             |                  |                                           |           | RETURN - Server address space has been told to terminate by JES3.                                                                                                    |
|             |                  |                                           |           | <ul> <li>EXIT - Server address space is terminating; this will occur as a<br/>result of a RETURN request or when the server address space<br/>determines that JES3 is down.</li> </ul>        |
|             |                  |                                           |           | <ul> <li>JES3DOWN - The timer exit has determined that JES3 is<br/>down.</li> </ul>                                                                                                    |
|             |                  |                                           | 13:       | DJ server job id                                                                                                    |
|             |                  |                                           | 14:       | ASCB address                                                                                                    |
|             |                  |                                           | 15:       | DJ FCT address                                                                                                    |
|             |                  |                                           | WAKEUP    | Requests                                                                                                    |
|             |                  |                                           | 16:       | Function code from the ECB                                                                                                    |
|             |                  |                                           | DYNALL    | OC Requests                                                                                                    |
|             |                  |                                           |           | SVC 99 request block address                                                                                                    |
|             |                  |                                           |           | DYNALLOC return code                                                                                                    |
|             |                  |                                           |           | Bytes 1–2: DYNALLOC error reason code. Bytes 3–4: DYNALLOC information reason code                                                                                                    |
|             |                  |                                           | OPEN Re   | quests                                                                                                    |
|             |                  |                                           | 16:       | DCB address                                                                                                    |
|             |                  |                                           | 17:       | OPEN return code                                                                                                    |
|             |                  |                                           | 18:       | First four bytes of current volser                                                                                                    |
|             |                  |                                           | 19:       | Bytes 1–2: last two bytes of current volser. Bytes 3–4: zero                                                                                                    |
|             |                  |                                           | CLOSE R   | equests                                                                                                    |
|             |                  |                                           | 16:       | DCB address                                                                                                    |
|             |                  |                                           | 17:       | CLOSE return code                                                                                                    |
|             |                  |                                           | EOV Req   | uests                                                                                                    |
|             |                  |                                           | 16:       | DCB address                                                                                                    |
|             |                  |                                           | 17:       | EOV return code                                                                                                    |
|             |                  |                                           | 18:       | First four bytes of current volser                                                                                                    |
|             |                  |                                           | 19:       | Bytes 1–2: last two bytes of current volser. Bytes 3–4: zero                                                                                                    |

Table 4. JES3 Trace Events (continued)

| Trace<br>ID | Module of origin | Description of Trace<br>Origin (function) | Additional data (by word number) |                                                                                                    |
|-------------|------------------|-------------------------------------------|----------------------------------|----------------------------------------------------------------------------------------------------|
| 84 cont.    | IATDJSV          | DJ server address space events.           | EXCP Requests                    |                                                                                                    |
|             |                  |                                           | 16:                              | IOB address                                                                                                    |
|             |                  |                                           | 17:                              | I/O completion ECB contents                                                                                                  |
|             |                  |                                           | 18:                              | Byte 1: IOBFLAG1. Byte 2: IOBSENS0. Byte 3: IOBSENS1. Byte 4: zero                                                           |
|             |                  |                                           | 19:                              | First four bytes of CSW                                                                                                    |
|             |                  |                                           | 20:                              | Bytes 1–3: last three bytes of CSW. Byte 4: zero.                                                                            |
|             |                  |                                           | JES3DO                           | WN Requests                                                                                                    |
|             |                  |                                           | 16–17:                           | Set to POST if the server address space was posted for termination. Set to CANCEL if the server address space was cancelled. |
|             |                  |                                           | For RET                          | URN and EXIT requests, there is no additional information                                                                    |
| 85          | IATGRENF         | Indicates an ENF signal was issued        | 1:                               | Register 2 - work register                                                                                                   |
|             |                  | was issued                                | 2:                               | Register 3 - work register                                                                                                   |
|             |                  |                                           | 3:                               | Register 4 - address of the caller's parameter list (GREXPRML)                                                               |
|             |                  |                                           | 4:                               | Register 5 - address of GRENFSIG Routine Work Area (GRENWKAR)                                                                |
|             |                  |                                           | 5:                               | Register 6 - SVT address                                                                                                    |
|             |                  |                                           | 6:                               | Register 7 - work register                                                                                                   |
|             |                  |                                           | 7:                               | Register 8 - return code from the ENFREQ macro call                                                                          |
|             |                  |                                           | 8:                               | Register 9 - IATGRENF Subtask Work Area (SWRKTASK)                                                                           |
| 105         | IATDMNC          | Traced JSAM buffer contents on SRF        | 1:                               | Register 2 - work register                                                                                                   |
|             |                  | mismatch for a JESREAD<br>ABEND DM704, RC | 2:                               | Register 3 - return code                                                                                                    |
|             |                  | X'14'.                                    | 3:                               | Register 4 - FDB address                                                                                                    |
|             |                  |                                           | 4:                               | Register 5 - JQX address                                                                                                    |
|             |                  |                                           | 5:                               | Register 6 - return address                                                                                                  |
|             |                  |                                           | 6:                               | Register 7 - SRF identifier                                                                                                  |
|             |                  |                                           | 7:                               | Register 8 - buffer address                                                                                                  |
|             |                  |                                           | 8:                               | Register 9 - work register                                                                                                   |
|             |                  |                                           | 9-488 or                         | <b>1023:</b> Failing buffer contents                                                                                         |
| 107         | IATGRQC          | Error exit from IATXGCL                   | 1-8:                             | Registers 2-9 for IATGRQC                                                                                                    |
|             |                  |                                           | 9-13:                            | Caller's registers 2-7                                                                                                    |
|             |                  |                                           | 14:                              | Caller's register 10                                                                                                    |
|             |                  |                                           | 15:                              | Primary CPB address from the caller                                                                                          |
|             |                  |                                           | 16:                              | Return code from IATXGCL                                                                                                    |
|             |                  |                                           | 17:                              | Return address                                                                                                    |

Table 4. JES3 Trace Events (continued)

| Trace<br>ID | Module of origin | Description of Trace<br>Origin (function)       | Additio  | nal data (by word number)                                                                    |
|-------------|------------------|-------------------------------------------------|----------|----------------------------------------------------------------------------------------------|
| 108         | IATDMNC          | A MRF was read from spool using the             | 1:       | Register 2-buffer address                                                                    |
|             |                  | ADEBLOCK, APOINT,                               | 2:       | Register 3-FD entry address                                                                  |
|             |                  | AOPEND or ABACKR macros. The VALID in           | 3:       | Register 4-FDB address                                                                       |
|             |                  | the spool buffer did not match the VALID in the | 4:       | Register 5                                                                                   |
|             |                  | file directory entry. JES3                      | 5:       | Register 6                                                                                   |
|             |                  | issued an abend code of DM722.                  | 6:       | Register 7                                                                                   |
|             |                  |                                                 | 7:       | Register 8-                                                                                  |
|             |                  |                                                 | 8:       | Register 9                                                                                   |
|             |                  |                                                 | 9-488:   | Failing buffer contents                                                                      |
| 109         | IATGRQC          | Error exit from IATXRCL                         | 1-8:     | Registers 2-9 for IATGRQC                                                                    |
|             |                  |                                                 | 9-13:    | Caller's registers 2-7                                                                       |
|             |                  |                                                 | 14:      | Caller's register 10                                                                         |
|             |                  |                                                 | 15:      | Primary CPB address from the caller                                                          |
|             |                  |                                                 | 16:      | Return code from IATXRCL                                                                     |
|             |                  |                                                 | 17:      | Return address                                                                               |
|             |                  |                                                 | 18:      | Cell address to be released                                                                  |
| 120         | IATDMTK          | Track allocation                                | 1:       | X from X.G                                                                                   |
|             |                  |                                                 | 2:       | G from X.G                                                                                   |
|             |                  |                                                 | 3:       | VALID from the TAT                                                                           |
|             |                  |                                                 | 4:       | Slot address from VALID array                                                                |
|             |                  |                                                 | 5:       | The RQ address from FCTRQAD                                                                  |
|             |                  |                                                 | 6:       | Job number from RQ                                                                           |
|             |                  |                                                 | 7:       | DSP dict. address                                                                            |
|             |                  |                                                 | 8-12:    | ASAVE return for the last 5 ACALLS                                                           |
|             |                  |                                                 | Identifi | er 120 is present only when the SAT trace has been activated via the *F,E,START=SAT command. |
| 121         | IATDMTK          | Track allocation                                | 1:       | X from X.G                                                                                   |
|             |                  |                                                 | 2:       | G from X.G                                                                                   |
|             |                  |                                                 | 3:       | VALID from the TAT                                                                           |
|             |                  |                                                 | 4:       | Slot address from VALID array                                                                |
|             |                  |                                                 | 5:       | The RQ address from FCTRQAD                                                                  |
|             |                  |                                                 | 6:       | Job number from RQ                                                                           |
|             |                  |                                                 | 7:       | DSP dictionary address                                                                       |
|             |                  |                                                 | 8-12:    | ASAVE return for the last 5 ACALLS                                                           |
|             |                  |                                                 | Identifi | er 121 is present only when the SAT trace has been activated via the *F,E,START=SAT command. |

## **JES3 Event Trace Table**

Table 4. JES3 Trace Events (continued)

| Trace<br>ID | Module of origin | Description of Trace<br>Origin (function)    | Additio | nal data (by word number)                                          |
|-------------|------------------|----------------------------------------------|---------|--------------------------------------------------------------------|
| 128         | IATGRSV          | Entry to ASAVE (CALL in 64-bit mode)         | 1:      | Register 13 from calling routine                                   |
|             |                  | in 64-bit mode)                              | 3:      | Return address                                                     |
|             |                  |                                              | 5:      | Entry point to called routine                                      |
|             |                  |                                              | 7:      | Register 0                                                         |
|             |                  |                                              | 9:      | Register 1                                                         |
|             |                  |                                              | 11-32:  | Registers 2-12 from calling routine (register 10 is caller's base) |
| 129         | IATGRSV          | Entry to ASAVE<br>(RETURN in 64-bit          | 1:      | Address of save area from pool                                     |
|             |                  | mode)                                        | 3:      | Return address to calling routine (based on return code)           |
|             |                  |                                              | 5:      | Register 15 from called routine                                    |
|             |                  |                                              | 7:      | Register 0 from called routine                                     |
|             |                  |                                              | 9:      | Register 1 from called routine                                     |
|             |                  |                                              | 11-32:  | Registers 2-12 of the calling routine                              |
| 130         | IATGRSV          | Entry to ASAVE (CALL in AR mode)             | 1:      | Register 13 from calling routine                                   |
|             |                  | ,                                            | 2:      | Return address                                                     |
|             |                  |                                              | 3:      | Entry point to called routine                                      |
|             |                  |                                              | 4:      | Register 0                                                         |
|             |                  |                                              | 5:      | Register 1                                                         |
|             |                  |                                              | 6-16:   | Registers 2-12 from calling routine (register 10 is caller's base) |
|             |                  |                                              | 17-32:  | Corresponding Access registers AR13-AR12                           |
| 131         | IATGRSV          | Exit from ASAVE (RETURN in AR mode)          | 1:      | Address of save area from pool                                     |
|             |                  |                                              | 2:      | Return address to calling routine (based on return code)           |
|             |                  |                                              | 3:      | Register 15 from called routine                                    |
|             |                  |                                              | 4:      | Register 0 from called routine                                     |
|             |                  |                                              | 5:      | Register 1 from called routine                                     |
|             |                  |                                              | 6-16:   | Registers 2-12 of the calling routine                              |
|             |                  |                                              | 17-32:  | Corresponding Access registers AR13-AR12                           |
| 132         | IATGRSV          | Exit from ASAVE (CALL in 64-bit and AR mode) | 1:      | Register 13 from calling routine                                   |
|             |                  | ,                                            | 3:      | Return address                                                     |
|             |                  |                                              | 5:      | Entry point to called routine                                      |
|             |                  |                                              | 7:      | Register 0                                                         |
|             |                  |                                              | 9:      | Register 1                                                         |
|             |                  |                                              | 11-32:  | Registers 2-12 from calling routine (register 10 is caller's base) |
|             |                  |                                              | 33-48:  | Corresponding Access registers AR13-AR12                           |

Table 4. JES3 Trace Events (continued)

| Trace<br>ID   | Module of origin | Description of Trace<br>Origin (function)            | Addition                             | nal data (by word number)                                                                                                    |
|---------------|------------------|------------------------------------------------------|--------------------------------------|----------------------------------------------------------------------------------------------------|
| 133           | IATGRSV          | Exit from ASAVE<br>(RETURN in 64-bit and<br>AR mode) | 1:<br>3:<br>5:<br>7:<br>9:<br>33-48: | Address of save area from pool Return address to calling routine (based on return code) Register 15 from called routine Register 0 from called routine Register 1 from called routine Corresponding Access registers AR13-AR12 |
| 3000-<br>4005 |                  | Available to installations                           |                                      |                                                                                                    |

# Format of a JES3 trace entry

Figure 4 on page 56 illustrates the format of a JES3 event trace table found in a formatted dump.

## **JES3 Event Trace Table**

| *** JES3 | TRACE (MOST RECENT ENTRY FIRST) ***                                                               |                                                                                                  |                             |
|----------|---------------------------------------------------------------------------------------------------|--------------------------------------------------------------------------------------------------|-----------------------------|
| ALL TRAC | E IDS ARE ENABLED                                                                                 |                                                                                                  |                             |
| BRAVO    | TYP=RETURN MOD=IATGRSV FCT=02ADD6B0 TOD=222552 0274A738 000118A4 027197C0 0000258F 80011888 0     |                                                                                                  | 8A4 TODX=C2C9539D1084E896   |
| BRAVO    | 007E6910 800118A4 027197C0 00000010 80011888 8                                                    | -277492 ID=0028 TCB=007FF190 ATIME<br>2749E00 00012290 007E6290<br>001108E 02ADD6B0 02701000     | TODX=C2C9539D107F4796       |
| BRAV0    | TYP=ESTAE MOD=IATABMN FCT=02ADD6B0 TOD=222544                                                     |                                                                                                  | TODX=C2C9539563381A16       |
|          | 00000010 007E6290 071C0000 82ADD786 840C1000 8<br>02ADD680 00000000 00000258 7F56200C 00000008 03 | 0060001 40040001 00000502<br>2ADC0C8 02689506 02B928D8<br>2701000 02ADB0C8 02ADD7B0              |                             |
| BRAV0    | TYP=RETURN MOD=IATGRSV FCT=02ADD6B0 TOD=222544-0274A738 82ADD7B0 027191BE 00000000 00000258 0     |                                                                                                  | TODX=C2C9539563358896       |
| BRAVO    | 02ADB0C8 82ADCE1E 00012800 02ADD6B0 00000258 7                                                    | -227644 ID=0028 TCB=007FF190 FAILDSP<br>-56200C 0000000B 02ADC0C8<br>ADA0C8 02ADD6B0 02701000    | TODX=C2C953956333CE96       |
| BRAV0    | TYP=RETURN MOD=IATGRSV FCT=02ADD6B0 TOD=222536<br>0274A738 02ADAC20 0000000C 000002D1 02701000 0  |                                                                                                  | OB58 TODX=C2C9538E0D363A96  |
| BRAV0    | TYP=RETURN MOD=IATGRSV FCT=02ADD6B0 TOD=222536<br>02C4EC08 0271654E 00000004 000002D1 02701000 0  |                                                                                                  | 09AE TODX=C2C9538E0D34A896  |
| BRAVO    | TYP=RETURN MOD=IATGRSV FCT=02ADD6B0 TOD=222536<br>02CE0210 02716A9E 00000000 7F6C300C 02B92948 0  |                                                                                                  | OEFE TODX=C2C9538E0D345D16  |
| BRAVO    | TYP=DISPATCH MOD=IATGRCT FCT=02ADD6B0 TOD=222536 02701B4E 0000000FF                               | -533062 ID=0030 TCB=007FF190                                                                     | TODX=C2C9538E0CA46216       |
| CONSDM   | TYP=AWAIT MOD=IATGRCT FCT=02727268 TOD=222536 7F5460F5 00000040                                   | -533018 ID=0069 TCB=007FF190                                                                     | TODX=C2C9538E0CA1A996       |
| CONSDM   | TYP=RETURN MOD=IATGRSV FCT=02727268 T0D=222530 02C177E8 02713CA6 02714354 02B92948 7F5460E8       |                                                                                                  | 00D46 T0DX=C2C9538E0C9FF796 |
| CONSDM   | TYP=RETURN MOD=IATGRSV FCT=02727268 T0D=222520 02C4E4D0 02713934 02714354 02B92948 7F5460E8       |                                                                                                  | 009D4 TODX=C2C95384DD2BF816 |
| CONSDM   | 027027A0 82713934 02714354 7F53900C 7F5460E8                                                      | 5-901400 ID=0028 TCB=007FF190 DISKIO<br>7F51F00C 0275CDE8 7F5460E8<br>027138D6 02727268 02701000 | TODX=C2C95384DD298F16       |
| CONSDM   | TYP=FD-FIND MOD=IATDMNC FCT=02727268 TOD=22252827138E0 02715006 7F53900C 7F5460E8                 | 5-901354 ID=0066 TCB=007FF190                                                                    | TODX=C2C95384DD26AB96       |
| CONSDM   | 027027A0 82713CA2 027138D6 7F53900C 7F5460E8                                                      | 5-901353 ID=0028 TCB=007FF190 OUTPUT<br>7F53900C 0275CDE8 7F5460E8<br>32713B00 02727268 02701000 | TODX=C2C95384DD269216       |

Figure 4. Format of a JES3 Event Trace Table

\*\*\*JES3 TRACE is the information in the JES3 trace table. The first line following this heading may be one of the following:

• ALL TRACE IDS ARE ENABLED

This is the default JES3 takes when the installation has not selected specific trace ids. JES3 creates an entry for all events that occur in the address space.

ALL TRACE IDS ARE DISABLED

This indicates the installation turned off the tracing facility. JES3 will not create any entries for the trace table.

• THE FOLLOWING TRACE IDS ARE ENABLED: 0044 0045 0047 The installation selected the specified trace ids using the modify commands. See z/OS JES3 Commands for more information on the commands.

name - is a DSP name (for example, CONSOLES) for the FCT that is active at the time of trace.

TYP=ccccccc - is a one- to eight-character descriptor of the JES3 function being traced.

MOD=ccccccc - is the name of the module in which the trace originated.

FCT=hhhhhhhhh - is a 6-digit hexadecimal address. This can be an MPC address, but is typically the FCT address.

TOD=dddddd-dddddd - is the time of day, expressed as "hours, minutes, seconds-fraction". The fraction is a decimal fraction of a second down to one millionth of a second.

ID=dddd - is the trace identification number extracted from the IATXTRC macro.

TCB=hhhhhhhh - is the address of the TCB under which the trace entry is made for either the primary task or the auxiliary task. In the case of trace entries created under SRBs, the TCB address will be formatted as TCB=N/A.

ccccccc - is the symbolic name of a called routine or (for RETURN) the symbolic location of the caller. The CALL/RETURN sequence occurs each time ASAVE (register save) is used, since it is in most JES3 macro calls. The symbolic name is either the name of the actual routine being entered or the name of a module plus offset.

TODX=xxxxxxxxxxxxxx - is the time of day, expressed as an 8-byte hexadecimal quantity in STCK (Store Clock) format.

Up to 128 words of data as specified in IATXTRC may follow. See Table 4 on page 46 for descriptions of individual trace events.

(Not shown) - EBCDIC translation of user data for some types of entries.

**Note:** Serialization logic is implemented for the trace function in order to prevent concurrent entry to the routine. As a result of this serialization, some trace entries may be lost.

\*\*\*TRACE FORMAT COMPLETE dd\*\*\* contains a code (dd) that shows what happened when tracing was attempted:

#### Code Explanation

- **00** The TVT could not be found.
- There was a problem entering one of the trace pointers.
- The last trace entry was invalid, or there were no entries.
- 03 Unassigned.
- A trace entry address is for a location before the start of the trace table, or the entry is otherwise inaccessible.
- A trace entry address is for a location beyond the end of the trace table, or the entry is otherwise inaccessible.
- The address of the previous trace entry is invalid.

- O7 A trace entry was found in the table, but the entry had an invalid ID.
- A specific trace entry could not be found.
- 09 The last entry in the trace table was processed. (Normal completion.)

# Format of a Functional Subsystem (FSS) Address Space Trace Table

Information about the events that occurred in a C/I or writer FSS address space provides FSS trace output. The events are recorded in an FSS trace table in the private area. Each FSS and FSA maintains its own trace table to record events that occur within that particular FSS or FSA.

The trace table from an FSS address space is obtained when a dump of the address space is taken. The trace output is located in the MVS portion of a dump.

JES3 defines the size of the FSS trace table that contains the trace output. The FSS trace table contains a limited number of entries. When the number of entries in the table exceeds the size of the table, JES3 starts placing entries at the beginning of the table and continues to replace the entries with new trace entries. The FSS trace table provides the installation with the addresses of several trace entries in the FSS trace output. These addresses define the size and bounds of the FSS trace table and identify the last entry that was recorded.

Entries are added to the FSS trace table when a IATXTRC macro with an identifier of 75 is issued. A trace identifier of 75 invokes the FSS trace routine IATFCTR. The events that an FSS address space records in the FSS trace table are:

- Connect and disconnect FSI functions, if the trace routine is available.
- FSS-to-JES3 FSI functions after the function has completed. The FSS to JES3 FSI functions are:
  - GETDS
  - GETREC
  - FREEREC
  - RELDS
  - CHKPT
  - SEND
- JES3-to-FSS FSI functions after the interface routine has finished processing the request. The JES3-to-FSS FSI functions are:
  - ORDER
  - POST
- Errors detected by a service routine that does not generate a DFB abend.
- Initialization, non-abend error conditions, termination, and entry to an ESTAE routine for each of the JES3-created asynchronous tasks in the FSS address space.
   See Table 5 on page 60 which identifies the asynchronous tasks in an FSS address space that are traced.

## Format of an FSS Trace Entry

Figure 5 on page 59 illustrates the format of an FSS trace table found in a formatted dump.

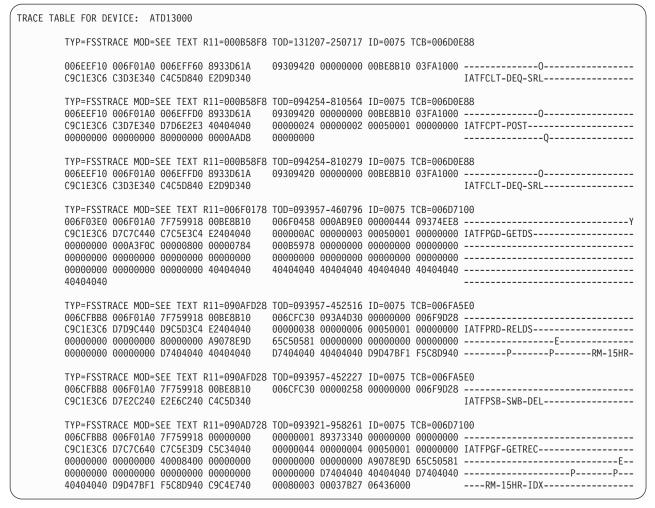

Figure 5. Format of an FSS Event Trace Table

TRACE TABLE FOR describes the information in the FSS trace table. The first line following this heading may be one of the following:

- TRACE TABLE FOR DEVICE: dev
   Indicates that this is a FSS trace table for the specified device.
- TRACE TABLE FOR FSS: fssname
   Indicates that this is a FSS trace table for the specified FSS.

TYP=FSSTRACE - is an eight-character descriptor of the FSS trace.

MOD=SEE TEXT - see the EBCDIC version of the entry (located to the right of the trace entry) for the name of the module in which the trace originated.

R11=nnnnnnn - is the contents of the caller's register 11.

TOD=dddddd-dddddd - is the time of day, expressed as "hours, minutes, seconds-fraction". The fraction is a decimal fraction of a second down to one millionth of a second.

ID=dddd - is the event id (0075).

TCB=hhhhhhhh - is the address of the TCB under which the trace entry is made.

The first line of the trace entry is the contents of the caller's registers 2-9.

The second line of the trace entry is 114 bytes of the user's data. The user's data contains the:

#### **MODULE**

specifies the module that is recording the trace entry.

## **EVENT ID**

is the EBCDIC mnemonic of the function being traced.

#### OTHER INFORMATION

is additional information available in the trace record.

The following chart identifies the contents of the user's data area by each FSS module:

Table 5. User's Data Supplied in an FSS Trace Entry

| MODULE  | EVENT ID                         | OTHER INFORMATION                                                                |
|---------|----------------------------------|----------------------------------------------------------------------------------|
| IATFCLT | INIT DEQ SRL TERM ESTAE          | none<br>none<br>none<br>none                                                     |
| IATFCOR | ORDER                            | FSIP(ORDBSIZ1+24)                                                                |
| IATFCPT | POST                             | FSIP(POSTSIZ1)                                                                   |
| IATFCSN | SEND                             | FSIP(SNDSIZ1)                                                                    |
| IATFPCC | FSA CONN                         | none                                                                             |
| IATFPCP | СНКРТ                            | FSIP(CHKSIZ1)<br>ddname                                                          |
| IATFPCW | INIT PERM ERR TERM ESTAE         | none<br>none<br>none                                                             |
| IATFPDD | FSA DCON                         | none                                                                             |
| IATFPGD | GETDS  CKPT ERR  NO NEWS  ESTAE  | FSIP(GDSSJMSG-FSIPARM) ddname none none none                                     |
| IATFPGF | NO BUFF PERM ERR LOG ERR FREEREC | FSIP(GLRSIZ1) ddname IDX IDXNUM IDXRECID IDXFLAG1 none none FSIP(FLRSIZ1) ddname |

Table 5. User's Data Supplied in an FSS Trace Entry (continued)

| MODULE  | EVENT ID | OTHER INFORMATION |
|---------|----------|-------------------|
| IATFPRA | INIT     | none              |
|         | NO BUFF  | none              |
|         | NO INDEX | none              |
|         | PERM ERR | none              |
|         | RCID ERR | none              |
|         | UNEX EOF | none              |
|         | TERM     | none              |
|         | ESTAE    | none              |
| IATFPRD | RELDS    | FSIP(RDSSIZ1)     |
|         |          | ddname            |
|         | BAD DSID | none              |
| IATFPSB | SWB BLD  | none              |
|         | SWB DEL  | none              |
|         | NO SWB   | none              |
|         | PERM ERR | none              |
|         | PARM ERR | none              |
| IATSICD | FSS CONN | FSIP(CDFSIZ1)     |
|         | FSA CONN | FSIP(CDFSIZ1)     |
|         | FSA DCON | FSIP(CDFSIZ1)     |

# Data set status block (DSS) spool trace tables

The following data set status block (DSS) spool trace tables can be accessed by formatting the DSS. A pointer to the trace data for a data set is maintained in the data set control block (DSB), so the DSB and its associated DSS must both be available in the dump for the spool trace to format properly. The trace output is located in the MVS portion of a dump and displayed using the IPCS CBF xxxxxxxxXSTRUCTURE(IATYDSS) command.

## Spool buffer summary table

Figure 6 on page 62 illustrates the format of buffers that are associated with a dataset in a spool browse session. The ALC column indicates whether the buffer has been allocated. For additional table heading definitions, see the IATYDMC include macro.

| $\overline{}$ |          |      |          |          |              |              |              |              |          |
|---------------|----------|------|----------|----------|--------------|--------------|--------------|--------------|----------|
| DMC ADDR.     | DMCNXDMC | ALC. | DMCDAT   | DMCBPTR  | DATTHIS      | DATFIRST     | DATPREV      |              | ATLOREC  |
| 7F4D9EC0      |          | YES  | 7F4DB000 | 7F4DBFCA | 00020000133A | 00020000133A | 000000000000 | 00020000133B | 00000001 |
| ,             |          | YES  | 7F4DC000 | 7F4DC034 | 00020000133B | 00020000133A | 00020000133A | 00020000133C | 00000027 |
|               |          | YES  | 7F4DD000 | 7F4DD034 | 00020000133C | 00020000133A | 00020000133B | 00020000133D |          |
| 7F4DA0E8      |          | YES  | 7F4DE000 | 7F4DE034 | 00020000133D | 00020000133A | 00020000133C | 00020000133E | 0000006B |
|               |          | YES  | 7F4DF000 | 7F4DF034 | 00020000133E | 00020000133A | 00020000133D | 00020000133F |          |
| 7F4DA258      | 7F4DA310 | YES  | 7F4E0000 | 7F4E0034 | 00020000133F | 00020000133A | 00020000133E | 000200001340 | 000000AC |
|               |          | YES  | 7F4E1000 | 7F4E1034 | 000200001340 | 00020000133A | 00020000133F | 000200001341 | 000000CC |
| 7F4DA3C8      |          | YES  | 7F4E2000 | 7F4E2034 | 000200001341 | 00020000133A | 000200001340 | 000200001342 | 000000EB |
|               |          | YES  | 7F4E3000 | 7F4E3034 | 000200001342 | 00020000133A | 000200001341 | 000200001343 |          |
| 7F4DA538      | 7F4DA5F0 | YES  | 7F4E4000 | 7F4E4034 | 000200001343 | 00020000133A | 000200001342 | 000200001344 | 00000133 |
| 7F4DA5F0      |          | YES  | 7F4E5000 | 7F4E5034 | 000200001344 | 00020000133A | 000200001343 | 000200001345 | 00000158 |
| 7F4DA6A8      |          | YES  | 7F4E6000 | 7F4E6034 | 000200001345 | 00020000133A | 000200001344 | 000200001346 | 0000017D |
|               |          | YES  | 7F4E7000 | 7F4E7034 | 000200001346 | 00020000133A | 000200001345 | 000200001347 | 000001A3 |
| 7F4DA818      | 7F4DA8D0 | YES  | 7F4E8000 | 7F4E8034 | 000200001347 | 00020000133A | 000200001346 | 000200001348 | 000001C9 |
|               |          | YES  | 7F4E9000 | 7F4E9034 | 000200001348 | 00020000133A | 000200001347 | 000200001349 | 000001F8 |
| 7F4DA988      | 7F4DAA40 | YES  | 7F4EA000 | 7F4EA034 | 000200001349 | 00020000133A | 000200001348 | 00020000134A | 0000021D |
| ,             |          | YES  | 7F4EB000 | 7F4EB034 | 00020000134A | 00020000133A | 000200001349 | 00020000134B | 00000240 |
|               |          | YES  | 7F4EC000 | 7F4EC034 | 00020000134B | 00020000133A | 00020000134A | 00020000134C | 00000265 |
| 7F4DABB0      |          | YES  | 7F4ED000 | 7F4ED034 | 00020000134C | 00020000133A | 00020000134B | 00020000134D | 00000289 |
| 7F4DAC68      |          | YES  | 7F4EE000 | 7F4EE034 | 00020000134D | 00020000133A | 00020000134C | 00020000134E | 000002AA |
| ,             |          | YES  | 7F4EF000 | 7F4EF034 | 00020000134E | 00020000133A | 00020000134D | 00020000134F |          |
| 7F4DADD8      | 7F4DAE90 | YES  | 7F4F0000 | 7F4F0034 | 00020000134F | 00020000133A | 00020000134E | 000200001350 | 000002EF |
| 7F4DAE90      | 7F4DAF48 | YES  | 7F4F1000 | 7F4F1034 | 000200001350 | 00020000133A | 00020000134F | 000200001351 | 00000315 |
| 7F4DAF48      | 00000000 | YES  | 7F4F2000 | 7F4F2034 | 000200001351 | 00020000133A | 000200001350 | 000200001352 | 0000033C |
|               |          |      |          |          |              |              |              |              |          |

Figure 6. Spool buffer summary table

## Spool trace event table

JES3 defines the size of the Spool I/O trace table that contains the trace output. The trace table contains a limited number of entries. When the number of entries in the table exceeds the size of the table, JES3 starts placing entries at the beginning of the table and continues to replace the entries with new trace entries. The trace table provides the installation with the addresses of several trace entries in the Spool trace output. These addresses define the size and bounds of the Spool trace table and identify the last entry that was recorded.

Table 6 describes the trace entries produced by the IATXSTR macro, executed on entry to each function. The number in parentheses after each heading indicates the length of the field. For table heading and term descriptions, see the IATYDSS, IATYDSB, IATYFDB, IATYBWA, IATYDMC, IATYCLST and IFGRPL macro include files.

Table 6. Spool trace event table

| Entry Type (1) | Time<br>Stamp<br>(8) | Flags (3) | UNIQUE-1<br>(4)      | UNIQUE-2 (4)        | UNIQUE-3 (4)          | UNIQUE-4<br>(4) | UNIQUE-5<br>(4) |
|----------------|----------------------|-----------|----------------------|---------------------|-----------------------|-----------------|-----------------|
| GET EOB        | TS (8)               | *         | DSBCDMC              | DSBBDMC             | DSBLSTBF              | *               | *               |
| PUT EOB        | TS (8)               | *         | DSBCDMC <sup>1</sup> | *                   | *                     | *               | *               |
| OUTLIM         | TS (8)               | *         | DSBCDMC              | *                   | *                     | *               | *               |
| DM POINT       | TS (8)               | *         | DSBCDMC              | RPLARG (M.R<br>(4)) | RPLARG+4<br>(M.R (2)) | DSBBDMC         | *               |
| ENDREQ         | TS (8)               | *         | *                    | *                   | *                     | *               | *               |
| BF CKPT        | TS (8)               | *         | *                    | *                   | *                     | *               | *               |
| SSI PNT        | TS (8)               | *         | *                    | DSBRBADK<br>(4)     | DSBRBADK+4<br>(4)     | *               | *               |
| GET UPDT       | TS (8)               | *         | *                    | DSSFIRST (4)        | DSSFIRST+4 (2)        | *               | *               |
| PUT UPDT       | TS (8)               | *         | *                    | DSSTHIS (4)         | DSSTHIS+4 (2)         | *               | *               |

Table 6. Spool trace event table (continued)

| Entry Type (1) | Time<br>Stamp<br>(8) | Flags (3)            | UNIQUE-1<br>(4) | UNIQUE-2 (4) | UNIQUE-3 (4)   | UNIQUE-4<br>(4)   | UNIQUE-5<br>(4) |
|----------------|----------------------|----------------------|-----------------|--------------|----------------|-------------------|-----------------|
| SPINOFF        | TS (8)               | *                    | *               | *            | *              | *                 | *               |
| SPBSYSIN       | TS (8)               | *                    | RPL addr        | *            | *              | *                 | *               |
| SPB CLUP       | TS (8)               | *                    | RPL addr        | *            | *              | *                 | *               |
| SYSL PNT       | TS (8)               | *                    | *               | *            | *              | *                 | *               |
| SYSL SWI       | TS (8)               | *                    | *               | *            | *              | *                 | *               |
| COREBUF        | TS (8)               | DSBFLAG4<br>BWAFLAG1 | R8              | DSBCBSPA (4) | DSBCBSPA+4 (2) | BWABUFDL (4)      | *               |
| IATXSIO        | TS (8)               | DSSFLAG2-4           | R8              | M.R (4)      | M.R+4 (2)      | Return<br>address | *               |
| IATDMEBS       | TS (8)               | DSSFLAG2-4           | DMCDMCPT        | DSSPBUFF     | DSSIOQ         | DSBFLAG3-6 (2)    | *               |
| STCKDATA       | TS (8)               | *                    | DSBCDMC         | CLSTJNUM     | CLSTDSNO       | STCKDATA address  | STCKDATA length |

<sup>\*</sup> Not applicable

## Request parameter list (RPL) trace table

The spool trace is followed by a request parameter list (RPL) trace that is taken on exit from a function in IATDMDM using the IATXRBA macro. Its primary purpose is to document the last number of RPLRBAR values passed to the caller, followed by the DMCBPTR value, which has already been updated for the next record, except when the RPLINBUF (x'2c') return code is used. The classic RPLRBAR value is defined as a length 8 variable consisting of a 6-byte spool address, followed by a 2-byte relative record number.

An extended format is defined for SYSLOG Browse. The extended RPLRBAR value is defined as a length 8 variable consisting of a 1-byte extended indicator, followed by a 1-byte function code, and depending on the function code, a 6-byte timestamp or a relative or absolute record number.

This trace typically has many entries that span a much shorter period of time than the entries in the spool trace.

JES3 defines the size of the RPL trace table that contains the trace output. Table 7 contains a limited number of entries. When the number of entries in the table exceeds the size of the table, JES3 starts placing entries at the beginning of the table and continues to replace the entries with new trace entries. The trace table provides the installation with the addresses of several trace entries in the RPL trace output. These addresses define the size and bounds of the RPL trace table and identify the last entry that was recorded. For table heading and term descriptions, see the IATYDMC and IFGRPL macro include files.

Table 7. RPL trace table

| REQUEST (1) | RPLFDBK (3) | RPLRBAR (8) | DMCBPTR (4) |
|-------------|-------------|-------------|-------------|
| GET         | XXXXXX      | CCCCCCC     | AAAAAAA     |

<sup>&</sup>lt;sup>1</sup> DSBCDMC is not traced for INTRDR reopen

Table 7. RPL trace table (continued)

| REQUEST (1) | RPLFDBK (3) | RPLRBAR (8) | DMCBPTR (4) |
|-------------|-------------|-------------|-------------|
| POINT       | XXXXXX      | CCCCCCCC    | AAAAAAA     |
| PUT         | XXXXXX      | CCCCCCC     | AAAAAAA     |
| ERASE       | XXXXXX      | CCCCCCC     | AAAAAAA     |

This section is divided into the following topics:

## BSC remote job processing snaps output

Examines the output from the RJP line snap facility described in "BSC Remote Job Processing (RJP) Snaps Output." The output is a storage dump that describes:

- The line device characteristics table (DCT)
- The remote device DCTs for a signed-on terminal
- Current SRB/IOSB
- Transmission data areas for each channel end processed

#### RJP Hardcopy Log trace output

Entries are added to the JES3 trace table when this facility is invoked. An entry is added to the JES3 trace table when a I/O operation is performed on a specified line.

#### SNA RJP trace output

Suggests solutions when the problems seems to be with SSNA RJP. Included are discussions of:

- Exception responses
- Error recovery after communications stops between a remote workstation and the host
- The SNA RJP recording environment

#### BSC network logging facility

Describes the format of the trace output produced for a BSC node.

#### TCP/IP/NJE trace

Describes the format of the trace output produced by a Netsery, a socket for a TCP/IP node, or both.

## **BSC Remote Job Processing (RJP) Snaps Output**

Figure 7 on page 65 shows an example of the RJP snaps output. See mapping macros in the program listings to find where specific information appears in the snap output. Mapping macros for RJP snaps output are:

#### LINE DCT

- IATYSUP

#### LINE RAT

- IATYRAT

SRB - IHASRB

IOSB - IECDIOSB

#### **RMDCT**

#### - IATYSUP

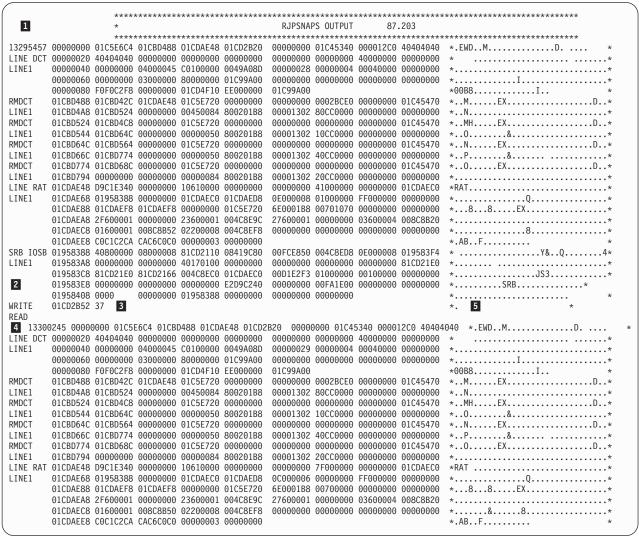

Figure 7. RJP Snaps Output

- 1 Shows the time of day the snap was taken, the control block printed, and the RJP line number. Time of day is in the form hhmmssth where hh is the hour, mm is the minute, ss is the second, and th is tenths and hundredths of a second. Time of day appears at the beginning of each snap.
- **2** WRITE shows the location from which data was written. READ shows the location from which data was read.
- 3 Shows the data that was written or read.
- 4 Begins a snap taken after channel-end. Each remote DCT (RMDCT) represents a device.
- 5 Shows the data being sent or received displayed in EBCDIC.

RJP Hardcopy Log Trace Facility: The RJP hardcopy log trace facility generates a continuous indication of the internal program flow within RJP. Data is printed on the hardcopy log each time an important event occurs. An entry is also added to the JES3 event trace table with an id of 65. For the format of a JES3 event trace entry see "Format of a JES3 event trace table" on page 44. Table 8 lists the hardcopy log events and contains a brief description of each. The facility should never trace more lines than necessary, since console buffers may be filled faster than they can be printed, resulting in a lockout condition. The same problem may occur when tracing a very fast line.

Table 8. RJP Hardcopy Log Trace Events

| Event Name                       | Module<br>(IATRJxx) | Description                                                                                                    |  |
|----------------------------------|---------------------|----------------------------------------------------------------------------------------------------|--|
| CEND                             | M1                  | Channel-end processing started.                                                                                                  |  |
| CENDSNAP                         | M1                  | Channel-end processing started; IOSB/SRB, LDCT, RDCT, and data buffers snapped.                                                  |  |
| CLOSSIO                          | M2/M3               | RJPCLOSE issued. Write last buffer to non-programmable terminal.                                                                 |  |
| CONQ                             | M1                  | Remote console is in ALERT condition.                                                                                            |  |
| DISASIO                          | M3                  | At line termination time, issue the disable line command.                                                                        |  |
| IDLE                             | M3                  | Timer is set to cause line idle cycle for multi-leaving terminal.                                                                |  |
| INIOSIO                          | M3                  | After receiving control sequence from multi-leaving terminal, start appropriate I/O.                                             |  |
| INIT                             | M1                  | Initialize RJP I/O control blocks.                                                                                               |  |
| MGET                             | M1                  | Received date on a line with no terminal currently signed on.                                                                    |  |
| OPENSIO                          | M2/M3               | Read for first block of data from a remote non-programmable terminal.                                                            |  |
| OPS                              | M3                  | Received permission to send from a suspended device on a multileaving terminal.                                                  |  |
| OPSTxxx                          | M3                  | Received permission to send or request to send from remote device or multi-leaving terminal. xxx is the device address.          |  |
| POSTPRNT<br>POSTPNCH<br>POSTCONS | M1                  | Positive response to ENQ received. Post output processor for nonprogrammable terminal.                                           |  |
| POSTxxx                          | M1                  | I/O to terminal ended normally. xxx is the logical device name.                                                                  |  |
| QBUF                             | M3                  | Buffer queued for output to programmable terminal. Buffers not written because I/O is active or line already has buffers queued. |  |
| RCON                             | M1                  | Remote console message received.                                                                                                 |  |
| READSIO                          | M2/M3               | Read for next block of data from a remote non-programmable terminal.                                                             |  |
| RESTSIO<br>RPSTxxx               | M1/M3 M3            | Restart I/O after error condition. Post FCT of current RCB in current input buffer. xxx is the logical device name.              |  |
| SRDR                             | M1                  | ENQ received from non-programmable terminal; RJP issues *X,CR.                                                                   |  |

Table 8. RJP Hardcopy Log Trace Events (continued)

| <b>Event Name</b> | Module<br>(IATRJxx) | Description                                                                     |
|-------------------|---------------------|---------------------------------------------------------------------------------|
| STRTSIO           | M1/M3               | Initial EXCP at start line time.                                                |
| TEXPSIO           | M1/M3               | Timer expired for this line; start some I/O.                                    |
| WABTSIO           | M3                  | Write buffer to programmable terminal. Wait bit sequence.                       |
| WAIT              | M1                  | No pending activity for this line.                                              |
| WEOTSIO           | M2/M3               | Write EOT sequence to nonprogrammable terminal.                                 |
| WPSTxxx           | M1                  | Post output devices based on received FCS. xxx is the logical device name.      |
| WRITSIO           | M2/M3               | RJPPUT issued; current buffer full. Issue EXCP to non-programmable terminal.    |
| WTXTSIO           | M3                  | Write previously queued output buffer and read data from programmable terminal. |

## **SNA RJP Trace Output and Problem Analysis**

This section describes what to do if you encounter some of the situations unique to SNA RJP. Included are:

- The format of the output from the SNA RJP recording environment.
- An analysis of the problems unique to SNA RJP. The topics included are:
  - Exception responses
  - Error recovery after communication stops between a workstation and the host

## **SNA RJP Recording Environment**

The SNA RJP recording environment produces traces for problem determination of SNA RJP modules. For a discussion of the commands used to invoke the SNA RJP recording environment, see *z/OS JES3 Commands*.

Traces can include:

- Protocols, including chaining, bracket, and function management header information.
- Negative response sense data.
- Task control block and service request block interactions.
- Results of compare and swap operations.
- Error returns from VTAM.
- Up to four bytes of pertinent data.

The traced information is printed automatically:

- A session is ended.
- The operator entered a \*STARTRJP command with the TRACEOFF parameter.
- Inbound data errors are detected by JES3.

The SNA RJP recording environment also produces snapshot dumps when decompress or deblock errors occur for inbound data. Like traces, snapshot dumps are produced only if the SNA RJP recording environment has been activated for a workstation; they are then printed automatically when the errors are detected.

The trace output consists of a trace table header, a number of 8-byte entries, and the following control blocks: logical unit control block (LCB); buffer entries (BFEs); request/response units (RUs); workstation block (WSB); and device entries (DVEs).

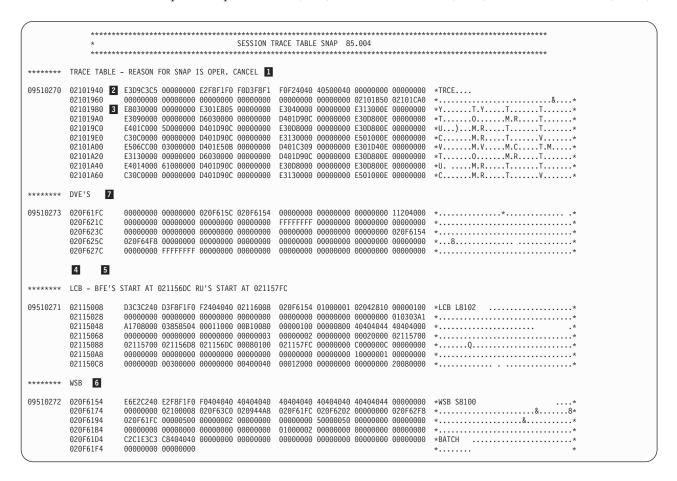

1 TRACE TABLE - REASON FOR SNAP IS . . . can indicate one of the following:

#### Reason

Explanation

#### **OPER. REQUEST**

The command \*S,SNARJP,T=WSnnn,TRACEOFF was entered by the operator.

#### **OPER. CANCEL**

The command \*C(or \*R), SNARJP, T=WSnnn was entered by the operator.

#### OPER. CANCEL (,I)

The command \*C(or \*R),SNARIP,T=WSnnn,I was entered by the operator.

#### LU LOGGED OFF COND.

A LOGOFF TYPE=COND command was entered from the workstation.

#### LU LOGGED OFF UNCOND.

A LOGOFF TYPE=UNCOND command was entered from the workstation.

#### **DFC INTERNAL CANCEL**

An event such as session abend occurred.

#### DFC RESTARTED LU

JES3 entered a Clear or Start Data Traffic command for this session (instead of quiescing the session).

The trace table header contains the following:

## Offset Description

X'08' Workstation name

X'0D' Logical unit (LU) name

X'15' Session bind options:

X'80' Peripheral data set information records (PDIRs)

X'40' Card format input

X'20' Card format output

X'10' Document format output

X'08' Inbound compression

X'04' Outbound compression

X'02' Inbound compaction

X'01' Outbound compaction

**X'16'** Session bind options:

X'80' ASCII

X'40' Cards may span request/response units (RUs)

**X'17'** Console simulation:

X'80' Console is simulated

**X'38'** Address of next available trace entry (the preceding 8 bytes contain the most current entry)

X'3C' End of trace table

Each trace table entry is eight bytes long. The general format of an entry is:

| module-id | subpath | data |
|-----------|---------|------|
|           |         |      |
| 0         | 1       | 2-8  |

#### module-id

A one-character identifier for the module being traced. For the IATSNDx series of modules, the module ID is the last letter of the module name. For other modules, identifiers are:

#### Module ID

Module

W IATSNLD

X IATSNLO

Y IATSNLS

**Z** IATSNLB

#### subpath

A two-digit number that identifies the trace point within the module.

#### data

The traced information, which varies with placement of the IATXSNTR macro and with its subparameters.

- 2 Trace table entries begin at offset X'40'. With no table wraparound, the first entry will be the oldest, and offset X'38' will point to the next available entry. With a table wraparound, offset X'38' will point to the oldest entry.
- **3** To analyze a trace entry, first locate the path identifier in the first two bytes of the entry. The path identifier consists of a one-character module identifier and a two-digit subpath identifier. Next, look up the path identifier in the first column of Table 9, and find the type of trace (PATH, DFC, RESP, or ERR) in the second column. The third column explains the circumstances of the trace and describes the format of the trace.
- 4 The logical unit control block (LCB) is the internal representation of a session. The LCB contains the session's send/receive request parameter lists (RPLs), the node initialization block (NIB) used to connect with the logical unit, stack pointers, and pointers for managing send/receive buffers.
- 5 There is one buffer entry (BFE) per request/response unit (RU). BFEs contain summaries of information about RUs, including chain element position and protocols. Each BFE points to its associated RU. The BFE is the basic interface to module IATSNDM, which updates session states for protocols.
- 6 The workstation block (WSB) is built by module IATINWS during processing of the RJPWS initialization statement. The WSB is the anchor for all session control blocks associated with a specific terminal.
- 7 The device entry (DVE) is used for allocating a device to a session, and is the mechanism used for managing session interrupt situations. Each LCB contains two push-down stacks, an inbound stack and an outbound stack. When a device is allocated to a session, its DVE is pushed into the appropriate stack. When the device is allocated, its DVE is removed from the stack.

Table 9. SNA RJP Recording Environment Trace Entries

#### **IATSNDA** Trace Entries

Module IATSNDA is the error check module. It is called to issue the CHECK macro upon completion of an asynchronous request. Module IATSNDA is also called if the contents of register 15 are nonzero following issuance of a VTAM macro either upon acceptance of an asynchronous request, or upon completion of a synchronous request.

| Path ID | Type | Explanation                                                                                                    |  |
|---------|------|----------------------------------------------------------------------------------------------------|--|
| A01     | ERR  | There has been a VTAM macro error return. See "Trace entry formats" on page 87 for the trace format.                                                          |  |
| A05     | PATH | An error return indicates that the request cannot be satisfied, but can be retried. IATSNDA issues an EXECRPL macro and checks the result. No data is traced. |  |
| A0D     | PATH | IATSNDA is returning to its caller. Byte 5 of the trace entry contains the return offset if the return is not a normal return. Byte 5 can contain:            |  |
|         |      | X'00' Retry                                                                                                    |  |
|         |      | X'04' Permanent error                                                                                                    |  |
|         |      | X'08' Temporary error                                                                                                    |  |

Table 9. SNA RJP Recording Environment Trace Entries (continued)

## **IATSNDC Trace Entries**

Module IATSNDC is the workstation close module. It is called when a session is no longer needed, or when a session is to be temporarily released (a writer may temporarily release a session to allow sending of console data).

| session is     | to be temporarily | y released (a writer may temporarily release a session to allow sending of console data).                                                                                                    |
|----------------|-------------------|----------------------------------------------------------------------------------------------------|
| Path ID<br>C01 | Type<br>PATH      | Explanation  During CLOSE processing, the quiesce-immediate bit was set on in the logical unit control block. Information about the device being closed is traced. The trace entry format is:                                                                                                |
|                |                   | Offset Contents                                                                                                    |
|                |                   | <b>o</b> C01                                                                                                    |
|                |                   | 2 DVEDVSL                                                                                                    |
|                |                   | 3 DVECON                                                                                                    |
|                |                   | DVEDVSL                                                                                                    |
|                |                   | X'30' Printer                                                                                                    |
|                |                   | X'20' Reader or punch                                                                                                    |
|                |                   | X'10' Exchange or basic exchange device                                                                                                    |
|                |                   | X'00' Subaddress (for example, X'30' is PR1, X'31' is PR2)                                                                                                    |
|                |                   | DVECON                                                                                                    |
|                |                   | X'08' Outbound console on a stack                                                                                                    |
|                |                   | X'20' Inbound console                                                                                                    |
| C03            | PATH              | X'28' Inbound console on a stack A CLOSE macro has been issued for a writer. No data is traced.                                                                                                    |
| C05            | DFC               | The writer has entered CLOSE processing specifying TYPE=TEMP, and its session may be interrupted. A Suspend Destination will be sent if the console close routine needs to send. A Suspend Destination, Change Direction will be sent if a Signal RU has been received from the workstation. |
| C07            | DFC               | One of the following will be sent for the writer being closed:                                                                                                    |
|                |                   | End Destination, End Bracket  Fig. 1 Destination Change Direction                                                                                                    |
|                |                   | <ul><li> End Destination, Change Direction</li><li> Abort Destination</li></ul>                                                                                                    |
| C0A            | РАТН              | See "Trace entry formats" on page 87 for the trace formats.  The console close routine will find a suspended writer and will send a Resume Destination. The resume address is traced. The trace entry format is:                                                                             |
|                |                   | Offset Contents                                                                                                    |
|                |                   | 0 C0A                                                                                                    |
|                |                   | 2 FMH1DTY                                                                                                    |
|                |                   | FMH1DTY                                                                                                    |
|                |                   | X'30' Printer                                                                                                    |
|                |                   | <b>X'20'</b> Punch                                                                                                    |
|                |                   | X'0F' Subaddress (for example, X'30' is PR1, X'31' is PR2)                                                                                                    |
| COC            | PATH              | The console close routine will send End Destination, End Bracket to close a prior console Begin Bracket, Begin Destination. No data is traced.                                                                                                    |
| C0E            | PATH              | The console close routine will send Only in Chain, Change Direction because it found a reader on the inbound stack. No data is traced.                                                                                                    |

Table 9. SNA RJP Recording Environment Trace Entries (continued)

| C10<br>CFF | PATH<br>ABEND | The workstation close processing abnormally ended while using this session.  An attempt was made to reuse a request parameter list (RPL) which is still active. |                                                                                    |
|------------|---------------|----------------------------------------------------------------------------------------------------|------------------------------------------------------------------------------------|
|            |               | Offset                                                                                                    | Contents                                                                           |
|            |               | 0                                                                                                    | CFF                                                                                |
|            |               | 2                                                                                                    | MODE                                                                               |
|            |               | 3                                                                                                    |                                                                                    |
|            |               | 4                                                                                                    | RPLPLHPT                                                                           |
|            |               | MODE                                                                                                    |                                                                                    |
|            |               | X'00'                                                                                                    | The abnormal end is a DM551.                                                       |
|            |               | X'80'<br>RPLPLI                                                                                                    | The abnormal end is a X'AFB'.<br>HPT is the link register of the current RPL user. |

## **IATSNDD Trace Entries**

Module IATSNDD is the DFASY module. It is an exit routine that is scheduled when one of the following is sent by a workstation:

- Signal RU (request for Change Direction)
- Request Shutdown command

| Path ID | Type | Explanation                                                                                                    |
|---------|------|----------------------------------------------------------------------------------------------------|
| D01     | PATH | Identifies request/response unit (RU) type (Signal or Shutdown). A Signal RU is supported as a request for Change Direction. A Request Shutdown is a request for immediate session termination. The trace entry format is:      |
|         |      | Offset Contents                                                                                                    |
|         |      | <b>0</b> D01                                                                                                    |
|         |      | 2 RPLCNTDC                                                                                                    |
|         |      | 3 RPLCNTSC                                                                                                    |
|         |      | 4-5 RPLSIGDA                                                                                                    |
|         |      | RPLCNTDC                                                                                                    |
|         |      | X'10' Signal RU received                                                                                                    |
|         |      | RPLCNTSC                                                                                                    |
|         |      | X'10' Request Shutdown command received                                                                                                    |
|         |      | RPLSIGDA                                                                                                    |
| D02     | PATH | • Must be X'0001' for Signal RU, otherwise the session will be terminated. Following processing of a Signal RU, module IATSNLO is scheduled. Module IATSNLO will send Suspend Destination, Change Direction. No data is traced. |

## **IATSNDE Trace Entries**

Module IATSNDE is the termination module. It is called when a session is to be quiesced or cleared, in response to an operator command or following a session error.

| Path ID   | Type | Explanation      |
|-----------|------|------------------|
| 1 4411 12 | -JP- | 2.17.11.11.11.11 |

Table 9. SNA RJP Recording Environment Trace Entries (continued)

| E01 | PATH | Module IATSNDE has been entered. Each entry to module IATSNDE causes a trace, even when no action is taken. The trace entry format is:                                                                                                    |
|-----|------|----------------------------------------------------------------------------------------------------|
|     |      | Offset Contents                                                                                                    |
|     |      | <b>o</b> E01                                                                                                    |
|     |      | 2-4 caller-id                                                                                                    |
|     |      | 5 type of quiesce requested                                                                                                    |
|     |      | Caller ID                                                                                                    |
|     |      | • See Figure 24.                                                                                                    |
|     |      | Type of quiesce requested                                                                                                    |
|     |      | X'00' Quiesce at End Bracket                                                                                                    |
|     |      | X'04' Quiesce immediately                                                                                                    |
| E02 | PATH | X'08' Send Clear or Start Data Traffic command Module IATSNDE has been entered for a normal quiesce and has determined that the session is between brackets. No data is traced.                                                                                                |
| E05 | PATH | The reset routine found the outbound console's device entry on the stack, but the console is waiting for a response to an End Destination. Since the console has already been through CLOSE processing, module IATSNDE will do the destack. The trace entry format is:         |
|     |      | Offset Contents                                                                                                    |
|     |      | <b>o</b> E05                                                                                                    |
|     |      | 2 WSBCOPN                                                                                                    |
|     |      | WSBCOPN                                                                                                    |
|     |      | X'08' Console requested a session; an outstanding End Destination response exists.                                                                                                    |
| E06 | PATH | The reset routine found a writer on the stack, but the destack routine is waiting for a response to End Destination. Since the console has already been through CLOSE                                                                                                    |
| E07 | PATH | processing, module IATSNDE will do the destack. No data is traced. All session users have been quiesced. Module IATSNDE is about to do the ENQUEUE for the CLSDST routine, or is about to call module IATSNDT to send a Start Data Traffic command. The trace entry format is: |
|     |      | Offset Contents                                                                                                    |
|     |      | <b>0</b> E07                                                                                                    |
|     |      | 2 LCBCSFL2                                                                                                    |
|     |      | 3 LCBCSFL0                                                                                                    |
|     |      | LCBCSLF2                                                                                                    |
|     |      | X'80' Store session at end of chain                                                                                                    |
|     |      | X'10' Quiesce immediately                                                                                                    |
|     |      | X'08' Send Clear or Start Data Traffic command                                                                                                    |
|     |      | LCBCSFL0                                                                                                    |
|     |      | X'20' Writer is in OPEN processing                                                                                                    |
| E09 | PATH | X'10' Console is in OPEN processing The SESSIONC (cleared) exit routine has been scheduled. No data is traced.                                                                                                    |

Table 9. SNA RJP Recording Environment Trace Entries (continued)

#### **IATSNDM Trace Entries**

Module IATSNDM is the state manager module. It updates the session state for brackets, chains, change directions, and function management headers.

| Path ID<br>M01 | Type<br>PATH | <b>Explanation</b> Module IATSNDM has been entered. The trace entry format is:                                                                                                    |
|----------------|--------------|----------------------------------------------------------------------------------------------------|
|                |              | Offset Contents                                                                                                    |
|                |              | 0 M01                                                                                                    |
|                |              | 2-3 caller-id                                                                                                    |
|                |              | Caller ID                                                                                                    |
|                |              | • See Table 13 on page 93.                                                                                                    |
| M04            | PATH         | Module IATSNDM did an ENQUEUE for inbound console data because Begin Bracket, Begin Destination Select was received. No data is traced.                                                                                                   |
| M05            | PATH         | The line control block (LCB) is placed on the Open queue for processing.                                                                                                    |
| M06            | RESP         | Routine NRSP was called to send a negative response. See "Trace entry formats" on page 87 for the trace format.                                                                                                    |
| M09            | DFC          | A positive response was sent to the query request routine; a compaction table is being sent. The trace entry shows the query for the compaction table function management header. See "Trace entry formats" on page 87 for trace formats. |
| M0B            | PATH         | A negative response was sent to an inbound stream and a Cancel or End of Chain has been received. The trace entry format is:                                                                                                    |
|                |              | Offset Contents                                                                                                    |
|                |              | 0 M0B                                                                                                    |
|                |              | 2 RPLRH3                                                                                                    |
|                |              | RPLRH3                                                                                                    |
|                |              | X'40' End Bracket                                                                                                    |
| MFF            | ABEND        | An attempt was made to reuse a request parameter list (RPL) which is still active.                                                                                                    |
|                |              | Offset Contents                                                                                                    |
|                |              | 0 MFF                                                                                                    |
|                |              | 2 MODE                                                                                                    |
|                |              | 3                                                                                                    |
|                |              | 4 RPLPLHPT                                                                                                    |
|                |              | MODE                                                                                                    |
|                |              | X'00' The abnormal end is a DM551.                                                                                                    |
|                |              | X'80' The abnormal end is a X'AFB'. RPLPLHPT is the link register of the current RPL user.                                                                                                    |

## **IATSNDN Trace Entries**

Module IATSNDN is the negative response routine. It sends a negative response for data-related errors for VTAM-detected protocol violations.

| Path ID | Type | Explanation                                                                        |
|---------|------|------------------------------------------------------------------------------------|
| N01     | RESP | Module IATSNDN will send the negative response. Either module IATSNFI found a      |
|         |      | data-related error (sense - 1001), or VTAM detected an inbound protocol violation. |
|         |      | See "Trace entry formats" on page 87 for the trace format.                         |

Table 9. SNA RJP Recording Environment Trace Entries (continued)

| NFF | ABEND | An attempt was made to reuse a request parameter list (RPL) which is still active. |                                                                                    |
|-----|-------|------------------------------------------------------------------------------------|------------------------------------------------------------------------------------|
|     |       | Offset                                                                             | Contents                                                                           |
|     |       | 0                                                                                  | NFF                                                                                |
|     |       | 2                                                                                  | MODE                                                                               |
|     |       | 3                                                                                  |                                                                                    |
|     |       | 4                                                                                  | RPLPLHPT                                                                           |
|     |       | MODE                                                                               |                                                                                    |
|     |       | X'00'                                                                              | The abnormal end is a DM551.                                                       |
|     |       | X'80'<br>RPLPLH                                                                    | The abnormal end is a X'AFB'.<br>HPT is the link register of the current RPL user. |

## **IATSNDO Trace Entries**

Module IATSNDO is the workstation open routine. It obtains sessions for writers and consoles.

| Wioduic III.   | TOTAL OF THE V      | vorkstation open routine. It obtains sessions for writers and consoles.                                                                                                    |
|----------------|---------------------|----------------------------------------------------------------------------------------------------|
| Path ID<br>O03 | <b>Type</b><br>PATH | Explanation  A Begin Bracket, Begin Destination is being sent for a console. The session is idle.                                                                                                    |
| O04            | PATH                | No data is traced.  A Suspend Destination is being sent for the indicated writer. The trace entry format is:                                                                                                    |
|                |                     | Offset Contents                                                                                                    |
|                |                     | 0 O04                                                                                                    |
|                |                     | 2 FM1DTY                                                                                                    |
|                |                     | FM1DTY                                                                                                    |
|                |                     | X'F0' Media indicator                                                                                                    |
|                |                     | X'30' Printer                                                                                                    |
|                |                     | X'20' Punch                                                                                                    |
|                |                     | X'0F' Subaddress (for example, 30 is PR1)                                                                                                    |
| O06            | DFC                 | A Begin Destination is being sent on behalf of the writer. See "Trace entry formats" on page 87 for trace formats.                                                                                                    |
| O07            | PATH                | A peripheral data set information record (PDIR) is being sent for the writer. The PDIR copies field is traced.                                                                                                    |
| O09            | PATH                | A session was found for the calling writer. However, the buffer cannot be used because the receive exit routine may be receiving an inbound bracket. To prevent multiple simultaneous use of the logical unit control block (LCB), buffer entries (BFEs), and request units (RUs), a Begin Bracket, Only in Chain is sent. No data is traced. |
| O0B            | DFC                 | The compaction table will be sent. See "Trace entry formats" on page 87 for trace formats.                                                                                                    |
| O0D            | PATH                | A negative response was received during writer OPEN processing. No data is traced.                                                                                                    |
| O0F            | PATH                | The workstation open processing abnormally ended when using this session.                                                                                                    |

Table 9. SNA RJP Recording Environment Trace Entries (continued)

| OFF | ABEND | An atte         | mpt was made to reuse a request parameter list (RPL) which is still active.      |
|-----|-------|-----------------|----------------------------------------------------------------------------------|
|     |       | Offset          | Contents                                                                         |
|     |       | 0               | OFF                                                                              |
|     |       | 2               | MODE                                                                             |
|     |       | 3               |                                                                                  |
|     |       | 4               | RPLPLHPT                                                                         |
|     |       | MODE            |                                                                                  |
|     |       | X'00'           | The abnormal end is a DM551.                                                     |
|     |       | X'80'<br>RPLPLI | The abnormal end is a X'AFB'.  HPT is the link register of the current RPL user. |

#### **IATSNDP** Trace Entries

Module IATSNDP is the RUPUT module. It obtains a request/response unit (RU) to be filled with data and makes the previously filled RU available to the send exit routine (IATSNDS).

| Path ID<br>P07 | <b>Type</b><br>PATH | <b>Explanation</b> Module IATSNDP detected a session-related error. The error reason code returned to the caller is traced is follows: |  |
|----------------|---------------------|----------------------------------------------------------------------------------------------------|--|
|                |                     | Offset Contents                                                                                                    |  |
|                |                     | <b>o</b> P07                                                                                                    |  |
|                |                     | 2 reason code                                                                                                    |  |
|                |                     | Reason Code                                                                                                    |  |
|                |                     | X'0C' Temporary device error                                                                                                    |  |
|                |                     | X'10' Permanent device error                                                                                                    |  |
|                |                     | X'14' Session error                                                                                                    |  |
|                |                     | X'18' Terminate immediately                                                                                                    |  |
| P08            | PATH                | X'20' Intervention required (writer only) The workstation put processing abnormally ended when using this session.                     |  |

#### **IATSNDR Trace Entries**

Module IATSNDR is the inbound response exit routine. IATSNDR is scheduled when a positive or negative response is received from a workstation. For positive responses, it calls module IATSNDM; for negative responses, it calls its PURGE routine to determine whether a Cancel must be sent.

| Path ID | Type | Explanation                                                                        |
|---------|------|------------------------------------------------------------------------------------|
| R01     | RESP | A negative response to an outbound chain was received before the End of Chain RU   |
|         |      | was sent. This is an interrupt request block (IRB) scheduled entry to IATSNDR.     |
|         |      | Sense bytes are traced. See "Trace entry formats" on page 87 for the trace format. |
| R03     | RESP | A negative response was received after the End of Chain RU was sent. This is a     |
|         |      | system request block (SRB) scheduled entry to IATSNDR. Sense bytes are traced. See |
|         |      | "Trace entry formats" on page 87 for the trace format.                             |

Table 9. SNA RJP Recording Environment Trace Entries (continued)

| R04 | PATH | A negative response was received and the PURGE routine was called. The trace entry format is:                                                                                                    |
|-----|------|----------------------------------------------------------------------------------------------------|
|     |      | Offset Contents                                                                                                    |
|     |      | 0 R04                                                                                                    |
|     |      | 2 LCBWTRO                                                                                                    |
|     |      | 3 DVEDTYP                                                                                                    |
|     |      | LCBWTRO                                                                                                    |
|     |      | X'20' Writer is in OPEN processing                                                                                                    |
|     |      | X'10' Console is in OPEN processing                                                                                                    |
|     |      | DVEDTYP                                                                                                    |
|     |      | X'80' Console                                                                                                    |
|     |      | X'40' Punch                                                                                                    |
|     |      | X'20' Printer                                                                                                    |
| R05 | PATH | A negative response (sense 0802) was received to a writer OPEN request. A RECEIVE SPEC macro is issued for the expected LUSTAT. (Sense value 0802 means intervention required. The status is sent inbound when the device is readied.) No data is traced.                                              |
| R07 | PATH | A Begin Bracket, End Bracket will be sent because a permanent console error                                                                                                    |
| R09 | РАТН | occurred following a console Begin Bracket, Begin Destination. No data is traced. In the case of a negative response to an outbound console RU, the PURGE routine determined that the send exit routine (IATSNDS) either is active or will be activated. No data is traced.                            |
| R0A | PATH | A Cancel RU is sent to cancel an outbound console request. No attempt is made to reactivate the send exit routine (IATSNDS). No data is traced.                                                                                                    |
| R0D | PATH | A positive response to a writer End of Chain was received and the writer (SNDP) was posted to handle it. No data is traced.                                                                                                    |
| R0E | PATH | In the case of a negative response to a writer RU, the PURGE routine determined that the send exit routine (IATSNDS) either is now active or will be activated. No data is traced.                                                                                                    |
| R0F | PATH | In the case of a negative response to a writer RU, the PURGE routine determined that the send exit routine (IATSNDS) was no longer active and so posted the writer (IATSNDP) to handle the negative response. No data is traced.                                                                       |
| R10 | PATH | The SRB error routine, SRBTERR, has been invoked because a SEND EOC request completed with a temporary error because of a negative response to a previous RU. No data is traced.                                                                                                    |
| R11 | PATH | When processing a temporary error condition for a SEND EOC request, the SRBTERR routine determined that the SEND was issued by a writer and that the IRB negative response exit already processed the pending - R. Therefore, SRBTERR posted the writer (SNDP) to handle the error. No data is traced. |
| R12 | РАТН | When processing a temporary error condition for a SEND EOC request, SRBTERR routine determined that the IRB negative response exit had not yet processed the pending - R. Therefore, SRBTERR exited from SRB processing. No data is traced.                                                            |

Table 9. SNA RJP Recording Environment Trace Entries (continued)

| RFF | ABEND | An atter        | mpt was made to reuse a request parameter list (RPL) which is still active.        |
|-----|-------|-----------------|------------------------------------------------------------------------------------|
|     |       | Offset          | Contents                                                                           |
|     |       | 0               | RFF                                                                                |
|     |       | 2               | MODE                                                                               |
|     |       | 3               |                                                                                    |
|     |       | 4               | RPLPLHPT                                                                           |
|     |       | MODE            |                                                                                    |
|     |       | X'00'           | The abnormal end is a DM551.                                                       |
|     |       | X'80'<br>RPLPLI | The abnormal end is a X'AFB'.<br>HPT is the link register of the current RPL user. |

#### **IATSNDS Trace Entries**

Module IATSNDS is the send exit routine. It is scheduled through a system request block (SRB), and it issues SEND macros if data is available.

| Path ID<br>S02 | <b>Type</b><br>PATH | cancelle | responded to a SEND macro with the error return code 0C, 0D (request ed, prior negative response outstanding). The SEND request was for an end console RU. The trace entry format is:      |
|----------------|---------------------|----------|----------------------------------------------------------------------------------------------------|
|                |                     | Offset   | Contents                                                                                                    |
|                |                     | 0        | S02                                                                                                    |
|                |                     | 2        | RPLCHN                                                                                                    |
|                |                     | RPLCH    | N                                                                                                    |
|                |                     | X'80'    | First of Chain                                                                                                    |
|                |                     | X'40'    | Middle of Chain                                                                                                    |
|                |                     | X'20'    | End of Chain                                                                                                    |
| S03            | PATH                | cancelle | Only in Chain responded to a SEND macro with the error return code of 0C, 0D (request ed, prior negative response outstanding). The SEND request was for writer The trace entry format is: |
|                |                     | Offset   | Contents                                                                                                    |
|                |                     | 0        | S03                                                                                                    |
|                |                     | 2        | RPLCHN                                                                                                    |
|                |                     | RPLCH    | N                                                                                                    |
|                |                     | X'80'    | First of Chain                                                                                                    |
|                |                     | X'40'    | Middle of Chain                                                                                                    |
|                |                     | X'20'    | End of Chain                                                                                                    |
|                |                     | X'10'    | Only in Chain                                                                                                    |

#### **IATSNDT Trace Entries**

Module IATSNDT is the restart routine. It initializes a session for logon complete and session restart situations. At every End of Chain, IATSNDT determines what activity should occur next. At First of Chain and Middle of Chain, IATSNDT activates receive or send exits.

Table 9. SNA RJP Recording Environment Trace Entries (continued)

| T01               | PATH                 | Module IATSNDT has been entered. The trace entry format is:                                                                                                    |
|-------------------|----------------------|----------------------------------------------------------------------------------------------------|
|                   |                      | Offset Contents                                                                                                    |
|                   |                      | <b>o</b> T01                                                                                                    |
|                   |                      | 2 caller-id                                                                                                    |
|                   |                      | Caller ID                                                                                                    |
|                   |                      | • See Table 14 on page 93.                                                                                                    |
| T02<br>T04<br>T06 | PATH<br>PATH<br>PATH | The receive system request block (SRB) is reactivated. No data is traced.  The start data traffic exit routine has been scheduled. No data is traced.  The session is between brackets and in normal quiesce state. No data is traced. |
| T09<br>T0A        | PATH<br>PATH         | The line control block (LCB) is placed on the Open queue for processing.  A RECEIVE macro is issued for the expected LUSTAT after a negative response (0802) to a writer or console data chain. No data is traced.                     |
| ТОВ               | PATH                 | The writer's session will be interrupted because the console will send or because Signal was received. The trace entry format is:                                                                                                    |
|                   |                      | Offset Contents                                                                                                    |
|                   |                      | 0 T0B                                                                                                    |
|                   |                      | 2 RPLRH3                                                                                                    |
|                   |                      | 3 DVEDVSL                                                                                                    |
|                   |                      | RPLRH3                                                                                                    |
|                   |                      | X'20' Change Direction                                                                                                    |
|                   |                      | DVEDVSL                                                                                                    |
|                   |                      | X'30' Printer                                                                                                    |
|                   |                      | X'20' Reader or punch                                                                                                    |
|                   |                      | X'10' Exchange or basic exchange device                                                                                                    |
| T0C               | PATH                 | X'0F' Subaddress (for example, X'30' is PR1, X'31' is PR2) The compare-and-swap lock between IATSNDT and IATSNDO is checked. No data                                                                                                   |
| T0D               | PATH                 | is traced.  The SNDTCONS routine has been entered under the assumption that the console must be serviced. The trace entry format is:                                                                                                   |
|                   |                      | Offset Contents                                                                                                    |
|                   |                      | 0 TOD                                                                                                    |
|                   |                      | 2 DVEDTYP                                                                                                    |
|                   |                      | DVEDTYP                                                                                                    |
|                   |                      | X'80' Console                                                                                                    |
|                   |                      | X'40' Punch                                                                                                    |
| T0E               | РАТН                 | X'20' Printer The SNDTCONS routine will send Only in Chain, Change Direction in the case where IATSNDV received a Change Direction, but in the process the console acquired another session. No data is traced.                        |
| TOF               | PATH                 | An End Bracket will be sent to the workstation. No data is traced.                                                                                                    |

Table 9. SNA RJP Recording Environment Trace Entries (continued)

| T10 | PATH          | comple   | me Destination will be sent. A writer was suspended for a reader or console<br>tion and the address of the device on which the writer is to resume activity is<br>The trace entry format is:                                    |
|-----|---------------|----------|----------------------------------------------------------------------------------------------------|
|     |               | Offset   | Contents                                                                                                    |
|     |               | 0        | T10                                                                                                    |
|     |               | 2        | DVEDVSL                                                                                                    |
|     |               | DVEDV    | ZSL SL                                                                                                    |
|     |               | X'30'    | Printer                                                                                                    |
|     |               | X'20'    | Reader or punch                                                                                                    |
|     |               | X'10'    | Exchange or basic exchange device                                                                                                    |
| T13 | PATH<br>ABEND | in conti | Subaddress (for example, X'30' is PR1, X'31' is PR2) sion is between brackets and has issued a RESETSR macro to put the session nue any (CA) mode.  mpt was made to reuse a request parameter list (RPL) which is still active. |
|     |               | Offset   | Contents                                                                                                    |
|     |               | 0        | TFF                                                                                                    |
|     |               | 2        | MODE                                                                                                    |
|     |               | 3        |                                                                                                    |
|     |               | 4        | RPLPLHPT                                                                                                    |
|     |               | MODE     |                                                                                                    |
|     |               | X'00'    | The abnormal end is a DM551.                                                                                                    |
|     |               | X'80'    | The abnormal end is a X'AFB'.                                                                                                    |
|     |               | RPLPLI   | HPT is the link register of the current RPL user.                                                                                                    |

#### **IATSNDU** Trace Entries

Module IATSNDU is the output routine that is used by the restart (module IATSNDT) to activate the Send exit routine (module IATSNDS). Module IATSNDU is also used by the Send exit routine for sending of the front request/response unit (RU) or for sending a cancel command

| Path ID | Type | Explanation                                                                                                    |
|---------|------|----------------------------------------------------------------------------------------------------|
| U01     | DFC  | The SENDIT routine is about to send the front RU. Only the first End of Chain (Only in Chain) between function management headers is traced to avoid frequent End of Chain, positive response sequences likely for outbound mains. See "Trace entry formats" on page 87 for the trace formats. |
| U02     | PATH | The writer is sending a Set Vertical Format (FCB load) sequence. The trace entry format is:                                                                                                    |
|         |      | Offset Contents                                                                                                    |
|         |      | 0 U02                                                                                                    |
|         |      | 2-5 SUPCARR                                                                                                    |
|         |      | SUPCARR                                                                                                    |
|         |      | Function control block (FCB) name                                                                                                    |
| U03     | PATH | IATSNDU has detected a purging chain state, and will send a cancel command. No data is traced.                                                                                                    |

Table 9. SNA RJP Recording Environment Trace Entries (continued)

| PATH  | request   | U has received an OC,0D return code on an outbound console SEND (indicating a Send was cancelled because a previous negative response was ling). The trace entry format is:                                                                                                    |
|-------|-----------|----------------------------------------------------------------------------------------------------|
|       | Offset    | Contents                                                                                                    |
|       | 0         | U05                                                                                                    |
|       | 2         | RPLCHN                                                                                                    |
|       | RPLCHI    | N                                                                                                    |
|       | X'80'     | First of Chain                                                                                                    |
|       | X'40'     | Middle of Chain                                                                                                    |
|       | X'20'     | End of Chain                                                                                                    |
| РАТН  | (indicati | Only in Chain Only in Chain On |
|       | Offset    | Contents                                                                                                    |
|       | 0         | U07                                                                                                    |
|       | 2         | RPLCHN                                                                                                    |
|       | RPLCHI    | N                                                                                                    |
|       | X'80'     | First of Chain                                                                                                    |
|       | X'40'     | Middle of Chain                                                                                                    |
|       | X'20'     | End of Chain                                                                                                    |
|       | X'10'     | Only in Chain                                                                                                    |
| ABEND |           | npt was made to reuse a request parameter list (RPL) which is still active.                                                                                                    |
|       |           | Contents                                                                                                    |
|       |           | UFF                                                                                                    |
|       |           | MODE                                                                                                    |
|       |           | DDI DI LIDE                                                                                                    |
|       |           | RPLPLHPT                                                                                                    |
|       |           |                                                                                                    |
|       | X'00'     | The abnormal end is a DM551.                                                                                                    |
|       | X'80'     | The abnormal end is a X'AFB'.                                                                                                    |
|       | RPLPLH    | IPT is the link register of the current RPL user.                                                                                                    |
|       |           | request coutstand Offset  0  2  RPLCHI X'80' X'40' X'20' X'10' IATSND (indicati coutstand Offset  0  2  RPLCHI X'80' X'40' X'20' X'10' AN atter Offset  0  2  3  4  MODE X'00' X'80'                                                                                                    |

## IATSNDV Trace Entries

Module IATSNDV is the receive exit routine. It contains two SRB-scheduled routines: receive any (RCVANY) and receive specific (RCVSPEC).

| Path ID | Type | Explanation                                                                            |
|---------|------|----------------------------------------------------------------------------------------|
| V01     | PATH | The receive any routine has been scheduled and a Begin Bracket request/response        |
|         |      | unit (RU) has been received. The session direction, regardless of initial setting, has |
|         |      | been forced to inbound. No data is traced.                                             |

Table 9. SNA RJP Recording Environment Trace Entries (continued)

| V04 | PATH | A non-data RU such as LUSTAT has been received. The trace entry format is:                                                                                                    |  |
|-----|------|----------------------------------------------------------------------------------------------------|--|
|     |      | Offset Contents                                                                                                    |  |
|     |      | 0 V04                                                                                                    |  |
|     |      | 2 RPLCNTDC                                                                                                    |  |
|     |      | 3 RPLCNTDF                                                                                                    |  |
|     |      |                                                                                                    |  |
|     |      | RPLCNTDC                                                                                                    |  |
|     |      | X'40' Ready to Receive (RTR) command received                                                                                                    |  |
|     |      | X'20' LU status received                                                                                                    |  |
|     |      | RPLCNTDF                                                                                                    |  |
|     |      | X'80' Data RU                                                                                                    |  |
|     |      | X'40' Cancel                                                                                                    |  |
|     |      | X'04' Chase                                                                                                    |  |
| V05 | PATH | VTAM has detected an inbound protocol error and requires JES3 to send a negative response with the sense bytes traced. The trace entry format is:                                                                                                    |  |
|     |      | Offset Contents                                                                                                    |  |
|     |      | 0 V05                                                                                                    |  |
|     |      | 2-5 LCBSNS                                                                                                    |  |
|     |      | LCBSNS                                                                                                    |  |
| V06 | DFC  | • Sense Bytes (See <i>VTAM Macro Language Reference</i> ).  A First of Chain or Only in Chain has been received. See "Trace entry formats" on                                                                                                    |  |
| V07 | PATH | page 87 for trace formats.  Module IATSNDV will send a Signal (0001) RU to request Change Direction. The console routine entered OPEN processing and found no available sessions and no currently outbound sessions. Therefore, it set an indicator so module IATSNDV                                                                                 |  |
| V08 | PATH | would request interruption of an outbound session. No data is traced.  A purging chain state has been detected, probable because module IATSNDN sent a negative response. The first entry to the PURGE routine will be traced, and the receipt of the End of Chain. Cancel will be traced. Intervening RUs are not traced. The trace entry format is: |  |
|     |      | Offset Contents                                                                                                    |  |
|     |      | <b>o</b> V08                                                                                                    |  |
|     |      | 2 RPLCNTDF                                                                                                    |  |
|     |      | 3 RPLCHN                                                                                                    |  |
|     |      | RPLCNTDF                                                                                                    |  |
|     |      | X'80' This is a data RU                                                                                                    |  |
|     |      | X'40' Cancel                                                                                                    |  |
|     |      | X'04' Chase                                                                                                    |  |
|     |      | RPLCHN                                                                                                    |  |
|     |      | X'80' First of Chain                                                                                                    |  |
|     |      | X'40' Middle of Chain                                                                                                    |  |
|     |      | X'20' End of Chain                                                                                                    |  |
|     |      | X'10' Only in Chain                                                                                                    |  |

Table 9. SNA RJP Recording Environment Trace Entries (continued)

| V09 | PATH | A cancel command or end of chain has been received, and a purging chain state exists. No data is traced.                                                                                                    |  |  |
|-----|------|----------------------------------------------------------------------------------------------------|--|--|
| V0C | PATH | A data flow control request/response unit (RU) has been received. The trace entry format is:                                                                                                    |  |  |
|     |      | Offset Contents                                                                                                    |  |  |
|     |      | 0 VOC                                                                                                    |  |  |
|     |      | 2 validity                                                                                                    |  |  |
|     |      | 3 LCBRXM                                                                                                    |  |  |
|     |      | 4 LCBCNSO                                                                                                    |  |  |
|     |      | 5 DVEDVSL                                                                                                    |  |  |
|     |      | validity                                                                                                    |  |  |
|     |      | X'80' Byte 5 (DVEDVSL) contains a valid address                                                                                                    |  |  |
|     |      | X'00' Byte 5 (DVEDVSL) contains an invalid address                                                                                                    |  |  |
|     |      | X'80' Wait for Logical Unit Status (LUS) command. The sense bytes contain X'0802'                                                                                                    |  |  |
|     |      | X'40' Wait for Logical Unit Status (LUS) command. The sense bytes contain X'081B'                                                                                                    |  |  |
|     |      | X'20' Unit is available if RU is an LUS command; unit is unavailable in all other cases.                                                                                                    |  |  |
|     |      | LCBCNSO                                                                                                    |  |  |
|     |      | X'20' OPEN processing being performed for a writer.                                                                                                    |  |  |
|     |      | X'10' OPEN processing being performed for a console.                                                                                                    |  |  |
|     |      | DVEDVSL                                                                                                    |  |  |
|     |      | Valid only if byte 2 (validity) contains X'80'. Upon receipt of a negative response (sense bytes contain X'0802' or X'081B') module IATSNDR provides the address of the device entry representing the unit for which there is a wait for an LUS command.       |  |  |
|     |      | X'30' Printer                                                                                                    |  |  |
|     |      | X'20' Reader or punch                                                                                                    |  |  |
|     |      | X'10' Exchange or basic exchange device                                                                                                    |  |  |
|     |      | X'00' Console                                                                                                    |  |  |
| V0D | PATH | <b>X'0F'</b> Subaddress (for example, X'30' is PR1, X'31' is PR2) The DFCRU subroutine will send a Begin Bracket, End Bracket, Only in Chain, Null request/response unit (RU) for an error recovery program when a LUSTAT follows a console Begin Destination. |  |  |
| V0F | PATH | The "receive any" exit has been scheduled for a session that is already inbound. Another "receive any" will be issued without issuing a "receive specific."                                                                                                    |  |  |

Table 9. SNA RJP Recording Environment Trace Entries (continued)

| VFF | ABEND | An atte | An attempt was made to reuse a request parameter list (RPL) which is still active. |  |
|-----|-------|---------|------------------------------------------------------------------------------------|--|
|     |       | Offset  | Contents                                                                           |  |
|     |       | 0       | VFF                                                                                |  |
|     |       | 2       | MODE                                                                               |  |
|     |       | 3       |                                                                                    |  |
|     |       | 4       | RPLPLHPT                                                                           |  |
|     |       | MODE    |                                                                                    |  |
|     |       | X'00'   | The abnormal end is a DM551.                                                       |  |
|     |       | X'80'   | The abnormal end is a X'AFB'.                                                      |  |
|     |       | RPLPLI  | HPT is the link register of the current RPL user.                                  |  |

## **IATSNLB Trace Entries**

Module IATSNLB builds required control blocks for a new logon and searches the remote logon table (RLT) entries for workstations which require logon.

| Path ID<br>BFF | Type<br>ABEND | 1 -    | Explanation An attempt was made to reuse a request parameter list (RPL) which is still active. |  |
|----------------|---------------|--------|------------------------------------------------------------------------------------------------|--|
|                |               | Offset | Contents                                                                                       |  |
|                |               | 0      | BFF                                                                                            |  |
|                |               | 2      | MODE                                                                                           |  |
|                |               | 3      |                                                                                                |  |
|                |               | 4      | RPLPLHPT                                                                                       |  |
|                |               | MODE   |                                                                                                |  |
|                |               | X'00'  | The abnormal end is a DM551.                                                                   |  |
|                |               | X'80'  | The abnormal end is a X'AFB'.                                                                  |  |
|                |               | RPLPLI | HPT is the link register of the current RPL user.                                              |  |

## IATSNLO Trace Entries:

Module IATSNLO provides the SNA DSP with the following routines: console queued-to-depth, console message appendage, operator command processor, and work queue processor. The services provided are requested by TCB/SRB/IRB routines through the IATXENQ macro.

Table 9. SNA RJP Recording Environment Trace Entries (continued)

| X01 PATH |                   | rk queue processor routine sends Suspend Destination, Change Direction if ter is 'temporarily closed'. Module IATSNDD initiated the request because a RU was received. The trace contains the address of the suspended unit. The stry format is: |
|----------|-------------------|----------------------------------------------------------------------------------------------------|
|          | Offset            | Contents                                                                                                    |
|          | 0                 | X01                                                                                                    |
|          | 2                 | DVEDVSL                                                                                                    |
|          | DVEDV             | 'SL                                                                                                    |
|          | X'30'             | Printer                                                                                                    |
|          | X'20'             | Reader or punch                                                                                                    |
|          | X'10'             | Exchange or basic exchange device                                                                                                    |
|          | X'00'             | Console                                                                                                    |
| ABEND    | X'0F'<br>An atter | Subaddress (for example, X'30' is PR1, X'31' is PR2) mpt was made to reuse a request parameter list (RPL) which is still active.                                                                                                    |
|          | Offset            | Contents                                                                                                    |
|          | 0                 | XFF                                                                                                    |
|          | 2                 | MODE                                                                                                    |
|          | 3                 |                                                                                                    |
|          | 4                 | RPLPLHPT                                                                                                    |
|          | MODE              |                                                                                                    |
|          | X'00'             | The abnormal end is a DM551.                                                                                                    |
|          | X'80'             | The abnormal end is a X'AFB'.                                                                                                    |
|          | RPLPLF            | HPT is the link register of the current RPL user.                                                                                                    |
|          | ABEND             | trace en Offset 0 2 DVEDV X'30' X'20' X'10' X'00' X'0F' An atter Offset 0 2 3 4 MODE X'00' X'80'                                                                                                    |

## **IATSNLS Trace Entries**

Module IATSNLS is the SNA RJP subtask. It:

- Opens the access method control block (ACB) and issues a SETLOGON macro
- Closes the ACB and returns to MVS upon termination of SNA RJP
- Contains VTAM exit routines scheduled through IRBs

| Path ID | Type | Explanation                                                                   |
|---------|------|-------------------------------------------------------------------------------|
| Y03     | PATH | The OPNDST exit routine has been entered. A response has been received to the |
|         |      | JES3 bind request. No data is traced.                                         |
| Y06     | PATH | The CLSDST exit routine has been entered. No data is traced.                  |

Table 9. SNA RJP Recording Environment Trace Entries (continued)

| Y0D | PATH | The LOSTERM routine has been entered (because of logoff, buffer limit exceeded, or lost contact). LOSTERM reason codes are documented in module IATSNLS. See <i>VTAM Macro Language Reference</i> for additional codes. The trace entry format is: |                                                                                 |
|-----|------|----------------------------------------------------------------------------------------------------|---------------------------------------------------------------------------------|
|     |      | Offset                                                                                                    | Contents                                                                        |
|     |      | 0                                                                                                    | Y0D                                                                             |
|     |      | 2                                                                                                    | LOSTERM                                                                         |
|     |      | LOSTER                                                                                                    | RM                                                                              |
|     |      | Major co                                                                                                    | odes are:                                                                       |
|     |      | X'14'                                                                                                    | LU logoff immediate                                                             |
|     |      | X'20'                                                                                                    | LU logoff conditional                                                           |
|     |      | X'24' Note: If for the s                                                                                                    | Buffer limit exceeded 5 times, a CLR/Start Data Traffic will be issued session. |

## **IATSNRS Trace Entries**

Module IATSNRS is responsible for resetting:

- Printers
- Punches
- · Card readers
- Consoles

| Path ID | Type | Explanation                                           |
|---------|------|-------------------------------------------------------|
| H01     | PATH | Module IATSNRS is entered. No data is traced.         |
| H02     | PATH | The console device is being reset. No data is traced. |
| H03     | PATH | The console device is closed. No data is traced.      |
| H04     | PATH | The writer type devices are reset. No data is traced. |
| H05     | PATH | The reader type devices are reset. No data is traced. |

While attempting to logon to a SNARJP workstation, JES3 encountered an error. JES3 returns sense information to the VTAM application or workstation. The LOGON command failed for one of the following reasons:

Table 10. Sense codes

| Sense Code in<br>Hex | Explanation                                                                                                    |
|----------------------|----------------------------------------------------------------------------------------------------|
| 0801                 | The resource is not available. The LOGON command was entered issuing a request to a workstation that is not defined to JES3 or JES3 is unable to obtain the necessary resources to establish the session. |
| 0804                 | An incorrect password was specified by a workstation logging on.                                                                                                    |
| 0805                 | JES3 reached the maximum number of active sessions.                                                                                                    |
| 080F                 | The workstation is not available for logon. The maximum number of attempts to logon has been reached.                                                                                                    |
| 0815                 | The workstation is already logged on.                                                                                                    |
| 0818                 | The workstation is currently ending.                                                                                                    |
| 0821                 | The workstation specified incorrect parameters.                                                                                                    |

## **Trace entry formats**

DFC Trace Entry Format, FMH Present:

#### Offset Contents

- 0 path-id
- 2 BFECFLG1
- 3 FMHLNGTH
- 4 FMHTYPE
  - FMH1DTY
    - FMH2CODE
- 6 FMH1DSFL
- 7 FMH1ERCL

#### BFECFLG1

5

- X'80' First of Chain
- X'40' End of Chain
- X'20' Middle of Chain
- X'C0' Only in Chain
- X'10' Next entry is function management header (FMH) present entry
- X'08' Begin Bracket
- X'04' End Bracket
- **X'02'** Change Direction
- X'01' Associated request/response unit (RU) is in ASCII

FMHLNGTH (length of the FMH)

#### **FMHTYPE**

- **X'01'** Type 1 header
- **X'02'** Type 2 header: JES3 peripheral data set information record (PDIR) or box query for compaction table
- X'03' Type 3 header: used by JES3 to send compaction tables

FMH1DTY (Type 1 headers only)

- X'30' Printer
- X'20' Reader or punch
- X'10' Select-diskette/data format is SNA
- X'00' Console

FMH2CODE (Type 2 and type 3 headers)

- **X'03'** Box query for compaction table (type 2 headers)
- **X'02'** Compaction table (type 3 headers)
- **X'01'** Print/punch setup header (type 2 headers)

FMH1DSFL (Type 1 headers only)

X'80' Suspend Destination

X'40' Begin Destination X'20' **End Destination** X'10' Select-diskette/data format is non-SNA X'E0' Resume Destination X'C0' Continue Destination X'A0' Abort Destination X'04' Stream will be compressed X'02' Stream will be compacted FMH1ERCL (Type 1 headers only - logical length of the stream) DFC Trace Entry Format, FMH Not Present: Offset Contents 0 path-id 2 BFECFLG1 3-4 **BFEDATL** BFECFLG1 X'80' First in Chain X'40' End of Chain Middle of Chain X'20' X'C0' Only in Chain X'10' Next entry is FMH present entry X'08' Begin Bracket X'04' **End Bracket** X'02' Change Direction X'01' Associated RU is in ASCII **BFEDATL** is the RU length **RESP Trace Entry Format:** Offset Contents 0 path-id 2-5 sense bytes Sense Byte 1 X'80' Path error X'40' RH error in the transmitted RU (RH indicates chaining, brackets, RMH, CD) X'20' State error, such as:

X'20010000'

Sequence error

X'20020000'

Chaining violation

X'20030000'

Bracket protocol error

# X'10' Request error

X'10010000'

Deblock/decompress error, inbound

X'1008xxxx'

FMH error:

X'1008080B'

Invalid compaction table name

X'10082001'

Invalid destination, destination is active

X'10082004'

Interruption level violation

X'10082007'

Destination not available

X'10082008'

Invalid end sequence

X'10082009'

Invalid FMH length

X'1008200A'

Invalid field setting

X'10082010'

Bind FMH header violation

X'10082019'

Stack reference error

X'10084001'

Invalid FMH type

X'10084002'

Invalid FMH code

X'10084007'

Media not supported

X'10084009'

Concatenation error

# X'08' Request reject, such as:

X'08020000'

Intervention required

X'08140000'

Bracket reject, Ready to Receive may follow

X'081B0000'

Bracket reject, LU status may follow

# ERR Trace Entry Format:

### Offset Contents

- 0 path-id 2 **RPLREQ** 3 RPLRTNCD 4 RPLFDB2
- 5-6 caller-id

## **RPLREQ**

• Request type, traced if a logical unit control block (LCB) pointer exists.

X'15' Set logon

X'16' Simulate logon

X'17' Open Destination

X'1A' Inquiry, session parameters

X'1F' Close Destination

X'22' Send

X'23' Receive

X'24' Reset Send or Receive

Clear or Start Data Traffic X'25'

## **RPLRTNCD**

# Return code, traced if an LCB pointer exists.

See VTAM Programming.

### RPLFDB2

## Feedback code, traced if an LCB pointer exists.

See VTAM Programming.

Caller ID

See Table 11.

Table 11. Caller IDs, Path A01

| Caller ID | Caller  | Explanation                                                                                                    |  |  |  |
|-----------|---------|----------------------------------------------------------------------------------------------------|--|--|--|
| A03       | IATSNDA | ERCK000 called internally after EXECRPL macro issued.                                                              |  |  |  |
| A04       | IATSNDA | ERCK000 called internally after EXECRPL macro issued.                                                              |  |  |  |
| C04       | IATSNDC | Cancel send by the writer CLOSE routine.                                                                           |  |  |  |
| C06       | IATSNDC | Suspend Destination or Suspend Destination, Change Direction sent by the writer CLOSE routine.                     |  |  |  |
| C08       | IATSNDC | End Destination, End Bracket or End Destination, Change Direction or Abort Destination sent for the writer.        |  |  |  |
| C0B       | IATSNDC | Resume Destination select sent by the console CLOSE routine.                                                       |  |  |  |
| C0D       | IATSNDC | End Destination, End Bracket sent by the console CLOSE routine.                                                    |  |  |  |
| C0F       | IATSNDC | Only in Chain, Change Direction sent to resume activity of an inbound reader interrupted for the outbound console. |  |  |  |
| E08       | IATSNDE | SESSIONC macro issued (SRB scheduled).                                                                             |  |  |  |
| E0A       | IATSNDE | SESSIONC macro entered cleared exit. IATXERCK macro issued to check a VTAM return code.                            |  |  |  |
| M02       | IATSNDM | Send positive response (SRB control).                                                                              |  |  |  |
| M03       | IATSNDM | Send positive response (DSP control).                                                                              |  |  |  |
| M07       | IATSNDM | Negative response sent by the NRSP routine.                                                                        |  |  |  |
| M08       | IATSNDM | Send positive response to query for compaction table.                                                              |  |  |  |
| M0A       | IATSNDM | Compaction table sent.                                                                                             |  |  |  |
| M0C       | IATSNDM | Send End Bracket or Change Direction for ERP after negative response sent and Cancel or End of Chain seen.         |  |  |  |
| M0E       | IATSNDM | POSREXIT system request block (SRB) scheduled after sending of positive response is complete.                      |  |  |  |

Table 11. Caller IDs, Path A01 (continued)

| Caller ID | Caller  | Explanation                                                                                                    |  |  |  |
|-----------|---------|----------------------------------------------------------------------------------------------------|--|--|--|
| N02       | IATSNDN | Negative response sent.                                                                                              |  |  |  |
| N03       | IATSNDN | NREXIT SRB scheduled after sending of negative response is complete.                                                 |  |  |  |
| 005       | IATSNDO | Suspend Destination sent by the console OPEN routine (writer is temporarily                                          |  |  |  |
|           |         | closed).                                                                                                    |  |  |  |
| 008       | IATSNDO | Peripheral data set information record (PDIR) or Begin Destination sent.                                             |  |  |  |
| 00A       | IATSNDO | Writer Begin Bracket sent.                                                                                           |  |  |  |
| 00C       | IATSNDO | Compaction table sent.                                                                                               |  |  |  |
| 00F       | IATSNDO | End Bracket sent from the reject routine for an ERP (after negative response to writer                               |  |  |  |
|           |         | Begin Destination or compaction table).                                                                              |  |  |  |
| R02       | IATSNDR | Positive or negative response received after End of Chain RU sent.                                                   |  |  |  |
| R06       | IATSNDR | PURGE routine issued Receive Spec for LU status after negative response (0802) was sent to writer Begin Destination. |  |  |  |
| R08       | IATSNDR | PURGE routine sent Begin Bracket, End Bracket, Only in Chain to workstation (permanent console device error).        |  |  |  |
| R0B       | IATSNDR | PURGE routine issued Cancel after negative response to data chain.                                                   |  |  |  |
| S01       | IATSNDS | Send exit (Check RU sent by IATSNDU).                                                                                |  |  |  |
| T03       | IATSNDT | RESETSR exit routine scheduled.                                                                                      |  |  |  |
| T05       | IATSNDT | Start data traffic SESSIONC exit routine scheduled.                                                                  |  |  |  |
| T07       | IATSNDT | RESETR macro issued by Between Brackets routine to put session in ANY mode (SRB).                                    |  |  |  |
| T08       | IATSNDT | RESETR macro issued by Between Brackets routine to put session in ANY mode (DSP).                                    |  |  |  |
| T11       | IATSNDT | Common error check (IRB/SRB).                                                                                        |  |  |  |
| T12       | IATSNDT | Common error check (DSP).                                                                                            |  |  |  |
| U04       | IATSNDU | Common error check called by the SENDIT routine (after sending front RU) or by the CANCEL routine (DSP control).     |  |  |  |
| U06       | IATSNDU | Common error check called by the SENDIT routine (after sending front RU) or by CANCEL (SRB control).                 |  |  |  |
| V02       | IATSNDV | Common error check (CHECK=yes).                                                                                      |  |  |  |
| V03       | IATSNDV | Common error check (CHECK=no).                                                                                       |  |  |  |
| Z01       | IATSNLB | CLSDST macro was issued for LOGON abort.                                                                             |  |  |  |
| Z02       | IATSNLB | OPNDST macro was issued.                                                                                             |  |  |  |
| W01       | IATSNLD | SIMLOGON macro was issued.                                                                                           |  |  |  |
| W02       | IATSNLD | CLSDST (error) macro was issued from JESTAE routine (ABEND during logon.                                             |  |  |  |
| X02       | IATSNLO | Work queue processor sent Suspend Destination, Change Direction.                                                     |  |  |  |
| X03       | IATSNLO | CLSDST macro was issued by work queue processor.                                                                     |  |  |  |
| Y01       | IATSNLS | OPEN/CLOSE subtask issued SETLOGON macro.                                                                            |  |  |  |
| Y02       | IATSNLS | OPEN/CLOSE subtask issued RECEIVE macro to allow data transfer from any LU.                                          |  |  |  |
| Y04       | IATSNLS | OPNDST exit.                                                                                                    |  |  |  |
| Y07       | IATSNLS | CLSDST exit.                                                                                                    |  |  |  |
| Y08       | IATSNLS | CLSDST error exit.                                                                                                   |  |  |  |
| Y09       | IATSNLS | SETLOGON exit.                                                                                                    |  |  |  |
| Y0A       | IATSNLS | SIMLOGON exit.                                                                                                    |  |  |  |
| Y0B       | IATSNLS | Logon exit (INQUIRE macro was issued for SESSPARMS and logon data).                                                  |  |  |  |
| Y0C       | IATSNLS | CLSDST macro was issued in logon exit.                                                                               |  |  |  |
| Y0F       | IATSNLS | CLSDST macro was issued in ESTAE routine.                                                                            |  |  |  |

Table 12. Caller IDs, Path E01

| Caller ID    | Caller             | Explanation                                                                                               |
|--------------|--------------------|----------------------------------------------------------------------------------------------------|
| DA02<br>DA03 | IATSNDA<br>IATSNDA | Error condition, return code (RTNCD) is greater than X'14'. Error condition, return code (RTNDC) is zero. |

Table 12. Caller IDs, Path E01 (continued)

| Caller ID    | Caller        | Explanation                                                                                                    |  |  |  |  |  |
|--------------|---------------|----------------------------------------------------------------------------------------------------|--|--|--|--|--|
| DA04         | IATSNDA       | Exception condition routine gets FDBK2 for basic mode (SNA RJP uses record mode).                                                                                                    |  |  |  |  |  |
| DA08         | IATSNDA       | Asynchronous retry limit was reached.                                                                                                    |  |  |  |  |  |
| DA09         | IATSNDA       | Synchronous retry limit was reached (SIMLOGON).                                                                                                    |  |  |  |  |  |
| DA0A         | IATSNDA       | Data integrity routine gets FDBK2 for basic mode.                                                                                                    |  |  |  |  |  |
| DA0B         | IATSNDA       | Environmental error routine gets unknown FDBK2.                                                                                                    |  |  |  |  |  |
| DA0C         | IATSNDA       | Unrecoverable error routine terminates for all codes except X'12'.                                                                                                    |  |  |  |  |  |
| DC01         | IATSNDC       | Reader entered CLOSE and End Destination has not arrived.                                                                                                    |  |  |  |  |  |
|              |               |                                                                                                    |  |  |  |  |  |
| DC02         | IATSNDC       | Inbound console entered CLOSE and End Destination Select has not arrived.                                                                                                    |  |  |  |  |  |
| DD01         | IATSNDD       | Unsupported DFASY exit routine request or unsupported SIGNAL code.                                                                                                    |  |  |  |  |  |
| DF01         | IATSNDF       | Functional recovery routine cancels session for SRB abend on session.                                                                                                    |  |  |  |  |  |
| DM01         | IATSNDM       | End Bracket was processed, but attempt to decrease workstation session counts resulted in a negative value (RB control).                                                                                             |  |  |  |  |  |
| DM02         | IATSNDM       | End Bracket was processed, but attempt to decrease workstation session counts resulted in a negative value (DSP control).                                                                                            |  |  |  |  |  |
| DM03         | IATSNDM       | End Bracket was processed without prior End Destination Select; destack implied for                                                                                                    |  |  |  |  |  |
|              |               | all session users (RB control) TYPE=CLEAR.                                                                                                    |  |  |  |  |  |
| DM04         | IATSNDM       | End Bracket was processed without prior End Destination Select; destack implied for all session users (DSP control) TYPE=CLEAR.                                                                                      |  |  |  |  |  |
| DM05         | IATSNDM       | FMH routine was called to process an FMH that occurred on First of Chain, but wi take effect on End of Chain. No FMH backout bits were on, nor was End Destination Select pending (RB control).                      |  |  |  |  |  |
| DM06         | IATSNDM       | FMH routine was called to process an FMH that occurred on First of Chain, but wi take effect on End of Chain. No FMH backout bits were on, nor was End Destination Select pending (DSP control).                     |  |  |  |  |  |
| DM07         | IATSNDM       | JES3 sent an exchange or basic exchange header and the device entry (DVE) could not be located.                                                                                                    |  |  |  |  |  |
| DM08         | IATSNDM       | NRSP routine has been called for a bracket error, or has been called for an outbound session.                                                                                                    |  |  |  |  |  |
| DM09         | IATSNDM       | Change Direction routine attempted to update workstation session counts with a resulting negative value (RB control).                                                                                                |  |  |  |  |  |
| DM10         | IATSNDM       | Change Direction routine attempted to update workstation session counts with a resulting negative value (DSP control).                                                                                               |  |  |  |  |  |
| DM11         | IATSNDM       | JES3 received a negative response sequence error (TYPE=CLEAR).                                                                                                    |  |  |  |  |  |
| DM11<br>DM12 | IATSNDM       | An only in chain, end bracket, with FMH header detected while in chain state.                                                                                                    |  |  |  |  |  |
| DIVITZ       | 17X1 OLVIDIVI | Session terminated. (RB mode)                                                                                                    |  |  |  |  |  |
| DM13         | IATSNDM       | An only in chain, end bracket, with FMH header detected while in chain state. Session terminated. (DSP mode)                                                                                                    |  |  |  |  |  |
| DO01         | IATSNDO       | A new compaction table was sent and rejected; the previous (active) table was re-sent and also rejected.                                                                                                    |  |  |  |  |  |
| DR01         | IATSNDR       | Negative response received to Suspend Destination Select, Resume Destination                                                                                                    |  |  |  |  |  |
| DR02         | IATSNDR       | Select, Continue Destination Select (TYPE=CLEAR).  Negative response received for error recovery program RU; there is a path or response header error; or a negative response was received with the error code 20xx, |  |  |  |  |  |
| DR03         | IATSNDR       | where xx is not 01.  Negative response received after the SEND of the EOC RU was scheduled.                                                                                                    |  |  |  |  |  |
| DR05         | IATSNDR       | The negative response exit in IATSNDR has detected an incorrect sense code of                                                                                                    |  |  |  |  |  |
| DT11         | IATSNDT       | X'1008'.  Module IATSNDP called IATSNDT to restart the session traffic outbound and the session flipped to inbound. Session direction changed by the RECEIVE exit in IATSNDV.                                        |  |  |  |  |  |
| DV01         | IATSNDV       | DFCRU routine was called and it received an error return from IATXERCK upon sending an error recovery program RU.                                                                                                    |  |  |  |  |  |

Table 12. Caller IDs, Path E01 (continued)

| Caller ID | Caller  | Explanation                                                                                                    |
|-----------|---------|----------------------------------------------------------------------------------------------------|
| DV02      | IATSNDV | BUFF routine found the inbound stack to be empty, indicating no active inbound users.                                                                                                    |
| DV03      | IATSNDV | A permanent error was detected in the CHKOUT routine. CHKOUT found the LCBIQF flag on, indicating that a quiesce normal was in progress. CHKOUT will call the termination routine (IATSNDE). |
| LC01      | IATSNLC | Operator cancel or SNA RJP cancel (TYPE=Q,QI).                                                                                                    |
| LD01      | IATSNLD | JESTAE recovery after DM551.                                                                                                    |
| LS01      | IATSNLS | OPNDST failed.                                                                                                    |
| LS02      | IATSNLS | LOSTERM routine was entered, not logoff immediate. (TYPE=Q for logoff conditional, TYPE=CLEAR for BUFLIM exceeded.)                                                                          |
| LS03      | IATSNLS | LOSTERM routine was entered, logoff immediate.                                                                                                    |
| LS04      | IATSNLS | ESTAE recovery for LOSTERM abend.                                                                                                    |
| LS05      | IATSNLS | ESTAE recovery for RESP IRB routine abend.                                                                                                    |
| LS06      | IATSNLS | LOPNDST exit entered for a session that has an outstanding operator CANCEL.                                                                                                    |

Table 13. Caller IDs, Path M01

| Caller ID | Caller  | Explanation                                                                   |  |  |  |
|-----------|---------|-------------------------------------------------------------------------------|--|--|--|
|           |         |                                                                               |  |  |  |
| C02       | IATSNDC | Positive response to End Destination (reader).                                |  |  |  |
| C09       | IATSNDC | Console close positive response to End Destination Select.                    |  |  |  |
| G01       | IATSNDG | Send positive response to End of Chain (data chain).                          |  |  |  |
| G03       | IATSNDG | Send positive response to Chase or Cancel.                                    |  |  |  |
| N04       | IATSNDN | Negative response sent, receive exit has seen End of Chain or Cancel.         |  |  |  |
| O01       | IATSNDO | Begin Destination Select arrived, call for positive response (reader).        |  |  |  |
| O02       | IATSNDO | Positive response to inbound console Begin Destination Select.                |  |  |  |
| P02       | IATSNDP | Process positive response to writer End of Chain.                             |  |  |  |
| P03       | IATSNDP | Negative response received to writer chain; End of Chain was already sent.    |  |  |  |
| R0C       | IATSNDR | Process Purging Chain State or positive response to End of Chain RU.          |  |  |  |
| V0A       | IATSNDV | Negative response sent, receive exit routine has seen End of Chain or Cancel. |  |  |  |
| V0B       | IATSNDV | Update session state for First of Chain, Only in Chain.                       |  |  |  |

Table 14. Caller IDs, Path T01

| Caller ID | Caller  | Explanation                                                                         |
|-----------|---------|-------------------------------------------------------------------------------------|
| E08       | IATSNDE | Send Start Data Traffic.                                                            |
|           |         |                                                                                     |
| G02       | IATSNDG | Issue a Receive.                                                                    |
| M0D       | IATSNDM | ERP inbound complete.                                                               |
| M0F       | IATSNDM | Issue Receive after positive response to End of Chain.                              |
| N05       | IATSNDN | Issue Receive; End of Chain has not arrived and Receive exit routine is not active. |
| P01       | IATSNDP | I/O not pending, buffer 50% full or End of Chain, activate send exit routine.       |
| P04       | IATSNDP | Negative response was received for writer chain and End of Chain had already been   |
|           |         | sent; give the console or reader a chance to use the session.                       |
| P05       | IATSNDP | Activate send exit to Cancel-for-Writer chain (negative response received).         |
| P06       | IATSNDP | Activate send exit to Cancel-for-Console chain; negative response was received.     |
| V0E       | IATSNDV | Data flow control RU processed.                                                     |
| Y05       | IATSNLS | OPNDST complete, send Start Data Traffic.                                           |

# **Typical SNA RJP Protocol Sequences**

A general understanding of SNA RJP protocol sequences is important when using traces for debugging. Figure 8 on page 95 contains sample protocols you can use in establishing a context for interpreting trace output.

Abbreviations used in Figure 8 on page 95 are:

**+R** Positive Response

**-R** Negative Response

BB Begin Bracket

**BDS** Begin Destination

**CD** Change Direction

**CDS** Continue Destination

CTAB Compaction Table

**EB** End Bracket

**EDS** End Destination

**EOC** End of Chain

FMH Function Management Header

**FOC** First in Chain

**LUSTAT** 

Logical Unit Status

MOC Middle of Chain

**OC** Only in Chain

PDIR Peripheral Data Set Information Record

RDS Resume Suspended Destination

RH Request Header

**RQD** Request Definite Response

**RQE** Request Exception Response

RU Request Unit

SDS Suspend Destination

**SVF** Set Vertical Format

TH Transmission Header

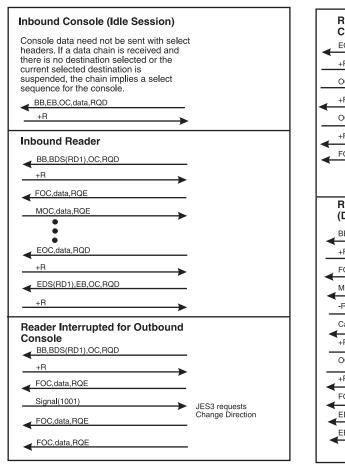

Figure 8. Typical SNA RJP Protocol Sequences (a)

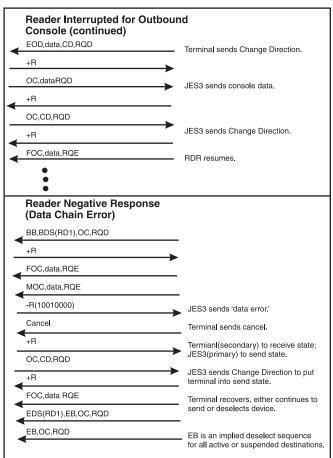

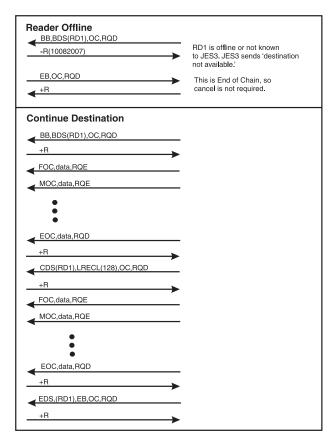

Figure 9. Typical SNA RJP Protocol Sequences (b)

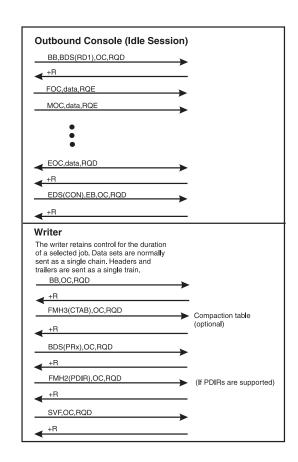

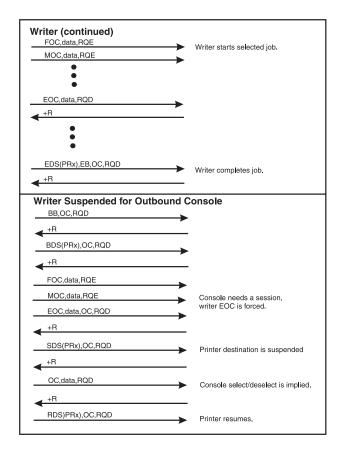

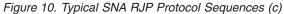

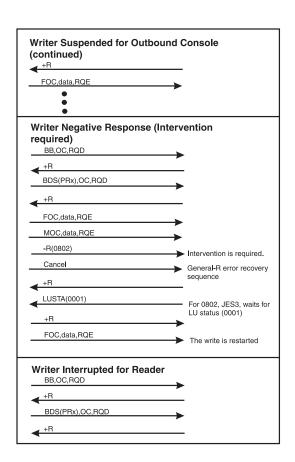

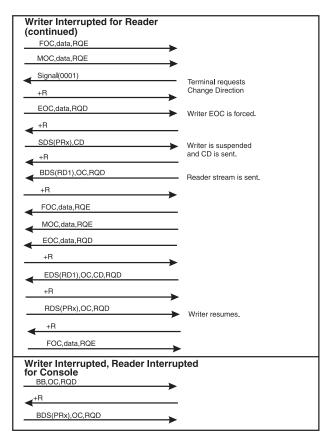

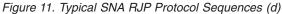

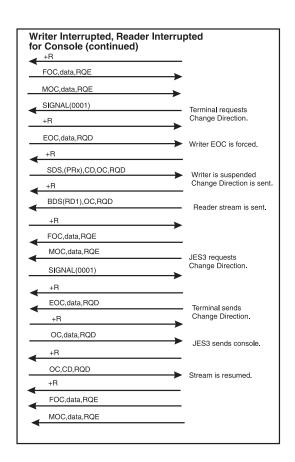

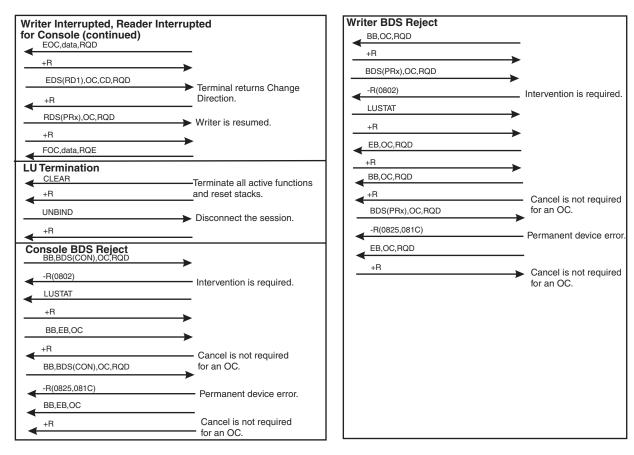

Figure 12. Typical SNA RJP Protocol Sequences (e)

#### Trace Data Reduction

To reduce the number of repetitive entries that would otherwise appear in a trace, the SNA RJP recording environment performs some data reduction and, for certain situations, selectively prints entries.

For inbound chains, traces include every First of Chain and End of Chain request/response unit (RU) for path ID V06. However, intervening Middle of Chain RUs are not traced (protocols may be sent on First of Chain or End of Chain, but not Middle of Chain).

For outbound chains, traces include only the first End of Chain between activity changes at path ID U01. An activity change is defined as processing for a function management header, Begin Bracket, Change Direction, or End Bracket RU. Thus, for outbound chains, the trace table will show only one data chain although many data chains may have been sent. Outbound protocols are always traced. Also, writer cancel data set conditions are always traced (in this case, an Only in Chain, Null RU may be sent), and FCB load sequences (such as Set Vertical Format) are traced. Data reduction for outbound chains prevents trace entries for the frequently-occurring End of Chain, positive response sequences. If the entry for path ID U01 is suppressed, the entries for path ID M01 and R0D are also suppressed (the entries for path ID M01 and R0D would be that for the positive response). Figure 13 on page 100 illustrates selective tracing for a standard writer sequence and for a writer sequence where the writer is interrupted for console

activity:

| Standard Writer Sequence | •          | Inturrupted Writer Sequer               | nce                  |
|--------------------------|------------|-----------------------------------------|----------------------|
| Begin Bracket            | Traced     | Begin Bracket                           | Traced               |
| Positive Response        | Traced     | Positive Response                       | Traced               |
| Begin Destination        | Traced     | Begin Destination                       | Traced               |
| Positive Response        | Traced     | Positive Response                       | Traced               |
| First of Chain           | Not Traced | First of Chain }                        | Not Traced           |
| End of Chain             | Traced     | } Chain 1 End of Chain }                | Traced               |
| First of Chain           | Not Traced | First of Chain                          | Not Traced           |
| End of Chain             | Not Traced | } Chain 2<br>End of Chain }             | Not Traced           |
| End of Destination       | Traced     | Suspend Destination                     | Traced               |
| Positive Response        | Traced     | Positive Response                       | Traced               |
|                          |            | First of Chain } Chain 3 End of Chain } | Not Traced<br>Traced |
|                          |            | First of Chain }                        | Not Traced           |
|                          |            | End of Chain }                          | Not Traced           |
|                          |            | Resume Destination                      | Traced               |
|                          |            | Positive Response                       | Traced               |
|                          |            | First of Chain } Chain 4                | Not Traced           |
|                          |            | End of Chain }                          | Traced               |
|                          |            | First of Chain } Chain 5                | Not Traced           |
|                          |            | End of Chain }                          | Not Traced           |

Figure 13. Examples of Selective Tracing

Entries to modules IATSNDA and IATSNDE are always traced at path IDs A01 and E01, respectively. Entry to module IATSNDM is always traced at path M01 except as noted earlier for outbound chains. Entry to module IATSNDT at path ID T01 is selectively traced. Events not traced at path T01 are:

- Positive responses to outbound chains: If a positive response to an outbound console chain is received, module IATSNDR will invoke module IATSNDM for updating session states. In this case, module IATSNDM will always use its EOCH routine to invoke module IATSNDT. Similarly, if a positive response to an outbound writer chain is received, module IATSNDP will invoke module IATSNDM to update session states. However, in this case, IATSNDM will not invoke IATSNDT. Instead, control will be returned to IATSNDP, and IATSNDP will invoke module IATSNDT to restart session activity.
- Positive responses to inbound Only in Chain, no data: If an Only in Chain, no data RU is received or, in certain cases, if an Only in Chain, function management header (FMH) is received, module IATSNDM will use its EOCH routine to send the required positive response and will then call module IATSNDT. (Module IATSNDM is called by module IATSNDV for First of Chain processing.)

• Reactivation of send/receive exits: Module IATSNDT may be called by module IATSNDG to reactivate the receive exit routine, as would happen when the receive exit routine had previously filled all buffers and the reader has processed enough buffers to resume receiving. Module IATSNDT may also be called by module IATSNDP to reactivate the send exit routine. Neither of these entries to module IATSNDT are traced at path ID T01. There will, however, be a trace entry for reactivation of the receive exit routine at path ID T02. For reactivation of the send exit routine, there will be no trace in module IATSNDT.

# Snapshot dump output

When the SNA RJP recording environment is activated, a snapshot dump is produced and printed automatically every time a decompress or deblock error is found in an inbound stream. The format of a snapshot dump is different from that of a trace.

```
-R(1001) SNAP 79.109
           ************************************
***** ERROR BFE 1
1C2748 00000000
****** LCB - BFE'S START AT 1C26E0 RU'S START At IC2800 2
09053466 1C1F38 D3C3C240 D3E4F3F7 F7F6C440 0000000 001BEAC4 30592005 000C7320 00000100 *LCB LU3776D .........................*
      1C1F78 A3708000 03858501 00011000 00B10000
                                  00000005 00010000 00040029 001C2728 *.....*
      1C1F98 001BEB00 00000000 00000000 0000000E
                                  001C2900 00BD0007 80000000 00000000 *.....*
          00102770 001C2770 001C27DC 00080100
      1C1FB8
      1C1FD8 00000000 00000000 00000000 00000000
                                  00000000 00000000 50000000 00000002 *.....*
                                  80014020 00000000 00000000 20030000 *......H .... .....*
      1C1FF8
          00000007 28008000 00800000 08400008
                                  00004200 00200070 00000000 000000000 *.....
      102018 00000000 00000000 00000000 00000000
                                  00000000 00000000 30592005 20800000 *......
      102038
          00000000 00001000 00800000 001A5F50
      102058 00000000 00000000 00000000 90309450
                                  1C2078 00000000 00000000 00000000 00000000
                                  00000000 80008010 10010000 00000000 *.....*
      1C2098
          00000000 001C1F38 00000000 00000000
                                  00000000 00202370 00000000 00000000 *.....
      1C20B8
          00000000 20002020 00800000 001A5E50
                                  00000000 001C2B00 30592005 20800000 *.....
      1C20D8
          00000000 000000B4 00000100 90309450
                                  1C20F8 00000000 00000000 00000000 00000000
           00000000 001C1F38 00000000 00000000
                                  00000000 00201770 00000000 001BAA48 *....*
      1C2118
                                  1C2138 00000000 00001000 00800000 001A5E50
                                  1C2158
          00000000 00000000 00000000 10308450
      1C2178 00000000 00000000 00000000 00000000
                                  00000000 80008010 00000000 000000000 *.....*
          00000000 001C1F38 00000000 00000000
                                  00000000 00200070 00000000 00000000 *.....*
      1C2198
      1C21B8 00000000 00001000 00800000 001A5E50
                                  00000000 00000000 00000000 10309450
      1C21D8
      1C21F8 00000000 00000000 00000000 00000000
                                  00000000 80008010 00000000 000000000 *.....
                                  00000000 D0000040 30592005 001C1F38 *.....
          00000000 001C1F38 00000000 00000000
      1C2218
                                  C06D0000 01800000 19000002 68000001 *LU3776 RECORD ......
      1C2238 D3E4F3F7 F7F6C440 D9C5C3D6 D9C44040
                                  00000000 00000000 40000050 00000000 *.....
      1C2258
          00000000 00000000 00000000 001C1F74
      102278 00000000 00000000 00000000 00000000
                                  00000000 00000000 00000000 00000000 *.....*
      1C2298
          00000000 00000000 001BF280 001C2AB6
                                  1C22B8
          00000100 04000000 00000000 00000000
                                  00000000 00000000 00000000 000000000 *.....
      1C22D8
           F31EC3C1 D9C440F0 F0F41EC3 C1D9C440 *.................3.CARD 004.CARD *
      1C22F8
          F0F0F51E C3C1D9C4 40F0F0F6 1EC3C1D9
                                  C440F0F0 F71EC3C1 D9C440F0 F0F81EC3 *005.CARD 006.CARD 007.CARD 008.C*
      1C2318 C1D9C440 F0F0F91E C3C1D9C4 40F0F1F0
                                  1E000000 00000000 00000000 00000000 *ARD 009.CARD 010.....*
      1C2338 00000000 00000000 00000000 00000000
```

ERROR BFE contains the address of the RU for which a negative response was sent.

The reason for the negative response is at offset X'384'. Reason codes are:

**X'02'** Decompression error, module IATSNPI. Possible causes are:

- 1. The string control byte (SCB) count indicates more data than exists in the current RU.
- 2. The SCB indicates compaction, but decompaction is not supported.

- 3. Pointers were incorrectly managed, and a data byte was taken to be an SCB (resulting in #2, above).
- 4. The SCB count is zero.
- X'03' The transparent data (TRN) count indicated more data than was available.
- X'04' There is a short record in the current RU, and the bind image specifies that data cannot span RUs (readers only).

The presentation services interface area begins at offset X'334'. Four values in the interface area control the decompression process:

# Offset Meaning

- X'33C' The current position of module IATSNPI in the RU
- X'340' The current position of module IATSNPI in the 512-byte work area
- X'344' The number of bytes to be processed in the RU
- The number of unused bytes in the 512-byte work area

The function management inbound area begins at offset X'368'. Relevant values are:

## Offset Meaning

- X'36C' Scan pointer to the RU or 512-byte work area
- The maximum number of records that will fit in the caller's area X'376'
- The number of unused record slots in the caller's area X'378'
- X'37C' The data count for the temporary work area
- X'37E' The count from the last TRN,CNT sequence
- X'3B0' The start of the temporary work area, which is used for spanning

# Format of a BSC Network Trace Entry

The BSC network logging facility is a debugging aid for nodes that use BSC networking protocols. An entry is added to the trace data set from each I/O operation performed on a BSC networking line.

The following is a sample of the trace function report:

|                    |                      | ******               | ******               | *******              | ******   | *****      | *****    | ******   | ******   | ******  |            |
|--------------------|----------------------|----------------------|----------------------|----------------------|----------|------------|----------|----------|----------|---------|------------|
|                    |                      | *                    | NODE2                |                      |          | JES3 NETWO |          |          | 85.011   |         |            |
|                    |                      | ******               | *******              | ********             | ******   | *******    | ******   | ******   | ******** | ******* |            |
| 10212577<br>LNIOSB | 019472C0<br>019472E0 | 00000000             | 00000000<br>00000000 | 40070000<br>00323210 | 00000000 | 00000000   | 00000000 | 00000000 | 820AF850 | *8      | k*         |
| 10212577<br>SRB    |                      | E2D9C240<br>00000000 |                      |                      | 80000000 | 00000000   | 8100FAC0 | 80FE07EA | 019472A0 | *SRB9   | *          |
| CCWCHAIN           | 020AF216             | 04200001             | 00323083             |                      |          |            |          |          |          | *       | *          |
| READ               | 020AF083             | 00                   |                      |                      |          |            |          |          |          | *.      | *          |
| 10212578<br>LNISOB | 019472C0<br>019472E0 | 00000000             | 00000000<br>00000000 | 40070000<br>00323140 | 00000000 | 00000000   | 00000000 | 00000000 | 820AF850 | *8      | <b>k</b> * |
| 10212579<br>SRB    |                      | E2D9C240<br>00000000 |                      |                      | 80000000 | 00000000   | 8100FAC0 | 80FE07EA | 019472A0 | *SRB9   | *          |
| CCWCHAIN           | 020AF140             | 07600001             | 00000000             | 02200190             | 004C6008 |            |          |          |          | *       | *          |
| READ               | 02095008             | 323D                 |                      |                      |          |            |          |          |          | *       |            |
| 10212580<br>LNISOB | 019472C0<br>019472E0 | 00000000             | 00000000<br>00000000 | 40070000<br>003231F0 |          | 00000000   | 00000000 | 00000000 | 820AF850 | *8N2    | k*         |
| 10212580<br>SRB    |                      | E2D9C240<br>00000000 |                      |                      | 80000000 | 00000000   | 8100FAC0 | 80FE07FA | 019472A0 | *SRB9   | *          |
| CCWCHAIN           | 020AF1F0             | 04600001             | 00323083             | 01600002             | 0032343A | 07600001   | 00000000 | 02200190 | 004C6008 | *       | *          |
| READ               | 020AF083             | 07                   |                      |                      |          |            |          |          |          | *.      | *          |
| WRITE              | 020AF43A             | 012D                 |                      |                      |          |            |          |          |          | *       | *          |
| READ               | 02095008             | 1070                 |                      |                      |          |            |          |          |          | *       | *          |

The time-stamp is in the form *hhmmssth*, where *hh* is the hour, *mm* is the minute, *ss* is the second and *th* is the tenths and hundredths of a second. The time-stamp indicates the time of day the trace entry was made and appears at the beginning of each trace entry.

LNIOSB is the input/output supervisor block for the line. It is mapped by IECDIOSB.

CCWCHAIN is the full channel program used which caused this trace entry to be taken.

READ and WRITE refer to data read from or written to the line and bear a direct relationship to the CCW chain. Any CCW which causes data to be read, such as READ or SENSE, will cause a READ data entry to be made. Any CCW which causes data to be written will cause a WRITE entry to be made. These full READ and WRITE data entries will follow CCWCHAIN and appear in an order corresponding to the order of the CCW string.

**Exception Responses:** JES3 may receive an exception response after transmitting data to a remote workstation, or it may transmit an exception response after receiving data from a remote workstation. For each exception response, 01 console. The meanings of exception response codes are described in *z/OS MVS System Messages, Vol 5 (EDG-GFS)* .

Actions taken by SNA RJP to recover from exception response situations depend upon the type and seriousness of the error. Failing devices are varied offline. Errors

related to data files cause input jobs to be flushed and output data sets to be requeued in hold status. When permanent session errors occur, the session is terminated.

Some exception responses are the result of inoperable devices or line failures and program debugging would be meaningless. Others can be program-related, as when an invalid protocol is transmitted by JES3 or when input data is misinterpreted by JES3. Before notifying the IBM representative about program-related problems, obtain the following:

- · A listing of the initialization stream
- SNA RJP trace output
- The console log containing the exception response message

No Communication Between a Workstation and the Host: In the event that SNA RJP will not accept input from a remote workstation console or reader and at the same time will not transmit to the console, printer, or punch at that workstation, the operator of the remote console should direct the host operator to restart SNA RJP for the workstation. If such a problem occurs repeatedly and you seek assistance from the IBM representative, obtain the following:

- A listing of the initialization stream.
- SNA RJP trace output.
- The console log.
- · An MVS dump of JES3 address space (with the CSA), taken before restarting or canceling the workstation.

### Format of TCP/IP/NJE Trace Records

TCP/IP/NJE trace records are generated by IAZNJTCP at the direction of JTRACE and ITRACE on the Netserv and socket definitions. These trace records are collected by using GTF record F60, subtype 0004.

Each record contains an identifier consisting of the string "NETSERV" or "SOCKET", which is followed by the letter "I" or "J". The "NETSERV" or "SOCKET" characters identify the level of the trace record. The letter "I" or "J" identifies the type of trace record (for example, ITRACE or JTRACE). An ITRACE record contains internal trace information that is passed between IAZNJTCP and TCP/IP. A JTRACE record contains NJE control information and data. NJE control information and data is a subset of the trace information that is produced by BSC line logging. Compressed data, control information, and header/trailer records are generated in TCP/IP/NJE. Trace records consisting of CCW, IOSB, or SRB information, unlike BSC logging, are not generated in TCP/IP/NJE.

TCP/IP traces contain most trace records at the socket level. Trace records at the Netserv level are typically produced early in the signon sequence before a socket connection is established.

ITRACE and JTRACE records are controlled by the ITRACE= and JTRACE= parameters that is on the NETSERV or SOCKET initialization statements or on the \*MODIFY,NETSERV and \*MODIFY,SOCKET commands. The records are written using the Generalized Trace Facility (GTF). See "Using the Data Collected by the Generalized Trace Facility" on page 115 for more information.

IAZNITCP produces a third type of trace record that is called Verbose Trace (VTRACE). VTRACE records are controlled by the VTRACE= parameter that is on the NETSERV and SOCKET initialization statements or on the \*MODIFY, NETSERV and \*MODIFY,SOCKET commands. VTRACE records are produced as console messages that are written by IAZNJTCP. They are not written, intercepted, or otherwise handled by JES3.

The following example is a TCP/IP/NJE trace after it has been collected and formatted in IPCS.

```
**** GTFTRACE DISPLAY OPTIONS IN EFFECT ****
   USR=ALI
  **** GTF DATA COLLECTION OPTIONS IN EFFECT: ****
   USRP option
     **** GTF TRACING ENVIRONMENT ****
Release: SP7.0.7 FMID: HBB7720 System name: SY1
CPU Model: 4381 Version: FF Serial no. 111515
HEXFORMAT AID FF FID 00 EID EF60
+0000 00FA1780 D1C5E2F3 E2F34040 C7E3D9C3
                                  ....JES3S3 GTRC
+0010 00000004 00010001 E2E8F140 40404040
                                  .....SY1 |
+0020 E2D6C3D2 C5E3C940 7CF0F0F0 F0F0F0F1
                                  SOCKETI @0000001
+0030 280000A4 E3E3D9C3 998583A5 00000000
                                  ...uTTRCrecv....
+0050 00000000 00000008 00000001 00000000
+0060 17594028 00000008 00000000 00000000
+0080 00000000 00000000 00000086 00010400
. . . . . . . . . . . . . . . . .
+00B0 00000000 174097B8 00000010 174097C8
                                  ..... p..... pH
+00D0 00000000 00000000 | ......
GMT-04/30/2005 23:38:07.523579 LOC-04/30/2005 19:38:07.523579
```

```
HEXFORMAT AID FF FID 00 EID EF60
+0000 00FA1780 D1C5E2F3 E2F34040 C7E3D9C3 | ....JES3S3 GTRC |
+0010 00000004 00010001 E2E8F140 40404040
                                .....SY1
+0020 E2D6C3D2 C5E3C940 7CF0F0F0 F0F0F0F1
                                SOCKETI @0000001
+0030 300000A1 E3E3D9C3 998583A5 00000000
                               ...~TTRCrecv....
+0050 00000080 00000001 00000000 17594030
                                . . . . . . . . . . . . . . .
. . . . . . . . . . . . . . . . . .
+0080 00000000 00000086 00010400 00000000
                                .....f....f.....
. . . . . . . . . . . . . . . .
+00B0 174097B8 00000010 174097C8 00000000
                               . p..... pH....
+00D0 00000000 00 | ..... |
GMT-04/30/2005 23:38:07.523677 LOC-04/30/2005 19:38:07.523677
```

```
HEXFORMAT AID FF FID 00 EID EF60
+0000 00FA1780 D1C5E2F3 E2F34040 C7E3D9C3 | ....JES3S3 GTRC |
+0010 00000004 00010001 E2E8F140 40404040 | .....SY1 |
+0020 E2D6C3D2 C5E3C940 7CF0F0F0 F0F0F0F1 | SOCKETI @0000001 |
+0030 28000024 E3E3D9C3 998583A5 00000000 | ....TTRCrecv... |
+0040 00000000 00000000 00000000 | ..... |
GMT-04/30/2005 23:38:07.523772 LOC-04/30/2005 19:38:07.523772
```

```
HEXFORMAT AID FF FID 00 EID EF60
+0000 00FA1780 D1C5E2F3 E2F34040 C7E3D9C3 | ....JES3S3 GTRC |
                                 .....SY1 |
+0010 00000004 00010001 E2E8F140 40404040
+0020 E2D6C3D2 C5E3C940 7CF0F0F0 F0F0F0F1 | S0CKETI @0000001
+0030 280000A4 E3E3D9C3 998583A5 00000000 | ...uTTRCrecv....
. . . . . . . . . . . . . . . .
+0050 00000000 0000000E 00000001 00000000
+0060 17594030 0000000E 00000000 00000000
+0080 00000000 00000000 00000086 00010400
+00B0 00000000 174097B8 00000010 174097C8
                                ..... p..... pH
+00C0 00000000 00000000 00000000 | ......
+00D0 00000000 00000000 | .....
GMT-04/30/2005 23:38:07.523964 LOC-04/30/2005 19:38:07.523964
```

```
HEXFORMAT AID FF FID 00 EID EF60
+0000 00FA1780 D1C5E2F3 E2F34040 C7E3D9C3 | ....JES3S3 GTRC |
+0010 00000004 00010001 E2E8F140 40404040 | ......SY1 |
+0020 E2D6C3D2 C5E3D140 7CF0F0F0 F0F0F0F1 | SOCKETJ @0000001
+0030 80000016 00000016 00000000 00000006 | .....
+0040 1002838F CF000000 0000 | ..c.....
GMT-04/30/2005 23:38:07.524045 LOC-04/30/2005 19:38:07.524045
```

```
HEXFORMAT AID FF FID 00 EID EF60
+0000 00FA1780 D1C5E2F3 E2F34040 C7E3D9C3 | ....JES3S3 GTRC |
+0010 00000004 00010001 E2E8F140 40404040
                             .....SY1
+0020 E2D6C3D2 C5E3C940 7CF0F0F0 F0F0F0F1 | SOCKETI @0000001
+0030 300000A1 E3E3D9C3 998583A5 00000000 | ...~TTRCrecv....
+0050 00000080 00000001 00000000 17594028
+0080 00000000 00000086 00010400 00000000
+00B0 174097B8 00000010 174097C8 00000000
                             . p..... pH....
+0000 00000000 00000000 00000000 | .....
+00D0 00000000 00 | ..... |
GMT-04/30/2005 23:38:07.524168 LOC-04/30/2005 19:38:07.524168
```

```
HEXFORMAT AID FF FID 00 EID EF60
+0000 00FA1780 D1C5E2F3 E2F34040 C7E3D9C3 | ....JES3S3 GTRC |
+0010 00000004 00010001 E2E8F140 40404040 | ......SY1 |
+0020 E2D6C3D2 C5E3C940 7CF0F0F0 F0F0F0F1 | SOCKETI @0000001
+0050 00000000 00000000 | ......
GMT-04/30/2005 23:38:07.524241 LOC-04/30/2005 19:38:07.524241
```

```
HEXFORMAT AID FF FID 00 EID EF60
+0000 00FA1780 D1C5E2F3 E2F34040 C7E3D9C3 | ....JES3S3 GTRC |
+0010 00000004 00010001 E2E8F140 40404040
                             .....SY1
+0020 E2D6C3D2 C5E3C940 7CF0F0F0 F0F0F0F1
                            SOCKETI @0000001
+0030 300000A1 E3E3D9C3 A2859584 00000000
                            ...~TTRCsend....
. . . . . . . . . . . . . . . .
+0050 00000080 00000001 00000000 1755265C
+0080 00000000 0000008A 00010400 00000000
.....
+00B0 174097B4 00000010 174097C8 00000000
                            . p..... pH....
+00D0 00000000 00 | .....
GMT-04/30/2005 23:39:07.524583 LOC-04/30/2005 19:39:07.524583
```

```
HEXFORMAT AID FF FID 00 EID EF60
+0000 00FA1780 D1C5E2F3 E2F34040 C7E3D9C3 | ....JES3S3 GTRC |
+0010 00000004 00010001 E2E8F140 40404040 | ....SY1 |
+0020 E2D6C3D2 C5E3C940 7CF0F0F0 F0F0F0F1 | SOCKETI @0000001 |
+0030 28000024 E3E3D9C3 A2859584 00000000 | ....TTRCsend... |
+0040 00000000 00000000 000000000 | ...... |
GMT-04/30/2005 23:39:07.525144 LOC-04/30/2005 19:39:07.525144
```

```
HEXFORMAT AID FF FID 00 EID EF60
+0000 00FA1780 D1C5E2F3 E2F34040 C7E3D9C3 | ....JES3S3 GTRC |
+0010 00000004 00010001 E2E8F140 40404040
                                   .....SY1
+0020 E2D6C3D2 C5E3C940 7CF0F0F0 F0F0F0F1 | SOCKETI @0000001
                                  ...uTTRCsend....
+0030 280000A4 E3E3D9C3 A2859584 00000000
+0050 00000000 00000016 00000001 00000000
+0060 1755265C 00000016 00000000 00000000
+0080 00000000 00000000 0000008A 00010400
+0090 00000000 00000000 00000016 00000000
. . . . . . . . . . . . . . . . .
+00B0 00000000 174097B4 00000010 174097C8
                                  ..... p..... pH
+00D0 00000000 00000000 | ......
GMT-04/30/2005 23:39:07.525471 LOC-04/30/2005 19:39:07.525471
```

```
HEXFORMAT AID FF FID 00 EID EF60
+0000 00FA1780 D1C5E2F3 E2F34040 C7E3D9C3 |
                                  ....JES3S3 GTRC |
+0010 00000004 00010001 E2E8F140 40404040
                                  .....SY1
+0020 E2D6C3D2 C5E3C940 7CF0F0F0 F0F0F0F1
                                  SOCKETI @0000001
+0030 280000A4 E3E3D9C3 998583A5 00000000
                                  ...uTTRCrecv....
. . . . . . . . . . . . . . . . . . .
+0050 00000000 00000008 00000001 00000000
+0060 17594028 00000008 00000000 00000000
                                  .. ..........
+0080 00000000 00000000 00000086 00010400
+00B0 00000000 174097B8 00000010 174097C8
+00C0 00000000 00000000 00000000 | .....
+00D0 00000000 00000000 | ......
GMT-04/30/2005 23:39:07.525582 LOC-04/30/2005 19:39:07.525582
```

```
HEXFORMAT AID FF FID 00 EID EF60
+0000 00FA1780 D1C5E2F3 E2F34040 C7E3D9C3 | ....JES3S3 GTRC |
+0010 00000004 00010001 E2E8F140 40404040
                                .....SY1 |
+0020 E2D6C3D2 C5E3C940 7CF0F0F0 F0F0F0F1 | S0CKETI @0000001
+0030 300000A1 E3E3D9C3 998583A5 000000000 | ...~TTRCrecv....
. . . . . . . . . . . . . . . .
+0050 00000080 00000001 00000000 17594030
                               . . . . . . . . . . . . . . .
. . . . . . . . . . . . . . . . .
+0080 00000000 00000086 00010400 00000000
                               .....f....f.....
| ...............
.....
+00B0 174097B8 00000010 174097C8 00000000
                               . p..... pH....
+00D0 00000000 00 | .....
GMT-04/30/2005 23:39:07.525664 LOC-04/30/2005 19:39:07.525664
```

```
HEXFORMAT AID FF FID 00 EID EF60
+0000 00FA1780 D1C5E2F3 E2F34040 C7E3D9C3 | ....JES3S3 GTRC |
+0010 00000004 00010001 E2E8F140 40404040 | ......SY1 |
+0020 E2D6C3D2 C5E3C940 7CF0F0F0 F0F0F0F1 | SOCKETI @0000001
+0050 00000000 00000000 | ......
GMT-04/30/2005 23:39:07.525756 LOC-04/30/2005 19:39:07.525756
```

```
HEXFORMAT AID FF FID 00 EID EF60
+0000 00FA1780 D1C5E2F3 E2F34040 C7E3D9C3 | ....JES3S3 GTRC |
+0010 00000004 00010001 E2E8F140 40404040
                                 .....SY1
+0020 E2D6C3D2 C5E3C940 7CF0F0F0 F0F0F0F1 | SOCKETI @0000001
+0030 280000A4 E3E3D9C3 998583A5 00000000 | ...uTTRCrecv....
+0050 00000000 0000000E 00000001 000000000 .....
+0060 17594030 0000000E 00000000 00000000 | .. .....
+0080 00000000 00000000 00000086 00010400
                                 ....f....f
. . . . . . . . . . . . . . . . . . .
+00B0 00000000 174097B8 00000010 174097C8
                                 .... p..... pH
+00C0 00000000 00000000 00000000 | .....
+00D0 00000000 00000000 | ......
GMT-04/30/2005 23:39:07.525960 LOC-04/30/2005 19:39:07.525960
```

```
HEXFORMAT AID FF FID 00 EID EF60
+0000 00FA1780 D1C5E2F3 E2F34040 C7E3D9C3 | ....JES3S3 GTRC |
+0010 00000004 00010001 E2E8F140 40404040 | ......SY1 |
+0020 E2D6C3D2 C5E3D140 7CF0F0F0 F0F0F0F1 | S0CKETJ @0000001
+0030 80000016 00000016 00000000 00000006
+0040 1002848F CF000000 0000 | ..d.....
GMT-04/30/2005 23:39:07.526049 LOC-04/30/2005 19:39:07.526049
```

For general information on JES3 GTF trace records and how the record header is mapped, see "Using the Data Collected by the Generalized Trace Facility" on page 115. For TCP/IP records specifically, the information that follows the GTF record header is mapped by macro IATYG004.

# Dump Job Trace Output

Three types of trace output may be obtained from the dump job facility (DJ):

· Channel command word (CCW) tracing

- · Control block (CB) name tracing
- Control block data (CBD) tracing

If ALL is specified on the TRACE= parameter of the \*START command, all three types of tracing are performed. The output of DJ tracing is written to the DJ message log data set and is described below.

# **CCW Trace Output**

When CCW tracing is requested, the dump job facility traces the channel command words for each I/O operation. A trace entry is generated for each CCW in the channel program that is about to be initiated.

```
******* CCW TRACE -- 01210000 200010E8

******* CCW TRACE -- 1F000000 60000001

******** CCW TRACE -- +03000000 20000001

IAT7229 DJ572-0017: SUCCESSFULLY DUMPED JOB PAGE (0005)

******** CCW TRACE -- 0120A878 20000050

********* CCW TRACE -- 27000000 60000001

********** CCW TRACE -- +03000000 20000001

*********** BLK TRACE -- JCT DUMPED FOR JOB OUT03 (0008)
```

Is the contents of a CCW in the channel program. If a plus sign(+) precedes the CCW, the CCW is chained to the CCW that precedes it. In this example, 1F000000 60000001 is chained to 03000000 20000001.

# **CB Name Trace Output**

When CB name tracing is requested, the dump job facility traces the names of the control blocks and multi-record files (MRFs) (pointed to by the job data set (JDS) control block) that are dumped or restored for each job or DJC network. No data is traced. A single trace entry is generated each time a control block or MRF is dumped or restored. The entry identifies the name of the control block or MRF and the associated job or DJC network.

```
1
                           2
****** BLK TRACE -- JCT DUMPED FOR JOB PAGE
                                                  (0005)
                                                          4
*****
         BLK TRACE -- JDAB DUMPED
                                 FOR JOB PAGE
                                                  (0005)
****** BLK TRACE -- OSE DUMPED FOR JOB PAGE
                                                  (0005)
****** BLK TRACE -- JST
                          DUMPED FOR JOB PAGE
                                                  (0005)
****** MRF TRACE -- JDS
                         DUMPED FOR JOB PAGE
                                                  (0005)
***** MRF TRACE -- MRF
                          DUMPED
                                 FOR JOB PAGE
                                                  (0005) -- JCLIN
                                                                          5 RECORD CNT = 0000000004
                                                  (0005) -- JESMSG
***** MRF TRACE -- MRF
                          DUMPED FOR JOB PAGE
                                                                             RECORD CNT = 0000000007
                                                  (0005) -- JESJCL
****** MRF TRACE -- MRF DUMPED FOR JOB PAGE
                                                                            RECORD CNT = 0000000031
*****
         MRF TRACE -- MRF
                          DUMPED
                                 FOR JOB PAGE
                                                  (0005) -- JESYSMSG
                                                                            RECORD CNT = 0000000005
****** MRF TRACE -- MRF DUMPED FOR JOB PAGE
                                                  (0005) -- JCBLOCK
                                                                            RECORD CNT = 0000000046
****** MRF TRACE -- MRF DUMPED FOR JOB PAGE
                                                  (0005) -- JOURNAL
                                                                            RECORD CNT = 0000000000
***** MRF TRACE -- MRF
                          DUMPED FOR JOB PAGE
                                                  (0005) -- JESI0001
                                                                            RECORD CNT = 0000000013
****** JMR TRACE -- MRF
                          DUMPED
                                 FOR JOB PAGE
                                                  (0005)
```

- Is the ID of the control block being traced (for example, JCT, or JDAB) or MRF.
- DUMPED indicates that the control block or MRF is being written to tape. RESTORED may appear instead, and indicates that the control block or MRF is being written back to spool.
- Indicates the DJC network or specific job with which the control block data or MRF is associated. **JOB** appears in all the trace entries for job-related control blocks (for example, JCT and JDAB). The number in parentheses is

- the job number of the job at the time it was dumped. NET will appear instead, but only in the trace entries for control blocks that describe a DJC network such as JNCB or NCB.
- 4 Indicates the release identification (fmid), such as HJS2329, of the control block data or the ddname associated with the MRF. This is included in the trace entry only if control block translation is being performed.
- 5 RECORD CNT=nnnnnnn indicates the number of logical records in the file and appears only for MRF tracing.

# **CBD Trace Output**

When control block data tracing is requested, the dump job facility traces the names of the control blocks and multi-record files or MRFs that are dumped or restored for each job or DJC network in the same way as control block name tracing. In addition, the dump job facility traces the actual data contents of the control block buffers.

When TRANS=YES is specified, the dump job facility traces both the input and output versions of the control blocks. That is, the dump job facility traces the control blocks when they are read in from tape or spool before translation and then again when they are restored to spool or dumped to tape after translation.

Note that the traced versions of the control block buffers might not always appear in sequence in the Dump Job message log data set. Other processing being performed may result in messages or other type of trace entries being generated between the control block traces. Nor does a one to one correspondence between the traced versions of a control block buffer always exist. A single input control block buffer may expand into two or more control block buffers when the translation is performed.

When TRANS=NO is specified, the dump job facility traces only single copies of each control block buffer when it is dumped or restored.

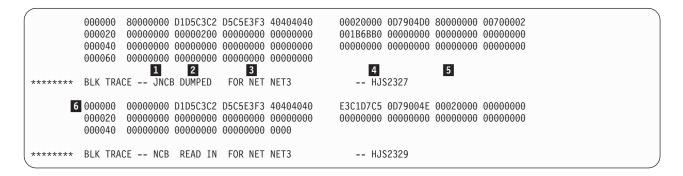

- 1 Is the ID of the control block being traced (for example, JCT or JDAB) or MRF.
- 2 indicates either DUMPED, RESTORED, or READ IN. DUMPED indicates that the control block or MRF is being written to tape. If translation is required, it has already been translated by this time. RESTORED indicates that the control block or MRF is being written back to spool. If translation is required, it has already been translated by this time. **READ IN** indicates that the control block was read in from tape (if restoring) or spool (if dumping). This type of tracing only occurs when translation is in effect and the data has not yet been translated.

- Indicates the DJC network or specific job with which the control block data or MRF is associated. **NET** appears only in the trace entries for control blocks that describe a DJC network such as JNCB or NCB. **JOB** appears in all the trace entries for job-related control blocks (for example, JCT and JDAB). The number in parentheses is the job number of the job at the time it was dumped.
- Indicates the release level (fmid), such as HJS2327, of the control block data or the ddname associated with the MRF. **fmid** is included in the trace entry only if control block translation is being performed.
- **RECORD CNT=nnnnnnn** indicates the number of logical records in the file and appears only for MRF tracing.
- Indicates the control block data in hexadecimal format. The entire control block buffer is traced.

# Storage Dumps

An abnormal end of JES3 produces a storage dump of the JES3 address space. In certain situations, it can become necessary or desirable to produce such an abend dump intentionally. Use the \*DUMP command for this purpose. After the dump, JES3 must be reinitialized, as the \*DUMP command causes JES3 to end. You cannot enter the \*DUMP command in the input stream.

Dumps produced by the \*DUMP command, or because of a JES3 failure, are handled according to the specification made at initialization time on the OPTIONS statement. See *z/OS JES3 Initialization and Tuning Reference* for additional information. The type of dump taken at the time of the failure is indicated by JES or MVS:

- A JES3-formatted dump is written to the JESABEND data set. This data set is defined by the JESABEND DD statement in the JES3 procedure.
- An MVS dump of JES3 is written to either the SYSUDUMP or SYSABEND data set, depending upon which DD statement is used in the JES3 procedure. The storage areas dumped are controlled by the IEADMP00 or IEAABD00 dump default lists in SYS1.PARMLIB. These dump lists can be dynamically changed by the MVS CHNGDUMP (CD) command. See z/OS MVS System Commands for more detail on CHNGDUMP.

When a system failure occurs, the system attempts to write a storage dump on a SYS1.DUMP system data set, record the failure on the SYS1.LOGREC data set, recover from the failure, and continue processing.

If you want a dump of the JES3 address space without terminating the JES3 address space, you can issue the MVS DUMP command. For more information about the MVS DUMP command, see *z/OS MVS System Commands*.

# **JES3 Dump Suppression**

JES3 failsoft (ABENDDMxxx) dumps taken on the global processor can be suppressed using the JES3 dump suppression facility. All JES3 failsoft codes with the exceptions of dumps taken during initialization or dumps taken as a result of the \*FAIL,DSP,DUMP command (ABENDDM133), can be suppressed. Dump suppression remains active across a JES3 hot start and warm start.

JES3 dump suppression can only be used for JES3 failsoft dumps (ABENDDMxxx). To suppress other types of dumps, such as an ABEND0C4 or an ABEND2FB, see *z/OS Problem Management*.

## **Dump Job Traces**

JES3 dump suppression is available only when a JES3 failsoft normally issues a dump for ABENDDMxxx failures. This is set by the OPTIONS initialization stream statement, by either specifying the WANTDUMP=YES parameter or by omitting the WANTDUMP parameter from the OPTIONS statement.

If your system automatically asks the operator if a dump is to be taken (WANTDUMP=ASK), or if dumps are automatically bypassed (WANTDUMP=NO), JES3 dump suppression is not available. To change the WANTDUMP parameter, a warm start of JES3 is required.

# **Output Service Diagnostic Mode**

Using the output service diagnostic mode, you can display information on the data sets that are selected by a writer for processing. The output service diagnostic mode is invoked by including the D parameter on the \*CALL, \*START, \*RESTART, and \*CANCEL command. The diagnostic mode remains active until it is reset using the /D parameter.

When the output service diagnostic mode has been invoked for a writer, messages IAT7006 and IAT7060 are displayed to identify the data set that was selected for output processing. Following message IAT7006, the output service diagnostic mode displays a seven byte field of information, within the text of message IAT7060, about the writer data area. The writer data area is mapped by either:

- IATODWD for a hot or dynamic writer
- · IATODFD for a FSS writer

This data is obtained from the following fields in the writer work area in module IATODWD: WTRIMFLP, WTRIFLG1, WTRIFLG2, WTRIFLG3, WTRIFLG4, WTRIFLG5, and WTRINDX. The data FSS mode writers also display this information from IATODFD and append five additional bytes (WTRFFLG1, WTRFFLG2, WTRFFLG3, WTRFFLG4, and WTRFFLG5) to the message. See z/OS JES3 Messages for an explanation of these messages.

The following data displayed in message IAT7060:

Table 15. IAT7060 data. Data displayed by message IAT7060

| Field   | Byte | Bits | Name     | Description                                                             |
|---------|------|------|----------|-------------------------------------------------------------------------|
| diagfld | 1    |      | WTRIMFLP | Flag byte                                                               |
|         |      | 1    | WTRISTRT | Command is an *START                                                    |
|         |      | .1   | WTRIRSTR | Command is an *RESTART                                                  |
|         |      | 1    | WTRICNCL | Command is an *CANCEL                                                   |
|         |      | 1    | WTRICALL | Command is an *CALL                                                     |
|         |      | 1    | WTRISYND | Writer synchronization has been done                                    |
|         |      | 1    | WTRIJOBS | Job selected                                                            |
|         |      | 1.   | WTRIDSS  | Data set selected                                                       |
|         |      | 1    | WTRIMNT  | Mount (setup) condition                                                 |
| diagfld | 2    |      | WTRIFLG1 | Save area for OSEDFLG1                                                  |
| diagfld | 3    |      | WTRIFLG2 | Flag byte                                                               |
|         |      | 1    | WTRIOS   | OSE selected flag                                                       |
|         |      | .1   | WTRISTUP | Command implementation in setup                                         |
|         |      | 1    | WTRINNPR | processing                                                              |
|         |      | 1    | WTRIREOF | No NPRO value specified                                                 |
|         |      | 1    | WTRISTER | EOF on repositioning forward                                            |
|         |      | 1    | WTRIERIN | Syntax error detected                                                   |
|         |      | 1.   | WTRINEGV | Parameter error detected                                                |
|         |      | 1    | WTRIPFOK | Ignore selection characteristics (/ used)<br>WTRIPFOR has a valid value |

# **Output Service Diagnostic Mode Output**

Table 15, IAT7060 data (continued). Data displayed by message IAT7060.

| Table 15. IAT70 | 60 data (continue | d). Data displayed | d by message IAT     | 7060     |                                            |
|-----------------|-------------------|--------------------|----------------------|----------|--------------------------------------------|
| Field           | Byte              | Bits               | Name                 | Descrip  | otion                                      |
| diagfld         | 4                 |                    | WTRIFLG3             | Flag by  | rte                                        |
|                 |                   | 1                  | WTRIDSBG             | Data st  |                                            |
|                 |                   | .1                 | WTRIDSDN             |          | ompleted                                   |
|                 |                   | 1                  | WTRIPAGE<br>WTRIDSLD |          | ion by pages<br>et label exit called       |
|                 |                   | 1                  | WTRITRNC             |          | output required                            |
|                 |                   | 1                  | WTRIRSCD             |          | cheduling required                         |
|                 |                   | 1.                 | WTRIRJPE             |          | ate by RJP cancel                          |
|                 |                   | 1                  | WTRIKPJS             |          | ob start PPQ/PDQ                           |
| diagfld         | 5                 |                    | WTRIFLG4             | Flag by  | rte                                        |
|                 |                   | 1                  | WTRIEND              |          | ation flag                                 |
|                 |                   | .1                 | WTRIHOT              |          | iter flag                                  |
|                 |                   | 1                  | WTRIRSCH<br>WTRIDLE  |          | OQ) rescheduling required riter going idle |
|                 |                   | 1                  | WTRICHNG             |          | scheduling required                        |
|                 |                   | 1                  | WTRINDSR             |          | et rescheduling required                   |
|                 |                   | 1.                 | WTRICPPL             |          | pies option                                |
|                 |                   | 1                  | WTRICPMI             | Minus    | copies option                              |
| diagfld         | 6                 |                    | WTRIFLG5             | Flag by  |                                            |
|                 |                   | 1                  | WTRISREQ             |          | required                                   |
|                 |                   | .1<br>1            | WTRIJOB<br>WTRIDS    |          | ected flag<br>et selected flag             |
|                 |                   | 1                  | WTRIMANM             |          | ic manual mode                             |
|                 |                   | 1                  | WTRINONE             |          | LABEL=NONE required                        |
|                 |                   | 1                  | WTRIDSOP             |          | et opened                                  |
|                 |                   | 1.                 | WTRIWMSG             |          | essage queued                              |
|                 | _                 | 1                  | WTRIVLOR             |          | label open required                        |
| retindex        | 7                 |                    | WTRINDX              |          | index for input message. This              |
|                 |                   |                    |                      | indicate | in have any <u>one</u> of the following    |
|                 |                   |                    |                      |          |                                            |
|                 |                   |                    |                      | Hex Va   | lue<br>Name and Description                |
|                 |                   |                    |                      | 0        | WTRIJS - Job select                        |
|                 |                   |                    |                      | 4        | WTRISU - Device setup                      |
|                 |                   |                    |                      | 8        | WTRIVO - Volume open                       |
|                 |                   |                    |                      | C        | WTRIRM - Ready message                     |
|                 |                   |                    |                      | 10       | WTRIDSO - Data set open                    |
|                 |                   |                    |                      | 14       | WTRIDSR - Data set repositioning           |
|                 |                   |                    |                      | 18       | WTRIDL - DEBLOCK loop                      |
|                 |                   |                    |                      | 1C       | WTRIEP - EOD put                           |
|                 |                   |                    |                      | 20       | WTRIPT - Put truncate                      |
|                 |                   |                    |                      | 24       | WTRIPO - Put output                        |
|                 |                   |                    |                      | 28       | WTRIDSD - Data set done                    |
|                 |                   |                    |                      | 2C       | WTRIDSC - Data set complete                |
|                 |                   |                    |                      | 30       | WTRIGNO - Get next OSE                     |
|                 |                   |                    |                      | 34       | WTRITLC - Trailer label close              |

The following data is also displayed for FSS mode writers:

# **Output Service Diagnostic Mode Output**

Table 16. IAT7060 data. Data displayed by message IAT7060 for FSS mode writers

| Field    | Byte | Bits      | Name     | Description                                             |
|----------|------|-----------|----------|---------------------------------------------------------|
| diagfld2 | 8    |           | WTRFFLG1 | Flag byte                                               |
| O .      |      | 1         | WTRFMFSS | This is an FSS writer                                   |
|          |      | .1        | WTRFFSS  | This writer supports an FSS                             |
|          |      | 1         | WTRFFDA  | This writer supports an FSA                             |
|          |      | 1         | WTRFFSSA | FSS is active                                           |
|          |      | 1         | WTRFFSAA | FSA is active                                           |
|          |      | 1         | WTRFRESP | Order response pending                                  |
|          |      | 1.        | WTRFMPER | OSMP in command error processing                        |
|          |      | 1         | WTRFNCKP | New checkpoint buffer without spool address             |
| diagfld2 | 9    |           | WTRFFLG2 | Flag byte                                               |
| O        |      | 1         | WTRFMPDL | ADELETE module IATOSMP                                  |
|          |      | .1        | WTRFISET | Setup to complete processing                            |
|          |      | 1         | WTRFSRC  | OSFS received reject command                            |
|          |      | 1         | WTRFUIR  | Update intervention required                            |
|          |      | 1         | WTRFCPMQ | Checkpoint error message queued                         |
|          |      | 1         | WTRFPORQ | POST for GETDS required                                 |
|          |      | 1.        | WTRFDUMP | Operator requested dump during failsoft -               |
|          |      | 1         | WTRFRCUR | abend FSS address space with dump<br>Failsoft recursion |
| diagfld2 | 10   |           | WTRFFLG3 | Flag byte                                               |
|          | 10   | 1         | WTRFGTRL | Release writer's pending OSEs                           |
|          |      | .1        | WTRFTREQ | Set order required                                      |
|          |      | 1         | WTRFSVAL | DS validation on synch order required                   |
|          |      | 1         | WTRFSMSG | WTRIOSE has message IAT7018 in                          |
|          |      | 1         | WTRFDRET | formation                                               |
|          |      | 1         | WTRFDSUP | OSMP return without command                             |
|          |      | 1.        | WTRFSARS | implementation                                          |
|          |      | 1         | WTRFDVRS | WTRFDSAD DS unprintable by FSS                          |
|          |      |           |          | FSA restart requested                                   |
|          |      |           |          | Device is to be restarted                               |
| diagfld2 | 11   |           | WTRFFLG4 | Flag byte                                               |
|          |      | 1         | WTRFDCPI | WTRFDSAD DS checkpoint invalid                          |
|          |      | .1        | WTRFRSCD | RELDS incomplete received                               |
|          |      | 1         | WTRFJTRL | Job trailer was specified on synch order                |
|          |      | 1         | WTRFJNDS | to device                                               |
|          |      | 1         | WTRFJNNX | JESNEWS being selected                                  |
|          |      | 1         | WTRFCLR  | JESNEWS to be sent next                                 |
|          |      | 1.        | WTRFFAIL | PDQ clear in progress                                   |
|          |      | 1         | WTRFDOSU | FSS and writer to terminate                             |
|          |      |           |          | Update DOSE on PDQWOSWR                                 |
| diagfld2 | 12   |           | WTRFFLG5 | Flag byte                                               |
|          |      | 1         | WTRFRSTR | FSS writer to restart after IPL of FSS                  |
|          |      | .1        | WTRFSTRS | main                                                    |
|          |      | 1         | WTRFSYWT | Staging area received—resent over restart               |
|          |      | 1         | WTRFFRIP | Waiting for data set synchronization                    |
|          |      | 1         | WTRFJOSL | message                                                 |
|          |      | <b></b> - | ,002     | FSA restart in progress                                 |
|          |      |           |          | Job/OSE selected status lock                            |
|          |      |           |          | ,                                                       |

# **IOERR Output**

IOERR output is produced after an I/O error is detected by IOS, recognized by IATDMIT, and processed by IATDMER. Sample IOERR output is shown in Figure 14 on page 115. Because recovery from the I/O error can involve multiple retries, there could be more output than is shown. The output goes to the class specified in the DBGCLASS parameter of the STANDARDS initialization statement if the retry occurred on the global in the JES3 address space. Local JES3 and all C/I FSS IOERR activity is not traced, except through messages to the operator.

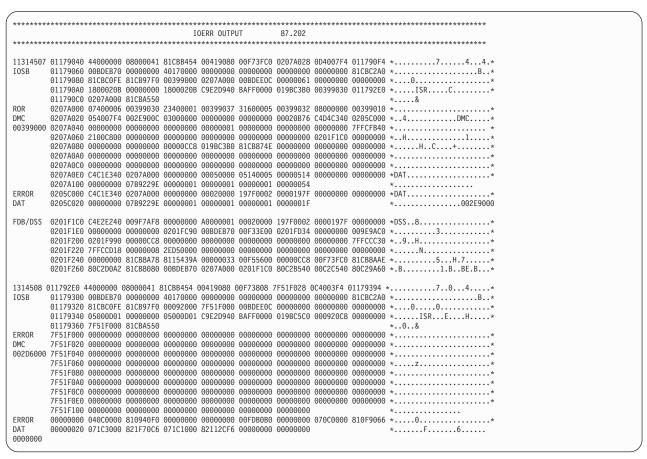

Figure 14. IOERR Output

This section of IOERR output contains data about the I/O operation that failed. Shown first is a time stamp, in the form hhmmssth where hh is the hour, mm is the minute, ss is the second, and th is tenths and hundredths of a second. Also shown are the IOSB, DMC, DAT, and the FDB (for JSAM errors) or DSS (for USAM errors). The real storage addresses of the DMC and DAT appear beneath the words 'ERROR DAT', respectively.

This section of IOERR output shows the content of the DMC and DAT upon entry to the JES3 channel-end routine (before retry of the I/O operation).

The IOERR output shows the content of control blocks after retry of the I/O operation. The retry may have been a successful retry or an unsuccessful retry. Included are the IOSB, DMC, DAT, and the FDB (for JSAM errors) or DSS (for USAM errors). The IOERR also shows the content of the IEB. The IEB summarizes I/O error retry attempts.

# Using the Data Collected by the Generalized Trace Facility

You can use the generalized trace facility (GTF) to trace information such as the message traffic in your installation. For information on starting GTF, see *z/OS JES3 Commands*. For background information on message processing, see:

- z/OS JES3 Initialization and Tuning Guide
- z/OS JES3 Customization

# Setting up and tracing JES3 events

In the GTF procedure, you either:

- Specified the name of a data set allocated for GTF records
- Did not specify a data set. If you did not specify a data set, the GTF records remain in storage.

Before GTF records are created, GTF must be started.

```
Starting GTF - Example
S gtfproc.GTF
```

gtfproc is the procedure library name that contains the JCL used to start GTF. GTF is the name that the GTF address space can be referred to (for example, in a STOP comand).

The following is an example of a procedure used to start GTF. In this procedure, the GTF output will be written to a data set, but you can change it so that the GTF records remain in-storage in the GTF address space. See z/OS MVS Diagnosis: Tools and Service Aids z/OS for more information.

```
GTF Start Procedure - Example
//GTFJES3 PROC MEMBER=GTFJES3
//IEFPROC EXEC PGM=AHLGTF, PARM='MODE=EXT, DEBUG=NO, TIME=YES',
// TIME=1440, REGION=2880K
//IEFRDER DD DSNAME=SYS1.JES3.TRACE,UNIT=SYSALLDA,SPACE=(TRK,20),
               DISP=(NEW, CATLG), VOL=SER=TSPACE
//SYSLIB DD DSNAME=SYS1.PARMLIB(&MEMBER),DISP=SHR
```

In this example, the GTF procedure points to a member GTFJES3 in SYS1.PARMLIB. The following shows the contents of that member:

```
TRACE=USRP
USR=(F60)
END
```

Note that in the member USR=(F60) is specified. This is necessary because JES3 GTF records are created using the event identifier X'F60'. If you do not specify this event identifier in the GTF procedure, you can specify it in response to AHL125A when GTF is started (see below).

The following shows the messages that are displayed when GTF is started:

# GTF Start Messages AHL121I TRACE OPTION INPUT INDICATED FROM MEMBER GTFJES3 OF PDS SYS1.PARMLIB TRACE=USRP USR=(F60) END AHL103I TRACE OPTIONS SELECTED --USR=(F60) \*10 AHL125A RESPECIFY TRACE OPTIONS OR REPLY U 10,U Reply U, unless you want to change the options

After GTF is started, you must also activate JES3 GTF tracing using the \*TRACE command. For example, if you want to trace events related to Workload Management (WLM), you would issue the following command:

```
Tracing WLM Events

*TRACE,ON,WLMENF
```

As a result, the following message is issued:

You then issue commands, run jobs, or do whatever you need to do to cause the GTF records to be created. For example, if you are tracing WLM-related events, you might issue an F WLM,RESOURCE= command or a VARY WLM,POLICY= command. After the trace records have been created, you should turn JES3 GTF tracing off.

```
Turning GTF Tracing Off

*TRACE,OFF,WLMENF
```

As a result, the following message is issued:

```
IAT7136 JES3 GTF TRACE STATUS
TRACE ID TRACE NAME STATUS TRACE ID TRACE NAME STATUS

14 WLMENF INACTIVE
```

If the GTF output is being written to a data set, you must stop the GTF address space. If the GTF output is being kept in storage in the GTF address space, you must issue an MVS DUMP command to dump the GTF address space. In this example, because the GTF output is being written to a data set, the following command is issued to stop the GTF address space:

```
Stopping the GTF Address Space
P GTF
```

# **IOERR Output**

The following shows the messages that are displayed when GTF is stopped:

```
AHLOO6I GTF ACKNOWLEDGES STOP COMMAND
AHL904I THE FOLLOWING TRACE DATA SETS CONTAIN TRACE DATA:
         SYS1.JES3.TRACE
IEF404I GTFJES3 - ENDED - TIME=17.20.09
```

In the above example, the GTF output was written to a data set SYS1.JES3.TRACE. The following job can be used to print the GTF output and delete the data set:

```
Printing GTF Output
//GTFPRINT JOB ...
//STEP1
          EXEC PGM=IDCAMS
//SYSPRINT DD SYSOUT=A
//PRINTDD DD DSNAME=SYS1.JES3.TRACE,
          DISP=(OLD, DELETE)
//SYSIN
          DD
   PRINT INFILE(PRINTDD) -
           DUMP
/*
```

The GTF output has the following format:

```
IDCAMS SYSTEM SERVICES
                              TIME: 17:26:47
LISTING OF DATA SET -SYS1.JES3.TRACE
RECORD SEQUENCE NUMBER - 1
000000 0001FFFF CA5BB03B 09D89CE9 9B080000 00090001 0000C7E3 E2400100 4000E2D7 *....$..Q.Z......GTS ....SP*
000020 F64BF04B F640C8C2 C2F6F6F0 F640E2E8 F1404040 4040FF11 53054381 00000000 *6.0.6 HBB6606 SY1 ......*
000040 00000000 0000FFFF CA5B1700 00000000 00090001 0000
                                                          *....$.....
RECORD SEQUENCE NUMBER - 2
GTRC....*
000020 00010001 E2E8F140 40404040 E6D3D4C5 D5C64040 40404040 E2E8F140 40404040 *....SY1 WLMENF
                                                                           SY1 *
000040 00000039 80000000 B03B09ED 44C23402 04B25000 04CB7018 01000000 00000000 *.....B....&............*
RECORD SEQUENCE NUMBER - 3
                                E6D3D440 40404040 C7E3D9C3 0000000E
000000 FF00B03B 09F27073 7406EF60 00FADE00 D5C64040 40404040 E2E8F140 40404040 *....2....-....WLM GTRC....*
000020 00010001 E2E8F140 40404040 E6D3D4C5 04B25000 04CB7018 01000000 00000000 *....SY1 WLMENF
000060 C1C2C3C4 C5C6C7C8 C9D1 F0F1 F2F3F4F5 00000000 00000000 00000000 00000000 *ABCDEFGHIJ012345......*
```

The records written by JES3 contain the string GTRC at offset X'18' into the record. The GTRC is the JES3 GTF record header. It is eight bytes long and mapped by macro IATYGTRC. The information that follows the JES3 GTF record header is event specific and mapped by an event specific macro. For example, the event specific information for the WLMENF event (event number 14) is mapped by IATYG014.

# **Events Eligible for Tracing**

Table 17 on page 119 identifies the GTF records that are written to the GTF data set for each event that JES3 traces.

Table 17. GTF Records Created to Trace a Event

| Event No. | Event Name | GTF Record<br>Macro | Module   | Description                                                                                                    |
|-----------|------------|---------------------|----------|----------------------------------------------------------------------------------------------------|
| 1         | WTOSSI     | IATYG001            | IATSIWO  | Created for a single line WTO at entry to the subsystem interface.                                                                                                    |
| 2         | WTOSSI     | IATYG002            | IATSIWO  | Created for a single line WTO at exit from the subsystem interface.                                                                                                    |
| 3         | WTOSSI     | IATYG003            | IATSIWO  | Created when information is sent to the JES3 global if a WTO requires special processing in the global (for example, an automatic reply), or when User Exit 69 determines that the information should be routed to the global so that User Exit 70 can examine it. |
| 4         | NJETCP     | IATYG004            | IATNTTXR | Created by exits NXASTRAC and NXSTTRAC when called by IAZNJTCP to trace Netserv or Socket level activity.                                                                                                    |
| 5         | WTLSSI     | IATYG005            | IATSIWO  | Created for a WTL request at entry to the subsystem interface.                                                                                                    |
| 6         | WTLSSI     | IATYG006            | IATSIWO  | Created for a WTL request at exit from the subsystem interface.                                                                                                    |
| 7         | MBSTATS    | IATYG007            | IATSIAD  | Created during unallocation of a multiple-buffer spool input data set.                                                                                                    |
| 8         | WTOSSI     | IATYG008            | IATSIWO  | Created for a multi-line WTO (major WQE) at entry to the subsystem interface.                                                                                                    |
| 9         | WTOSSI     | IATYG009            | IATSIWO  | Created for a multi-line WTO (major WQE) at exit from the subsystem interface.                                                                                                    |
| 11        | WTOSSI     | IATYG011            | IATSIWO  | Created for a multi-line WTO (minor WQE) at entry to the subsystem interface.                                                                                                    |
| 12        | WTOSSI     | IATYG012            | IATSIWO  | Created for a multi-line WTO (minor WQE) at exit from the subsystem interface.                                                                                                    |
| 14        | WLMENF     | IATYG014            | IATMSEWL | Created when a WLM ENF signal is processed by JES3's listen exit.                                                                                                    |
| 15        | WLMMDSFCT  | IATYG015            | IATMDWLE | Created when a WLM related event is processed by the MDS (SETUP) FCT.                                                                                                    |
| 16        | WLMMDSJOB  | IATYG016            | IATMDWLE | Created when a job is updated by MDS as a result of a WLM related event.                                                                                                    |
| 17        | WLMGMSFCT  | IATYG017            | IATMSWLE | Created when a WLM related event is processed by the GMS (MAIN) FCT.                                                                                                    |
| 18        | WLMGMSJOB  | IATYG018            | IATMSWLE | Created when a job is updated by GMS as a result of a WLM related event.                                                                                                    |
| 19        | SAPI       | IATYG019            | IATSISO  | Created when a SAPI request is received through the subsystem interface and when information is returned to the subsystem interface caller.                                                                                                    |

# **Job Validation SNAP Output**

During a JES3 warm start with or without analysis or hot start with or without analysis, JES3 evaluates the jobs that remain in the job queue to ensure they can be restarted when JES3 has been reinitialized.

## **Job Validation SNAP Output**

To validate a job on the job queue, JES3 evaluates job-related control blocks. If JES3 determines a control block is not valid, JES3 issues message IAT4174. Message IAT4174 allows the operator to:

- Take a SNAP of the incorrect control block
- Cancel the job
- End JES3 initialization

Respond SNAP to message IAT4174 to obtain information that can help you determine why JES3 found the job in error.

If you have started JES3 without analysis, JES3 only provides you with the:

- Job control table (JCT)
- Job track allocation table (JBT)
- Job data set control block (JDS)
- Job description accounting block (JDAB)
- Job management record (JMR)

If JES3 is started with analysis, JES3 provides additional job-related control blocks.

# **Evaluating SNAP Output from Job Validation**

JES3 generates five sections when you ask JES3 to provide SNAP output for the incorrect job. These sections provide you with information that you can use to determine why JES3 found the job incorrect.

You can use the first section of the job validation SNAP output, the SNAP of the Job Validation Work Area, to identify the contents of the work area used by the job validation DSP. The work area contains the addresses of the job's control blocks that are in storage.

The second section of the SNAP output, the Job Validation Work Area Status **Indicators**, provides a summary of the:

- · Errors JES3 found while validating the job
- Processing JES3 performed for the job

The third section, the Job Validation JES3OUT/Console Messages, provides you with messages that summarize the reasons JES3 found the job incorrect.

You can use the fourth section, Summary of Spool Records Validated, to identify the control blocks associated with the job and their chaining structure.

The last section, the SNAPs of the incorrect control blocks for the job, provides a snap of the job's control blocks that were incorrect.

To evaluate SNAP output for a job:

- 1. Examine the JES3OUT/CONSOLE MESSAGE section of the SNAP output. This section and z/OS JES3 Messages should provide you with the reasons JES3 found the job incorrect.
- 2. Examine the SUMMARY OF SPOOL RECORDS section of the SNAP output. This section provides you with a list of the spool records associated with the job. If JES3 found an incorrect spool record associated with the job, JES3 snaps the contents of the spool record to the SNAP output.

If JES3 found the spool record incorrect because it was unable to read or write to the spool record, a failsoft (DM) code and dump will provide you with additional information. See *z/OS JES3 Diagnosis Reference* for information for the failsoft code.

If JES3 found the spool record incorrect for some other reason, a message may be provided under the SNAP output for the control block. Verify the length of the record and its variable sections. If the control block contains scheduler elements for the job, ensure the control block contains valid SEs.

# Format of Job Validation SNAP Output

These sections should provide you with enough information to determine why the job is incorrect:

- SNAP of the Job Validation Work Area (IATYJVW)
- Job Validation Work Area Status Indicators
- Job Validation JES3OUT/Console Messages
- Summary of Spool Records Validated
- SNAPs of the incorrect control blocks for the job

## SNAP of the job validation work area (IATYJVW):

```
******* WAVE3
                                  (JOB10002) VALIDATION SNAP **********************************
*** SNAP OF THE JOB VALIDATION WORK AREA (IATYJVW) ***
JOBNM WAVE3
            JOBID JOB10002
JVDAD 00000000
            SRVAD 024EC4BC
                        JCTSZ 01A00
                                    MSGQ 025065E8 MSGQE 025065E8
                                                            SYSTM
                                                                         FSSID
                            00000000
                                                ACTSE 024EC480 DSPNM OUTSERV
JCT
    024EC31C
            JDAB 00000000
                        JMR
                                    FUNC 0B
RESQ
   024B4118
            RCEAD 00000000
                        JDSCT 0001
JCFDB 000100008979000000000000
                        JDFDB 0002000010ED049080000000
                                                JMFDB 0002000019EC049080000000
+0000 D1E5E640 00000000 00000000 024EC4BC 01A00001 00000000 00000005 00000000 *JVW ......+D.....+D.....
                                F3404040 D1D6C2F1 F0F0F0F2 025065E8
+0020
     00000000 0010002F 00000001 E6C1E5C5
                                                          *.....WAVE3 JOB10002 ...Y*
+0040 025065E8 00000000 00000000 00000000 00000000 00010000 89790000 00000000 *...Y..................*
+0060
     024EC31C 00020000 19ED0490 80000000
                                00000000 00020000 19EC0490 80000000 *.+C.....*
+0080
     00000000 00000000 00000000 00000000
                                00000000 00000000 00000000 00020000
+00A0 19F30490 80000000 024B4118 00000000 024FC2B0 006C0001 40840080 01001060
                                                          *.T
+00C0 0B000000 024EC480 02429E00 024EC484 7F515A98 0242A1B8 D6E4E3E2 C5D9E540
                                                          *....+D.....+D.".!....OUTSERV *
     **** +00E0 TO +00FF SUPPRESSED, DATA CONTAINS ZEROS ****
*....*
*.V.....*
     **** +0160 TO +019F SUPPRESSED, DATA CONTAINS ZEROS ****
+010A 7F518 FC 024EC13C 0245D872 E6D6E2C5 00000000 00000000 00000000 *"...+A...0.WOSE......*
     **** +01C0 TO +021F SUPPRESSED, DATA CONTAINS ZEROS ****
+0220
     +0240 E2D7D6D6 D340D9C5 C3D6D9C4 40C5D9D9 D9D940C4 C5E3C5C3 E3C5C440 4DD1C3E3 *SPOOL RECORD ERROR DETECTED (JCT*
     405D40C6 D6D940D1 D6C240E6 C1E5C5F3 40404040 4DD1D6C2 F1F0F0F0 F25D0000 * ) FOR JOB WAVE3
+0260
                                                                        (J0B10002)..*
     **** +0280 TO +029F SUPPRESSED, DATA CONTAINS ZEROS ****
```

## Validation SNAP Heading:

Each job that JES3 found incorrect during JES3 initialization is identified by a heading. The heading contains the job name, the job identifier, which is followed by the heading VALIDATION SNAP.

## SNAP of the JOB Validation Work Area:

## **Job Validation SNAP Output**

The JVW contains job-related information that JES3 uses during job validation/restart processing. You can use the information in the JVW to:

- Identify the incorrect job
- Locate addresses of control blocks that are in storage that represent the job
- · Identify the parameters used on the IATXVFDB and IATVXSRV macros. The parameters specified on these macros can be used on subsequent occurrences of the IATXVFDB, IATXVSRV and IATXVTAT macros.

JOBNM ccccccc - The job name of the job JES3 is validating.

JOBID ccccccc - The job identifier of the job JES3 is validating.

JVDAD ccccccc - The address of the job validation data csect for the job validation/restart FCT.

SRVAD ccccccc - The address of the first spool validation entry (SRV). Each SRV entry represents a control block that the job validation/restart FCT validates.

JCTSZ cccc - The length of the JCT record.

MSGQ ccccccc - The address of the beginning of the message queue for the job. Buffers that contain messages are added to the queue when the job validation/restart routines issue either a IATXVSRE or IATXVMSG macro.

MSGQE ccccccc - The last buffer that contains a message on the message queue.

SYSTM ccccccc - Name of the main that the job was running on before JES3 was restarted. The job must be active for the name to appear.

FSSID ccccccc - The id of CI FSS address space that is processing the job. The active SE must be CI for a name to appear in this field.

JCT ccccccc - The address of the JCT in storage.

JDAB ccccccc - The address of the JDAB in storage.

JMR ccccccc - The address of the JMR in storage.

FUNC nn - is a footprint that identifies the processing the job validation DSP was performing when the error occurred.

#### A footprint of:

#### **Indicates JES3:**

- 1 was validating the fixed segment of the JCT
- 2 was validating the scheduler elements (SEs) in the JCT
- 3 was validating the status of the job
- was performing initial job spool space validation
- 5 was initiating I/O for spool control blocks
- was validating the spool data management control blocks for the job
- 7 was validating the fixed segment of the JDAB
- 8 was validating the SEs in the JDAB

- 9 was validating the JMR
- was ensuring the job's JCT and JDAB contained the same SEs
- 11 started DSP specific job validation processing
- was performing job validation cleanup
- was performing job validation I/O services (IATXVIO) cleanup
- job validation complete

ACTSE cccccccc - The address of the scheduler element (SE) that the job was active in when the job failed.

DSPNM ccccccc - The name of the DSP that the job was active in when JES3 terminated.

RESQ ccccccc - The address of the RESQUEUE for the job.

RCEAD ccccccc - The address of the RCE for the job.

JDSCT cccc - The number of JDSes associated with the job.

JCFDB ccccccc - The file descriptor block (FDB) that contains the address of the job control table (JCT) for the job.

JDFDB ccccccc - The FDB that contains the address of the job data accounting block (JDAB) for the job.

JMFDB ccccccc - The FDB that contains the address of the job management record (JDAB) for the job.

JSFDB ccccccc - The FDB that contains the address of the job summary table (JST) for the job.

DJFDB ccccccc - The FDB that contains the address of the dynamic job summary table (DJST) for the job.

+nnnn - is the offset into the JVW. The information that follows is the contents of the JVW in hex and EBCDIC.

#### Job Validation Work Area Status Indicators:

```
JOB VALIDATION WORK AREA STATUS INDICATORS

JVWSTA1 X'80' - SPOOL RECORD ERROR DETECTED
X'04' - JOB SPOOL SPACE NOT REALLOCATED

JVWSTA3 X'80' - JDAB HAS AN ISDRVR SCHEDULER ELEMENT

JVWSTA4 X'01' - JVW SNAP PROCESSING ACTIVE

JVWSTA6 X'10' - OSE SCHEDULED OR DATA SET PROCESSED

JVWSTA7 X'40' - RQ BUILT BY DSP VALIDATION RESTART
X'20' - DSP USE COUNT UPDATED BY VALIDATION RESTART
```

## **Job Validation SNAP Output**

The Job Validation Work Area Status Indicators identify the status of the job. You can use the status indicators from the job validation work area to obtain an understanding of the types of errors that caused JES3 to find the job incorrect.

For each flag that is on in the JVW, the job validation work area status indicators section of the SNAP provide you with:

- The bits that are set for the flag
- An explanation of the bit

The status indicators in the job validation work area (JVW) are set by the job validation/restart routines.

## Job Validation JES3OUT/CONSOLE Messages:

```
JOB VALIDATION JESSOUT/CONSOLE MESSAGES
     IAT4131 SPOOL RECORD ERROR DETECTED (JCT ) FOR WAVE3
                                                              (J0B10002)
```

The job validation JES3OUT/CONSOLE message section of the SNAP output produced for a job contain informational messages that JES3 issued while validating the job. They summarize the reasons why JES3 found the job incorrect.

## Summary of Spool Records Validated:

```
SUMMARY OF SPOOL RECORDS VALIDATED FOR JOB WAVE3
                                                     (JOB10002)
SEQ#
      R00T
             SPOOL-ADDRESS
                             -ID-
                                    SPOOL RECORD DESCRIPTION
              0001.00008979
                                     JOB CONTROL TABLE ENTRY
                              JCT
         1
             0002.000019E1
                              JBT
                                     JOB TRACK ALLOCATION TABLE
         1
             0002.000019EB
                              JDS
                                     JOB DATA SET CONTROL BLOCK
   4
             0002.000019ED
                              JDAB
                                     JOB DESCRIPTION/ACCOUNTING BLOCK
         1
  5
         1
             0002.000019EC
                              JMR
                                     JOB MANAGEMENT RECORD
             0002.000019E3
                              JST
                                     JOB SUMMARY TABLE
         1
                                     DYNAMIC JOB SUMMARY TABLE
             0002,000019E2
                              DJST
         1
   8
             0002.000019E5
                                     OUTPUT SERVICE ELEMENT
                              0SE
             0002.000017B1
                                     WORK OUTPUT SERVICE ELEMENT
                              WOSE
```

The Summary of Spool Records Validated identifies the control blocks that JES3 validated for the job. You can use this section to identify the chaining structure of the job's control blocks. Each control block is assigned a sequence number. The sequence number is used to identify the control block that contains the addresses of the job's other control blocks. For example, the job's JCT is assigned a sequence number of 1 and it contains the addresses of the job's JBT, JDS, JDAB, JMR, JST, DJST, and the job's OSE. (These control blocks have a sequence number of 1 under the heading ROOT.) The job's OSE is assigned a sequence number of 8 and contains the address of the job's WOSE. (The WOSE has a sequence number of 8 under the heading ROOT.)

If an \* precedes the sequence number of the control block, it indicates JES3 logged diagnostic messages for the control block. The diagnostic messages can be found preceding the SNAP of the control block.

SEQ# nnnn - A record sequence number used to identify the record.

ROOT nnnn - Identifies the control block, by sequence number, that contains the address of the control block.

## Job Validation SNAP Output

SPOOL-ADDRESS ccccccc - The spool record address of the control block on spool.

ID cccc - The acronym that identifies the control block.

SPOOL RECORD DESCRIPTION - A description of the record being validated.

### SNAP of the Job's Incorrect Control Blocks:

```
JCT
    FOR JOB WAVE3
                 (JOB10002) AT 0001.00008979 DDNAME=JES3JCT CYL=000002E H=0 R=3
    *** SPOOL RECORD DIAGNOSTIC/ERROR MESSAGES ***
    JBT FDB ERROR
+0000 00010000 89790000 D1C3E340 00000000
                                  00000000 00000000 00000000 D1C3E340
                                                               *.....JCT ......JCT *
+0020 016C015C 00040000 27120000 E6C1E5C5
                                  F3404040 000000000 00000000 040102FF
                                                               *.%.*......*
+0040 00000064 000005DC 000003E8 00C81111
                                  02000200 1F000000 00000000 00000000
                                                               *.....*
+0060
     00000000 00000000 00000000 00020000
                                  19ED0490 80000000 00020000 19E10690
                                                               *....*
+0080 80000000 00000000 000000000 22D43E6C
                                  00000000 00020000 19EB0490 80000000
                                                               *.....*
+00A0 00020000 19E50490 80000000 00020000
                                  19EC0490 80000000 00020000 19E30490
                                                               *.....T...*
+0000
    80000000 000000000 00000000 00000000
                                  00000000 0000D3D6 C3C1D340 4040C140
                                                               *.....LOCAL A *
+00E0
    40404040 40400000 00000000 00000000
                                  00000000 00010000 00000400 00000000
                                                                    *.....
+0100 04000000 04000000 0000003B 9E4122D4
                                  00000000 00002720 000C851C 00000000
                                  00000000 00000000 00000000 00000000
+0120
     **** +0140 TO +015F SUPPRESSED, DATA CONTAINS ZEROS ****
+0160 00000000 00000000 9F4122D4 00000000
                                  00000000 00000000 C000011B C0000216
                                                                *....*
+0180 40000307 00000415 00000000 00000000
                                  * .....
```

cbname FOR JOB jobname (jobid) at adr1 DDNAME=ddname CYL=cccccc H=h R=r is the heading that identifies the control block that JES3 validated.

- cbname identifies the control block.
- jobname identifies the job the control block represents.
- jobid is the job identifier associated with the job.
- adr1 is the spool record address (M.R) of the control block.
- ddname is the name of the data set where the control block resides.
- adr2 is the address (cylinder, head, and record) of the control block on spool.

SPOOL RECORD DIAGNOSTIC/ERROR MESSAGES - informational messages that identify why JES3 found the job's control block incorrect.

SNAP of the control block - A snap of the control block. For information on the contents of these control blocks see *z/OS MVS Data Areas* in the *z/OS* Internet Library: http://www.ibm.com/systems/z/os/zos/bkserv/.

# **Job Validation SNAP Output**

# Chapter 3. Using IPCS to View JES3 Information

You can view a dump data set by using the interactive problem control system (IPCS). IPCS is an interactive, online facility used to diagnose problems. IPCS allows the installation to examine information in a dump data set without having to print the data. It provides the option of printing the information in the data set and allows you to:

- Locate key control blocks
- · View a portion of or the entire formatted dump
- View portions of storage
- Format specific control block mappings

In addition to the capabilities that IPCS provides, JES3 support in IPCS:

- Provides you with panel support that minimizes the number of IPCS subcommands you have to issue to retrieve JES3 diagnostic information.
- Allows you to logically group information to diagnose a problem or to create groups of information for a particular dynamic support program (DSP) or JES3 function. "Tailoring Your IPCS JES3 Session" on page 132 contains additional information on creating models for control blocks and creating control block groups.
- Allows you to supplement the diagnostic information IBM supplies by adding formatters for control blocks that IBM does not supply or by creating formatters for control blocks that your installation has created.

To use the IPCS JES3 panels to view JES3 information, select JES3 in the Component Analysis option. You can display JES3 diagnostic information by:

- Using the panels provided in the JES3 Component Analysis Option. Using the panels minimizes the number of IPCS subcommands you have to issue to retrieve JES3 diagnostic data.
- Issuing IPCS subcommands. See *z/OS MVS IPCS Commands* for additional information on IPCS subcommands.

You may choose one particular method of accessing JES3 diagnostic information or you can combine methods. *z/OS JES3 Diagnosis Reference* contains some IPCS subcommands you may find useful while using the panels.

Before starting an IPCS session, read the following topics in *z/OS MVS IPCS User's Guide* to create a dump data set and establish an IPCS session:

- · Introduction to IPCS
- Accessing IPCS
- Using the IPCS Dialog

You should also be familiar with the different types of information you can obtain using IPCS. Table 18 on page 128 identifies the different options available through the IPCS JES3 panels and through IPCS subcommands.

Table 18. Types of JES3 Output Available through IPCS

| Type of JES3 Information                   | Selection on IPCS JES3 -<br>Primary Options Panel                                                                                             | IPCS<br>Subcommand | Documentation for Output                              |
|--------------------------------------------|----------------------------------------------------------------------------------------------------|--------------------|-------------------------------------------------------|
| Summary Information through control blocks | • CI FSS Summary Information<br>• JES3 Summary Information                                                                                    | VERBEXIT JES3      | z/OS JES3 Diagnosis                                   |
| Formatted JES3 Control Blocks              | JES3 Control Block Information                                                                                                    | CBFORMAT           |                                                       |
| JES3 Event Trace Information               | <ul> <li>Trace Information for JES3,<br/>CI FSS and Writer FSS</li> <li>JES3 Summary Information</li> <li>CI FSS Trace Information</li> </ul> | VERBEXIT JES3      | z/OS JES3 Diagnosis Reference;<br>z/OS JES3 Diagnosis |

# **Setting Up the IPCS JES3 Dialog**

After you have allocated all the necessary data sets IPCS requires as stated in z/OS MVS IPCS User's Guide, select the 'JES3D' option on the IPCS Component Analysis Option panel.

### Note:

- 1. The data set 'SYS1.SIATTBL0' must contain the members IATIPCSC, IATIPCSG, and IATIPCSS. If another data set is to be used, you must allocate the alternate data set with a DD statement that designates IATTABL as the DDNAME. (Do not allocate this data set to the ISPTLIB DD name or assign a LIBDEF for ISPTLIB to it.) The IATTABL data set must be partitioned and cannot be concatenated. If you are using IPCS to look at a dump that was created on a different JES3 release than the one currently running on the system to which you are logged on, you must allocate as an alternate data set a table data set from that release instead of the one for the JES3 release currently running.
- 2. You will have to scroll down the list of options before you will find the 'JES3D' option on the **Component Analysis Option** panel.
- 3. In order to bring up the JES3 dialog, you must include the members of 'SYS1.VvRrMm.SIATPARM' in the PARMLIB data set you use when you bring up IPCS. You can do this by copying the members into 'SYS1.PARMLIB' or an alternate PARMLIB data set as described in z/OS MVS IPCS Customization, or you can include 'SYS1.SIATPARM' in the alternate PARMLIB concatenation. If you copy the members, keep in mind that the members must be recopied if they are updated by JES3 maintenance.

The IPCS dialog displays the IPCS JES3 - Primary Options panel (Figure 15 on page 129) after you select the JES3 component.

```
-----IPCS JES3 - Primary Options ------
OPTION ===
Select one option only, and enter S next to it.
        JES3 Control Block Information
        JES3 Summary Information
        CI FSS Summary Information
        Trace Information for JES3, CIFSS and Writer FSS
           List of valid ASIDs (Y or N) ===> N
                                                (Default is N)
Enter the default ASIDs to be used.
                                                    Control Block Prefix
   ASID
               Address Space
                JES3
                                                          IATY
                CI FSS
                                                          CI
                WTR FSS
                                                           WTR
                TSO User, Started Task, or Batch Job
                Other Address Space
```

Figure 15. IPCS JES3 - Primary Options Panel

On the IPCS JES3 - Primary Options panel you should:

- 1. Obtain a list of valid address space identifiers (ASIDs) for the dump. If you specify Y for yes, IPCS JES3 produces the output IPCS would produce for the SUMMARY subcommand. Use Table 19 on page 130 for information on locating the ASIDs you can specify on the IPCS JES3 Primary Options panel.
- Specify the ASIDs you want to use for the IPCS JES3 session.Each ASID is associated with a prefix and a type of address spa

Each ASID is associated with a prefix and a type of address space. The following list identifies the available prefixes and their associated address spaces.

### Prefix Associated Address Space

CI CI FSS address space

**JOB** Address space for a batch job, started task, or a TSO/E user

IATY JES3 address space or common storage

WTR WTR FSS address space

Every control block IBM-supplies for IPCS JES3 is prefixed by either CI, IATY, WTR, or JOB. The prefix indicates which ASID is used to obtain the control block. If a control block is not prefixed, the ASID specified for Other Address Space is used to format the control block. You can respecify the ASID on any panel, and it will used as the ASID. You should use caution when respecifying ASIDs because you could eventually assign the same ASID to all the prefixes.

3. Select the type of data you want to display.

IPCS JES3 allows you to display the following types of JES3 diagnostic information:

- Summary information JES3 gathers from control blocks for processing in a JES3 or CI FSS address space.
- JES3 control blocks that were created for processing in a JES3, CI FSS, or WTR FSS address space or an address space for a TSO/E user, started task, or batch job.
- Events that are traced in a JES3, CI FSS, or WTR FSS address space.

Table 19. Locating ASIDs for JES3-related Problems

| Address Space | How to Obtain the ASID                                                                                                    |  |  |  |  |  |
|---------------|----------------------------------------------------------------------------------------------------|--|--|--|--|--|
| JES3          | Locate the ASID for the JES3 address space by:                                                                                                    |  |  |  |  |  |
|               | 1. Indicating you want a list of valid ASIDs for the dump by specifying Y for List of valid ASIDs. The output provides you with a list of the jobs that are in the dump.                                                                               |  |  |  |  |  |
|               | 2. Locate the entry for the JES3 ASID by entering 'L JES3' on the option command line.                                                                                                    |  |  |  |  |  |
|               | 3. Obtain the ASID for the JES3 address space on the far right of the entry.                                                                                                    |  |  |  |  |  |
| CI FSS        | If you have a <b>dump of the CI FSS address space</b> and the CI FSS abended, you can obtain the ASID for the CI FSS by either:                                                                                                    |  |  |  |  |  |
|               | • Locating message IAT3713 in the SYSLOG. Message IAT3713 contains the ASID and fssname of the CI FSS address space that failed.                                                                                                    |  |  |  |  |  |
|               | • OR by                                                                                                    |  |  |  |  |  |
|               | 1. Indicating you want a list of valid ASIDs for the dump by specifying Y for List of valid ASIDs. The output provides you with a list of the jobs that are in the dump.                                                                               |  |  |  |  |  |
|               | 2. Locating the entry for the CI FSS ASID by entering 'L CIFSS' on the option command line.                                                                                                    |  |  |  |  |  |
|               | 3. Obtaining the ASID for the CI FSS address space on the far right of the entry.                                                                                                    |  |  |  |  |  |
|               | If you have a <b>dump of the JES3 address space</b> and there was a problem in communications between the JES3 and CI FSS, you can obtain the ASID for the CI FSS by:                                                                                  |  |  |  |  |  |
|               | 1. Obtaining the ASID of the JES3 address space as described above.                                                                                                    |  |  |  |  |  |
|               | 2. Specifying the JES3 ASID for the IATY prefix on the "IPCS JES3 - Primary Options" panel.                                                                                                    |  |  |  |  |  |
|               | 3. Selecting the option Display all Control Block Groups from the "Display or Modify JES3 Control Block Information" panel.                                                                                                    |  |  |  |  |  |
|               | 4. Selecting the CIFSS, JES3 or a control block group you have defined that contains the DESTQ. You can examine the queue of staging areas on the destination queue 153 to determine the CI FSS address space JES3 last attempted to communicate with. |  |  |  |  |  |

Table 19. Locating ASIDs for JES3-related Problems (continued)

| Address Space | How to Obtain the ASID                                                                                                    |
|---------------|----------------------------------------------------------------------------------------------------|
| WTR FSS       | When diagnosing WTR FSS address spaces, you should have obtained at least one of the following from the SYSLOG:                                                                                                    |
|               | • The FSS name of the WTR FSS                                                                                                    |
|               | The name of the device (jname)                                                                                                    |
|               | The address of the device                                                                                                    |
|               | If you have a dump of a JES3 address space:                                                                                                    |
|               | 1. Obtain the ASID of the JES3 address space as described above.                                                                                                    |
|               | 2. Specify the JES3 ASID for the IATY prefix on the "IPCS JES3 - Primary Options" panel.                                                                                                    |
|               | 3. Select the JES3 Control Block Information option from the "IPCS JES3 - Primary Options" panel.                                                                                                    |
|               | 4. Select the option Display all Control Block Groups from the "Display or Modify JES3 Control Block Information" panel.                                                                                                    |
|               | 5. Select the JES3 group or a control block group you have defined that contains the FSS control block The FSS control block contains the ASID of the WTR FSS address space in field FSSASID.                                                                                                    |
|               | If you have a dump of only the WTR FSS address space,:                                                                                                    |
|               | 1. Indicate you want a list of valid ASIDs for the dump by specifying Y for List of valid ASIDs on the "IPCS JES3 - Primary Options" panel. The output provides you with a list of the jobs that are in the dump.                                                                                                    |
|               | 2. Locate the job names that have the procname for a WTR FSS address space. You can identify the valid WTR FSS procnames by examining the JES3 FSSDEF initialization statements from your initialization stream, if available.                                                                                                    |
|               | 3. Record the ASIDs for each WTR FSS address space.                                                                                                    |
|               | 4. Return to the "IPCS JES3 - Primary Options" panel and select the JES3 Control Block Information option.                                                                                                    |
|               | 5. Select the Display all Control Block Groups option from the "Display or Modify JES3 Control Block Information" panel.                                                                                                    |
|               | 6. Select the WTRFSS group or a control block group you have defined that contains the FSCB control block.                                                                                                    |
|               | 7. Select the FSCB from the list of control blocks that are defined to the group.                                                                                                    |
|               | 8. For each ASID you recorded from step 3                                                                                                    |
|               | a. Enter the ASID of a WTR FSS address space on the "WTRFSCB - FSS/FSA Information" panel.                                                                                                    |
|               | b. Obtain the valid FSIDs for the WTR FSS address space                                                                                                    |
|               | c. Return to the "WTRFSCB - FSS/FSA Information" panel and enter a valid FSSID and FSAID for the ASID. If the FSAID is 0, FSCBNAME contains the fssname for the FSS address space. If the FSAID contains a hexadecimal number, FSCBNAME contain the name of the device. FSCBATRA contains the address of the trace area for the FSS or FSA. |

# **Using Control Block Groups**

All IBM-defined control blocks are grouped according to the address spaces where the control block resides. All the control blocks in the IBM-defined control block groups are prefixed to allow you to relate the ASID to the control block you require. The control blocks provided in a group can reside in either the specified address space or in common storage. The following are IBM-defined control block groups:

JES3 Contains control blocks that reside in the JES3 address space and in

common storage. Use this control block group when diagnosing problems in the JES3 local or global address space.

CIFSS Contains control blocks that reside in the CI FSS address space and in common storage. Use this control block group when you are diagnosing problems in a CI FSS address space.

### **WTRFSS**

Contains control blocks that reside in the WTR FSS address space or in common storage. Use this control block group when you are diagnosing problems in a WTR FSS address space.

## **JOBASID**

Contains control blocks that reside in the specified address space or in common storage. Use this control block group when you are diagnosing problems in an address space for a started task, batch job, or TSO/E user.

You should select a control block group based on the type of address space where the problem occurred. If your installation experiences a recurring problem or experiences problems in a specific functional area, you may want to create control block groups that will display information more closely related to the problem. See "Adding Control Block Models to Your IPCS JES3 Session" for information.

# Tailoring Your IPCS JES3 Session

You can enhance your IPCS JES3 session to include formatters for your installation-specific control blocks or control block groups that are specific to problems or JES3 functional areas where your installation may be experiencing a problem.

## Adding Control Block Models to Your IPCS JES3 Session

It may be necessary for you to include control blocks in your IPCS session to allow you to view all the information necessary to solve a JES3 problem. The control block may be an IBM-defined control block your installation has modified or it may be a control block specific to your installation.

Creating a Model for a Modified IBM-defined Control Block: If your installation has added fields to an IBM-defined control block you change the control block's model to ensure it formats correctly. You can add the additional fields to the control block's model by using SMP/E or by:

- 1. Naming and creating a new member in the IATIPCSI member of SYS1.VnRnMn.SIATPARM for the control block your installation has modified.
- 2. Copying the model's source code for the control block from SYS1.VnRnMn.AIATSRC. Use Table 20 on page 141 to determine the model name for the control block you are creating a new model for.
- 3. Identifying the fields that your installation has added to the control block.
- 4. Adding the BLSQMFLD macros in the appropriate location in your copy of the model. z/OS MVS Programming: Assembler Services Reference ABE-HSP syntax for the macro.
- 5. Assembling and link-editing the new member into the appropriate system library. To use the model that contains the fields your installation has added, each system programmer requiring the control block's model must:
  - a. Select the option JES3 Control Block Information from the IPCS JES3 -Primary Options panel.
  - b. Select the option Add a Control block from the Display or Modify JES3 Control Block Information panel.

- c. Complete the information on the **Add a Control Block** panel.
- 6. Including the control block in an IBM-defined control block group or an installation-defined control block group.

**Creating a Model for an Installation-defined Control Block:** To add an installation-defined control block to your installation:

- 1. Name and create a new member in the IATIPCSI member of SYS1.VnRnMn.SIATPARM for the control block you are creating a model for.
- 2. Assign the model residency of AMODE31 and RMODE ANY
- 3. Code a CSECT for the model
- 4. Code a BLSMDEF macro. IBM suggests you include the following keywords on the macro invocation:

### **CBLEN**

Specifies the total length of the control block.

### **ACRONYM**

Specifies the contents of the control block acronym field.

### **LBLSPC**

Specifies the spacing between label fields in the formatted output. All IBM-supplied formatters code a 20 as the value for this keyword.

### **PREFIX**

Specifies the number of characters to be removed from the front of a field name to produce the field label.

### **OFFSETS**

Specifies whether the field offset information should be printed at the beginning of each output line of the formatted control block. IBM suggests you specify PRINT as the value for this keyword.

### **ACROLEN**

Specifies the length of the acronym name, defined by the ACRONYM keyword.

## **MAINTLV**

Specifies the maintenance level of the control block.

To obtain additional information for invoking the BLSQMDEF macro see *z/OS* MVS Programming: Assembler Services Reference ABE-HSP.

**Note:** If the control block you are creating a model for includes a file descriptor block (FDB), IBM supplies the following models for FDBs:

### **IATIPFDB**

Formats an FDB for a single-record file (SRF)

### **IATIPFDM**

Formats an FDB for a multiple-record file (MRF)

5. Code a BLSQMFLD macro for each field in the mapping macro. IBM suggests you include the following keywords on the macro invocation:

## NAME

Specifies the name of the control block field described by the BLSQMFLD macro.

**OFF** Specifies the offset of the field from the beginning of the mapping

LEN Specifies the length of the control block field.

- **VIEW** Allows you to display selected types of fields in the control block. To obtain additional information for invoking the BLSQMFLD macro see z/OS MVS Programming: Assembler Services Reference ABE-HSP.
- 6. Code a BLSQMDEF END instruction to indicate you have included all the fields for the control block.
  - To obtain additional information for invoking the BLSQMFLD macro see z/OS MVS Programming: Assembler Services Reference ABE-HSP.
- 7. Assemble and link-edit the new member into the appropriate system library. To use the model that contains the fields your installation has added, each system programmer requiring the control block's model must:
  - a. Select the option JES3 Control Block Information from the IPCS JES3 -Primary Options panel.
  - b. Select the option Add a Control block from the Display or Modify JES3 Control Block Information panel.
  - c. Complete the information on the Add a Control Block panel.
- 8. Include the control block in an IBM-defined control block group or an installation-defined control block group.

## Creating Control Block Groups

You can create control block groups that contain the control blocks that you may need to examine while you are diagnosing a particular problem. The control block groups are created for your user id, they cannot be shared by other users at your installation unless the other users create their own groups.

The IBM-supplied control block groups identify the control blocks that are available for a particular address space. You can create your own control block groups by adding and deleting control blocks from the IBM-supplied control block groups. The control blocks in your control block groups cross address space boundaries.

- 1. Determine the control blocks you need to diagnose the problem or functional
- 2. Identify the control blocks that IBM supplies models for. Table 20 on page 141 identifies the control blocks for which IBM supplies models.
- 3. Determine if your installation should create models for control blocks that IBM does not format. Select the correct prefix for the control block. If the control block resides in:
  - A CI FSS address space prefix the control block with CI.
  - An address space for a batch job, started task, or a TSO/E user prefix the control block with JOB.
  - The JES3 address space prefix the control block with IATY.
  - WTR FSS address space prefix the control block with WTR.

You could follow the directions in "Adding Control Block Models to Your IPCS JES3 Session" on page 132 to add those control blocks that IBM does not provide formatters for.

- 4. Establish an IPCS session and select IES3 from the IPCS Component Analysis panel.
- 5. Select JES3 Control Block Information from the IPCS JES3 Primary Options panel.
- 6. Select Add a user-defined Control Block Group from the Display or Modify JES3 Control Block Information panel.

- 7. Enter the control block group name next to each control block you want to include in your control block group for WTR FSS problems.
- 8. Press PF 3 to create the control block group and to enter the description of the control block group you just created.

**Example of Creating a Control Block Group:** If you were diagnosing a problem for a 3812 printer, you might want to create your own control block group to diagnose WTR FSS problems. Some of the control blocks you need to diagnose the problem could reside in the JES3 address space, common storage, and in the writer FSS address space.

The following is an example of how you might build a control block group, named MYWTR, to diagnose a problem for a 3812 printer driven by an FSA in a writer FSS address space.

- 1. Determine the control blocks you need to diagnose the problem or functional area. For example, to diagnose FSS-managed printers, you would need the following control blocks to diagnose a problem:
  - BFPX
  - CHK
  - DESTQ
  - FCT
  - FSA
  - FSBX
  - FSCB
  - FSCT
  - FSDB
  - FSIP
  - FSS
  - FSVT
  - GFC
  - IDX
  - INPX
  - ISPA
  - PDQ
  - OSE
  - QCP
  - RESPA
  - SUPUNITS
  - SRL
  - WTR
- 2. Identify the control blocks that IBM supplies models for.

Table 20 on page 141 indicates IBM supplies models for the following control blocks.

- BFPX
- DESTQ
- FCT
- FSA
- FSCB

- FSS
- OSE
- PDQ
- SUP
- 3. Determine if your installation should create models for control blocks that IBM does not format.

If you created models for the:

- FSBX, FSDB, INPX, QCP, SRL, FSIP, JSPA, RESPA, CHK, FSCT, FSVT, and IDX, you would prefix those control blocks with WTR. When you selected one of the previous control blocks, IPCS JES3 would use the ASID specified for the WTR prefix to format the control block.
  - Notice that the FSIP, JSPA, RESPA, CHK, FSCT, FSVT, and IDX are not JES3 control blocks. You can create formatters for these control blocks and include them into a control block group.
- PDQ, GFC, FSIP, JSPA, and RESPA, you would prefix those control blocks with IATY. When you selected one of the previous control blocks, IPCS JES3 would use the ASID specified for the IATY prefix to format the control block.

Notice that the FSIP, JSPA, and RESPA appear in both lists because these control blocks can reside in the WTR FSS address space and in the JES3 address space.

4. Establish an IPCS session and select JES3 from the Component Analysis panel.

```
----- IPCS MVS DUMP COMPONENT DATA ANALYSIS -
OPTION ===>
                                                            SCROLL ===> CSR
To display information, specify the corresponding option name or enter S
to the left of the option desired. Enter? to the left of an option to
display help regarding the component support.
  Name
          Abstract
  IMSDUMP IMS analysis
  IOSCHECK Active input/output requests
  IRLM
          IMS Resource Lock Manager analysis
  JFS2
          JES2 analysis
 JES3
          JES3 analysis
  LISTEDT Format eligible device table
  LLATRACE LNKLST lookaside trace
  LOGDATA LOGREC formatter
 LPAMAP Map link pack area
  MTRACE
          Master trace formatter
  NUCMAP
          Nucleus CSECT Map
  SADMPMSG Format SADMP console messages
  SMSDATA SMS control block analysis
  SRMDATA SRM control block analysis
  SUMDUMP Format summary dump data
  SYMPTOMS Format symptoms
```

Figure 16. IPCS MVS Dump Component Data Analysis Panel

5. Select JES3 Control Block Information from the IPCS JES3 - Primary Options panel (IATKPOM).

```
-----IPCS JES3 - Primary Options ------
OPTION ===
Select one option only, and enter S next to it.
        JES3 Control Block Information
        JES3 Summary Information
       CI FSS Summary Information
       Trace Information for JES3, CIFSS and Writer FSS
          List of valid ASIDs (Y or N) ===> N
                                             (Default is N)
Enter the default ASIDs to be used.
   ASID
                                                 Control Block Prefix
              Address Space
   ----
               -----
                                                 -----
               JES3
                                                       IATY
               CI FSS
                                                        CI
               WTR FSS
                                                        WTR
               TSO User, Started Task, or Batch Job
               Other Address Space
```

Figure 17. IPCS JES3 Primary Option Panel (IATKPOM)

**6.** Select the option. Add a user-defined Control Block Group from the Display or Modify JES3 Control Block Information.

Figure 18. Display or Modify JES3 Control Block Information Panel

7. Enter the control block group name next to each control block you want to include in your control block group.

IPCS JES3 displays all the control blocks IBM has supplied models for and the control blocks have been added to the IPCS session. Place a unique control block group name next to each control block required in the control block group that you are creating.

```
----- ADD A USER-DEFINED CONTROL BLOCK GROUP -----
OPTION ===
                                                                SCROLL ===
Enter a one to eight character Control Block Group name next to the
control blocks that you want to assign to a new control block group.
Group
            Name
                      Description
                      Buffer Allocator Block
            CTBAL
                    Data Buffer Block
            CIDAT
            CIDMC
                      Data Management Control Block
MYWTRFSS
            IATYFSA
                       Functional Subsystem Application Table
MYWTRFSS
            IATYFSS
                      Functional Subsystem Table
```

Figure 19. Add a User-Defined Control Block Group Panel

**8**. Press PF 3 to create the control block group and to enter the description of the control block group you just created. Figure 20 illustrates the panel for specifying the description of the control block group.

```
----- DESCRIPTION FOR A USER-DEFINED CONTROL BLOCK GROUP ----
OPTION ===
Enter a description for the new group MYWTRFSS you defined.
        Cross Address space group for WTR FSS problems ___
                       (Up to 50 characters)
```

Figure 20. Description for a User-Defined Control Block Group Panel

# Helpful Hints for Using the IPCS JES3 Panel Dialog

The IPCS JES3 panel dialog consists of panels that help retrieve JES3 diagnostic information. Each panel has a panel identifier and help panels that may be useful when working with IBM service representatives.

To obtain the panel identifier, enter PANELID on the command line; the panel identifier appears in the upper left-hand side of the screen.

To obtain help information for error messages and help for the functional panels, press the PF1 key. If an error message is displayed in the upper right-hand corner of the screen, obtain an extended description of the error message, by pressing the PF1 key. The extended description of the error message appears immediately underneath the OPTION command line. If you need additional help on supplying information on an IPCS JES3 panel, you can press the PF1 key or enter HELP on the OPTION command line.

# Using IPCS Subcommands to View JES3 Diagnostic Data

To view JES3 diagnostic information, enter an IPCS subcommand on the command line in an IPCS session. The following list identifies the IPCS commands you might find useful when diagnosing JES3 problems:

### **VERBEXIT**

Provides sections of the JES3 formatted dump. The JES3 formatted dump summarizes information from JES3 control blocks. See either "Viewing JES3 Formatted or Summary Information" or *z/OS JES3 Diagnosis Reference* for information about the IPCS subcommand.

### **CBFORMAT**

Provides the contents of an entire JES3 control block. See either "Viewing Specific JES3 Control Blocks Mappings Using IPCS" on page 140 or *z/OS JES3 Diagnosis Reference* with information about the IPCS subcommand.

LIST Provides a list of storage starting at a specified address. See either "Viewing Portions of JES3's Storage" on page 153 or *z/OS JES3 Diagnosis Reference* for information about the IPCS subcommand.

## SUMMARY JOBSUMMARY ALL

Provides a list of valid address space ids (ASIDs) for the dump that you are viewing. See either *z/OS MVS IPCS Commands* or *z/OS JES3 Diagnosis Reference* for information about the IPCS subcommand.

### STACK x

Places the symbol name for the requested control block on a stack. Use this command to aid in the retrieval of data you have already displayed. See *z/OS MVS IPCS Commands* for information about the IPCS subcommand.

#### WHERE

Identifies the area in a dump where an address resides. See *z/OS MVS IPCS Commands* for information about the IPCS subcommand.

**FIND** Locates literal values in a dump. See *z/OS MVS IPCS Commands* for information about the IPCS subcommand.

## Viewing JES3 Formatted or Summary Information

You can use the IPCS VERBEXIT command to view a portion of or the entire JES3 formatted dump online. The JES3 formatted dump provides summary information from JES3 control blocks. For additional restrictions and a list of keywords you may want to include on the VERBEXIT subcommand, see *z/OS MVS IPCS User's Guide*.

The syntax for the VERBEXIT command follows:

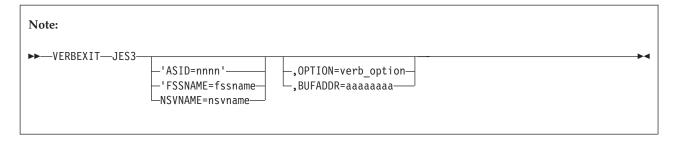

## ASID=[nnn | (nnnn)]

Formats the JES3 control blocks associated with a JES3, a CI FSS, a writer FSS address space, a Network Server, or an address space for a batch job, TSO/E user, or started task.

### FSSNAME=fssname

Specifies the job name of a CI FSS address space or a writer FSS address space. Use the ASID= keyword if it is necessary to specify the JES3 address space. To

obtain the job name associated with the required address space issue a JES3 \*I,F,ACTIVE command to display information for all active FSSs.

### NSVNAME=nsvname

Specifies the name of a Network Server (Netserv). This parameter, or alternatively ASID=nnnn, can be used to limit all Netserv and socket level formatting to the specified Netserv address space.

## OPTION=verb\_option

Specifies the portion of the JES3 formatted dump that you want to display. The verb\_options and the portion of the JES3 formatted dump they display are shown in the table in Chapter 4, "JES3 Formatted dump," on page 155. If you do not specify a verb\_option, the entire JES3 formatted dump is displayed. If the JES3 address space does not contain the requested section of the dump, the system issues the following message to indicate the section does not exist:

NO DATA CAN BE ACCESSED

### **BUFADDR**=aaaaaaa

Specifies the address of the MRF buffer whose information has to be displayed. This option can be used only if OPTION=DAT is specified. For each record in the MRF buffer, the DATCC and a portion of data in the record is displayed.

## Viewing Specific JES3 Control Blocks Mappings Using IPCS

IPCS can also be used to view a single requested control block online. The CBFORMAT subcommand is used to format single control blocks with the field name followed by the values for the fields.

```
IATGRVT: 030010000
         Transfer Vector Table (TVT)
                                 TVTLNGTH . 0D68
    +0024
                                                       TVTINDAT . 0091193P
     +0000 NAME .... IATGRVT
                                 REL ..... HJS4421
                                                       DATE ..... 06/28/91
                                 APAR .... 0300230B
    +0018 TIME .... 03.48
     +002C
                      10255142
                                FCTTOP ... 0302FCC8
                                                      AINTDATA.. 00000000
    +0038 ASPECB ... 00B49F7C
                                AWAITEP .. 03021388
                                                       ASAVE .... 03039ABC
                                                       FAILDSP ..
          ARETNAD .. 03039B42
     +0044
                                JESTAE ... 0000DCA8
                                                                  0000DB58
           TVTXBPL ..
                                TVTXGCL .. 03036564
                                                       TVTXRCL .. 030368A6
                      03035EE4
           TVTXDPL ..
                                                       TVTFTVT .. 03002C40
                      03036AF4
                                 TVTXCNDB . 03004BD8
    +005C
    +0068
           TVTCTVT ..
                      03002320
                                 TVTHOBOF .
                                            7FFFFFF
                                                       TVTRD005..
                                                                  0000000
```

Figure 21. IPCS Output using the CBFORMAT Subcommand

The syntax for the CBFORMAT subcommand follows:

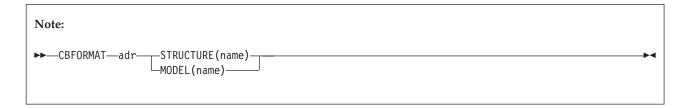

### adr

Specifies the address of the requested control block. See Table 20 on page 141 to determine if an address is required for the control block you want to format. If an address is not required, replace the structure name for the address.

## STRUCTURE (name)

Specifies the name of the requested control block. See Table 20 on page 141 to determine the structure name of the control block you want to format.

## MODEL (name)

Specifies the name of the IPCS model associated with the control block. See Table 20 to determine the model name of the control block you want to format.

Table 20. JES3 Control Blocks for IPCS JES3 and the IPCS CBFORMAT Subcommand

| Common<br>Name | Structure (name)     | adr        | Model (name)         | Formats the                                                       | Address contained in                                                                      |
|----------------|----------------------|------------|----------------------|-------------------------------------------------------------------|-------------------------------------------------------------------------------------------|
| ADA            | IATYADA              | Yes        | IATIPADA             | Authorization Data Area                                           | Register 6 in IATSIAU                                                                     |
| ARL            | IATYARL              | Yes        | IATIPARL             | Allocation resource list                                          | RQARLADD in IATYRSQ<br>ARLFCHN in IATYARL                                                 |
| BAL            | IATYBAL              | Yes        | IATIPBAL             | First buffer allocator block for the JES3 address space           | SVTBALJC or SVTBALP in IATYSVT; TVTBALJ in IATYTVT                                        |
|                | CIBAL                | No         | IATIPBAL             | First buffer allocator block for a CI FSS address space           |                                                                                           |
| BFPX           | WTRBFPX              | Yes        | IATIPBFP             | FSA buffer prefix control block<br>for a WTR address space        | FSBXABUF in IATYFSBX<br>INPXBFA in IATYINPX<br>BFPXCHAN in IATYBFPX                       |
| BLK            | IATYBLK              | Yes        | IATIPBLK             | Block spooler parameter list                                      |                                                                                           |
|                | CIBLK                | Yes        | IATIPBLK             | Block spooler parameter list                                      |                                                                                           |
|                | WTRBLK               | Yes        | IATIPBLK             | Block spooler parameter list                                      |                                                                                           |
| BWA            | IATYBWA              | Yes        | IATIPBWA             | Spool Browse Core Storage Buffer<br>Work Area                     | DSBCBWKA                                                                                  |
| CAT            | IATYCAT1<br>IATYCAT2 | Yes<br>Yes | IATIPCA1<br>IATIPCA2 | Catalog allocate parameter list Catalog unallocate parameter list | LCTALLOC in IATYLCT for IATYCAT1; LCTUNALC in IATYLCT for IATYCAT2                        |
| CFGS           | IATYCFGS             | Yes        | IATIPCFS             | Configuration Services Data Area                                  | ITKCFGTK in IATYITK<br>INTCFGTK in IATYITK<br>CFCFGTKN in IATYCFW                         |
| CFT            | IATYCFT              | Yes        | IATIPCF1             | CI FSS table                                                      | FSSEXTPT in IATYFSS IDACFTST in IATYIDA CFTCHAIN in IATYCFT for the next CFT in the chain |
| CLST           | IATYCLST             | Yes        | IATABCLS             | Data set concatenation list header and entries                    | DSBCLST                                                                                   |
|                | IATYCLSH             | Yes        | IATIPCL1             | Data set concatenation list header                                | DSBCLST                                                                                   |
|                | IATYCLSE             | Yes        | IATIPCL2             | Data set concatenation list entry                                 |                                                                                           |
| CNB            | IATYCNB              | No         | IATIPCNB             | Console buffer control block                                      | Address contained in ACONSBCB in IATYTVT                                                  |
| CNC            | IATYCNC1             | Yes        | IATIPCC1             | Console service constants                                         | ACONCONS in IATYTVT for IATYCNC1                                                          |

Table 20. JES3 Control Blocks for IPCS JES3 and the IPCS CBFORMAT Subcommand (continued)

| Common | Structure                        |                   |                                     |                                                        |                                                                                                    |
|--------|----------------------------------|-------------------|-------------------------------------|--------------------------------------------------------|----------------------------------------------------------------------------------------------------|
| Name   | (name)                           | adr               | Model (name)                        | Formats the                                            | Address contained in                                                                                                    |
| CNDB   | IATYCNDB                         | Yes               | IATIPCDB                            | Console Destination Block                              | CALLCNDB, LMOPCNDB in IATYNDT; CONCNDB in IATYNDT; CONCNDB in IATYCNS; CONSOLE in IATYPRM; DJCLCNDB in IATYDJB; DCON in IATYUTDA; FSACNDB and FSACNDB2 IN IATYFSA; FSSCNDBM, FSSCNDB, and FSSMCNDB IN IATYFSS; IQOSCNS, IQOSCNSL in IATYIQOS; ISDCNDB in IATYJOA; JNDTCNDB in IATYJDA; JNDTCNDB in IATYJDA; JNDTCNDB in IATYJNR; JSQCNDB in IATYJSQ; MDSCNDB, CNDBMDSM, CNDBMDSM, CNDBMDSN, CNDBMDSN, CNDBMDSN, CNDBMDSN, IATYMEN; MEMHCNDB, MEMECNDB in IATYMEN; MCOSCNS in IATYMOOS; MPCCNDB in IATYMPC; NCDCNDBW in IATYNCD; NRSCNDB in IATYNCD; NRSCNDB in IATYNCD; NRSCNDB in IATYPUR; RDSCCNDB, RDSDCNDB in IATYRDS; RTTCNDB in IATYRDS; SUPCNDB, SUPFCNDB, SUPFCNDB, SUPFCNDB, SUPFCNDB, SUPFCNDB in IATYSUP; STATCNDB in IATYSUP; STATCNDB in IATYSUP; STATCNDB in IATYSUP; STATCNDB in IATYSUP; STATCNDB in IATYSUP; STATCNDB in IATYSUP; STATCNDB in IATYSUP; STATCNDB in IATYSUP; STATCNDB in IATYSUP; STATCNDB in IATYSUP; WSBCNDB in IATYWTC; VMSGCNDB in IATYWTC; WSBCNDB in IATYWTC; WTRDDCDB in IATYWTR |
| CNS    | IATYCNS1<br>IATYCNS4<br>IATYCNS6 | Yes<br>Yes<br>Yes | IATIPCNS1<br>IATIPCNS4<br>IATIPCNS6 | Console buffer map CONSACTN DSECT Console spool buffer | ACONSBCB in IATYTVT FCTCBPTR in IATYFCT JDABPFDB in IATYJDA                                                                                                    |
| COW    | IATYCOW                          | Yes               | IATIPCOW                            | Client Work Area                                       | SSS2JEST in IAZSSS2                                                                                                    |
| СРВ    | IATYCPB                          | Yes               | IATIPCPB                            | Cell pool control block                                | CPBNXCPB in IATYCPB for the next IAYTCPB                                                                                                    |
| CSCP   | IATYCSCP                         | Yes               | IATIPCSCP                           | Chained single-record file (SRF) cell pool pointers    | TVTCSCP in IATYTVT                                                                                                    |
| DAT    | IATYDAT                          | Yes               | IATIPDAT                            | Data buffer block for the JES3 address space           | BALDATBA and BALXDTBA of IATYBAL; DSBDATBA of IATYDSB; WTRIDATA of IATYWTR                                                                                                    |
|        | CIDAT                            | Yes               | IATIPDAT                            | Data buffer block for a CI FSS address space           | BALDATBA and BALXDTBA of CIBAL; WTRIDATA of IATYWTR                                                                                                    |
| DLA    | IATYDLA                          | Yes               | IATIPDLA                            | DLOG address space data area                           | DLGDLA in IATYDLOG                                                                                                    |
| DLG    | IATYDLOG                         | Yes               | IATIPDLG                            | DLOG common data area                                  | SVTDLOG in IATYSVT                                                                                                    |

Table 20. JES3 Control Blocks for IPCS JES3 and the IPCS CBFORMAT Subcommand (continued)

| Common<br>Name | Structure (name)     | adr        | Model (name)         | Formats the                                                       | Address contained in                                                                                                    |
|----------------|----------------------|------------|----------------------|-------------------------------------------------------------------|----------------------------------------------------------------------------------------------------|
| DMC            | IATYDMC              | Yes        | IATIPDMC             | Data management control block                                     | BALDMCBA of IATYDSB<br>DSBDMCBA of IATYDSB<br>OSDDMCCP of IATYOSD -<br>points to the first cell pool extent                                                                  |
|                | CIDMC                | Yes        | IATYIPDMC            | Data management control block<br>for a CI FSS address space       | BALDMCBA of IATYDSB<br>DSBDMCBA of IATYDSB<br>OSDDMCCP of IATYOSD -<br>points to the first cell pool extent                                                                  |
| DOI            | IATYDOI              | Yes        | IATIPDOI             | Dataset Output Information                                        | JDSDOFDB in IATYJDS,<br>OSEOTFDB in IATYOSE                                                                                                    |
| DOIX           | IATYDOIX             | Yes        | IATIPDOX             | Dataset Output Information<br>Extension                           | DOIEXTOF in IATYDOI contains offset                                                                                                    |
| DOT            | IATYDOT              | Yes        | IATIPDOT             | Dataset Output Table                                              | JETEDTAD in IATYJET                                                                                                    |
| DOTPLIST       | IATYDOTP             | Yes        | IATIPDOP             | IATXDOT Parameter List                                            | Embedded in IATYPUR,<br>IATYJAD, IATYJVW                                                                                                    |
| DSB            | IATYDSB              | Yes        | IATIPDSB             | Data set block                                                    | DSSDSB in IATYDSS                                                                                                    |
|                | RCVR                 | Yes        | IATIPRID             | Receiver ID and log string from browse token                      | DSBRCVR in IATYDSB                                                                                                    |
| DSN            | IATYDSN              | Yes        | IATIPDSN             | SETDSN table                                                      | VLMDSNPT in SETVOL (IATYVLM)                                                                                                    |
| DSP            | IATYDSP              | Yes        | IATIPDSP             | Dynamic support program dictionary for the JES3 address space     | FCTDSPDC of IATYFCT                                                                                                    |
|                | CIDSP                | Yes        | IATIPDSP             | Dynamic support program dictionary for a CI FSS address space     | FCTDSPDC of CIFCT                                                                                                    |
| DSQ            | IATYDSQ              | Yes        | IATIPDSQ             | JES3 destination queue                                            | DSQLOC in IATYTVT                                                                                                    |
| DSS            | IATYDSS              | Yes        | IATIPDSS             | Data set status block for the JES3 address space                  | MEMDSS and MEMRRDSS in IATYMEM; DEBIRBAD in IEZDEB; ICTJCDSS, ICTJEDSS, ICTSYSDSS in IATYICT; DFRDSS in IATYDFR; DSBDSS in IATYDSB; SVTPBUFQ in IATYSVT; ICTCHAIN in IATYICT |
|                | CIDSS                | Yes        | IATIPDSS             | Data set status block for a CI FSS address space                  | MEMDSS and MEMRRDSS in<br>CIMEM; DEBIRBAD in IEZDEB;<br>ICTJCDSS, ICTJEDSS, ICTSYSDSS<br>in CIICT; SVTPBUFQ in IATYSVT                                                       |
| DTR            | IATYDTR              | Yes        | IATIPDTR             | DLOG trace table header                                           | DLGTRACE in IATYDLOG<br>DTRCURR in IATYDTR<br>DTRNEXT in IATYDTR                                                                                                    |
| DTRE           | IATYDTRE             | Yes        | IATIPDT2             | DLOG trace table entry                                            |                                                                                                    |
| DUL            | IATYDUL              | Yes        | IATIPDUL             | Dump list for CSA                                                 | SVTDULST in IATYSVT                                                                                                    |
| DVE            | IATYDVE              | Yes        | IATIPDVE             | SNARJP device entry table                                         | Contiguous to the WSB                                                                                                    |
| DYA            | IATYDYA1<br>IATYDYA2 | Yes<br>Yes | IATIPDA1<br>IATIPDA2 | Dynamic allocation<br>buffer<br>Request buffer<br>Response buffer | SELDATA in IATYSEL SELDATA in IATYSEL                                                                                                    |
| DYN            | IATYDYN              | No         | IATIPDYN             | DYNAL FCT data area                                               |                                                                                                    |
| DYQ            | IATYDYQ              | No         | IATIPDYQ             | Dynamic allocation queue entries                                  |                                                                                                    |

Table 20. JES3 Control Blocks for IPCS JES3 and the IPCS CBFORMAT Subcommand (continued)

| Common<br>Name | Structure (name)                 | adr               | Model (name)                     | Formats the                                                                                                  | Address contained in                                                                                                    |
|----------------|----------------------------------|-------------------|----------------------------------|----------------------------------------------------------------------------------------------------|----------------------------------------------------------------------------------------------------|
| DYR            | IATYDYR                          | Yes               | IATIPDYR                         | Dynamic allocation record control block                                                                      | AWADYR in IATYAWA                                                                                                    |
|                | JOBDYR                           | Yes               | IATIPDYR                         | Dynamic allocation record control block for a batch job or TSO                                               | AWADYR in IATYAWA                                                                                                    |
|                | CIDYR                            | Yes               | IATIPDYR                         | Dynamic allocation record control<br>block for a CI FSS address space<br>address space                       | AWADYR in IATYAWA                                                                                                    |
| FCT            | IATYFCT                          | No                | IATIPFCT                         | Function control table chain for the JES3 address space                                                      |                                                                                                    |
|                | CIFCT                            | Yes               | IATIPFCT                         | Function control table chain for the CI FSS address space                                                    | FCTTOP in CITVT RQFCTAD in IATYRSQ                                                                                                    |
| FDD            | IATYFDD                          | Yes               | IATIPFDD                         | File directory entry for the JES3 address space                                                              | AIOFDTOP in IATYTVT                                                                                                    |
|                | CIFDD                            | Yes               | IATIPFDD                         | File directory entry for the CI FSS address space                                                            | AIOFDTOP in CITVT                                                                                                    |
| FSA            | IATYFSA                          | Yes               | IATIPFSA                         | Functional subsystem application table                                                                       | FSSFSAPT in IATYFSS<br>FSACHAIN in IATYFSA                                                                                                    |
| FSCB           | WTRFSCB                          | No                | IATIPFSC                         | Functional subsystem control block a writer FSS address space                                                |                                                                                                    |
| FSL            | IATYFSL                          | Yes               |                                  | Failsoft logout message (IAT3713) for the JES3 address space                                                 |                                                                                                    |
|                | CIFSL                            | Yes               |                                  | JES3 failsoft logout message<br>(IAT3713) for a CI FSS address<br>space                                      |                                                                                                    |
| FSS            | IATYFSS                          | No                | IATIPFSS                         | Functional subsystem table                                                                                   |                                                                                                    |
| HWS            | IATYHWS1<br>IATYHWS2<br>IATYHWS3 | No<br>Yes<br>Yes  | IATIPHWS<br>IATIPHW1<br>IATIPHW3 | High-watermark<br>setup table<br>Fixed portion<br>Major entry<br>Minor entry                                 | TIHWST in IATYTVT for IATYHWS1; first major entry is contiguous to IATYHWS1; HWSMJCHN in IATYHWS1 for the next major entry; count of minor entries in HWSALTCT in IATYHWS2; minor entries are contiguous to IATYHSW2            |
|                | CIHWS1<br>CIHWS2<br>CIHWS3       | Yes<br>Yes<br>Yes | IATIPHWS<br>IATIPHW1<br>IATIPHW3 | High-watermark setup<br>table for the CI FSS<br>address space<br>Fixed portion<br>Major entry<br>Minor entry | TIHWST in IATYTVT for<br>CIHWS1; first major entry is<br>contiguous to CIHWS1;<br>HWSMJCHN in CIHWS1 for the<br>next major entry; count of minor<br>entries in HWSALTCT in<br>CIHWS2; minor entries are<br>contiguous to CIHWS2 |
| ICT            | IATYICT                          | No                | IATIPICT                         | Interpreter control table for the JES3 address space                                                         |                                                                                                    |
|                | CIICT                            | Yes               | IATIPICT                         | Interpreter control table for a CI<br>FSS address space                                                      | TVTICTCH in CITVT IDDICT in CIIDD1                                                                                                    |
| IDA            | IATYIDA                          | No                | IATIPIDA                         | Interpreter Data Area                                                                                        | TVTIDAAD in IATYTVT                                                                                                    |

Table 20. JES3 Control Blocks for IPCS JES3 and the IPCS CBFORMAT Subcommand (continued)

| Common<br>Name | Structure (name)                             | adr                      | Model (name)                                 | Formats the                                                                                                    | Address contained in                                                                                |
|----------------|----------------------------------------------|--------------------------|----------------------------------------------|----------------------------------------------------------------------------------------------------|----------------------------------------------------------------------------------------------------|
| IA<br>IA       | IATYIDD1<br>IATYIDD2<br>IATYIDD3<br>IATYIDD4 | Yes<br>Yes<br>Yes<br>Yes | IATIPID1<br>IATIP1D2<br>IATIPID3<br>IATIPID4 | Interpreter DSP area for the JES3 address space Common section of the interpreter DSP area CI section of the interpreter DSP area Prescan section of the interpreter DSP area Post scan section of the interpreter DSP area | Register 13 of the CI DSP ICTIDD in IATYICT                                                         |
|                | CIIDD1 CIIDD2<br>CIIDD3 CIIDD4               | Yes                      | IATIPID1<br>IATIP1D2<br>IATIPID3<br>IATIPID4 | Interpreter DSP area for a CI FSS address space Common section of the interpreter DSP area CI section of the interpreter DSP area Prescan section of the interpreter DSP area Post scan section of the interpreter DSP area | Register 13 of the CI DSP ICTIDD in CIIDD                                                           |
| IFC            | IATYIFC                                      | Yes                      | IATIPIFC                                     | Interpreter FSS control block for<br>the JES3 address space                                                                                                    | TVTIFCAD in IATYTVT                                                                                 |
|                | CIIFC                                        | Yes                      | IATIPIFC                                     | Interpreter FSS control block for a CI FSS address space                                                                                                    | TVTIFCAD in CITVT                                                                                   |
| INC            | IATYINC                                      | Yes                      | IATIPINC                                     | Intermediate console status table                                                                                                    | Initialization spool record                                                                         |
| INM            | IATYINM                                      | Yes                      | IATIPINM                                     | Intermediate MSGROUTE table                                                                                                    | Address contained in INTMSGID in IATYINT                                                            |
| IOP            | IATYIOP<br>IATYIOPE                          | Yes<br>Yes               | IATIPIOE<br>IATIPIOP                         | JES3 I/O parameter<br>block<br>JES3 fixed section<br>Extent entry                                                                                                    | SVTIOPRM in IATYSVT or<br>TVTIOPRM in IATYTVT for<br>IATYIOP; IPBEXTAB in IATYIOP<br>for IATYIOPE   |
| ISR            | IATYISR                                      | Yes                      | IATIPISR                                     | IOSB/SRB pair                                                                                                    | IOPFRISR, IOPLOISR, IOPHIISR in IATYIOP SRBPARM in IHASRB                                           |
| ITK            | IATYITK                                      | Yes                      | IATIPITK                                     | Initialization task parameters                                                                                                    | Local data in IATINTK,<br>TVTITKPM in IATYTVT                                                       |
| JAD            | IATYJAD                                      | Yes                      | IATIPJAD                                     | JDS Access Interface Data Area                                                                                                    | TVTJADAD in IATYTVT, R13 in module IATDMJA                                                          |
| JCT            | IATYJCT                                      | Yes                      | IATIPJCT                                     | Job control table                                                                                                    | JQEFDB in IATYJQE JVWJCFDB and JVWJCT in IATYJVW                                                    |
| JDAB           | IATYJDA1<br>IATYJDA2                         | Yes<br>Yes               | IATIPJD1<br>IATIPJD2                         | Job description<br>accounting block<br>for the JES3<br>address space<br>Common section<br>SE entries                                                                                                    | JCTJDFDB in IATYJCT or<br>RQJDBFDB in IATYRSQ for<br>IATYJDA1; IATYJDA2 is<br>contiguous to IATJDA1 |
|                | CIJDA1 CIJDA2                                | Yes<br>Yes               | IATIPJD1<br>IATIPJD2                         | Job description<br>accounting block<br>for a CI FSS<br>address space<br>Common section<br>SE entries                                                                                                    | JCTJDFDB in CIJCT or<br>RQJDBFDB in CIRSQ for CIJDA1;<br>CIJDA2 is contiguous to CIJDA1             |

Table 20. JES3 Control Blocks for IPCS JES3 and the IPCS CBFORMAT Subcommand (continued)

| Common<br>Name | Structure (name)     | adr        | Model (name)         | Formats the                                                  | Address contained in                                                                                                    |
|----------------|----------------------|------------|----------------------|--------------------------------------------------------------|----------------------------------------------------------------------------------------------------|
| JDE            | IATYJDE              | Yes        | IATIPJDE             | JES3 directory element for the JES3 address space            | TVTJDEQ in IATYTVT                                                                                                    |
|                | CIJDE                | Yes        | IATIPJDE             | JES3 directory element for a CI<br>FSS address space         | TVTJDEQ in CITVT                                                                                                    |
| JDO            | IATYJDOE             | Yes        | IATIPJDO             | Job Data Set Output Entry                                    | Follows the JDO fixed section                                                                                               |
|                | IATYJDOF             | Yes        | IATIPJD3             | Job Data Set Output Fixed Section                            | OSDHDJDO in IATYOSA,<br>OSDCHALL in IATYOSA,<br>OSDCHSTP in IATYOSA,<br>OSDCHJOB in IATYOSA                                 |
| JDS            | IATYJDSE             | Yes        | IATIPJDS             | Job Data Set Block Entry                                     | Follows the JDS fixed section                                                                                               |
|                | IATYJDSF             | Yes        | IATIPJD5             | Job Data Set Block Fixed Section                             | JCTJDSFD in IATYJCT,<br>RQJDSFDB in IATYRSQ                                                                                 |
| JET            | IATYJET              | Yes        | IATIPJT1             | JDS Entry Table header                                       | CSBTUSER in JDS type CSBT entry                                                                                             |
|                | IATYJETE             | Yes        | IATIPJT2             | JDS Entry Table entry                                        | CSBTUSER in JDS type CSBT entry                                                                                             |
| JIBX           | IATYJIBX             | Yes        | IATIPJI4             | JIB extension                                                | JIBXTOFF contains the offset from JIBSTART                                                                                  |
| JMQ            | IATYJMQ1<br>IATYJMQ2 | Yes<br>Yes | IATIPJM1<br>IATIPJM2 | JESMSG queue control<br>area Header section<br>Entry section | TVTJMQA in IATYTVT IMQFIRST in IATYJMQ1. JMQEJNXT, JMQEJPRV, JMQEMNXT, and JMQEMPRV in IATYJMQ2.                            |
| JNM            | IATYJNM              | Yes        | IATIPJNM             | Job number table                                             | JOBNRTN in IATYTVT                                                                                                    |
| JNT            | IATYJNT              | Yes        | IATIPJNT             | Job-net control block                                        | JNCBTOP in IATYTVT                                                                                                    |
| JPRT           | IATYJPRT             | Yes        | IATIPJPT             | JCT data space page release table                            | JQXPAGRL in IATYJQX                                                                                                    |
| JQE            | IATYJQE              | Yes        | IATIPJQE             | Job queue element                                            | JQX4AD in IATYJQX                                                                                                    |
| JQX            | IATYJQX              | No         | IATIPJQX             | JCT access method data area                                  | TVTJQX in IATYTVT                                                                                                    |
| JSQ            | IATYJSQ              | Yes        | IATIPJSQ             | Job select queue element                                     | Imbedded in IATYJSA, IATYSTA                                                                                                |
| JVD            | IATYJVD              | Yes        | IATIPJVD             | Job validation/restart data csect                            | Register 13 if failed DSP is<br>INJOBVAL JVWJVDAD in<br>IATYJVD                                                             |
| JVL            | IATYJVL              | Yes        | IATIPJVL             | Job validation/restart error logout data area                | Register 13 if the failed FCT is INJOBSNP                                                                                   |
| JVQ            | IATYJVQ              | Yes        | IATIPJVQ             | Job initialization job validation queue                      | JVDJVQAD in IATYJVD<br>JVLJVQAD in IATYJVL<br>JVWJVQAD in IATYJVW                                                           |
| JVW            | IATYJVW              | Yes        | IATIPJVW             | Job validation/restart work area                             | JVDJVWAD in IATYJVD JVQJVWAD, JVQJVWWQ, JVQJVWJQ, JVWJVWSQ and JVQJVWTQ in IATYJVQ, JVLJVWAD in IATYJVL, JVWNEXT in IATYJVD |
| LCA            | IATYLCA              | Yes        | IATIPLCA             | Locate communication area                                    | LDALRLCA, LDACNLCA, and<br>LDACCLCA in IATYLDA                                                                              |
| LCB            | IATYLCB              | Yes        | IATIPLCB             | Logical unit control block                                   | WSBLCB in IATYWSB DVELCB in IATYDVE                                                                                         |

Table 20. JES3 Control Blocks for IPCS JES3 and the IPCS CBFORMAT Subcommand (continued)

| Common<br>Name | Structure (name)                 | adr               | Model (name)                     | Formats the                                                                                                    | Address contained in                                                                                                    |
|----------------|----------------------------------|-------------------|----------------------------------|----------------------------------------------------------------------------------------------------|----------------------------------------------------------------------------------------------------|
| LCP            | IATYLCP1<br>IATYLCP2<br>IATYLCP3 | No<br>Yes<br>Yes  | IATIPLP1<br>IATIPLP2<br>IATIPLP3 | Locate checkpoint data<br>area<br>Header<br>Main processor entries<br>Job entries                                                             | LDALCPFD in IATYLDA for IATYLCP1; first IATYLCP2 entry is contiguous to IATYLCP1; next IATYLCP2 is in LCPMPNXT in IATYLCP2; first job entry is in LCPJB1ST in IATYLCP2 and next job entry is in LCPJBNXT in IATYLCP3 |
| LCR            | IATYLCR1<br>IATYLCR2             | No<br>Yes         | IATIPLR1<br>IATIPLR2             | Locate restart area<br>Header<br>Job entry                                                                                                    | LDALCR in IATYLDA for IATYLCR1; LCRNEXT in IATYLCR1 is next IATYLCR1; IATYLCR2 is contiguous to IATYLCR1                                                                                                    |
| LCT            | IATYLCT1<br>IATYLCT2<br>IATYLCT3 | Yes<br>Yes<br>Yes | IATIPLT1<br>IATIPLT2<br>IATIPLT3 | Locate control table<br>for the JES3 address<br>space<br>Master task section<br>Locate subtask section<br>Parmlist passed to<br>IATLVAT       | LDAMLCT in IATYLDA for IATYLCT1; LDALCT in IATYLDA and LCTNEXT in IATYLCT1 for IATYLCT2; LDAATLCT in IATYLDA for IATYLCT3                                                                                            |
|                | CILCT1<br>CILCT2<br>CILCT3       | Yes<br>Yes<br>Yes | IATIPLT1<br>IATIPLT2<br>IATIPLT3 | Locate control table<br>for a CI FSS address<br>space<br>Master task section<br>Locate subtask section<br>Parameter list passed to<br>IATLVAT | LDALCT in CILDA for first<br>CILCT1; LDAMLCT in CILDA for<br>CILCT1; LCTNEXT in CILCT;<br>LDAATLCT in IATYLDA                                                                                                    |
| LDA            | IATYLDA                          | No                | IATIPLDA                         | Locate data area for the JES3 address space                                                                                                   | TVTLDAAD in IATYTVT                                                                                                    |
|                | CILDA                            | Yes               | IATIPLDA                         | Locate data area for a CI FSS address space                                                                                                   | TVTLDAAD in CITVT                                                                                                    |
| LSVT           | IATYLSV1<br>IATYLSV2             | No<br>Yes         | IATIPLDA                         | Locate subtask vector<br>table for the JES3<br>address space<br>Header section<br>Table entries                                               | LDALSVT in IATYLDA                                                                                                    |
|                | CILSV1 CILSV2                    | Yes<br>Yes        | IATIPLDA                         | Locate subtask vector table<br>for a CI FSS address space<br>Header section<br>Table entries                                                  | LDALSVT in CILDA                                                                                                    |
| MDS            | IATYMDS                          | No                | IATIPMDS                         | Main device scheduling table                                                                                                    | Pointed to by MDSPARM in IATYTVT                                                                                                    |
| MEM            | IATYMEMH                         | No                | IATIPMEMH                        | Memory data block for the JES3 address space                                                                                                  | SVTMEMD in IATYSVT<br>MEMCHAIN in IATYMEM<br>MEMHEAD in IATYMEM                                                                                                    |
| MGR            | IATYMGR                          | No                | IATIPMGR                         | Message routing table                                                                                                    | SVTMGR in IATYSVT                                                                                                    |
| MLWO           | IATYMLWO                         | Yes               | IATIPMLO                         | Multi-Line message token                                                                                                    | MESSAGE macro parameter list on entry to MESSAGE service routine.                                                                                                    |
| MPC            | IATYMPC                          | No                | IATIPMPC                         | Main processor control table                                                                                                    | MAINDATA in IATYTVT MAINACT in IATYTVT SVTMPCDA in IATYSVT SVTMPACT in IATYSVT MPNEXT in IATYMPC                                                                                                    |
| NAM            | IATYNAH<br>IATYNAE               | Yes<br>Yes        | IATIPNAH<br>IATIPNAE             | SETNAMES table<br>Header entry<br>Format entry                                                                                                | SETNAMES in IATYTVT and<br>SVTSETNM in IATYSVT for<br>IATIPNAH                                                                                                    |

Table 20. JES3 Control Blocks for IPCS JES3 and the IPCS CBFORMAT Subcommand (continued)

| Common<br>Name | Structure (name)                 | adr               | Model (name)                     | Formats the                                                                                             | Address contained in                                                                                                    |
|----------------|----------------------------------|-------------------|----------------------------------|----------------------------------------------------------------------------------------------------|----------------------------------------------------------------------------------------------------|
| NCB            | IATYNCB1<br>IATYNCB2<br>IATYNCB3 | Yes<br>Yes<br>Yes | IATIPNC1<br>IATIPNC2<br>IATIPNC3 | DJC net control block<br>Prefix portion<br>Fixed portion<br>Variable portion                            | JNNCBFDB in IATYJNT for IATYNCB1; IATYNCB2 is contiguous to IATYNCB1; IATYNCB3 is contiguous to IATYNCB2                                                                                                    |
| NCF            | IATYNCF                          | Yes               | IATIPNCF                         | New configuration data entry                                                                            | CFSNCFAD in IATYCFGS<br>NCFNEXT in IATYNCF                                                                                                    |
| NCK            | IATYNCK1<br>IATYNCK2             | Yes<br>Yes        | IATIPNK1<br>IATIPNK2             | DJC net checkpoint<br>record<br>Prefix portion<br>Entry portion                                         | DJCCKFDB in IATYTVT<br>CKDJCFDB in IATYJCT                                                                                                    |
| NDH            | IATYNDH                          | Yes               | IATIPNDH                         | Networking data set header                                                                              | NTDHNDH in IATYNTDH<br>NRDADSHB in IATYNRD<br>ADSHWRK in IATYNFD<br>NRSTDSHW in IATYNRS                                                                                                    |
| NDN            | IATYNDN                          | Yes               | IATIPNDN                         | NJE Reader data area                                                                                    |                                                                                                    |
| NDP            | IATYNDP                          | Yes               | IATIPNDN                         | NJE decompression parameter list                                                                        |                                                                                                    |
| NJH            | IATYNJH                          | Yes               | IATIPNJH                         | Networking job header                                                                                   | ISNHDFDB in IATYNIS<br>NTHTNJH in IATYNTHT                                                                                                    |
| NJT            | IATYNJT                          | Yes               | IATIPNJT                         | Networking job trailer                                                                                  | NTHTNJT in IATYNTHT                                                                                                    |
| NRD            | IATYNRD                          | Yes               | IATIPNRD                         | NJE receiver work area                                                                                  | NDTNRDPT in IATYNDT,<br>NDNNRDPT in IATYNDN                                                                                                    |
| NTSV           | IATYNTSV                         | Yes               | IATIPNSV                         | Netserv table, as defined on the JES3 global                                                            | SUPFEND of the containing SUPUNIT; the SUPUNIT is pointed to by TVTNTSV in IATYTVT, SOCKNTSV in IATYSOCK, SUPCHAIN in IATYSUP, and SUPTYPCH in IATYSUP                                                                             |
| OCF            | IATYOCF                          | Yes               | IATIPOCF                         | Old configuration data entry                                                                            | CFSDCFAD in IATYCFGS<br>OCFNEXT in IATYOCF                                                                                                    |
| ODP            | IATYODP                          | Yes               | IATIPODP                         | NJE Reader data area                                                                                    |                                                                                                    |
| OSA            | IATYOSA                          | Yes               | IATIPOSA                         | Output service data area                                                                                | Register 13 contains its address in modules IATOSDR and IATOSDO                                                                                                    |
| OSD            | IATYOSD                          | Yes               | IATIPOSD                         | Output service resident data area                                                                       | TVTYOSD in IATYTVT                                                                                                    |
| OSE            | IATYOSEF<br>IATYOSEV<br>IATYOSED | Yes               | IATIPOS3<br>IATIPOS1<br>IATIPOS2 | Output service element Fixed section of the OSE Variable section of the OSE Data set section of the OSE | RQOSEFDB in IATYRSQ<br>JCTOSEFD in IATYJCT<br>OSDOSECH in IATYOSD<br>JDABOSE and JDABOSES in<br>IATYJDA                                                                                                    |
| OSS            | IATYOSSJ<br>IATYOSSM             | Yes<br>Yes        | IATIPOSS                         | Output service summary table                                                                            | Select IATYOSSJ to obtain OSS control blocks for a job. RQOSSTOP in IATYRSQ points to the first OSS for a job. Select IATYOSSM to obtain OSS control blocks for a MOSE. OSEOSS in IATYOSE points to the first OSS on a MOSE chain. |
| OSPL           | IATYOSPL                         | Yes               | IATIPOSL                         | SPLITOSE service parameter list                                                                         |                                                                                                    |
| PAB            | IATYPAB                          | Yes               | IATIPPAB                         | PPQ Attributes Block                                                                                    | PPQPAB in IATYPPQ                                                                                                    |

Table 20. JES3 Control Blocks for IPCS JES3 and the IPCS CBFORMAT Subcommand (continued)

| Common<br>Name | Structure (name)     | adr       | Model (name)                                          | Formats the                                                                                 | Address contained in                                                                                                    |
|----------------|----------------------|-----------|-------------------------------------------------------|---------------------------------------------------------------------------------------------|----------------------------------------------------------------------------------------------------|
| PAR            | IATYPAR              | No        | IATIPPAR                                              | Interpreter parameter list for the JES3 address space                                       | TIPARMS in IATYTVT                                                                                                    |
|                | CIPAR                | Yes       | IATIPPAR                                              | Interpreter parameter list for a CI FSS address space                                       | TIPARMS in CITVT                                                                                                    |
| PCD            | IATYPCD              | Yes       | IATIPPCD                                              | Program Call Descriptor table                                                               | SVTPCDP in SSVT                                                                                                    |
| PDQ            | IATYPDQ              | Yes       | IATIPPDQ                                              | Pending data set queue                                                                      | WTRFPDQF in IATYWTR points to the first PDQ on the chain; WTRFPDQL in IATYWTR points to the last PDQ on the chain; WTRFPDQC in IATYWTR points to the PDQ at the channel; WTRFPDQS in IATYWTR points to the "synched to" entry |
| PPQ            | IATYPPQ              | Yes       | IATIPPPQ                                              | Pending Page Queue entry                                                                    | WTROPPQF in IATYWTR                                                                                                    |
| PRO            | IATYPRO1<br>IATYPRO2 | No<br>Yes | IATIPPR0<br>IATIPPR1                                  | Procedure library table<br>for the JES3<br>address space<br>Header section<br>Entry section | TPROCCHN in IATYTVT ICTPRCAD in IATYICT                                                                                                    |
|                | CIPRO1<br>CIPRO2     | No        | IATIPPR0<br>IATIPPR1                                  | Procedure library table<br>for a CI FSS<br>address space<br>Header section<br>Entry section | TPROCCHN in CITVT ICTPRCAD in CIICT                                                                                                    |
| PUR            | IATYPUR              | Yes       | IATIPPUR                                              | Purge Data Area                                                                             | R13 in module IATPURG                                                                                                    |
| RAB            | IATYRAB              | Yes       | IATIPRAB                                              | USAM record allocation block                                                                | DSSRAB in IATYDSS IDDRAB in IATYIDD RQCIRAB in IATYRSQ                                                                                                    |
| RIP            | IATYRIP              | Yes       | IATIPRIP                                              | Reply Information Prefix                                                                    | JESXCF CADS buffer, at the<br>starting data address minus the<br>prefix length                                                                                                    |
| RLT            | IATYRLT              | YES       | IATIPRLT                                              | RJP line &terminal table                                                                    | RJPTAB IN IATYTVT SRTPRTRM<br>IN IATYTVT SRTPSRT IN<br>IATYTVT WSBRLTA IN<br>IATYWSB LCBSRPL IN IATYLCB                                                                                                    |
| RRE            | IATYRRE              | Yes       | IATIPRRE                                              | RAB Refresh element                                                                         | DMCRREAD in IATYDMC                                                                                                    |
| RSQ            | IATYRSQ              | Yes       | IATIPRQ3 IATIPRQ2 IATIPRQ1 IATIPRQ4 IATIPRQ5 IATIPRQ6 | Resident job queue table                                                                    |                                                                                                    |
| SDE            | IATYSDE              | Yes       | IATIPSDE                                              | SYSOUT application<br>program interface<br>DSP entry                                        | TVTSDEAD, SDEFIRST,<br>SDELAST, SDENEXT, SDEPREV,<br>SDEIDLEQ                                                                                                    |
| SDW            | IATYSDW              | Yes       | IATIPSDW                                              | SYSOUT application<br>program interface<br>DSP work area                                    | SDESDWAD                                                                                                    |
| SEE            | IATYSEE              | Yes       | IATIPSEE                                              | SAPI Exclusion Element                                                                      | OSTSEEQ in IATYOST,<br>RQSAPSEE in IATYRSQ                                                                                                    |
|                | IATYSE1              | Yes       | IATIPSE1                                              | SAPI Thread Exclusion List                                                                  | SEETHRED in IATYSEE                                                                                                    |
| SEL            | IATYSEL              | Yes       | IATIPSEL                                              | Service entrance list for SSI requests                                                      | Register 1 of the SSISERV invocation AWASEL in IATYAWA                                                                                                    |
| SETUNITS       | IATYSET              | No        | IATIPSET                                              | SETUNIT table entry                                                                         |                                                                                                    |

Table 20. JES3 Control Blocks for IPCS JES3 and the IPCS CBFORMAT Subcommand (continued)

| Common<br>Name | Structure (name)     | adr        | Model (name)         | Formats the                                                                                                    | Address contained in                                                                                                    |
|----------------|----------------------|------------|----------------------|----------------------------------------------------------------------------------------------------|----------------------------------------------------------------------------------------------------|
| SETVOL         | IATYVLM              | Yes        | IATIPVLM             | Resident volume allocation table                                                                                              | MDSVLCHN in IATYMDS<br>SYSVOLAD in IATYSYS<br>VLMCHAIN in IATYVLM<br>DSNVOLAD in IATYDSN                                                                          |
| SFW            | IATYSFW              | Yes        | IATIPSFW             | SYSOUT application<br>program interface<br>FCT work area                                                                      | SDESFWAD                                                                                                    |
| SLBF           | IATYSLB2             | Yes        | IATIPSL2             | SYSD data (SLBUFREC)                                                                                                    |                                                                                                    |
|                | IATYSLB3             | Yes        | IATIPSL3             | SYSLOG time stamp data<br>(STCKDATA)                                                                                          | CLSTSYSD                                                                                                    |
| SMW            | IATYSMW              | Yes        | IATIPSMW             | SSI 70 SWB merge/modify work area                                                                                             |                                                                                                    |
| SNFS           | IATYSNFS             | Yes        | IATIPSNF             | SNARJP fail DSP<br>work area                                                                                                  | Register 2 in an AFB-08 dump<br>and register 2 in DM552 and<br>DM553 dumps                                                                                        |
| SOCK           | IATYSOCK             | Yes        | IATIPSOC             | Socket table, as defined on the JES3 global                                                                                   | TVTSOCK in IATYTVT SOCKNEXT in IATYSOCK SOCKNXNS in IATYSOCK SOCKNXND in IATYSOCK NTSVFSOC in IATYNTS NTSVLSOC in IATYNTS NJEFSOCK in IATYNJY NJELSOCK in IATYNJY |
| SPB            | IATYSPB              | Yes        | IATIPSPB             | Spool partition block                                                                                                    | TVTSPLST in IATYTVT EXTSPB in IATYIOP                                                                                                    |
| SPW            | IATYSPW              | Yes        | IATIPSPW             | SSI 82 spool partition work area                                                                                              |                                                                                                    |
| SQD            | IATYSQD              | Yes        | IATIPSQD             | Subtask Queue Descriptor                                                                                                    | GSDSQDAD in IATYGSD,<br>GSGFRSQD in IATYGSG,<br>QELDATA in IATYQUE,<br>SQDNEXT in IATYSQD                                                                         |
| SRT            | IATYSRT              | Yes        | IATIPSRT             | Resident SNA RJP table                                                                                                    | SRJPSRT in IATYTVT                                                                                                    |
| SRVC           | IATYSRVC             | Yes        | IATIPSRV             | Service Class table                                                                                                    | WLM_SRVCFRS in IATYWLM,<br>WLM_SRVCLAST in IATYWLM,<br>SRVC_NEXT in IATYSRVC                                                                                      |
| SST            | IATYSST              | Yes        | IATIPSST             | Security subtask control table                                                                                                |                                                                                                    |
| SSVT           | IATYSVT              | No         | IATIPSVT             | Subsystem vector table                                                                                                    |                                                                                                    |
| SSWE           | IATYSSWE             |            | IATIPSSW             | Security subtask work element                                                                                                 | NRDSSWRK in IATYNRD<br>Pointers in IATYSST                                                                                                    |
| SSX            | IATYSSX              | Yes        | IATIPSSX             | Security installation exit parameter list                                                                                     | Register 1 in IATUX58 and IATUX59                                                                                                    |
| STA            | IATYSTA              | Yes        | IATIPSTA             | Staging area SELSTAG in IATYSEL MPSTAGE and MPSTATL in IATYMPC DSQQHD and DSQQTAIL in IATYDSQ STACHAIN and STAPREV in IATYSTA |                                                                                                    |
|                | CISTA                | Yes        | IATIPSTA             | Staging area for a CI FSS<br>SELSTAG in IATYSEL JADSTAR<br>in IATYJAD                                                         |                                                                                                    |
| STLP           | IATYSTLP             | Yes        | IATIPSTL             | Status List Parameter Area                                                                                                    | GRESSTLP                                                                                                    |
| STT            | IATYSTT1<br>IATYSTT2 | Yes<br>Yes | IATIPST1<br>IATIPST2 | Single track allocation table                                                                                                 | JCTSTT of IATINJQ JBTSTT of IATYJBT                                                                                                    |

Table 20. JES3 Control Blocks for IPCS JES3 and the IPCS CBFORMAT Subcommand (continued)

| Common<br>Name | Structure (name)                             | adr | Model (name)                                 | Formats the                                                                                                | Address contained in                                                                                                    |
|----------------|----------------------------------------------|-----|----------------------------------------------|----------------------------------------------------------------------------------------------------|----------------------------------------------------------------------------------------------------|
| SUPUNITS       | IATYSUP1<br>IATYSUP2<br>IATYSUP3<br>IATYSUP4 | Yes | IATIPSU1<br>IATIPSU2<br>IATIPSU3<br>IATIPSU4 | Support units table Fixed section - applies to all devices Initialization section Remote devices RJP lines | CONSUP in IATYCND; GLADDR in IATYFCT; FSASUPPT in IATYFSA; LCBFISU and LCBFOSUP in IATYLCB; MPSYSADD in IATYMPC; PRTAB, PUNTAP, SUPUNITS, SYSTAB in IATYTVT; WSPASUP in IATYWSP                                                                                                    |
| SVTX           | IATYSVTX                                     | Yes | IATIPSVX                                     | JES3 Subsystem Vector Table<br>Fixed Extension                                                             | SVTSSVTX in IATYSVT                                                                                                    |
|                | IATYSVTX                                     | Yes | IATIPSVP                                     | JES3 Subsystem Vector Table<br>Pageable Extension                                                          | SVTSSVTP in IATYSVT                                                                                                    |
| SWBB           | IATYSWBB                                     | Yes | IATIPSWB                                     | SWBCMPT service parameter list                                                                             |                                                                                                    |
| SWBC           | IATYSWBC                                     | Yes | IATIPSWC                                     | SWBSPLCE service parameter list                                                                            |                                                                                                    |
| SWBG           | IATYSWBG                                     | Yes | IATIPSWG                                     | SWBGET service parameter list                                                                              |                                                                                                    |
| SWBL           | IATYSWBL                                     | Yes | IATIPSWL                                     | SWBSPLIT service parameter list                                                                            |                                                                                                    |
| SWBM           | IATYSWBM                                     | Yes | IATIPSWM                                     | SWBMERGE service parameter list                                                                            |                                                                                                    |
| SWBT           | IATYSWBT                                     | Yes | IATIPSWT                                     | SWBGETTU service parameter list                                                                            |                                                                                                    |
| SWBW           | IATYSWBW                                     | Yes | IATIPSWW                                     | SWBWRITE service parameter list                                                                            |                                                                                                    |
| SWE            | IATYSWE                                      | Yes | IATIPSWE                                     | SYSOUT application program interface wait for work element                                                 | TVTSAPWQ; SWEFIRST;<br>SWELAST; SWENEXT; SWEPREV                                                                                                    |
| SYSL           | IATYSYS3                                     | Yes | IATIPSY3                                     | SYSLOG job data header                                                                                     | TVTYSYSL                                                                                                    |
|                | IATYSYS4                                     | Yes | IATIPSY4                                     | SYSLOG job data entry                                                                                      |                                                                                                    |
|                | IATYSYS5                                     | Yes | IATIPSY5                                     | SYSLOG job data build header                                                                               | JVQSYSLH                                                                                                    |
|                | IATYSYS6                                     | Yes | IATIPSY6                                     | SYSLOG job data build entry                                                                                |                                                                                                    |
| SYSUNITS       | IATYSYS                                      | No  | IATIPSYS                                     | System units table                                                                                         | SYSUNITS in IATYTVT;<br>SVTSYSUN in IATYSVT;<br>SYSHNEXT in IATYSYS;<br>SETADD in IATYSET; SUPADD<br>in IATYSUP                                                                                                    |
| S34            | IATYS34                                      | Yes | IATIPS34                                     | SVC 34 data area                                                                                           | STADATA in IATYSTA                                                                                                    |
| TEL            | IATYTEL                                      | Yes | IATIPTEL                                     | Timer element                                                                                              | TVTTELTP in IATYTVT for the first TEL element; TVTTELEN in IATYTVT for the last TEL element; TELNEXT in IATYTVT for the next TEL; TELPREV in IATYTVT for the previous TEL; FCTTELPT in IATYFCT for the TEL elements for an FCT; TELFNEXT in IATYTEL for then next TEL element for an FCT |
| TVT            | IATYTVT                                      | No  | IATIPTVT                                     | Transfer vector table for the JES3 address space                                                           |                                                                                                    |
|                | CITVT                                        | No  | IATIPTVT                                     | Transfer vector table for a CI FSS address space                                                           |                                                                                                    |
| T35            | IATYT35                                      | Yes | IATIPT35                                     | WTO/WTOR text and JES3 prefix                                                                              | STADATA in IATYSTA                                                                                                    |
| UX57           | IATYU57                                      | Yes | IATIPU57                                     | Parameter list for exit IATUX57                                                                            |                                                                                                    |
| VIO            | IATYVIO                                      | Yes | IATIPVIO                                     | Job validation I/O element                                                                                 | VIONEXT, VIOPREV, VIOIONXT in IATYVIO VIWVIOAD, VIWVIORF, VIWVIORL, VIWVIOWF, VIWVIOWL in IATYVIW                                                                                                    |

Table 20. JES3 Control Blocks for IPCS JES3 and the IPCS CBFORMAT Subcommand (continued)

| Common<br>Name | Structure (name) | adr | Model (name) | Formats the                                                                                                    | Address contained in                                                                                                    |
|----------------|------------------|-----|--------------|----------------------------------------------------------------------------------------------------|----------------------------------------------------------------------------------------------------|
| VITR           | IATYVITR         | Yes | IATIPVIT     | Job validation I/O trace entry                                                                                               | VIWTRSTR in IATYVIW<br>VIWTRCUR in IATYVIW                                                                                                    |
| VIW            | IATYVIW          | Yes | IATIPVIW     | Job validation I/O work area                                                                                                 | JVWVIWAD in IATYVIW                                                                                                    |
| WBQS           | IATYWBQS         | Yes | IATIPWB1     | Workload Manager Batch Queue<br>Sampling information - Matrix<br>Prefix (WBQS_PREFIX)                                        | SRVC_CRSYSPLX in IATYSRVC,<br>SRVC_PVSYSPLX in IATYSRVC,<br>SRVC_CRSYSTEM in IATYSRVC,<br>SRVC_PVSYSTEM in IATYSRVC,<br>WLM_PVPLEXRC in IATYWLM,<br>WLM_CRPLEXRC in IATYWLM |
|                | IATYWBQS         | Yes | IATIPWB2     | Workload Manager Batch Queue<br>Sampling information - Sysplex<br>Wide Service Class Data Entry<br>(WBQS_SYSPLEX _SC_ENTRY)  | SRVC_CRSYSPLXin IATYSRVC,<br>SRVC_PVSYSPLX in IATYSRVC,<br>WLM_PVPLEXRC in IATYWLM,<br>WLM_CRPLEXRC in IATYWLM                                                              |
|                | IATYWBQS         | Yes | IATIPWB3     | Workload Manager Batch Queue<br>Sampling information - Sysplex<br>Wide Report Class Data Entry                               | SRVC_CRSYSPLXin IATYSRVC,<br>SRVC_PVSYSPLX in IATYSRVC,<br>WLM_PVPLEXRC in IATYWLM,<br>WLM_CRPLEXRC in IATYWLM                                                              |
|                |                  |     |              | (WBQS_SYSPLEX_<br>RC_ENTRY)                                                                                                  |                                                                                                    |
|                | IATYWBQS         | Yes | IATIPWB4     | Workload Manager Batch Queue<br>Sampling information - System<br>specific Service Class Data Entry<br>(WBQS_SYSTEM_SC_ENTRY) | SRVC_CRSYSTEM in IATYSRVC,<br>SRVC_PVSYSTEM in IATYSRVC                                                                                                    |
| WKGS           | IATYWKGS         | Yes | IATIPWGS     | IATGPJPS module work area                                                                                                    |                                                                                                    |
| WKSR           | IATYWKSR         | Yes | IATIPWSR     | IATSIJP module work area                                                                                                    |                                                                                                    |
| WKSS           | IATYWKSS         | Yes | IATIPWSS     | IATSIJPS module work area                                                                                                    |                                                                                                    |
| WJS            | IATYWJS          | Yes | IATIPWJ1     | Workload Manager Job Sampling<br>Element - GMS Job Sampling<br>Element (WJS_GMSSTART)                                        | WLM_WJSGMS in IATYWLM                                                                                                    |
|                | IATYWJS          | Yes | IATIPWJ2     | Workload Manager Job Sampling<br>Element - MDS Job Sampling<br>Element (WJS_MDSSTART)                                        | WLM_WJSMDS in IATYWLM                                                                                                    |
|                | IATYWJS          | Yes | IATIPWJ3     | Workload Manager Job Sampling<br>Element - Main Service Wait<br>WLM Sampling Element<br>(WJS_MSWSTART)                       | WLM_WJSMAINW in IATYWLM                                                                                                    |
| WLM            | IATYWLM          | Yes | IATIPWLM     | Workload Manager Data Area<br>Element - (WLM_START)                                                                          | TVTXWLM in IATYTVTX                                                                                                    |
| WRKGR70        | IATYG70          | Yes | IATIPG70     | IATGR70 module work area                                                                                                    |                                                                                                    |
| WRKSI70        | IATYS70          | Yes | IATIPS70     | IATSI70 module work area                                                                                                    |                                                                                                    |
| WSB            | IATYWSB          | Yes | IATIPWSB     | Workstation control block                                                                                                    | IATYDVE                                                                                                    |
| WSP            | IATYWSP          | Yes | IATIPWSP     | Output service parameter mapping area                                                                                        | IATOSDR or IATYWTR                                                                                                    |
| WTR            | IATYWTR          | Yes | IATIPWTI     | Writer work/control area (input area)                                                                                        | WTRDIARE in IATYWTR                                                                                                    |
|                | IATYWTR          | Yes | IATIPWTO     | Writer work/control area (output area)                                                                                       | WTDAREA in IATYWTR                                                                                                    |
| WTRX           | IATYWTRX         | Yes | IATIPWTX     | Writer work/control area extension                                                                                           | WTROWTRX in IATYWTR                                                                                                    |
| YIQOS          | IATYIQOS         | Yes | IATIPIQO     | Output Service Inquiry data area                                                                                             |                                                                                                    |
| YMOOS          | IATYMOOS         | Yes | IATIPMOO     | Output Service Modify data area                                                                                              | MOOSNEXT in IATYMOOS                                                                                                    |
| YOSPC          | IATYOSPC         | Yes | IATIPOSP     | IATOSPC Work area                                                                                                    | Register 13 in IATOSPC                                                                                                    |
| YSWBR          | IATYSWBR         | Yes | IATIPSWR     | SWB Retrieve parameter list                                                                                                  |                                                                                                    |

Table 20. JES3 Control Blocks for IPCS JES3 and the IPCS CBFORMAT Subcommand (continued)

|   | Common<br>Name | Structure (name) | adr | Model (name) | Formats the            | Address contained in |
|---|----------------|------------------|-----|--------------|------------------------|----------------------|
| ) | YUX72          | IATYUX72         | Yes | IATIPU72     | IATUX72 parameter list |                      |

## Viewing Portions of JES3's Storage

IPCS can also be used to view JES3's storage online. The LIST subcommand can be entered in a CLIST.

```
IATYTVT - JES3 TRANSFER VECTOR TABLE
LIST 03001000 ASID(X'0011') LENGTH(3432) STRUCTURE(IATYTVT)
+00000000 03001000. C9C1E3C7 D9E5E340 C8D1E2F4 F4F2F140
                                                         | IATGRVT HJS4421
+00000010 03001010. F0F661F2 F861F9F1 F0F34BF4 F8400000
                                                          06/28/9103.48 ..
+00000020 03001020. 0300230B 0D680000 0091193F 10255142
                                                          ....j.....j
+00000030 03001030. 0302FCC8 00000000 00B49F7C 03021388
                                                          ...H......@...h
+00000040 03001040. 03039ABC 03039B42 0000DCA8 0000DB58
                                                          |....y...y
+00000050 03001050. 03035EE4 03036564 030368A6 03036AFA
                                                          ...U.....w....
                                                         |...Q...."...
+00000060 03001060. 03004BD8 03002C40 03002320 7FFFFFF
```

Figure 22. IPCS Output using the LIST Subcommand

The syntax for the LIST subcommand follows:

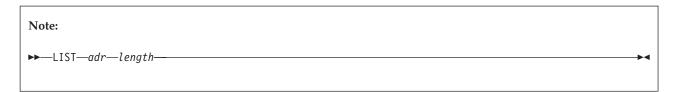

## adr

Specifies the address of the requested control block.

**Note:** Use the FIND subcommand to locate the SSVT to obtain the addresses of other JES3 control blocks. After you have located the SSVT, you can locate the address of the required control block and use the LIST subcommand to display its storage.

## length

Specifies the number of bytes to be displayed. The value can be specified as a decimal or hexadecimal value.

For restrictions and more information on IPCS keywords you may want to include on the LIST subcommand, see *z/OS MVS IPCS User's Guide* and *z/OS MVS IPCS Commands*.

# Chapter 4. JES3 Formatted dump

The descriptions on the following pages should be used to identify areas in a formatted dump of a JES3 or CI FSS address space. Specific areas of a dump are shown, followed by an explanation. In the descriptions, the lowercase characters following the field names identify the type of data as follows:

- b bit
- · c character
- · dev device
- d decimal
- h hexadecimal

To conserve space, the formatted dumps are truncated or compressed. More than one dump was used to produce these examples, and the order of items shown may not correspond to the order in a specific dump. Use the following chart to locate the segment of the formatted dump you are interested in. The chart also identifies the address space that provides information for the specified segment.

The page headings of each section of the formatted dump includes (in parentheses) the <u>verb\_option</u> that you would use when referencing that section of the dump with IPCS.

Table 21. Segment of JES3 Dump

| verb_option | Segment of JES3<br>Dump                         | Description                                                                                                    | Address<br>Space | Page                                                                    |
|-------------|-------------------------------------------------|----------------------------------------------------------------------------------------------------|------------------|-------------------------------------------------------------------------|
| C/I         | CIDRVR ECF identifier entries                   | Displays information that identifies the type of ECF/EVENT, an FCT is awaiting on                                                          | JES3             | "C/I" on page 264                                                       |
|             | CIDRVR ECF list control block                   | Displays information required by the ECF list management routines                                                                          | JES3             | "C/I" on page 264                                                       |
|             | C/I FSS tables                                  | Contains data to keep track of the status and work being processed by C/I FSS                                                              | JES3             | "C/I" on page 264                                                       |
|             | C/I parameter tables                            | Contains the converter parmlist and region size for a particular PARMID                                                                    | JES3, CI<br>FSS  | "C/I" on page 264                                                       |
|             | C/I related TVT information                     | Displays the information related to C/I control blocks                                                                                     | JES3, CI<br>FSS  | "C/I" on page 264                                                       |
|             | Interpreter data area                           | Contains information related to the CI FSS                                                                                                 | JES3             | "C/I" on page 264                                                       |
|             | Interpreter control tables                      | Contains<br>Converter/Interpreter<br>work area and status<br>information                                                                   | JES3, CI<br>FSS  | "C/I" on page 264                                                       |
|             | PROCLIB tables                                  | contains a header and an entry for every dataset in concatenation                                                                          | JES3, CI<br>FSS  | "C/I" on page 264                                                       |
| COW         | Client Output Work area                         | contains information pertaining to a SAPI thread COW and copy of its SSOB and SSS2.                                                        | JES3             | "COW - Client output work area" on page 262                             |
| CSA         | Address Range                                   | maps the JES3 control<br>blocks and data from CSA,<br>SQA, the JES3 private area,<br>and the JES3 auxiliary<br>address space private area. | JES3, C/I<br>FSS | "Address range" on page 258                                             |
| DFC         | Device fence control blocks                     | Contains information used<br>to allocate or deallocate<br>fenced devices for job class<br>groups or DJC networks                           | JES3             | "DFC-Device fence control<br>blocks" on page 272                        |
| DJC         | DJC JOBNET control blocks (JNCB)                | contains information on<br>the total network of jobs in<br>DJC.                                                                            | JES3, CI<br>FSS  | "DJC JOBNET Control Blocks"<br>on page 257                              |
| DLY         | JQEX delay information for jobs in main service | Delay information for jobs<br>that are waiting to be<br>scheduled for or active in<br>main service                                         | JES3             | "DLY-JQEX delay information<br>for jobs in main service" on<br>page 273 |
| DSP         | DSP dictionary entries                          | Displays the information regarding each Dynamic Support Program entry                                                                      | JES3, CI<br>FSS  | "DSP-DSP dictionary entries"<br>on page 273                             |

Table 21. Segment of JES3 Dump (continued)

| verb_option | Segment of JES3<br>Dump         | Description                                                                                        | Address<br>Space | Page                                          |
|-------------|---------------------------------|----------------------------------------------------------------------------------------------------|------------------|-----------------------------------------------|
| DYN         | DYNAL FCT data area             | information used to control the dynamic allocation requests to the DYNAL DSP.                      | JES3             | "DYNAL FCT data area" on<br>page 222          |
|             | ECF list                        | maintains information on<br>the completion of I/O<br>requests that are issued by<br>the DYNAL FCT. | JES3             | "DYNAL ECF List Control<br>Block" on page 223 |
| ENQ         | AENQ control data entries       | Contains information about exclusive or shared use of JES3 resources.                              | JES3, CI<br>FSS  | "ENQ" on page 275                             |
|             | FCT AENQ elements               | Contains information to map AENQ resource with the corresponding FCT                               | JES3, CI<br>FSS  | "ENQ" on page 275                             |
|             | FCT AENQ element free queue     | Contains information<br>about the resources in the<br>FCT AENQ element free<br>queue               | JES3             | "ENQ" on page 275                             |
| FCT         | Auxiliary Task Control<br>Block | contains status and control<br>information on the<br>execution of the auxiliary<br>task            | JES3             | "Auxiliary Task Control Block"<br>on page 236 |
|             | FCT Ready Queue<br>Summary      | contains the addresses of<br>the FCTs that have<br>completed a JSAM I/O<br>request.                | JES3             | "FCT READY QUEUE<br>SUMMARY" on page 236      |
|             | Function control table          | contains information on a JES3 DSP.                                                                | JES3, CI<br>FSS  | "Function Control Table" on<br>page 237       |
| FSS         | FSS table entries               | contains definition and<br>status information on<br>functional subsystem<br>address spaces.        | JES3             | "FSS Table entries" on page 182               |

Table 21. Segment of JES3 Dump (continued)

| verb_option                      | Segment of JES3<br>Dump                 | Description                                                                                                    | Address<br>Space | Page                                          |
|----------------------------------|-----------------------------------------|----------------------------------------------------------------------------------------------------|------------------|-----------------------------------------------|
| GMS                              | CLASS/S                                 | contains information specified on the CLASS initialization statement.                                                                          | JES3             | "CLASS/S" on page 195                         |
|                                  | EXRESC/S                                | identifies and defines the resources that JES3 can allocate.                                                                                   | JES3             | "EXRESC/S" on page 193                        |
|                                  | GRPTBL/S                                | defines the characteristics<br>of a job class and group. It<br>also contain information<br>specified on the GROUP<br>initialization statement. | JES3             | "GRPTBL/S" on page 192                        |
|                                  | JSQ/S                                   | contains information used to schedule communication with initiators via SSI routines.                                                          | JES3             | "JSQ/S" on page 197                           |
|                                  | MPC/S                                   | describes each main in the complex. The information in the table is obtained from the MAINPROC initialization statement.                       | JES3, CI<br>FSS  | "MPC/S" on page 198                           |
|                                  | RESQ/S                                  | contains information JES3 uses to start a job. It contains an entry for each job that has been sent to, or selected by a main for execution.   | JES3             | "RESQ/S" on page 196                          |
| GST                              | Generalized subtask<br>global data area | Contains information used<br>to manage the generalized<br>subtasks and the work<br>associated with those tasks                                 | JES3, CI<br>FSS  | "GST" on page 278                             |
|                                  | Non-specific subtask<br>GSDS            | Generalized subtask<br>directories for the<br>non-specific subtasks                                                                            | JES3, CI<br>FSS  | "GST" on page 278                             |
|                                  | Specific subtask GSDS                   | Generalized subtask<br>directories for the specific<br>subtasks                                                                                | JES3, CI<br>FSS  | "GST" on page 278                             |
|                                  | SQDS in the free pool                   | Contains information that is used by a generalized subtask to process an IATXCSF request                                                       | JES3, CI<br>FSS  | "GST" on page 278                             |
| HED                              | Heading page                            | contains summary information on the failure.                                                                                                   | JES3,CI<br>FSS   | "Heading Page" on page 164                    |
| INS Internal reader anchor block |                                         | contains information used to schedule individual internal reader jobs                                                                          | JES3             | "Internal Reader Anchor Block"<br>on page 205 |

Table 21. Segment of JES3 Dump (continued)

| verb_option | Segment of JES3<br>Dump                      | Description                                                                           | Address<br>Space | Page                                              |
|-------------|----------------------------------------------|---------------------------------------------------------------------------------------|------------------|---------------------------------------------------|
| JIO         | Data management extent table                 | contains information on<br>each spool data set JES3<br>can access                     | JES3, CI<br>FSS  | "Extent table" on page 226                        |
|             | Data management file directory               | contains information on multi-record and some single-record files.                    | JES3, CI<br>FSS  | "File directory" on page 231                      |
|             | Data management IOSB - SRB pairs             | contains information used<br>by the STARTIO macro to<br>write data to spool.          | JES3             | "IOSB - SRB pairs" on page 228                    |
|             | Data management<br>JSAM/USAM data<br>buffers | contains information about<br>the JSAM and USAM<br>buffer pools.                      | JES3, CI<br>FSS  | "JSAM/USAM Data buffers"<br>on page 232           |
|             | I/O parameter block                          | contains information used to control spool I/O and information on spool data sets.    | JES3, CI<br>FSS  | "I/O Parameter Block" on page 225                 |
|             | RPS sector tables                            | information contained in<br>this table is used for<br>scheduling spool I/O.           | JES3             | "RPS Sector tables" on page 229                   |
|             | Single track table                           | maintains a record of the spool space allocated to the JES3 single track table.       | JES3             | "Single track tables" on page 230                 |
|             | Spool partition control blocks               | contains information on each spool partition defined to JES3.                         | JES3             | "Spool Partition Control<br>Blocks" on page 229   |
| JMQ         | Header and entries                           | JESMSG control queue.                                                                 | JES3             | "JESMSG Queue Control Area<br>Header" on page 264 |
| JQE         | JES3 job queue<br>elements                   | contains job-related information.                                                     | JES3             | "JES3 Job Queue Elements" on<br>page 209          |
| JTV         | Data management IATYTVT definitions          | contains the entry point addresses for most JES3 data management routines and tables. | JES3, CI<br>FSS  | "IATYTVT Definitions" on page 224                 |

Table 21. Segment of JES3 Dump (continued)

| verb_option | Segment of JES3<br>Dump               | Description                                                                                                    | Address<br>Space | Page                                                          |
|-------------|---------------------------------------|----------------------------------------------------------------------------------------------------|------------------|---------------------------------------------------------------|
| LOC         | Locate control tables                 | Contains information used<br>by each Locate subtask<br>and Locate FCT                                                                                 | JES3, CI<br>FSS  | "LOC" on page 281                                             |
|             | Locate data area                      | Contains information used<br>by all locate modules<br>under the Locate FCT                                                                            | JES3, CI<br>FSS  | "LOC" on page 281                                             |
|             | Locate entrance tables                | Contains information used<br>by a DSP to request the<br>services of the Locate FCT                                                                    | JES3, CI<br>FSS  | "LOC" on page 281                                             |
|             | Locate Restart Records                | Contains information<br>about jobs active in Locate<br>on a local processor during<br>connect processing                                              | JES3, CI<br>FSS  | "LOC" on page 281                                             |
|             | Locate subtask vector table           | Contains information to<br>map Locate subtask control<br>table with Locate subtask<br>TCB address                                                     | JES3, CI<br>FSS  | "LOC" on page 281                                             |
|             | Master locate control table           | Contains information<br>regarding Locate Master<br>task like Master task<br>ECB,LCT for the subtask<br>that is being attached,<br>parameter list, etc | JES3, CI<br>FSS  | "LOC" on page 281                                             |
| MDS         | Main device scheduler<br>data area    | contains information used<br>by the main device<br>scheduler to schedule jobs.                                                                        | JES3             | "Main device scheduler data<br>area" on page 211              |
|             | MDS RESQUEUE tables                   | lists the jobs that are waiting to be processed by each MDS function.                                                                                 | JES3             | "MDS RESQUEUE Tables" on<br>page 212                          |
| MEM         | Auxiliary Task<br>Dispatching Element | used to select an FCT for<br>dispatching under the<br>auxiliary task TCB                                                                              | JES3             | "Auxiliary task dispatching element" on page 240              |
|             | JES3 memory usage                     | contains the addresses of modules and control blocks in the JES3 address space.                                                                       | JES3, CI<br>FSS  | "JES3 Memory Usage" on page 235                               |
| MOD         | JES3 module information from the JDEs | Displays information regarding JES3 directory elements                                                                                                | JES3, CI<br>FSS  | "MOD-JES3 module<br>information from the JDEs" on<br>page 287 |

Table 21. Segment of JES3 Dump (continued)

| verb_option | Segment of JES3<br>Dump                              | Description                                                                                                | Address<br>Space | Page                                                               |
|-------------|------------------------------------------------------|----------------------------------------------------------------------------------------------------|------------------|--------------------------------------------------------------------|
| MPC         | DESTQ                                                | contains a list of all the unsolicited staging areas received by JES3 according to the function.           | JES3             | "DESTQ" on page 185                                                |
|             | JESMAIN                                              | contains information on main processors.                                                                   | JES3             | "JESMAIN" on page 184                                              |
|             | MAINSCHD                                             | identifies the staging areas waiting to be processed by a main.                                            | JES3             | "MAINSCHD" on page 187                                             |
|             | MEMDATA                                              | contains information on<br>active address spaces for<br>each main and the jobs<br>within an address space. | JES3             | "MEMDATA" on page 190                                              |
| MVD         | Multi-version data<br>access Master control<br>areas | Contains data that is used<br>by JES3 to control access to<br>data areas that have<br>multiple versions    | JES3, CI<br>FSS  | "MULTI-VERSION DATA<br>ACCESS MASTER CONTROL<br>AREAS" on page 192 |
| NJE         | Networking console pointers and queues               | contains information on<br>the buffers containing<br>NMRs                                                  | JES3             | "Networking Console Pointers<br>and Queues" on page 254            |
|             | NJE active BSC node table                            | formats work areas used by the network.                                                                    | JES3             | "NJE Active BSC Node Table"<br>on page 255                         |
|             | NJE resident node table                              | contains information on the nodes in the network.                                                          | JES3             | "NJE Resident node table" on<br>page 252                           |
| NUC         | JES3 Nucleus                                         | contains a list of modules<br>and their entry points<br>within the JES3 nucleus.                           | JES3, CI<br>FSS  | "JES3 Nucleus" on page 165                                         |
| OSS         | Master OSE table                                     | summary information of<br>the OSEs that are placed<br>on spool.                                            | JES3             | "Master OSE table" on page<br>171                                  |
|             | TCP/IP Master OSE table                              | describes the TCP/IP/NJE<br>Master OSE Table.                                                              | JES3             | "TCP/IP Master OSE Table" on<br>page 172                           |
|             | SNA/NJE Master OSE table                             | describes the SNA/NJE<br>Master OSE Table.                                                                 | JES3             | "SNA/NJE Master OSE Table"<br>on page 172                          |
|             | Allocated OSS Pool                                   | describes the Allocated OSS Pool.                                                                          | JES3             | "Allocated OSS pool" on page 176                                   |
|             | TCP/IP Allocated OSS<br>Pool                         | describes the TCP/IP/NJE Allocated OSS Pool.                                                               | JES3             | "TCP/IP Allocated OSS pool"<br>on page 177                         |
|             | SNA/NJE Allocated<br>OSS Pool                        | describes the SNA/NJE<br>Allocated OSS Pool.                                                               | JES3             | "SNA/NJE Allocated OSS<br>pool" on page 178                        |
| PRT         | PPQ/PDQ writer control blocks                        | contains information on JES3 writers.                                                                      | JES3             | "PPQ/PDQ Writer Control<br>Blocks" on page 169                     |
|             | SUPUNITS print/punch resources                       | describes the types of print and punch resources defined to JES3.                                          | JES3             | "SUPUNITS Print/Punch<br>Resources" on page 167                    |

Table 21. Segment of JES3 Dump (continued)

| verb_option | Segment of JES3<br>Dump              | Description                                                                                                    | Address<br>Space | Page                                                              |
|-------------|--------------------------------------|----------------------------------------------------------------------------------------------------|------------------|-------------------------------------------------------------------|
| RJP         | Resident remote and line DCT entries | contain device control information for lines and terminals.                                                                                       | JES3             | "Resident Remote and Line<br>DCT Entries" on page 241             |
|             | Resident RJP line and terminal table | contains control information for each line or terminal.                                                                                           | JES3             | "Resident RJP Line and<br>Terminal Table" on page 244             |
|             | Resident SNA RJP<br>Table (SRT)      | contains information specified on the COMMDEFN initialization statement.                                                                          | JES3             | "Resident SNA RJP table (SRT)"<br>on page 245                     |
|             | Resident SNA terminal entries        | contains information on<br>started RJP lines and<br>remote RJP workstations<br>that are signed on.                                                | JES3             | "Resident SNA Terminal<br>Entries" on page 246                    |
| RSQ         | RESQUEUE table                       | contains an entry for each active job.                                                                                                    | JES3, CI<br>FSS  | "RESQUEUE Table" on page 207                                      |
| SAPI        | SAPI processing control blocks       | contains the following SAPI control blocks: the SFW, all of the SDEs, all of the SDWs, and all of the SWEs.                                       | JES3             | "SYSOUT Application<br>Programming Interface Data"<br>on page 259 |
| SCT         | SYSOUT Class Table                   | Contains the device characteristics of SYSOUT class                                                                                               | JES3             | "SCT-SYSOUT Class table" on<br>page 289                           |
| SRS         | MDSSRS Data Area                     | Contains information<br>needed by the MDSSRS<br>FCT                                                                                               | JES3             | "SRS" on page 290                                                 |
|             | MDS Control Tables                   | Contains status<br>information, addresses and<br>work areas used by MDS<br>subtasks, the MDS master<br>task and MDSSRS FCT                        | JES3             | "SRS" on page 290                                                 |
|             | SMS Available Resource<br>Blocks     | Contains information regarding the status of an SMS managed resource                                                                              | JES3             | "SRS" on page 290                                                 |
| STN         | SETNAMES table                       | contains information specified on the SETNAMES initialization statements.                                                                         | JES3, CI<br>FSS  | "SETNAMES Table" on page 216                                      |
| STU         | SETUNITS table                       | contains control information for all devices attached to a main. The table contains information specified on the DEVICE initialization statement. | JES3, CI<br>FSS  | "SETUNITS Table" on page 217                                      |

Table 21. Segment of JES3 Dump (continued)

| verb_option | Segment of JES3<br>Dump   | Description                                                                                                    | Address<br>Space | Page                                        |
|-------------|---------------------------|----------------------------------------------------------------------------------------------------|------------------|---------------------------------------------|
| SUP         | SUPUNITS table            | identifies the devices that are allocated to the global. These devices are used by JES3's support services (i.e. readers, printers, tape units, RJP lines and networking lines). | JES3             | "SUPUNITS Table" on page 179                |
| SYS         | SYSUNITS table            | contains a unique entry for each device in the complex. Each entry maintains the allocation status of the device.                                                                | JES3, CI<br>FSS  | "SYSUNITS Table" on page 218                |
| TCP         | TCP/IP/NJE information    | contains information on<br>Netservs, Sockets, and<br>TCP/IP networking<br>requests.                                                                                              | JES3,<br>Netserv | "TCP - TCP/IP/NJE Data" on<br>page 173      |
| TRC         | JES3 event trace table    | contains diagnostic information pertinent to a JES3 system failure.                                                                                                    | JES3, CI<br>FSS  | "Format of a JES3 trace entry" on page 55   |
| VLM         | SETDSN table              | contains information on data sets that are allocated to volumes.                                                                                                    | JES3             |                                             |
|             | SETVOL table              | contains information on all<br>known volume<br>requirements for jobs in<br>the system and maintains<br>the status of all currently<br>mounted volumes.                           | JES3             | "SETVOL Table/SETDSN<br>Table" on page 220  |
| WLM         | IATYWLM                   | JES3 work load manager data area                                                                                                    | JES3             | "Workload Manager Data<br>Area" on page 199 |
|             | IATYSRVC                  | JES3 data area for WLM service class, including the sampling statics for service class                                                                                           | JES3             | "Workload Manager Data<br>Area" on page 199 |
|             | IATYWJS                   | GMS WLM job sampling device                                                                                                    | JES3             | "Workload Manager Data<br>Area" on page 199 |
| WSB         | LCB Entry                 | Describes all the active LCBs associated with the workstation.                                                                                                    | JES3             | "Device Entry" on page 248                  |
|             | LCB Entry                 | describes all the active LCBs associated with the workstation.                                                                                                    | JES3             | "LCB Entry" on page 249                     |
|             | Resident WSB/LUCB entries | contains information on each active work station.                                                                                                    | JES3             |                                             |
|             | WSB Entry                 | describes the contents of<br>the workstation control<br>block (WSB) which<br>contains information for all<br>the active workstations.                                            | JES3             | "WSB Entry" on page 246                     |

# **Heading Page**

The heading is a consolidation of the failure. The heading always appears in dumps dynamically formatted by the JES3. Similar information is concurrently recorded in the logrec data set.

```
JES3 0S290 FLN0=003 C1
                     SYSTEM ABEND CODE IS 1FB
PROGRAM ABENDED IN MODULE IATTEST, LOCATION 028678EA (REL LOC 000008EA), MODULE BASE IS 02867000
INTERRUPTING INSTRUCTION IS 0A0D
GENERAL REGISTERS AT TIME OF INTERRUPT
REGS 0- 7 04000000 041FB000 00C61244 00C0CB50 80C61000 00000000 027197F0 028687A8
REGS 8-15 02719B65 00000008 02867488 027D1FC0 00010000 02719D5C 027198EA 00000008
ACCESS REGISTERS AT TIME OF INTERRUPT
ACTIVE FCT ENTRY IS IATTEST AT 027D1FC0
```

JES3 cccc - identifies the failing subsystem and its release level.

FLNO=ddd - is the number of failures since initialization.

#### Note:

- 1. A more extensive heading is generated through a normal abend rather than one which is generated by the \*DUMP command.
- 2. Another line is printed when running in an FSS address space. See FSS and ASID below.

FSS ccccccc - is the FSS name, obtained from field TVTFSSNM in module IATGRVTF.

ASID=cccc - is the ASID of the FSS obtained from field TVTEASID in module IATGRVTF.

ccccccc - is the name of the DSP in control at failure.

FCTA=hhhhhhhh - is the address of the active FCT at failure.

Sccc-hhhh - is the system completion code, followed by the actual interrupt code.

IN ccccccc - is the name of the module in control at failure.

PSW=hhhhhhhhhhhhhhhhh - is the PSW at failure.

D=ddd - is the Julian day of the year.

T=dddddddd - is the time in hours, minutes, seconds and tenths.

Data is formatted to assist in pinpointing the source of the termination for dumps being dynamically processed by JES3.

SYSTEM or USER ABEND CODE IS hhh - is the system or user abend code.

0C1, if the dump is the result of a FAILDSP macro or operator \*FAIL command.

PROGRAM ABENDED IN MODULE ccccccc - is the name of the module that was in control at the time of the interruption.

LOCATION hhhhhhhh - is the PSW address at the time of interrupt.

REL LOC hhhhhhhh - is the relative displacement into the named module where the interrupt occurred.

MODULE BASE IS hhhhhhhh - is the address of the module in storage.

INTERRUPTING INSTRUCTION IS hhhhhhhhh - can be one of the following forms:

- CALL, if the dump originated from the DC (Dump Core) DSP.
- DMxxx, if the dump is the result of a FAILDSP macro or operator \*FAIL.
- hhhhhhhh, if neither of the above, the actual instruction image in hexadecimal (see below).
- \*DUMP, if the user abend code is X'008' (operator \*DUMP command), or when LOCATION is on a byte boundary.
- IMPRECISE (ILC=0), if the PSW instruction length code is zero. It signifies that the hardware could not determine the precise location of the interrupt.
- INACCESSIBLE, if interrupted location cannot be accessed.
- "Instruction image" is printed when none of the foregoing conditions exist (hhhhhhh).
- (Not shown) TVTABLE ADDRESS IS INVALID is printed if the beginning of the TVT does not contain the character constant 'IATGRVT' ('IATGRVTF' for an FSS address space) or when the end of the TVT cannot be accessed in the dump.

ACTIVE FCT ENTRY IS ccccccc - is the name of the active DSP.

AT hhhhhhhh - is the address of the active FCT.

#### JES3 Nucleus

MAP OF JES3 NUCLEUS is a list of all modules and their entry points within the JES3 nucleus (module IATNUC). FSS is substituted for JES3 when running in an FSS address space (module IATNUCF) and the mapping is significantly shorter.

MAP OF JES3 NUCLEUS

```
IATGRVT
17509000
17509000
          TVTABLE
         IATGRVTC
1750A728
1750B048
          IATGRVTX
1750B2A0
          IATATCB
1750B328
          IATCNCM
1750BD28
          IATCNCN
1750CA88
          CNCNLCMD
1750D0A8
          IATCNDB
1750E8E0
          IATCNDM
1750F170
          IATCNDQ
1750F3C0
          IATCNIA
17512D58
          TATCNIC
17513768
          IATCNIN
1751A980
          IATCNJS
1751AED0
         IATCNRN
1751C410
         IATCNSV
1751D838
          IATCNTC
```

#### **JES3 Nucleus (NUC)**

```
1751E1F0
           IATCNWO
1751F0F8
           IATCS03
1751FC28
           IATCS06
17520CC0
           IATCS07
17521F80
           IATCS08
17523110
           IATCS09
17523F38
           IATCS10
17524890
           IATCS11
           IATCS12
175253C0
17525C10
           IATDCNC
17527700
           IATDMCS
17528818
           IATDMDT
1752A820
           IATDMGB
1752BF98
           IATDMNC
17531558
           IATDMST
17531AE8
           IATDMTK
17534440
           IATDSI1
175355E0
           IATGRCP
175362A8
           IATGRCT
17536EF8
           IATGRDLY
17537D18
           IATGRES
1753B8F8
           IATGRGM
           IATGRGPF
1753BCC0
           IATGRGS
1753BFC0
1753CBA0
           IATGRGU
           IATGRG1
1753F208
1753FD50
           IATGRJA
17543678
           IATGRJN
17543E68
           IATGRJQS
175446E8
           IATGRJR
17545208
           IATGRJS
   MAP OF JES3 NUCLEUS (cont'd)
175499B8
           IATGRJX
1754C188
           IATGRJXS
1754C330
           IATGRLD
1754D3C0
           IATGRLG
1754D560
           IATGROCO
17550198
           IATGRPJ
17550C88
           IATGRPT
17550CB0
           DSPDICT
17553418
           DEVREQ
           IATGRQC
175592B8
1755A740
           IATGRRQ
1755D558
           IATGRSR
1755DC98
           IATGRSV
1755E1F0
           IATGRTM
           IATGRWD
1755F148
1755F910
           IATGRWP
17560590
           IATGRWQ
17561CF8
           IATINIT
           IATIQDV
175636A0
17565398
           IATMFDR
17567560
           IATMODV
17569D90
           IATMOVL
1756AF78
           IATMSGC
1756B640
           IATMSGCX
1756CD98
           IATMSCC
1756D9C8
           IATMSWLD
1756DCB0
           IATMSWLS
           IATNTSR
1756DF20
1756E4A0
           IATOSBM
1756FF10
           IATOSDA
17570510
           IATOSD0
17573C70
           IATOSDR
175777F0
           IATOSGP
17579110
           IATOSGR
```

```
1757C5F8
           IATOSOR
17580CD8
           IATOSPC
175852F0
           IATOSSC
17586C80
           IATOSS0
1758D848
           IATOSSR
1758E8F0
           IATOSSWB
1758F8A8
           IATOSWP
           IATOSWS
17593738
           IATPUSC
17596488
17596688
           IATRJGR
175984A0
           IATRJPC
175993C0
           IATSSDS
17599CD8
           IATSSJS
1759A110
           IATWLCLF
1759AEB0
           IATWLCSM
1759B438
           IATWLDRG
1759B5D0
           IATWLDRV
1759BA88
           IATWLFSM
1759BE20
           IATWLGSM
1759D198
           IATWLJCK
1759D508
           IATWLRCL
1759DFE0
           IATWLSRR
1759E4F8
           IATWLSRV
1759EDA8
           IATWLSTK
1759EEB8
           IATGRJM
175A0260
           IATGRLMC
           IATMSSCR
175A0618
175A0C70
           IATWLEVT
175A16E0
           IATWLSCS
175A2870
           IATWLFJR
175A2968
           IATWLSTA
```

# **SUPUNITS Print/Punch Resources**

PRINT/PUNCH RESOURCES are not formatted in an FSS dump. The information in this portion of the dump is mapped by the IATYSUP macro instruction.

### **SUPUNITS Print/Punch Resources (PRT)**

| 02AD69B0 | PRINT/PUNCH          | RESOURCE FOR PRT002              |                        |                   |               |                 |              |              |
|----------|----------------------|----------------------------------|------------------------|-------------------|---------------|-----------------|--------------|--------------|
|          | DTYPE<br>3211        | DGROUP<br>LOCAL                  | DEVAD<br>0002          | FORMS<br>1PRT     | CARRIAGE<br>6 | RJP<br>NO       | TRAIN<br>P11 |              |
|          | WTRWAREA<br>00000000 | F1 F2 F3 F4 F5<br>03 E0 20 88 00 | LINELIM<br>0000000000+ | PAGELIM<br>000000 | IC<br>002     | CKLNCT<br>02000 | FLASH        | STACKER<br>C |
|          | WS<br>C, F, FL, U,   | CL, D, P                         | WC                     |                   |               |                 |              |              |
|          | PRMODE<br>LINE       |                                  |                        |                   |               |                 |              |              |
| 02AD6AA0 | PRINT/PUNCH          | RESOURCE FOR PRT003              |                        |                   |               |                 |              |              |
|          | DTYPE<br>3211        | DGROUP<br>LOCAL                  | DEVAD<br>0003          | FORMS<br>1PRT     | CARRIAGE<br>6 | RJP<br>NO       | TRAIN<br>P11 |              |
|          | WTRWAREA<br>00000000 | F1 F2 F3 F4 F5<br>03 E0 20 88 00 | LINELIM<br>0000000000+ | PAGELIM<br>000000 | IC<br>002     | CKLNCT<br>02000 | FLASH        | STACKER<br>C |
|          | WS<br>C, F, FL, U,   | CL, D, P                         | WC                     |                   |               |                 |              |              |
|          | PRMODE<br>LINE       |                                  |                        |                   |               |                 |              |              |
| 02AD6B90 | PRINT/PUNCH          | RESOURCE FOR PRT005              |                        |                   |               |                 |              |              |
|          | DTYPE<br>4248        | DGROUP<br>LOCAL                  | DEVAD<br>0005          | FORMS<br>1PRT     | CARRIAGE<br>6 | RJP<br>NO       | TRAIN<br>P11 |              |
|          | WTRWAREA<br>00000000 | F1 F2 F3 F4 F5<br>03 E0 20 88 00 | LINELIM<br>0000000000+ | PAGELIM<br>000000 | IC<br>002     | CKLNCT<br>02000 | FLASH        | STACKER<br>C |
|          | WS<br>C, F, FL, U,   | CL, D, P                         | WC                     |                   |               |                 |              |              |
|          | PRMODE<br>LINE       |                                  |                        |                   |               |                 |              |              |
| 02AD6C80 | PRINT/PUNCH          | RESOURCE FOR PRT006              |                        |                   |               |                 |              |              |
|          | DTYPE<br>4248        | DGROUP<br>LOCAL                  | DEVAD<br>0006          | FORMS<br>1PRT     | CARRIAGE<br>6 | RJP<br>NO       | TRAIN<br>P11 |              |

DTYPE - is the type of the device.

DGROUP - is the device group.

DEVAD - is the device number of the device.

FORMS - is the type of forms used for this device.

CARRIAGE ccccccc - is either the carriage tape of the forms control buffer (FCB) in use.

RJP (YES or NO) - indicates whether this is an RJP device.

TRAIN ccccccc - indicates either the train or universal character set (UCS) of the CHARS for this device.

WTRWAREA hhhhhhhh - is the pointer to the writer data CSECT.

F1 through F5 hh - are SUPUNIT flags bytes SUPPRFL1, SUPPRFL2, SUPPRFL3, SUPPRFL4, and SUPPRFL5 respectively.

#### **SUPUNITS Print/Punch Resources (PRT)**

LINELIM nnnnn - is the total number of lines for all data sets in one OSE. A"+" symbol to the right of the line limit indicates that only data sets with the number of lines indicated can be scheduled for the device.

PAGELIM - is the maximum amount of pages that can be processed per data set on this device. A"+" symbol to the right of the page limit indicates that only data sets with the number of pages indicated can be scheduled for the device.

IC hh - is the number of spool records to build and chain ahead for the device. It comes from the RECORDS parameters on the DEVICE statement.

CKLNCT ddddd - is the number of records which are processed between checkpoints.

FLASH cccc - is the name of the flash cartridge to load for the 3800 printer.

STACKER - is the stacker option for the 3800 printer. C specifies that the output is to be placed in the continuous forms stacker. S specifies that the output is to be placed in the sheet stacker.

FSSTABLE hhhhhhh - is the address of the FSS table.

FSA TABLE hhhhhhhh - is the address of the FSA table.

NPRO nnnn - is the nonprocess run-out interval for the 3800-3 printer running in FSS mode.

CKINT nnnn - is the checkpoint record value.

WS - is the work selection criteria for this writer.

WC - is the writer class selection list.

PRMODE - are the process modes in effect for this device. If NO PRMODE DATA AVAILABLE appears for a device, the device is a remote workstation that is not defined by a DEVICE statement in the JES3 initialization stream.

### PPQ/PDQ Writer Control Blocks

PPQ/PDQ Writer Control Blocks - the following three segments of the JES3 dump document the PPQ/PDQ writer control blocks:

- 3800 Writer Segcomon Pageids
- Pending Data set Queue for FSS Writers
- · Pending Data set Queue for 3800 Writers

#### PPQ/PDQ Writer Control Blocks (PRT)

| 3800             | WRITER SEG                                                                                      | GCOMON                           | PAGEID                                                            | S                                            |       |                                        |                            |          |                                                |                                                |                                        |                                                          |                                                                                  |  |
|------------------|-------------------------------------------------------------------------------------------------|----------------------------------|-------------------------------------------------------------------|----------------------------------------------|-------|----------------------------------------|----------------------------|----------|------------------------------------------------|------------------------------------------------|----------------------------------------|----------------------------------------------------------|----------------------------------------------------------------------------------|--|
|                  | CHANNEL PAG<br>2572                                                                             | GEID                             | XFE<br>257                                                        | R PAGEID<br>2                                |       | FUSE<br>2560                           |                            | PAGEID   | STACK<br>2568                                  | ER PAG                                         | EID                                    |                                                          |                                                                                  |  |
| PEND1            | ING PAGE QU                                                                                     | JEUE FO                          | R 3800                                                            | WRITER                                       | PRT80 | 3                                      |                            |          |                                                |                                                |                                        |                                                          |                                                                                  |  |
| 6<br>6<br>6<br>6 | PPQ ADDRESS<br>02211374<br>02211330<br>022112EC<br>022112A8<br>02211264<br>02211220<br>022111DC | 00<br>00<br>00<br>00<br>00<br>00 | QAPID<br>000000<br>000000<br>000000<br>00256F<br>00256F<br>00256F | 2570<br>2570<br>256F<br>256F<br>256E<br>256E |       | 800<br>000<br>000<br>000<br>000<br>000 | 91<br>94<br>91<br>95<br>91 | POSITION | FLG1<br>8C<br>13<br>80<br>10<br>80<br>10<br>80 | FLG2<br>08<br>00<br>00<br>40<br>40<br>40<br>C0 | 028<br>022<br>022<br>022<br>022<br>022 | 8C300C<br>2111DC<br>2111DC<br>2111DC<br>2111DC<br>2111DC | RESQUEUE 021D0158 021CED74 021CED74 021CED74 021CED74 021CED74 021CED74 021CF6E0 |  |
| TYPE             | PDQ ADDR F                                                                                      | RESQUEU                          | WTR                                                               | OSE FDB                                      | F1 F  | 2 F3                                   | F4                         | JNEWS    | QUALI                                          | FIED                                           | DATA                                   | SET NAME                                                 | DATA SET ID                                                                      |  |
| JOB              | 020BA100 G                                                                                      | 920750E                          | 3 7F6F                                                            | 8800000                                      | D4 0  | 0 00                                   | 20                         | 00000000 |                                                |                                                |                                        | .JESMSG                                                  | 988C1CF6EC682A1000000000                                                         |  |
|                  | 020BA200 G                                                                                      | 920750E                          | 3 0000                                                            | 00000000                                     | 00 0  | 0 00                                   | 00                         | 00000000 |                                                |                                                |                                        | .JESJCL                                                  | 988C1D01DB53B01000000000                                                         |  |
|                  | 020BA280 (                                                                                      | 920750E                          | 3 0000                                                            | 00000000                                     | 00 0  | 0 00                                   | 00                         | 00000000 |                                                |                                                |                                        | .JESMSG                                                  | 988C1D09DCDADE1000000000                                                         |  |
|                  | 020BA300 (                                                                                      | 920750E                          | 3 0000                                                            | 00000000                                     | 00 0  | 0 00                                   | 00                         | 00000000 |                                                | .ST                                            | EP                                     | .SYSPRINT                                                | 988C1D0B59A2CC1000000000                                                         |  |
|                  | 020BA000 G                                                                                      | 020750E                          | 3 0000                                                            | 00000000                                     | 01 0  | 0 00                                   | 00                         | 00000000 |                                                | .ST                                            | EP                                     | .SYSUT2                                                  | 988C1D0D11B1221000000000                                                         |  |

3800 WRITER SEGCOMON PAGEIDS - are the most recent page numbers returned by the 3800 device in response to a "REQUEST PRINTER INFORMATION, SENSE INTERMEDIATE BUFFER" CCW sequence. These represent the position of user data within the 3800 with respect to the various synchronization points (that is, channel, transfer station, fuser, and stacker).

PENDING PAGE QUEUE FOR 3800 WRITER- is the format of the pending page queue entries currently active for the 3800 device.

TYPE - is the type of the PPQ. There are two PPQ types, 'JOB', or 'OSE'.

PPQ ADDR - is the storage address of this PPQ entry.

RESQUEUE - is the storage address of the job's RESQUEUE entry.

WTR OSE FDB - is the spool address of the writer's OSE.

PPQAPID - is the adjusted pageid of this PPQ entry. This field represents the pageid if repositioning occurs within this entry.

PPQPID - is the pageid of this PPQ entry. This is the pageid returned from the 3800 device when the entry was created.

LINE POSITION - is the FCB line position returned from the 3800 device when the entry was created.

PENDING DATA SET QUEUE FOR FSS WRITER- is the format of the pending data set queue entries currently active for the FSS device.

TYPE - is the type of the PDQ. There are two PDQ types, 'JOB', or 'OSE'.

#### PPQ/PDQ Writer Control Blocks (PRT)

PDQ ADDR - is the virtual storage address of this PPQ entry.

RESQUEUE - is the storage address of the job's RESQUEUE entry.

WTR OSE FDB - is the spool address of the writer's OSE.

F1 hh to F4 hh - are the values (in hexadecimal) of the flag fields PDQFLG1 to PDQFLG4.

JNEWS hhhhhhhh - is the address of JESNEWS control block PDQJNEWS.

DATA SET ID - is the name of the data set.

## Master OSE table

MASTER OSE TABLE (MOSE) is not formatted in the FSS dump. The MOSE table contains a summary of the information in the OSE that is out on spool. The MOSE is kept in main storage and is a system-related control block in that every output data set in the system is associated with an MOSE. The MOSE is mapped by the IATYOSE macro.

|          |          |          |      |       | MASTER O | SE T | ABLE  |        |       |    |     |          |    |    |      |          |  |
|----------|----------|----------|------|-------|----------|------|-------|--------|-------|----|-----|----------|----|----|------|----------|--|
| LOC      | GROUP    | DEST     | TYPE | FORMS | CARRIAGE | UCS  | FLASH | MOD-RC | CHARS | CL | PTY | TOTLINES | F1 | F2 | M1 ( | OSS      |  |
| 02200010 | ANYLOCAL | ANYLOCAL | PRT  | 1PRT  | 6        | PN   | NONE  | NONE-0 | GS10  | Α  | 00  | 00000437 | 00 | 10 | 00 6 | 922010CC |  |

LOC hhhhhhhh - is the address of the MOSE entry.

GROUP ccccccc - is the name of the output device group.

DEST ccccccc - is the output destination.

TYPE ccccc - is the output device type.

FORMS ccccc - is the forms identifier.

CARRIAGE c - is the printer carriage tape or FCB identifier.

UCS cc - is the printer chain or train image (UCS) identifier.

FLASH cccccc - is the flash-ID, if printer on a 3800, or NONE.

MOD-RC cccc-s - is the copy modification and table reference character, if printed on a 3800, or NONE-0.

CHARS cccc [,+] - are the character arrangements, if printed on a 3800. The first arrangement is identified. If more than one arrangement is specified in the MOSE, a "+" sign follows the first arrangement name.

CL c - is the output class.

PTY hh - is the output priority.

#### Master OSE Table (OSS)

TOTLINES dddddddd - specifies the total number of records reflected by this MOSE.

F1 hh F2 hh - is FLAG1 and FLAG2 fields, respectively.

M1 hh - specifies the value of OSEMFLG1.

OSS hhhhhhhh - specifies the OSS pointer.

# TCP/IP Master OSE Table

TCP/IP Master OSE Table is not formatted in the FSS dump. The TCP/IP MOSE contains a summary of the TCP/IP OSEs that exist on spool. Related groups of TCP/IP data sets are associated with a unique TCP/IP MOSE. JES3 macro IATYOSE maps the TCP/IP MOSE.

```
TCP/IP MASTER OSE TABLE
LOC
        DEST
                 PTY
                      TPTY
                            FLAG BFLG1 BFLG2 OSS
04CA9100 NODE3
                 02
                       02
                              00 20
                                          08
                                                04CAA05C
```

LOC hhhhhhhh - is the address of the TCP/IP/NJE MOSE entry.

DEST ccccccc - is the final destination of the network stream.

PTY hh - is the output priority.

TPTY hh - is the TCP/IP/NJE transmission priority.

FLAG hh - indicates the status of the network job.

BFLG1 hh - indicates the type of the network stream (job or SYSOUT).

BFLG2 hh - indicates the state of the network job.

OSS hhhhhhhh - is the address of the OSS entry in the LOC field of the TCP/IP Allocated OSS Pool dump listing.

### **SNA/NJE Master OSE Table**

SNA/NJE MASTER OSE TABLE is not formatted in the FSS dump. The SNA/NJE MOSE contains a summary of the SNA/NJE OSE that exist on spool. Related groups of SNA/NJE data sets are associated with a unique SNA/NJE MOSE. JES3 macro IATYOSE maps the SNA/NJE MOSE.

|          |       |     |      |      | SNA   | /NJE MASTER OSE TABLE |
|----------|-------|-----|------|------|-------|-----------------------|
| LOC      | DEST  | PTY | TPTY | FLAG | BFLG1 | OSS                   |
| 04CA92E0 | NODE6 | 02  | 02   | 00   | A0    | 04CAA2E0              |
| 04CA9100 | NODE5 | 02  | 02   | 00   | A0    | 04CAA0B8              |

LOC hhhhhhhh - is the address of the SNA/NJE MOSE entry.

DEST ccccccc -is the final destination of the network stream.

PTY hh - is the output priority.

#### SNA/NJE Master OSE Table (OSS)

TPTY hh - is the SNA/NJE transmission priority.

FLAG hh - indicates the status of the network job.

BFLG1 hh - indicates the type of the network stream (job or SYSOUT).

BFLG2 hh - indicates the state of the network job.

OSS hhhhhhhh - is the address of the OSS entry in the LOC field of the SNA/NJE ALLOCATED OSS POOL dump listing.

# TCP - TCP/IP/NJE Data

Various tables are formatted when you enter the "VERBX JES3" IPCS command, the "VERBX JES3 'OPTION=TCP" dump formatting command (with or without the ASID or NSVNAME parameter), or the \*START,DC,OPTION=TCP operator command. What table is formatted depends on the following conditions:

- Global Netserv and socket tables if the JES3 Global address space is available.
- Netserv control tables (NSCT) if CSA is available.
- · Netserv socket control tables (NSST) under the associated NSCT, for each Netserv address space that is available. NSSTs are not formatted if the \*START,DC,OPTION=TCP command is used.
- TCP/IP request (TCRQ) chains under the associated NSCT if CSA is available.

#### TCP/IP/NJE Data (Global)

JES3 GLOBAL NETSERV SUPUNITS

**ADDRESS** DD170C9818 JES3S1

NETSERV WITHIN SUPUNIT

**ADDRESS** NAME FLG1 FLG2 STAK SYSN MAIN ASID FCT **TCPA** JBN0 170C98D0 17E58050 170CD398 000002B8 174FA87 JES3S1 40 00 SY1 16940000 001B

**ADDRESS PORT HST** 

0000 170C98D0

JES3 GLOBAL SOCKET TABLES

NODE SPDX ADDRESS NAME FLG1 FLG2  $\mathsf{NVNM}$ **JTRN** OTRN JRCV ORCV 170CF038 S313A 04 00 NODE3 JES3S1 02 02 02 02 0000 170D4E90 04 00 NODE4 02 0000 S313B JES3S1 02 02 02 170CB8A0 04 00 NODE5 JES3S1 02 02 02 02 0000 S313C 172389F8 00000001 06 00 NODE4 JES3S1 00 00 00 00 0000 17243AA8 00000002 06 00 WSC JES3S1 00 00 00 00 0000 17330138 0000003 06 00 NODE6 JES3S1 00 00 00 00 0000

ADDRESS **PORT** ACTP HST 170CF038 0000 00AF 9.57.1.158 170D4E90 0000 00AF 9.57.1.158 170CB8A0 0000 00AF 9.57.1.158 0000 0404 172389F8 17243AA8 0000 0405

0406

NETSERV CONTROL TABLES

**ADDRESS** NNAM STAK TCT EECB WECB MEM FLG1 FLG2 16A39648 16A71218 16A71358 00000000 804FF298 JES3S1 00 80

NETSERV SOCKET CONTROL TABLES

ADDRESS NAME NODE TSCT JTRN OTRN JRCV ORCV FEAT SPDX FLG1 DDNM 17418820 53 NODE3 17582460 01 0.1 0.1 0.1 04000000 0000 04 176EA058 01 01 01 01 04000000 0000 06

176F1820 00000001 NODE4

0000

TCRQ JOB REQUEST CHAIN

TCRQ PENDING REQUEST CHAIN

TCRQ FREE CHAIN

TCRQ WORK CHAIN

17330138

**ADDRESS** NNAM NEXT PREV LEN **FUNC** 16A394B8 JES3S1 00000000 00000000 00000190

**ADDRESS** 

16A394B8

C981817E2B8D4

**ADDRESS** DATA 16A394B8 SOCKET % \$3 NODE3 JES3S1 Υ SM

In the formatted Netservs:

The flag byte NTSVFLG1. FLG1

The flag byte NTSVFLG2.

**STAK** The TCP/IP stack name.

#### TCP/IP/NJE Data (Global)

**SYSN** The system name on which the Netserv runs.

MAIN The MPC corresponding to the above system name.

**ASID** The address space of the Netserv.

**FCT** The pointer to the TCP FCT corresponding to this Netserv.

**TCPA** The a pointer to IATYTCP (data CSECT) for the above FCT.

JBNO The JES3 job number of the Netserv.

**RQ** The RESQUEUE address of the Netserv.

In the formatted Sockets:

**FLG1** The flag byte SOCKFLG1.

FLG2 The flag byte SOCKFLG2.

NODE

The node name that this socket communicates with.

**NVNM** 

The name of the Netserv under which this socket runs.

**JTRN** The number of job transmitters (from the above node).

**OTRN** 

The number of output transmitters (from the above node).

**JRCV** The number of job receivers (from the above node).

**ORCV** 

The number of output receivers (from the above node).

**SPDX** The index of the spool partition where jobs received over this socket are assigned (from the a node).

In the formatted NSCTs:

#### **NNAM**

The name of the Netserv.

**STAK** The TCP/IP stack name.

**TCT** A pointer to the NJE/TCP Control Table in IAZNJTCP.

**EECB** The task end ECB.

**WECB** The work ECB.

**MEM** The pointer to IATYMEM for the Netserv.

**FLG1** The flag byte NSCTFLG1 (copy of NTSVFLG1).

FLG2 The flag byte NSCTFLG2 (copy of NTSVFLG2).

In the formatted NSSTs:

#### NODE

The name of the node that is connected to this socket.

**TSCT** A pointer to the NJE/TCP socket control table in IAZNJTCP.

**JTRN** The number of job transmitters (from the above node).

#### **OTRN**

The number of output transmitters (from the above node).

#### TCP/IP/NJE Data (Global)

**JRCV** The number of job receivers (from the above node).

**ORCV** 

The number of output receivers (from the above node).

**FEAT** The feature flags.

**SPDX** The spool partition index (from the above node).

FLG1 Flag byte NSSTFLG1 (copy of SOCKFLG1).

### **DDNM**

The current DD name for the dummy data set in the job/SYSOUT receiver.

In the formatted TCRQs:

#### **NNAM**

The name of the Netserv that the TCRQ is sent to.

**NEXT** The address of the next TCRQ in the chain.

The address of the previous TCRQ in the chain.

LEN The length of the TCRQ and associated data.

**FUNC** The function code assigned to the TCRQ.

DATX The first 60 bytes of the data contained in the TCRQ printed in hexadecimal form.

DATA The same 60 bytes in DATX printed in character form.

# Allocated OSS pool

ALLOCATED OSS POOL is not formatted in the FSS dump. Only allocated OSS entries are formatted; the entire OSS pool is not formatted. This control block is mapped by the IATYOSS macro.

ALLOCATED OSS POOL LOC RQCHAIN JPTY NEXT PRTY MOSE FLAG1 BUFF RESQUEUE MAXLINES MINLINES TOTLINES AVAIL SCHD OUTBIN 04CAA114 00000000 OF 00000000 OF 04CA91F0 44 

LOC hhhhhhhh - is the address of the OSS.

RQCHAIN hhhhhhhh - is the RESQUEUE chain field. If more than one OSS is required to represent a job's output, this field points to the next OSS.

JPTY dd - is the job's priority.

NEXT hhhhhhhh - is the pointer to the next OSS chained to the MOSE.

PRTY hh - is the output priority.

MOSE hhhhhhhh - is the master OSE pointer.

FLG1 hh - is the OSSFLAG1 field.

BUFF hhhh - is the buffer number of the 1st OSE in the OSE chain represented by this OSS.

#### Allocated OSS Pool (OSS)

RESQUEUE hhhhhhhh - is the pointer to the RESQ for which the OSS represents output.

MAXLINES dddddddd - is the maximum record count.

MINLINES dddddddd - is the minimum record count.

TOTLINES dddddddd - is the total record count.

AVAIL dddd - is the number of OSEs that are available for scheduling.

SCHD dddd - is the number of OSEs that are scheduled or in operator hold.

OUTBIN hhhhhhhh - is the printer output bin ID in hexadecimal.

# TCP/IP Allocated OSS pool

TCP/IP Allocated OSS Pool is not formatted in the FSS dump. JES3 formats only allocated OSS entries; the entire TCP/IP OSS pool is not formatted. JES3 macro IATYOSS maps this control block.

```
TCP/IP ALLOCATED OSS POOL
LOC
        ROCHAIN JPTY NEXT
                                PRTY MOSE
                                             FLAG1 BUFF RESQUEUE AVAIL SCHD BFLG1 BFLG2 OUTBIN
                                                                                                GROUPID LINES
04CAA05C 00000000 02
                      04CAA0B8 02
                                     04CA9100 04
                                                   0001 047E3F00 0004 0000 20
                                                                                        00000000 TCP00001 00000018
                                                                                  08
04CAA0B8 00000000 02
                      00000000 02
                                     04CA9100 04
                                                   0001 047E2000 0004 0000 20
                                                                                  08
                                                                                        00000000 TCP00001 00000018
```

LOC hhhhhhhh -is the address of the TCP/IP/NJE OSS.

RQCHAIN hhhhhhhh - is the RESQUEUE chain field. If more than one TCP/IP/NJE OSS is required to represent a job's output, this field points to the next TCP/IP/NJE OSS.

JPTY hh - is the job's priority.

NEXT hhhhhhhh - is the pointer to the next OSS chained to the MOSE.

PRTY hh - is the network job/SYSOUT stream priority.

MOSE hhhhhhhh - points to the MOSE for this OSS.

FLAG1 hh - is the status indicator (HOLD or NOHOLD) of the OSS.

BUFF hhhh - is the buffer number of the 1st OSE in the OSE chain represented by this OSS.

RESQUEUE hhhhhhhhh - is the pointer to the RESQUEUE for which the OSS represents output.

AVAIL dddd - is the number of OSEs that are available for scheduling.

SCHD dddd - is the number of OSEs that are scheduled or in operator hold.

BFLG1 hh - indicates the type of the network stream (job or SYSOUT) and indicates whether the data set is a job header, a data set header, a data set, or a job trailer.

#### TCP/IP Allocated OSS Pool (OSS)

BFLG2 hh - status flag, OSEBFLG2, of the network job. This flag indicates whether the job has been sent to a Netserv.

OUTBIN hhhhhhhh - is the printer output bin ID in hexadecimal.

GROUPID ccccccc - identifies a related group of network data sets.

LINES hhhhh - identifies the number of lines of the transmission stream represented by the OSS.

# **SNA/NJE Allocated OSS pool**

SNA/NJE ALLOCATED OSS POOL is not formatted in the FSS dump. JES3 formats only allocated OSS entries; the entire SNA/NJE OSS pool is not formatted. JES3 macro IATYOSS maps this control block.

|          |          |      |          |      | SNA/NJF  | ALLOCA | ATFD ( | OSS POOL |       |      |       |       |          |          |        |
|----------|----------|------|----------|------|----------|--------|--------|----------|-------|------|-------|-------|----------|----------|--------|
| LOC      | RQCHAIN  | JPTY | NEXT     | PRTY | MOSE     |        |        | RESQUEUE | AVAIL | SCHD | BFLG1 | BFLG2 | OUTBIN   | GROUPID  | LINES  |
| 04CAA05C | 00000000 | 02   | 04CAA1CC | 02   | 04CA9100 | 04     | 0001   | 047E3F00 | 0004  | 0000 | A0    | 00    | 00000000 | BDT00001 | 00000  |
| 04CAA0B8 | 00000000 | 02   | 04CAA170 | 02   | 04CA9100 | 04     | 0001   | 048121A0 | 0006  | 0000 | A0    | 00    | 00000000 | BDT00000 | 00000  |
| 04CAA170 | 04CAA05C | 02   | 04CAA05C | 02   | 04CA9100 | 04     | 0001   | 047E3F00 | 0004  | 0000 | A0    | 00    | 00000000 | BDT00000 | 00000  |
| 04CAA1CC | 04CAA228 | 02   | 04CAA228 | 02   | 04CA9100 | 04     | 0001   | 047E4400 | 0004  | 0000 | A0    | 00    | 00000000 | BDT00000 | 00000  |
| 04CAA228 | 00000000 | 02   | 04CAA284 | 02   | 04CA9100 | 04     | 0001   | 047E4400 | 0004  | 0000 | A0    | 00    | 00000000 | BDT00001 | 00000  |
| 04CAA284 | 00000000 | 02   | 00000000 | 02   | 04CA9100 | 04     | 0001   | 04812680 | 0006  | 0000 | A0    | 00    | 00000000 | BDT00000 | 00000  |
| 04CAA2E0 | 04CAA33C | 02   | 04CAA33C | 02   | 04CA92E0 | 04     | 0001   | 047E4900 | 0004  | 0000 | A0    | 00    | 00000000 | BDT00000 | 00000  |
| 04CAA33C | 00000000 | 02   | 04CAA398 | 02   | 04CA92E0 | 04     | 0001   | 047E4900 | 0004  | 0000 | A0    | 00    | 00000000 | BDT00001 | 00000  |
| 04CAA398 | 00000000 | 02   | 00000000 | 02   | 04CA92E0 | 04     | 0001   | 048124E0 | 0006  | 0000 | A0    | 00    | 00000000 | BDT00000 | 000000 |

LOC hhhhhhhh -is the address of the SNA/NJE OSS.

RQCHAIN hhhhhhhh - is the RESQUEUE chain field. If more than one SNA/NJE OSS is required to represent a job's output, this field points to the next SNA/NJE OSS.

JPTY hh - is the job's priority.

NEXT hhhhhhhh - is the pointer to the next OSS chained to the MOSE.

PRTY hh - is the network job/SYSOUT stream priority.

MOSE hhhhhhhh - points to the MOSE for this OSS.

FLAG1 hh - is the status indicator (HOLD or NOHOLD) of the OSS.

BUFF hhhh - is the buffer number of the 1st OSE in the OSE chain represented by this OSS.

RESQUEUE hhhhhhhhh - is the pointer to the RESQUEUE for which the OSS represents output.

AVAIL dddd - is the number of OSEs that are available for scheduling.

SCHD dddd - is the number of OSEs that are scheduled or in operator hold.

BFLG1 hh - indicates the type of the network stream (job or SYSOUT) and indicates whether the data set is a job header, a data set header, or a job trailer.

### **SNA/NJE Allocated OSS Pool (OSS)**

BFLG2 hh - status flag, OSEBFLG2, of the network job. This flag indicates the job has been sent to MVS/BDT or queued in the MVS/BDT work queue.

OUTBIN hhhhhhhh - is the printer output bin ID in hexadecimal.

GROUPID ccccccc - identifies a related group of network data sets.

LINES hhhhh - identifies the line number of the transmission stream represented by the OSS.

# **SUPUNITS Table**

SUPUNITS TABLE is not formatted in the FSS dump but for JES3 represents devices belonging to the global main for JES3 support services (consoles, readers, printers, punches, main processors, tape units, RJP lines and networking lines).

# SUPUNITS Table (SUP)

|          |          |                 |         | SUPUNIT | 'S TABLE    |          |                      |          |                      |      |
|----------|----------|-----------------|---------|---------|-------------|----------|----------------------|----------|----------------------|------|
| LOC      | TYPE     | DDNAME          | GROUP   |         | UNIT2 FLAG1 | FLAG2    | SYSUNIT              | DCTADD   | UCB1                 | UCB2 |
| 183653DC | NJELINE  | LINE3           | LOCAL   | 0505    | 80          | 00       | 16D6E8C8             |          | 00F12A30             |      |
| 18365494 | NJELINE  | LINE4           | LOCAL   | 0506    | 80          | 00       | 16D6E980             |          | 00F12A80             |      |
| 1836554C | NJELINE  | LINE2           | LOCAL   | 0907    | 80          | 00       | 16D6EA38             |          | 00F219E0             |      |
| 1836F704 | NJESNDR  | A00002SN        | NODE2   |         | 00          | 00       | 16D6EAF0             |          | 00000000             |      |
|          | PRT3203  | PRT650          | LOCAL   | 0650    | A0          | 00       | 16D23FA8             |          | 00F19800             |      |
|          | PRT3203  | PRT658          | LOCAL   | 0658    | A0          | 00       | 16D24060             |          | 00F19870             |      |
|          | PRT3203  | PRT880          | LOCAL   | 0880    | A0          | 00       | 16D24118             |          | 00F1F620             |      |
|          | PRT3211  | PRT0002         | LOCAL   | 0002    | 20          | 00       | 16D241D0             |          | 00F04190             |      |
|          | PRT3211  | PRT0003         | LOCAL   | 0003    | 20          | 00       | 16D24288             |          | 00F04200             |      |
|          | PRT3211  | PRT0004         | LOCAL   | 0004    | 20          | 00       | 16D24340             |          | 00F04270             |      |
|          | PRT3211  | PRT005          | DGRP1   | 0005    | A0          | 00       | 16D243F8             |          | 00F042E0             |      |
|          | PRT3211  | PRT1005         | DGRP1   | 1005    | A0          | 00       | 16D244B0             |          | 00F3ECF8             |      |
|          | PRT38003 | PRT1B03         | LOCAL   | 1B03    | A0          | 00       | 16D24A70             |          | 00F3F368             |      |
|          | PRT3820  | VPRT047         | LOCAL   |         | 00          | 00       | 16D6E6A0             |          | 00000000             |      |
|          | PRTAFP1  | PRT0006         | LOCAL   | 0006    | A0          | 00       | 16D24B28             |          | 00F04350             |      |
|          | PRTAFP1  | PRT0007         | LOCAL   | 0007    | A0          | 00       | 16D24BE0             |          | 00F043C0             |      |
|          | PRTAFP1  | PRT0B08         | LOCAL   | 0B08    | A0          | 00       | 16D25AF8             |          | 00F292F8             |      |
|          | PRTAFP1  | PRT0B09         | LOCAL   | 0B09    | A0          | 00       | 16D25RF0             |          | 00F29368             |      |
|          | PRTNJE   | NJEPRT03        | NETWORK | 5503    | 00          | 00       | 16D6EBA8             |          | 00000000             |      |
|          | PRTNJE   | NJEPRT02        | NETWORK |         | 00          | 00       | 16D6EC60             |          | 00000000             |      |
|          | PRTNJE   | NJEPRT01        | NETWORK |         | 00          | 00       | 16D6ED18             |          | 00000000             |      |
|          | PUN3525  | PUN001B         | LOCAL   | 001B    | A0          | 00       | 16D02B18             |          | 00F04A00             |      |
|          | PUNNJE   | NJEPUN03        | NETWORK | 3010    | 00          | 00       | 16D6EDD0             |          | 00000000             |      |
|          | PUNNJE   | NJEPUN02        | NETWORK |         | 00          | 00       | 16D6EE88             |          | 00000000             |      |
|          | PUNNJE   | NJEPUN01        | NETWORK |         | 00          | 00       | 16D6EF40             |          | 00000000             |      |
|          | RDR3505  | RDR0011         | LOCAL   | 0011    | A0          | 00       | 16D237C0             |          | 00F046C0             |      |
|          | RDR3505  | RDR0011         | LOCAL   | 0012    | A0          | 00       | 16D23760             |          | 00F04700             |      |
|          | RDR3505  | RDR0013         | LOCAL   | 0013    | A0          | 00       | 16D23930             |          | 00F04740             |      |
|          | RDR3505  | RDR1011         | DGRP1   | 1011    | A0          | 00       | 16D239E8             |          | 00F3F228             |      |
|          | RDR3505  | RDR1012         | DGRP1   | 1012    | A0          | 00       | 16D23AA0             |          | 00F3F268             |      |
|          | SYSMAIN  | SY1             | Dani    | 1012    | 00          | 00       | 16D6E0E0             |          | 00000000             |      |
|          | SYSMAIN  | SY2             |         |         | 00          | 00       | 16D6E198             |          | 00000000             |      |
|          | SYSMAIN  | SY3             |         |         | 00          | 00       | 16D6E250             |          | 00000000             |      |
|          | SYSMAIN  | SY4             |         |         | 00          | 00       | 16D6E308             |          | 00000000             |      |
|          | SYSMAIN  | SY5             |         |         | 00          | 00       | 16D6E3C0             |          | 00000000             |      |
|          | SYSMAIN  | SY6             |         |         | 00          | 00       | 16D6E478             |          | 00000000             |      |
|          | SYSMAIN  | SY7             |         |         | 00          | 00       | 16D6E530             |          | 00000000             |      |
|          | SYSMAIN  | SYLOCAL8        |         |         | 00          | 00       | 16D6E5E8             |          | 00000000             |      |
|          | TA03480  | T0560           | LOCAL   | 0560    | A0          | 00       | 16D25C68             |          | 00F143F8             |      |
|          | TA03480  | T0561           | LOCAL   | 0561    | A0          | 00       | 16D25C00             |          | 00F144D8             |      |
|          | TA03480  | T0562           | LOCAL   | 0562    | A0          | 00       | 16D25D26             |          | 00F144D8             |      |
|          | TA03480  | T0563           | LOCAL   | 0563    | A0          | 00       | 16D25DD6             |          | 00F145B8             |      |
|          | TA03480  | T0564           | LOCAL   | 0564    | A0          | 00       | 16D25E90             |          | 00F14098             |      |
|          | TA03480  | T0565           | LOCAL   | 0565    | A0<br>A0    | 00       | 16D25F46             |          | 00F14778             |      |
|          | TA03480  | T0566           | LOCAL   | 0566    | A0          | 00       | 16D260B8             |          | 00F14938             |      |
|          | TA03480  | T0567           | LOCAL   | 0567    | A0          | 00       | 16D260B6             |          | 00F14A18             |      |
| 18365BC4 |          |                 | LOCAL   | 0568    | A0          | 00       | 16D26176             |          | 00F14AF8             |      |
| 1836B204 |          | T0580           | LOCAL   | 05B0    | A0          | 00       | 16D2B868             |          | 02178500             |      |
| 1836B2BC |          | T05B0           | LOCAL   | 05B0    | A0          | 00       | 16D2B920             |          | 021785E0             |      |
|          | TA33490  | T05B1           | LOCAL   | 05B2    | A0<br>A0    | 00       | 16D2B920<br>16D2B9D8 |          | 021785E0<br>021786C0 |      |
|          | TA33490  | T05B2           | LOCAL   | 05B3    | A0<br>A0    | 00       | 16D2BA90             |          | 021780C0<br>021787A0 |      |
|          | TA33490  | T05B3           | LOCAL   | 05B4    | A0<br>A0    | 00       | 16D2BB48             |          | 02178780             |      |
|          | TA33490  | T05B4           | LOCAL   | 05B5    |             | 00       | 16D2BC00             |          | 02178960             |      |
|          |          |                 |         |         | A0          | 00       |                      |          |                      |      |
|          | TA33490  | T05B6           | LOCAL   | 05B6    | A0          |          | 16D2BCB8             |          | 02178A40             |      |
|          | TA33490  | T05B7           | LOCAL   | 05B7    | A0          | 00       | 16D2BD70             |          | 02178B20             |      |
|          | TA33490  | T05B8<br>JES3S4 | LOCAL   | 05B8    | A0          | 00       | 16D2BE28             |          | 00F176B8             |      |
|          | NETSERV  |                 | T0001   |         | 00          | 00<br>40 | 00000000             | 10501050 | 00000000             |      |
|          | RMTCONSL | T0001CON        | T0001   |         | 00          | 4C       |                      | 18501958 | 00000000             |      |
|          | RDR      | T0001RD1        | T0001   |         | 00          | 40       |                      | 18501AAC | 00000000             |      |
|          | PRT      | T0001PR1        | T0001   |         | 00          | 40       |                      | 18501CA8 | 00000000             |      |
| 10001044 | PRT      | T0001PR2        | T0001   |         | 00          | 40       |                      | 18501EA4 | 00000000             |      |

LOC hhhhhhhh - is the address of the table entry.

 $\ensuremath{\mathsf{TYPE}}$  - is the device type as defined by the DTYPE parameter on the DEVICE initialization statement.

### **SUPUNITS Table (SUP)**

DDNAME - is the ddname as defined by the JNAME parameter on the DEVICE initialization statement.

GROUP - is the group name as defined by the DGROUP parameter on the DEVICE initialization statement.

UNIT1 - is the device number as defined by the JUNIT parameter on the DEVICE initialization statement.

UNIT2 - is the device number of the alternate path CTC.

FLAG1 hh and FLAG2 hh - are, respectively, SUPFLAG1 and SUPFLAG2 in IATYSUP.

SYSUNIT hhhhhhhh - is the address of the system unit table for the device, except when it is an RJP device.

DCTADD hhhhhhhh - is the address of the DCT if the device is an RJP device.

UCB1 hhhhhhhh - is the address of the primary UCB in storage.

UCB2 hhhhhhhh - is the address of the alternate path CTC UCB in storage.

## **FSS Table entries**

|         |             |          |          | FSS TA   | ABLE E | NTRIE | S    |          |         |      |      |           |      |      |     |
|---------|-------------|----------|----------|----------|--------|-------|------|----------|---------|------|------|-----------|------|------|-----|
| FSSNAME | FSID        | ENTRY    | FCT      | CNDB     | STAT   | US-FL | AGS: | SYSTEM   | JOB     | ASID | FSS  | ECF-      |      | -FL/ | AGS |
|         | FSSID FSAID | ADDRESS  | ADDRESS  | ADDRESS  | ST1    | ST2   | M/W  | /JNAME   | NUMBER  |      | TYPE | ADDRESS M | IASK | REQ  | OPT |
| CIFSS1  | 0001        | 00017CA8 | 00000000 | 00017D70 | 00     | 00    | 00   | SY1      | 0000000 | 0000 | 02   | 00000000  | 00   | 00   | 08  |
| CIFSS2  | 0002        | 00017A38 | 00000000 | 00017B00 | 00     | 00    | 00   | SY1      | 0000000 | 0000 | 02   | 00000000  | 00   | 00   | 08  |
| CIFSS3  | 0003        | 0001AA58 | 00000000 | 0001AB20 | 00     | 00    | 00   | **NONE** | 0000000 | 0000 | 02   | 00000000  | 00   | 00   | 40  |
| CIFSS4  | 0004        | 0001A7E8 | 00000000 | 0001A8B0 | 00     | 00    | 00   | SY2      | 0000000 | 0000 | 02   | 00000000  | 00   | 00   | 40  |
| CIFSS5  | 0005        | 0001A578 | 00000000 | 0001A640 | 00     | 00    | 00   | SY2      | 0000000 | 0000 | 02   | 00000000  | 00   | 00   | 40  |
| CIFSS6  | 0006        | 0001A308 | 00000000 | 0001A3D0 | 00     | 00    | 00   | SY6      | 0000000 | 0000 | 02   | 00000000  | 00   | 00   | 00  |
| CIFSS7  | 0007        | 0001A098 | 00000000 | 0001A160 | 00     | 00    | 00   | SY7      | 0000000 | 0000 | 02   | 00000000  | 00   | 00   | 40  |
| CIFSS8  | 8000        | 0003A0A8 | 00000000 | 0003A170 | 00     | 00    | 00   | SY3      | 0000000 | 0000 | 02   | 00000000  | 00   | 00   | 40  |
| MF1     | 0009        | 0003DB98 | 00000000 | 0003DC60 | 00     | 00    | 00   | SY1      | 0000000 | 0000 | 01   | 00000000  | 00   | 00   | 3C  |
|         | 0001        | 040AC150 | 00000000 | 040AC19C | 00     | 00    | 00   | PRT008   |         |      |      | 00000000  | 00   | 00   |     |
|         | 0002        | 040AC030 | 00000000 | 040AC07C | 00     | 00    | 00   | PRT00A   |         |      |      | 00000000  | 00   | 00   |     |
|         | 0003        | 040B01E8 | 00000000 | 040B0234 | 00     | 00    | 00   | PRTC03   |         |      |      | 00000000  | 00   | 00   |     |
| PRT804  | 000A        | 0003D928 | 00000000 | 0003D9F0 | 00     | 00    | 00   | SY1      | 0000000 | 0000 | 01   | 00000000  | 00   | 00   | 3C  |
|         | 0001        | 040B0428 | 00000000 | 040B0474 | 00     | 00    | 00   | PRT804   |         |      |      | 00000000  | 00   | 00   | -   |
| PRTB03  | 000B        | 0003D6B8 | 00000000 | 0003D780 | 00     | 00    | 00   | SY1      | 0000000 | 0000 | 01   | 00000000  | 00   | 00   | 3C  |
|         | 0001        | 040B0308 | 00000000 | 040B0354 | 00     | 00    | 00   | PRTB03   |         |      |      | 00000000  | 00   | 00   |     |
| PRTB08  | 000C        | 0003D448 | 00000000 | 0003D510 | 00     | 00    | 00   | SY1      | 0000000 | 0000 | 01   | 00000000  | 00   | 00   | 3C  |
|         | 0001        | 040B2E08 | 00000000 | 040B2E54 | 00     | 00    | 00   | PRTB08   | 000000  | 0000 | 0.1  | 00000000  | 00   | 00   |     |
| PRTB09  | 000D        | 0003D1D8 | 00000000 | 0003D2A0 | 00     | 00    | 00   | SY1      | 0000000 | 0000 | 01   | 00000000  | 00   | 00   | 3C  |
|         | 0001        | 040B2CE8 | 00000000 | 040B2D34 | 00     | 00    | 00   | PRTB09   | 000000  | 0000 | 0.1  | 00000000  | 00   | 00   |     |
| VPRT047 | 000E        | 0001ED90 | 00000000 | 0001EE58 | 00     | 00    | 00   | SY1      | 0000000 | 0000 | 01   | 00000000  | 00   | 00   | 7C  |
|         | 0001        | 03C95018 | 00000000 | 03C95064 | 00     | 00    | 00   | VPRT047  |         |      |      | 00000000  | 00   | 00   | , - |
| VPRT048 | 000F        | 0001EB20 | 00000000 | 0001EBE8 | 00     | 00    | 00   | SY1      | 0000000 | 0000 | 01   | 00000000  | 00   | 00   | 7C  |
|         | 0001        | 040A1820 | 00000000 | 040A186C | 00     | 00    | 00   | VPRT048  |         |      |      | 00000000  | 00   | 00   |     |
| PRT006  | 0010        | 0001E8B0 | 00000000 | 0001E978 | 00     | 00    | 00   | SY1      | 0000000 | 0000 | 01   | 00000000  | 00   | 00   | 3C  |
|         | 0001        | 040AA050 | 00000000 | 040AA09C | 00     | 00    | 00   | PRT006   |         |      |      | 00000000  | 00   | 00   |     |
| PRT007  | 0011        | 0001E640 | 00000000 | 0001E708 | 00     | 00    | 00   | SY1      | 0000000 | 0000 | 01   | 00000000  | 00   | 00   | 3C  |
|         | 0001        | 040AC270 | 00000000 | 040AC2BC | 00     | 00    | 00   | PRT007   |         |      |      | 00000000  | 00   | 00   |     |
| PRT00B  | 0012        | 0001E3D0 | 00000000 | 0001E498 | 00     | 00    | 00   | SY1      | 0000000 | 0000 | 01   | 00000000  | 00   | 00   | 3C  |
|         | 0001        | 040AE388 | 00000000 | 040AE3D4 | 00     | 00    | 00   | PRT00B   |         |      |      | 00000000  | 00   | 00   |     |
| PRT203  | 0013        | 0001E160 | 00000000 | 0001E228 | 00     | 00    | 00   | SY1      | 0000000 | 0000 | 01   | 00000000  | 00   | 00   | 3C  |
|         | 0001        | 040AE268 | 00000000 | 040AE2B4 | 00     | 00    | 00   | PRT203   |         |      |      | 00000000  | 00   | 00   |     |
| PRT204  | 0014        | 0001FD90 | 00000000 | 0001FE58 | 00     | 00    | 00   | SY1      | 0000000 | 0000 | 01   | 00000000  | 00   | 00   | 3C  |
|         | 0001        | 040AE148 | 00000000 | 040AE194 | 00     | 00    | 00   | PRT204   |         |      |      | 00000000  | 00   | 00   |     |
| PRT303  | 0015        | 0001FB20 | 00000000 | 0001FBE8 | 00     | 00    | 00   | SY1      | 0000000 | 0000 | 01   | 00000000  | 00   | 00   | 3C  |
|         | 0001        | 040AE028 | 00000000 | 040AE074 | 00     | 00    | 00   | PRT303   |         |      |      | 00000000  | 00   | 00   |     |
| PRT304  | 0016        | 0001F8B0 | 00000000 | 0001F978 | 00     | 00    | 00   | SY1      | 0000000 | 0000 | 01   | 00000000  | 00   | 00   | 3C  |
|         | 0001        | 040AEE78 | 00000000 | 040AEEC4 | 00     | 00    | 00   | PRT304   |         |      |      | 00000000  | 00   | 00   |     |
| PRT403  | 0017        | 0001F640 | 00000000 | 0001F708 | 00     | 00    | 00   | SY1      | 0000000 | 0000 | 01   | 00000000  | 00   | 00   | 3C  |
|         | 0001        | 040AED58 | 00000000 | 040AEDA4 | 00     | 00    | 00   | PRT403   |         |      |      | 00000000  | 00   | 00   |     |
| PRT404  | 0018        | 0001F3D0 | 00000000 | 0001F498 | 00     | 00    | 00   | SY1      | 0000000 | 0000 | 01   | 00000000  | 00   | 00   | 3C  |
|         | 0001        | 040AEC38 | 00000000 | 040AEC84 | 00     | 00    | 00   | PRT404   |         |      |      | 00000000  | 00   | 00   |     |
| PRT803  | 0019        | 0001F160 | 00000000 | 0001F228 | 00     | 00    | 00   | SY1      | 0000000 | 0000 | 01   | 00000000  | 00   | 00   | 3C  |
|         | 0001        | 040AEB18 | 00000000 | 040AEB64 | 00     | 00    | 00   | PRT803   |         |      |      | 00000000  | 00   | 00   |     |
| PRTC04  | 001A        | 00020D90 | 00000000 | 00020E58 | 00     | 00    | 00   | SY1      | 0000000 | 0000 | 01   | 00000000  | 00   | 00   | 3C  |
|         | 0001        | 040B00C8 | 00000000 | 040B0114 | 00     | 00    | 00   | PRTC04   |         |      |      | 00000000  | 00   | 00   |     |

FSS TABLE ENTRIES contains:

FSSNAME - is the name of the FSS as supplied on an FSSDEF or DEVICE initialization statement.

FSSID - is the numeric id that uniquely identifies this FSS (assigned during initialization.)

FSAID - is the numeric id that, in combination with the FSSID, uniquely identifies this FSA. It is assigned during initialization.

Note: C/I FSS address spaces do not have FSAIDs.

ENTRY'S ADDRESS - is the address of the FSS table entry or FSA table entry.

FCT ADDRESS - is the address of the FCT that controls this FSS or FSA. This field is zero if the FSS or FSA is inactive.

CNDB ADDRESS - is the address of the CNDB containing message delivery information for the device.

STATUS-FLAGS - is the FSSSTAT1 field (startup status), FSSSTAT2 field (shutdown status) and the FSSMSTAT field (\*MODIFY command status) for FSS and the FSASTAT1 field (startup status), FSASTAT2 field (shutdown status) and the FSAWSTAT field (FSS writer status) for FSA.

SYSTEM/JNAME - is the name of the system (specified either by a FSSDEF statement or a \*MODIFY,F command) where the FSS and FSA are assigned to run. JNAME is the name of the device assigned to the FSA.

JOB NUMBER nnnnn - is the number of the job that is running as the FSS address space.

ASID nnnn - is the address space id of the FSS address space.

FSS TYPE - is the type of FSS address space. 01 indicates a writer FSS and 02 indicates a C/I FSS.

ECF - is the address and mask of the status change ECF.

FLAGS - is the request flags (FSSREQ) for use with the IATXFSS macro and the option flags (FSSOPT) representing the options on the FSSDEF initialization statement.

## **JESMAIN**

| *****      | JESMAIN    | *****       |          |            |    |         |           |          |           |          |    |    |
|------------|------------|-------------|----------|------------|----|---------|-----------|----------|-----------|----------|----|----|
| ******     | JESMAIN    | ******      |          |            |    |         |           |          |           |          |    |    |
| ******     | JESMAIN    | *****       |          |            |    |         |           |          |           |          |    |    |
| MPC        | MPNAME     | CTCIXIF     | CTCFLAGS | CTCMSWA    | MF | RELEASE | H/R DATE  | H/R TIME | CFG DATE  | CFG TIME | PL | SL |
| 046FD000   | SY1        | 046FA778    | 20000000 | 04C00350   | 10 | HJS6608 | 00000000  | 00000000 | 0097111F  | 15534647 | 0B | 00 |
| ******     | JESMAIN    | *****       |          |            |    |         |           |          |           |          |    |    |
| ******     | JESMAIN    | *****       |          |            |    |         |           |          |           |          |    |    |
| ******     | JESMAIN    | *****       |          |            |    |         |           |          |           |          |    |    |
| MPC        | MPNAME     | CTCIXIF     | CTCFLAGS | CTCMSWA    | MF | RELEASE | H/R DATE  | H/R TIME | CFG DATE  | CFG TIME | PL | SL |
| 046FC000   | SY2        | 046F97D0    | 20002000 | 04C00240   | 20 | HJS6606 | 00000000  | 00000000 | 00000000  | 00000000 | 00 | 00 |
| ******     | JESMAIN    | ******      |          |            |    |         |           |          |           |          |    |    |
| ******     | JESMAIN    | *****       |          |            |    |         |           |          |           |          |    |    |
| ******     | JESMAIN    | *****       |          |            |    |         |           |          |           |          |    |    |
| MPC        | MPNAME     | CTCIXIF     | CTCFLAGS | CTCMSWA    | MF | RELEASE | H/R DATE  | H/R TIME | CFG DATE  | CFG TIME | PL | SL |
| 046FB000   | SY3        | 046F9750    | 20002000 | 04C04490   | 20 | HJS6606 | 00000000  | 00000000 | 00000000  | 00000000 | 00 | 00 |
| ******     | JESMAIN    | *****       |          |            |    |         |           |          |           |          |    |    |
| ******     | JESMAIN    | *****       |          |            |    |         |           |          |           |          |    |    |
| ******     | JESMAIN    | *****       |          |            |    |         |           |          |           |          |    |    |
| MPC        | MPNAME     | CTCIXIF     | CTCFLAGS | CTCMSWA    | MF | RELEASE | H/R DATE  | H/R TIME | CFG DATE  | CFG TIME | PL | SL |
| 046FA000   | SY4        | 046F87D0    | 20002000 | 04C04B40   | 20 | HJS6606 | 00000000  | 00000000 | 00000000  | 00000000 | 00 | 00 |
| ******     | JESMAIN    | *****       |          |            |    |         |           |          |           |          |    |    |
| ******     | JESMAIN    | *****       |          |            |    |         |           |          |           |          |    |    |
| ******     | JESMAIN    | *****       |          |            |    |         |           |          |           |          |    |    |
| MPC        | MPNAME     | CTCIXIF     | CTCFLAGS | CTCMSWA    | MF | RELEASE | H/R DATE  | H/R TIME | CFG DATE  | CFG TIME | PL | SL |
| 046F9000   | SY5        | 046F8750    | 20002000 | 04C92050   | 20 | HJS6606 | 00000000  | 00000000 | 00000000  | 00000000 | 00 | 00 |
| *****      | JESMAIN    | *****       |          |            |    |         |           |          |           |          |    |    |
| ******     | JESMAIN    | *****       |          |            |    |         |           |          |           |          |    |    |
| ******     | JESMAIN    | *****       |          |            |    |         |           |          |           |          |    |    |
| MPC        | MPNAME     | CTCIXIF     | CTCFLAGS | CTCMSWA    | MF | RELEASE | H/R DATE  | H/R TIME | CFG DATE  | CFG TIME | PL | SL |
| 046F8000   | SY6        | 046F7CC0    | 20002000 | 04CA5120   | 20 | HJS6606 | 00000000  | 00000000 | 00000000  | 00000000 | 00 | 00 |
| ******     | JESMAIN    | *****       |          |            |    |         |           |          |           |          |    |    |
| *****      | JESMAIN    | *****       |          |            |    |         |           |          |           |          |    |    |
| *****      | JESMAIN    | *****       |          |            |    |         |           |          |           |          |    |    |
| MPC        | MPNAME     | CTCIXIF     | CTCFLAGS | CTCMSWA    | MF | RELEASE | H/R DATE  | H/R TIME | CFG DATE  | CFG TIME | PL | SL |
| 046F7000   | SY7        | 046F7C40    | 20002000 | 04CA6500   | 20 | HJS6606 | 00000000  | 00000000 | 00000000  | 00000000 | 00 | 00 |
| *****      | JESMAIN    | *****       | _300_00  | 3 10/10000 |    |         | 2300000   | 5500000  | 5500000   | 5500000  | 00 | 30 |
| *****      | JESMAIN    | *****       |          |            |    |         |           |          |           |          |    |    |
| *****      | JESMAIN    | *****       |          |            |    |         |           |          |           |          |    |    |
| MPC        | MPNAME     | CTCIXIF     | CTCFLAGS | CTCMSWA    | MF | RELEASE | H/R DATE  | H/R TIME | CFG DATE  | CFG TIME | PL | SL |
| •          | SYSLOCAL8  | 046F7BC0    | 20002000 | 04CA6200   | 20 | HJS6606 | 000000000 | 00000000 | 000000000 | 00000000 | 00 | 00 |
| 3 101 0000 | 0.0200,120 | 0 101 / 500 |          | 0.10110200 |    |         |           |          |           | 5500000  | 00 |    |

CTCIXIF - address of JESXEF information; mapped by IXZYIXIF.

CTCFLAGS hhhhhhhh - are flag bytes CTCFLG1, CTCFLG2, CTCFLG3, and CTCFLG4.

CTCMSWA - address of IATMSDR work area.

MF hh - is the MPLFLG status byte. The MF field contains flag bytes that indicate the status of the main represented by the MPC.

RELEASE - the JES3 release that the system is running.

H/R DATE - hot start with refresh date associated with this main (MPCHRDAT).

H/R TIME - hot start with refresh time associated with this main (MPCHRTIM).

CFG DATE - \*MODIFY, CONFIG date associated with this main (MPCCFDAT).

CFG TIME - \*MODIFY, CONFIG time associated with this main (MPCCFTIM).

PL - the JES3 product level associated with the JES3 release running on this main (MPCPLEVL) as defined in macro IATYGLOB.

SL - the JES3 service level associated with significant JES3 maintenance running on this main (MPCSLEVL) as defined in macro IATYGLOB.

# **DESTQ**

DESTQ is the destination routing table. It is used to queue all unsolicited staging areas received by JES3 to the appropriate JES3 function routine for processing. The table is mapped by macro IATYDSQ.

There is a unique table for every DESTQ that has staging areas associated with it.

**Note:** The addresses under staging addresses for the MAINSCHD DESTQ are not staging addresses, they are MPC addresses.

# **DESTQ (MPC)**

| ******<br>**** | DESTQ<br>DESTQ | ******<br>****       |          |     |          |    |            |            |          |          |          |         |
|----------------|----------------|----------------------|----------|-----|----------|----|------------|------------|----------|----------|----------|---------|
| *****          | DESTQ          | ******               |          |     |          |    |            |            |          |          |          |         |
| FUNCTION       | FSSID          | FSAID QUEUE          | FL       | MK  | ECF-ADR  | EC |            |            |          |          |          |         |
| MAINSERV       |                | 843D78C0             | 44       | 80  | 04801BCF | 00 | 04D49890   |            |          |          |          |         |
| MAINSCHD       |                | 843D78E4             | C4       | 00  | 00000000 |    | 04375000   | 04374000   | 04373000 | 04372000 | 04371000 | 0437000 |
| VERIFY         |                | 843D7908             | 44       | 01  | 04801BD7 | F8 | 0.07000    | 0.07.000   | 0.0,000  | 0.072000 | 0.072000 | 0.07000 |
| LOCATE         |                | 843D792C             | 44       | 40  | 04C9C97C | 00 |            |            |          |          |          |         |
| JESI0          |                | 843D7950             | 00       | 00  | 00000000 | 00 |            |            |          |          |          |         |
|                |                |                      |          |     |          | 00 |            |            |          |          |          |         |
| USERTKAL       |                | 843D7974             | 44       | 40  | 04801BD4 | 00 |            |            |          |          |          |         |
| SVC34          |                | 843D7998             | 44       | 40  | 00BE8EF0 | 00 |            |            |          |          |          |         |
| WTO            |                | 843D79BC             | 44       | 80  | 00BE8ED4 | 00 |            |            |          |          |          |         |
| RESERVED       |                | 843D79E0             | 00       | 00  | 00000000 |    |            |            |          |          |          |         |
| DYNALLOC       |                | 843D7A04             | 54       | 80  | 04CD8CB5 | 00 |            |            |          |          |          |         |
| COMALLOC       |                | 843D7A28             | 54       | 08  | 04CD8CB5 | 00 |            |            |          |          |          |         |
| COMUALOC       |                | 843D7A4C             | 54       | 40  | 04CD8CB5 | 00 |            |            |          |          |          |         |
| VERRESP        |                | 843D7A70             | 54       | 10  | 04CD8CB5 | 00 | 04D49090   | 04DB1890   | 04DB1090 | 04DB2890 | 04DB2090 | 04DB38  |
| CHGDDNME       |                | 843D7A94             | 54       | 20  | 04CD8CB5 | 00 | 04043030   | 04001030   | 04001030 | 04002030 | 04002030 | 040000  |
|                |                |                      |          |     |          |    |            |            |          |          |          |         |
| WTDDRVR        |                | 843D7AB8             | 44       | 40  | 04801BE3 | 00 |            |            |          |          |          |         |
| SSIQ1          |                | 843D7ADC             | 00       | 00  | 00000000 |    |            |            |          |          |          |         |
| SSIQ2          |                | 843D7B00             | 00       | 00  | 00000000 |    |            |            |          |          |          |         |
| MODDRVR        |                | 843D7B24             | 44       | 10  | 0484E780 | 00 |            |            |          |          |          |         |
| INQDRVR        |                | 843D7B48             | 44       | 10  | 0484A83C | 00 |            |            |          |          |          |         |
| CHUSEATR       |                | 843D7B6C             | 54       | 04  | 04CD8CB5 | 00 |            |            |          |          |          |         |
| PROCSYSO       |                | 843D7B90             | 44       | 20  | 04801227 | 01 |            |            |          |          |          |         |
|                |                |                      | 44       | 04  | 04801BD4 |    |            |            |          |          |          |         |
| TAPE DDR       |                | 843D7BB4             |          |     |          | 00 |            |            |          |          |          |         |
| RESERVED       |                | 843D7BD8             | 00       | 00  | 00000000 |    |            |            |          |          |          |         |
| VARYPATH       |                | 843D7BFC             | 44       | 10  | 04801BCF | 00 |            |            |          |          |          |         |
| ALLDYNAL       |                | 843D7C20             | 44       | 80  | 04801BC1 | 00 |            |            |          |          |          |         |
| UNADYNAL       |                | 843D7C44             | 44       | 40  | 04801BC1 | 00 |            |            |          |          |          |         |
| CDDDYNAL       |                | 843D7C68             | 44       | 20  | 04801BC1 | 00 |            |            |          |          |          |         |
| DASD DDR       |                | 843D7C8C             | 44       | 02  | 04801BD4 | 00 |            |            |          |          |          |         |
| FSS            |                | 843D7CB0             | 08       | 00  | 0000001A | 00 | DANVAULC D | ESTQ ANCHO | D        |          |          |         |
| 133            | 0001           | 04443590             | 00       | 00  | 0000001A |    | FSS-LEVEL  | •          | IX.      |          |          |         |
|                |                |                      |          |     |          |    |            |            |          |          |          |         |
|                | 0002           | 044435A0             |          | 00  | 00000000 |    | FSS-LEVEL  |            |          |          |          |         |
|                | 0003           | 044435B0             |          | 00  | 00000000 |    | FSS-LEVEL  |            |          |          |          |         |
|                | 0004           | 044435C0             |          | 00  | 00000000 |    | FSS-LEVEL  | ENTRY      |          |          |          |         |
|                | 0005           | 044435D0             |          | 00  | 00000000 |    | FSS-LEVEL  | ENTRY      |          |          |          |         |
|                | 0006           | 044435E0             |          | 00  | 00000000 |    | FSS-LEVEL  | ENTRY      |          |          |          |         |
|                | 0007           | 044435F0             |          | 00  | 00000000 |    | FSS-LEVEL  | ENTRY      |          |          |          |         |
|                | 0008           | 04443600             |          | 00  | 00000000 |    | FSS-LEVEL  |            |          |          |          |         |
|                | 0009           | 04443610             |          | 00  | 00000000 |    | FSS-LEVEL  |            |          |          |          |         |
|                | 0003           | 04443620             |          | 00  | 00000000 |    | FSS-LEVEL  |            |          |          |          |         |
|                |                |                      |          |     |          |    |            |            |          |          |          |         |
|                | 000B           | 04443630             |          | 00  | 00000000 |    | FSS-LEVEL  |            |          |          |          |         |
|                | 000C           | 04443640             |          | 00  | 00000000 |    | FSS-LEVEL  |            |          |          |          |         |
|                | 000D           | 04443650             |          | 00  | 00000000 |    | FSS-LEVEL  |            |          |          |          |         |
|                | 000E           | 04443660             |          | 00  | 00000000 |    | FSS-LEVEL  | ENTRY      |          |          |          |         |
|                | 000F           | 04443670             |          | 00  | 00000000 |    | FSS-LEVEL  | ENTRY      |          |          |          |         |
|                | 0010           | 04443680             |          | 00  | 00000000 |    | FSS-LEVEL  | ENTRY      |          |          |          |         |
|                | 0011           | 04443690             |          | 00  | 00000000 |    | FSS-LEVEL  |            |          |          |          |         |
|                | 0012           | 044436A0             |          | 00  | 00000000 |    | FSS-LEVEL  |            |          |          |          |         |
|                | 0013           | 044436B0             |          | 00  | 00000000 |    | FSS-LEVEL  |            |          |          |          |         |
|                |                |                      |          |     |          |    |            |            |          |          |          |         |
|                | 0014           | 044436C0             |          | 00  | 00000000 |    | FSS-LEVEL  |            |          |          |          |         |
|                | 0015           | 044436D0             |          | 00  | 00000000 |    | FSS-LEVEL  |            |          |          |          |         |
|                | 0016           | 044436E0             |          | 00  | 00000000 |    | FSS-LEVEL  | ENTRY      |          |          |          |         |
|                | 0017           | 044436F0             |          | 00  | 00000000 |    | FSS-LEVEL  | ENTRY      |          |          |          |         |
|                | 0018           | 04443700             |          | 00  | 00000000 |    | FSS-LEVEL  | ENTRY      |          |          |          |         |
|                | 0019           | 04443710             |          | 00  | 00000000 |    | FSS-LEVEL  |            |          |          |          |         |
|                | 001A           | 04443720             |          | 00  | 00000000 |    | FSS-LEVEL  |            |          |          |          |         |
| CI DDVD        | JOIN           |                      | ДЛ       |     |          | 00 | 1 JJ-LLVEL | LITTICI    |          |          |          |         |
| CI DRVR        |                | 843D7CD4             | 44       | 40  | 04801BF0 | 00 |            |            |          |          |          |         |
| IO ERROR       |                | 843D7CF8             | 44       | 01  | 04801BD4 | 00 |            |            |          |          |          |         |
| BDT            |                | 843D7D1C             | 44       | 40  | 04801D9A | 00 |            |            |          |          |          |         |
| SNA NJE        |                | 843D7D40             | 44       | 80  | 04801D9A | 00 |            |            |          |          |          |         |
| ARM PJCL       |                | 843D7D64             | 44       | 80  | 048018AC | 00 |            |            |          |          |          |         |
| SAPI           |                | 843D7D88             | 44       | 04  | 04801227 | 01 |            |            |          |          |          |         |
| ENSTATUS       |                | 843D7DAC             | 44       | 20  | 04801BE3 | 00 |            |            |          |          |          |         |
| RESERVED       |                | 843D7DD0             | 00       | 00  | 00000000 |    |            |            |          |          |          |         |
|                |                |                      |          |     |          |    |            |            |          |          |          |         |
| RESERVED       |                | 843D7DF4             | 00       | 00  | 00000000 |    |            |            |          |          |          |         |
| RESERVED       |                | 843D7E18             | 00       | 00  | 00000000 |    |            |            |          |          |          |         |
|                |                | 843D7E3C             | 00       | 00  | 00000000 |    |            |            |          |          |          |         |
| RESERVED       |                |                      |          | 0.0 |          |    |            |            |          |          |          |         |
|                |                | 843D7E60             | 00       | 00  | 00000000 |    |            |            |          |          |          |         |
| RESERVED       |                | 843D7E60<br>843D7E84 | 00<br>00 | 00  | 00000000 |    |            |            |          |          |          |         |

FUNCTION - is the internal name of the destination queue.

FSSID - is the numeric id that uniquely identifies this FSS (assigned during initialization.)

FSAID - is the numeric id that, in combination with the FSSID, uniquely identifies this FSA. It is assigned during initialization.

QUEUE hhhhhhhh - is the address of the queue entry.

FL hh - is flag byte DSQFLG.

MK hh - is the ECF mask.

ECF-ADDR hhhhhhhh - is the ECF address. The ECF is posted when a staging area is added to the queue.

EC hh - is the contents of the ECF whose address is in MSK-ADDR.

DYNAMIC DESTQ ANCHOR - indicates that this is the primary DESTQ entry for a dynamic destination queue. The ECF-ADDR field contains the number of FSS-level entries.

FSS-LEVEL ENTRY - indicates that this is the FSS-level dynamic destination queue entry. The ECF-ADDR field contains the number of FSA-level destination queues.

#### MAINSCHD

MAINSCHD shows the staging areas on the DESTQ. BRAVO is the queue of staging areas chained from MPSTAGE in the MPC for the main named BRAVO in the initialization stream. SVC34 is the queue of staging areas chained from the SVC34 entry on the DESTQ. Queues for other MPC entries and other entries on the DESTQ are shown if the staging areas exist. The formatted areas are mapped by the macro IATYSTA.

| ******<br>**** | MAINSCHD<br>BRAVO | ******<br>**** |          |      |          |    |    |    |    |    |    |      |          |
|----------------|-------------------|----------------|----------|------|----------|----|----|----|----|----|----|------|----------|
| SA             | MESSA             | AGE TOKEN      | FLAGS    | SAID | FSID     | TP | FU | MD | SD | RD | UF | RECL | MPC      |
| 9264C428       | 000420            | 990005A018     | 80000008 | 0014 | 00000000 | 80 | 05 | 00 | 07 | 06 | 00 | 0164 | 0268A000 |
| 92662AF0       | 000042            | 20E0009741     | 80000008 | 0016 | 00000000 | 80 | 05 | 00 | 07 | 06 | 00 | 0164 | 0268A000 |
| 92654C70       | 000042            | 21000096C2     | 80000008 | 0017 | 00000000 | 80 | 05 | 00 | 07 | 06 | 00 | 0164 | 0268A000 |
| 92660F20       | 000459            | 9C81990000     | 80000008 | 0018 | 00000000 | 80 | 05 | 00 | 07 | 06 | 00 | 0164 | 0268A000 |
| 92664130       |                   |                | 80000008 | 0019 | 00000000 | 80 | 05 | 00 | 07 | 06 | 00 | 0164 | 0268A000 |
| 92652B10       |                   |                | 80000008 | 001A | 00000000 | 80 | 05 | 00 | 07 | 06 | 00 | 0164 | 0268A000 |
| 92656578       |                   |                | 80000008 | 001B | 00000000 | 80 | 05 | 00 | 07 | 06 | 00 | 0164 | 0268A000 |
| 9265E830       |                   |                | 80000008 | 00EB | 00000000 | 80 | 05 | 00 | 07 | 06 | 00 | 0164 | 0268A000 |
| 92658C68       |                   |                | 80000008 | 0024 | 00000000 | 80 | 05 | 00 | 07 | 06 | 00 | 0164 | 0268A000 |

STAGING AREA ADDRESSES - is a list of the addresses of the first six staging areas for the staging areas on the destination routing table.

Note: For the MAINSCHD queue, it is not the staging area address, but the MPC addresses of the main service functions. The MPSTAGE field in IATYMPC points to the staging areas. The MPCs are already formatted under the heading MPC/S.

SA hhhhhhhh - is the address of the staging area.

### MAINSCHD (MPC)

MESSAGE TOKEN - is the value for the JESXCF message token for the JESXCF message corresponding to this staging area.

FLAGS hhhhhhhh - are flag bytes STAFLAG1, STAFLAG2, STAFLAG3, and STAFLAG4.

SAID hhhh - is the address space identification (ASID) of the address space associated with the staging area.

FSID hhhhhhhh - is the functional subsystem identifier of the address space and application from which the staging area came or to which the staging area is going.

TP hh - is the type of SSISERV request.

FU hh - is the function code of an SSISERV macro (SSOB function code of requester or JES3 destination code).

#### Code Destination Queue

| 01 | TSO output              |
|----|-------------------------|
| 02 | TSO cancel              |
| 03 | TSO status              |
| 04 | end-of-task             |
| 05 | job select              |
| 06 | allocate                |
| 07 | unallocate              |
| 08 | end-of-memory           |
| 09 | write-to-operator (WTO) |
| 0A | SVC34                   |
| 0B | validate id             |
| 0C | job termination         |
| 0D | job requeue             |
| 10 | OPEN                    |
| 11 | CLOSE                   |
| 12 | CHECKPOINT              |
| 13 | RESTART                 |
| 14 | request job id          |
| 15 | return job id           |
| 16 | beginning of step       |
| 17 | dynamic allocation      |
| 18 | common allocation       |
| 19 | common unallocation     |
| 1A |                         |

## MAINSCHD (MPC)

- 1B change ENQ
- **1C** DDR candidate select
- **1D** DDR candidate verify
- 1E DDR DASD swap request
- **1F** DDR swap complete
- 20 SVC34 command failure
- 22 write-to-log
- 28 early volume release
- 35 FSS/FAA connect/disconnect
- 36 subsystem version information
- **3E** BDT subsystem
- **3F** BDT staging area shuttle
- 40 transaction processing
- 48 Vary path
- 4B Notify user
- 4D Persistent JCL
- 4F SAPI (SSOB function code)
- 50 Extended Status (SSOB function code)
- 80 main service
- 81 generalized main scheduling
- 82 verify
- 83 locate
- 84 JES3 data management
- 85 user track allocation
- 86 consoles SVC34
- 87 consoles WTO
- 89 verify response
- **8A** work to do driver
- 8B SSICS
- 8C SSICS
- 8D ENDREQ
- **8E** modify driver
- **8F** inquiry driver
- 90 SYSOUT interface
- 91 system connect
- 92 alternate CTC retry
- 93 main service

#### MAINSCHD (MPC)

- 94 staging area shortage
- 95 DYNAL allocation
- 96 DYNAL unallocation
- 97 DYNAL change DDNAME
- 98 communication from an FSS
- 99 CI Driver
- 9A IOERR
- 9B FSS start failure
- 9D SAPI (JES3 destination code)
- **9E** Extended Status (JES3 destination code)
- 9F Workload Manager
- A0 JESMSG
- A1 Local Module Load/Call
- A2 TCP/IP Server Request
- A3 JES Properties Class Information
- A4 JES Properties Initiator Information
- A5 JES Properties Node Information
- A6 JES Properties Spool Partition
- A7 JES Properties JESplex Information
- A8 Scheduler JCL Facilities

MD hh - is the MOD parameter of the SSISERV macro to further identify requests within function code.

SD hh - is the number of the main sending a request.

RD hh - is the number of the main receiving a request.

UF hh - is the user-defined staging area flags (STAUFLG field).

RECL hhhh - is the record length of the staging area data for the request.

MPC hhhhhhhh - is the address of the main processor control table associated with the staging area.

## **MEMDATA**

MEMDATA (memory data control block) represents information about active address spaces within a given main and jobs within an address space. There is one MEMDATA per address space. They are used by SSI routines for job information. MEMDATA is mapped by macro IATYMEM.

| *****    | MEMDATA | *****    | *        |         |          |          |          |      |
|----------|---------|----------|----------|---------|----------|----------|----------|------|
| *****    | MEMDATA | *****    | *        |         |          |          |          |      |
| *****    | MEMDATA | *****    | *        |         |          |          |          |      |
| MEMDATA  | ASID    | ASCB     | WSELS    | GROUPNM | ENTRY1   | JOB1     | ENTRY2   | J0B2 |
| 0238A448 | 00B4    | 00F24A00 | 00000000 |         | 00000000 |          | 00000000 |      |
| 0238A230 | 00B3    | 00F24C00 | 00000000 | SYSLOG  | 00000000 |          | 00000000 |      |
| 023A1580 | 00B2    | 00F25300 | 00000000 | SYSLOG  | 00000000 |          | 00000000 |      |
| 026D0020 | 00B1    | 00F24E00 | 00000000 | SYSLOG  | 00000000 |          | 00000000 |      |
| 02395C80 | 0093    | 00F25A80 | 00000000 | SYSLOG  | 023995C8 | LOG90CA1 | 00000000 |      |
| 0239C218 | 009A    | 00F25500 | 00000000 | SYSLOG  | 02399EA0 | LOG90CA1 | 00000000 |      |
| 0239CBD0 | 008E    | 00F25700 | 00000000 | SYSLOG  | 0238ADE0 | LOG90CA1 | 00000000 |      |
| 0239C5A8 | 009E    | 00F1F600 | 00000000 | SYSLOG  | 00AE24F8 | LOG90CA1 | 00000000 |      |
| 026CEE20 | 00A2    | 00F1F800 | 00000000 | SYSLOG  | 00B3A748 | LOG90CA1 | 00000000 |      |
| 0239E310 | 0052    | 00F1FA00 | 00000000 | SYSLOG  | 02396548 | LOG90CA1 | 00000000 |      |
| 0239C478 | 00A0    | 00F1FC00 | 00000000 | SYSLOG  | 0238A728 | LOG90CA1 | 00000000 |      |

MEMDATA hhhhhhhh - is the address of the MEMDATA control block in CSA.

ASID hhhh - is the ASID of the user address space represented by this MEMDATA control block.

ASCB hhhhhhhh - is the address of the address space control block of the user address space represented by this MEMDATA.

WISEQ hhhhhhhh - for WLM managed initiators, this is the unique sequence number assigned to the initiator. For JES managed initiators or demand select jobs this is always zero.

WSELS hhhhhhhhh - is a queue of SEL control blocks. This queue is the result of requests that had to be postponed because the barrier count for ACTSAS was reached.

GRP/SRVC ccccccc - For JES managed initiators, this is the name of the group that belongs to the initiator for the the job associated with this MEMDATA. For WLM managed initiators, this is the name of the service class that belongs to the initiator for the the job associated with this MEMDATA. For demand select jobs this is an 8-character identifier that was used when the address space was created.

ENTRY1 hhhhhhhh - is the address of a MEMDATA entry containing control data for the initiator (or the job, if demand select).

JOB1 ccccccc - is the name of the initiator (or the job, if demand select) for the associated address space.

ENTRY2 hhhhhhhh - is the address of a MEMDATA entry containing control data for the job started by the initiator and identified in JOB2.

Note: JES3's own entry contains the job name in ENTRY2, even though it is a demand select job.

JOB2 ccccccc - is the name of the job started by the initiator in the associated address space.

## MULTI-VERSION DATA ACCESS MASTER CONTROL AREAS

The Multi-Version Data Access Master Control areas are control blocks in CSA that control serialized access to the JES3 tables SETUNITS, SETNAMES, and DYNALDSN tables, which are also in CSA. The control areas are used by JES3 to determine if there are any address spaces still using an old version of a table when a new version of the table is built upon a JES3 restart (including additions, deletions, and changes during a hot start with refresh). When an old version of a table is no longer being used, its storage is freed. Each table has one master control area and each master control area has zero or more version control areas. Each version control area points to and controls one version of the table.

A sample output of the multi-version data access master control areas is shown below:

| ADDRESS<br>04C7A930  | TAB<br>SETUNITS T        |                     | N DATA ACC<br>CVCT<br>04CDB140 | CESS MASTE<br>OVCT<br>000000000 | R CONTROL A<br>BVCT<br>000000000 | TTYP     | CUSE<br>00000000     | 0USE<br>00000000      | BTKN<br>000000000              |               |
|----------------------|--------------------------|---------------------|--------------------------------|---------------------------------|----------------------------------|----------|----------------------|-----------------------|--------------------------------|---------------|
|                      |                          | YPE=CURRENT         | VNXT=0000                      |                                 | B=04BB6B60                       |          | :00000000            | VUSE=0000             |                                | TMFL=04BB90C8 |
| 04C7A978<br>VERS (   | SETNAMES T<br>04CDFF58 T | ABLE<br>YPE=CURRENT | 04CDFF58<br>VNXT=0000          | 00000000<br>00000 VTA           | 00000000<br>B=04BC5430           |          | 00000000<br>00000BCC | 00000000<br>VUSE=0000 | 00000000<br>0000 MCTL=04C7A978 | TMFL=00000000 |
|                      | DYNALDSN T<br>04CE3E28 T | ABLE<br>YPE=CURRENT | 04CE3E28<br>VNXT=0000          | 00000000<br>00000 VTA           | 00000000<br>B=04D5D1C8           |          | 00000000             | 00000000<br>VUSE=0000 | 00000000<br>0000 MCTL=04C7A9C0 | TMFL=00000000 |
| 04C7AA08<br>04C7AA50 | RESERVED<br>RESERVED     |                     | 00000000                       | 00000000                        | 00000000                         | 04<br>05 | 00000000             | 00000000              | 00000000<br>00000000           |               |
| 04C7AA98<br>04C7AAE0 | RESERVED<br>RESERVED     |                     | 00000000                       | 00000000                        | 00000000                         | 06       | 00000000             | 00000000              | 00000000<br>00000000           |               |
| 04C7AB28<br>04C7AB70 | RESERVED<br>RESERVED     |                     | 00000000<br>00000000           | 00000000<br>00000000            | 00000000<br>00000000             |          | 00000000<br>00000000 | 00000000<br>00000000  | 00000000<br>00000000           |               |
| 04C7ABB8             | RESERVED                 |                     | 00000000                       | 00000000                        | 00000000                         | 0A       | 00000000             | 00000000              | 00000000                       |               |

# **GRPTBL/S**

GRPTBL/S define characteristics of a job class group defined by a GROUP initialization statement.

| *****    | GRPTBL/S → | ***** |    |    |          |          |    |     |         |          |  |
|----------|------------|-------|----|----|----------|----------|----|-----|---------|----------|--|
| GRPTBL   | GRPNAM     | MODE  | GS | FL | RESQ     | EXRESC   | BR | JSP | ENABLED | DFCB     |  |
| 02AC81A0 | JES3TEST   | JES   | 01 | 40 | 02BC0358 | 02AD52F8 | NO | ALL | FFFFFFF | 00000000 |  |
| 02AC81D0 | JES3HOLD   | JES   | 02 | 40 | 00000000 | 02AD5340 | NO | ALL | FFFFFFF | 00000000 |  |
| 02AC8200 | EF         | WLM   | 03 | 40 | 02A88738 | 02AD5388 | NO | ALL | FFFFFFF | 00000000 |  |
| 02AC8230 | GH         | JES   | 04 | 40 | 02AA2BE8 | 02AD53D0 | NO | ALL | FFFFFFF | 00000000 |  |
| 02AC8260 | IJ         | JES   | 05 | 40 | 02AA2548 | 02AD5418 | NO | ALL | FFFFFFF | 00000000 |  |
| 02AC8290 | JS3BATCH   | JES   | 06 | 80 | 00000000 | 02AD5460 | NO | ALL | FFFFFFF | 00000000 |  |
| _        |            |       |    |    |          |          |    |     |         |          |  |

GRPTBL hhhhhhhh - is the address of the group table.

GRPNAM ccccccc - is the name of the job class group, as defined by the NAME parameter of a GROUP initialization statement.

MODE - is WLM if the group is WLM managed, JES if the group is JES managed.

GS dd - is a unique sequence number assigned to the group.

FL hh - is flag byte MGFLAG.

RESQ hhhhhhhhh - is the address of the first RESQUEUE entry in a chain of RESQUEUE entries that belong to this group.

EXRESC hhhhhhhhh - is the address of the execution resources table that defines the resources to allocate.

BR hh - is the priority level at which jobs must be scheduled before any jobs below the barrier priority can schedule for execution. NO is inserted if BAR was not specified.

JSP hhhh - is the number of jobs to examine in the group for scheduling at any one time. ALL is inserted if JSPAN=ALL was specified or invoked as a default.

ENABLED hhhhhhhh - is a main mask of systems where the group has been enabled.

DFCB hhhhhhhh - is a pointer to the device fence control block for the group (zero if none).

# **EXRESC/S**

EXRESC/S is the execution resources table. It is the result of EXRESC parameters on the GROUP initialization statement. These parameters define the execution resources to be assigned to a job class group. EXRESC is mapped by macro IATYMGP.

# EXRESC/S (GMS)

| *****    | EXRE | SC/S | ** | **** |      |      |      |    |    |    |      |      |           |
|----------|------|------|----|------|------|------|------|----|----|----|------|------|-----------|
| EXRESC   | MS   | GS   | PS | DI   | AI   | PI   | UI   | ST | AL | JL | TI   | RI   | DFCB      |
| 02AD52F8 | 01   | 01   | 86 | 0003 | 0000 | 0000 | 0000 | 00 | 48 | 00 | 0000 | 0000 | 00000000  |
| 02AD5340 | 01   | 02   | 80 | 0005 | 0000 | 0000 | 0000 | 00 | 30 | 00 | 0000 | 0000 | 00000000  |
| 02AD5388 | 01   | 03   | 86 | 0003 | 0000 | 0000 | 0000 | 00 | 48 | 00 | 0000 | 0000 | 00000000  |
| 92AD53D0 | 01   | 04   | 86 | 0003 | 0000 | 0000 | 0000 | 00 | 48 | 00 | 0000 | 0000 | 00000000  |
| 92AD5418 | 01   | 05   | 86 | 0003 | 0000 | 0000 | 0000 | 00 | 48 | 00 | 0000 | 0000 | 00000000  |
| 02AD5460 | 01   | 06   | 82 | 0002 | 0000 | 0000 | 0000 | 02 | 91 | CO | 0000 | 0000 | 00000000  |
| 02AD54A8 | 02   | 01   | 86 | 0002 | 0000 | 0000 | 0000 | 00 | 48 | 00 | 0000 | 0000 | 00000000  |
| 02AD54A0 | 02   | 02   | 80 | 0005 | 0000 | 0000 | 0000 | 00 | 30 | 00 | 0000 | 0000 | 00000000  |
| 02AD54F0 | 02   | 03   | 86 | 0003 | 0000 | 0000 | 0000 | 00 | 48 | 00 | 0000 | 0000 | 00000000  |
|          |      |      |    |      |      |      |      |    |    |    |      |      |           |
| 02AD5580 | 02   | 04   | 86 | 0003 | 0000 | 0000 | 0000 | 00 | 48 | 00 | 0000 | 0000 | 00000000  |
| 02AD55C8 | 02   | 05   | 86 | 0003 | 0000 | 0000 | 0000 | 00 | 48 | 00 | 0000 | 0000 | 00000000  |
| 02AD5610 | 02   | 06   | 86 | 0002 | 0000 | 0000 | 0000 | 02 | 91 | C0 | 0000 | 0000 | 00000000  |
| 02AD5658 | 03   | 01   | 86 | 0003 | 0000 | 0000 | 0000 | 00 | 48 | 00 | 0000 | 0000 | 00000000  |
| 02AD56A0 | 03   | 02   | 80 | 0005 | 0000 | 0000 | 0000 | 00 | 30 | 00 | 0000 | 0000 | 00000000  |
| 02AD56E8 | 03   | 03   | 86 | 0003 | 0000 | 0000 | 0000 | 00 | 48 | 00 | 0000 | 0000 | 00000000  |
| 02AD5730 | 03   | 04   | 86 | 0003 | 0000 | 0000 | 0000 | 00 | 48 | 00 | 0000 | 0000 | 00000000  |
| 02AD5778 | 03   | 05   | 86 | 0003 | 0000 | 0000 | 0000 | 00 | 48 | 00 | 0000 | 0000 | 00000000  |
| 02AD57C0 | 03   | 06   | 82 | 0002 | 0000 | 0000 | 0000 | 02 | 91 | C0 | 0000 | 0000 | 00000000  |
| 02AD5808 | 04   | 01   | 86 | 0003 | 0000 | 0000 | 0000 | 00 | 48 | 00 | 0000 | 0000 | 00000000  |
| 02AD5850 | 04   | 02   | 80 | 0005 | 0000 | 0000 | 0000 | 00 | 30 | 00 | 0000 | 0000 | 00000000  |
| 02AD5898 | 04   | 03   | 86 | 0003 | 0000 | 0000 | 0000 | 00 | 48 | 00 | 0000 | 0000 | 00000000  |
| 02AD58E0 | 04   | 04   | 86 | 0003 | 0000 | 0000 | 0000 | 00 | 48 | 00 | 0000 | 0000 | 00000000  |
| 02AD5928 | 04   | 05   | 86 | 0003 | 0000 | 0000 | 0000 | 00 | 48 | 00 | 0000 | 0000 | 00000000  |
| 02AD5970 | 04   | 06   | 82 | 0002 | 0000 | 0000 | 0000 | 02 | 91 | C0 | 0000 | 0000 | 00000000  |
| 02AD59B8 | 05   | 01   | 86 | 0003 | 0000 | 0000 | 0000 | 00 | 48 | 00 | 0000 | 0000 | 00000000  |
| 02AD5A00 | 05   | 02   | 80 | 0005 | 0000 | 0000 | 0000 | 00 | 30 | 00 | 0000 | 0000 | 00000000  |
| 02AD5A48 | 05   | 03   | 86 | 0003 | 0000 | 0000 | 0000 | 00 | 48 | 00 | 0000 | 0000 | 00000000  |
| 02AD5A90 | 05   | 04   | 86 | 0003 | 0000 | 0000 | 0000 | 00 | 48 | 00 | 0000 | 0000 | 00000000  |
| 02AD5AD8 | 05   | 05   | 86 | 0003 | 0000 | 0000 | 0000 | 00 | 48 | 00 | 0000 | 0000 | 00000000  |
| 02AD5B20 | 05   | 06   | 82 | 0002 | 0000 | 0000 | 0000 | 02 | 91 | CO | 0000 | 0000 | 00000000  |
| 02AD5B68 | 06   | 01   | 86 | 0002 | 0003 | 0000 | 0001 | 00 | 48 | 00 | 0000 | 0000 | 00000000  |
| 02AD54F0 | 02   | 02   | 80 | 0005 | 0000 | 0000 | 0000 | 00 | 30 | 00 | 0000 | 0000 | 00000000  |
| 02AD5510 | 02   | 03   | 86 | 0003 | 0000 | 0000 | 0000 | 00 | 48 | 00 | 0000 | 0000 | 00000000  |
| 02AD5530 | 02   | 03   | 86 | 0003 | 0000 | 0000 | 0000 | 00 | 48 | 00 | 0000 | 0000 | 00000000  |
| 02AD55C8 | 02   | 05   | 86 | 0003 | 0000 | 0000 | 0000 | 00 | 48 | 00 | 0000 | 0000 | 00000000  |
|          |      |      |    |      |      |      |      |    |    |    |      |      |           |
| 02AD5610 | 02   | 06   | 86 | 0002 | 0000 | 0000 | 0000 | 02 | 91 | C0 | 0000 | 0000 | 00000000  |
| 02AD5658 | 03   | 01   | 86 | 0003 | 0000 | 0000 | 0000 | 00 | 48 | 00 | 0000 | 0000 | 00000000  |
| 02AD56A0 | 03   | 02   | 80 | 0005 | 0000 | 0000 | 0000 | 00 | 30 | 00 | 0000 | 0000 | 00000000  |
| 02AD56E8 | 03   | 03   | 86 | 0003 | 0000 | 0000 | 0000 | 00 | 48 | 00 | 0000 | 0000 | 00000000  |
| 02AD5730 | 03   | 04   | 86 | 0003 | 0000 | 0000 | 0000 | 00 | 48 | 00 | 0000 | 0000 | 00000000  |
| 02AD5778 | 03   | 05   | 86 | 0003 | 0000 | 0000 | 0000 | 00 | 48 | 00 | 0000 | 0000 | 00000000  |
| 02AD57C0 | 03   | 06   | 82 | 0002 | 0000 | 0000 | 0000 | 02 | 91 | C0 | 0000 | 0000 | 00000000  |
| 02AD5808 | 04   | 01   | 86 | 0003 | 0000 | 0000 | 0000 | 00 | 48 | 00 | 0000 | 0000 | 00000000  |
| 02AD5850 | 04   | 02   | 80 | 0005 | 0000 | 0000 | 0000 | 00 | 30 | 00 | 0000 | 0000 | 00000000  |
| 02AD5898 | 04   | 03   | 86 | 0003 | 0000 | 0000 | 0000 | 00 | 48 | 00 | 0000 | 0000 | 00000000  |
| 02AD58E0 | 04   | 04   | 86 | 0003 | 0000 | 0000 | 0000 | 00 | 48 | 00 | 0000 | 0000 | 00000000  |
| 02AD5928 | 04   | 05   | 86 | 0003 | 0000 | 0000 | 0000 | 00 | 48 | 00 | 0000 | 0000 | 00000000  |
| 02AD5970 | 04   | 06   | 82 | 0002 | 0000 | 0000 | 0000 | 02 | 91 | C0 | 0000 | 0000 | 00000000  |
| 02AD59B8 | 05   | 01   | 86 | 0003 | 0000 | 0000 | 0000 | 00 | 48 | 00 | 0000 | 0000 | 00000000  |
| 02AD5A00 | 05   | 02   | 80 | 0005 | 0000 | 0000 | 0000 | 00 | 30 | 00 | 0000 | 0000 | 00000000  |
| 02AD5A48 | 05   | 03   | 86 | 0003 | 0000 | 0000 | 0000 | 00 | 48 | 00 | 0000 | 0000 | 00000000  |
| 02AD5A90 | 05   | 04   | 86 | 0003 | 0000 | 0000 | 0000 | 00 | 48 | 00 | 0000 | 0000 | 00000000  |
| 02AD5AD8 | 05   | 05   | 86 | 0003 | 0000 | 0000 | 0000 | 00 | 48 | 00 | 0000 | 0000 | 00000000  |
| 02AD5B20 | 05   | 06   | 82 | 0002 | 0000 | 0000 | 0000 | 02 | 91 | C0 | 0000 | 0000 | 00000000  |
| 02AD5B68 | 06   | 01   | 86 | 0003 | 0003 | 0000 | 0001 | 00 | 48 | 00 | 0000 | 0000 | 00000000  |
|          |      |      |    | 3000 | 5000 | 3000 | 3001 |    |    |    | 3000 | 3000 | - 3000000 |

EXRESC hhhhhhhh - is the address of the execution resources table.

 $\ensuremath{\mathsf{MS}}\xspace$  dd - is the unique sequence number of the main for this entry.

GS hh - is a unique group sequence number.

PS hh - is flag byte MGXPOST.

DI hhhh - is the number of initiators exclusively assigned (dedicated initiators) to the job class group.

AI hhhh - is the number of dedicated initiators that have been started (activated initiators).

PI hhhh - is the number of dedicated initiators for which the S INIT command has been issued, but for which no INIT STARTED message have been received (pending initiators).

UI hhhh - is the number of initiators in use (that is, jobs active).

ST hh - is flag byte MGXSTAT.

AL hh - is flag byte MGXALLOC.

JL hh - is flag byte MGXJAL.

TI hhhh - is the number of initiators ended by the system.

RI hhhh - is the number of ended initiators that can be restarted.

### CLASS/S

CLASS/S are the class tables generated from the CLASS initialization statement. It is used to define characteristics of a JES3 job class as it appears on the JOB statement, MAIN statement, or by default. The class table is mapped by macro IATYMCL.

| CLSTBL CLSNAM CONSTR SD SM TD TM IO PR GS CS FL IN ENABLED ELIGIBLE  2AC82C0 A 00000000 00 FF 00 FF 04 FF 01 01 00 7F000000 00 7F000000  2AC8300 A1 00000000 00 FF 00 FF 04 FF 01 02 00 7F000000 00 7F000000  2AC8340 B 00000000 00 FF 00 FF 04 FF 03 03 00 7F000000 00 7F000000  2AC8380 C 00000000 00 FF 00 FF 04 FF 04 04 00 7F000000 00 7F000000  2AC83C0 D 0000000 00 FF 00 FF 04 FF 02 05 00 7F000000 00 7F000000  2AC8400 E 00000000 00 FF 00 FF 04 FF 03 06 00 7F000000 00 7F000000  2AC8400 E DIEAKLL 0000000 00 FF 00 FF 04 FF 01 07 00 7F000000 00 7F000000  2AC8400 F 0000000 00 FF 00 FF 04 FF 01 07 00 7F000000 00 7F000000  2AC8400 F 0000000 00 FF 00 FF 04 FF 04 FF 01 07 00 7F000000 00 7F000000  2AC8400 F 0000000 00 FF 00 FF 04 FF 04 FF 00 07 00 7F000000 00 7F000000  2AC8400 F 0000000 00 FF 00 FF 04 FF 04 FF 00 00 00 00 7F000000  2AC8400 F 0000000 00 FF 00 FF 04 FF 04 FF 00 00 00 00 00 00 00 00 00 00 00 00                                                                                                    |          |         |          |    |    |    |    |     |    |     |     |    |            |    |            |
|----------------------------------------------------------------------------------------------------|----------|---------|----------|----|----|----|----|-----|----|-----|-----|----|------------|----|------------|
| 2AC82C0 A 00000000 00 FF 00 FF 04 FF 01 01 00 7F000000 00 7F000000 2AC8300 A1 00000000 00 FF 00 FF 04 FF 01 02 00 7F000000 00 7F000000 2AC8340 B 00000000 00 FF 00 FF 04 FF 03 03 03 00 7F000000 00 7F000000 2AC8380 C 00000000 00 FF 00 FF 04 FF 04 04 00 7F000000 00 7F000000 2AC8360 D 00000000 00 FF 00 FF 04 FF 04 04 00 7F000000 00 7F000000 2AC8400 E 00000000 00 FF 00 FF 04 FF 01 07 00 7F000000 00 7F000000 2AC8400 E 00000000 00 FF 00 FF 04 FF 01 07 00 7F000000 00 7F000000 2AC8400 E 00000000 00 FF 00 FF 04 FF 03 08 00 7F000000 00 7F000000 2AC8400 E 00000000 00 FF 00 FF 04 FF 01 07 00 7F000000 00 7F000000 2AC8400 E 00000000 00 FF 00 FF 04 FF 03 08 00 7F000000 00 7F000000 2AC8400 E 00000000 00 FF 00 FF 04 FF 03 08 00 7F000000 00 7F000000 2AC8500 H 00000000 00 FF 00 FF 04 FF 04 FF 04 09 00 7F000000 00 7F000000 2AC8500 H 00000000 00 FF 00 FF 04 FF 04 FF 04 00 00 7F000000 00 7F000000 2AC8500 H 0000000 00 FF 00 FF 04 FF 04 FF 05 08 00 7F000000 00 7F000000 2AC8500 J 00000000 00 FF 00 FF 04 FF 05 08 00 7F000000 00 7F000000 2AC8500 J 00000000 00 FF 00 FF 04 FF 05 08 00 7F000000 00 7F000000 2AC8500 S 00000000 00 FF 00 FF 04 FF 05 08 00 7F000000 00 7F000000 2AC8500 S 00000000 00 FF 00 FF 04 FF 05 00 FF 05 00 00 7F000000 00 7F000000 2AC8500 S 00000000 00 FF 00 FF 04 FF 05 00 00 7F000000 00 7F000000 2AC8500 S 00000000 00 FF 00 FF 04 FF 05 00 00 7F000000 00 7F000000 2AC8500 S 00000000 00 FF 00 FF 04 FF 05 00 00 7F000000 00 7F000000 2AC8500 S 00000000 00 FF 00 FF 04 FF 01 11 00 FF000000 00 7F000000 2AC8500 S 00000000 00 FF 00 FF 04 FF 01 11 00 FF000000 00 7F000000 2AC8500 S 0000000 00 FF 00 FF 04 FF 01 11 00 FF000000 00 7F000000 2AC8500 S 0000000 00 FF 00 FF 04 FF 01 11 00 FF000000 00 FF000000 2AC8500 S 00000000 00 FF 00 FF 04 FF 01 11 00 FF000000 00 FF000000 00 FF000000 00 | *****    | CLASS/S | *****    |    |    |    |    |     |    |     |     |    |            |    |            |
| 2AC82C0 A 00000000 00 FF 00 FF 04 FF 01 01 00 7F000000 00 7F000000 2AC8300 A1 00000000 00 FF 00 FF 04 FF 01 02 00 7F000000 00 7F000000 2AC8340 B 00000000 00 FF 00 FF 04 FF 03 03 03 00 7F000000 00 7F000000 2AC8380 C 00000000 00 FF 00 FF 04 FF 04 04 00 7F000000 00 7F000000 2AC8360 D 00000000 00 FF 00 FF 04 FF 04 04 00 7F000000 00 7F000000 2AC8400 E 00000000 00 FF 00 FF 04 FF 01 07 00 7F000000 00 7F000000 2AC8400 E 00000000 00 FF 00 FF 04 FF 01 07 00 7F000000 00 7F000000 2AC8400 E 00000000 00 FF 00 FF 04 FF 03 08 00 7F000000 00 7F000000 2AC8400 E 00000000 00 FF 00 FF 04 FF 01 07 00 7F000000 00 7F000000 2AC8400 E 00000000 00 FF 00 FF 04 FF 03 08 00 7F000000 00 7F000000 2AC8400 E 00000000 00 FF 00 FF 04 FF 03 08 00 7F000000 00 7F000000 2AC8500 H 00000000 00 FF 00 FF 04 FF 04 FF 04 09 00 7F000000 00 7F000000 2AC8500 H 00000000 00 FF 00 FF 04 FF 04 FF 04 00 00 7F000000 00 7F000000 2AC8500 H 0000000 00 FF 00 FF 04 FF 04 FF 05 08 00 7F000000 00 7F000000 2AC8500 J 00000000 00 FF 00 FF 04 FF 05 08 00 7F000000 00 7F000000 2AC8500 J 00000000 00 FF 00 FF 04 FF 05 08 00 7F000000 00 7F000000 2AC8500 S 00000000 00 FF 00 FF 04 FF 05 08 00 7F000000 00 7F000000 2AC8500 S 00000000 00 FF 00 FF 04 FF 05 00 FF 05 00 00 7F000000 00 7F000000 2AC8500 S 00000000 00 FF 00 FF 04 FF 05 00 00 7F000000 00 7F000000 2AC8500 S 00000000 00 FF 00 FF 04 FF 05 00 00 7F000000 00 7F000000 2AC8500 S 00000000 00 FF 00 FF 04 FF 05 00 00 7F000000 00 7F000000 2AC8500 S 00000000 00 FF 00 FF 04 FF 01 11 00 FF000000 00 7F000000 2AC8500 S 00000000 00 FF 00 FF 04 FF 01 11 00 FF000000 00 7F000000 2AC8500 S 0000000 00 FF 00 FF 04 FF 01 11 00 FF000000 00 7F000000 2AC8500 S 0000000 00 FF 00 FF 04 FF 01 11 00 FF000000 00 FF000000 2AC8500 S 00000000 00 FF 00 FF 04 FF 01 11 00 FF000000 00 FF000000 00 FF000000 00 |          |         |          |    |    |    |    |     |    |     |     |    |            |    |            |
| 2AC8300         A1         00000000         00         FF         00         FF         04         FF         01         02         00         7F000000         00         7F000000           2AC8340         B         00000000         00         FF         00         FF         04         FF         03         03         00         7F000000         00         7F000000           2AC8320         D         00000000         00         FF         00         FF         04         FF         04         7F000000         00         7F000000           2AC8400         E         00000000         00         FF         00         FF         04         FF         01         7F000000         00         7F000000           2AC8440         EDIEAKLL         00000000         00         FF         00         FF         04         FF         01         7F000000         00         7F000000           2AC8440         G         00000000         00         FF         00         FF         04         FF         04         7F000000         00         7F000000           2AC8540         I         00000000         00         FF         00 <td< td=""><td>CLSTBL</td><td>CLSNAM</td><td>CONSTR</td><td>SD</td><td>SM</td><td>TD</td><td>TM</td><td>10</td><td>PR</td><td>GS</td><td>CS</td><td>FL</td><td>IN ENABL</td><td>ED</td><td>ELIGIBLE</td></td<>                                                                                                    | CLSTBL   | CLSNAM  | CONSTR   | SD | SM | TD | TM | 10  | PR | GS  | CS  | FL | IN ENABL   | ED | ELIGIBLE   |
| 2AC8300         A1         00000000         00         FF         00         FF         04         FF         01         02         00         7F000000         00         7F000000           2AC8340         B         00000000         00         FF         00         FF         04         FF         03         03         00         7F000000         00         7F000000           2AC8320         D         00000000         00         FF         00         FF         04         FF         04         7F000000         00         7F000000           2AC8400         E         00000000         00         FF         00         FF         04         FF         01         7F000000         00         7F000000           2AC8440         EDIEAKLL         00000000         00         FF         00         FF         04         FF         01         7F000000         00         7F000000           2AC8440         G         00000000         00         FF         00         FF         04         FF         04         7F000000         00         7F000000           2AC8540         I         00000000         00         FF         00 <td< td=""><td>0210200</td><td>۸</td><td>00000000</td><td>00</td><td>ГГ</td><td>00</td><td>ГГ</td><td>0.4</td><td>ЕЕ</td><td>0.1</td><td>0.1</td><td>00</td><td>75000000</td><td>00</td><td>75000000</td></td<>                                                                                                    | 0210200  | ۸       | 00000000 | 00 | ГГ | 00 | ГГ | 0.4 | ЕЕ | 0.1 | 0.1 | 00 | 75000000   | 00 | 75000000   |
| 2AC8340         B         00000000         00         FF         00         FF         04         FF         03         03         00         7F000000         00         7F000000           2AC8380         C         00000000         00         FF         00         FF         04         FF         04         00         7F000000         00         7F000000           2AC8400         E         00000000         00         FF         00         FF         01         FF         02         05         00         7F000000         00         7F000000           2AC8440         E         00000000         00         FF         00         FF         01         FF         03         06         00         7F000000         00         7F000000           2AC8440         E         00000000         00         FF         00         FF         01         FF         04         FF         01         7F000000         00         7F000000           2AC8500         H         00000000         00         FF         00         FF         04         FF         04         00         7F000000         00         7F0000000           2AC8500                                                                                                    |          |         |          |    |    |    |    |     |    |     |     |    |            |    |            |
| 2AC8380         C         00000000         00         FF         00         FF         04         FF         04         00         7F000000         00         7F000000           2AC83C0         D         00000000         00         FF         00         FF         04         FF         02         05         00         7F000000         00         7F000000           2AC8440         EDIEAKLL         00000000         00         FF         00         FF         01         FF         01         07         00         7F000000         00         7F000000           2AC8440         F         00000000         00         FF         00         FF         04         FF         01         07         00         7F000000         00         7F000000           2AC8420         G         00000000         00         FF         00         FF         04         FF         04         09         00         7F000000         00         7F000000           2AC8500         H         00000000         00         FF         00         FF         04         FF         05         08         00         7F000000         00         7F000000                                                                                                    |          |         |          |    |    |    |    |     |    |     |     |    |            |    |            |
| 2AC83C0         D         00000000         00         FF         00         FF         04         FF         02         05         00         7F000000         00         7F000000           2AC8440         E         00000000         00         FF         00         FF         01         FF         01         FF         01         7F000000         00         7F000000           2AC8440         EDIEAKLL         0000000         00         FF         00         FF         01         FF         01         7F000000         00         7F000000           2AC84C0         G         00000000         00         FF         00         FF         04         FF         04         7F000000         00         7F000000           2AC8500         H         0000000         00         FF         00         FF         04         FF         05         08         00         7F000000         00         7F000000           2AC8500         R         00000000         00         FF         00         FF         04         FF         05         08         00         7F000000         00         7F000000           2AC8600         S         00000000                                                                                                    |          |         |          |    |    |    |    |     |    |     |     |    |            |    |            |
| 2AC8400         E         00000000         00         FF         00         FF         01         FF         03         06         00         7F000000         00         7F000000           2AC8440         EDIEAKLL         00000000         00         FF         00         FF         04         FF         01         07         00         7F000000         00         7F000000           2AC8480         F         00000000         00         FF         00         FF         01         FF         04         09         00         7F000000         00         7F000000           2AC8500         H         00000000         00         FF         00         FF         04         FF         04         00         7F000000         00         7F000000           2AC8540         I         00000000         00         FF         00         FF         04         FF         05         08         00         7F000000         00         7F000000           2AC8560         R         00000000         00         FF         00         FF         04         FF         01         00         7F000000         0         7F000000           2AC8600 <td></td> <td></td> <td></td> <td></td> <td></td> <td></td> <td></td> <td></td> <td></td> <td></td> <td></td> <td></td> <td></td> <td></td> <td></td>                                                                                                    |          |         |          |    |    |    |    |     |    |     |     |    |            |    |            |
| 2AC8440         EDIEAKLL         00000000         00         FF         00         FF         04         FF         01         07         00         7F000000         00         7F000000           2AC8480         F         00000000         00         FF         00         FF         01         FF         03         08         00         7F000000         00         7F000000           2AC8500         H         00000000         00         FF         00         FF         04         FF         04         09         00         7F000000         00         7F000000           2AC8500         H         00000000         00         FF         00         FF         04         FF         04         00         7F000000         00         7F000000           2AC8500         J         00000000         00         FF         00         FF         04         FF         05         00         07F000000         00         7F000000           2AC8500         R         00000000         00         FF         00         FF         04         FF         01         00         7F000000         00         7F000000           2AC8600         SD </td <td></td> <td></td> <td></td> <td></td> <td></td> <td></td> <td></td> <td></td> <td></td> <td></td> <td></td> <td></td> <td></td> <td></td> <td></td>                                                                                                    |          |         |          |    |    |    |    |     |    |     |     |    |            |    |            |
| 2AC8480         F         00000000         00         FF         00         FF         01         FF         03         08         00         7F000000         00         7F000000           2AC84C0         G         00000000         00         FF         00         FF         04         FF         04         09         00         7F000000         00         7F000000           2AC8500         H         00000000         00         FF         00         FF         04         FF         04         00         7F000000         00         7F000000           2AC8540         I         00000000         00         FF         00         FF         04         FF         05         08         00         7F000000         00         7F000000           2AC85C0         R         00000000         00         FF         00         FF         04         FF         01         0D         00         7F000000         00         7F000000           2AC8660         S         00000000         00         FF         00         FF         04         FF         01         07         7F000000         00         7F0000000           2AC8660                                                                                                    |          | _       |          |    |    |    |    |     |    |     |     |    |            |    |            |
| 2AC84C0         G         00000000         00         FF         00         FF         04         FF         04         09         00         7F000000         00         7F000000           2AC8500         H         00000000         00         FF         00         FF         04         FF         04         00         7F000000         00         7F000000           2AC8540         I         00000000         00         FF         00         FF         04         FF         05         08         00         7F000000         00         7F000000           2AC8560         R         00000000         00         FF         00         FF         04         FF         01         00         7F000000         00         7F000000           2AC8600         S         00000000         00         FF         00         FF         04         FF         01         07         7F000000         00         7F000000           2AC8640         SD         00000000         00         FF         00         FF         04         FF         01         07         7F000000         00         7F000000           2AC8860         T         00000000 <td></td> <td></td> <td></td> <td></td> <td></td> <td></td> <td></td> <td></td> <td></td> <td></td> <td></td> <td></td> <td></td> <td></td> <td></td>                                                                                                    |          |         |          |    |    |    |    |     |    |     |     |    |            |    |            |
| 2AC8500         H         00000000         00         FF         00         FF         04         FF         04         0A         00         7F000000         00         7F000000           2AC8540         I         00000000         00         FF         00         FF         04         FF         05         0B         00         7F000000         00         7F000000           2AC8580         J         00000000         00         FF         00         FF         04         FF         05         0C         00         7F000000         00         7F000000           2AC8500         R         00000000         00         FF         00         FF         04         FF         01         0D         07F000000         00         7F000000           2AC8640         SD         00000000         00         FF         00         FF         04         FF         01         0F         00         7F000000         00         7F000000           2AC8660         T         00000000         00         FF         00         FF         04         FF         01         07         7F000000         0         7F0000000           2AC8660                                                                                                    |          | -       |          |    |    |    |    |     |    |     |     |    |            |    |            |
| 2AC8540         I         00000000         00         FF         00         FF         04         FF         05         08         00         7F000000         00         7F000000           2AC8580         J         00000000         00         FF         00         FF         04         FF         05         0C         00         7F000000         00         7F000000           2AC85C0         R         00000000         00         FF         00         FF         04         FF         01         0D         00         7F000000         00         7F000000           2AC8600         S         00000000         00         FF         00         FF         04         FF         01         0F         00         7F000000         00         7F000000           2AC8660         SD         00000000         00         FF         00         FF         04         FF         01         0F         00         7F000000         00         7F000000           2AC8660         T         00000000         00         FF         00         FF         04         FF         01         07         7F0000000         00         7F0000000                                                                                                    | 02AC84C0 | G       | 00000000 | 00 |    |    |    |     |    |     |     | 00 |            | 00 | 7F000000   |
| 2AC8580         J         00000000         00         FF         00         FF         04         FF         05         0C         00         7F000000         00         7F000000           2AC85C0         R         00000000         00         FF         00         FF         04         FF         01         0D         00         7F000000         00         7F000000           2AC8600         S         00000000         00         FF         00         FF         04         FF         02         0E         00         7F000000         00         7F000000           2AC8660         SD         00000000         00         FF         00         FF         04         FF         01         0F         00         7F000000         00         7F000000           2AC8680         T         00000000         00         FF         00         FF         04         FF         01         00         7F000000         00         7F000000           2AC8700         1A         00000000         00         FF         00         FF         04         FF         01         12         00         7F000000           2AC8780         12345678                                                                                                    | 02AC8500 | Н       | 00000000 | 00 | FF | 00 | FF | 04  | FF | 04  | OA  | 00 | 7F000000   | 00 | 7F000000   |
| 2AC85C0         R         00000000         00         FF         00         FF         04         FF         01         0D         00         7F000000         00         7F000000           2AC8600         S         00000000         00         FF         00         FF         04         FF         02         0E         00         7F000000         00         7F000000           2AC8640         SD         00000000         00         FF         00         FF         04         FF         01         0F         00         7F000000         00         7F000000           2AC8680         T         00000000         00         FF         00         FF         04         FF         01         00         7F000000         00         7F000000           2AC8600         1         00000000         00         FF         00         FF         04         FF         01         11         00         7F000000         00         7F000000           2AC8740         12         00000000         00         FF         00         FF         04         FF         01         13         00         7F000000         00         7F000000                                                                                                    | 02AC8540 | I       | 00000000 | 00 | FF | 00 | FF | 04  | FF | 05  | 0B  | 00 | 7F000000   | 00 | 7F000000   |
| 2AC8600         S         00000000         00         FF         00         FF         04         FF         02         0E         00         7F000000         00         7F000000           2AC8640         SD         00000000         00         FF         00         FF         04         FF         01         0F         00         7F000000         00         7F000000           2AC8680         T         00000000         00         FF         00         FF         04         FF         02         10         00         7F000000         00         7F000000           2AC8700         1A         00000000         00         FF         00         FF         04         FF         01         12         00         7F000000         00         7F000000           2AC8740         12         00000000         00         FF         00         FF         04         FF         01         12         00         7F000000         00         7F000000           2AC8780         12345678         00000000         00         FF         00         FF         04         FF         01         14         00         7F000000         0         7F0000000 <td>02AC8580</td> <td>J</td> <td>00000000</td> <td>00</td> <td>FF</td> <td>00</td> <td>FF</td> <td>04</td> <td>FF</td> <td>05</td> <td>00</td> <td>00</td> <td>7F000000</td> <td>00</td> <td>7F000000</td>                                                                                                    | 02AC8580 | J       | 00000000 | 00 | FF | 00 | FF | 04  | FF | 05  | 00  | 00 | 7F000000   | 00 | 7F000000   |
| 2AC8640         SD         00000000         00         FF         00         FF         04         FF         01         0F         00         7F000000         00         7F000000           2AC8680         T         00000000         00         FF         00         FF         04         FF         02         10         00         7F000000         00         7F000000           2AC86C0         1         00000000         00         FF         00         FF         04         FF         01         11         00         7F000000         00         7F000000           2AC8700         1A         00000000         00         FF         00         FF         04         FF         01         12         00         7F000000         00         7F000000           2AC8740         12         00000000         00         FF         00         FF         04         FF         01         13         00         7F000000         00         7F000000           2AC8780         12345678         00000000         00         FF         00         FF         04         FF         01         14         00         7F000000         0         7F0000000 <td>02AC85C0</td> <td>R</td> <td>00000000</td> <td>00</td> <td>FF</td> <td>00</td> <td>FF</td> <td>04</td> <td>FF</td> <td>01</td> <td>OD</td> <td>00</td> <td>7F000000</td> <td>00</td> <td>7F000000</td>                                                                                                    | 02AC85C0 | R       | 00000000 | 00 | FF | 00 | FF | 04  | FF | 01  | OD  | 00 | 7F000000   | 00 | 7F000000   |
| 2AC8680         T         00000000         00         FF         00         FF         04         FF         02         10         00         7F000000         00         7F000000           2AC86C0         1         00000000         00         FF         00         FF         04         FF         01         11         00         7F000000         00         7F000000           2AC8700         1A         00000000         00         FF         00         FF         04         FF         01         12         00         7F000000         00         7F000000           2AC8740         12         00000000         00         FF         00         FF         04         FF         01         13         00         7F000000         00         7F000000           2AC8780         12345678         00000000         00         FF         00         FF         04         FF         01         14         00         7F000000         00         7F000000           2AC8870         2         00000000         00         FF         00         FF         04         FF         02         15         00         7F000000         0         7F000000                                                                                                    | 02AC8600 | S       | 00000000 | 00 | FF | 00 | FF | 04  | FF | 02  | 0E  | 00 | 7F000000   | 00 | 7F000000   |
| 2AC86C0         1         00000000         00         FF         00         FF         04         FF         01         11         00         7F000000         00         7F000000           2AC8700         1A         00000000         00         FF         00         FF         04         FF         01         12         00         7F000000         00         7F000000           2AC8740         12         00000000         00         FF         00         FF         04         FF         01         13         00         7F000000         00         7F000000           2AC8760         12         00000000         00         FF         00         FF         04         FF         01         14         00         7F000000         00         7F000000           2AC88700         2         00000000         00         FF         00         FF         04         FF         02         15         00         7F000000         00         7F000000           2AC88800         3         00000000         00         FF         00         FF         04         FF         01         17         00         7F000000         00         7F000000                                                                                                    | 02AC8640 | SD      | 00000000 | 00 | FF | 00 | FF | 04  | FF | 01  | 0F  | 00 | 7F000000   | 00 | 7F000000   |
| 2AC8700         1A         00000000         00         FF         00         FF         04         FF         01         12         00         7F000000         00         7F000000           2AC8740         12         00000000         00         FF         00         FF         04         FF         01         13         00         7F000000         00         7F000000           2AC8780         12345678         00000000         00         FF         00         FF         04         FF         01         14         00         7F000000         00         7F000000           2AC8870         2         00000000         00         FF         00         FF         04         FF         02         15         00         7F000000         00         7F000000           2AC88800         3         00000000         00         FF         00         FF         04         FF         01         17         00         7F000000         00         7F000000           2AC8840         4         00000000         00         FF         00         FF         04         FF         01         17         00         7F000000         00         7F000000 <td>02AC8680</td> <td>T</td> <td>00000000</td> <td>00</td> <td>FF</td> <td>00</td> <td>FF</td> <td>04</td> <td>FF</td> <td>02</td> <td>10</td> <td>00</td> <td>7F000000</td> <td>00</td> <td>7F000000</td>                                                                                                    | 02AC8680 | T       | 00000000 | 00 | FF | 00 | FF | 04  | FF | 02  | 10  | 00 | 7F000000   | 00 | 7F000000   |
| 2AC8740       12       00000000       00       FF       00       FF       04       FF       01       13       00       7F000000       00       7F000000         2AC8780       12345678       00000000       00       FF       00       FF       04       FF       01       14       00       7F000000       00       7F000000         2AC87C0       2       00000000       00       FF       00       FF       04       FF       02       15       00       7F000000       00       7F000000         2AC8880       3       00000000       00       FF       00       FF       04       FF       01       17       00       7F000000       00       7F000000         2AC8840       4       00000000       00       FF       00       FF       04       FF       01       17       00       7F000000       00       7F000000         2AC8880       5       00000000       00       FF       00       FF       04       FF       01       17       00       7F000000       00       7F000000         2AC8800       7       00000000       00       FF       00       FF       04 <td>02AC86C0</td> <td>1</td> <td>00000000</td> <td>00</td> <td>FF</td> <td>00</td> <td>FF</td> <td>04</td> <td>FF</td> <td>01</td> <td>11</td> <td>00</td> <td>7F000000</td> <td>00</td> <td>7F000000</td>                                                                                                    | 02AC86C0 | 1       | 00000000 | 00 | FF | 00 | FF | 04  | FF | 01  | 11  | 00 | 7F000000   | 00 | 7F000000   |
| 2AC8740         12         00000000         00         FF         00         FF         04         FF         01         13         00         7F000000         00         7F000000           2AC8780         12345678         00000000         00         FF         00         FF         04         FF         01         14         00         7F000000         00         7F000000           2AC87C0         2         00000000         00         FF         00         FF         04         FF         02         15         00         7F000000         00         7F000000           2AC8880         3         00000000         00         FF         00         FF         04         FF         03         16         00         7F000000         00         7F000000           2AC8840         4         00000000         00         FF         00         FF         04         FF         01         17         00         7F000000         00         7F000000           2AC8880         5         00000000         00         FF         00         FF         04         FF         04         18         00         7F000000         00         7F000000                                                                                                    | 02AC8700 | 1A      | 00000000 | 00 | FF | 00 | FF | 04  | FF | 01  | 12  | 00 | 7F000000   | 00 | 7F000000   |
| 2AC8780       12345678       00000000       00       FF       00       FF       04       FF       01       14       00       7F000000       00       7F000000         2AC87C0       2       00000000       00       FF       00       FF       04       FF       02       15       00       7F000000       00       7F000000         2AC8800       3       00000000       00       FF       00       FF       04       FF       03       16       00       7F000000       00       7F000000         2AC8840       4       00000000       00       FF       00       FF       04       FF       01       17       00       7F000000       00       7F000000         2AC8880       5       00000000       00       FF       00       FF       04       FF       04       18       00       7F000000       00       7F000000         2AC8800       6       00000000       00       FF       00       FF       04       FF       05       19       00       7F000000       00       7F000000         2AC8900       7       00000000       00       FF       00       FF       04 <td>02AC8740</td> <td>12</td> <td>00000000</td> <td>00</td> <td></td> <td>00</td> <td>FF</td> <td>04</td> <td></td> <td></td> <td>13</td> <td>00</td> <td>7F000000</td> <td>00</td> <td>7F000000</td>                                                                                                    | 02AC8740 | 12      | 00000000 | 00 |    | 00 | FF | 04  |    |     | 13  | 00 | 7F000000   | 00 | 7F000000   |
| 2AC87C0       2       00000000       00       FF       00       FF       04       FF       02       15       00       7F000000       00       7F000000         2AC8800       3       00000000       00       FF       00       FF       04       FF       03       16       00       7F000000       00       7F000000         2AC8840       4       00000000       00       FF       00       FF       04       FF       01       17       00       7F000000       00       7F000000         2AC8880       5       00000000       00       FF       00       FF       04       FF       04       18       00       7F000000       00       7F000000         2AC88C0       6       00000000       00       FF       00       FF       04       FF       05       19       00       7F000000       00       7F000000         2AC8900       7       00000000       00       FF       00       FF       04       FF       02       1A       00       7F000000       00       7F000000         2AC8940       8       00000000       00       FF       00       FF       04                                                                                                    | 02AC8780 |         |          |    |    |    |    |     |    |     |     |    |            |    |            |
| 2AC8800 3       00000000 00 FF 00 FF 04 FF 03 16 00 7F000000 00 7F000000         2AC8840 4       00000000 00 FF 00 FF 04 FF 01 17 00 7F000000 00 7F000000         2AC8880 5       00000000 00 FF 00 FF 04 FF 04 FF 04 18 00 7F000000 00 7F000000         2AC8800 6       00000000 00 FF 00 FF 04 FF 05 19 00 7F000000 00 7F000000         2AC8900 7       00000000 00 FF 00 FF 04 FF 04 FF 05 19 00 7F000000 00 7F000000         2AC8940 8       00000000 00 FF 00 FF 04 FF 04 FF 05 1B 00 7F000000 00 7F000000                                                                                                    | 02AC87C0 |         |          |    |    |    |    |     |    |     |     |    |            |    |            |
| 2AC8840       4       00000000       00       FF       00       FF       04       FF       01       17       00       7F000000       00       7F000000         2AC8880       5       00000000       00       FF       00       FF       04       FF       04       18       00       7F000000       00       7F000000         2AC8800       6       00000000       00       FF       00       FF       04       FF       05       19       00       7F000000       00       7F000000         2AC8900       7       00000000       00       FF       00       FF       04       FF       02       1A       00       7F000000       00       7F000000         2AC8940       8       00000000       00       FF       00       FF       04       FF       03       1B       00       7F000000       00       7F000000                                                                                                    | 02AC8800 |         |          |    |    |    |    |     |    |     |     |    |            |    |            |
| 2AC8880       5       00000000       00       FF       00       FF       04       FF       04       18       00       7F000000       00       7F000000         2AC88C0       6       00000000       00       FF       00       FF       04       FF       05       19       00       7F000000       00       7F000000         2AC8900       7       00000000       00       FF       00       FF       04       FF       02       1A       00       7F000000       00       7F000000         2AC8940       8       00000000       00       FF       00       FF       04       FF       03       1B       00       7F000000       00       7F000000                                                                                                    | 02AC8840 | 4       |          |    |    |    |    |     |    |     |     |    |            |    |            |
| 2AC88C0 6       00000000 00 FF 00 FF 04 FF 05 19 00 7F000000 00 7F000000         2AC8900 7       00000000 00 FF 00 FF 04 FF 02 1A 00 7F000000 00 7F000000         2AC8940 8       00000000 00 FF 00 FF 04 FF 03 1B 00 7F000000 00 7F000000                                                                                                    |          | -       |          |    |    |    |    |     |    |     |     |    |            |    |            |
| 2AC8900 7       00000000 00 FF 00 FF 04 FF 02 1A 00 7F000000 00 7F000000         2AC8940 8       00000000 00 FF 00 FF 04 FF 03 1B 00 7F000000 00 7F000000                                                                                                    |          |         |          |    |    |    |    |     |    |     |     |    |            |    |            |
| 2AC8940 8 00000000 00 FF 00 FF 04 FF 03 1B 00 7F000000 00 7F000000                                                                                                    |          |         |          |    |    |    |    |     |    |     |     |    |            |    |            |
|                                                                                                    |          | ,       |          |    |    |    |    |     |    |     |     |    |            |    |            |
| 2AC0300 3 00000000 00 FF 00 FF 04 FF 05 1C 00 /F000000 00 /F000000                                                                                                    |          |         |          |    |    |    |    |     |    |     |     |    |            |    |            |
|                                                                                                    | ULACOYOU | 9       | 0000000  | 00 | ГΓ | 00 | ГГ | 04  | ГΓ | 03  | ıC  | 00 | 7 - 000000 | 00 | 7 - 000000 |

#### CLASS/S (GMS)

CLSTBL hhhhhhhh - is the address of the table.

CLSNAM ccccccc - is the name of the job class for this entry.

CONSTR hhhhhhhh - is the address of a class constraints entry.

SD hh - is the current total setup depth accumulated.

SM hh - is the maximum number of jobs in this job class that can concurrently be in setup. This is derived from the SDEPTH parameter on the CLASS statement.) 'FF' means no limit.

TD hh - is the number of jobs active in this job class in the complex.

TM hh - is the maximum number of jobs in this job class than can be currently in execution. This is derived from the TDEPTH parameter on the CLASS statement.) 'FF' means no limit.

IO hh - is the I/O rate specified in the IORATE parameter of the CLASS initialization statement or MAIN statement. A value of 01 indicates a low I/O rate, a value of 02 indicates a high I/O rate, and a value of 04 indicates a medium I/O rate.

PR hh - is the JES3 job priority to be assigned to each job in this class.

GS hh - is the unique sequence number of the group for this job class.

CS hh - is the unique sequence number of this job class.

FL hh - is flag byte MCSCHFG.

IN hh - is flag bye MCINFLG

ENABLED hhhhhhhh - is a bit pattern representing the enable-disable mask (1=enabled) for mains that can execute this job class and are varied online. The high-order byte corresponds to the main mask.

ELIGIBLE hhhhhhhh - is a bit pattern representing the enable-disable mask (1=enabled) for mains eligible to execute jobs in this class but not necessarily online. If a bit in ENABLED is on with its corresponding ELIGIBLE bit off, a condition of exceeded constraints exists. The high order byte corresponds to the mask.

#### **RESQ/S**

RESQ/S is the resident job queue for JES3. It is formatted for all jobs that have been sent to, or selected for, a main for execution. It contains information used to start a job. It is mapped by macro IATYRSQ.

| RESQ     | INDEX  | GRPCHN   | JOBID    | JOBNAME | ASID | CS | GS | MS | M1 | M2 | SRVCLASS | WLMCLSTK | WISEQ    |
|----------|--------|----------|----------|---------|------|----|----|----|----|----|----------|----------|----------|
| 03B6C000 | ONMAIN | 03B6C500 | J0B00001 | SYSLOG  | 0001 | 01 | 01 | 01 | 00 | 00 |          | 00000000 | 00000000 |
| 03B6C500 | ONMAIN | 03B6C280 | J0B00004 | VTAMJ3  | 001B | 01 | 01 | 01 | 00 | 00 |          | 00000000 | 00000000 |
| 003B6280 | ONMAIN | 00000000 | J0B00007 | TCAS    | 001D | 01 | 01 | 01 | 00 | 00 |          | 00000000 | 00000000 |

RESQ hhhhhhhh - is the address of the RESQ.

INDEX cccccc - is a job status corresponding to the field RQINDEX.

GRPCHN hhhhhhhh - is the address of the next RESQ in the group chain or MPC chain.

JOBID ccccccc - is the job identifier associated with the job.

JOBNAME ccccccc - is the job name.

CS hh - is the unique sequence number of this job class.

GS hh - is the unique sequence number of the group for this job class.

MS nn - is the MPC (IATYMPC) sequence number.

M1 hh - is the flag byte RQMSFL1.

M2 hh - is the flag byte RQMSFL2.

SRVCLASS ccccccc - is the WLM service class for the job.

WLMCLSTK hhhhhhhh - is the WLM classification token for the job.

WISEQ hhhhhhhh - is the sequence number of the WLM managed initiator that selected the job, zero if the job is running in a JES managed group.

### JSQ/S

JSQ/S represents the job select queue (JSQ) elements. They are used by generalized main scheduling (GMS) for communication with initiators through SSI routines. The area is mapped by macro IATYJSQ.

### JSQ/S (GMS)

| *****    | JSQ/S *** | **** |    |    |    |    |    |    |      |          |          |         |          |      |
|----------|-----------|------|----|----|----|----|----|----|------|----------|----------|---------|----------|------|
| JSQTBL   | MPNAME    | FI   | F2 | F3 | F4 | F5 | F6 | F8 | TYPE | GRP/SRVC | WISEQ    | JOBNAME | JOBID    | ASID |
| 0267074E | CHARLIE   | 40   | 00 | 00 | 00 | 00 | 00 | 00 | JES  | IJ       |          |         | INT00028 | 0029 |
| 0266397E | CHARLIE   | 40   | 00 | 00 | 00 | 00 | 00 | 00 | WLM  | DISCRETN | 00000001 |         | INT04062 | 0301 |
| 02685246 | CHARLIE   | 40   | 00 | 00 | 00 | 00 | 00 | 00 | WLM  | DISCRETN | 00000002 |         | INT04058 | 012F |
| 02684CB6 | CHARLIE   | 40   | 00 | 00 | 00 | 00 | 00 | 00 | JES  | IJ       |          |         | INT00027 | 0120 |
| 02656E76 | CHARLIE   | 40   | 00 | 00 | 00 | 00 | 00 | 00 | WLM  | DISCRETN | 00000003 |         | INT04066 | 0202 |
| 0266606E | CHARLIE   | 40   | 00 | 00 | 00 | 00 | 00 | 00 | WLM  | DISCRETN | 00000004 |         | INT00019 | 0302 |
| 026568E6 | CHARLIE   | 40   | 00 | 00 | 00 | 00 | 00 | 00 | WLM  | DISCRETN | 00000005 |         | INT03634 | 0203 |
| 0265B98E | CHARLIE   | 40   | 00 | 00 | 00 | 00 | 00 | 00 | JES  | GH       |          |         | INT00032 | 012E |
| 0268923E | CHARLIE   | 40   | 00 | 00 | 00 | 00 | 00 | 00 | WLM  | DISCRETN | 00000006 |         | INT04064 | 0405 |
| 02686E16 | CHARLIE   | 40   | 00 | 00 | 00 | 00 | 00 | 00 | JES  | GH       |          |         | INT00021 | 0142 |
| 02689D5E | CHARLIE   | 40   | 00 | 00 | 00 | 00 | 00 | 00 | JES  | IJ       |          |         | INT00030 | 0308 |
| 02686886 | CHARLIE   | 40   | 00 | 00 | 00 | 00 | 00 | 00 | WLM  | DISCRETN | 00000007 |         | INT03632 | 0277 |
| 02668CEE | CHARLIE   | 40   | 00 | 00 | 00 | 00 | 00 | 00 | WLM  | DISCRETN | 80000008 |         | INT04070 | 0406 |
| 02659DBE | CHARLIE   | 40   | 00 | 00 | 00 | 00 | 00 | 00 | JES  | GH       |          |         | INT00025 | 022B |
| 0265340E | CHARLIE   | 80   | 10 | 00 | 00 | 00 | 00 | 00 | JES  | SYSLOG   |          |         | J0B15063 | 0143 |
| 02666B8E | CHARLIE   | 40   | 00 | 00 | 00 | 00 | 00 | 00 | JES  | JES3TEST |          |         | INT00017 | 022F |
| 026541F6 | CHARLIE   | 40   | 00 | 00 | 00 | 00 | 00 | 00 | JES  | JES3TEST |          |         | INT00020 | 03E0 |
| 02688456 | CHARLIE   | 80   | 10 | 00 | 00 | 00 | 00 | 00 | JES  | SYSLOG   |          |         | J0B15243 | 022D |
| 02657996 | CHARLIE   | 80   | 10 | 00 | 00 | 00 | 00 | 00 | JES  | SYSLOG   |          |         | J0B15416 | 0204 |
| 0264C4CE | BRAVO     | 80   | 10 | 00 | 00 | 00 | 00 | 00 | JES  | STARTING |          |         | J0B00049 | 0307 |
| 02662B96 | BRAVO     | 80   | 10 | 00 | 00 | 00 | 00 | 00 | JES  | STARTING |          |         | J0B00053 | 012D |
| 02654D16 | BRAVO     | 80   | 10 | 00 | 00 | 00 | 00 | 00 |      | STARTING |          |         | J0B00054 | 0141 |
| 02660FC6 | BRAV0     | 80   | 10 | 00 | 00 | 00 | 00 | 00 |      | STARTING |          |         | J0B00055 | 0069 |
| 026641D6 | BRAV0     | 80   | 10 | 00 | 00 | 00 | 00 | 00 |      | STARTING |          |         | J0B00056 | 0321 |
| 02652BB6 | BRAV0     | 80   | 10 | 00 | 00 | 00 | 00 | 00 |      | STARTING |          |         | J0B00057 | 009A |
| 0265661E | BRAV0     | 80   | 10 | 00 | 00 | 00 | 00 | 00 |      | STARTING |          |         | J0B00058 | 0127 |
| 0265E8D6 | BRAVO     | 80   | 10 | 00 | 00 | 00 | 00 | 00 |      | STARTING |          |         | J0B01720 | 022E |

JSQTBL hhhhhhhh - is the address of the JSQ.

MPNAME ccccccc - is the name of the main.

F1-F6, F8 hh - are flag bytes JSQFLG1 - JSQFLG6, JSQFLG8 respectively.

TYPE ccc - JES or WLM, indicating the type of initiator making this job selection request.

GRP/SRVC ccccccc - For JES managed initiators, this is the name associated with the initiator group. For WLM managed initiators, this is the service class associated with the initiator.

INITGRP ccccccc - is the name associated with the initiator group.

JOBNAME ccccccc- is the name of the job.

JOBID ccccccc - is the job identifier associated with the job.

# MPC/S

MPC/S begins the list of the main control (MPC) tables. There is one MPC table for each main in a complex. Each main contains the MPCs of all defined mains. The source of the data is the MAINPROC initialization statement. Macro IATYMPC maps the MPC.

| *****    | MPC/S   | *****  |          |          |          |      |      |          |      |      |
|----------|---------|--------|----------|----------|----------|------|------|----------|------|------|
| MPCDAT   | MPNAME  | SELECT | ACTSTA   | EXRESC   | MAINFCT  | AI   | DEEP | RQONMN   | MAX1 | WTOT |
| 02690000 | JULLIET | Z      | 00000000 | 02AD52F8 | 0275EC70 | 0000 | 0000 | 00000000 | 0000 | 0000 |
| 0268F000 | ECH0    | Z      | 00000000 | 02AD54A8 | 0275F158 | 0000 | 0000 | 00000000 | 0000 | 0000 |
| 0268E000 | INDIA   | Z      | 00000000 | 02AD5658 | 02762E30 | 0000 | 0000 | 00000000 | 0000 | 0000 |
| 0268D000 | LIMA    | Z      | 00000000 | 02AD5808 | 02762A78 | 0000 | 0000 | 00000000 | 0000 | 0000 |
| 0268C000 | GOLF    | Z      | 00000000 | 02AD59B8 | 027640C0 | 0000 | 0000 | 00000000 | 0000 | 0000 |
| 0268B000 | CHARLIE | Z      | 00000000 | 02AD5B68 | 02AD4080 | 0013 | 0003 | 02A844F8 | 0000 | 0000 |
| 0268A000 | BRAV0   | Z      | 02689460 | 02AD5D18 | 02ADD6B0 | 0037 | 0004 | 02A841A8 | 0000 | 0000 |
|          |         |        |          |          |          |      |      |          |      |      |

MPCDAT hhhhhhhh - is the address of the MPC.

MPNAME hhhhhhhh - is the name of the MPC (main) as specified on the MAINPROC statement.

SELECT ccccccc - is the name of the job selection mode as defined by the SELECT parameter on the MAINPROC initialization statement, unless the default of JS3BATCH is applied.

ACTSTA - is the address of the active staging area.

EXRESC - is the address of the first execution resource entry for this main processor.

MAINFCT - is the address of the MAIN FCT that is responsible for the Generalized Main Scheduling (GMS) function for this main processor.

AI - is the number of allocated initiators for this main processor.

DEEP - is the number of jobs in execution on this main processor.

RQONMN - is the address of the first RQ on the "on main" or execution queue for this processor.

MAXI - The initiator high water mark value for this main.

WTOT - The total number of WLM managed jobs running on this main.

# **Workload Manager Data Area**

Workload Manager Data Area represents the data used by the JES3 WLM FCT, which communicates with the Workload Manager component of z/OS. This information is formatted when the WLM formatter is invoked using the IPCS command VERBX JES3 'OPTION=WLM' or the Dump Core command \*\$ DC,OPTION=WLM. The following data areas are formatted:

- IATYWLM, the JES3 WLM data area.
- IATYSRVC, the JES3 data area for a WLM service class, including the sampling statistics for service class.
- IATYWJS, the GMS WLM job sampling elements.

## MPC/S (GMS)

| WORKLOAD MA          | NAGER DATA AREA - 05                   | 57D1BE0                                                                    |                                        |                      |                      |                      |                      |                      |                      |  |  |  |  |  |  |
|----------------------|----------------------------------------|----------------------------------------------------------------------------|----------------------------------------|----------------------|----------------------|----------------------|----------------------|----------------------|----------------------|--|--|--|--|--|--|
| CONNTOKN<br>050DC008 | 8396858686A24040AF51                   | SRVDEFID<br>96858686A24040AF511DD85C273000C9C2D4E4E2C5D940C1E2C1D740404040 |                                        |                      |                      |                      |                      |                      |                      |  |  |  |  |  |  |
| IATWLCSM<br>05589E60 | IATWLDRG IATWLDRV<br>0558A3C0 0558A558 | IATWLEVT IATWLFJR<br>0558F310 0558FD50                                     | IATWLFSM IATWLGSM<br>0558AA10 0558ADA8 | IATWLJCK<br>0558BFA8 | IATWLLSM<br>00000000 | IATWLRCL<br>0558C318 | IATWLSRR<br>0558CBA8 | IATWLSTA<br>05590EA0 | IATWLSTK<br>0558D970 |  |  |  |  |  |  |
| SRVCFRST<br>055A4988 | SRVCLAST CLSFYWRK<br>055A90C8 057D2228 | TASKTCB SAMPECB 007D87B8 807D8700                                          | TIMEECB COMMECB 000000000              | LOCKECB<br>00000000  | BQSHDR<br>057D2418   | BQSSC<br>057D2564    | BQSRC<br>057D41AC    | WSTBADDR<br>057464D0 | WSTBSIZE<br>000000DC |  |  |  |  |  |  |
| DSPALET<br>0101001E  |                                        |                                                                            |                                        | SPFREE<br>00005DE8   |                      |                      |                      |                      |                      |  |  |  |  |  |  |
| WJSGMS<br>00005E08   | WJSMDS WJSMAINW<br>00000000 00000000   | SAMPINTV SAMPTMID 000000C8 00000C31                                        | SAMPOWNR SAMPWAIT 00000000 00000000    | ECF1 FLA             |                      | FCTFLG1<br>00        | TSKFLG1<br>40        |                      |                      |  |  |  |  |  |  |
| PVHIGHSC<br>00000031 | CRHIGHSC PVHIGHRC 00000031 00000001    | CRHIGHRC MSGDATAD 00000001                                                 | MSGDATLN MSGT0                         |                      |                      | SMPRESN<br>0000000   |                      |                      |                      |  |  |  |  |  |  |

### In the WORKLOAD MANAGER DATA AREA formatted output:

|                                | SERVICE CLASS TABLES                                                                                                    |
|--------------------------------|----------------------------------------------------------------------------------------------------|
| ADDRESS NAME<br>055A4988 VEL90 | INDEX NEXT QFIRST QLAST FLAG1 FLAG2 NINTMMSK BRIPMMSK REGRETC REGRESN 00000031 055A90C8 0563B950 0563F730 80 00 00000000 00000000 00000000 000000   |
| RQ 0563B950                    | JOBNAM=JOB5 JNUM=JOB00170 WLMCTK=310C8001 MSARIV=B5AE7E1C GRPPRV=00000000 GRPSEQ=03 JCLASS=B3 MSFL1=08 JSTAT=00000000000000000000000000000000000    |
| RQ 0563BC20                    | JOBNAM=JOB4 JNUM=JOB00169 WLMCTK=310C8001 MSARIV=B5AE7E1C GRPPRV=0563B950 GRPSEQ=03 JCLASS=B3 MSFL1=08 JSTAT=00000000000000000000000000000000000    |
| RQ 0563BEF0                    | JOBNAM=JOB2 JNUM=JOB00167 WLMCTK=310C8001 MSARIV=B5AE7E1C GRPPRV=0563BC20 GRPSEQ=03 JCLASS=B3 MSFL1=08 JSTAT=00000000000000000000000000000000000    |
| RQ 0563C1C0                    | JOBNAM=JOB3 JNUM=JOB00168 WLMCTK=310C8001 MSARIV=B5AE7E1C GRPPRV=0563BEF0 GRPSEQ=03 JCLASS=B3 MSFL1=08<br>JSTAT=00000000000000000000000000000000000 |
| ADDRESS NAME<br>055A4988 VEL90 | INDEX MSWCOUNT MDSCOUNT GMSCOUNT MNCOFFCT GRPDISCT JOBHLDCT CLSDISCT 00000031 00000000 00000000 000000013 00000000                                  |
| ADDRESS NAME<br>055A4988 VEL90 | INDEX SCHENVCT MSPARTCT TDEPTHCT TLIMITCT MDEPTHCT MLIMITCT 00000031 00000000 00000000 000000000 00000000                                           |

|         | SAMPLING | STATISTICS | FOR SERVI | CE CLASS V | EL90       |          |
|---------|----------|------------|-----------|------------|------------|----------|
|         | PREVI    | OUS INTERV | AL        | CURRE      | NT INTERVA | L        |
| SCOPE   | ELIG     | INELIG     | LIMITED   | ELIG       | INELIG     | LIMITED  |
| SYSPLEX | 00000013 | 00000000   | 00000000  | 00000013   | 00000000   | 00000000 |
| JULLIET | 00000013 | 00000000   | 00000000  | 00000013   | 00000000   | 00000000 |
| ECH0    | 00000000 | 00000013   | 00000000  | 00000000   | 00000013   | 00000000 |
| INDIA   | 00000000 | 00000013   | 00000000  | 00000000   | 00000013   | 00000000 |
| LIMA    | 00000000 | 00000013   | 00000000  | 00000000   | 00000013   | 00000000 |
| GOLF    | 00000000 | 00000013   | 00000000  | 00000000   | 00000013   | 00000000 |
| CHARLIE | 00000000 | 00000013   | 00000000  | 00000000   | 00000013   | 00000000 |
| BRAV0   | 00000000 | 00000013   | 00000000  | 00000000   | 00000013   | 00000000 |
|         |          |            |           |            |            |          |

| GMS WLM JOB SAMPLI                     | NG ELEMENTS |                |                |               |                |
|----------------------------------------|-------------|----------------|----------------|---------------|----------------|
| GMSMAINS GMSSCHMM<br>01000000 01000000 |             | GMSGRPSQ<br>3A | GMSCLSSQ<br>21 | GMSFLG1<br>00 | GMSBYPAS<br>33 |

### **CONNTOKN**

The WLM connection token

## **SRVDEFID**

The WLM service definition

## **IATWLCSM**

Module IATWLCSM address (WLM subtask common sampling services)

### **IATWLDRG**

Module IATWLDRG address (WLM deregistration processing)

#### **IATWLDRV**

Module IATWLDRV address (WLM FCT driver)

### **IATWLEVT**

Module IATWLEVT address (WLM event processing)

#### **IATWLFJR**

Module IATWLFJR address (WLM FCT JESTAE retry routine)

### **IATWLFSM**

Module IATWLFSM address (WLM FCT sampling services)

#### **IATWLGSM**

Module IATWLGSM address (WLM global subtask sampling services)

### **IATWLJCK**

Module IATWLJCK address (WLM JCT delay checkpointing)

#### **IATWLLSM**

Module IATWLLSM address (WLM local subtask sampling services)

#### **IATWLRCL**

Module IATWLRCL address (WLM reclassification processing)

### **IATWLSRR**

Module IATWLSRR address (WLM subtask recovery

#### **IATWLSTA**

Module IATWLSTA address (WLM staging area processor)

#### **IATWLSTK**

Module IATWLSTK address (WLM subtask)

#### **SRVCFRST**

Address of first Service Class Table (SRVC)

### **SRVCLAST**

Address of last Service Class Table (SRVC)

#### **CLSFYWRK**

Address of preallocated WLM Classification Work Area (WCWA)

### TASKTCB

WLM subtask TCB address

#### **SAMPECB**

Sampling ECB

#### **TIMEECB**

Timer ECB - posted when a specified time elapses.

#### **COMMECB**

Communication ECB - posted when mail is sent by the global to the WLM subtask on the local

#### **LOCKECB**

Lock ECB - posted when the sampling lock is released

#### **BOSHDR**

Address of Batch Queue Samples header

#### **BQSSC**

Service class matrix

#### **BOSRC**

Report class matrix

#### **WSTBADDR**

WLM sampling transport buffer address

### **WSTBSIZE**

WLM sampling transport buffer size

#### **DSPALET**

Data space ALET

### **DSPSTOKN**

Data space STOKEN

#### **DSPORIGN**

Data space origin

#### **DSPEND**

Data ending address

#### **PVPLEXRC**

Address of report class matrix that contains SYSPLEX wide information for the previous sampling interval

#### **CRPLEXRC**

Address of report class matrix that contains SYSPLEX wide information for the current sampling interval

#### **DSPFREE**

Data space free space pointer

### **WJSGMS**

WLM job sampling element queue for jobs in GMS select

#### **WISMDS**

WLM job sampling element queue for jobs in MDS

### **WJSMAINW**

WLM job sampling element queue for jobs that are waiting to be scheduled for main service

#### **SAMPINTV**

Current sampling interval in 100ths of a second

### **SAMPTMID**

Sampling timer id

#### **SAMPOWNR**

Owning TCB or FCT address of the sampling lock

#### **SAMPWAIT**

Wait indicators for the sampling lock

ECF1 CF one

#### FLAG1

Flag one

#### FLAG2

Flag two

#### FCTFLG1

FCT flag 1

### TSKFLG1

Subtask flag 1

#### **PVHIGHSC**

High service class index during the previous sampling interval

### **CRHIGHSC**

High service class index during the current sampling interval

#### **PVHIGHRC**

High report class index during the previous sampling interval

### **CRHIGHRC**

High report class index during the current sampling interval

#### **MSGDATAD**

Message data address

#### **MSGDATLN**

Message data length

### **MSGTOKEN**

Message token

#### **BSMPRETC**

IWMBSMP Return code

#### **BSMPRESN**

IWMBSMP Reason code

In the SERVICE CLASS TABLES formatted output:

#### **NAME**

Service class name

#### **INDEX**

Service matrix index

### **NEXT**

Address of next Service Class Table

#### **OFIRST**

Address of first RQ on the service class queue

#### **QLAST**

Address of last RQ on the service class queue

### FLAG1

Flag one

#### FLAG2

Flag two

#### **NINTMMSK**

Main mask of systems where there are no initiators started for this service class

#### **BRIPMMSK**

Main mask of systems to be included in the IWMBRIP request that will be used to start initiators

#### **REGRETC**

Return code from IWMBREG

#### REGRESN

Reason code from IWMBREG

RQ The address of a Resident Queue element (IATYRSQ) for a job in the service class being formatted. The IATYRSQ fields formatted together with this RQ address are all from this RQ.

### **JOBNAM**

Job name

#### **JNUM**

Job number in EBCDIC

#### **WLMCTK**

WLM classification token

#### **MSARIV**

Main service arrival time

### **GRPPRV**

Previous RQ pointer on RQ subchain (RQGRPCHN points to next rq on rq subchain)

#### **GRPSEQ**

Group sequence number

### **JCLASS**

Job class

#### MSFL1

GMS flag 1

### **JSTAT**

A list of 32 bytes for each potential system in the complex, each byte representing the reason why the job has not been selected on the corresponding system (defined in IATYRQJS)

### **MSWCOUNT**

Number of jobs waiting to be scheduled for main service

#### **MDSCOUNT**

Number of jobs in MDS

#### **GMSCOUNT**

Number of jobs in GMS select

### **MNCOFFCT**

Number of jobs ineligible because main is not connected or is offline

#### **GRPDISCT**

Number of jobs ineligible because the group is disabled

#### **JOBHLDCT**

Number of jobs ineligible because it is in operator hold

### CLSDISCT

Number of jobs ineligible because the class is disabled

Number of jobs ineligible because the scheduling environment is not available or undefined

#### **MSPARTCT**

Number of jobs ineligible because a marginal spool space condition exists

### **TDEPTHCT**

Number of jobs ineligible because the TDEPTH has been reached

#### **TLIMITCT**

Number of jobs ineligible because the TLIMIT has been reached

#### **MDEPTHCT**

Number of jobs ineligible because the MDEPTH has been reached

#### **MLIMITCT**

Number of jobs ineligible because the MLIMIT has been reached

In the SAMPLING STATISTICS FOR SERVICE CLASS formatted output:

#### **SCOPE**

Indicates whether the sampling statistics being formatted are for the entire SYSPLEX or a particular main

**ELIG** The number of jobs eligible to run

#### **INELIG**

The number of jobs ineligible to run

#### **LIMITED**

The number of jobs that cannot run because of GMS limits

### **GMSJOBNO**

Job number being sampled

#### **GMSMAINS**

Main eligibility mask from RQMAINS

In the GMS WLM JOB SAMPLING ELEMENTS formatted output:

### **GMSSCHMM**

Scheduling environment main mask from RQSCHEMM

### **GMSSRVCL**

Service class name from RQSRVCLS

#### **GMSWLMTK**

WLM Classification token from RQWLMCTK

### GMSSPNDX

Spool partition index from RQSPNDX or zero

### **GMSGRPSQ**

Group sequence number from RQGRPSEQ

#### **GMSCLSSQ**

Class sequence number from RQJCLASS

#### **GMSFLG1**

Flag one

#### **GMSBYPAS**

Bypass code (defined in IATYRQJS) if sampling determines that the job is not eligible to run

### **Internal Reader Anchor Block**

The INTERNAL READER ANCHOR BLOCK (IRA) contains information used to control the scheduling of internal reader jobs. The information for this portion of the dump is obtained from IATYIRA. This section of a formatted dump is not formatted in an dump taken from an FSS address space.

#### Internal Reader Anchor Block (INS)

|                 | INTERNAL        | READER ANCHO     | R BLOCK          |                |              |                  |       |  |
|-----------------|-----------------|------------------|------------------|----------------|--------------|------------------|-------|--|
| LOC<br>027005B8 | IRE<br>02C12CA0 | ISCD<br>02C200A0 | DICT<br>02745B78 | ACTIVE<br>0366 | IDLE<br>0000 | HI-WATER<br>0687 |       |  |
|                 | INTERNAL        | READER ELEME     | NT CHAIN         |                |              |                  |       |  |
| LOC             | RESQ            | NEXT             | PREV             | ECFA           | FLAG         | INTRDR           | JOBID |  |
| 02C12CA0        | 02AC3780        | 02C11FD0         | 00000000         | 02D14CB2       | 00           | J0B10530         |       |  |
| 02C11FD0        | 02AC2878        | 02C0E6A8         | 02C12CA0         | 02CC9CB2       | 00           | J0B10514         |       |  |
| 02C0E6A8        | 02AC3530        | 02BEB628         | 02C11FD0         | 02D03CB2       | 00           | J0B10522         |       |  |
| 02BEB628        | 02AC2750        | 02BE9028         | 02C0E6A8         | 02CC6CB2       | 00           | J0B10513         |       |  |
| 02BE9028        | 02AC32E0        | 02BE4CB8         | 02BEB628         | 02CD9CB2       | 00           | J0B10516         |       |  |
| 02BE4CB8        | 02AC1F38        | 02AF3008         | 02BE9028         | 02CD3CB2       | 00           | J0B10515         |       |  |
| 02AF3008        | 02AC1970        | 02AE8008         | 02BE4CB8         | 02CFFCB2       | 00           | J0B10525         |       |  |

LOC adr - is the address of the IRA in storage.

IRE adr - is the address of the first internal reader element (IRE) chained from the IRA.

ISCD adr - is the entry point address for module IATISCD. Module IATISCD schedules internal reader data sets that are submitted using TSO or by a batch job.

DICT adr - is the address of the internal reader dictionary.

ACTIVE nnnn - is the number of internal reader jobs on the JES3 job queue that are waiting to be scheduled or are scheduled for processing.

IDLE nnnn - is the number of internal reader DSPs that are not processing any internal reader jobs.

INTERNAL READER ELEMENT CHAIN (IRE) The IRE contains information used to schedule individual internal reader jobs. The information for this portion of the dump is obtained from IATYIRE.

LOC adr - is the address of the IRE in storage.

RESO adr - is the address of the RESO for the internal reader job.

NEXT adr - is the address of the next IRE in the queue.

PREV adr - is the address of the previous IRE in the queue.

ECFA adr - is the address of the work-to-do driver or the CANCEL ECF.

FLAG nn - indicates the state of the internal reader DSP that the job is running under. The possible states that an internal reader DSP can be in are:

X'80' the internal reader DSP is idle. The internal reader DSP is not processing any internal reader data sets.

X'40' the work-to-do driver is posted. JES3 has processed the internal reader data sets.

X'20' the internal reader DSP was canceled. The operator issued a command to cancel the internal reader DSP.

INTRDR JOBnnnnn - indicates the job number of the internal reader DSP.

JOBNO JOBnnnnn - indicates the job number of the job being processed by the internal reader DSP.

### **RESQUEUE Table**

RESQUEUE TABLE is the table of RESQs for active jobs. This section illustrates the general usage field of the RESQ. The RESQ is mapped by macro IATYRSQ.

|          |          |          |          |          |          |         | RESQUEUE | TABLE |       |    |      |      |    |    |      |               |
|----------|----------|----------|----------|----------|----------|---------|----------|-------|-------|----|------|------|----|----|------|---------------|
| LOC      | JOBID    | JOB-NAME | FUNCTION | PRIORITY | OWNERID  | TUSERID | SECLABEL | F1 F  | F2 F3 | F4 | F5 F | 6 F7 | F8 | F9 | DJCF | ADDITIONAL IN |
| 03C0B000 | J0B00000 | JES3     | NO INDEX | 30,00,15 | IBMUSER  |         |          | 00 0  | 00 00 | 00 | 00 0 | 0 00 | 02 | 00 | 00   | OSS=00000000  |
| 03BDC000 | J0B00001 | SYSLOG   | ON MAIN  | 15,00,15 | +MASTER+ |         | SYSHIGH  | 40 6  | 00 00 | 00 | 80 0 | 3 02 | 00 | 00 | 00   | SEE GMS SECTI |
| 03BDC280 | J0B00005 | VTAMJ3   | ON MAIN  | 15,00,15 | VTAMJ3   |         |          | 48 2  | 20 00 | 88 | 80 0 | 0 02 | 00 | 00 | 00   | SEE GMS SECTI |
| 03BDC500 | J0B00006 | TCAS     | ON MAIN  | 15,00,15 | IBMUSER  |         |          | 48 2  | 20 00 | 88 | 80 0 | 1 02 | 00 | 00 | 00   | SEE GMS SECTI |
| 03C34000 | J0B00007 | RJP      | NO INDEX | 15,00,15 |          |         |          | 00 6  | 00 00 | 00 | 00 0 | 0 02 | 00 | 00 | 00   | 0SS=00000000  |
| 03C341B0 | J0B00009 | RJPSNPS  | NO INDEX | 15,00,15 |          |         |          | 00 6  | 00 00 | 00 | 00 0 | 0 02 | 00 | 00 | 00   | OSS=00000000  |
|          |          |          |          |          |          |         |          |       |       |    |      |      |    |    |      |               |

LOC ccccccc - is the address of the resqueue in storage.

JOBID ccccccc - is the job identifier assigned to the job that the resqueue represents.

JOB-NAME ccccccc - is the job name assigned to the job that the resqueue represents

FUNCTION ccccccc - is the functional state that currently exists for the job. A functional state of:

#### ccccccc

### Indicates the job:

#### **ALLOC**

is waiting for one or more resources

#### **BRKDOWN**

is in MDS breakdown

#### DONE

has completed GMS and MDS processing

#### **DSELECT**

is a demand select job

### **EFBAD**

encountered an error while it was in the ending function

#### **EFFWAIT**

is in the ending function but is waiting for I/O to complete

#### **ERROR**

is on the MDS error queue

### **FETCH**

is waiting for the MDS fetch function

FSSCI is active in a CI FSS address space

#### **INVALID**

is in a function that JES3 is unaware of

#### **NO INDEX**

does not have any scheduler elements associated with it

#### RESQUEUE Table (RSQ)

#### ON MAIN

is scheduled to execute on a main

### **OSCOMPLT**

has completed output service processing

#### **PSTBATCH**

is a batch job and is waiting for the postscan phase

#### **PSTDMSEL**

is a demand select job is waiting for the postscan phase

#### **RESTART**

is waiting for MDS to restart

#### **SELECT**

is waiting to be selected on a main

#### **SYSSEL**

is waiting on the system select queue

#### **SYSVER**

is waiting on the system verify queue

#### **VERIFY**

is waiting for a volume to be mounted

#### **VOLUAV**

is waiting for an unavailable volume

#### **WAITOS**

is waiting for output service processing

#### **WAITOSW**

is waiting for an writer

#### **WAITRSVD**

has completed MAIN processing but has not completed output service processing

#### WAITVOL

is waiting for setup processing

PRIORITY dd, dd, dd - is the job priority, the group priority, and the RESQUEUE priority for the job, respectively.

OWNERID ccccccc - identifies the owner of the job.

TUSERID ccccccc - is the TSO user ID expressed in EBCDIC.

SECLABEL ccccccc - identifies the security level assigned to the job.

FLG1-FLG9 hh - are RESQ flags obtained starting at RQFLG1.

DJCF hh - is flag byte RQDJCFLG.

ADDITIONAL INFO cccc...cc - contains notes that depend on the FUNCTION active for the RESQ entry.

Note: "ADDITIONAL INFO" will read "SEE FSS SECTION" when the job is a demand select job which is running as an FSS address space.

### **JES3 Job Queue Elements**

JES3 JOB QUEUE ELEMENTS are not formatted in the FSS dump but for JES3 are resident in main storage to facilitate quick access to information pertinent to a particular job. The JQE controls I/O scheduling and ENQ/DEQ for the job's JCT, provides a pointer to a job's RESQ entry, and contains basic information for a job.

|          |         |          |          | JES3     | JOB QUEUE | ELEMENTS  |       |            |           |          |       |  |
|----------|---------|----------|----------|----------|-----------|-----------|-------|------------|-----------|----------|-------|--|
| JQEADD   | JOBNO   | JOB-NAME | ORIGIN   | PREV     | NEXT      | RESQ      | ENQB  | FCTADDR    | QPREV     | QNEXT    |       |  |
| 03BAA1A0 | 0000001 | SYSLOG   | ANYLOCAL | 0000000  | 0000005   | 03BDC000  | 00    | 03B39440   | 00000000  | 00000000 | )     |  |
| 03BAA20C | 0000005 | VTAMJ3   | ANYLOCAL | 0000001  | 0000006   | 03BDC280  | 00    | 03B39440   | 00000000  | 00000000 | )     |  |
| 03BAA278 | 0000006 | TCAS     | ANYLOCAL | 0000005  | 0000007   | 03BDC500  | 00    | 03B39440   | 00000000  | 00000000 | )     |  |
| 03BAA2E4 | 0000007 | RJP      |          | 0000006  | 0000009   | 03C34000  | 00    | 03B39440   | 00000000  | 00000000 | )     |  |
| 03BAA350 | 0000009 | RJPSNPS  |          | 0000007  | 0000000   | 03C341B0  | 00    | 03B39440   | 00000000  | 00000000 | )     |  |
| JQEADD   | JOBNO   | JOB-NAME |          | JCTFDB   |           | UCT J1 J2 | PR S  | 1 S2 F1 F2 | CL GR TOD | ST       | QF SE |  |
| 03BAA1A0 | 0000001 | SYSLOG   | 00010000 | 0D3004D0 | 80000000  | 000 00 00 | 15 16 | 5 40 80 20 | 02 02 B03 | AD225 00 | 00 02 |  |
| 03BAA20C | 0000005 | VTAMJ3   | 00010000 | 0D3104D0 | 80000000  | 000 08 00 | 15 16 | 5 40 80 20 | 02 02 B03 | AEB90 00 | 00 02 |  |
| 03BAA278 | 0000006 | TCAS     | 00010000 | 0D3204D0 | 80000000  | 000 08 00 | 15 16 | 5 40 80 20 | 02 02 B03 | AD225 00 | 00 02 |  |
| 03BAA2E4 | 0000007 | RJP      | 00010000 | 0D3304D0 | 80000000  | 000 00 00 | 15 2/ | A 40 80 20 | 02 02 B03 | AEB9E 00 | 00 02 |  |
| 03BAA350 | 0000009 | RJPSNPS  | 00010000 | 0D3404D0 | 80000000  | 000 00 00 | 15 37 | 7 40 80 20 | 00 00 AB1 | 622CA 00 | 00 01 |  |

JQEADD ccccccc - is the address of the JQE in storage.

JOBNO ccccccc - is the number of the job the JQE represents.

JOB-NAME ccccccc - is the name of the job the JQE represents.

ORIGIN ccccccc - is the group name of the device that originated the job.

PREV dddd - is the job number for the previous job in this priority level.

NEXT dddd - is the job number for the next job in this priority level.

RESQ hhhhhhhhh - is the address of the RESQUEUE entry for the job.

ENQB hhhh - is the read/write enqueue type.

FCTADDR hhhhhhhh - is the address of the FCT that has Read/Write access to the JCT.

QPREV hhhhhhhhh - is the address of the JQE that precedes the current JQE on the chain described by QF.

QNEXT hhhhhhhh - is the address of the JQE that follows the current JQE on the chain described by QF.

JQEADD ccccccc - is the address of the JQE in storage. This address is used to associate the information for each JQE in each section of the JQE Job Queue Elements.

JCTFDB hhhhhhhh hhhhhhhh - is the FDB for the JCT.

UCT ddd - is the number of read only users for this JCT.

J1 hh - is flag byte JCTFL1.

### **JES3 Job Queue Elements (JQE)**

J2 hh - is flag byte JCTFL2.

PR dd - is the job priority level.

S1 hh - is the DSP number for the currently active scheduler element (SE) or the next SE to be scheduled.

S2 hh - is flag byte SEFLGS in the currently active SE or the next SE to be scheduled.

F1 hh - is flag byte JQEFLG1.

F2 hh - is flag byte JQEFLG2.

CL hh - is the sequence number for the GMS job class.

GR hh - is the sequence number for the GMS EXRESC group.

TOD ccccccc - is the time of day the job entered the system.

ST hh - indicates the status of the JQE.

#### Value Meaning

**X'40'** The job is waiting to be processed by the ending function for the last active scheduler element (SE) for the job.

X'20' JSS suspended processing the job after the last SE.

X'10' Another function was accessing the JCT that represents the job. JSS places the job on the FCT ready queue so that the job is rescheduled when the JCT is released.

X'08' OUTSERV should use the current RESQUEUE.

X'04' The DSP pending use count was incremented for the JQE.

X'02' JES3 encountered an error while processing the JQE.

QF hh - is used to determine why JES3 should not process the job.

### Value Meaning

**X'01'** The job is waiting to be processed by the scheduling or ending function.

**X'02'** The use count for the DSP has reached the maximum. The JQE was placed on the HOLD or WAIT queue.

**X'03'** JSS is waiting for a RESQUEUE to become available so the job can be scheduled.

**X'04'** The job is waiting for a required proclib to become available so the job can be rescheduled.

**X'05'** The job is waiting for a required main, group or class to become available so the job can be rescheduled.

**X'06'** The job came from the C/I DSP backlog but was not scheduled because of being rejected by a user exit.

**X'07'** The job is waiting for SMS resources to become available.

X'08' The job is waiting for a main processor to perform locates to become available.

**X'09'** The job is waiting for a job with the same job name to complete execution.

SE hh - is the sequence number of the current scheduler element (SE)

### Main device scheduler data area

MAIN DEVICE SCHEDULER DATA AREA - LOC 0509C000

DEEP RMTLM DSNSZ OPTN ECF IECF ALECF SSECF DARET DASUB TARET TASUB OTRET OTSUB 000 01 44 C3 00 00 00 02 00 00 00 00 00 01

AFL1 AFL2 BFL1 BFL2 BFL3 DFL1 DFL2 FFL1 FFL2 SBFL1 RFL1 RFL2 SFL1 SFL2 SFL3 SFL4 VFL1 VFL2 GFL1 GFL2 GFL3 GFL4 00 00 90 80 00 00 00 00 00 00 B8 00 00 40 00 80 00 00 00 00 40 00

#### MAIN DEVICE SCHEDULER DATA AREA - LOC hhhhhhhh

This is not formatted in the FSS dump but for JES3:

DEEP hh - is the current number of jobs that have been set up.

RMTLM hh - is the maximum number of times a job will be allowed to attempt correction of operator volume mount errors before releasing the devices and reentering MDS allocation.

DSNSZ dd - is the maximum number of characters of the data set name to be included in volume fetch, mount, and breakdown messages.

OPTN hh - is a flag byte set from the various options on the SETPARAM statement.

ECF hh - is the ECF that is posted to activate for MDSECF.

IECF hh - is a further posting definition for MDSECF.

ALECF hh - is the allocation descriptor byte and is a further description of the reason for posting MDSECF.

SSECF hh - is the subsystem descriptor and is a further description of the reason for posting MDSECF.

DARET hh - is the number of direct access devices returned to MDS.

DASUB hh - is a number for internally used algorithms.

TARET hh - is similar to DARET, except that is it for magnetic tape devices.

TASUB hh - is a number for internally used algorithms.

OTRET hh - is similar to DARET, except that it is for devices other than direct access or tape.

OTSUB hh - is a number for internally used algorithms.

AFL1 hh - is flag byte MDAFLG1.

AFL2 hh - is flag byte MDAFLG2.

### Main Device Scheduler Data Area (MDS)

BFL1 hh - is flag byte MDBFLG1.

BFL2 hh - is flag byte MDBFLG2.

BFL3 hh - is flag byte MDBFLG3.

DFL1 hh - is flag byte MDDFLG1.

DFL2 hh - is flag byte MDDFLG2.

FFL1 hh - is flag byte MDFFLG1.

FFL2 hh - is flag byte MDFFLG2.

SBFL1 hh - is flag byte MDSBFLG1.

SBFL2 hh - is flag byte MDSBFLG2.

RFL1 hh - is flag byte MDRFLG1.

RFL2 hh - is flag byte MDRFLG2.

SFL1 hh - is flag byte MDSFLG1.

SFL2 hh - is flag byte MDSFLG2.

SFL3 hh - is flag byte MDSFLG3.

SFL4 hh - is flag byte MDSFLG4.

VFL1 hh - is flag byte MDVFLG1.

VFL2 hh - is flag byte MDVFLG2.

GFL1 hh - is flag byte MDSGFLG1.

GFL2 hh - is flag byte MDSGFLG2.

GFL3 hh - is flag byte MDSGFLG3.

GFL4 hh - is flag byte MDSGFLG4.

## **MDS RESQUEUE Tables**

MDS ccccc RESQUEUE TABLE is the queue of jobs waiting to be processed by the indicated MDS function. The MDS functions (ccccc) are:

- FETCH
- ALLOCATE
- DYNAMIC
- WAITVOL
- UNAVAILABLE
- VERIFY
- ERROR
- BREAKDOWN

- RESTART
- SYSSEL
- SYSVER

The MDS Resqueue Table contains fields that are common to all the functions and some of the MDS Resqueue tables contain additional information.

```
MDS ALLOCATE RESQUEUE TABLE

LOC JOBNAME JOBID H MAIN CL GP JSTFDB M1 M2 M3 VFY DA TA OT TY SCHENV

038CD000 TAPEDSET JOB00078 487FDE48 01 01 000200000B75 80 00 00 01 00 2DB2A

ARL 02F6B000 MPC = 01 BYSCAN = 0000 REFRESH = 0000

DEVICE TY=00 NAME=02A6B416 DEVRQ=0001 DEVFL=0001

SY1 - RESC SY2 - MNAV SY3 - MNAV SY4 - MNAV SY5 - MNAV SY6 - MNAV

SY7 - MNAV SYLOCAL8- MNAV SY9 - MNAV SY10 - MNAV
```

#### **Common Information:**

LOC hhhhhhhh - is the address of the RESQUEUE table.

JOBNAME hhhhhhhh - is the job name for the job the RESQUEUE represents.

JOBID hhhhhhhh - is the job identifier of the job the RESQUEUE represents.

H c - Y indicates job-held status. If the job is not held, this field is blank.

MAIN hhhhhhhh - consists of all eight bytes of RQMAINS, which shows which mains are eligible to execute the job.

CL hh - GMS class sequence number, used to index the class table.

GP hh - GMS group sequence number, used to index the group table.

JSTFDB hhhhhhhhhhh - is the FDB.

M1-M3 hh hh - are flag bytes obtained consecutively starting at RQMDFLG1.

VFY ddd - is the number of volumes remaining to be mounted.

DA dd - is the number of required but unavailable DASD.

TA dd - is the number of required but unavailable tape devices.

OT dd - is the number of required but unavailable unit record or graphic devices.

TY hh - is the flag byte RQMDSREQ.

SCHENV - is the job's scheduling environment.

SY1 - CCCC, SY2 - CCCC,... - lists the processor name along with the reason (obtained from the RQJSTAT field) why allocation was not attempted on the indicated main, as follows:

- RSUP resource update scan
- HELD job is held
- REGN minimum region size not available

- REST scan for MDS restart jobs
- MNAV main not available
- CLGP GMS class/group not available
- RESC required resource not available
- FNCE device fence not available
- M DP main setup depth exceeded
- C DP GMS class setup depth exceeded
- RNAV restart main has not connected
- PRSC pre-allocation scan failed
- SMSU SMS managed resources are unavailable
- · SEUD scheduling environment is undefined
- SENA scheduling environment is unavailable

Additional Information for the MDS Allocation Resqueue: This portion of the MDS ALLOCATE RESQUEUE TABLE contains information that is obtained from the first header in the allocation requirements list (ARL). The ARL header is followed by a list of all the devices, data sets, and volumes that JES3 could not allocate to a job during the prescan phase of converter interpreter. The information for this portion of the dump is mapped by the IATYARL mapping macro.

ARL identifies the allocation requirements list for the job.

adr is the address of the first ARL for the job.

MPC= nn is the index for the main processor control table (MPC) where the job attempted to obtain the resources.

BYSCAN= is the number of times the job was bypassed for allocation.

REFRESH= is the number of times the ARL was refreshed because of an unsuccessful allocation attempt despite a successful preallocation ARL scan.

DEVICE identifies the device that JES3 attempted to allocate to the job. The devname can be a device, data set, or volume.

TY= is obtained from field ARLDEVTY for a device. Possible values for the field when the resource is a device are:

X'40' a specific device was requested

For a **volume** the information is obtained from field ARLVOLTY. Possible values for the field when the resource is a volume are:

X'80' IES3 could not allocate the volume

X'40' the volume could not be allocated

For a **data set** the information is obtained from field ARLDSNTY.

X'80' the data set could not be allocated

X'40' the GDG base could not be allocated

#### For a device:

NAME= contains the address of the SETUNIT or SETNAME entry for the device.

DEVRQ= is the number of devices requested by the job.

DEVFL= is the number of devices that were unavailable.

#### For a volume or data set:

FLG1= indicates the type of usage the job requires of the device. The job can request exclusive use over the volume or data set.

VOL= adr - is the address of the SETVOL entry for the volume.

DSN= adr - is the address of the SETDSN entry for the data set. If the entry is for a volume the address will be 00000000.

**Additional Information for the MDS System Select Resqueue**: If SMS cannot obtain a resource required by a job, SMS creates a Scheduling Services Resource List (SCHRL). The SCHRL in the MDS System Select RESQUEUE Table contains the following information:

SCHRL - indicates the beginning of a list of resources SMS was unable to allocate to the job.

LOC= adr - is the address of the SCHRL for the job.

LEN=nnnnn - is the length in bytes of the SCHRL.

NUMRESC=nn - indicates the total number of resources SMS was unable to allocate to the job.

1ST SCHPL= adr - is the address of the first Scheduling Processor Resource List (SCHPL). JES3 creates one SCHPL for each main where the job could have executed. It identifies the resources that SMS could not allocate to the job.

SCHPL - indicates the following information refers to the SCHPL.

LOC= adr - is the address of the SCHPL in storage.

LEN =nnnn - is the length of the SCHPL.

NEXT = adr - is the address of the next SCHPL in for the job.

1ST SCHRE= adr - is the address of the Scheduling Services Required Resource Element (SCHRE). Each SCHRE identifies a resource SMS was unable to obtain for the job on the main identified by the SCHPL.

LOC= adr - indicates the address of the resource.

TYPE= ccc - indicates the type of resource SMS could not obtain.

NAME= ddname - identifies the name assigned to the device. JES3 uses the name you assigned to the device on the JNAME parameter of the DEVICE statement.

REQST=c - is the status the SMS-managed resource must be in for the job to execute.

GROUP=ccccccc - indicates if the resource is the only resource required by the job. If GROUP indicates ONLY, that resource is the only resource required to execute the job. If GROUP indicates FIRST, MID, or LAST, that resource is part of a group defined to SMS and the entire group of resources is needed to execute the job.

### **SETNAMES Table**

SETNAMES TABLE is generated from parameters on the SETNAME statements. The data is used to identify a name than can be used in the UNIT parameter of a DD statement for a device represented in a DEVICE initialization statement. The area is mapped by IATYNAM.

|          | SETNAMES TABLE |        |          |          |       |  |  |  |  |
|----------|----------------|--------|----------|----------|-------|--|--|--|--|
| LOC      | TYPE           | NAME   | ALT-TYPE | ALT-ADDR | CLASS |  |  |  |  |
| 0479F34A | 01             | DASD   | YES      | 0479F3E6 | DA    |  |  |  |  |
| 0479F364 | 01             | SYSDA  | YES      | 0479F400 | DA    |  |  |  |  |
| 0479F37E | 01             | SYSSQ  | YES      | 0479F482 | DA    |  |  |  |  |
| 0479F398 | 01             | 9345   | NO       | 00000000 | DA    |  |  |  |  |
| 0479F3CC | 02             | 3380   | YES      | 0479F434 | DA    |  |  |  |  |
| 0479F3E6 | 02             | DASD   | YES      | 0479F44E | DA    |  |  |  |  |
| 0479F400 | 02             | SYSDA  | YES      | 0479F468 | DA    |  |  |  |  |
| 0479F434 | 03             | 3380   | YES      | 0479F4B6 | DA    |  |  |  |  |
| 0479F44E | 03             | DASD   | YES      | 0479F4D0 | DA    |  |  |  |  |
| 0479F468 | 03             | SYSDA  | YES      | 0479F4EA | DA    |  |  |  |  |
| 0470F482 | 03             | SYSSQ  | YES      | 0479F504 | DA    |  |  |  |  |
| 0479F4B6 | 04             | 3380   | YES      | 0479F56C | DA    |  |  |  |  |
| 0479F4D0 | 04             | DASD   | NO       | 00000000 | DA    |  |  |  |  |
| 0479F4EA | 04             | SYSDA  | NO       | 00000000 | DA    |  |  |  |  |
| 0479F504 | 04             | SYSSQ  | NO       | 00000000 | DA    |  |  |  |  |
| 0479F51E | 04             | SYSVIO | NO       | 00000000 | DA    |  |  |  |  |
| 0479F538 | 04             | V3380  | NO       | 00000000 | DA    |  |  |  |  |
| 0479F56C | 05             | 3380   | NO       | 00000000 | DA    |  |  |  |  |
| 0479F5A0 | 06             | 3390   | NO       | 00000000 | DA    |  |  |  |  |
| 0479F5D4 | 07             | TAPE   | YES      | 0479F6D8 | TA    |  |  |  |  |

LOC hhhhhhhh - is the address of the SETNAME entry.

TYPE hh - is a hexadecimal code count representing the XTYPE parameter on the SETNAME initialization statement.

NAME ccccccc - is the name defined by the SETNAME statement.

ALT-TYPE cc - specifies that the name also appears for another device (TYPE B).

ALT-ADDR - address of next SETNAMES entry for the same device name.

CLASS ccccc - is one of the following:

- TA (tape)
- DA (direct access)
- UR (unit record)
- GR (graphics)
- POOL (name appeared in POOLNAME parameter)

# **SETUNITS Table**

SETUNITS TABLE FOR 'main name'. The SETUNITS table is generated to contain control information for all devices attached to a main that can be set up by MDS from the global main. The data for the table originates from the XUNIT and XTYPE parameters of the DEVICE initialization statement. One complete table is formatted for each main. The main is identified in the format heading for each table. The table is mapped by macro IATYSET.

|                      |          |              | SETUNIT: | S TABLE FO | R JULI | _IET |            |          |                      |  |
|----------------------|----------|--------------|----------|------------|--------|------|------------|----------|----------------------|--|
| LOC                  | TYPE     | NUMBER       | VID VNX  | Γ FLG1     | FLG2   | FLG3 | MOUNT-ID F | RESQUEUE | SYSUNIT              |  |
| 023CB1C0             | 01       | 0100         |          | 00         | 00     |      |            |          | 02692980             |  |
| 023CB1F4             | 01       | 0101         |          | 00         | 00     |      |            |          | 026929A8             |  |
| 023CB228             | 01       | 0102         |          | 00         | 00     |      |            |          | 026929D0             |  |
| 023CB25C             | 01       | 0103         |          | 00         | 00     |      |            |          | 026929F8             |  |
| 023CB290             | 01       | 0104         |          | 00         | 00     |      |            |          | 02692A20             |  |
| 023CB2C4             | 01       | 0105         |          | 00         | 00     |      |            |          | 02692A48             |  |
| 023CB2F8             | 01       | 0106         |          | 00         | 00     |      |            |          | 02692A70             |  |
| 023CB32C             | 01       | 0107         |          | 00         | 00     |      |            |          | 02692A98             |  |
| 023CB360             | 01       | 0110         |          | 00         | 00     |      |            |          | 02692AC0             |  |
| 023CB394             | 01       | 0111         |          | 00         | 00     |      |            |          | 02692AE8             |  |
| 023CB3C8             | 01       | 0112         |          | 00         | 00     |      |            |          | 02692B10             |  |
| 023CB3FC             | 01       | 0113         |          | 00         | 00     |      |            |          | 02692B38             |  |
| 023CB430             | 01       | 0114         |          | 00         | 00     |      |            |          | 02692B60             |  |
| 023CB464             | 01       | 0115         |          | 00         | 00     |      |            |          | 02692B88             |  |
| 023CB498             | 01       | 0116         |          | 00         | 00     |      |            |          | 02692BB0             |  |
| 023CB49C             | 01       | 0117         |          | 00         | 00     |      |            |          | 02692BD8             |  |
| 023CB500             | 01       | 0117         |          | 00         | 00     |      |            |          | 02692000             |  |
| 023CB534             | 01       | 0120         |          | 00         | 00     |      |            |          | 02692C28             |  |
| 023CB568             | 01       | 0122         |          | 00         | 00     |      |            |          | 02692C50             |  |
| 023CB59C             | 01       | 0123         |          | 00         | 00     |      |            |          | 02692C78             |  |
| 023CB5D0             | 01       | 0124         |          | 00         | 00     |      |            |          | 02692CA0             |  |
| 023CB604             | 01       | 0125         |          | 00         | 00     |      |            |          | 02692CA0             |  |
| 023CB638             | 01       | 0126         |          | 00         | 00     |      |            |          | 02692CF0             |  |
| 023CB66C             | 01       | 0120         |          | 00         | 00     |      |            |          | 02692D18             |  |
| 023CB6A0             | 01       | 0130         |          | 00         | 00     |      |            |          | 02692D18             |  |
| 023CB6D4             | 01       | 0130         |          | 00         | 00     |      |            |          | 02692D40<br>02692D68 |  |
| 023CB0D4<br>023CB708 | 01       | 0131         |          | 00         | 00     |      |            |          | 02692D90             |  |
| 023CB700             | 01       | 0132         |          | 00         | 00     |      |            |          | 02692DB8             |  |
| 023CB73C             | 01       | 0134         |          | 00         | 00     |      |            |          | 02692DE0             |  |
| 023CB7A4             | 01       | 0134         |          | 00         | 00     |      |            |          | 02692E08             |  |
| 023CB7A4             | 01       | 0136         |          | 00         | 00     |      |            |          | 02692E30             |  |
| 023CB7D0             | 01       | 0130         |          | 00         | 00     |      |            |          | 02692E58             |  |
| 023CB840             | 01       | 0210         |          | 00         | 00     |      |            |          | 02692E80             |  |
| 023CB874             | 01       | 0210         |          | 00         | 00     |      |            |          | 02692EA8             |  |
| 023CB8A8             | 01       | 0211         |          | 00         | 00     |      |            |          | 02692ED0             |  |
| 023CB8DC             | 01       | 0212         |          | 00         | 00     |      |            |          | 02692EF8             |  |
|                      |          |              |          |            |        |      |            |          |                      |  |
| 023CB910<br>023CB944 | 01       | 0214<br>0215 |          | 00         | 00     |      |            |          | 02692F20             |  |
| 023CB944<br>023CB978 | 01<br>01 | 0215         |          | 00         | 00     |      |            |          | 02692F48             |  |
| 023CB978<br>023CB9AC |          | 0216         |          | 00         | 00     |      |            |          | 02692F70             |  |
|                      | 01       |              |          | 00         | 00     |      |            |          | 02692F98<br>02692FC0 |  |
| 023CB9E0             | 01       | 0230         |          | 00         | 00     |      |            |          |                      |  |
| 023CBA14             | 01       | 0231         |          | 00         | 00     |      |            |          | 02693FE8             |  |
| 023CBA48             | 01       | 0232         |          | 00         | 00     |      |            |          | 02693010             |  |
| 023CBA7C             | 01       | 0233         |          | 00         | 00     |      |            |          | 02693038             |  |
| 023CBAB0             | 01       | 0234         |          | 00         | 00     |      |            |          | 02693060             |  |
| 023CBAE4             | 01       | 0235         |          | 00         | 00     |      |            |          | 02693088             |  |
| 023CBB18             | 01       | 0236         |          | 00         | 00     |      |            |          | 026930B0             |  |
| 023CBB4C             | 01       | 0237         |          | 00         | 00     |      |            |          | 026930D8             |  |
| 023CBB80             | 01       | 0250         |          | 00         | 00     |      |            |          | 02693100             |  |
| 023CBBB4             | 01       | 0251         |          | 00         | 00     |      |            |          | 02693128             |  |
| 023CBBE8             | 01       | 0252         |          | 00         | 00     |      |            |          | 02693150             |  |
| 023CBC1C             | 01       | 0253         |          | 00         | 00     |      |            |          | 02693178             |  |
| 023CBC50             | 01       | 0254         |          | 00         | 00     |      |            |          | 026931A0             |  |
| 023CBC84             | 01       | 0255         |          | 00         | 00     |      |            |          | 026931C8             |  |
| 023CBCB8             | 01       | 0256         |          | 00         | 00     |      |            |          | 026931F0             |  |

### SETUNITS Table (STU)

LOC hhhhhhhh - is the address of the SETUNITS table entry.

TYPE nn - is a binary sequential count representing the XTYPE parameter on the SETNAME initialization statement.

NUMBER dev - is the device number.

VID cc - is the last verify response ID character received from this device.

VNXT cc - the address of next SETUNITs on SETUNITs verify chain.

FLG1 hh - is a flag byte that contains the information in SETFLG1.

FLG2 hh - is a flag byte that contains the information in SETFLG2.

FLG3 hh - is an indicator that you can use to determine if the volume is managed by SMS or JES3.

MOUNT-ID cccccc - is the last volume serial number needed for mounting during job execution on the main.

RESQUEUE hhhhhhhhh - is the address of the RESQ entry for a job that currently requires that a volume be mounted on this device.

SYSUNIT hhhhhhhh - is the address of the SYSUNITS table entry corresponding to the device.

## **SYSUNITS Table**

SYSUNITS TABLE contains a unique entry with allocation status for each device in the complex. Separate entries exist for the same device when it is shared by two or more mains. The table is mapped by macro IATYSYS.

|           |                            |       | SYSUNITS TABL  | E       |            |     |       |       |     |     |     |      |     |      |      |
|-----------|----------------------------|-------|----------------|---------|------------|-----|-------|-------|-----|-----|-----|------|-----|------|------|
| LOC       | MAINADR/MAIN               |       |                | SETVOL  | SERIAL     | LBL | UCB   | FL1   | FL2 | FL3 | FL4 | MDAL | UCT | RPTY | UNLD |
| 91BD2450  |                            | 0C06  | AV             |         |            |     |       | 00    | 00  | 00  | 00  | 00   |     |      |      |
| 91BD26F8  | 0002 TOPAZ                 | 0002  | AV/OFF R/      |         |            |     |       | 00    | 00  | 00  | 27  | 00   |     |      |      |
|           | 0002 EMERALD               |       | /OFF           |         |            |     |       |       |     |     |     |      |     |      |      |
|           | 0002 OPAL                  |       | /OFF           |         |            |     |       |       |     |     |     |      |     |      |      |
|           | 0002 QUARTZ                |       | /OFF           |         |            |     |       |       |     |     |     |      |     |      |      |
| 11007700  | 0002 RUBY                  | 0002  | /OFF           |         |            |     |       | 00    | 00  | 00  | 27  | 00   |     |      |      |
| 91BD2720  | 0003 TOPAZ                 | 0003  | AV/OFF<br>/OFF |         |            |     |       | 00    | 00  | 00  | 27  | 00   |     |      |      |
|           | 0003 EMERALD               |       | , -            |         |            |     |       |       |     |     |     |      |     |      |      |
|           | 0003 OPAL                  |       | /OFF           |         |            |     |       |       |     |     |     |      |     |      |      |
|           | 0003 QUARTZ                |       | /0FF<br>/0FF   |         |            |     |       |       |     |     |     |      |     |      |      |
| 110027/10 | 0003 RUBY                  | 0004  | , -            |         |            |     |       | 00    | 00  | 00  | 27  | 00   |     |      |      |
| 91BD2748  | 0004 TOPAZ<br>0004 EMERALD | 0004  | AC/OFF         |         |            |     |       | 80    | 80  | 00  | 21  | 00   |     |      |      |
|           | 0004 EMERALD               |       | /OFF           |         |            |     |       |       |     |     |     |      |     |      |      |
|           |                            |       | /OFF           |         |            |     |       |       |     |     |     |      |     |      |      |
|           | 0004 QUARTZ<br>0004 RUBY   |       | /OFF           |         |            |     |       |       |     |     |     |      |     |      |      |
| 91BD2770  | 0004 RUBT                  | 0005  | AV/OFF         |         |            |     |       | 00    | 00  | 00  | 27  | 00   |     |      |      |
| 11002//0  | 0005 TOPAZ                 | 0003  | /OFF           |         |            |     |       | 00    | 00  | 00  | 21  | 00   |     |      |      |
|           | 0005 CPAL                  |       | /OFF           |         |            |     |       |       |     |     |     |      |     |      |      |
|           | 0005 OFAL                  |       | /OFF           |         |            |     |       |       |     |     |     |      |     |      |      |
|           | 0005 QUARTZ                |       | /OFF           |         |            |     |       |       |     |     |     |      |     |      |      |
| 91BD2798  | 0005 KOBT                  | 0006  | AV/OFF         |         |            |     |       | 00    | 00  | 00  | 27  | 00   |     |      |      |
| 11002/30  | 0006 EMERALD               | 0000  | /OFF           |         |            |     |       | 00    | 00  | 00  | 21  | 00   |     |      |      |
|           | 0006 CMERALD               |       | /OFF           |         |            |     |       |       |     |     |     |      |     |      |      |
|           | 0006 QUARTZ                |       | /OFF           |         |            |     |       |       |     |     |     |      |     |      |      |
|           | 0006 RUBY                  |       | /OFF           |         |            |     |       |       |     |     |     |      |     |      |      |
| 91BD27C0  | 0000 ROBT                  | 000A  |                |         |            |     |       | 00    | 00  | 00  | 27  | 00   |     |      |      |
| 11002700  | 000A TOTAL                 | OUUA  | /OFF           |         |            |     |       | 00    | 00  | 00  | ۷,  | 00   |     |      |      |
|           | 000A CHERALD               |       | /OFF           |         |            |     |       |       |     |     |     |      |     |      |      |
|           | 000A QUARTZ                |       | 7011           |         |            |     |       |       |     |     |     |      |     |      |      |
|           | 000A RUBY                  |       |                |         |            |     |       |       |     |     |     |      |     |      |      |
| 91BD2758  | 0012 TOPAZ                 | 0012  | AV             |         |            |     |       | 00    | 00  | 00  | 27  | 00   |     |      |      |
| 71002700  | 0012 EMERALD               | 0012  | /OFF           |         |            |     |       | 00    | 00  | 00  | _,  | 00   |     |      |      |
|           | 0012 OPAL                  |       | /OFF           |         |            |     |       |       |     |     |     |      |     |      |      |
|           | 0012 QUARTZ                |       | ,              |         |            |     |       |       |     |     |     |      |     |      |      |
|           | 0012 RUBY                  |       |                |         |            |     |       |       |     |     |     |      |     |      |      |
| 91BD2810  | 000B TOPAZ                 | 000B  | AV             |         |            |     |       | 00    | 00  | 00  | 27  | 00   |     |      |      |
|           | 000B EMERALD               |       | /OFF           |         |            |     |       |       |     |     |     |      |     |      |      |
| 91BD28C4  | *** FREE ENTR              | Y *** | NEXT=01BD28C   | 4 PREVI | OUS=000000 | 000 | INDEX | =0009 |     |     |     |      |     |      |      |
| 91BD2978  | *** FREE ENTR              |       | NEXT=01BD297   |         | OUS=01BD28 |     |       | =000A |     |     |     |      |     |      |      |
| D1BD2A2C  | *** FREE ENTR              |       | NEXT=01BD2A2   |         | OUS=01BD29 |     |       | =000B |     |     |     |      |     |      |      |
| D1BD2AE0  | *** FREE ENTR              |       | NEXT=01BD2AE   |         | OUS=01BD2A |     |       | =000C |     |     |     |      |     |      |      |
| 91BD2B94  | *** FREE ENTR              | Y *** | NEXT=01BD2B9   | 4 PREVI | OUS=01BD2A | E0  | INDEX | =000D |     |     |     |      |     |      |      |
| 91BD2C48  | *** FREE ENTR              | Y *** | NEXT=01BD2C4   | 8 PREVI | OUS=01BD2B | 94  | INDEX | =000E |     |     |     |      |     |      |      |
| D1BD2CFC  | *** FREE ENTR              | Y *** | NEXT=01BD2CF   | C PREVI | OUS=01BD2C | 48  | INDEX | =000F |     |     |     |      |     |      |      |
| 91BD2DB0  | *** FREE ENTR              | Y *** | NEXT=01BD2DB   | 0 PREVI | OUS=01BD2C | FC  | INDEX | =0010 |     |     |     |      |     |      |      |
| 91BD2E64  | *** FREE ENTR              |       | NEXT=01BD2E6   |         | OUS=01BD2D |     | INDEX | =0011 |     |     |     |      |     |      |      |
| 91BD2F18  | *** FREE ENTR              |       | NEXT=0000000   |         | OUS=01BD2E |     |       | =0012 |     |     |     |      |     |      |      |

LOC hhhhhhhh - is the address of the entry.

MAINADR/MAIN - is the device number for the indicated main.

JADR dev - is the device number of the unit attached to the global main (JUNIT).

STATUS cc - is AC (allocated) when FLG1 is either 80 or 40. RS (reserved). OFF indicates that it is offline to the indicated main. POF indicates that it is pending offline.

RES cc - is the volume mount characteristic. The first portion identifies the JES3 mount; the second half shows the MVS mount. The JES3 portion is R for "removable" or P for "volume mounted by operator" command. The MVS portion is P for permanently resident. If either portion indicates P, the volume is treated as "not removable".

### SYSUNITS Table (SYS)

SETVOL hhhhhhhh - is the address of the SETVOL table entry for the currently mounted volume.

SERIAL cccccc - is the volume serial number of the currently mounted volume.

LBL cccc - is the type of volume label for the currently mounted volume:

- A-ANSI (label)
- B-BLP (bypass label processing)
- N-NL (no label)
- S-SL (standard label)
- X-NSL (non standard label)

UCB hh - is the UCB status byte.

F1 hh FL2 hh FL3 hh FL4 hh MDAL hh - are obtained from SYSFLAG1 through SYSMDSAL. They are flag bytes.

UCT hh - is the current number of jobs requiring the use of the volume.

RPTY hh - is the priority of the job reserving the device.

UNLD hh - is the main processor sequence number of the processor on which an unload is pending for the device.

NEXT - Next SYSUNITS entry on the free queue.

PREVIOUS - Previous SYSUNITS entry on the free queue.

INDEX - The SYSUNITS index assigned to the SYSUNITS entry.

### **SETVOL Table/SETDSN Table**

SETVOL TABLE is not formatted in the FSS dump but for JES3 is generated to maintain information regarding all known volumes requirements for jobs in the system and to track the status of currently mounted volumes. The source of data includes DD statements, automatic verification (by JES3 VERIFY), and operator commands. The table is mapped by macro IATYVLM.

```
SETVOL TABLE
        VOLSER UCT ACT RSP SYSMNTD SYSALOC FL1 FL2 FL3
LOC
040CB434 APPCVL
                              0373560C
                                               00
                                                   20
040CBEDC CICSPK
                              03749D00
                                               00
                                                   20
040CB74C CPLPKA
                              037366EC
                                               00
                                                   20
                                                       00
040CB6F4 CPLPKP
                              03736638
                                               00
                                                   20
040CBB6C CTTPAK
                              03748EF0
                                               00
                                                   20
                                                       00
040CB904 C90265
                              0374424C
                                               00
                                                   20
                                                       00
                                               00
                                                   20
040CB594 DB2DBS
                              03735990
                                                       00
040CB644 DB2PRD
                              03735AF8
                                               00
                                                   20
                                                       00
040CB48C DRV520 00001 00001
                              03735774 03735774 80 A0
   SETDSN LOC=040F4ED8 HASH=08 USE=00001 RSPTY=
                                                     FL1=C0 FL2=00 DSN=SYS1.VTAMLIB
           NEXT=040F4F68 PREV=00000000 RSRV=00000000 SETVOL=05184224 GDGBASE=00000000
          LOC=040F4F68 HASH=08 USE=00001 RSPTY= FL1=C0 FL2=00 DSN=SYS1.VTAMLST
           NEXT=00000000 PREV=040F4ED8 RSRV=00000000 SETVOL=05184224 GDGBASE=00000000
                                               00 20 00
040CB854 D72CT1
                              03738474
040CB8AC D72CT2
                              03738528
                                               00 20
                                                       00
                                               00 20
040CB384 D75700
                              037353F0
                                                       00
040CB3DC D75800
                                               00 20 00
                              037354A4
040CB2D4 D75901
                              03734F04
                                               00
040CB27C D75902 00002 00002
                              03734E50 03734E50 80 A0 00
   SETDSN LOC=040F4F98 HASH=05 USE=00001 RSPTY=
                                                    FL1=C0 FL2=00 DSN=D75JES3.VTAMLST
           NEXT=00000000 PREV=00000000 RSRV=00000000 SETVOL=05184224 GDGBASE=00000000
   SETDSN LOC=040F4E70 HASH=07 USE=00001 RSPTY=
                                                   FL1=C0 FL2=00 DSN=SYS1.V6R2M1.SIATPARM
           NEXT=00000000 PREV=00000000 RSRV=00000000 SETVOL=05184224 GDGBASE=00000000
040CB7FC FDSPKA
                              03736854
                                               00 20 00
                                               00 20 00
040CB7A4 FDSPKP
                              037367A0
040CBF34 IMSPAK
                                               00 20
                                                       00
                              03749DB4
                                               00 20 00
040CB5EC IODFPK
                              03735A44
040CBD7C IPCS01
                              03749544
                                               00
                                                   20
                              03734C34
040CB1CC JESPK1
                                               00
                                                   20
                                                       00
040CB32C JESPK3 00001 00001
                              03734FB8 03734FB8 80
                                                  Α0
                                                       00
   SETDSN LOC=040F4F08 HASH=05 USE=00001 RSPTY=
                                                    FL1=C0 FL2=00 DSN=C49FCT.VTAMLIB
           NEXT=040F4F38 PREV=00000000 RSRV=00000000 SETVOL=05184224 GDGBASE=00000000
           LOC=040F4F38 HASH=05 USE=00001 RSPTY=
                                                    FL1=C0 FL2=00 DSN=C49FCT.VTAMLST
           NEXT=00000000 PREV=040F4F08 RSRV=00000000 SETVOL=05184224 GDGBASE=00000000
           LOC=040F4EA0 HASH=07 USE=00001 RSPTY=
   SETDSN
                                                   FL1=C0 FL2=00 DSN=SYS1.COMMON.NCPLOAD
           NEXT=00000000 PREV=00000000 RSRV=00000000 SETVOL=05184224 GDGBASE=00000000
   SETDSN
          LOC=040F4FCC HASH=09 USE=00001 RSPTY= FL1=C0 FL2=00 DSN=SYS1.NCP1.SSPLIB
           NEXT=00000000 PREV=00000000 RSRV=00000000 SETVOL=05184224 GDGBASE=00000000
040CB06C JT00L1
                                               00 20
                              03734310
                                                       00
040CB014 J2COM1
                              0373425C
                                               00
                                                   20
                                                       00
                                                   20
040CB95C J2COM2
                                                       00
                              03748734
                                               00
040CB9B4 J2COM3
                              037487E8
                                                   20
                                                       00
040CBA0C J2COM4
                              0374889C
                                               00
                                                   20
                                                       00
                                                   20
040CBA64 J2COM5
                              03748950
                                               00
                                                       00
040CBABC J2LNKS
                              03748A04
                                               00
                                                   20
                                                       00
040CB0C4 J2SHR1
                                                   20
                              037343C4
                                               00
                                                       00
```

```
20
20
040CB11C J2SHR2
                                 03734478
                                                    00
                                                            00
040CB224 J2SPA1
                                                    00
                                                            00
                                 03734D9C
                                                        20
040CBB14 J2TEST
                                 03748AB8
                                                    00
                                                            00
                                                        20
20
040CB174 MMSPAK
                                 03734694
                                                    00
                                                            00
040CBF8C PAGEP2
                                                    00
                                 0374A4BC
                                                            00
040CBE2C PAGE13
                                 03749B98
                                                    00
                                                        20
                                                        20
20
040CB53C PPLB80
                                 037358DC
                                                    00
                                                            00
                                                    00
040CB4E4 PRODAL
                                 03735828
                                                            00
040CBD24 RDBBAR
                                                        20
                                 03749490
                                                    00
                                                            00
040CBE84 SP00L1
                                                    00
                                                        A0
                                 03749040
                                                            00
040CBBC4 SPOOL2
                                 037491C0
                                                    00
                                                        20
                                                            00
040CBC1C SP00L3
                                 03749274
                                                    00
                                                        20
                                                            00
040CBC74 SP00L4
                                 03749328
                                                    00
                                                        20
                                                            00
                                                        20
040CBCCC SPOOL5
                                 037493DC
                                                    00
                                                            00
040CB69C SRV520
                                                    00
                                                        20
                                 03735C60
                                                            00
040CBDD4 TSPACE
                                 03749814
                                                        Α0
                                                    00
                                                            00
```

LOC hhhhhhhh - is the address of the entry.

### SETVOL Table/SETDSN Table (VLM)

VOLSER cccccc - is the volume serial number of the entry. If an \* is followed by a data set name appears as the VOLSER, the volume contains one or more SMS-managed data set.

UCT hh - is the current number of jobs requiring the use of the volume.

ACT hh - is the current number of jobs allocated to the volume.

RSP hh - is the priority of the job reserving the volume.

SYSMNTD hhhhhhhh - is the address of the SYSUNITS table entry for the device on which the volume is currently mounted.

SYSALOC hhhhhhhh - is the address of the SYSUNITS table entry for the device originally allocated to the volume.

FL1 hh FL2 hh and FL3 hh - are obtained from VLMFL1, VLMFL2, and VLMFL3, respectively. They are flag bytes. If VLMFL3 contains a X'04', the data set is managed by SMS.

SETDSN TABLE - is not formatted in the FSS dump but for JES3 is created to represent all data sets allocated to volumes. It is used in conjunction with the SETVOL table to ascertain when a volume is no longer in use. The table is mapped by macro IATYDSN.

LOC hhhhhhhh - is the address of the entry.

HASH - Is the SETDSN hash table queue number that the SETDSN entry is on.

USE hhhhh - is the number of jobs allocated to this data set.

RSPTY - is the priority of the job reserving the data set.

FL1 hh and FL2 hh - are obtained from DSNFL1 and DSNFL2, respectively. They are flag bytes.

DSN - is the data set name.

NEXT - is the address of the next SETDSN on the hash queue.

PREV - is the address of the previous SETDSN on the hash queue.

RSRV - is the address of the next SETDSN on the SETDSN reserve chain.

SETVOL - is the SETVOL.

GDGBASE - is the address of the SETDSN entry for the GDG base or zero.

### **DYNAL FCT data area**

DYNAL FCT DATA AREA . . . IATYDYN is not formatted in the FSS dump but for JES3 is used by the DYNAL DSP to control the processing of the dynamic allocation requests to the DYNAL DSP.

| 02AF33E0                                     |                                                          |                                                          | DYNAL                                                    | FCT DATA                                                                | AREAIATY                                                              | DYN                                                                    |                                                                        |                                                                             |                   |  |
|----------------------------------------------|----------------------------------------------------------|----------------------------------------------------------|----------------------------------------------------------|-------------------------------------------------------------------------|-----------------------------------------------------------------------|------------------------------------------------------------------------|------------------------------------------------------------------------|-----------------------------------------------------------------------------|-------------------|--|
| 02AF342C<br>02AF344C<br>02AF346C<br>02AF348C | 02C1D0D0<br>00000000<br>00000000<br>02BE5780<br>02727608 | 0266CA1E<br>00000000<br>00000000<br>02BE5986<br>00000003 | 7F53A00C<br>00000000<br>02BE5300<br>02BE564E<br>00000000 | 00000000000<br>02CAFFC0<br>00000000<br>02BE5362<br>02BE74C8<br>00000000 | DYNCKFDB=<br>02A88738<br>00000000<br>02BE53E2<br>02AD8028<br>00000000 | 0006000217<br>02A88738<br>00000000<br>02BE5468<br>02AF363C<br>82BE78E8 | 7B04D08000<br>00000000<br>00000000<br>02BE54CE<br>02AF3544<br>02BE74C8 | 0000 DYNCNT=000<br>00000000<br>00000000<br>02BE54DE<br>0268A000<br>0264EDE0 | DYNCURSA=0264EDE0 |  |
| DYNMSG=IAT58                                 | 00000000<br>30<br>135CE540                               | 00000000<br>4040406B                                     | 0000<br>D6C6C66B                                         | 40404040                                                                | 40404040                                                              |                                                                        |                                                                        |                                                                             |                   |  |

DYNTRK=hhhhhhhhhhhh - is the record address of this file.

DYNCNT=ddd - is the user count.

DYNCURSA=hhhhhhhh - is a pointer to the current staging area being processed by the DYNAL DSP.

DYNMSG - is the message data area for the IAT5830 message.

### **DYNAL ECF List Control Block**

THE DYNAL ECF LIST control block (IATYELB) is used by the DYNAL DSP to keep track of the completion of the I/O requests.

```
02AF3544 THE ECF LIST-
                          MAXIO=026 ALWIO=011 INUSE=001 RPN=000
ECFREGS= 82BE7140 02719518 00000000 02AF3544 02AF3544 ECFEFLG=80 ECFRSV= 000000
       LIST OF ECF'S AND RELATED DYQ'S
ECF-00=02701B41 000000E0 L0C=02AF3568
          THE RELATED DYO-
1.00
02AF363C
         C4E8D840 00000000 00000000 00000000
                                           00000000
                                                   00000000 00000000
                                                                   00000000
02AF365C
         00000000
                                                   00000000
                                                           00000000
                                                                   00000000
         00000000
                                                   00000000 00000000 00000000
02AF367C
```

MAXIO - specifies the maximum number of simultaneous I/O requests that can be processed simultaneously. This value is one greater than the value specified on the SETPARAM initialization statement.

ALWIO - specifies the current maximum (less than or equal to MAXIO) number of asynchronous I/O requests which can be processed at the same time. This value is one greater than the value specified on the SETPARAM initialization statement.

INUSE - is the number of simultaneous requests being processed by the DYNAL DSP.

RPN - is the relative position number in the ECF list, of the last I/O request processed.

### **DYNAL ECF List Control Block (DYN)**

ECFREGS - is the register save area.

ECFEFLG is the flag byte.

ECFRSV - is a reserved area.

## **IATYTVT Definitions**

DATA MANAGEMENT IATYTVT ADDRESSES are the entry point addresses for most JES3 data management routines and tables. They are extracted from the TVT, which is mapped by macro IATYTVT.

|                                                                             |                                                                                                    |                                                                                | DATA MANAGEMEN                                                                                           | T IATYTVT ADDRES                                                               | SES                                                                                                    |                                                                                |                                                                                                    |  |
|-----------------------------------------------------------------------------|----------------------------------------------------------------------------------------------------|--------------------------------------------------------------------------------|----------------------------------------------------------------------------------------------------|--------------------------------------------------------------------------------|----------------------------------------------------------------------------------------------------|--------------------------------------------------------------------------------|----------------------------------------------------------------------------------------------------|--|
| LABEL ABACKR AFDADD AIOFDADD ALOCATE APOINT ATRACK                          | DATA<br>02711A3C<br>02715070<br>0275C000<br>02710894<br>027116B0<br>02715BCC                              | LABEL ABLOCK AFDDELET AIOFDFRE ANOTE APURGE AWRITE                             | DATA<br>02710AF4<br>02715172<br>0275C6E0<br>0271167C<br>02716198<br>02713454                             | LABEL ACLOSE AFDFIND AIOFDLST AOPEN APUTBUF IATXIOX                            | DATA<br>02713B00<br>02715006<br>0275C050<br>02712F8C<br>02714082<br>0271375A                             | LABEL ADEBLOCK AGETBUF ALOFDTOP AOPEND ARELEASE IATXRABC                       | DATA<br>027110F0<br>02713DC8<br>0275CFA0<br>027117EE<br>02714298<br>027162D0                             |  |
| IATXRABD JESREAD TVTBTR TVTERRQ TVTIOPRM TVTPBITL TVTSPDEF TVTSTTBD TVTTAWK | 02716508<br>02713122<br>00000000<br>00000000<br>01CA6A88<br>02716878<br>02700AD8<br>02715AF0<br>000000000 | IATXRELC MOVEDATA TVTDMCQ TVTERRWK TVTJBTS TVTPTATS TVTSPINT TVTSTTBL TVTTGBAD | 02711538<br>02711C94<br>7F71F558<br>00000000<br>02717668<br>02716B20<br>02700AD8<br>02715908<br>00000000 | IATXSIO PURCHAIN TVTDISK TVTEXREL TVTJBTXP TVTPTCAD TVTSPREL TVTSTTPG TVTTGBUP | 82299730<br>027149FE<br>02714354<br>02700040<br>02715FC0<br>0275B0E0<br>02700050<br>02715970<br>02716D20 | IOERRFCT TVTBALJ TVTDMDK TVTINPUT TVTOUTPT TVTPTCKP TVTSTTAL TVTSTTSK TVTXCKPT | 00000000<br>7FFDDB88<br>82299730<br>02713976<br>027138D6<br>02718B7A<br>0271567C<br>02715A8C<br>00008B44 |  |
| WRTCHAIN  LABEL AIONOBFN TVTMUBLN                                           | DATA<br>00003791<br>00000FC8                                                                              | ZEROCORE                                                                       | 02715248  MANAGEMENT IATY  DATA 00000FF4                                                                 |                                                                                |                                                                                                    | LABEL<br>TVTDATSZ                                                              | DATA<br>00001000                                                                                         |  |
|                                                                             |                                                                                                    | DATA                                                                           | MANAGEMENT IATY                                                                                          | TVT HALFWORD CON                                                               | STANTS                                                                                                   |                                                                                |                                                                                                    |  |
| LABEL<br>TVTDMCSZ<br>AIONOBFM                                               | DATA<br>0098<br>0200                                                                                      | LABEL<br>TVTDMCPG<br>BUFSZ                                                     | DATA<br>001A<br>0FF4                                                                                     | LABEL<br>AIOBFUSE<br>TVTDATFS                                                  | DATA<br>01FF<br>000C                                                                                     | LABEL<br>AIONBUFS<br>TVTGRPSZ                                                  | DATA<br>0200<br>0014                                                                                     |  |
|                                                                             |                                                                                                    |                                                                                | DATA MANA                                                                                                | GEMENT IATYTVT F                                                               | LAGS                                                                                                    |                                                                                |                                                                                                    |  |
| LABEL<br>AIOBFECF<br>DECF<br>TVTSPFL2                                       | DATA<br>FF<br>CO<br>00                                                                                    | LABEL<br>AIOFDPRY<br>IOERRECF<br>TVTTAECF                                      | DATA<br>00<br>00<br>00                                                                                   | LABEL<br>AIOFLAG1<br>TATFLAGS                                                  | DATA<br>40<br>40                                                                                         | LABEL<br>AIOFLAG2<br>TVTSPFLG                                                  | DATA<br>02<br>81                                                                                         |  |

LABEL ccccccc - is the name of the JES3 data management routine or table as it appears in the TVT.

DATA hhhhhhhh - is the entry point address of the routine or table.

DATA MANAGEMENT IATYTVT FULLWORD CONSTANTS are data from the TVT used by JES3 data management to manage buffers and spool space.

LABEL ccccccc - is the field name in the TVT. Data for labels TVTERRQ, TVTERRWK, and TVTTAWK are filled in only when running in an FSS address

DATA hhhhhhhh - is the contents of the location.

DATA MANAGEMENT IATYTVT HALFWORD CONSTANTS are data from the TVT used by JES3 data management to manage buffers and spool space.

LABEL ccccccc - is the field name in the TVT.

DATA hhhh - is the contents of the location.

DATA MANAGEMENT IATYTVT FLAGS are flag bytes in the TVT used by JES3 I/O routines.

LABEL ccccccc - is the field name in the TVT.

DATA hh - is the contents of the location.

## I/O Parameter Block

DATA MANAGEMENT I/O PARAMETER BLOCK contains parameters used to manage ISRs (IOSB/SRB block for STARTIO) and JES3 spool data sets. It is also used to validate track addresses (spool record address) referenced for I/O and for checking the DASD characteristics and extent information. The IOSB contains data essential for IOS, and the SRB is used by IOS to schedule I/O termination routines the JES3 address space. The I/O parameter block is addressed by TVTIOPRM in the TVT. The mapping macro is IATYIOP.

|          |          |          |          | DATA MA  | NAGEMENT I | /O PARAMET | ER BLOCK |          |    |  |
|----------|----------|----------|----------|----------|------------|------------|----------|----------|----|--|
| FRISR    | ISRQ     | LOISR    | HIISR    | FRSRB    | LOSRB      | HISRB      | SRBQ     | JASCB    | FS |  |
| 019C43A0 | 00000000 | 019C41E0 | 019C4640 | 0197E7EC | 0197E47C   | 0197EEA0   | 00000000 | 00F2F200 | CO |  |

FRISR hhhhhhhh - is the address of the first free ISR in the ISR area.

ISRQ hhhhhhhhh - is the address of the queue of extents (logical spool data sets) waiting for ISRs (that is, waiting to be initiated).

LOISR hhhhhhhh - is the address of the first ISR (lowest storage address) in the ISR area.

HIISR hhhhhhhh - is the address of the last ISR (highest storage address) in the ISR area.

FRSRB hhhhhhhh - is the address of the first free SRB in the stand-alone SRBs area. SRBs are used for USAM I/O termination.

LOSRB hhhhhhhh - is the address of the first SRB (lowest storage address) in the stand-alone SRBs area.

HISRB hhhhhhhh - is the address of the last SRB (highest storage address) in the stand-alone SRBs area.

SRBQ hhhhhhhh - is the address of the queue of data set status blocks (DSSs) waiting for SRBs.

JASCB hhhhhhhh - is the address of the JES3ASCB.

FS hh - is flag byte IOPFLAGS.

### Extent table

DATA MANAGEMENT EXTENT TABLE (EXT) is the extent information for each extent defined by a DDNAME parameter on the TRACK or FORMAT statement. The EXT is used to validate spool record addresses. The EXT is mapped within macro IATYIOP.

|          | DATA MANAGEMENT EXTENT TABLE                                                                |                                                                                           |                                                                                               |                                                                                          |                                                                           |                                                                               |  |  |  |  |  |  |  |  |  |
|----------|---------------------------------------------------------------------------------------------|-------------------------------------------------------------------------------------------|-----------------------------------------------------------------------------------------------|------------------------------------------------------------------------------------------|---------------------------------------------------------------------------|-------------------------------------------------------------------------------|--|--|--|--|--|--|--|--|--|
| 02519B00 | DDNM JES3JCT<br>WAITQ 00000000<br>BUSY 00000000<br>NLEFT 00000000<br>DEVTP 200F<br>FLAGS 20 | SPNM<br>LOADR 0C590000<br>HIADR 0CEE000E<br>SIZE 00000000<br>RECTK 0029<br>STFLG 00       | NPEX 00000000 CTADR 0CA40000 CTLOG 00000000 NXEXT 00000000 GRPSZ 0000 FLAG2 00                | SPB 00000000<br>ISRAD 00000000<br>CTHIG 00000000<br>CYLCT 2721<br>TKCYL 000F<br>FLAG3 00 | IOCNT 00000B9A CHN 02519BD0 LOWR 001DA9D0 SPNDX 0000 NDX 0001             | UCBAD 00F2A620 UCBCHAN 9818<br>BUFSZ 000002E0<br>HIGHR 001F1229<br>GRPSP 0000 |  |  |  |  |  |  |  |  |  |
| 02519BD0 | DDNM SPLN41<br>WAITQ 251523A8<br>BUSY 25156618<br>NLEFT 00007ACE<br>DEVTP 200F<br>FLAGS 20  | SPNM PART1<br>LOADR 10D50000<br>HIADR 21A0000E<br>SIZE 00007DFA<br>RECTK 000C<br>STFLG 00 | NPEX 02519CA0<br>CTADR 193B0000<br>CTLOG 00003EFD<br>NXEXT 00000000<br>GRPSZ 0018<br>FLAGZ 00 | SPB 294C1640<br>ISRAD 05170590<br>CTHIG 00003EFE<br>CYLCT 2721<br>TKCYL 000F<br>FLAG3 00 | 10CNT 00008A3C<br>CHN 02519CA0<br>LOWR 000BD5C5<br>SPNDX 0003<br>NDX 0002 | UCBAD 00F29708 UCBCHAN 9801<br>BUFSZ 00000FF4<br>HIGHR 0017A534<br>GRPSP 0014 |  |  |  |  |  |  |  |  |  |

hhhhhhhh - is the storage address of the extent table.

DDNM ccccc - is the ddname of the spool extent.

SPNM cccccc - is the name of the partition to which belongs to this spool data set.

NPEX hhhhhhhh - is the address of the next extent entry in the same spool partition.

SPB hhhhhhhh - is the address of the SPB for this extent.

IOCNT hhhhhhhh - is the I/O count for this extent.

UCBAD hhhhhhhh - is the address of the UCB for this extent.

UCBCHAN hhhh - contains the UCBCHAN value (that is the device number) of the UCB that the content of UCBAD points to.

WAITQ hhhhhhhh - is the address of the queue of data buffers waiting for I/O.

LOADR hhhhhhhh - is the low cylinder and head number in this extent (CCHH).

CTADR hhhhhhhh - is the center cylinder and head number in this extent (CCHH).

ISRAD hhhhhhhh - is the address of the "active" I/O ISR.

CHN hhhhhhhh - is the address of the next entry in the IOP table.

BUFSZ hhhhhhhh - is the buffer size for this extent.

BUSY hhhhhhhh - is the address of the first data buffer using this extent.

HIADR hhhhhhhh - is the high cylinder and head number in this extent (CCHH).

CTLOG hhhhhhhh - contains the 'G' portion of the X.G track group address. It identifies the first track group to the left of the center of the cylinder.

CTHIG hhhhhhhh - contains the 'G' portion of the X.G track group address. It identifies the first track group to the right of the center.

LOWR hhhhhhhh - contains the 'R' portion of the M.R record address. It identifies the first record in the extent.

HIGHR hhhhhhhh - contains the 'R' portion of the M.R record address. It is the last record in the extent.

NLEFT hhhhhhhh - is the number of available track groups.

SIZE hhhhhhhh - is the number of track groups in the extent.

NXEXT hhhhhhhh - is the address of the next extent waiting for an ISR.

CYLCT hhhh - is the number of cylinders on the volume.

SPNDX hhhh - is the spool partition index.

DEVTP devtyp - is the model number of the device. *z/OS JES3 Initialization and Tuning Reference* contains a list of the possible device types.

RECTK hhhh - is the number of records in a track.

GRPSZ hhhh - is the number of records in each track group.

TKCYL hhhh - is the number of tracks in each cylinder.

NDX hhhh - is the extent number.

GRPSP hhhh - is the size of the partition track group.

FLAGS hh - is flag byte EXTFLAGS in the EXT.

#### Value Meaning

X'80' Indicates the STRTIO linkup routine is using the busy queue.

X'20' Indicates the device is a buffered DASD.

X'10' Indicates at least one badtrack entry exists for the device.

STFLG hh- is flag EXTSTFLG which is used to indicate the status of the extent. The following are the possible hexadecimal values for hh and their meanings:

#### Value Meaning

X'80' The extent was not allocated for use.

**X'40'** The extent was moved to the DRAIN partition.

**X'20'** The extent is in a HELD state.

**X'10'** The extent contains dynamic single track tables (STT).

**X'08'** The extent was replaced.

X'04' The extent was deleted. A TRACK statement for the extent was not included in the initialization stream.

**X'02'** Formatting is required for the extent.

### **Extent Table (JIO)**

FLAG2 hh - is flag byte EXTFLAG2 in the EXT.

Value Meaning

X'80' Indicates the linkup routine is in Cross-Memory mode and is protected by

a second-level Functional Recovery Routine (FRR).

X'40' Purge is holding extent lock.

FLAG3 hh - is flag byte EXTFLAG3 in the EXT.

Value Meaning

X'80' Extent is being added to wait for ISR queue.

# IOSB - SRB pairs

DATA MANAGEMENT IOSB-SRB PAIR are used for JES3 STARTIO. The IOSB contains data essential for IOS to perform a start I/O, and the SRB is used by IOS to schedule JESIO in the JES3 address space when the I/O operation has completed. The ISR is used to locate JES3-related control blocks when JES3 data management receives control after the I/O has completed. The mapping macro is IATYISR.

|          | DATA MANAGEMENT IOSB-SRB PAIR |          |    |    |     |    |    |    |          |          |          |          |    |    |  |
|----------|-------------------------------|----------|----|----|-----|----|----|----|----------|----------|----------|----------|----|----|--|
|          |                               | IOSB     |    |    | ISR |    |    |    |          |          |          |          |    |    |  |
| START    | CSW                           | VST      | FA | FB | FC  | PR | CO | 0P | EXTEN    | CPEND    | NXISR    | ERDMC    | F1 | F2 |  |
| 01CA5040 | 00000000000000000             | 00000000 | 40 | 00 | 00  | 00 | 00 | 90 | 00000000 | 00000000 | 01CA54A0 | 00000000 | 00 | 00 |  |
| 01CA5120 | 00000000000000000             | 00000000 | 40 | 00 | 00  | 00 | 00 | 90 | 00000000 | 00000000 | 01CA5820 | 00000000 | 00 | 00 |  |
| 01CA5200 | 00000000000000000             | 00000000 | 40 | 00 | 00  | 00 | 00 | 90 | 00000000 | 00000000 | 01CA5040 | 00000000 | 00 | 00 |  |
| 01CA52E0 | 00000000000000000             | 00000000 | 40 | 00 | 00  | 00 | 00 | 90 | 00000000 | 00000000 | 01CA5740 | 00000000 | 00 | 00 |  |
| 01CA53C0 | 00000000000000000             | 00000000 | 40 | 00 | 00  | 00 | 00 | 90 | 00000000 | 00000000 | 01CA5580 | 00000000 | 00 | 00 |  |
| 01CA54A0 | 00000000000000000             | 00000000 | 40 | 00 | 00  | 00 | 00 | 90 | 00000000 | 00000000 | 01CA53C0 | 00000000 | 00 | 00 |  |
| 01CA5580 | 00000000000000000             | 00000000 | 40 | 00 | 00  | 00 | 00 | 90 | 00000000 | 00000000 | 01CA5900 | 00000000 | 00 | 00 |  |
| 01CA5660 | 00000000000000000             | 00000000 | 40 | 00 | 00  | 00 | 00 | 90 | 00000000 | 00000000 | 01CA5200 | 00000000 | 00 | 00 |  |
| 01CA5740 | 00000000000000000             | 00000000 | 40 | 00 | 00  | 00 | 00 | 90 | 00000000 | 00000000 | 01CA5660 | 00000000 | 00 | 00 |  |
| 01CA5820 | 00000000000000000             | 00000000 | 40 | 00 | 00  | 00 | 00 | 90 | 00000000 | 00000000 | 01CA52E0 | 00000000 | 00 | 00 |  |
| 01CA5900 | 00000000000000000             | 00000000 | 40 | 00 | 00  | 00 | 00 | 90 | 00000000 | 00000000 | 01CA59E0 | 00000000 | 00 | 00 |  |
| 01CA59E0 | 00000000000000000             | 00000000 | 40 | 00 | 00  | 00 | 00 | 90 | 00000000 | 00000000 | 01CA5AC0 | 00000000 | 00 | 00 |  |
| 01CA5AC0 | 00000000000000000             | 00000000 | 40 | 00 | 00  | 00 | 00 | 90 | 00000000 | 00000000 | 01CA5BA0 | 00000000 | 00 | 00 |  |
| 01CA5BA0 | 00000000000000000             | 00000000 | 40 | 00 | 00  | 00 | 00 | 90 | 00000000 | 00000000 | 01CA5C80 | 00000000 | 00 | 00 |  |
| 01CA5C80 | 00000000000000000             | 00000000 | 40 | 00 | 00  | 00 | 00 | 90 | 00000000 | 00000000 | 01CA5D60 | 00000000 | 00 | 00 |  |
| 01CA5D60 | 00000000000000000             | 00000000 | 40 | 00 | 00  | 00 | 00 | 90 | 00000000 | 00000000 | 01CA5E40 | 00000000 | 00 | 00 |  |
| 01CA5E40 | 00000000000000000             | 00000000 | 40 | 00 | 00  | 00 | 00 | 90 | 00000000 | 00000000 | 01CA5F20 | 00000000 | 00 | 00 |  |
| 01CA5F20 | 00000000000000000             | 00000000 | 40 | 00 | 00  | 00 | 00 | 90 | 00000000 | 00000000 | 00000000 | 00000000 | 00 | 00 |  |
|          |                               |          |    |    |     |    |    |    |          |          |          |          |    |    |  |

CSW hhhhhhhhhhhhhhhh - is the CSW from the I/O operation.

VST hhhhhhhh - is the virtual address of the channel program.

FA hh FB hh FC hh - are IOS flags for the I/O, from the IOSB.

PR hh - is an indicator for the type of special processing to be performed by IOS components that are operating asynchronously to the mainline.

CO hh - is the I/O completion code.

OP hh - is an options byte to direct IOS operations per JES3 requirements.

EXTEN hhhhhhhh - is the address of the JES3 extent table entry for this  ${\rm I/O}$  request.

CPEND hhhhhhhh - is the address (+8) of the last CCW executed for the  $\rm I/O$  request.

NXISR hhhhhhhh - is the address of the next ISR.

ERDMC hhhhhhhh - is the address of the data management control block (DMC) with an I/O error.

F1 hh - is a flag byte in the ISR (ISRFLAG1).

F2 hh - is a flag byte in the ISR (ISRFLAG2).

## **RPS Sector tables**

RPS (rotational position sensing) SECTOR TABLES are used during spool I/O scheduling. There is one entry in the table for each unique combination of device type and record per track.

|          |       |      |       |      |       |      | RPS SECTOR TABLES                                                 |  |
|----------|-------|------|-------|------|-------|------|-------------------------------------------------------------------|--|
| 01C1D208 | DEVTP | 200E | BUFSZ | 01A0 | RECTK | 0033 | TABLE 05090D12161A1E22262A2F33373B3F43474C5054585C6064696D7175797 |  |
| 01C1D241 | DEVTP | 200E | BUFSZ | 0FF4 | RECTK | 000A | TABLE 051A2E42576B8094A9BD                                        |  |

DEVTP hhhh - is the device type for this table entry.

BUFSZ hhhh - is the record length (buffer size) for this table entry.

RECTK hhhh - is the number of records that will fit on one track.

TABLE hhhh.... - is the sector number for each record within a track. The number of table entries corresponds to RECTK. Each sector number is 2 hexadecimal characters long and they are formatted in a continuous string.

# **Spool Partition Control Blocks**

SPOOL PARTITION CONTROL BLOCK describes a spool partition. The information for an SPB comes from the spool partition checkpoint record (IATYSPR) and from the I/O parameter block (IATYIOP) spool data set extent entries.

|          | SPOOL PARTITION CONTROL BLOCKS |                                       |                                                       |                                                   |             |                            |                              |                                     |  |  |  |  |  |  |  |
|----------|--------------------------------|---------------------------------------|-------------------------------------------------------|---------------------------------------------------|-------------|----------------------------|------------------------------|-------------------------------------|--|--|--|--|--|--|--|
| 027009F8 | NAME<br>EXT<br>MRGGP<br>MINTR  | DRAINED<br>00000000<br>00000000<br>00 | OVRFL<br>EXREL 00000000<br>MSGPT 00000000<br>MRGTR 00 | PTAT 00000<br>TALL 00000<br>GRPSZ 0000<br>FLAG 28 | 000 NTEXT 0 | 00000000 NLEFT<br>0000 NDX | 00000000 MINGP<br>0001 OVNDX | 00000000<br>00000000<br>0000<br>000 |  |  |  |  |  |  |  |
| 02700A68 | NAME<br>EXT<br>MRGGP<br>MINTR  | UNAVAIL<br>00000000<br>00000000<br>00 | OVRFL<br>EXREL 00000000<br>MSGPT 00000000<br>MRGTR 00 | PTAT 00000<br>TALL 00000<br>GRPSZ 0000<br>FLAG 28 | 000 NTEXT 0 | 00000000 NLEFT<br>0000 NDX | 00000000 MINGP<br>0002 OVNDX |                                     |  |  |  |  |  |  |  |
| 02700AD8 | NAME<br>EXT<br>MRGGP<br>MINTR  | PART1<br>01CA6C90<br>00000A8C<br>05   | OVRFL<br>EXREL 02700044<br>MSGPT 06020AF0<br>MRGTR 0A | PTAT 0275B<br>TALL 00006<br>GRPSZ 0014<br>FLAG E0 | 978 NTEXT 0 | 00001770 NLEFT<br>0005 NDX | 000009CB MINGP<br>0003 OVNDX | 00000CA0<br>00000546<br>0000<br>000 |  |  |  |  |  |  |  |

### **Spool Partition Control Blocks**

NAME cccccc - is the spool partition name, from the SPART initialization statement.

EXT hhhhhhhh - is the address of the first extent entry in the IOP.

MRGGP hhhhhhhh - is the marginal condition track group count.

MINTR hhhhhhhh - is the minimal track group percentage.

OVRFL hhhhhhhh - is the overflow partition name.

EXREL hhhhhhhh - is the address of the extent relative vector.

MSGPT hhhhhhhh - is the address of the pending action message.

MRGTR hhhhhhhh - is the marginal track group percentage.

PTAT hhhhhhhh - is the address of the partition TAT.

TALL hhhhhhhh - is the number of track groups in the partition.

GRPSZ hhhh - is the number of records per track group in this partition.

FLAG nn - is the flag byte (SPBFLAG).

FLAG2 nn - is the flag byte SPBFLAG2.

TATSZ hhhhhhhh - is the length (in bytes) of the PTAT bit map.

NTEXT hhhhhhhh - is the largest extent size in track groups.

EXTN hhhh - is the number of extents in this partition.

STFLG hhhhhhhh - is the allocation status flag (SPBSTFLG).

SCNPT hhhhhhhh - is the PTAT allocation scan resume address.

NLEFT hhhhhhhh - is the number of track groups available in the partition.

NDX hhhh - is the partition index.

WTFLG nn - is the flag byte (SPBWTFLG).

SCNSZ hhhhhhhh - is the scan length remaining in the PTAT bit map.

MINGP hhhhhhhh - is the minimal condition track group count.

OVNDX hhhh - is the index to the overflow partition.

# Single track tables

DATA MANAGEMENT COMMON SINGLE TRACK TABLE is used to allocate and purge records that are system-related, single-record files. Its purpose is to be economical with queue space by allocating only one record at a time instead of a track group. The table is mapped by macro IATYSTT.

|                   |                  |              | DATA MANAGE      | MENT COMMON   | SINGLE   | TRACK TABLE         |               |               |                       |
|-------------------|------------------|--------------|------------------|---------------|----------|---------------------|---------------|---------------|-----------------------|
|                   |                  | MNT          | TRKFDB (02801A   | BC): 7F       | 61800C   | 000006D0 00         | 000000        |               |                       |
|                   | HEADER           |              |                  |               |          | ENTR                | Υ             |               |                       |
| START<br>02865038 | SIZE<br>0000004C | NSTT<br>0001 | SCAN<br>02865050 | SCANL<br>0001 | F1<br>20 | SEGMENT<br>02865050 | RECCT<br>012C | AVAIL<br>0110 | SPADR<br>00020000079F |
|                   |                  | .101         | DATA MANAGE      |               |          |                     | 000000        |               |                       |
|                   | HEADER           | UCI          | TRRIDD (UZOUTA   | 10). 02       | 003400   | ENTR                |               |               |                       |
| START             | SIZE             | NSTT         | SCAN             | SCANL         | F1       | SEGMENT             | RECCT         | AVAIL         | SPADR                 |
| 0286544C          | 000000C4         | 0001         | 02865464         | 0001          | A0       | 02865464            | 04EC          | 04E9          | 000100007135          |

MNTRKFDB hhhhhhhh - is the address of the STT JBTAT FDB, followed by the actual FDB.

START hhhhhhhh - is the first STT header in the chain.

SIZE hhhh - is the size of the STT.

NSTT hh - is the number of entries in the STT.

SCAN hhhhhhhh - is the address of the fixed segment in the STT that JES3 will allocate space from on the next allocation request.

SCANL hhhh - is the number of fixed segments remaining.

F1 hh - is a flag byte in the STT (STTFLG1).

SEGMENT hhhhhhhh - is the address of this segment.

RECCT hhhh - is the number of records in this segment.

AVAIL hhhh - is the number of records available in this segment.

SPADR hhhhhhhhhh - is the M.R of the first record in this STT.

DATA MANAGEMENT JCT SINGLE TRACK TABLE - is used to allocate and purge records that are maintained in the JCT data set. The formatted fields have the same explanation as those in the COMMON SINGLE TRACK TABLE above.

# File directory

DATA MANAGEMENT FILE DIRECTORY accounts for all opened multi-record files and some single-record files. The directory is a prioritized queue of 24 byte entries. It is mapped by macro IATYFDD.

### File Directory (JIO)

|                      | DATA MANAGEMENT FILE DIRECTORY |                    |                      |          |          |          |                      |                      |                      |              |          |          |          |          |          |          |          |
|----------------------|--------------------------------|--------------------|----------------------|----------|----------|----------|----------------------|----------------------|----------------------|--------------|----------|----------|----------|----------|----------|----------|----------|
|                      |                                | ENTRY              |                      |          | FDB      |          |                      |                      |                      |              |          |          |          |          |          |          |          |
| START<br>0275CFA0    | JTFDB<br>02CA8AE4              | FCTADD<br>02AC37E0 | VALID<br>00000000    | FD<br>00 | WF<br>00 | WC<br>00 | START<br>02CA8AB4    | DATA<br>7F54B00C0000 | BPTR                 | RL           | 10       | ER       | F0<br>E0 | FS<br>00 | FL<br>00 | F1       | F2       |
| 0275C320<br>0275CBB8 |                                |                    | 00000000<br>00000000 | 00<br>00 | 00<br>00 | 00<br>00 | 00098128<br>0008A128 | 0000000000000        | 7F544478<br>7F5942D4 | 0B88<br>0D2C | 00<br>00 | 00<br>00 | 00<br>00 | 08<br>08 | 00<br>00 | 00<br>00 | 00<br>00 |
| 0275C168<br>0275CB40 | 00000100                       | 02/103/130         | 00000000             | 00       | 00       | 00       | 000BD128<br>000CA128 | 0000000000000        | 7F5453D0<br>7F52B2D4 | 0C30<br>0D2C | 00       | 00       | 00       | 08<br>08 | 00<br>00 | 00       | 00       |
| 0275C960<br>0275CCD0 |                                |                    | 187E14D2<br>18E31E89 | 00<br>00 | 00       | 00       | 02CFC11C<br>02D1D11C | 7F54300C0000         | 7F56DF68<br>7F5AC080 | 0098<br>0F80 | 00       | 00<br>00 | 00<br>00 | A8<br>A8 | 00<br>00 | 00       | 00<br>00 |
| 0275CEB0             |                                |                    | 190AF681             | 00       | 00       | 00       | 02CD611C             | 0000000000000        | 7F5E5518             | 0AE8         | 00       | 00       | 00       | A8       | 00       | 00       | 00       |

START hhhhhhhh - is the address of the file directory entry.

FD nn - is a flag byte in the FDD (FDFLAGS).

WF nn - is a WRTCHAIN flag FDWRTBYT.

WC nn - is the WRTCHAIN completion flag (FDWRTPST).

JTFDB hhhhhhhh - is the address of the JBTAT FDB (output files).

FCTADD hhhhhhhh - is the address of the FCT associated with the FDB.

VALID hhhhhhhh - is a validity check data field for input files.

START hhhhhhhh - is the address of the FDB.

DATA hhhhhhhhh - is the address of the buffer or track address for the data.

BPTR hhhhhhhh - is the address of the current buffer (multi-record files only).

RL hhhh - is the number of unused bytes remaining in the buffer.

IO hh - is the number of outstanding I/O requests.

ER hh - is the number of uncorrected I/O errors.

F0 hh FS hh FL hh F1 hh F2 hh - are flag bytes in the FDB (F1 and F2 are multi-record files only).

## JSAM/USAM Data buffers

DATA MANAGEMENT JSAM DATA BUFFERS is the buffer pool that is constructed during initialization as the result of parameters specified on the BUFFER statement. The buffer allocator block (BAL) is used to allocate and de-allocate buffers from this pool. One to two buffers per block per page is possible. The page containing any buffer in use may be fixed in main storage (that is, it cannot be paged out). The data buffer is mapped by macro IATYDAT and IATYDMC, and the buffer allocator block is mapped by IATYBAL.

DATA MANAGEMENT USAM DATA BUFFERS is used by a user address space to read data from spool or write data to spool. A USAM unprotected buffer (UBUF) is allocated from a page in the user address space. USAM contains the data that the user application is writing to or has read from spool. The actual I/O to or from spool uses a USAM protected buffer (PBUF). The data is transferred from a UBUF

## JSAM/USAM Data Buffers (JIO)

to a PBUF before writing it to spool. When reading data from spool the data is placed in a PBUF and then transferred to a UBUF for the user application to access. The buffer allocator block (BAL) is used to allocate and de-allocate PBUFS. The protected buffer pool resides in CSA, the JES3 auxiliary address space, or both. See the PRTPAGE keyword in *z/OS JES3 Initialization and Tuning Reference*, for defining the USAM PBUF pool of buffers.

|          |          |          |           | DΔ      | та м | ΔΝΔΩ | FMFN | 7.1S | AM DATA BL | IFFF  | 25  |        |           |              |       |         |        |
|----------|----------|----------|-----------|---------|------|------|------|------|------------|-------|-----|--------|-----------|--------------|-------|---------|--------|
|          | BALD     | MCRΔ     | BALDMCEA  | BALDA   |      |      | ALDA |      | BALBAL     |       |     | ALTR   | T BALBU   | IFCT BAL4KBI | K     |         |        |
|          | DALD     | HODA     | DALDITCLA | DALDA   | IDA  | L    | KLDH | ILA  | DALDAL     | .01   | UI  | ML III | I DALDO   | TOT DALTADI  | -10   |         |        |
|          | 7F71     | C000     | 7F72FAAF  | 7F51C   | 000  | 7    | F710 | 000  | 7FFDDE     | n4    | 71  | FFDD   | BAC 00000 | 200 000001   | F     |         |        |
|          | /1/1     | 0000     | /1/21/AAI | /1310   | 000  | ,    | 1710 | 000  | 711000     | , D-T | , , | 1100   | DAC 00000 | 200 0000011  | '     |         |        |
| DMC      | DMCNXDMC | DMCFCT   | I/O-DSP   | OWN-DSP | F1   | F2   | F3   | F4   | FDSTART    | F0    | FS  | F1     | DMCDAT    | DATTHIS      | SRFID | RQ-ADR  | JOBID  |
| 7F71C000 | 00000000 | 02728870 | ) JSS     | JSS     | 88   | 00   | 58   | 00   | 02763898   | 80    | 6C  | 47     | 7F51C000  | 00020000D409 |       |         |        |
| 7F71C098 | 00000000 | 02728870 | ) JSS     | JSS     | 88   | 00   | 58   | 00   | 02701A6C   | 04    | F0  | 00     | 7F51D000  | 00030000CEC9 | NCK   |         |        |
| 7F71C130 | 00000000 | 02AC9290 | ) WTR     | WTR     | 88   | 00   | 58   | 00   | 02C695A0   | 04    | В0  | 00     | 7F51E000  | 0003000101DF | WOSE  |         |        |
| 7F71C1C8 | 7F71EAB0 | 02727268 | 3 CONSDM  | CONSDM  | 88   | 00   | 58   | 00   | 7F5460E8   | 00    | 88  | 00     | 7F51F000  | 000300010BDD |       |         |        |
| 7F71C260 | 00000000 | 02728870 | ) JSS     | JSS     | 88   | 00   | 58   | 00   | 02701ACC   | 04    | F0  | 00     | 7F520000  | 00020000D40E | 0CK   | STTTABL | E JES3 |
| 7F71C390 | 00000000 | 02ACAAF0 | DMJA      | JSS     | 00   | 00   | 00   | 20   | 00000000   | 00    | 00  | 00     | 7F522000  | 000000000000 |       |         |        |
| 7F71C558 | 00000000 | 02AC8A70 | CIDRVR    | JSS     | 81   | 00   | 58   | 00   | 02701AD4   | 04    | D0  | 00     | 7F525000  | 00030000CEC7 | FCK   | STTTABL | E JES3 |
| 7F71C7B8 | 00000000 | 02727098 | 3 JSAM    | JSAM    | 88   | 00   | 58   | 00   | 7F536078   | 06    | В0  | 00     | 7F529000  | 000300000F47 | JBT   |         |        |
| 7F71C850 | 00000000 | 02C9B200 | ) INTRDR  | INTRDR  | 00   | 00   | 00   | 00   | 00000000   | 00    | 00  | 00     | 7F52A000  | 000000000000 |       |         |        |
| 7F71C980 | 00000000 | 02ACA2D0 | DMJA      | DMJA    | 88   | 00   | 58   | 00   | 02B34798   | 04    | В0  | 00     | 7F52C000  | 000200015D7E | JDS   |         |        |
| 7F71CA18 | 7F7202F8 | 02727098 | 3 JSAM    | JSAM    | 88   | 00   | 58   | 20   | 02D1D13C   | 04    | В0  | 00     | 7F52D000  | 000400019415 | ISP   |         |        |
| 7F71CBE0 | 7F71E428 | 02ACEBF0 | O CI      | CI      | 88   | 00   | 58   | 00   | 0001BAF0   | 04    | В0  | 00     | 7F530000  | 0005000046D8 | JVT   |         |        |
|          |          |          |           |         |      |      |      |      |            |       |     |        |           |              |       |         |        |

| ( |       |          |          |              | DATA MANA | GEMENT USA | M DATA BUFFE | RS       |          |          |                                 |
|---|-------|----------|----------|--------------|-----------|------------|--------------|----------|----------|----------|---------------------------------|
|   |       | BALDMCBA | BALDMCEA | BALDATBA     | BALDATEA  | BALBALBY   | BALTRT       | BALBUFCT | BAL4KBLK | BALXDTBA | BALXDTEA                        |
|   |       | 1DE66000 | 1DEAF240 | 00000000     | 00000000  | 01C64C00   | 01C64BD8     | 00000400 | 000003FF | 7F300000 | 7F700000                        |
|   | START |          |          | CCREC DMCNXD |           |            |              |          | DMCSRCH  | DATTHIS  | A/S DMCFDDSS<br>DO CSA 16BE1230 |
|   |       |          |          |              |           |            |              |          |          |          | 5F AUX 16BE10C8                 |

BALDMCBA hhhhhhhh - is the starting address of the DMC pool.

BALDMCEA hhhhhhhh - is the ending address of the DMC pool.

BALDATBA hhhhhhhh - is the starting address of the JSAM or USAM CSA protected buffers.

BALDATEA hhhhhhhh - is the ending address of the JSAM or USAM CSA protected buffers.

BALBALBY hhhhhhhh - is the address of the buffer allocator bytes.

BALTRT hhhhhhhh - is the address of the translation tables (used during allocation).

BALBUFCT hhhhhhhh - is the number of buffers in the buffer pool.

BAL4KBLK hhhhhhhh - is the number of 4K blocks (pages) minus one.

DMC hhhhhhhh - is the pointer to the data management control block.

DMCNXDMC hhhhhhhh - is the chaining field for linking DMCs.

DMCFCT hhhhhhhhh - is the address of the last FCT to issue I/O on the buffer.

I/O-DSP ccccccc - is the name of the FCT that issued the last I/O request.

## JSAM/USAM Data Buffers (JIO)

OWN-DSP cccccc - is the name of the DSP that obtained the buffer.

F1 hh F2 hh F3 hh F4 hh - are the DMC flag bytes. These come from DMCFLAG1, DMCFLAG2, DMCFLAG3, and DMCFLAG4.

FDBSTART hhhhhhhh - is the address of the FDB.

F0 hh FS hh F1 hh - are FDB FLAG0, FLAGS, and FLAG1.

DMCDAT hhhhhhhh - is the address of the DAT associated with this DMC.

DATTHIS hhhhhhhh - is the self track address of the single record file (SRF).

SRFID ccc - is the SRF ID of the record.

RQ-ADR ccccccc - is the RESQUEUE address if the JOBTAT is from the RESQUEUE. Otherwise, it is the address of the STTTABLE if the JOBTAT is from MNTRKFDB.

JOB# cccc - is the job number if the RESQUEUE is available. This field displays "JES3" if the JOBTAT is for the STT.

DATA MANAGEMENT USAM DATA BUFFERS is formatted identically to JSAM information with the following additional fields:

BALXDTBA hhhhhhhh - is the starting address of the USAM protected buffer pool in the JES3AUX address space.

BALXDTEA hhhhhhhh - is the ending address of the USAM protected buffer pool in the JES3AUX address space.

#### DMCMULT1 and DNCMULT2 -

- If the address of the DMC being formatted was obtained from the DSB, these 2 fields correspond to the DMCBPTR and DMCRL fields.
- If the address of the DMC being formatted was obtained from the ISR, these 2 fields correspond to the DMCDATRA and DMCWORK fields.

DMCCREC - Current record being processed

DMCNXDUP - Original DMC chain pointer

DMCDATPT hhhhhhhh - is a pointer to the associated unprotected (UBUF) DMC in the requesting address space.

F1 hh F2 hh F3 hh F4 hh F5 hh - are the DMC flag bytes. These come from DMCFLAG1, DMCFLAG2, DMCFLAG3, DMCFLAG4 and DMCFLAG5.

DMCSRCH hhhhhhhhhh - is the DASD search address for the record on spool.

#### A/S-

- If CSA, the DAT is in CSA
- If AUX, the DAT is in JES3AUX

#### DMCFDDSS -

• DSS FOR NON-JES address space I/O

FDB FOR JES address space I/O

**Note:** This portion of the dump is not printed when running in an FSS address space because protected buffers are managed only from the JES3 address space.

# **JES3 Memory Usage**

JES3 MEMORY USAGE is a map of the JES3 address space. It is developed by scanning the VS storage management blocks for contiguous free space in the region (FBQE chain), contiguous space in a subpool (DQE chain), contiguous free space in a subpool (FQE chain), and space within a subpool that is allocated to a module (CDE/XL and JDE chains). Note that space allocated by GETMAIN (except module space) is not mapped, but can be deduced.

**Note:** If running in an FSS address space, this header will read "FSS MEMORY USAGE".

JES3 AUXILIARY ADDRESS SPACE MEMORY MAP is formatted identically to JES3 MEMORY USAGE.

**Note:** This portion will not appear in the dump when running in an FSS address space.

```
JES3 MEMORY USAGE
START
         END
                              CONTENTS
                  LENGTH
                 0000D8 000216 MODULE IATISCB
00005470
        00005547
00005548
        00005CDF
                 000798 001944
                              MODULE IATGROP
0000C000
        000106CF
                 0046D0 018128 MODULE IATABM
000126A8
        00013FFF
                 001958 006488 MODULE IATABNO
00014000
        00017A2F
                 003A30 014896
                              MODULE IATBDC
0001AD08
        0001AE27
                 000120 000288
                             MODULE IEFOBJST
0001C180
        0001C58F 000410 001040
                              MODULE IATIICA
0001FF30
        00020FFF
                 0010D0 004304
                              MODULE IATIICX
0003ADF8
        0003DFFF
                 003208 012808
                              MODULE IATLVVR
        0003E477
0003E0D8
                 0003A0 000928
                             MODULE IATIICTX
04700A20 04700A5F 000040 000064 MODULE IATUX19
04701000 04772907 071908 465160 MODULE IATNUC
04773798 04773FFF
                 000868 002152 MODULE IATSSCK
04D0B200
        04D0BF5F 000D60 003424 MODULE IATISCD
04D0BF60 04D0DFFF 0020A0 008352 MODULE IATIIP1
04D0FF90
        04D13FFF 005070 020592 MODULE IATIIP0
04D14FC8
        04D16FFF
                 002038 008248
                             MODULE IATISDT
04D2ACAO 04D2CFFF 002360 009056 MODULE IATOSWD
```

SP ddd - subpool identifier associated with the line (or lines).

START/END hhhhhhhh - starting and ending address for the item being formatted.

LENGTH hhhhhhhh dddddd - size of the area described by the formatted item, stated first in hex, then in decimal.

## JES3 Memory Usage (MEM)

CONTENTS cccccc... - a description of the area being formatted (an overview of the control blocks involved is shown in "General Information").

- SPACE ASSIGNED TO DQE always appears first in a block of formatted data. The DQE describes a contiguous segment of space within a subpool.
- FREE SPACE represents unallocated space in the subpool.

# **FCT READY QUEUE SUMMARY**

FCT Ready Queue Summary contains any FCT that has completed a JSAM I/O request. The MFM dispatches the FCTS on the queue.

| FCT READY   | QUEUE SUMMARY |         |  |  |
|-------------|---------------|---------|--|--|
| TVTRDQT     | TP 82ACA4D8   |         |  |  |
| FCT ADDRESS | FCTRDQCH      | FCTPRTY |  |  |
| 82ACA4D8    | 82C83230      | 04      |  |  |
| 82C83230    | 82C78158      | 07      |  |  |
| 82C78158    | 827277F0      | 04      |  |  |
| 827277F0    | 82C710A0      | 1E      |  |  |
| 82C710A0    | 82AC9EC0      | 07      |  |  |
| 82AC9EC0    | 82AC9AB0      | 07      |  |  |
| 82AC9AB0    | 82C7C180      | 04      |  |  |
| 82C7C180    | 82ACB518      | 1E      |  |  |
| 82ACB518    | 82C4C348      | 07      |  |  |
| 82C4C348    | 00000000      | 0E      |  |  |

TVTRDQTP hhhhhhhh - is the address of the FCT ready queue.

FCT ADDRESS ccccccc - is the address of the next FCT on the FCT Ready Queue.

PRTY cc - is the priority level of the FCT.

# **Auxiliary Task Control Block**

AUXILIARY TASK CONTROL BLOCK (ATCB) is the primary control block used by the auxiliary task to save status and control information relating to its execution.

|                           | AUXILIARY TASK CONTROL BLOCK |                 |                  |                  |                  |                  |                 |  |
|---------------------------|------------------------------|-----------------|------------------|------------------|------------------|------------------|-----------------|--|
| TCB<br>007DD828           | ECBA<br>00B9EE2C             | FCT<br>02BE6A60 | ATDC<br>02BFD180 | WAIT<br>02BE6A60 | WCNT<br>00001657 | P00L<br>02BFD1C0 | ARQ<br>00000000 |  |
| ECBF-ECFF<br>000000000 00 |                              |                 |                  |                  |                  |                  |                 |  |

The following ATCB fields will be formatted if the auxiliary task exists at the time of the dump.

TCB=hhhhhhhh - is the address of the TCB for the auxiliary task.

ECBA=hhhhhhhh - is the address of the ECB for the auxiliary task.

FCT=hhhhhhhh - is the address of the currently dispatched FCT.

## **Auxiliary Task Control Block (FCT)**

ATDC=hhhhhhhh - is the address of the auxiliary task dispatching queue.

WAIT=hhhhhhhh - is the address of the WAIT FCT.

WCNT=hhhhhhhh - is the auxiliary task wait count in decimal.

POOL=hhhhhhhh - is the address of the ATDE free pool.

ARQ=hhhhhhhh - is the address of the attach request queue.

ECBF=hhhhhhhh - is the ECB used for serialization during \*MODIFY,MT processing.

ECFF=hh - is the ECF used for serialization during \*MODIFY,MT processing.

## **Function Control Table**

FUNCTION CONTROL TABLE is the JES3 control block which represents a DSP or function. The FCT is used by the multi-function monitor (MFM) to allocate processing time in the JES3 address space. When a function must wait for an event to occur, control is passed to the MFM, which selects the highest priority FCT whose function is ready to be dispatched. Control is then given to that function. This method is analogous to the VS technique of multi-programming tasks by using a TCB chain and a system dispatcher. System related functions (that is, functions not job related, such as CONSOLES, JSS and SETUP have permanent FCT entries. All others are created and deleted dynamically. The entries are defined by the IATYFCD macro. The FCT is mapped by macro IATYFCT.

## **Function Control Table (FCT)**

| 05951608   | PROGRAM NAME IS (                       | CONCMD                         |                                                   |                                          |                                                                           |                            |                               |
|------------|-----------------------------------------|--------------------------------|---------------------------------------------------|------------------------------------------|---------------------------------------------------------------------------|----------------------------|-------------------------------|
| ECF OF X'4 | 0' AT 05B125FC IS                       | S POSTED                       | AWAIT RETURN                                      | IS 8593580C                              |                                                                           |                            |                               |
|            | AWAIT REASON CODE                       |                                | LIZED SUBTASK TO                                  | BECOME AVAILABI                          | LE OR TO FINISH F                                                         | PROCESSING A F             | REQUEST                       |
|            | CDE<br>00000000                         | SAVCH<br>0599B7E0              | SESEQ-RQAD<br>00 00000000                         | PRTY-DSPDC<br>FE 0594C340                | CSECT<br>00000000                                                         | TIMON<br>00000000          | LOGIN<br>00000000             |
|            | TNEXT<br>00000000                       | TUID<br>40404040               | TIMEI<br>00000000                                 | TFLAG-TIMEX<br>D0 00000000               | CBPTR<br>00000000                                                         | JCTPY-GLIST<br>00 05951868 | GSD<br>059A3C20               |
|            | FLAGS<br>1 2 3 4<br>00 00 40 00         | FSFLS<br>1 2<br>60 00          | MFCNT<br>0000                                     | JESTAESCBLAST                            | CONTROL<br>SCBEXIT<br>05906978                                            | SCBPARM<br>00000000        | BLOCK<br>SCBSYMEX<br>00000000 |
|            | FSCOD<br>DM137                          | FSL0C<br>00000000              | FSRTN<br>8590F3B0                                 | FCNT-PCNT<br>0000 0000                   | FSWA<br>8599ADB8                                                          | SLEVL<br>00000000          | CLEVL<br>00000000             |
|            | NQADD<br>00000000                       | RSFLG-CNFLG<br>00 20           | DMDSP<br>0000                                     | DMID<br>00000000                         | DMRT<br>00000000                                                          | EFPST<br>0000000000        | RDQCH<br>00000000             |
|            | WORK<br>00000000 000013                 | 37F                            | MASK-ECFAD<br>40 05B125FC                         | ATDE-MODE<br>00000000 00                 | LOCK-LTYPE<br>00000000 00                                                 | RSVD2<br>00000000 000      | 000000                        |
|            | TOD<br>094319-042824                    | NEXT<br>0594C530               | PREV<br>00000000                                  | TELPT<br>00000000                        | ASTCB<br>00000000                                                         | RESON<br>00000000          | FSEA<br>05951870              |
|            | FCT REGISTER SA<br>REG 0- 7<br>REG 8-15 | 05B125FC 8000<br>85935628 0000 | 0240 059A3C20<br>0000 05935474<br>0002C R14 - IAT | 05951608 059                             | 000000 0599B4E6<br>904000 05935B48<br>5 - IATGRCT +0003                   | 8593580C                   | 05B12588<br>05930AD8          |
|            | ACTIVE SAVE ARE                         | EA CHAIN                       |                                                   |                                          |                                                                           |                            |                               |
| 0599B7E0   | REG 0- 7<br>REG 8-15                    |                                |                                                   | 05951608 059<br>000000000059             | B1BF20 05B04036<br>904000 05906C38<br>90F3B000000006<br>5 - IATCNIN +0002 | 8590670C                   | 85906614<br>0590E474          |
| :exmp.     |                                         |                                | THE TAIL                                          | S. S. S. S. S. S. S. S. S. S. S. S. S. S | 2711011211 70002                                                          |                            |                               |

ECF information - indicates the ECF mask and address the DSP last waited on, and indicates whether the ECF is posted. This information is extracted from the associated ATDE if the DSP was running under the auxiliary task at the time of the dump. Otherwise, it is obtained directly from the FCT. If the REASON= parameter was specified on the AWAIT macro, the AWAIT reason code in hex and its description is formatted. If the DATA= parameter was specified on the AWAIT macro, the AWAIT specific data is also formatted.

CDE hhhhhhhh - is the JDE (JES3 directory element) address of the driver DSECT.

SAVCH hhhhhhhh - is the address of the save area for the routine currently in control.

SESEQ-RQAD hh hhhhhh - is the sequence number of the scheduler element being processed by this function. The three low-order bytes are the address of the RESQUEUE.

PRTY-DSPDC hh hhhhhh - is the dispatching priority of the DSP. The three low-order bytes are the address of the DSP dictionary entry.

CSECT hhhhhhhh - is the address of the DSP's data CSECT (register 13).

## **Function Control Table (FCT)**

TIMON hhhhhhhh - is time when the DSP started with a LOGIN macro.

LOGIN hhhhhhhh - is the address of a routine to be given control when console service has a message for this function. (Established by the LOGIN macro.)

TNEXT hhhhhhhh - is the address of the ATIME queue for this function so that multiple ATIME time intervals can be maintained.

TUID hhhhhhhh - is the name associated with the ATIME currently in effect.

TIMEI hhhhhhhh - is the interval (in hundredths of a second) that is to elapse before the ATIME exit routine is entered.

TFLAG-TIMEX hh hhhhhh - are obtained from FCTTFLAG and FCTTIMES, respectively. TFLAG is a flag for time control. TIMEX is the low-order three bytes, and represents the address of the routine to be given control when the time interval is exhausted.

CBPTR hhhhhhhh - is the address of the console buffer chain.

JCTPY-GLIST hhhhhhhh - is the JCT priority (for called DSPs) and the address of the GETUNIT list.

GSD hhhhhhhh - is the address of the general subtask directory.

FLAGS hh hh hh - are flag (IATYGSD) bytes FCTFLAG1 through FCTFLAG4.

FSFLS hh hh - are the flag bytes (FCTFSFL1, FCTFSFL2) for failsoft obtained from FCTFSFLG.

MFCNT hhhh - is the maximum number of failures which can occur before the DSP is terminated without retry.

ASTCB hhhhhhhh - is the associated subtask TCB address.

JESTAE---CONTROL---BLOCK - the first word is a chain address to the last JESTAE control block, if there are any. The second word is the address of a JESTAE exit routine. The third word is the address of the user-defined parameter list from the PARAM keyword of the JESTAE macro when it was issued for this function.

FSCOD hh - is the failure code issued from a FAILDSP macro when the function is failed.

FSLOC hhhhhhhh - is the location of the FAILDSP macro.

FSRTN hhhhhhhh - is the address in the DSP where the FAILDSP macro was issued.

FCNT-PCNT hhhh hhhh - are the FCT failure count and JESTAE percolation count, respectively.

FSWA hhhhhhhh - is the address of the failsoft work area (IATYFSWA).

SLEVL hhhhhhhh - is the address of current level of JESTAE ASAVE.

CLEVL hhhhhhhh - is the address of the current JESTAE control block.

## **Function Control Table (FCT)**

RSCNT hhhh - is the number of resources enqueued by this function by use of AENQ.

RSFLG-CNFLG hh hh - are the specialized reschedule and console flags.

DMDSP hhhh - is the JSAM SRF chain displacement.

DMID hhhh - is the JSAM SRF ID (FCTDMIO).

DMRT hhhhhhhh - is the JSAM SRF root FDB address.

EFPST hhhhhhhh - is the EFP mask and address for post.

WORK - is the FCT work area (FCTWORK).

ECFAD=hhhhhhhh - is the ECF mask and ECF address.

ATDE=hhhhhhhh - is the address of the associated ATDE.

MODE=hh - is the FCTMODE flag byte.

LOCK=hhhhhhhh - is the address of the JES3 lock held by this FCT or zero.

LTYPE=hh - indicates the type of lock held if any.

RSVD2 - is a field reserved for the user.

TOD hhmmss-ffffff - is the time of day when an FCT was last active. The time stamp is expressed as "hours, minutes, seconds-fraction." The fraction is a decimal fraction of a second down to one millionth of a second.

FCT REGISTER SAVE AREA - is the area used to save registers over an AWAIT macro service. R10, R14 and R15 show the name of the module and the offset whose address is in those registers. If no JES3 module could be found, the displayed text shows UNKNOWN.

# **Auxiliary task dispatching element**

AUXILIARY TASK DISPATCHING ELEMENT (ATDE) is the JES3 control block which is used to select an FCT for dispatching under the JES3 auxiliary task. This block is created and chained to the FCT only in the case of a writer DSP and the GENSERV DSP. If an ATDE is chained to a FCT, the ATDE will follow the FCT in the formatted dump output.

## **Auxiliary Task Dispatching Element (MEM)**

| 02BFD180 | NEXT<br>02BFD0C0                                | ECFAD<br>02BFD1AD 02 | FCT ACTB                                          |                            | TY-DISP<br>0                  | FLAGS<br>80 00                 |                              |
|----------|-------------------------------------------------|----------------------|---------------------------------------------------|----------------------------|-------------------------------|--------------------------------|------------------------------|
| 02ACACF8 | DSP NAME IS<br>LOAD MODULE IS<br>JDAB FDB IS 06 |                      | 10B ID IS J0B124<br>10DULE BASE IS 02<br>80000000 |                            | RIORITY IS 12<br>QUENCE IS 00 | DSP PRIORITY I                 | IS 004                       |
|          | ECF OF X'20' A                                  | AT 02C6559F IS N     | IOT POSTED AWA                                    | IT RETURN IS 82C4          | 2FB4                          |                                |                              |
|          | ECF OF X'40' A                                  | AT 02C655A2 IS N     | IOT POSTED AWA                                    | IT RETURN IS 82C4          | 2FB4                          |                                |                              |
|          | CDE<br>02C11780                                 | SAVCH<br>02C043C8    | SESEQ-RQAD<br>00 02AA9780                         | PRTY-DSPDC<br>03 02745050  | CSECT<br>00000000             | TIMON<br>2130104F              | LOGIN<br>02C68ACC            |
|          | TNEXT<br>00000000                               | TUID<br>00000000     | TIMEI<br>00000000                                 | TFLAG-TIMEX<br>D0 00000000 | CBPTR<br>0003DA28             | JCTPY-GLIST<br>00 02ACAEBC     | GSD<br>02AD9020              |
|          | FLAGS<br>1 2 3 4<br>A4 00 04 00                 |                      | MFCNT<br>7FFF                                     | ASTCB<br>00000000          | JESTAESCBLAST                 | CONTROL<br>SCBEXIT<br>02C6E26A | BLOCK<br>SCBPARM<br>02C30160 |
|          | FSCOD                                           | FSLOC<br>00000000    | FSRTN<br>00000000                                 | FCNT-PCNT<br>0000 0000     | FSWA<br>00000000              | SLEVL<br>00000000              | CLEVL<br>00000000            |
|          | RSCNT<br>0000                                   | RSFLG-CNFLG          | DMDSP<br>0000                                     | DMDID<br>D6E2C540          | DMRT<br>00000000              | EFPST<br>00000000              | RDQCH<br>00000000            |
|          | WORK<br>47F0E000 0005                           | 50000                | MASK-ECFAD<br>00 02C655A4                         | ATDE-MODE<br>02BFD0C0 00   | LOCK-LTYPE<br>00000000 00     | RSVD2<br>00000000 00000        | 0000                         |
|          | TOD<br>213010-712686                            |                      |                                                   |                            |                               |                                |                              |

The ATDE fields that will be formatted are as follows:

NEXT=hhhhhhhh - is the address of the next ATDE.

ECFAD=hhhhhhhh - is the ECF mask and ECF address.

FCT=hhhhhhhh - is the address of the FCT.

ATCB=hhhhhhhh - is the address of the ATCB if the associated FCT was active under the auxiliary task at the time of the dump. Otherwise, this field is zeros.

PRTY=hh - is the priority of the FCT associated with ATDE.

DISP=hh - is the dispatching control switch.

FLAGS=hh hh - the first hh is the ATDEFLG1 byte and the second hh is a reserved flag byte.

# **Resident Remote and Line DCT Entries**

RESIDENT REMOTE AND LINE DCT ENTRIES are not formatted in the FSS dump but for JES3 represent device control information for lines and terminals. A line is the device used by RJP to communicate with a terminal. A terminal refers to one device or a collection of terminal devices at the other end of the line (remote). A line is used exclusively by RJP. The DCT is an extension to the SUPUNITS entry for a line or terminal. These SUPUNIT entries and their DCT extensions are not part of the system SUPUNITS chain. Rather, they are maintained on the JES3 queue (direct-access spool device) until a line is started or until a terminal is

# Resident Remote and Line DCT Entries (RJP)

signed on. The resident remote and line DCT entries are mapped by macro IATYSUP. The entries are addressed by the RJP remote/line table, which is mapped by macro IATYRLT.

| 02C6FD50 | DEVICE NAME<br>S0167CON | SUPAD<br>02C6FCF4 | BUFAD<br>00000000 | LINE DCT<br>02C6FBF4 | PR.WORK<br>00000000   | COM.OWA<br>00000000 | USERIOB USER FCT 000000000 000000000 | RES. AD NEXT DCT<br>02AD3924 02C6FDEC |
|----------|-------------------------|-------------------|-------------------|----------------------|-----------------------|---------------------|--------------------------------------|---------------------------------------|
|          |                         | RECSIZ<br>0078    | MAXSIZ<br>0078    |                      | UFSIZ FCS<br>000 0040 | RCB/PUN<br>91       | FL1 FL2 FL3<br>00 80 AE              | FL4 FL5<br>00 00                      |
| 02C6FDEC | DEVICE NAME<br>S0167RD1 | SUPAD<br>02C6FD90 | BUFAD<br>00000000 | LINE DCT<br>02C6FB14 | PR.WORK<br>00000000   | COM.OWA<br>00000000 | USERIOB USER FCT 000000000 02AC96A0  | RES. AD NEXT DCT<br>02AD3924 02C6FFIC |
|          |                         | RECSIZ<br>0050    | MAXSIZ<br>00FF    |                      | UFSIZ FCS<br>000 0000 | RCB/PUN<br>00       | FL1 FL2 FL3<br>00 10 AE              | FL4 FL5<br>00 00                      |
| 02C6FF1C | DEVICE NAME<br>S0167PR1 | SUPAD<br>02C6FE2C | BUFAD<br>00000000 | LINE DCT<br>02C6FB84 | PR.WORK<br>00000000   | COM.OWA<br>00000000 | USERIOB USER FCT 000000000 02AC96A0  | RES. AD NEXT DCT 02AD3924 02C6FFIC    |
|          |                         | RECSIZ<br>0084    | MAXSIZ<br>0084    |                      | UFSIZ FCS<br>000 0000 | RCB/PUN<br>00       | FL1 FL2 FL3<br>00 20 AE              | FL4 FL5<br>00 00                      |
| 02C6F558 | DEVICE NAME<br>S0168CON | SUPAD<br>02C6F4FC | BUFAD<br>00000000 | LINE DCT<br>02C6F3FC | PR.WORK<br>00000000   | COM.OWA<br>00000000 | USERIOB USER FCT 000000000 02727268  | RES. AD NEXT DCT 02AD3970 02C6F5F4    |
|          |                         | RECSIZ<br>0078    | MAXSIZ<br>0078    |                      | UFSIZ FCS<br>000 0040 | RCB/PUN<br>91       | FL1 FL2 FL3<br>00 80 AE              | FL4 FL5<br>08 00                      |
| 02C6F5F4 | DEVICE NAME<br>S0168RD1 | SUPAD<br>02C6F598 | BUFAD<br>00000000 | LINE DCT<br>02C6F31C | PR.WORK<br>00000000   | COM.OWA<br>00000000 | USERIOB USER FCT 000000000 02ACD390  | RES. AD NEXT DCT 02AD3970 02C6F724    |
|          |                         | RECSIZ<br>0050    | MAXSIZ<br>00FF    |                      | UFSIZ FCS<br>000 0000 | RCB/PUN<br>00       | FL1 FL2 FL3<br>00 10 AE              | FL4 FL5<br>00 00                      |

LINENAME ccccccc - is the name of the line.

SUPAD hhhhhhhh - is the address of the SUPUNIT entry for the line.

DCTAD hhhhhhhh - is the address of the first remote DCT.

BUFAD hhhhhhhh - is the address of the line input buffer.

CODAD hhhhhhhh - is the address of one of the two possible code tables, used for the line transparency features.

OBUFAD hhhhhhhh - is the address of the first output buffer on the output queue, and it applies only to intelligent terminals.

RES.AD hhhhhhhh - is the address of the LINE entry in the RJP line and terminal table.

BAUD dddd - is the line speed rating, as specified by the S parameter of the RJPLINE initialization statement.

FCS hhhh - is the function control sequence last received from a programmable terminal.

RSQ hhhh - is the receive block sequence count for a programmable terminal.

TSQ hhhh - is the transmit block sequence count for a programmable terminal.

## Resident Remote and Line DCT Entries (RJP)

OCT hhhh - is the number of OEM remote devices for the line.

ATT hh - is a flag byte.

FL1 and FL2 hh - are flag bytes from SUPLNFL1 and SUPLNFL2.

EXCPS hhhh - is the number of transmissions for the line.

ERRORS hhhh - is the number of line I/O errors.

TOTS hhhh - is the number of timeouts for the line.

LOCKWORD hhhhhhhh - is the line DCT lockword.

LOCKFCT hhhhhhhh - is the address of the FCT holding lock.

DEVICE NAME ccccccc - is the device name for a terminal.

SUPAD hhhhhhhh - is the address of the SUPUNIT entry for the terminal.

BUFAD hhhhhhhh - is the address of the output buffer.

LINE DCT hhhhhhhhh - is the address of the line DCT for which the terminal has signed on.

PR. WORK hhhhhhhh - is the address of the printer work area.

COM.OWA hhhhhhhh - is the address of the work area for compress.

USER IOB hhhhhhhh - is the address of the terminal user's IOB.

USER FCT hhhhhhhh - is the address of the terminal user's FCT.

RES. AD hhhhhhhh - is the address of the terminal entry in the RJP line and terminal table.

NEXT DCT hhhhhhhh - is the address of the next remote DCT when there is more than one device associated with a terminal.

RECSIZ hhhh - is the logical record length most recently written.

MAXSIZ hhhh - is the maximum record length permitted for the device.

NO hh - is the terminal number.

BUFSIZ hhhh - is the length of the RJP buffer.

FCS hhhh - is the function control sequence last sent from a programmable terminal.

RCB/PUN hh - is the record control byte for punch select characters.

FL1 hh FL2 hh FL3 hh FL4 hh FL5 hh - are flag bytes obtained, consecutively, starting from SUPRMFL1 in IATYSUP.

## **Resident RJP Line and Terminal Table**

RESIDENT RJP LINE AND TERMINAL TABLE is not formatted in the FSS dump but in JES3 is used to locate a line SUPUNIT or DCT entry when a line is to be started, and to locate a remote SUPUNIT or DCT entry when a terminal is being signed on. It also contains control information for each line or terminal. The table is mapped by macro IATYRLT.

| LOC      | DDNAME | TYPE | GROUP P | PASSWORD | SUPUNITS | FLG1 | FLG2 | FLG3 | FLG4 | XCFF | FDB                      |
|----------|--------|------|---------|----------|----------|------|------|------|------|------|--------------------------|
| 02AD4250 | LINE87 | LINE | T       | TAM66701 | 00000000 | 10   | 00   | 00   |      |      | 00050000CE96049080000000 |
| 02AD429C | LINE88 | LINE |         |          | 00000000 | 10   | 00   | 00   |      |      | 00050000CE97049080000000 |
| 02AD42E8 | LINE89 | LINE |         |          | 00000000 | 10   | 00   | 00   |      |      | 00050000CE98049080000000 |
| 02AD4334 | LINE8A | LINE |         |          | 00000000 | 10   | 00   | 00   |      |      | 00050000CE99049080000000 |
| 02AD4380 | LINE8B | LINE |         |          | 00000000 | 10   | 00   | 00   |      |      | 00050000CE9A049080000000 |
| 02AD43CC | LINE8C | LINE |         |          | 00000000 | 10   | 00   | 00   |      |      | 00050000CF13049080000000 |
| 02AD4418 | LINE8D | LINE |         |          | 00000000 | 10   | 00   | 00   |      |      | 00050000CF14049080000000 |
| 02AD4464 | LINE8E | LINE |         |          | 00000000 | 10   | 00   | 00   |      |      | 00050000CF15049080000000 |
| 02AD44B0 | LINE8F | LINE |         |          | 00000000 | 10   | 00   | 00   |      |      | 00050000CF16049080000000 |
| 02AD44FC | LINE90 | LINE |         |          | 00000000 | 10   | 00   | 00   |      |      | 00050000CF17049080000000 |
| 02AD4548 | LINE91 | LINE |         |          | 00000000 | 10   | 00   | 00   |      |      | 00050000CF18049080000000 |
| 02AD4594 | LINE92 | LINE |         |          | 00000000 | 10   | 00   | 00   |      |      | 00050000CF19049080000000 |
| 02AD45E0 | LINE93 | LINE |         |          | 00000000 | 10   | 00   | 00   |      |      | 00050000CF1A049080000000 |
| 02AD462C | LINE94 | LINE |         |          | 00000000 | 10   | 00   | 00   |      |      | 00050000CF1B049080000000 |
| 02AD4678 | LINE95 | LINE |         |          | 00000000 | 10   | 00   | 00   |      |      | 00050000CF1C049080000000 |
| 02AD46C4 | LINE96 | LINE |         |          | 00000000 | 10   | 00   | 00   |      |      | 00050000CF1D049080000000 |
| 02AD4710 | LINE97 | LINE |         |          | 00000000 | 10   | 00   | 00   |      |      | 00050000CF1E049080000000 |
| 02AD475C | LINE98 | LINE |         |          | 00000000 | 10   | 00   | 00   |      |      | 00050000CF1F049080000000 |
| 02AD47A8 | LINE99 | LINE |         |          | 00000000 | 10   | 00   | 00   |      |      | 00050000CF20049080000000 |
| 02AD47F4 | LINE9A | LINE |         |          | 00000000 | 10   | 00   | 00   |      |      | 00050000CF21049080000000 |
| 02AD4840 | LINE9B | LINE |         |          | 00000000 | 10   | 00   | 00   |      |      | 00050000CF22049080000000 |
| 02AD488C | LINE9C | LINE |         |          | 00000000 | 10   | 00   | 00   |      |      | 00050000CF23049080000000 |
| 02AD48D8 | LINE9D | LINE |         |          | 00000000 | 10   | 00   | 00   |      |      | 00050000CF24049080000000 |
| 02AD4924 | BSC87  | TERM |         | 3SC87    | 00000000 | 10   | 00   | 00   |      |      | 00050000CF25049080000000 |
| 02AD4970 | BSC88  | TERM |         | 3SC88    | 00000000 | 10   | 00   | 00   |      |      | 00050000CF26049080000000 |
| 02AD49BC | BSC89  | TERM |         | 3SC89    | 00000000 | 10   | 00   | 00   |      |      | 00060002173D049080000000 |
| 02AD4A08 | BSC8A  | TERM |         | BSC8A    | 00000000 | 10   | 00   | 00   |      |      | 00060002173E049080000000 |
| 02AD4A54 | BSC8B  | TERM |         | BSC8B    | 00000000 | 10   | 00   | 00   |      |      | 00060002173F049080000000 |
| 02AD4AA0 | WS08C  | TERM |         | VC08C    | 00000000 | 10   | 00   | 02   |      |      | 000600021740049080000000 |
| 02AD4AEC | WS08D  | TERM |         | VS08D    | 00000000 | 10   | 00   | 02   |      |      | 000600021741049080000000 |
| 02AD4B38 | WS08E  | TERM |         | VS08E    | 00000000 | 10   | 00   | 02   |      |      | 000600021742049080000000 |
| 02AD4B84 | WS08F  | TERM |         | VS08F    | 00000000 | 10   | 00   | 02   |      |      | 000600021743049080000000 |
| 02AD4BD0 | WS090  | TERM |         | VS090    | 00000000 | 10   | 00   | 02   |      |      | 000600021744049080000000 |
| 02AD4C1C | WS091  | TERM |         | VS091    | 00000000 | 10   | 00   | 02   |      |      | 000600021745049080000000 |
| 02AD4C68 | WS092  | TERM | W       | VS092    | 00000000 | 10   | 00   | 02   |      |      | 000600021746049080000000 |
|          |        |      |         |          |          |      |      |      |      |      |                          |

GROUP ccccccc - is the group name to which the terminal belongs. Output from a job entered in the group may be routed to any terminal in the same group. The name is assigned by the G parameter of the RJPTERM initialization statement.

SUPUNITS hhhhhhhh - is the starting address of the DCT-SUPUNITS entries for the line or terminal. It is zero when a line has not started or a terminal has not signed on.

FLG1 hh FLG2 hh FLG3 hh FLG4 hh are control bytes obtained, consecutively, starting at RTTFLAG1 in IATYRLT.

XCFF is the control byte RTTXCFFG in IATYRLT used for the communications between JESXCF and RJPCONS

FDB hhhhhhhhhhh - is the FDB for the DCT-SUPUNITS entries spooled to the queue, which occurs when a terminal is not signed on, or when a line is not started.

# Resident SNA RJP table (SRT)

RESIDENT SNA RJP TABLE (SRT) is not formatted in the FSS dump but in JES3 is a multipurpose table built by IATINSNA and augmented with information from the COMMDEFN initialization statement.

|                  | RESIDE            | NT SNA RJP       | TABLE (SR         | T)               |                  |                      |                  |                 |                  |                 |  |
|------------------|-------------------|------------------|-------------------|------------------|------------------|----------------------|------------------|-----------------|------------------|-----------------|--|
| APLID<br>JES3    | CTE<br>00000000   | CIDU<br>0275F3A0 | SRDC<br>000273D8  | OUTM<br>FFFFFFFF | MSG<br>FFFFFFF   | INCD<br>FFFFFFF      | RDRS<br>02D28F70 | TERM<br>FFFFFFF | RESET<br>FFFFFFF | FRCB<br>FFFFFFF |  |
| WSOPN<br>FFFFFFF | WSCHN<br>02CE256C | WSBWQ<br>FFFFFFF | CMNDQ<br>FFFFFFFF | LPFQ<br>00000000 | WPFQ<br>00000000 | TRQ FLAG<br>0 000000 | 0 00             |                 |                  |                 |  |

APLID ccccccc - is the application name, obtained from the COMMDEFN initialization statement.

CTE hhhhhhhh - is the address of the CTE list for the compaction tables.

CIDU hhhhhhhh - is the address of the communications ID (CID)-to-session control block address (LCB) map table.

SRDC hhhhhhhh - is the address of the data CSECT for the SNA RJP DSP.

OUTM through CLRQ hhhhhhhh - are addresses of exit work queues.

MSG hhhhhhhh - is the address of the local console message queue.

INCD hhhhhhhh - is the address of the inbound console command queue.

RDRS hhhhhhhh - is the address of the reader call queue.

TERM hhhhhhhh - is the address of the terminate queue.

FRCB hhhhhhhh - is the address of the LUCB free queue.

WSOPN hhhhhhhh - is the address of the console out queue.

WSCHN hhhhhhhh - is the address of the workstation chain.

LPFQ hhhhhhhh - is the address of the LCB pending free queue.

WPFQ hhhhhhhh - is the address of the WSB pending free queue.

WPFQQ hhhhhhhh - is the address of the WSB pending free queue.

CMNDQ hhhhhhhh - is the address of the intercom command queue.

TRQ hhhhhhhh - is the address of the TR table free queue.

FLAG hh - are SRTFLG1 flag bytes.

## **Resident SNA Terminal Entries**

RESIDENT SNA TERMINAL ENTRIES are not formatted in the FSS dump but are in a JES3 formatted dump.

|         |        |      | RESIDEN | T SNA TERMI | NAL ENTRIES |      |      |      |            |           |           |  |
|---------|--------|------|---------|-------------|-------------|------|------|------|------------|-----------|-----------|--|
| LOC     | DDNAME | TYPE | GROUP   | PASSWORD    | SUPUNITS    | FLG1 | FLG2 | FLG3 | FLG4       | XCFF      | FDB       |  |
| 2ACFF8C | S007A  | TERM | S007A   |             | 00000000    | 04   | 00   | 08 6 | 90040000D5 | 5F049080  | 900000    |  |
| 2ACFFD8 | S007B  | TERM | S007B   |             | 00000000    | 04   | 00   | 80   | 0004000    | 00D561049 | 908000000 |  |
| 2D0024  | S008A  | TERM | S008A   |             | 00000000    | 04   | 00   | 80   | 0004000    | 00D563049 | 908000000 |  |
| 2AD0070 | S028A  | TERM | S028A   |             | 00000000    | 04   | 00   | 80   | 0004000    | 00D565049 | 908000000 |  |
| 2AD00BC | S028B  | TERM | S028B   |             | 00000000    | 04   | 00   | 80   | 0004000    | 00D567049 | 908000000 |  |
| 2AD0108 | S028C  | TERM | S028C   |             | 00000000    | 04   | 00   | 80   | 0004000    | 00D569049 | 908000000 |  |
| 2AD0154 | S008B  | TERM | S008B   |             | 00000000    | 04   | 00   | 80   | 0004000    | 00D56B049 | 908000000 |  |
| 2AD01A0 | S009A  | TERM | S009A   |             | 00000000    | 04   | 00   | 80   | 0004000    | 00D56D049 | 908000000 |  |
| 2AD01EC | S009B  | TERM | S009B   |             | 00000000    | 04   | 00   | 80   | 0004000    | 00D56F049 | 908000000 |  |
| 2AD0238 | S010A  | TERM | S010A   |             | 00000000    | 04   | 00   | 80   | 0005000    | 00CEAF049 | 908000000 |  |
| 2AD0284 | S010B  | TERM | S010B   |             | 00000000    | 04   | 00   | 80   | 0005000    | 00CEB1049 | 908000000 |  |
| 2AD02D0 | S010C  | TERM | S010C   |             | 00000000    | 04   | 00   | 80   | 0005000    | 00CEB3049 | 908000000 |  |
| 2AD031C | S011A  | TERM | S011A   |             | 00000000    | 04   | 00   | 08   | 0005000    | 00CEB5049 | 908000000 |  |
| 2AD0368 | S011B  | TERM | S011B   |             | 00000000    | 04   | 00   | 08   | 0005000    | 00CEB7049 | 908000000 |  |
| 2AD0384 | S011C  | TERM | S011C   |             | 00000000    | 04   | 00   | 08   | 0005000    | 00CEB9049 | 908000000 |  |
| 2AD0400 | S0061  | TERM | S0061   |             | 00000000    | 04   | 00   | 08   | 0005000    | 00CEBB049 | 908000000 |  |
| 2AD044C | S0062  | TERM | S0062   |             | 00000000    | 04   | 00   | 08   | 0005000    | 00CEBD049 | 908000000 |  |
| 2AD0498 | S0063  | TERM | S0063   |             | 00000000    | 04   | 00   | 80   | 0005000    | 00CEBF049 | 908000000 |  |
| 2AD04E4 | \$0080 | TERM | S0080   |             | 00000000    | 04   | 00   | 80   | 0005000    | 00CEC1049 | 908000000 |  |
| 2AD0530 | S0081  | TERM | S0081   |             | 00000000    | 04   | 00   | 80   | 0005000    | 00CECB049 | 908000000 |  |
| 2AD057C | S0082  | TERM | S0082   |             | 00000000    | 04   | 00   | 80   | 0005000    | OCEED049  | 908000000 |  |
| 2AD05C8 | \$0083 | TERM | S0083   |             | 00000000    | 04   | 00   | 80   | 0005000    | OCEEF049  | 908000000 |  |
| 2AD0614 | S0084  | TERM | S0084   |             | 00000000    | 04   | 00   | 80   | 0005000    | 00CEF1049 | 908000000 |  |
| 2AD0660 | \$0085 | TERM | S0085   |             | 00000000    | 04   | 00   | 80   | 0005000    | 00CEF3049 | 908000000 |  |
| 2AD06AC | S086A  | TERM | S086A   |             | 00000000    | 04   | 00   | 80   | 0005000    | 00CEF5049 | 908000000 |  |
| 2AD06F8 | S086B  | TERM | S086B   |             | 00000000    | 04   | 00   | 80   | 0005000    | 00CEF7049 | 908000000 |  |
| 2AD0744 | S087A  | TERM | S087A   |             | 00000000    | 04   | 00   | 80   | 0005000    | 00CEF9049 | 908000000 |  |
| 2AD0790 | S087B  | TERM | S087B   |             | 00000000    | 04   | 00   | 80   | 0005000    | 00CEFB049 | 908000000 |  |
| 2AD07DC | S088A  | TERM | S088A   |             | 00000000    | 04   | 00   | 80   | 0005000    | OCEFD049  | 908000000 |  |

GROUP ccccccc - is the group name to which the terminal belongs. Output from a job entered in the group may be routed to any terminal in the same group. The name is assigned by the G parameter of the RIPTERM initialization statement.

SUPUNITS hhhhhhhh - is the starting address of the DCT-SUPUNITS entries for the line or terminal. It is zero when a line has not started or a terminal has not signed on.

FLG1 hh FLG2 hh FLG3 hh FLG4 hh - are control bytes obtained, consecutively, starting at RTTFLAG1 in IATYRLT.

XCFF - is the control byte RTTXCFFG in IATYRLT used for the communications between JESXCF and RJPCONS.

FDB hhhhhhhhhhh - is the FDB for the DCT-SUPUNITS entries spooled to the queue, which occurs when a terminal is not signed on, or when a line is not started.

# **WSB Entry**

RESIDENT WSB/LUCB ENTRIES are not formatted in the FSS dump but in JES3 shows the contents of the WSB for each active workstation, followed by the device entries for the workstation and all active LCBs associated with the workstation.

RESIDENT WSB/LUCB ENTRIES

WSB ENTRY

LOC NAME AUTLU WSCHN WQ LCBA RLTA RDRDE PTRDE PUNDE CONDE CSFL FLG1 ALF1 FLG2 02CE256C 50189 02CE26AC 00000000 02D35F70 02AD35FX 02CE2614 02CE26B4 00000000 02CE26F4 A0 50 00 00

### **WSB ENTRY**

NAME ccccccc - is the name of this workstation.

AUTLU ccccccc - is the name of the LU for auto-logon.

WSCHN hhhhhhhh - is the next resident WSB in the system.

WQ hhhhhhhh - is the continue field for SRTWSBWQ.

LCBA hhhhhhhh - is the first session LCB for this WSB.

RLTA hhhhhhhh - is the address of the resident terminal entry for this WSB.

RDRDE hhhhhhhhh - is the address of the first device entry (DVE) for the reader device type.

PRTDE hhhhhhhh - is the address of the first DVE for the printer device type.

PUNDE hhhhhhhh - is the address of the first DVE for the punch device type.

CONDE hhhhhhhh - is the address of the inbound console DVE. The outbound console DVE follows the inbound DVE.

CSFL hh FLG hh ALF1 hh (not shown) FLG2 hh (not shown) - are flag bytes obtained from WSBCSFL1, WSBFLAG1, WSBALLF1, and WSBFLAG2, respectively.

## **Device Entry (WSB)**

# **Device Entry**

| DEVICE ENT      | RY              |                  |                 |                 |                  |           |           |           |           |            |            |            |              |
|-----------------|-----------------|------------------|-----------------|-----------------|------------------|-----------|-----------|-----------|-----------|------------|------------|------------|--------------|
| LOC<br>02CE2614 | LCB<br>02D35F70 | NSTE<br>00000000 | WSB<br>02CE256C | SUP<br>02CE2890 | SNSD<br>00000000 | FL1<br>88 | FL2<br>00 | FL3<br>00 | FL4<br>20 | CSFL<br>00 | DVSL<br>20 | EXFL<br>00 | LRCL<br>0050 |
| DEVICE ENT      | RY              |                  |                 |                 |                  |           |           |           |           |            |            |            |              |
| LOC<br>02CE2614 | LCB<br>00000000 | NSTE<br>00000000 | WSB<br>02CE256C | SUP<br>02CE292C | SNSD<br>00000000 | FL1<br>00 | FL2<br>00 | FL3<br>00 | FL4<br>00 | CSFL<br>00 | DVSL<br>30 | EXFL<br>00 | LRCL<br>0000 |
| DEVICE ENT      | RY              |                  |                 |                 |                  |           |           |           |           |            |            |            |              |
| LOC<br>02CE26F4 | LCB<br>00000000 | NSTE<br>00000000 | WSB<br>02CE256C | SUP<br>02CE27F4 | SNSD<br>00000000 | FL1<br>20 | FL2<br>00 | FL3<br>00 | FL4<br>00 | CSFL<br>00 | DVSL<br>00 | EXFL<br>00 | LRCL<br>0000 |
| DEVICE ENT      | RY              |                  |                 |                 |                  |           |           |           |           |            |            |            |              |
| LOC<br>02CE2764 | LCB<br>02D35F70 | NSTE<br>00000000 | WSB<br>02CE256C | SUP<br>02CE27F4 | SNSD<br>00000000 | FL1<br>80 | FL2<br>00 | FL3<br>00 | FL4<br>00 | CSFL<br>20 | DVSL<br>00 | EXFL<br>00 | LRCL<br>0084 |

### **DEVICE ENTRY**

LOC hhhhhhhh - is the address of this DVE.

LCB hhhhhhhh - is the address of the LCB if the device is active for a session.

NSTE hhhhhhhh - is the address of the next DVE.

WSB hhhhhhhh - is the address of the WSB entry associated with this DVE.

SUP hhhhhhhh - is the address of the SUPUNITS entry associated with this DVE.

SNSD hhhhhhhh - are the DVE sense bytes.

FL1 hh FL2 hh FL3 hh FL4 hh CSFL hh - are flag bytes, prefixed by DVE.

DVSL hh - is the media type and subaddress used in a BDS FMH.

EXFL hh - is the DVEEXFLG which indicates whether this device is an exchange device.

LRCL hh - is the logical record length for an inbound deblock record or an outbound block record.

# LCB Entry

LCB ENTRY LOC NAME CHN WSB CID CIDSL 0UTM INCD **RDRS** RESET FRCB WSOPN OST FRONT REAR FIRST LAST RUUSECT FLCS1 CSFL1 CSFL2 CSFL3 02CE2614 00000000 02D366DC 02D36748 02D366DC 02D367D8 00000003 10 28 CSFL5 USCT LUS FLO FL1 FL2 FL3 FL4 SRPL RRPI NTB LRCL PSST FMWA **PSWA** TRTBI 0001 00 4A 00 08 02D3607C 02D360FC 02D362FC 0084 02D36344 02D36370 02D363BC 00000000 88

#### LCB ENTRY

LOC hhhhhhhh - is the address of this LCB.

NAME ccccccc - is the name of the logical unit.

CHN hhhhhhhh - is the address of the next LCB for this WSB.

WSB hhhhhhhh - is the address of the WSB associated with this LCB.

CID hhhhhhhh - is the communications ID for this session.

CIDSL hhhhhhhh - is the position of this LCB in the CID-to-LCB map table.

OUTM hhhhhhhh - a queue of console messages that the LCB is waiting to send

INCD hhhhhhhh - a queue of messages that the LCB is waiting to process

RDRS hhhhhhhh - a chain of LCBs that require a reader. The reader must be started before the LCB can be removed from the chain.

TERM hhhhhhhh - address of the LCBs whose destinations should be closed.

RESET hhhhhhh - address of a chain of LCBs that require resetting

FRCB hhhhhhhh - address of a chain of LCBs. The control blocks that belong to the LCBs on the FRCB chain can be returned to storage.

WSOPN hhhhhhhh - address of a chain of LCBs that are waiting for a workstation open request.

IST hhhhhhhh - is a pointer to the inbound stack.

OST hhhhhhhh - is a pointer to the outbound stack.

FRONT hhhhhhhh - is the address of the front BFE. (Used for buffer allocation.)

REAR hhhhhhhh - is the address of the rear BFE. (Used for buffer allocation.)

FIRST hhhhhhhh - is the address of the first BFE.

## LCB Entry (WSB)

LAST hhhhhhhh - is the address of the last BFE. RUUSECT hhhhhhhhh - is the number of RUs currently in use.

FLCS1 hh - is a flag byte. See the following list of values to determine the meaning of the field.

| Value | Meaning                                                                    |
|-------|----------------------------------------------------------------------------|
| X'80' | indicates I/O is pending at the workstation                                |
| X'40' | indicates the LCB is on the purge chain                                    |
| X'20' | indicates the LCB is waiting for a response from another workstation       |
| X'10' | indicates the workstation received a cancel or end-of-chain request.       |
| X'08' | indicates the workstation sent a positive response to a request            |
| X'04' | indicates the workstation sent a negative response to a request            |
| X'02' | indicates the workstation will not send a positive response to any request |

CSFL1 hh - is a status indicator used to determine the beginning and end of a request sent to a workstation. The flag is also used to determine if the request is sent to or issued by the workstation.

CSFL2 hh - is a status indicator used to indicate the workstation should stop sending requests at the next end-of-chain.

CSFL3 hh - is a status indicator used to determine if the workstation received or sent a signal to another workstation.

CSFL5 hh - is a status indicator used during the workstation's termination processing. The following values can be used in the flag:

| Value | Meaning                                                                             |
|-------|-------------------------------------------------------------------------------------|
| X'80' | indicates the session is immediately quiescing                                      |
| X'40' | indicates the session is quiescing                                                  |
| X'20' | indicates JES3 requested VTAM issue a close destination request.                    |
| X'10' | indicates JES3 processed the close destination request.                             |
| X'08' | indicates the LCB should be returned to storage when the use count reaches zero. $$ |

USCT hhhh - is the use count of the LCB

LUS hh - is the status flag for the logical unit (LU). The LU represents the line.

FLO hh -is a status flag that indicates the data flow control. The following are values that can be found in this field.

| Value | Meaning                                                                           |
|-------|-----------------------------------------------------------------------------------|
| X'80' | indicates the indicator, the bracket, at the beginning of a RU that was rejected. |
| X'40' | indicates a cancel request was sent to terminate the flow of data.                |
| X'20' | indicates a request to open the workstation's writer was issued.                  |
| X'10' | indicates a request to open the workstation's console was issued.                 |

X'04' indicates VTAM indicated a session should be started.

FL1 dd - indicates the mode of the session. The mode of a session can be in one of the following states:

#### Value Meaning

X'40' indicates the workstation received an RU that was empty or the caller did not properly initialize.

X'08' indicates the session is in special mode

FL2 dd - is a status flag. The flag can have one of the following meanings:

#### Value Meaning

X'80' indicates the destination has not been selected

**X'40'** A SMF type 47 record was received by the workstation.

X'20' indicates the data stream can be sent

FL3 dd - is a status flag that indicates the status of the device currently being used.

FL4 dd - is a status flag that indicates the following:

#### Value Meaning

X'80' indicates a request to close the destination was received but the workstation has not processed the request.

X'40' indicates the request to close the destination was processed.

X'20' indicates an error occurred during the session

X'10' indicates the session should be terminated

X'08' indicates the destination is opened.

SRPL hhhhhhhh - is the address of the Send RPL.

RRPL hhhhhhhh - is the address of the Receive RPL.

NIB hhhhhhhh - is the address of the node initialization block (NIB) for this session.

LRCL hhhh - is the logical record length used for this session.

PSST hhhhhhhh - is the address of the beginning of the presentation services work area.

FMWA hhhhhhhh - is the address of the function management work area.

PSWA hhhhhhhh - is the address of the presentation services buffer area.

TRBL hhhhhhhh - is the address of the trace table.

# NJE Resident node table

NJE RESIDENT NODE TABLE - contains information on each node that is defined to your installation. Each node is defined to your installation by the NJERMT initialization statement. The information for the table is obtained from mapping macro IATYNJY.

|                                 |                                                               |                         |                                      | NJE I                                                  | RESIDENT N               | ODE TABLE.                | HOMENODE =                                                   | NODE1            |                    |                                  |       |       |       |          |
|---------------------------------|---------------------------------------------------------------|-------------------------|--------------------------------------|--------------------------------------------------------|--------------------------|---------------------------|--------------------------------------------------------------|------------------|--------------------|----------------------------------|-------|-------|-------|----------|
|                                 |                                                               |                         |                                      |                                                        | NJEF                     | LAG1 DESCR                | IPTION                                                       |                  |                    |                                  |       |       |       |          |
| NJE                             | CTC 80 I                                                      | NJEAUTO 40              | N                                    | IJEMULTI 2                                             | 20 NJEHOME               | 10                        | NJEWPENC 08                                                  | NJEPWLOC         | 04 NJE             | HOLD 02 NJ                       | ETYPS | SN 01 |       |          |
|                                 |                                                               |                         |                                      |                                                        | NJEF                     | LAG2 DESC                 | RIPTION                                                      |                  |                    |                                  |       |       |       |          |
| NJE                             | ALIAS 80 I                                                    | NJENTHLD 4              | 0 1                                  | IJEXNMNR 2                                             | 20 NJENODE               | F 10 N                    | JETCPIP 08 N                                                 | JESCSGN          | 04 NJEACTIV        | 02 NJETLS                        | 01    |       |       |          |
| ADDRESS                         | NJENAME                                                       | NJEPATH                 | NJELINE                              | NJEBDTID                                               | NJECSACT                 | 2                         | 3                                                            | NJEBFSI          | Z NJEFLAG1         | NJEFLAG2                         | JT (  | )T JR | OR NO | JEFSOCK  |
| 94BC72AC                        | NODE1                                                         | NODE1                   |                                      | SYSA1                                                  | 00000000                 | 00000000                  | 00000000                                                     | 0190             | 10                 | 00                               |       |       |       |          |
| 4BC7314                         | NODE2                                                         | NODE2                   |                                      |                                                        | 04BF4258                 | 00000000                  | 00000000                                                     | 0780             | Α0                 | 00                               |       |       |       |          |
| 4BC737C                         | NODE3                                                         | NODE3                   |                                      |                                                        |                          |                           |                                                              |                  | Α0                 | 08                               | 1     | 1 1   | 1 1   | 171C58A0 |
| )4BC73E4                        | NODE4                                                         | NODE4                   |                                      |                                                        |                          |                           |                                                              |                  | Α0                 | 08                               | 1     | 1 1   | 1 1   | 171C95E8 |
| 4BC744C                         | NODE5                                                         | NODE5                   |                                      |                                                        | 00000000                 | 00000000                  | 00000000                                                     | 0780             | Α0                 | 00                               |       |       |       |          |
| 4BC74B4                         | POKUTCJ8                                                      | POKUTCJ8                |                                      |                                                        | 00000000                 | 00000000                  | 00000000                                                     | 0190             | 01                 | 00                               |       |       |       |          |
| 4BC751C                         | POKUTCJ9                                                      | POKUTCJ9                |                                      |                                                        | 00000000                 | 00000000                  | 00000000                                                     | 0190             | 01                 | 00                               |       |       |       |          |
| 4BC7584                         | POKUTCJA                                                      | POKUTCJA                |                                      |                                                        | 00000000                 | 00000000                  | 00000000                                                     | 0190             | 01                 | 00                               |       |       |       |          |
|                                 |                                                               | NJE                     | ACTIVE                               | BSC NODE                                               | DATA CSEC                | TS/RECEIVE                | R WORK AREA                                                  |                  |                    |                                  |       |       |       |          |
| NORCV<br>LOGGING<br>DUMMYRD     | STAT1<br>80 NAKRCVI<br>40 CANCRQS<br>20 LNSTRTI<br>10 LNRSTNO | ST 04<br>D 02           | LMCTC<br>LMAUTO<br>LMMULTI<br>LNTERM | LMSTAT2<br>80 LMIOI<br>40 RSETI<br>20 CANRO<br>10 LNIO | NRCV 04<br>QIM 02        | CANXMIT<br>TRANS<br>JBRCV | MSTAT3<br>80 OPRCV<br>40 OPTRANS<br>20 NMRRCV<br>10 CANXMITJ | 04<br>02         |                    | OPPRMRQD<br>JBPRMRQD<br>PERMREFP |       |       |       |          |
| NDTQUIES<br>NDTSSWT<br>NDTJBXAP | STAT5<br>80 NDTRS<br>40 NOTUS<br>20 NOTUS<br>10 NOTUS         | ED 04<br>ED 02          |                                      |                                                        |                          |                           |                                                              |                  |                    |                                  |       |       |       |          |
|                                 |                                                               |                         |                                      | GEI                                                    | NERAL-JOB-               | SYSOUT SEN                | DER FLAGS DE                                                 | SCRIPTIO         | N                  |                                  |       |       |       |          |
|                                 |                                                               | MITCMP 40<br>CVEOFRJ 40 |                                      |                                                        | 20 RESCHEI<br>20 NOTUSEI |                           | ALLOCED<br>NOTUSED                                           |                  | TCAN 04<br>USED 04 | XMITABRT<br>NOTUSED              |       |       |       |          |
| ADDRESS<br>94BF4258             |                                                               | LINE<br>992             | BUFSIZ<br>0780                       | RDBFR<br>04CC97                                        | WRBFR<br>38 04CBF        |                           |                                                              | OUTFCS<br>8FCF   | CALLCNID<br>0005   | FRSTCNSB<br>00000000             |       |       |       |          |
|                                 | LNSRB<br>04BF49F4                                             | RCVWRKPT<br>0218B8A8    | LMSTAT1                              | LMSTAT2<br>A0                                          | 2 LMSTAT:<br>08          | 3 LMSTAT<br>80            | 4 LMSTAT5<br>00                                              | LMECF<br>0000000 | LMECFS<br>00 00    | LNECB<br>0000000                 | 0     |       |       |          |
| SNDRPRM<br>100000000            | 00000000                                                      | 90000000                | JBSNPF                               |                                                        | AA28 00000               | OPSN<br>000 0099          | PRM<br>0009 04DFFA3                                          | 1 000000         | 100                |                                  |       |       |       |          |

HOMENODE ccccccc - is the home node name.

NJECTC hh through NJETYPSN hh - are the entry flag bit names for the values displayed in the FLAG1 field.

ADDRESS hhhhhhhh - is the node table entry address.

## **NJE Resident Node Table (NJE)**

NJENAME ccccccc - is the node name of the entry.

NJEPATH ccccccc - is the path name of the entry.

NJELINE cccc - is the BSC line name associated with the node entry.

NJEBDTID ccccccc - is the sysid of the MVS/BDT subsystem at the home node that processes SNA/NJE work.

NJECSACT hhhhhhhh - are the BSC line manager data csect pointers for the entry.

NJEBFSIZ hhhh - is the defined transmission buffer size for the entry.

NJEFLAG1 hh - are the entry flag settings.

NJEFLAG2 hh - are the second entry flag settings.

JT (NJEJTRN) h - is the number of job transmitters. This value applies to TCP/IP nodes only.

OT (NJEOTRN) h - is the number of output transmitters. This value applies to TCP/IP nodes only.

JR (NJEJRCV) h - is the number of job receivers. This value applies to TCP/IP nodes only.

OR (NJEORCV) h - is the number of output receivers. This value applies to TCP/IP nodes only.

NJEFSOCK hhhhhhhh - is the address of the first socket for this node. This value applies to TCP/IP nodes only.

NJE ACTIVE NODE DATA CSECTS

LMSTAT1 through LMSTAT5 ccccccc hh - are the line data area flag bit descriptions.

GENERAL-JOB-SYSOUT SENDER FLAGS DESCRIPTION

XMITRDY through XABRTSNT hh - are the bit descriptions for the first sender flag.

RCVEOFOK through NOTUSED hh - are the bit descriptions for the second sender flag.

ADDRESS hhhhhhhhh - is the BSC line manager data csect pointer.

NAME ccccccc - is the node name.

LINE cccc - is the line name.

BUFSIZ hhhh - is the defined transmission buffer size.

RDBFR hhhhhhhh - is the address of the read buffer.

WRBFR hhhhhhhh - is the address of the write buffer.

## **NJE Resident Node Table (NJE)**

LASTCP hhhhhhhh - is the address of the last channel program which was issued.

INFCS hhhh - are the received function control sequence (FCS) characters.

OUTFCS hhhh - are the FCS characters to be sent.

CALLCNID hhhh - is the calling console number.

FRSTCNSB hhhhhhhh - is the address of the first nodal message record (NMR) to be transmitted.

LNIOSB hhhhhhhh - is the address of the line input output supervisor block.

LNSRB hhhhhhhh - is the address of the line SRB.

JBRPLIST hhhhhhhhh - is the address of the job parameter list for the network receiver.

OPRPLIST hhhhhhhh - is the address of the SYSOUT parameter list for the network receiver.

LMSTAT1 through LMSTAT5 hh - are the flag LMSTATn settings.

LMECF hhhhhhhh - is the line manager ECF setting.

LMECFS hh - is the line manager ECF setting serialized for a multitasking environment.

LNECB hhhhhhhh - is the line ECB setting.

SNDRPRM hhhhhhhh hhhhhhhh - is the general sender flag and parameter list.

JBSNPRM hhhhhhhh hhhhhhhh - is the job sender flag and parameter list.

OPSNPRM hhhhhhhh hhhhhhhh hhhhhhhh - is the SYSOUT sender flag and parameter list.

# **Networking Console Pointers and Queues**

NETWORKING CONSOLE POINTERS

CONSOLE QUEUE

040DD9D0

NETWORKING CONSOLE QUEUE

RESPONSE OCOMMAND OMESSAGE ICOMMAND IMESSAGE TSO OSNANMR REJECTED PENDING NJECNSFL

NETWORKING CONSOLE POINTERS

## **Networking Console Pointers and Queues (NJE)**

CONSOLE QUEUE hhhhhhhhh - is the address of the networking console queue (NCQ).

NETWORKING CONSOLE QUEUE

FIRST, LAST hhhhhhhh - are the address of the first and last NCQ entries.

NJECNSFL hhhhhhhh - is the NJE console flag.

# **NJE Active BSC Node Table**

|                          |                                                         | NJE                 | ACTIVE BS     | SC NODE DA         | TA CSECT          | S/RECEIVE         | R WORK AREA  |                         |                          |            |    |
|--------------------------|---------------------------------------------------------|---------------------|---------------|--------------------|-------------------|-------------------|--------------|-------------------------|--------------------------|------------|----|
| LMSTA                    | AT1                                                     |                     | LN            | MSTAT2             |                   | L                 | MSTAT3       |                         | LMSTAT4                  |            |    |
|                          | NAKRCVD                                                 | 08                  |               | 30 LMIOERR         | 08                | CANXMIT           | 80 OPRCV     | 08 XMI                  |                          | QD 08      |    |
| LOGGING 40               | CANCRQST                                                | 04                  | LMAUTO 4      | 40 RSETNRC         | V 04              | TRANS             | 40 OPTRANS   | 04 PEN                  | DG 40 JBPRMR             | QD 04      |    |
| DUMMYRD 20               | LNSTRTD                                                 | 02                  | LMMULTI 2     | 20 CANRQIM         | 02                | JBRCV             | 20 NMRRCV    | 02 JBP                  | ENDG 20 PERMRE           | FP 02      |    |
| LNBUSY 10                | LNRSTNG                                                 | 01                  | LNTERM 1      | 10 LNIOTER         | M 01              | JBTRANS           | 10 NOTUSED   | 01 OPP                  | ENDG 10 NOTUSE           | D 01       |    |
| NDTSSWT 40<br>NDTJXAP 20 | AT5<br>O NDTRSTL<br>O NOTUSED<br>O NOTUSED<br>O NOTUSED | 04<br>02            |               |                    |                   |                   |              |                         |                          |            |    |
|                          |                                                         |                     |               | GENE               | RAL-JOB-          | SYSOUT SE         | NDER FLAG DE | SCRIPTION               |                          |            |    |
| XMITRDY                  | 7 80 XMI                                                | TCMP 40             | RCV           | VDEOF 20           | RESCHED           | 10                | ALLOCED 08   | XMITCAN 04              | XMITABRT 02              | 2 XABRTSNT | 01 |
| RECEIVER WOR             | RK AREA P                                               | OINTER I            | NVALID        |                    |                   |                   |              |                         |                          |            |    |
|                          |                                                         |                     |               |                    | WRBFR<br>94CBF4C8 | LASTCP<br>04BF437 |              | JTFCS CALLC<br>FCF 0005 | NID FRSTCNSB<br>00000000 |            |    |
|                          | NSRB<br>1BF49F4                                         | RCVWRKPT            | LMSTAT1<br>02 | LMSTAT2<br>A0      | LMSTAT3<br>08     | LMSTAT4<br>00     |              |                         | ECB<br>000000            |            |    |
| SNDRPRM<br>00000000 00   |                                                         | JBSNPRM<br>00980009 | 04D92A28      | OPSNPRM<br>0099000 | 9 04DFF           | A31               |              |                         |                          |            | _  |

#### NJE ACTIVE BSC NODE DATA CSECTS/RECEIVER WORK AREA

LMSTAT1 through LMSTAT5 ccccccc hh - are the line data area flag bit descriptions.

GENERAL-JOB-SYSOUT SENDER FLAG DESCRIPTION

XMITRDY through NOTUSED hh - are the logical sender flag bit descriptions.

ADDRESS hhhhhhhhh - is the BSC line manager data csect pointer.

NAME ccccccc - is the node name.

LINE cccc - is the line name.

BUFSIZ hhhh - is the defined transmission buffer size.

RDBFR hhhhhhhh - is the address of the read buffer.

WRBFR hhhhhhhh - is the address of the write buffer.

#### **NJE Active BSC Node Table (NJE)**

LASTCP hhhhhhhh - is the address of the last channel program which was issued.

INFCS hhhh - are the received function control sequence (FCS) characters.

OUTFCS hhhh - are the FCS control characters to be sent.

CALLCNID hhhh - is the calling console number.

FRSTCNSB hhhhhhhh - is the address of the first nodal message record (NMR) to be transmitted.

LNIOSB hhhhhhhh - is the address of the line input/output supervisor block.

LNSRB hhhhhhhh - is the address of the line SRB.

RCVWRKPT hhhhhhhhh - is the address of the associated network receiver data area (NRD).

LMSTAT1 through LMSTAT5 hh - are the flag LMSTATn settings.

LMECF hhhhhhhh - is the line manager ECF setting.

LNECB hhhhhhhh - is the line ECB setting.

SNDRPRM hhhhhhhh hhhhhhhh - is the general sender parameter list.

JBSNPRM hhhhhhhh hhhhhhhh - is the job sender parameter list.

OPSNPRM hhhhhhhh hhhhhhhh - is the SYSOUT sender parameter list.

ADDRESS hhhhhhhh - is the address of the NRD.

NRDJPARM hhhhhhhh - is the address of the job reception parameter list.

NRDJRVF1 hh - is a flag in the NRDJPARM parameter list that indicates the status of the job being received.

NRDJRVF2 hh - is a NRDJPARM flag byte.

NRDOPARM hhhhhhhh - is the address of the SYSOUT reception parameter list.

NRDORVF1 hh - is a flag in the NRDOPARM parameter list that indicates the status of the SYSOUT data set being received.

NRDORVF2 hh - is a NRDOPARM flag byte.

NRDORVF3 hh - is a NRDOPARM flag byte.

NRDFLAG1 hh - is a flag byte for the receiver.

# **DJC JOBNET Control Blocks**

DJC JOBNET CONTROL BLOCKS (JNCBs) contain the information reflecting the total network of jobs in DJC. There is one JNCB for each unique job network identified by NET control statements submitted with the jobs. The JNCB chain, resident in storage, is the major control block that allows DJC management.

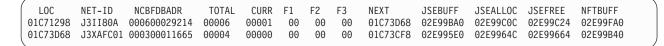

TOTAL dddd - is the number of jobs currently entered in the network regardless of completion status.

CURR dddd - is the number of jobs in the network that have completed all processing.

F1 hh F2 hh F3 hh - are flag bytes obtained, consecutively, starting at JNFLAG1.

JSEBUFF hhhhhhhhh - is formatted from the JNJSEBUF field of the JNCB. It is the address of the first job summary element (JSE) for this job net.

JSEALLOC hhhhhhhhh - is formatted from the JNJSEALC field of the JNCB. It is the address of the first allocated JSE for this job net.

JSEFREE hhhhhhhhh - is formatted from the JNJSEFRE field of the JNCB. It is the address of the first free JSE buffer.

NFTBUFF hhhhhhhhh - is formatted from the JNNFTBUF field of the JNCB. It is the address of the first NCB FDB table (NFT) buffer.

# Address range

```
**** ADDRESS RANGE 00B9EB68 TO 00B9EFF0 IS SSVT
                                                IN JES3/CSA SP=228 (DUPLICATE LINES SUPPRESSED) ****
00B9FB60
                     00000027 01020304
                                     05060708 090A0B0C 0D0E000F 10111213
00B9EB80
        14151617 18191A1B 1C1D1E1F 20210000
                                     00000025 00000000 00000000 00000000 ------
00B9EBA0
        26000000 00000000 00270000 00000000
                                     00B9EBC0
        00000000 00000000 00000000 00000000
                                     00B9EBE0 TO 00B9EC5F SUPPRESSED - SAME AS ABOVE
00B9EC60
        00000000 00000000 00000000 822DE220
                                     822D44DC 822D4BF8 822DA5B0 822E0750
                                     822E3350 822E04E0 822DCC2A 822DCDCE -----8-----
00B9EC80
        822D9A50 822DEAD0 80BDEE04 80BDED28
00B9ECA0
                                     822DEA14 822DD734 822DD6A8 822D5D28 -----P---O-----
                                     822D713A 822D9E38 822D9F20 822D9F80 -----8-----
00B9ECC0
        822D6610 822D5EF8 822D62CA 822D6F6C
00B9FCF0
        822D9F84 822D95F8 822F0750 822DDBA8
                                     822DDBA8 822DDCB0 822DDD2A 822D7200 -----8-----
                                     00B9FD00
        822D7C60 822D5B30 00000000 000000000
                                     80BE93A8 82295D00 80BE6FD8 8229AFA8 ------0----
        00000000 00000000 00000000 82299730
00B9ED20
                                     822E6920 822E6A68 822E6B08 822E78A4 -----7---8-----
00B9ED40
        82298EA0 80BE1E38 80BDF7E0 822E3DF8
                                     00B9ED60
        82295000 822E99A0 0229FD18 8229C3C0
00B9ED80
        00000000 00000000 00000000 C9C1E3E2
00B9EDA0
        F261F8F8 F2F14BF1 F0400000 00B9EFF0
                                     011C0488 000D07D1 80000000 D1C5E2F3 2-8821-10-----J----JES3
00B9EDC0
        00000000 00F1F400 01CA6438 026BABE0
                                     023A7E70 0229A5A0 0229AA38 02299870 ----14------
        02296162 0229693E 00BE8C50 00BE7B5E
                                     00BE7BAC 00000000 826D0C60 00B9EF7C ------
00B9EDE0
00B9EE00
        00000000 00000000 01CA6A88 007FF190
                                     026D0A20 02649BF0 0268B000 02690000 -----1------
        02395908 026D0720 023A85B8 807DD728
                                     00000000 022D4EC8 822DF674 026B91E0 -----P------H--6-----
00B9EE20
                                     00000000 00000000 026BACB8 026D09F8 -----8
00B9EE40
        02691030 02701000 026B9000 02697338
                                     000000FF 00000000 00000182 00000013 ------
00B9EE60
        00000000 00000000 00000000 000000FF
                                     001A0098 08000600 822A3C08 82297DA0 -----
00B9EE80
        00000000 026F4698 023E1000 025DD000
        00000000 00000000 IFACBC00 00000000
                                     00B9EEA0
00B9EEC0
        00000000 000210EB 026D03C0 026D0420
                                     026D0520 01CD5BD8 00000000 00000000 ------Q-----
                                     00000000 00000000 00000000 ------
00B9EEE0
        00000000 01C02E20 026D0530 C0C00000
        0000000 00000000 00000000 00000000
                                     0000000 00000000 00000000 00000000 -----
0.089FF00
                                     00000000 00000600 00000000 00000000 ------
00B9EF20
        00000000 00000000 00000000 00000000
00B9FF40
        00000FF4 00000FC8 00007FFF 0000FFFF
                                     00001000 00FFFFFF 11110000 00000000 ---4---H------
                                     0006273C 0000B701 00021F17 40000000 ------
00B9EF60
        00000000 00000000 00000000 00000020
                                     40000000 00000000 00D3013A 00000000 ------L-----
00B9EF80
        2AB12852 014B0020 40404040 40404040
00B9EFA0
        00000000 00000000 00000000 00000000
                                     00000012 02000FCC 00010600 00C80BB8 -----
00B9EFC0
        03010008 00000000 00000000 00000000
                                     00000000 00000000 04000000 00000000 ------
00B9EFE0
        00441880 00000000 00000000 00000000
```

\*\*\*\*\* ADDRESS RANGE hhhhhhhh TO hhhhhhhh IS... This portion of the dump contains JES3 control blocks and data from the common service area (CSA), the system queue area (SQA), the JES3 address space private area, and the JES3 auxiliary address space private area. Each block is identified by address range and name.

**Note:** "JES3/CSA SP=228" will read "FSS/CSA SP=228" when running in an FSS address space. Data printed here is obtained form the storage trace table. This table, in CSA for the JES3 address space and in private for C/I FSS address spaces, reflects storage "logged in" or deliberately traced by the DSP managing the storage using the IATXSQE macro instruction.

# **SYSOUT Application Programming Interface Data**

```
***********
****** SAPI FCT Work Area *******
SFW: 04C9C300
 +0000 SFWID.... SFW
                   SFWECF... 04801227 SFWMASK.. 04
                                                 SFWSDSOR. 00000000 SFWSDSEN. 7FFFF000 SFWSDSTK. 80002500
            00000047 SFWCWSVA. 04D65000 SFWCWHT.. 04D69000 SFWCWHBK. 000003FD SFWCWPA.. 048005A8 SFWCWAL.. 0101001D
 +0068
            00000000
 +009C SFWFLAG1. 00
       Bits set in flag SFWFLAG1
        None
 +009D SFWFLAG2. 80
                    SFWXCOCP. 00000000 SFWXCOCA. 00000000 SFWXCRTN. 00000000 SFWXCRSN. 00000000 SFWXCTOK. ......
       Bits set in flag SFWFLAG2
        SFWSALOK - SAPI dataspace access OK
 00000000 00000000 00000000
**********
****** SAPI DSP Entries *******
**********
***** Base SDE *****
SDE: 04800630
 +0000 SDEID.... SDEB
                    SDEFIRST. 04CC3008 SDELAST.. 04CC3008 SDEIDLEQ. 00000000 SDESFWAD. 04C9C300 SDESDWAD. 00000000
                                          SDEFCTAD. 00000000 SDEDSPAD. 00000000 SDESTAR.. 00000000
 +0018 SDETRACE. 00000000 00000000 00000000 00000000
 +0034 SDERQADR. 00000000
 +0050 SDEBFLAG. 80
       Bits set in flag {\sf SDEBFLAG}
       _____
       SDEBASE - Indicate this is the base entry
 +0051 SDEPOST.. 00
      Bits set in flag SDEPOST
 +0052 SDEFLAG1. 00
       Bits set in flag SDEFLAG1
        None
```

## SYSOUT Application Programming Interface Data (SAPI)

```
***** Active SDEs *****
            ***** SAPI DSP Entry 0001 ******
            ***********
SDE: 04CC3008
 +0000 SDEID.... SDE
                        SDENEXT.. 00000000 SDEPREV.. 00000000 SDEPENSA. 00000000 SDELPNSA. 00000000 SDESDWAD. 04DDC020
 +0018 SDETRACE, 00000000 00000000 00000000 00000000
                                                           SDEECTAD, 04CA0E08 SDEDSPAD, 0483AEA0 SDESTAR, 000000000
 +0034
       SDEROADR, 00000000
 +0050
      SDEBFLAG, 00
         Bits set in flag SDEBFLAG
         -----
          None
 +0051 SDEPOST.. 00
         Bits set in flag SDEPOST
          None
 +0052 SDEFLAG1. 00
         Bits set in flag SDEFLAG1
SDW: 04DDC020
 +0000 SDWID.... SDW
                        SDWSDEAD. 04CC3008 SDWWSP... 04DDCAC0 SDWSECPT. 04DDC268 SDWPSCPT. 04DDCA30 SDWSTA... 00000000
 +0018 SDWCOW... 04D66710 SDWSSOB.. 04D66BB8 SDWAPPRQ. 00000000
                                                           SDWOSSAD. 00000000 SDWPSOTM. 00000000
                                                                                              00000000
 +0038 SDWSYSRQ. 00000000 SDWCRJOB. 0000
                                          SDWSTOKN. 00000000
                                                           00000000
                                                                            SDWENTIT. 00000000
                                                                                             00000000
                                                                                                      00000000
                00000000 00000000 00000000 00000000
 +0054
                                                                                             00000000
                                                                                                      00
                                                                                                      00000000
 +0080 SDWOSSOB. 04864048 SDWSUBCB. 00000000 SDWSUBRT. 00000000
                                                           SDWSUBSV. 00000000 00000000 00000000
                                                                                             00000000
                                                                                             SDWDSVE..
 +00A0
                00000000 00000000
                                                                            00000000 00000000
                                                                                                      00000000
 +00C8 SDWDSVE2. 00000000 SDWOSVE.. 00000000 SDWOSVE2. 00000000 SDWOSVE3. 00000000
                                                                            SDWPRTAD. 00000000 SDWPRTRG. 00000000
 +00E0
                00000000
 +010C
                00000000 00000000
                                          SDWNRTAD. 00000000
                                                           SDWNRTRG. 00000000
                                                                            00000000 00000000 00000000 00000000
 +012C
                00000000 \quad 00000000 \quad 00000000
                                         00000000 00000000
                                                           00000000 00000000
                                                                            00000000 00000000 SDWDJRET. 00000000
 +0154 SDWOJRET. 00000000 SDWFDBT.. 00000000
                                          00000000 00000000
                                                           0000
                                                                            SDWFDBSV. 00000000 00000000 00000000
 +0174 SDWFDBL.. 00000000 00000000 00000000 SDWRQFDB. 00000000
                                                           00000000 00000000 0000
                                                                                              SDWOSEID. ....
       SDWWKFDB. 00000000 00000000 00000000 SDWNXFDB. 00000000
                                                           00000000 00000000 SDWSLINE. 00000000 SDWSPAGE. 00000000
 +01C0 SDWSBYTE. 00000000 SDWSREC.. 00000000
 +01E8 SDWSTYPE. 80
       Bits set in flag SDWSTYPE
            SDWGETRQ - SAPI Get request
 +01E9 SDWDFLG1. 00
       Bits set in flag SDWDFLG1
       -----
            None
 +01EA SDWOFLG1. 00
       Bits set in flag SDWOFLG1
 +01EB SDWOFLG2. 00
       Bits set in flag SDWOFLG2
            None
 +01EC SDWOFLG3. 00
       Bits set in flag SDWOFLG3
            None
 +01ED SDWOARV1. 40
       Bits set in flag SDWOARV1
            SDWSTGOB - COW storage obtained
 +01F0 SDWCOWTR. 04D66710
 +01F4 SDWOFLG4. 00
       Bits set in flag SDWOFLG4
 +01F5 SDWRTNIN. 00
                        SDWXCOCP. 00059000 SDWXCOCA. 0101001D SDWXCRTN. 00000000 SDWXCRSN. 00000000 SDWXCTOK. ......
      SDWXCWSV. 01E8C3E6 E2E54020 00A00000 04DDC228 00000000 04DDC218 04DDC21C 00000000 00000000 00000000 00000000
   +023C
                 00000000 00000000 00000000
***** Idle SDEs *****
 There are no SDEs on this queue
```

# **SYSOUT Application Programming Interface Data (SAPI)**

# **COW - Client output work area**

```
COW: 00052000
    +0000
          COWREQLN. 09B8
                               COWID.... COW
                                                   COWVER... 02
    +0008
          COWNEXT.. 00000000 COWPREV.. 00000000 COWAPJBN. TOMN
          COWAPJBI. 00000015
                              COWTRDCT. 00000001
                                                   COWAASCB. 00F4B600
    +0018
          COWAPTCB. 007F9B08
                              COWTCBTK. 00000068
                                                  00000002
    +0034
                    007F9B08
                               COWAPSTT. B2291398
                                                   5F8EC343
    +0040
          COWAPRQT. B2291398
                              92824584
                                                   COWPRIV.. 00000000
    +004C
                    00000000
                               COWSLJBI. 00000000
                                                  COWSHJBI. 00000000
          COWSDST.. 00000000
    +0058
                              00000000
                                                   COWS2DST. 00000000
    +0064
                    00000000
                               COWUDST.. 00000000
                                                  00000000
          COWU2DST. 00000000
                                                   COWLEN... 00000570
    +0070
                               00000000
          COWCKJBI. 00000000
                                                   COWVOFST. 0000
    +0080
                               COWOSEBF. 0000
                               COWOSEFB. 00000000
                                                  00000000 00000000 0000
          COWDOFST. 0000
    +0094
                               COWTKENT. 0007
    +00A4
          COWBRTKN. 006E
                                                   COWTKPL1, 0004
    +00AA
          COWTKID.. BTOK
                               COWTKPL2. 0002
                                                   COWTKTYP, 02
    +00B1
          COWTKVRS. 02
                               COWTKPL3. 0004
                                                   COWTKPTR. 7F6DF648
    +00B8
          COWTKPL4. 0004
                              COWTKPL5. 0002
                                                   COWTKPL6. 0008
    +00CC
          COWTKPL7. 00FF
    +00D0
          COWFLAG1. 00
                              COWSWBST. 00000000 COWBUFAD. 00000000
             Bits set in flag COWFLAG1
```

```
COWAUXAD. 00000000 COWKMERT. 00000000
                                              COWKERAT. 00000000
      COWADMPT. 00000000 COWADPPT. 00000000
                                              COWADDPT, 00000000
      COWGDBK.. 00000000
+0120
                          COWADMKT. 00000000
                          COWACTXT. 00000000
                                              00000000
                                                        00000000
+0128
      COWACCNT. 00
+0135
                00000000
                          00000000 00000000
                                              00000000
                                                        00000000
+0149
                00000000
                          00000000
                                    00000000
                                              00000000
                                                        00000000
                00000000
                          00000000
                                    00000000
                                              00000000
+015D
                                                        00000000
+0171
                00000000
                                    00000000
                                                        00000000
                          00000000
                                              00000000
                00000000
                          00000000
                                    00000000
                                              00000000
                                                        00000000
+0185
                                    00000000
                00000000
                          00000000
                                              00000000
+0199
                                                        00000000
+01AD
                00000000
                          00000000
                                    000000
                                               COWTRACE.
                                                        00000000
+01BC
                00000000
                          00000000
                                    00000000
                                              00000000
                                                        00000000
+01D0
                00000000
                          00000000
                                    00000000
                                              00000000
                                                        00000000
+01E4
                00000000
                          00000000
                                    00000000
                                               00000000
                                                        00000000
+01F8
                00000000
                          00000000
                                    00000000
                                              00000000
                                                        00000000
                          00000000
                                    00000000
+020C
                 00000000
                                               0000000
                                                        00000000
+0220
                 00000000
                          00000000
                                    00000000
                                              00000000
                                                        00000000
+0234
                 00000000
                          00000000
                                    00000000
                                               00000000
                                                         00000000
+0248
                00000000
                          00000000
                                    00000000
                                              00000000
                                                        00000000
+025C
                00000000
                          00000000
                                    00000000
                                              00000000
                                                        00000000
+0270
                00000000
                          00000000
                                    00000000
                                              00000000
                                                        00000000
+0284
                 00000000
                          00000000 00000000
                                              00000000
                                                        00000000
                                              2A96A0D7
+0298
                00000000
                          00010214 151E2829
                                                        D8DCDD3C
                          COWJDSFB. 00000000
                                              0000
+02AC
                46491063
      COWOTSWB. 00000000
+02B6
                          0000
                                               COWUCSID.
                          COWCKPL.. 0000
      COWFCBID. ....
+02C0
                                               COWCKPP.. 0000
                          COWCTABN. .....
                                               COWMRECD, 00000000
+02C8
      COWCKPS.. 0000
+02D8
      COWFFDBV. 00000000
                          COWTOKEN. 50018053
                                               55549555
                                                        5555555
+02F8
                 55555555
                          55555555 55555555
                                               55555555
                                                        5555555
+02FC
                 5555555
                          55555555 55555555
                                              5555555
                                                        86839694
+0310
                8691A4A5
                         55555555 55555555
                                              B6838180
                                                        15151515
+0324
                91A2A015 15151515
                                               COWCCNTL. 00
+032D
      COWFLAG2. 00
        Bits set in flag COWFLAG2
```

```
Bits set in flag COWFLAG4
               COWSAPRO - S.A. being processed
   +0368
          COWCLPTR. 0532DCE2
                                COWSAVEA. 7F4BD32C
                                                     00000000
                                                               00000000
   +0378
                     00000000
                                00000000
                                          00000000
                                                     00000000
                                                               00000000
   +038C
                     00000000
                                00000000
                                          00000000
                                                     00000000
                                                               00000000
   +03A0
                     00000000
                                00000000
                                          00000000
                                                     00000000
                                                               00000000
   +03B4
          COWRETAD. 00000000
                                COWSBR13. 00000000
                                                     COWUSPLN.
                                                               00000000
   +0300
          COWDATCC. 00000000
                                COWLIPPTR. 00000000
                                                     COWLISWRP. 00000000
   +03CC
           COWSWBC.. 00000000
                                COWSWBMA, 00000000
                                                     COWBUFLN, 0000
   +03D6
          COWUSBSZ, 0000
                                COWUSWBN, 0000
                                                     COWMDTLN, 0000
   +03DC
           COWSWBMS. 0000
                                COWERTLN. 0000
                                                     COWUMSBZ.
                                                               0000
                                                               00000000
   +0404
          WCMXPRML. 00000000
                               WCJ3PRMA. 00000000
                                                    WCJ3PRML.
   +0410
          WCS2PRMA. 00000000
                                WCS2PRML. 00000000
                                                     WCRETCD..
                                                               00000000
   +041C
          ONECHAR..
                                ZRORMOR..
                                                     WCWORK...
                                                               00000000
   +0422
                     00000000
                                00000000
                                          00000000
                                                     00000000
                                                               00000000
   +0436
                     0000000
                                00000000
                                          00000000
                                                     00000000
                                                               0000000
   +044A
                     00000000
                                          00000000
                                                     00000000
                                                               00000000
                                00000000
    +045E
                     00000000
                                00000000
                                          00000000
                                                     00000000
                                                               00000000
   +0472
                     00000000
                                00000000
                                          00000000
                                                     00000000
                                                               00000000
                     00000000
   +0486
                                00000000
                                          00000000
                                                     00000000
                                                               00000000
   +049A
                     00000000
                                00000000
                                          00000000
                                                     00000000
                                                               00000000
   +04AE
                     00000000
                                00000000
                                          00000000
                                                     00000000
                                                               00000000
   +04C2
                     0000000
                                00000000
                                          00000000
                                                     00000000
                                                               00000000
                     00000000
   +04D6
                                00000000
                                          00000000
                                                     00000000
                                                               00000000
   +04EA
                     00000000
                                00000000
                                          00000000
                                                     00000000
                                                               00000000
   +04FF
                     00000000
                                00000000
                                                     00000000
                                                               00000000
                                          00000000
                                                     COWCTOKN.
   +0512
                     0000000
                                00000000
                                          00000000
                                                               00000000
   +0524
                     00000000
                                00000000
                                          00000000
                                                     00000000
                                                               00000000
   +0538
                     00000000
                                00000000
                                          00000000
                                                     00000000
                                                               00000000
   +054C
                     00000000
                                00000000
                                          00000000
                                                     00000000
                                                               00000000
   +0560
                     0000000
                                00000000
                                          00000000
                                                     00000000
   +0570
          COWSSOB..
                     E2E2D6C2
                                001C004F
                                          007FD2AC
                                                     00000004
                                                               05101AF0
   +0584
                     00000000
                                00000000
                                          00000000
   +0590
          COWSSS2.. 04280200
                               E2E2E2F2
                                          00000000
                                                    00000000
                                                               00000000
   +05A4
                     00000000
                                00000000
                                          00000000
                                                     00000000
                                                               01000000
    +05B8
                     00000000
                                00000000
                                          00000000
                                                     00000004
                                                               00000000
    +05CC
                                                     D6C20000
                                                               00000000
                     00000000
                                0000C4E4
                                          D4D4E8D1
   +05E0
                     0000000
                                00000000
                                          0000000
                                                     0000000
                                                               00000000
   +05F4
                     00000000
                                00000000
                                          00000000
                                                     00000000
                                                               00000000
   +0608
                     0000000
                                                               00000000
                                00000000
                                          0000000
                                                     0000000
   +061C
                     00000000
                                00000000
                                          00000000
                                                     00000000
                                                               00000000
   +0630
                     00000000
                                00000000
                                          00000000
                                                     00000000
                                                               00000000
                     00000000
                                                               00000000
   +0644
                                00000000
                                          00000000
                                                     00000000
   +0658
                     00000000
                                00000000
                                          00000000
                                                     00000000
                                                               00000000
   +0660
                     00000000
                                00000000
                                          00000000
                                                     00000000
                                                               00000000
   +0680
                     00000000
                                                               00000000
                                00000000
                                          00000000
                                                     0000000
   +0694
                     00000000
                                00000000
                                          00000000
                                                     00000000
                                                               00000000
   +06A8
                     00000000
                                00000000
                                          00000000
                                                     00000000
                                                               00000000
   +06BC
                     00000000
                                00000000
                                          00000000
                                                     00000000
                                                               00000000
   +06D0
                     00000000
                                00000000
                                          00000000
                                                     00000000
                                                               00000000
   +06E4
                     00000000
                                0000000
                                          00000000
                                                     00000000
                                                               0000000
   +06F8
                     00000000
                                00000000
                                          00000000
                                                     00000000
                                                               00000000
   +070C
                     0000000
                                00000000
                                          0000000
                                                     0000000
                                                               0000000
   +0720
                     00000000
                                00000000
                                                     00000000
                                                               00000000
                                          00000000
   +0734
                     00000000
                                0000000
                                          00000000
                                                     00000000
                                                               00000000
   +0748
                     00000000
                                00000000
                                          00000000
                                                     00000000
                                                               00000000
   +075C
                     00000000
                                00000000
                                          0000000
                                                     00000000
                                                               00000000
   +0770
                     00000000
                                00000000
                                          00000000
                                                     00000000
                                                               00000000
   +0784
                     00000000
                                00000000
                                                     00000000
                                                               00000000
                                          00000000
   +0798
                     00000000
                                                     00000000
                                                               00000000
                                00000000
                                          00000000
   +07AC
                     7F6DF648
                                                     00000000
                                                               00000000
                                00000001
                                          00000000
   +0700
                     00000000
                                00000000
                                          00000000
                                                     00000000
                                                               00000000
   +07D4
                     00000000
                                00000000
                                          00000000
                                                     0000000
                                                               00000000
   +07F8
                     00000000
                                00000000
                                          00000000
                                                     00000000
                                                               00000000
   +07FC
                     0000000
                                00000000
                                          0000000
                                                     0000000
                                                               0000000
   +0810
                     00000000
                                00000000
                                          00000000
                                                     00000000
                                                               0000000
   +0824
                     00000000
                                00000000
                                          00000000
                                                     00000000
                                                               00000000
   +0838
                     0000000
                                0000000
                                          00000000
                                                               0000000
                                                     00000000
   +084C
                     00000000
                                                               00000000
                                00000000
                                          00000000
                                                     00000000
   +0860
                     00000000
                                00000000
                                          00000000
                                                    00000000
                                                               00000000
+0874
                 00000000 00000000 00000000
                                               00000000 00000000
   +0888
                     00000000
                                00000000
                                          00000000
                                                    00000000
                                                               00000000
    +089C
                     00000000
                                00000000
                                          00000000
                                                     00000000
                                                               00000000
   +08B0
                     00000000
                                00000000
                                          00000000
                                                     00000000
                                                               00000000
```

+08C4

+08D8

+08EC

+0900

+0914

+0928

+0930

+0950

+0964

F1404040

D5D6C4C5

## JESMSG Queue Control Area Header

The JMQ header and entry(ies) are not formatted in the FSS dump. The JMQ header and entry(ies) represent messages originating in the JES3 global that are to be included in the job's JESMSGLG data set. The JESMSG Queue Control Area Header points to the JESMSG Queue Entries.

|                     | JESMSG QU   | EUE CONTRO       | )L AREA HEAD         | ER                |                  |                        |                   |
|---------------------|-------------|------------------|----------------------|-------------------|------------------|------------------------|-------------------|
| ADDRESS<br>056813F8 | AFL1<br>00  | FIRST<br>0570E00 | MSCPB<br>05703D88    | RETRY<br>05509958 |                  |                        |                   |
|                     | JESMSG QUE  | UE ENTRIES       | ;                    |                   |                  |                        |                   |
|                     | JOB DYNALOT | •                | .0) USES             |                   |                  |                        | EJPRV<br>00000000 |
|                     | JOB DYNALOT | 2 (JOB0001       | 16:24:59<br>.0) USES |                   |                  |                        | 00000000          |
| 0570E180<br>IAT5110 |             |                  | 16:32:53<br>.0) USES | SY1<br>D D75902   | 00C0<br>JDESIGN. | 00000000<br>HJS7705.LI | 00000000          |

### JESMSG QUEUE ENTRY

- ADDRESS hhhhhhhh is the address of the JESMSG QUEUE ENTRY.
- EJNAM ccccccc is the job name associated with this entry.
- EJID ccccccc is the job id associated with this entry.
- EJTIME ccccccc is the time of spin off for this entry.
- EMNAM ccccccc is the name of the system doing the spin off for this entry.
- ELEN hhhh is the length of this JESMSG QUEUE ENTRY.
- EJNXT hhhhhhhh is the address of the next JESMSG QUEUE ENTRY.
- EJPRV hhhhhhhh is the address of the previous JESMSG QUEUE ENTRY.

# C/I

## CIDRVR ECF identifier entries

The C/I Driver ECF Identifier Entry identifies the type of ECF / Event that an FCT is AWAITing on. It is mapped by the JES3 macro IATYEIE. It is not formatted in an FSS dump.

```
CIDRVR ECF IDENTIFIER ENTRIES
           PARM
ADDRESS
                   TYPE
05878CF8 05604BFC
                    01
05878D00 00000000
                    00
05878D08 00000000
                    00
05878D10 00000000
                    00
05878D18 00000000
                    00
05878D20 00000000
                    00
05878D28 00000000
                    00
05878D30 00000000
                    00
05878D38 00000000
                    00
```

ADDRESS hhhhhhhh - is the address of the ECF Identifier Entry (EIE).

```
PARM hhhhhhhh - is the type dependent parameter. TYPE hh - is the type of ECF for a particular EIE. X'01' indicates PARM is ECF address. X'02' indicates PARM is FSS table address.
```

## CIDRVR ECF list control block

The C/I Driver ECF List Control Block shows the ECF list, required by the ECF list management routines. It is mapped by the JES3 macro IATYELB. It is not formatted in an FSS dump.

```
._____
                  CIDRVR ECF LIST CONTROL BLOCK - 05878C88
                       RPN ALOC ALOW EFLG
                  0001 0000 0009 0009 80
USE hhhh - is the in-use ECF count.
RPN hhhh - is the relative position number.
ALOC hhhh - is the pre allocated ECF count.
ALOW hhhh - is the allowed ECF count. For dynamic allocation,
this field is checkpointed in DYNCKAL.
EFLG hh - is the flag byte of ECF List Control Block.
The following bits can be set in this flag.
Value Meaning
X'80' ECF list is initialized.
X'40' ECF is unavailable.
X'20' AWAIT specified.
X'10' Single entry check.
```

## C/I FSS tables

The C/I FSS Table is used (in the JES3 Global) to keep track of the status and the work being processed by a C/I FSS. The C/I FSS PROCLIB status entries are used to keep track of PROCLIB orders, status etc. There is one PROCLIB status entry for each PROCLIB table entry. They are pointed to by, and located at the end of the C/I FSS Table. It is mapped by the macro IATYCFT. It is not formatted in an FSS dump.

```
______
                C/I FSS TABLES
                 FSSPT
                                  MPC
                                                                  BATUS DSLUS FORID
ADDRESS
         NEXT
                          FSID
                                          JOBCH
                                                  PRCST
                                                          SPE
                                                                                      RSSE0
05878D40 05878D98 05840168 00010000 00000000 00000000 05878D90 00000000 0000
                                                                        0000
                                                                              00000000 00000000 00
05878D98 05878DF0 058456D0 00020000 00000000 00000000 05878DF8
                                                                              00000000
                                                          00000000
                                                                  0000
                                                                        0000
                                                                                      00000000 0A
05878DF0 05878E48 05845460 00030000 00000000 00000000 05878E40
                                                          00000000
                                                                  0000
                                                                        0000
                                                                              00000000
                                                                                      00000000 OA
05878E48 05878EA0 058451F0 00040000 00000000 00000000 05878E98
                                                          00000000
                                                                        0000
                                                                              00000000
                                                                                      00000000 OA
                                                                  0000
05878EA0 05878EF8 05857358 00050000
                                 00000000
                                         00000000 05878EF0
                                                          00000000
                                                                  0000
                                                                        0000
                                                                              00000000
                                                                                      00000000 OA
05878EF8 05878F50 058570E8 00060000 00000000 00000000 05878F48
                                                          00000000
                                                                  0000
                                                                        0000
                                                                              00000000
                                                                                      00000000 0A
05878F50 05878FA8 05862A80 00070000 00000000 00000000 05878FA0
                                                                              00000000
                                                          00000000
                                                                  0000
                                                                        0000
                                                                                      00000000 0A
05878FA8 00000000 05862810 00080000 00000000 00000000 05878FF8
                                                          00000000
                                                                  0000
                                                                        0000
                                                                              00000000
                                                                                      00000000 OA
```

```
ADDRESS hhhhhhhhh - is the address of the C/I FSS entry.

NEXT hhhhhhhhh - is the address of the next C/I FSS entry.

FSSPT hhhhhhhhh - is the address of the FSS table.

FSID hhhhhhhhh - is the ID of the functional subsystem.

MPC hhhhhhhhh - is the address of MPC for the FSS set at FSS connect time or when FSS is found to be active over a JES3 restart.
```

#### JESMSG Queue Control Area Header

```
JOBCH hhhhhhhhh - is the RQ chain for jobs being processed by the FSS.
PRCST hhhhhhhh - is the address of PROCLIB status entries,
located at the end of the FSS table.
SPE hhhhhhhhh - is the address of the RQ sub chain priority entries for
jobs being processed by the FSS. This is used (by {\tt IATGRRQ}) to maintain
pointers to the RQs of different priorities within JOBCH.
BATUS hhhh - is the number of batch C/I DSPs in use.
DSLUS hhhh - is the number of demand select C/I DSPs in use.
FORID hhhhhhhh - is the FSS portion of order /order-response identifier number.
It is set when FSS connects or is restarted during the current JES3 start.
RSSEQ hhhhhhhh - is the response sequence number of last modify count (TYPE=NORM)
or process job (TYPE=NAVAIL) response.
FLAG1 hh - is the flag byte of C/I FSS table.
The following bits can be set in this flag.
Value
       Meaning
X'80' FSS has completed PROCLIB initialization.
X'40' FSS has completed Subtask initialization.
X'20' FSS START command ECF is added to the ELB.
X'10' FSS runs on global processor.
X'08' Bypass FSS for C/I scheduling.
{\tt X'04'} FSS has a modify count response outstanding.
X'02' Bypass FSS for C/I scheduling, if we are for a C/I FSS on
  a main processor that is eligible to run the job.
```

# C/I parameter tables

The C/I Parameter Table contains the converter parameter list and region size for a particular PARMID. It is mapped by the macro IATYPAR. It is formatted in both JES3 and FSS dumps.

```
C/I PARAMETER TABLES
              CHN ACPN PRTY STTM JSRG CMDS BLP MCSA JMSL AMSL MSGC RGTP RGSZ
ADDRESS ID
058190B8 01 058190E4 4 00 003500 512 3 1
                                                                                  0512
                           00 003500 512 3 1 E000 1 1
                                                                       T
                                                                             K
058190E4 I1 05819110 4
                                                                                  0512
05819110 \quad S1 \quad 0581913C \quad 4 \qquad 00 \quad 003500 \quad 512 \quad 3 \qquad 1 \quad E000 \quad 1 \qquad 1 \quad \quad D \qquad K \quad \quad 0512
                                                                       I
0581913C T1 00000000 4
                                                                            K 0512
                           00 003500 512 3
                                                  1 E000 1
                                                                 1
```

ADDRESS hhhhhhhh - is the address of the C/I parameter table entry.

ID cc - is the C/I parameter identifier.

CHN hhhhhhhh - is the address of the next C/I parameter table entry.

```
ACPN c - is the parameter options:
'1' - Programmer name required.
'2' - Account number required.
'4' - User SWA above indicator.
```

PRTY cc - is the default job priority.

STTM cccccc - is the maximum step execution time.

JSRG ccc - is the job/step region size.

CMDS c - is the command disposition.

```
BLP c - is the label processor indicator.
'0' - BLP will be treated as NL.
'1' - BLP will be treated as bypass label.
```

```
MCSA cccc - is the MCS command authority.
```

JMSL c - is the JCL MSGLEVEL default.

AMSL c - is the allocation MSGLEVEL default.

MSGC c - is the default system output class (MSGCLASS).

RGTP c - is the unit of measure of the region size (K or M).

PSDUS hhhhhhhhh - is the number of demand/select POSTSCAN DSPs in use.

RGSZ cccc - is the region size.

## C/I related TVT information

The C/I Related TVT Information gives the data related to C/I control blocks in TVT. It is formatted in both JES3 and FSS dumps.

C/I RELATED TVT INFORMATION - 05604000 IDAAD IFCAD XIWT CISCH DSSCH PSSCH CONVI PSTSC ENABL DISBL CITCB 0587D108 00000000 05904C28 0587B0D8 058791D8 058192B0 0564A508 0564A568 0564A688 0564A6E8 007CFE88 ICTCH DSNT HWST PARMS PROCT CIECB **FSECB** MXDCI ATDCI CICNT PSDMX 05908388 05819168 058191A4 058190B8 00044528 807D00E0 00000000 00000005 00000001 0006 00000007 00000000 CIECF CDECF JLFLG TSOPM STCPM INTPM TSOPR STCPR INTPR ADSIM SYCNT .10RI M 00 00 T1 S1 I1 T1 S1 I1 00000000 00000000 00000000 IDAAD hhhhhhhh - is the address of the interpreter data area. IFCAD hhhhhhhh - is the address of the C/I FSS data area. XIWT hhhhhhhh - is the address of the interpreter message routine. CISCH hhhhhhhh - is the address of the C/I scheduler entry point. DSSCH hhhhhhhh - is the address of the disable processing and scheduling entry point. PSSCH hhhhhhhh - is the address of the POSTSCAN scheduler entry point. CONVI hhhhhhhh - is the DSP dictionary entry for C/I. PSTSC hhhhhhhh - is the DSP dictionary entry for POSTSCAN. ENABL hhhhhhhh - is the DSP dictionary entry for ENABLE. DISBL hhhhhhhh - is the DSP dictionary entry for DISABLE. CITCB hhhhhhhh - is the address of the C/I subtask TCB. ICTCH hhhhhhhh - is the address of the interpreter control table chain. DSNT hhhhhhhh - is the address of the RESDSN table. HWST hhhhhhhh - is the address of the high watermark setup name table. PARMS hhhhhhhh - is the address of the C/I parameter table. PROCT hhhhhhhh - is the address of the C/I PROCLIB table. CIECB hhhhhhhh - is the address of the ECB for C/I subtask. FSECB hhhhhhhh - is the address of ECB for FSS main. MXDCI hhhhhhhh - is the maximum number of C/I DSPs for demand/select jobs in the address space. ATDCI hhhhhhhh - is the number of demand/select C/I subtasks attached. CICNT hhhh - is the number of C/I subtasks. PSDMX hhhhhhhh - is the maximum number of demand/select POSTSCAN DSPs.

#### **JESMSG Queue Control Area Header**

# **Interpreter Data Area**

The Interpreter Data Area contains data related to the C/I FSS's which is used by the C/I Driver and other functions. It is mapped by the JES3 macro IATYIDA. It is not formatted in an FSS dump.

```
INTERPRETER DATA AREA - 0587D108
                                JORID FORID PRCDS PRCEN PRCUP PSCDS
         EIEST CFTST
                         CDFCT
 ELBST
                                                                                   PSCBT
                                                                                           FSSRC
RETRY
                 CICLN
                         CAPST PSSCH FSTCK
                                                 FSSST
                                                           FSSDS
                                                                    FSSEN
                                                                            PRCCL
                                                                                    FLG1 FLG2 FLG3
058E0870 058E0028 0585B07C 0585B37E 0585B6C8 0585B7F0 0585B898 585BCA6 0585BD86 0585BEFA 00 00 00
ELBST hhhhhhhhh - is the address of ECF list control block.
EIEST hhhhhhhh - is the address of ECF identifier entries.
CFTST hhhhhhhhh - is the address of the C/I FSS table.
CDFCT hhhhhhhh - is the address of the C/I driver FCT.
JORID hhhhhhhh - is the JES3 portion of order/response identification number.
FORID hhhhhhhh - is the last FSS order/response identification number assigned.
       It is assigned when an FSS connects or is found to be active over a JES3 restart.
PRCDS hhhhhhhhh - is the address of the PROCLIB disable chain.
PRCEN hhhhhhhh - is the address of the PROCLIB enable chain.
PRCUP hhhh - is the number of PROCLIBs being updated.
PSCDS hhhhhhhhh - is the address of demand select POSTSCAN scheduling chain.
PSCBT hhhhhhhh - is the address of the batch POSTSCAN scheduling chain.
FSSRC hhhhhhhhh - is the entry point of C/I driver 'FSS Receive' routine (IATIIFR).
XCIO hhhhhhhh - is the entry point of C/I issue order (IATXCIO) routine (IATIIOR).
RETRY hhhhhhhhh - is the entry point of C/I driver JESTAE retry routine (IATIICJ).
CICLN hhhhhhhh - is the entry point of C/I job cleanup routine in IATIIFS.
CAPST hhhhhhhh - is the entry point of console appendage post routine in IATIIFS.
PSSCH hhhhhhhh - is the entry point of POSTSCAN scheduling routine in IATIIFS.
FSTCK hhhhhhhh - is the entry point of FSS start check routine in IATIIFS.
```

```
FSSST hhhhhhhhh - is the entry point of FSS status change routine in IATIIFS.
FSSDS hhhhhhhhh - is the entry point of FSS PROCLIB disable routine in IATIIFS.
FSSEN hhhhhhhhh - is the entry point of FSS PROCLIB enable routine in IATIIFS.
PRCCL hhhhhhhh - is the entry point of PROCLIB cleanup routine in IATIIFS.
FLG1 hh - is the flag byte of Interpreter Data Area.
The following bits can be set in this flag.
       Meaning
X'80' POSTSCAN scheduling routine processing batch jobs.
X'40' Current job being processed still in FSS address space.
X'20' Fail job with dump.
FLG2 hh - is the flag byte of Interpreter Data Area (JESTAE / Recovery flag)
The following bits can be set in this flag.
Value Meaning X'80' IDACENT1 is console message buffer.
X'40' IDACENT1 is PROCLIB table.
X'20' Staging area being processed. STAUFLG=STACTIVE for the active staging area.
X'10' C/I driver initialization phase.
X'08' JESTAE retry routine in control.
X'04' Job cleanup routine is active.
X'02' PROCLIB use count has been decremented (Only if job cleanup routine is active).
FLG3 hh - is the flag byte of Interpreter Data Area (Job cleanup routine options flag).
The following bits can be set in this flag.
Value Meaning
X'80' Schedule job for POSTSCAN request.
\mathrm{X'40'} Return the job to JSS for C/I rescheduling.
X'20' Return the job to JSS for specialized rescheduling.
X'10' Cleanup the job's control blocks.
X'08' Update JCT FDBs from RSQ FDBs.
```

# Interpreter control tables

IDD hhhhhhhh - is the address of the current interpreter DSP data area.

EXTPT hhhhhhhh - is the address of the ICT extension.

The Interpreter Control Table contains Converter/Interpreter work area and status information. JES3 macro IATYICT maps this control block. It is formatted in both JES3 and FSS dumps.

INTERPRETER CONTROL TABLES ADDRESS ACMOD IIST IDD EXTPT TCB JSCB TVT JDE PRCAD ECB RES 05908388 IATIIST 8590A6C0 0001F580 00040C60 007CFCF0 007D0240 05604000 0569D3E8 00044528 807D0058 00000000 00000000 05907388 IATIIST 8590C6C0 00000000 0003F180 007CFAC0 007D0300 05604000 0569D320 00000000 807CF9A0 00000000 00000000 05906388 IATIIST 8590E6C0 00000000 0003F520 007CF808 007D03C0 05604000 0569D258 00000000 807CF6E8 00000000 00000000 058F42C8 IATIIST 859106C0 00000000 0003F8C0 007CF550 007D0480 05604000 0569D190 00000000 807CF430 00000000 00000000 058EF2C8 IATIIST 859126C0 00000000 0003FC60 007CF298 007D0540 05604000 0569D0C8 00000000 807CF178 00000000 00000000 058EA2C8 IATIIST 859146C0 0001F580 00044C08 007CEE88 007D0600 05604000 0569D000 00044718 807CF0F0 00000000 00000000 058E52C8 IATIIST 859166C0 00000000 00044188 007CEC58 007D06C0 05604000 0569CE74 00000000 807CF068 00000000 00000000 ADDRESS INCNT PARID JCDSS JCDSS **JEDSS** JEDEB SYDSS SYDEB FLAG1 FLAG2 FLAG3 FLAG4 05908388 00000001 01 04FD93E8 04FD93E8 04FD9280 00013828 04FD9118 00013808 05907388 00000000 04F683D8 04F683D8 04F68270 000137C8 04F68108 000137A8 00 40 00 20 05906388 00000000 00013748 00 40 00 20 058F42C8 00000000 04F67A60 04F67A60 04F678F8 00013708 04F67790 000136F8 ΘO 40 00 20 058EF2C8 00000000 04F66E98 04F66E98 04F66D30 000136A8 04F66BC8 00 20 00013688 40 058EA2C8 00000005 S1 04F66A60 04F66A60 04F668F8 00013648 04F66790 40 058E52C8 00000000 40 00 10 ADDRESS hhhhhhhhh - is the address of the interpreter control table entry. ACMOD ccccccc - is the name of the subtask active module. IIST hhhhhhhhh - is the address of subtask IATIIST using this interpreter control table. This is used for trapping the right subtask.

```
TCB hhhhhhhh - is the TCB address of the subtask.
JSCB hhhhhhhh - is the JSCB address for subtask.
TVT hhhhhhhh - is the TVT address.
JDE hhhhhhhh - is the JDE address for the ICT.
PRCAD hhhhhhhh - is the address of the PROCLIB table.
ECB hhhhhhhh - is the ECB for subtask communication.
RES hhhhhhhh - is the ECB for subtask attach post.
HDECB hhhhhhhh - is the address space JCL limit quiesce ECB.
INCNT hhhhhhhh - is the subtask interpretation count.
PARID cc - is the current PARM ID.
JCDSS hhhhhhhh - is the JCLIN DSS pointer.
JEDSS hhhhhhhh - is the JESJCL DSS pointer.
JEDEB hhhhhhhh - is the JESJCL DEB pointer.
SYDSS hhhhhhhh - is the SYSMSG DSS pointer.
SYDEB hhhhhhhh - is the SYSMSG DEB pointer.
FLAG1 hh - is the flag byte of Interpreter Control Table.
The following bits can be set in this flag.
Value Meaning
X'80' Perform SJF termination processing.
X'20' Invoke SWA processing routine.
X'10' Free SWA subpool (when zero subpool has been freed).
X'08' IATIIST's ESTAE (STESTAEX) has been previously entered.
X'04' Subtask is detached.
X'02' Perform SWA spooling.
X'01' Close the current PROCLIB.
FLAG2 hh - is the flag byte of Interpreter Control Table.
The following bits can be set in this flag.
Value Meaning
X'80' C/I subtask abended.
X'40' Subtask is active.
X'20' Output SWB processing is required for a job.
X'10' Subtask active in MVS C/I . If it is set, ESTAE exit closes JCLIN, JESJCL, SYSMSG
and \ensuremath{\mathsf{JCBLOCK}} data sets.
X'08' Interpreter finished with job.
X'04' Conversion/Interpretation is required for a job.
X'02' Subtask is allocated (in use).
X'01' Force subtask abend. It is set to cause the subtask to return to the control program.
FLAG3 hh - is the flag byte of Interpreter Control Table.
The following bits can be set in this flag.
Value Meaning
X'40' User exit IATUX02 is a dummy JES3 exit.
X'20' User exit IATUX03 is a dummy JES3 exit.
FLAG4 hh - is the flag byte of Interpreter Control Table.
The following bits can be set in this flag.
Value Meaning
X'80' No SDUMP from ESTAE.
X'40' ICT for demand select job.
X'20' ICT for batch job.
X'10' ICT for subtask which is used to start a C/I FSS address space.
X'08' ACEE created during C/I subtask processing.
```

### **PROCLIB** tables

UPJN hhhhhhhh - is the update job number.

The procedure library tables contains a header and an entry for every data set within the concatenation. It is mapped by the JES3 macro IATYPRO. It is formatted in both JES3 and FSS dumps.

-----

```
PROCLIB TABLES
ADDRESS
          NAME
                    CHN
                             EDCH
                                     UUSE SEQN
                                                  CUSE
                                                          DSCT EDCT FLG1 MBSI
                                                                                  MSTD
00044528 IATPLBST 000445EC 00000000 0000 0001 00000000
                                                          0001 0000 00 0000 00000000
  DSN 000445B8 DSN=SYS1.PROCLIB
                                                               UPJN=00000000
000445EC IATPLBI1 00044718 00000000 0000 0002 00000000
                                                          0003
                                                              0000 00 5B90 00000000
  DSN 0004467C DSN=SYS1.PROCLIB
                                                                UPJN=00000000
  DSN 000446B0 DSN=C49FCT.PROCLIB
                                                               UPJN=00000000
  DSN 000446E4 DSN=D75JES3.PROCLIB
                                                               UPJN=00000000
00044718 IATPLBS1 00044844 00000000 0000 0003 00000000
                                                               0000 00 5B90 00000000
  DSN 000447A8 DSN=SYS1.PROCLIB
                                                                UPJN=00000000
  DSN 000447DC DSN=C49FCT.PROCLIB
                                                               UPJN=00000000
  DSN 00044810 DSN=D75JES3.PROCLIB
                                                               UPJN=00000000
00044844 IATPLBT1 00000000 00000000 0000 0004 00000000 0003
                                                               0000 00 5B90 00000000
  DSN 000448D4 DSN=SYS1.PROCLIB
                                                                UPJN=00000000
  DSN 00044908 DSN=C49FCT.PROCLIB
                                                               UPJN=00000000
  DSN 0004493C DSN=D75JES3.PROCLIB
                                                               UPJN=00000000
ADDRESS hhhhhhhhh - is the address of the C/I procedure library table entry.
NAME ccccccc - is the name of the procedure library.
CHN hhhhhhhh - is the address of the next C/I procedure library table entry.
EDCH hhhhhhhh - is the address of the Enable/Disable chain.
UUSE hhhh - is the update use count. It gives the number of data sets being updated.
SEQN hhhh - is the procedure library sequence number.
CUSE hhhhhhhh - is the current C/I use count. It gives the number of jobs in C/I using that procedure
              library.
DSCT hhhh - is the number of data set name entries.
FLG1 hh - is the flag byte of PROCLIB table.
The following bits can be set in this flag.
Value Meaning
X'80' Update job hold on this PROC.
X'40' Procedure library is unallocated.
X'20' Procedure library disabled by all C/I FSS's. It is used by the DISABLE DSP.
\ensuremath{\text{X'10'}} Procedure library enabled by all C/I FSS's. It is used by the ENABLE DSP.
X'08' PROC disabled due to error.
X'04' Enable request is pending for the procedure library.
X'02' Disable request is pending for the procedure library.
X'01' Abort the Disable/Enable for the procedure library. It is set by the C/I driver if an abend
      occurs.
MBSI hhhh - is the maximum block size.
MSID hhhhhhhh - is the message ID to dequeue.
```

#### **DFC-Device fence control blocks**

The Device Fence Control Blocks contains information used to allocate or deallocate fenced devices for job class groups or DJC networks. It is mapped by the JES3 macro IATYDFC. It is not formatted in an FSS dump.

```
______
DEVICE FENCE CONTROL BLOCKS
ADDRESS
          GNAME
                   CHAIN
                            ENUM TSIZE ALOPT SEQN CKIDX RQM
                                                                  ENMSK
                                                                           MNSEQ FLG1 FLG2 FLG3
057BF100 JES3TEST 057BF14C 01 004C FF
                                            01 0020 FF000000 00000000
                                                                                 92
                                                                                      10
                                                                                           00
  DEV 057BF13C DEVT=3800 DEVN=0001
057BF14C JES3H0LD 00000000 01 004C
                                         00
                                              02 0000 FF000000 00000000
                                                                           00
                                                                                 94
                                                                                      00
                                                                                           00
  DEV 057BF188 DEVT=TAPE
                            DEVN=000A
ADDRESS hhhhhhhhh - is the address of the device fence control block entry
GNAME ccccccc - is the Job class group name or DJC (Dependent Job Control) network ID.
CHAIN hhhhhhhh- is the address of the next device fence control block (DFCB) in the chain.
ENUM hh - is the number of device entries.
TSIZE hhhh - is the total size of the DFCB.
ALOPT hh - is the allocation option indicator.
X'00' indicates allocation ANY.
X'FF' indicates allocation GROUP/NET.
SEQN hh - is sequence number of the DFCB.
CKIDX hhhh - is the index to check point FDB.
ROM hhhhhhhh - is the main mask for allocation.
ENMSK hhhhhhhh - is the enabled main mask.
MNSEQ hh - is the main PROC sequence number.
FLG1 hh - is the flag byte of DFCB.
The following bits can be set in this flag.
Value Meaning
X'80' Device fence by group. It means DEVPOOL specified on the GROUP statement.
X'40' Device fence by main. It means device information specified in the EXRESC parameter of
the GROUP statement.
X'20' Device fence for DJC network.
X'10' Allocation allowed outside fence.
X'08' Device fence is active.
X'04' Last DFCB in the chain.
X'02' Device dedication in progress.
X'01' Device dedication failed.
FLG2 hh - is the flag byte of DFCB.
The following bits can be set in this flag.
Value Meaning
X'80' Request device dedication.
X'40' Request device unallocation.
X'20' Request build JST.
X'10' JST built for the DFCB.
X'08' DFCB in use. It is used to synchronize GMS/MDS.
X'04' The fence associated with the DFCB was found in the device dedication checkpoint
(DDC) record during a restart.
```

```
FLG3 hh - is the flag byte of DFCB.
The following bits can be set in this flag.

Value Meaning
X'80' During a hot start with refresh, the old JST for the device
fence was discarded because the new device fence definition
no longer matches the old one. A new JST will be built after MDS restart.

X'40' During a hot start with refresh, the spooled DFCB in the JST was updated with new information.

DEV hhhhhhhhh - is the address of device.

DEVT ccccccc - is the name of device.

DEVN hhhh - is the number of devices fenced.
```

# DLY-JQEX delay information for jobs in main service

The JQEX Delay Information for Jobs in Main gives the job delay information from the JQEX control block for jobs that are waiting to be scheduled for or active in main service. It is mapped by the JES3 macro IATYJQEX. It is not formatted in an FSS dump.

```
JQEX DELAY INFORMATION FOR JOBS IN MAIN SERVICE
ADDRESS JOBNAME JOBID
                     FUNCTION TYPE
                                       REASON
                                                CLS CONVD LY RESCDLY JESSCDLY OPERDLY CURDLYTM
ADDRESS hhhhhhhhh - is the address of the JQEX for the job.
JOBNAME ccccccc - is the name of the job.
JOBID ccccccc - is the job id based on the job number in JQE table.
FUNCTION cccccccc - is the function the job is in. If the job does not have a RQ, the displayed function would
be "MAINWAIT". Other descriptions that are possible for this field are: *INVALID, FETCH (MDS Fetch), WAITVOL
(MDS WaitVol), SYSSEL (MDS system select), ALLOCATE (MDS allocate), VOLUNAV (MDS volume unavailable), VERIFY
(MDS verify), SYSVER (MDS system verify), ERROR (MDS error), SELECT (GMS select), ON MAIN (Job is executing),
BRKDOWN (MDS breakdown), RESTART (MDS restart), DONE (MDS/GMS done).
TYPE ccccccc - is the description of the delay type. The descriptions that could be possible for this field
are:*INVALID,NO DELAY, RESOURCE (Resource delay), JESSCHED (JES Scheduling delay), OPER (Operational delay).
REASON cccccccccccc - is the description of the delay reason.
CLS hh - is the GMS job class sequence number.
CONVDLY hhhhhhhh - is the total C/I delay for the job.
RESCDLY hhhhhhhh - is the total resource delay for the job.
JESSCDLY hhhhhhhhh - is the total JES scheduling delay for the job.
OPERDLY hhhhhhhh - is the total operational delay for the job.
CURDLYTM hhhhhhhh - is the current delay time stamp.
```

# **DSP-DSP dictionary entries**

The DSP Dictionary Entries give information about each dynamic support program entry. It is mapped by the JES3 macro IATYDSP. It is formatted in both JES3 and FSS dumps.

```
DSP DICTIONARY ENTRIES

ADDRESS NAME CSECT DRVR JBVAL NO PRTY MXCT USCT JOEWO JOEAW
```

| 05649B48<br>05649C08<br>05649C68<br>05649C8<br>05649C8<br>05649D28<br>05649D88<br>05649D88<br>05649E48<br>05649E48 | RSVD1<br>CONSERV<br>JSAM<br>CONSDM<br>TRAKALOC<br>DYNAL<br>OUTSERV<br>VERIFY<br>SETUP<br>BDT<br>MODDRVR |          | IATDMTA            | IATOSJV            | 01<br>02<br>03<br>04<br>05<br>06<br>07<br>08<br>09<br>0A | 001<br>254<br>250<br>240<br>040<br>035<br>030<br>030<br>030<br>025<br>015 | 000<br>000<br>000<br>000<br>000<br>000<br>000<br>000 | 00001<br>00001<br>00001<br>00001<br>00001<br>00001<br>F423F<br>00001<br>00001<br>00001 | 00000000<br>00000000<br>00000000<br>00000000<br>0000 | 0000000<br>0000000<br>0000000<br>0000000<br>0000000 | 00000000<br>00000000<br>00000000<br>00000000<br>0000 |
|----------------------------------------------------------------------------------------------------|----------------------------------------------------------------------------------------------------|----------|--------------------|--------------------|----------------------------------------------------------|---------------------------------------------------------------------------|------------------------------------------------------|----------------------------------------------------------------------------------------|------------------------------------------------------|-----------------------------------------------------|------------------------------------------------------|
| 05649F68<br>05649FC8                                                                                               | INQDRVR<br>WTDDRVR                                                                                      |          |                    |                    | 0C<br>0D                                                 | 014<br>012                                                                |                                                      | 00001<br>00001                                                                         | 00000000                                             | 00000000                                            | 00000000<br>00000000                                 |
| 0564A028                                                                                                    | LOCATE                                                                                                  |          |                    |                    | 0E                                                       | 005                                                                       |                                                      | 00001                                                                                  | 00000000                                             | 00000000                                            | 00000000                                             |
| 0564A388                                                                                                    | WTR                                                                                                    |          | IATOSWC            |                    | 17                                                       | 004                                                                       |                                                      | F423F                                                                                  | 00000000                                             | 00000000                                            | 00000000                                             |
| 0564A3E8                                                                                                    | CR                                                                                                    | IATISRD  | IATISCR            | IATISJV            |                                                          | 004                                                                       |                                                      | F423F                                                                                  | 00000000                                             | 00000000                                            | 00000000                                             |
| 0564A448                                                                                                    | TR                                                                                                    | IATISRD  | IATISTR            | IATISJV            |                                                          | 004                                                                       |                                                      | F423F                                                                                  | 00000000                                             | 00000000                                            | 00000000                                             |
| 0564A4A8<br>0564A508                                                                                               | DR<br>CI                                                                                                | IATISRD  | IATISDR<br>IATIIDR | IATISJV<br>IATIIJV |                                                          | 004<br>007                                                                |                                                      | 00001<br>0000A                                                                         | 00000000                                             | 00000000<br>00000000                                | 00000000<br>00000000                                 |
| 0564A568                                                                                                    | POSTSCAN                                                                                                |          | IATIIDR            | 1711101            | 1C                                                       | 007                                                                       |                                                      | 00002                                                                                  | 00000000                                             | 00000000                                            | 00000000                                             |
|                                                                                                    |                                                                                                    |          |                    |                    |                                                          |                                                                           |                                                      |                                                                                        |                                                      |                                                     |                                                      |
| ADDRESS                                                                                                    | NAME                                                                                                    | SCCT     | SCCTA              |                    | FLAG1                                                    | DEVR                                                                      | •                                                    | NOREQ                                                                                  |                                                      |                                                     |                                                      |
| 05649B48                                                                                                    | RSVD1                                                                                                   | 00000000 | 00000000           | 00                 | 00                                                       | 0564C                                                                     |                                                      | 00                                                                                     |                                                      |                                                     |                                                      |
| 05649BA8                                                                                                    | CONSERV                                                                                                 | 00000000 | 00000000           | 00                 | 08                                                       | 0564C                                                                     |                                                      | 00                                                                                     |                                                      |                                                     |                                                      |
| 05649C08                                                                                                    | JSAM                                                                                                    | 00000000 | 00000000           | 00                 | 00                                                       | 0564C                                                                     |                                                      | 00                                                                                     |                                                      |                                                     |                                                      |
| 05649C68                                                                                                    | CONSDM                                                                                                  | 00000000 | 00000000           | 00                 | 08                                                       | 0564C                                                                     |                                                      | 00                                                                                     |                                                      |                                                     |                                                      |
| 05649CC8                                                                                                    | TRAKALOC                                                                                                | 00000000 | 00000000           | 08                 | 00                                                       | 0564C                                                                     |                                                      | 00                                                                                     |                                                      |                                                     |                                                      |
| 05649D28                                                                                                    | DYNAL                                                                                                   | 00000000 | 00000000           | 00                 | 00                                                       | 0564C                                                                     |                                                      | 00                                                                                     |                                                      |                                                     |                                                      |
| 05649D88<br>05649DE8                                                                                               | OUTSERV<br>VERIFY                                                                                       | 00000000 | 00000000           | 84                 | 00<br>00                                                 | 0564D<br>0564C                                                            |                                                      | 01<br>00                                                                               |                                                      |                                                     |                                                      |
| 05649E48                                                                                                    | SETUP                                                                                                   | 00000000 | 00000000           | 00<br>00           | 00                                                       | 0564C                                                                     |                                                      | 00                                                                                     |                                                      |                                                     |                                                      |
| 05649E48                                                                                                    | BDT                                                                                                    | 00000000 | 00000000           | 00                 | 00                                                       | 0564C                                                                     |                                                      | 00                                                                                     |                                                      |                                                     |                                                      |
| 05649F08                                                                                                    | MODDRVR                                                                                                 | 00000000 | 00000000           | 00                 | 08                                                       | 0564C                                                                     |                                                      | 00                                                                                     |                                                      |                                                     |                                                      |
| 05649F68                                                                                                    | INODRVR                                                                                                 | 00000000 | 00000000           | 00                 | 08                                                       | 0564C                                                                     |                                                      | 00                                                                                     |                                                      |                                                     |                                                      |
| 05649FC8                                                                                                    | WTDDRVR                                                                                                 | 00000000 | 00000000           | 00                 | 08                                                       | 0564C                                                                     |                                                      | 00                                                                                     |                                                      |                                                     |                                                      |
| 0564A028                                                                                                    | LOCATE                                                                                                  | 00000000 | 00000000           | 00                 | 00                                                       | 0564C                                                                     |                                                      | 00                                                                                     |                                                      |                                                     |                                                      |
| 0564A388                                                                                                    | WTR                                                                                                    | 00000000 | 00000000           | 06                 | 00                                                       | 0564C                                                                     |                                                      | 01                                                                                     |                                                      |                                                     |                                                      |
| 0564A3E8                                                                                                    | CR                                                                                                    | 00000000 | 00000000           | 46                 | 00                                                       | 0564F                                                                     |                                                      | 01                                                                                     |                                                      |                                                     |                                                      |
| 0564A448                                                                                                    | TR                                                                                                    | 00000000 | 00000000           | 46                 | 00                                                       | 0564F                                                                     |                                                      | 01                                                                                     |                                                      |                                                     |                                                      |
| 0564A4A8                                                                                                    | DR                                                                                                    | 00000000 | 00000000           | 8E                 | 00                                                       | 0564C                                                                     | 1F0                                                  | 01                                                                                     |                                                      |                                                     |                                                      |
| 0564A508                                                                                                    | CI                                                                                                    | 00000000 | 00000000           | 84                 | 20                                                       | 0564C                                                                     | 1F0                                                  | 00                                                                                     |                                                      |                                                     |                                                      |
| 0564A568                                                                                                    | POSTSCAN                                                                                                | 00000000 | 00000000           | 04                 | 00                                                       | 0564C                                                                     | 1F0                                                  | 00                                                                                     |                                                      |                                                     |                                                      |
|                                                                                                    |                                                                                                    |          |                    |                    |                                                          |                                                                           |                                                      |                                                                                        |                                                      |                                                     |                                                      |

ADDRESS hhhhhhhhh - is the address of DSP dictionary entry.

NAME ccccccc - is the DSP name.

CSECT ccccccc - is the CSECT name for re-entrant modules.

DRVR ccccccc - is the DSP driver module name.

JBVAL ccccccc - is the job validation module name.

NO hh - is the DSP number.

PRTY ddd - is the DSP priority.

MXCT hhhhhhhhh - is the maximum allowable use count for the DSP.

USCT hhhhhhhh - is the current use count for the DSP.

 $\ensuremath{\mathsf{JQEWQ}}$  hhhhhhhhh - is the anchor for DSP  $\ensuremath{\mathsf{JQE}}$  wait queue.

JQEAW hhhhhhhh - is the anchor for alternate DSP JQE wait queue.

SCCT hhhhhhhhh - is the number of backlogged JQEs.

```
SCCTA hhhhhhhh - is the alternate SCCT. It gives the number of CI/POSTSCAN DEMSEL JQEs moved to ready
                 queue.
FLAGS hh - is the flag byte of DSP.
The following bits can be set in this flag.
Value Meaning
X'80' DSP is processable.
X'40' DSP rescheduled on GETUNIT not available.
X'20' JSS does INIT GETUNIT for this DSP.
X'10' An FCT for the DSP is available.
X'08' No MXCT change allowed through *F
X'04' DSP is reentrant.
X'02' DSP is callable from console.
X'01' Use count change for this DSP.
FLAG1 hh - is the flag byte of DSP.
The following bits can be set in this flag.
Value Meaning
X'80' Refresh driver module.
X'40' Refresh data CSECT.
X'20' DSP holdable through modify command.
X'10' DSP held by modify command.
X'08' Exempt for message/WTO.
DEVREQ hhhhhhhh - is the address of device requirements limit.
NOREQ hh - is the number of requirements.
```

### **ENQ**

#### **AENQ** control data entries

The AENQ Control Data Entry contains information about exclusive or shared use of JES3 resource. It is mapped by the JES3 macro AENQ. It is formatted in both JES3 and FSS dumps.

|          |          | AENQ CONT | ROL DATA E | NTRIES   |          |       |       |
|----------|----------|-----------|------------|----------|----------|-------|-------|
| ADDRESS  | NAME     | EXFCT     | EXDSP      | SHFCT    | SHDSP    | SHRCT | EXFLG |
| 056555BC | RQ       | 00000000  | 00000000   | 0000000  | 00000000 | 0000  | 00    |
| 056555D4 | DLQ      | 00000000  | 00000000   | 00000000 | 00000000 | 0000  | 00    |
| 056555EC | JNCBCTL  | 00000000  | 00000000   | 00000000 | 00000000 | 0000  | 00    |
| 05655604 | SYSUNIT  | 0564D0E8  | 05649D88   | 00000000 | 00000000 | 0000  | 00    |
| 0565561C | CHKPNT   | 0564DD08  | 05649F08   | 00000000 | 00000000 | 0000  | 00    |
| 05655634 | WTD      | 0564E2F8  | 05649FC8   | 00000000 | 00000000 | 0000  | 00    |
| 0565564C | FCT      | 05808370  | 0564A2C8   | 00000000 | 00000000 | 0000  | 00    |
| 05655664 | PR0      | 00000000  | 00000000   | 00000000 | 00000000 | 0000  | 00    |
| 0565567C | SNARMVCB | 00000000  | 00000000   | 00000000 | 00000000 | 0000  | 00    |
| 05655694 | ICT      | 00000000  | 00000000   | 00000000 | 00000000 | 0000  | 00    |
| 056556AC | LCLJNEWS | 00000000  | 00000000   | 00000000 | 00000000 | 0000  | 00    |
| 056556C4 | RJPJNEWS | 00000000  | 00000000   | 00000000 | 00000000 | 0000  | 00    |
| 056556DC | TSOJNEWS | 00000000  | 00000000   | 00000000 | 00000000 | 0000  | 00    |
| 056556F4 | FSSCKPT  | 058020A0  | 0564A628   | 00000000 | 00000000 | 0000  | 00    |
| 0565570C | GMSCKPT  | 056C7D00  | 0564A328   | 00000000 | 00000000 | 0000  | 00    |
| 05655724 | JQEPTY0  | 0564E2F8  | 05649FC8   | 0564E2F8 | 05649FC8 | 0000  | 00    |
| 0565573C | JQEPTY1  | 0564E2F8  | 05649FC8   | 0564E2F8 | 05649FC8 | 0000  | 00    |
| 05655754 | JQEPTY2  | 0564E2F8  | 05649FC8   | 0564E2F8 | 05649FC8 | 0000  | 00    |
| 0565576C | JQEPTY3  | 0564E2F8  | 05649FC8   | 0564E2F8 | 05649FC8 | 0000  | 00    |
| 05655784 | JQEPTY4  | 0564E2F8  | 05649FC8   | 0564E2F8 | 05649FC8 | 0000  | 00    |
|          |          |           |            |          |          |       |       |

```
0565579C JQEPTY5 0564E2F8 05649FC8 0564E2F8 05649FC8
                                                       0000
                                                               00
         JQEPTY6
                 0564E2F8 05649FC8 0564E2F8 05649FC8
056557B4
                                                               00
056557CC JQEPTY7 0564E2F8 05649FC8 0564E2F8 05649FC8
                                                       0000
                                                               00
056557E4 JQEPTY8 0564E2F8 05649FC8 0564E2F8 05649FC8
                                                       0000
                                                               00
056557FC JQEPTY9 0564E2F8 05649FC8 0564E2F8 05649FC8
                                                               00
05655814 JQEPTY10 0564E2F8 05649FC8 0564E2F8 05649FC8
                                                               00
0565582C J0EPTY11 0564E2F8 05649FC8 0564E2F8 05649FC8
                                                       0000
                                                               00
05655844 JQEPTY12 0564E2F8 05649FC8 0564E2F8 05649FC8
                                                       0000
                                                               \Theta\Theta
0565585C JQEPTY13 0564E2F8 05649FC8 0564E2F8 05649FC8
                                                       0000
                                                               00
05655874 JQEPTY14 0564E2F8 05649FC8 0564E2F8 05649FC8 0000
                                                               00
```

ADDRESS hhhhhhhhh - is the address of the AENQ control data entry.

NAME ccccccc - is the resource name.

EXFCT hhhhhhhh - is the address of the FCT who has exclusive use of the resource.

EXDSP hhhhhhhhh - is the address of the DSP dictionary for FCT who has exclusive use of the resource.

SHFCT hhhhhhhh - is the address of the first FCT who has shared use of resource.

SHDSP hhhhhhhhh - is the address of the DSP dictionary for first FCT who has shared use of resource.

SHRCT hhhh - is the number of users who have shared use of the resource.

EXFLG hh - is the exclusive use flag. The value of X'FF' indicates that someone has exclusive use of the resource.

### FCT AENQ elements

The FCT AENQ element contains information to map AENQ resource with the corresponding FCT. Each time an FCT issues an AENQ request and obtains access to a resource, an FCT AENO element is initialized and chained from the FCT. It is mapped by the JES3 macro AENQ. It is formatted in both JES3 and FSS dumps.

```
______
      FCT AENQ ELEMENTS
```

| ADDRESS  | NAME | FCTADDR  | ID   | NEXT     | RSNM | RSNO | FLG1 |
|----------|------|----------|------|----------|------|------|------|
| 057BF1B8 | JSS  | 0574EBE0 | FENQ | 057BF198 | FCT  | 0006 | 80   |
| 057BF198 | JSS  | 0574EBE0 | FENQ | 00000000 | FCT  | 0006 | 80   |
|          |      |          |      |          |      |      |      |

ADDRESS hhhhhhhhh - is the address of the FCT AENQ element queue for the resource that were AENQ'd by the FCT.

NAME ccccccc - is the name of the resource.

FCTADDR hhhhhhhh - is the address of the FCT entry.

ID cccc - is the ID of the control block (FENQ).

NEXT hhhhhhhh - is the address of the next FCT AENQ element on the FCT queue.

RSNM ccccccc - is the name of the AENQ resource.

RSNO hhhh - is the AENQ resource number.

FLG1 hh - is the flag byte of FCT AENQ. The following bits can be set in this flag.

Value Meaning

X'80' Resource was obtained exclusively. If off, resource was obtained shared.

# FCT AENQ element free queue

It contains information about the resources in the FCT AENQ element free queue. When an FCT issues an ADEQ request to release control of the resource, the FCT AENQ element is removed from the FCT chain and put on FCT AENQ element free queue. It is mapped by the JES3 macro AENQ. It is not formatted in an FSS dump.

FCT AENQ ELEMENT FREE QUEUE ADDRESS ΙD RSNM RSN0 FCT DSP FLG1 NEXT 056BF198 FENQ 056BF1B8 JQEPTY0 000F 0564E2F8 05649FC8 00 056BF1B8 FENQ 056BF1D8 0000 00000000 00000000 00 0000 00000000 056BF1D8 FENQ 056BF1F8 00000000 056BF1F8 FENQ 056BF218 0000 00000000 00000000 00 0000 056BF218 FENQ 056BF238 00000000 00000000 00 056BF238 0000 00000000 00 FFN0 056BF258 00000000 056BF258 FENQ 056BF278 0000 00000000 00000000 00 056BF278 FENQ 056BF298 0000 00000000 0000000 00 056BF298 FENQ 056BF2B8 0000 00000000 00000000 00 0000 00000000 00 056BF2B8 FENQ 056BF2D8 00000000 056BF2D8 **FENQ** 056BF2F8 0000 00000000 0000000 00 056BF2F8 FENQ 0000 00000000 00000000 056BF318 056BF318 FENQ 056BF338 0000 00000000 00000000 00 056BF338 FENQ 0000 00000000 00000000 00 056BF358 056BF358 **FENQ** 0000 00000000 00000000 00 056BF378 056BF378 FENQ 056BF398 0000 00000000 00000000 00 056BF398 FENQ 056BF3B8 0000 00000000 00000000 00 0000 056BF3B8 FENQ 056BF3D8 00000000 00000000 00 056BF3D8 FENQ 056BF3F8 0000 00000000 00000000 00 056BF3F8 FEN0 056BF418 0000 00000000 00000000 00 0000 00000000 056BF418 FENQ 056BF438 00000000 056BF438 FENQ 056BF458 0000 00000000 00000000 00 0000 056BF458 00000000 00000000 00 FENQ 056BF478 0000 056BF478 **FENQ** 056BF498 00000000 0000000 00 056BF498 FENQ 056BF4B8 0000 00000000 0000000 00 056BF4B8 FENQ 056BF4D8 0000 00000000 00000000 00 056BF4D8 FENQ 056BF4F8 0000 00000000 00000000 00 056BF4F8 FENQ 056BF518 0000 00000000 00000000 00 0000 00000000 00 056BF518 FFN0 056BF538 00000000 0000 00000000 00000000 056BF538 FFN0 00000000

ADDRESS hhhhhhhhh - is the address of the FCT AENQ element free queue entry.

ID cccc - is the ID of the control block (FENQ).

NEXT hhhhhhhh - is the address of the next FCT AENQ element on the free queue.

RSNM ccccccc - is the name of the AENQ resource.

RSNO hhhh - is the number of the AENQ resource.

FCT hhhhhhhh - is the address of the FCT entry.

DSP hhhhhhhh - is the address of the DSP.

FLG1 hh - is the flag byte of FCT ENQ. The following bits can be set in this flag.

#### Value Meaning

X'80' Resource was obtained exclusively. If off, resource was obtained shared.

### **GST**

# Generalized subtask global data area

The Generalized Subtask Global Data Area contains information used to manage the generalized subtasks and the work associated with those tasks. It is mapped by the JES3 macro IATYGSD. It is formatted in both JES3 and FSS dumps.

GENERALIZED SUBTASK GLOBAL DATA AREA - 05635838

```
NSGSD
         SAVAL
                 SAVCT
                          SDISP
                                   SNOWK
                                          TSKAT NSMAX FRSQD
                                                               SQDEX FLAG1
05801410 05800E08 00000008 000008DF 00000075 0008 0008 0580F600 0001 80
```

NSGSD hhhhhhhhh - is the address of the first GSD on the gueue.

SAVAL hhhhhhhh - is the address of the first GSD on the subtask available queue. The GSD is removed from this queue when a subtask is posted for work, and added to the queue when the subtask is finished.

SAVCT hhhhhhhh - is the number of available subtasks.

SDISP hhhhhhhh - is the number of times a subtask was dispatched.

SNOWK hhhhhhhhh - is the number of times a subtask was dispatched and there was no work found.

TSKAT hhhh - is the number of subtasks attached.

NSMAX hhhh - is the maximum number of non-specific Generalized subtasks.

FRSQD hhhhhhhhh - is the address of the first free subtask queue descriptor.

SQDEX hhhh - is the number of SQD extents.

FLAG1 hh - is the flag byte of GSG.

The following bits can be set in this flag.

Value Meaning

056AA670 GSD

X'80' Subtask Queue Descriptors are available.

# Non-specific subtask GSDS

This formatter gives the generalized subtask directories for the non-specific subtasks. It is mapped by the JES3 macro IATYGSD. It is formatted in both JES3 and FSS dumps.

40

NON-SPECIFIC SUBTASK GSDS

#### ADDRESS ID ECB AVNXT SQDAD TCB FLG 05801410 GSD 807BFDA8 056B3E08 00000000 007E7B00 40 05800A18 GSD 807C3038 056AA670 00000000 007E7D90 50 05800E08 GSD 807B1108 05801410 00000000 007CE0E0 50 056C2410 GSD 807B8080 05800A18 00000000 007CE370 40 807B8198 056C2410 00000000 007CE600 056B70A8 GSD 50 807BF198 056B70A8 00000000 007CE890 056B3E08 GSD 50

0580F048 GSD 807F9180 00000000 00000000 007D8C58

ADDRESS hhhhhhhhh - is the address of the GSD entry on the queue.

807F95D8 0580F048 00000000 007CEA28

ID cccc - is the directory ID (GSD)

ECB hhhhhhhh - is the subtask ECB.

AVNXT hhhhhhhh - is the address of the next GSD on the subtask available queue.

SQDAD hhhhhhhh - is the address of the subtask queue descriptor (SQD) being processed at the time of error.

TCB hhhhhhhh - is the address of the subtask TCB.

FLG1 hh - is the flag byte of GSD. The following bits can be set in this flag.

Value Meaning

X'40' Subtask initialization complete.

X'20' Subtask is to terminate after this request.

X'10' Work was found after subtask was dispatched.

# Specific subtask GSDS

This formatter gives the generalized subtask directories for the specific subtasks. It is mapped by the JES3 macro IATYGSD. It is formatted in both JES3 and FSS dumps.

# ODERTEN CURTACU CORO

#### SPECIFIC SUBTASK GSDS

| ADDRESS  | ID  | SBTID | ECB      | SQDAD    | USERP    | TCB      | FLG1 |
|----------|-----|-------|----------|----------|----------|----------|------|
| 058195B0 | GSD | 05    | 807BF298 | 00000000 | 00000000 | 007B1E88 | 50   |
| 05815058 | GSD | 07    | 00000000 | 0580F240 | 00000000 | 007D8798 | 50   |

ADDRESS hhhhhhhhh - is the address of the GSD entry on the queue.

ID cccc - is the directory ID (GSD).

SBTID hh - is the subtask ID.

ECB hhhhhhhh - is the subtask ECB.

SQDAD hhhhhhhh - is the address of the subtask queue descriptor (SQD) being processed at the time of error.

USERP hhhhhhhhh - is the user parameter area saved across subtask calls.

TCB hhhhhhhh - is the address of the subtask TCB.

FLG1 hh - is the flag byte of GSD.

The following bits can be set in this flag.

Value Meaning

X'40' Subtask initialization complete.

X'20' Subtask is to terminate after this request.

X'10' Work was found after subtask was dispatched.

# SQDS in the free pool

The Subtask Queue Descriptor (SQD) contains information that is used by a generalized subtask to process an IATXCSF request. IATXCSF invoke the call subtask function service subroutines in IATGRGS. It is mapped by the JES3 macro IATYSQD. It is formatted in both JES3 and FSS dumps.

SQD 0580F240 DESC=WLM SUBTASK RTNAD=05693DF0 FCTAD=0564EBE0 REG10=058429A0 REG13=0001D7E8 FLAG1=80

.

#### SQDS IN THE FREE POOL

| ADDRESS  | DESC      | RTNAD    | FLAG1 | FCTAD    | REG2     | REG3     | REG4     | REG5     | REG6     | REG7     | REG8     |
|----------|-----------|----------|-------|----------|----------|----------|----------|----------|----------|----------|----------|
| 0580F600 | WTR-PURGE | 05959EFA | 40    | 0580B9A0 | 00000030 | 20000000 | 0001E000 | 0001DC68 | 0001DAE0 | 05260AA0 | 057FE540 |
| 0580F588 | WTR-PURGE | 05948EFA | 40    | 05809CF0 | 00000030 | 20000000 | 0001E000 | 0001DC68 | 0001DAE0 | 05260AA0 | 057FE440 |
| 0580F420 |           | 056178D6 | 40    | 0564C1F8 | 000134B0 | 05617301 | 00000000 | 00000002 | 00000000 | 04F67000 | 7F3AC890 |

```
0580F510 ALOAD-IATISDT
                         0564592A
                                          05803A20 0592FF18
                                                                        00000000
                                     40
                                                              0564ABD0
                                                                                   0564ABD0
                                                                                             00FC673C
                                                                                                        056C20C8
                                                                                                                  0569DA8C
0580F498
         IXZXIXCN-END
                         058DF29E
                                    40
                                          058033C0
                                                   80000000
                                                              7F7578EE
                                                                        0584D158
                                                                                   B7496330
                                                                                             C2F4DE0F
                                                                                                        0564B108
                                                                                                                  7F757890
                         0583F9F2
                                                    DFFFFFF
                                                                        04FD9098
                                                                                   00000000
                                                                                                        00000000
0580F6F0
          IXZXIXIF
                                    40
                                          0580C130
                                                              00000000
                                                                                             0583EA88
                                                                                                                  056C2608
0580F2B8
          IXZXIXIF
                         0583F9F2
                                     40
                                          058005E0
                                                    DFFFFFF
                                                              00000000
                                                                        04FD9098
                                                                                   00000000
                                                                                             0583EA88
                                                                                                        00000000
                                                                                                                  056B3C10
0580F768
          IXZXIXIF
                         0583F9F2
                                     40
                                          057F4CF0
                                                    DFFFFFF
                                                               00000000
                                                                         04FD9098
                                                                                   00000000
                                                                                             0583EA88
                                                                                                        00000000
                                                                                                                  056AA478
0580F678
         ALOAD-IATGRMN
                         0564592A
                                     40
                                          05802A30
                                                    05927AD0
                                                               0564A758
                                                                         0000000
                                                                                   0564A758
                                                                                             00FC673C
                                                                                                        056C20C8
                                                                                                                  0569D834
                         0583F9F2
                                          057F4CF0
                                                              00000000
                                                                        00000000
                                                                                   00000000
                                                                                             0583FA88
                                                                                                        00000000
0580F3A8
         TX7XTXTF
                                     40
                                                    00000000
                                                                                                                  056AA478
                                                               0000000
                                                                        00000000
                                                                                                        00000000
0580F330
          IXZXIXIF
                         0583F9F2
                                     40
                                          057BFCF0
                                                    00000000
                                                                                   00000000
                                                                                             0583EA88
                                                                                                                  056AA868
0580F7E0
                         00000000
                                     00
                                          00000000
                                                    0000000
                                                               00000000
                                                                         00000000
                                                                                   00000000
                                                                                             00000000
                                                                                                        00000000
                                                                                                                  00000000
0580F858
                         00000000
                                    00
                                          00000000
                                                    00000000
                                                               0000000
                                                                        00000000
                                                                                   00000000
                                                                                             00000000
                                                                                                        00000000
                                                                                                                  00000000
                         00000000
                                                               00000000
                                                                        00000000
                                                                                             00000000
                                                                                                        00000000
0580F8D0
                                    00
                                          00000000
                                                    00000000
                                                                                   00000000
                                                                                                                  00000000
0580F948
                         00000000
                                    00
                                          00000000
                                                    00000000
                                                              00000000
                                                                        00000000
                                                                                   00000000
                                                                                             00000000
                                                                                                        00000000
                                                                                                                  00000000
0580F9C0
                         00000000
                                    00
                                          00000000
                                                    00000000
                                                              00000000
                                                                        00000000
                                                                                   00000000
                                                                                             00000000
                                                                                                        00000000
                                                                                                                  00000000
ADDRESS
            REG9
                     REG10
                               REG13
                                          ECFAD
                                                   ECFMK
                                                           RTNRC
                                                                      RREG0
                                                                                RREG1
                                                                                           ABCC
0580F600
         0594AA40
                    05959AB0
                              0594FD40
                                         00000000
                                                          00000000 00FFDCA0
                                                                              0001DC68
                                                                                         00000000
                                                                                                   00000000000000000
                                                    00
0580F588
          0593DA40
                    05948AB0
                              05944D40
                                         00000000
                                                    00
                                                          00000000
                                                                     00FEDCA0
                                                                               0001DC68
                                                                                         00000000
                                                                                                   00000000000000000
0580F420
          7F3AC8EE
                    05617880
                              05606C38
                                         00000000
                                                    00
                                                          00000000
                                                                     00000000
                                                                               7F3A8298
                                                                                         00000000
                                                                                                   00000000000000000
0580F510
          056982A0
                    056451EC
                              00000000
                                         00000000
                                                    00
                                                          00000000
                                                                     8592FF18
                                                                               0000041D
                                                                                         00000000
                                                                                                   00000000000000000
0580F498
                    058DF000
                                                                                                   00000000000000000
         04F67000
                              0580E200
                                         00000000
                                                    00
                                                          00000000
                                                                    00000000
                                                                               058DF2B0
                                                                                         00000000
0580F6F0
                    0583F998
                                         00000000
                                                          00000000
                                                                     00000000
                                                                                         00000000
                                                                                                   000000000000000000
         04F64000
                              00000000
                                                    00
                                                                               056C26F0
0580F2B8
          04F65000
                    0583F998
                              00000000
                                         00000000
                                                    00
                                                          00000000
                                                                     00000000
                                                                               056B3CF8
                                                                                         00000000
                                                                                                   00000000000000000
0580F768
          04F66000
                    0583F998
                              00000000
                                                          00000000
                                                                     00000000
                                                                                         00000000
                                                                                                   00000000000000000
                                         00000000
                                                    00
                                                                               056AA560
0580F678
          05698240
                    056451EC
                              00000000
                                         00000000
                                                    00
                                                          00000000
                                                                     85927AD0
                                                                               000004A6
                                                                                         00000000
                                                                                                   00000000000000000
0580F3A8
         04F66000
                    0583F998
                              00000000
                                         00000000
                                                    00
                                                          00000000
                                                                    00000000
                                                                               056AA560
                                                                                         00000000
                                                                                                   000000000000000000
0580F330
          04F67000
                    0583F998
                              00000000
                                         00000000
                                                    00
                                                          00000000
                                                                     00000000
                                                                               056AA950
                                                                                         00000000
                                                                                                   000000000000000000
0580F7E0
          00000000
                    00000000
                              00000000
                                         00000000
                                                    00
                                                          00000000
                                                                     00000000
                                                                               00000000
                                                                                         00000000
                                                                                                   00000000000000000
0580F858
          00000000
                    00000000
                              00000000
                                         00000000
                                                    00
                                                          00000000
                                                                     00000000
                                                                               00000000
                                                                                         00000000
                                                                                                   00000000000000000
0580F8D0
          00000000
                    00000000
                              00000000
                                         00000000
                                                    00
                                                          00000000
                                                                     00000000
                                                                               00000000
                                                                                         00000000
                                                                                                   00000000000000000
0580F948
         00000000
                    00000000
                              00000000
                                         00000000
                                                    00
                                                          00000000
                                                                    00000000
                                                                              00000000
                                                                                         00000000
                                                                                                   000000000000000000
0580F9C0
         00000000
                    00000000
                              00000000
                                         00000000
                                                    00
                                                          00000000
                                                                    00000000
                                                                              00000000
                                                                                         00000000
                                                                                                   00000000000000000
SQD hhhhhhhhh - is the address of the active SQD under a generalized subtask.
DESC cccccccccccc - is the function description of the subtask.
RTNAD hhhhhhhh - is the address of the routine to be subtasked.
FCTAD hhhhhhhh - is the address of the calling FCT.
ADDRESS hhhhhhhhh - is the address of the free subtask queue descriptor entry.
```

FLAG1 hh - is the flag byte of SQD. The following bits can be set in this flag.

#### Value Meaning

X'80' Asynchronous request.

X'40' Processing complete. This is the ECF mask used for synchronous subtask requests.

X'20' Don't issue DM146 abend if subtask abends.

X'10' Subtask should terminate after this request is complete.

X'08' JESTAE recursion indicator

X'04' Subtask should bypass processing this request because the requesting FCT is in recovery processing. This means that the data that needs to be referenced by the subtask may no longer be valid.

REG2 hhhhhhhhh - is the Register 2 content used by the subtask.

REG3 hhhhhhhhh - is the Register 3 content used by the subtask.

REG4 hhhhhhhh - is the Register 4 content used by the subtask.

REG5 hhhhhhhhh - is the Register 5 content used by the subtask.

REG6 hhhhhhhh - is the Register 6 content used by the subtask.

REG7 hhhhhhhh - is the Register 7 content used by the subtask.

REG8 hhhhhhhhh - is the Register 8 content used by the subtask.

REG9 hhhhhhhhh - is the Register 9 content used by the subtask.

REG10 hhhhhhhhh - is the Register 10 content used by the subtask.

REG13 hhhhhhhhh - is the Register 13 content used by the subtask.

ECFAD hhhhhhhhh - is the address of ECF to be posted when work is complete. This field will only be non-zero for asynchronous requests where the caller specified an ECF address and mask.

### LOC

### Locate control tables

The Locate Control Table contains data used by each locate subtask. It is also used by the locate FCT to communicate with each locate subtask. It is mapped by the JES3 macro IATYLCT. It is formatted in both JES3 and FSS dumps.

LOCATE CONTROL TABLES NEXT MODEP **CSSSA** 058F4F40 058EFF40 858F6440 00000000 007D7C58 007D1218 00000000 00000000 00000000 00000000 058F5D10 058F5B98 0504F038 058EFF40 058EAF40 858F1440 00000000 058F0D10 058F0B98 00000000 007D7E88 007D1748 00000000 00000000 00000000 00000000 058EAF40 058E5F40 858EC440 00000000 007D1598 007D1AF8 00000000 00000000 00000000 00000000 058EBD10 058EBB98 00000000 058E5F40 058E0F40 858E7440 00000000 007D1948 007D82D0 00000000 00000000 00000000 00000000 058E6D10 058E6B98 00000000 058E0F40 00000000 858E2440 00000000 007D8120 007D1058 00000000 00000000 00000000 00000000 058E1D10 058E1B98 00000000 **SCDEB** SCSDM ADDRESS SCACB **JBACB** SCRPL JBRPL SCDSS **JBDSS JBDEB JBSDM** SPAFS 058F4F40 00000000 00000000 00000000 00000000 00000000 00000000 00000000 00000000 058F5C30 00000000 00000000 00000000 058EFF40 00000000 00000000 00000000 00000000 00000000 00000000 00000000 00000000 058F0C30 00000000 00000000 00000000 058EAF40 00000000 00000000 00000000 00000000 00000000 00000000 00000000 00000000 058EBC30 00000000 00000000 00000000 058F5F40 00000000 00000000 00000000 00000000 00000000 00000000 00000000 00000000 058F6C30 00000000 00000000 00000000 058E0F40 00000000 00000000 00000000 00000000 00000000 00000000 00000000 00000000 058E1C30 00000000 00000000 00000000 ADDRESS LRSWK LRSLA **CRLRS FRESP** LVS LVCID NXCAT NXDSN **CRLVS** LRS 058F4F40 058F5398 00000000 00000000 7F43AF34 058F591A 058F59A8 7F43AF00 0000 0000 0000 058EFF40 058F0398 00000000 00000000 00000000 00000000 00000000 7F444F00 0000 0000 0000 058EAF40 058EB398 00000000 00000000 00000000 00000000 0000000 7F44DF00 0000 0000 0000 058E5F40 058E6398 00000000 00000000 7F456F00 00000000 00000000 00000000 0000 058E0F40 058E1398 00000000 00000000 00000000 00000000 00000000 7F469F00 0000 0000 0000 ADDRESS CTGPL CTGP2 **CTGWA** CTGW2 PCTVL PCTV2 GCTVL GCTV2 CTGCV CTGC2 CTGFL 058F4F40 058F5D58 00000000 058F5D78 00000000 058F5D88 00000000 00000000 0000000 058F5F88 00000000 058F5FE6 058EFF40 058F0D58 00000000 058F0D78 00000000 058F0D88 00000000 00000000 00000000 058F0F88 00000000 058F0FE6 058EAF40 058EBD58 00000000 058EBD78 00000000 058EBD88 00000000 00000000 00000000 058EBF88 00000000 058EBFE6 058E5F40 058E6D58 00000000 058E6D78 00000000 058E6D88 00000000 00000000 00000000 058E6F88 00000000 058E6FE6 058E0F40 058E1D58 00000000 058E1D78 00000000 058E1D88 00000000 00000000 00000000 058E1F88 00000000 058E1FE6 ADDRESS ALLOC UNALC DVIDX VTIDX DDNAM **FRSAV** ECB **JOBNO** LOCNT FLAG2 FLAG3 FLAG1 058F4F40 058F5CA8 058F5CDC 0000 807D7B38 00000000 058F51B0 00000005 88 0004 00 00 058EFF40 058F0CA8 058F0CDC 0000 0003 058F01B0 807D12F8 0000000 00000000 00 00 00 058EAF40 058EBCA8 058EBCDC 0000 0002 058EB1B0 807D1478 00000000 00000000 00 058E5F40 058E6CA8 058E6CDC 0000 0001 058E61B0 807D1828 00000000 00000000 00 00 00 058E0F40 058E1CA8 058E1CDC 0000 0000 058E11B0 807D1BD8 00000000 00000000 00 00 00

ADDRESS hhhhhhhhh - is the address of the locate control table entry.

NEXT hhhhhhhh - is the address of the next locate control table in chain.

MODEP hhhhhhhhh - is the module (IATLVLC) entry point.

LET hhhhhhhhh - is the address of the locate entrance table (LET) of the current request being processed.

TCB hhhhhhhhh - is the address of the locate subtask TCB address.

JSCB hhhhhhhhh - is the address of the locate subtask JSCB.

SEL hhhhhhhhh - is the address of the service entrance list for SSISERV (local locate subtask only).

 $\ensuremath{\mathsf{SSOB}}$  hhhhhhhh - is the address of the subsystem option block.

```
CSSSA hhhhhhhhh - is the address of the SSOB extension (SSSA) for SMS catalog services.
VSSSA hhhhhhhhh - is the address of the SSOB extension (SSSA) for SMS VOLREF services.
UVR hhhhhhhh - is the address of the unit verification parameter list.
BLK hhhhhhhh - is the address of the block spooler parameter list.
RAB hhhhhhhh - is the address of the record allocation block of current request being processed.
SCACB hhhhhhhh - is the address of the access method control block (ACB) for the SMS scheduling
information data set.
JBACB hhhhhhhh - is the address of the access method control block (ACB) for the SMS job information
SCRPL hhhhhhhh - is the address of the request parameter list (RPL) for the SMS scheduling information
JBRPL hhhhhhhh - is the address of the request parameter list (RPL) for the SMS job information data set.
SCDSS hhhhhhhhh - is the address of the data set status block (DSS) for the SMS scheduling information data
set.
JBDSS hhhhhhhh - is the address of the data set status block (DSS) for the SMS job information data set.
SCDEB hhhhhhhh - is the address of the data extent block (DEB) for the SMS scheduling information data set.
JBDEB hhhhhhhh - is the address of the data extent block (DEB) for the SMS job information data set.
SCSDM hhhhhhhh - is the address of the spool data management (SDM) parameter for the SMS scheduling
information data set.
JBSDM hhhhhhhh - is the address of the spool data management (SDM) parameter for the SMS job information
SPAFS hhhhhhhhh - is the address of the JES3 spool access facility parameter list for the SMS scheduling
information data set.
SPAFJ hhhhhhhhh - is the address of the JES3 spool access facility parameter list for the SMS job
information data set.
LRSWK hhhhhhhh - is the address of the locate response work area which is used to create LRSs.
LRS hhhhhhhhh - is the address of the locate response. It is only for global locate subtask.
LRSLA hhhhhhhh - is the address of the last locate response in the chain of LRSs. It is only for global
CRLRS hhhhhhhh - is the address of the current LRS Fixed or Data entry in the current LRS buffer. It is set
to zero when a new LRS buffer is initialized.
FRESP hhhhhhhhh - is the address of the next free space in the LRS work area to allocate a new LRS Fixed or
LRS Data entry in the current LRS buffer.
LVS hhhhhhhh - is the address of the locate request (LVS).
LVCID hhhhhhhhh - is the LVS cellpool identifier. This cellpool is also used for the SMS job
information data set.
NXCAT hhhh - is the relative LVS number of the next catalog LVS entry.
NXDSN hhhh - is the relative LVS number of the next data set LVS entry.
CRLVS hhhh - is the relative LVS number of the current LVS entry.
CTGPL hhhhhhhh - is the address of the catalog parameter list.
CTGP2 hhhhhhhh - is the address of the second catalog parameter list.
CTGWA hhhhhhhh - is the address of the catalog work area.
CTGW2 hhhhhhhh - is the address of the second catalog work area.
PCTVL hhhhhhhhh - is the address of the preallocated catalog volume list.
PCTV2 hhhhhhhh - is the address of the second preallocated catalog volume list.
```

```
GCTVL hhhhhhhhh - is the address of the GETMAINed catalog volume list.
GCTV2 hhhhhhhh - is the address of the second GETMAINed catalog volume list.
CTGCV hhhhhhhh - is the address of the catalog control volume list.
CTGC2 hhhhhhhhh - is the address of the second catalog control volume list.
CTGFL hhhhhhhh - is the address of the catalog field parameter list.
ALLOC hhhhhhhhh - is the address of the catalog allocate parameter list.
UNALC hhhhhhhhh - is the address of the catalog unallocate parameter list.
DVIDX hhhh - is the device index for the allocation of user catalogs.
VTIDX hhhh - is the locate subtask vector table (LSVT) index.
DDNAM ccccccc - is the DDNAME used to allocate user catalogs.
FRSAV hhhhhhhh - is the address of the free save area.
ECB hhhhhhhh - is the locate subtask ECB.
JOBNO hhhhhhhhh - is the job number of the job currently being processed.
LOCNT hhhhhhhh - is the number of locate requests performed by that subtask.
FLAG1 hh - is the flag byte of LCT.
The following bits can be set in this flag.
Value Meaning
X'80' Subtask is busy.
X'40' Private catalog being allocated is an MSS catalog.
X'20' GDG-all processing.
X'10' Special unit count assignment needs to be done.
X'08' The current data set is an SMS managed data set.
X'04' Locate subtask termination complete - set by ETXR.
X'02' Locate subtask abended.
X'01' Subtask finished with current request. It is used by local locate FCT to determine which
subtask completed.
FLAG2 hh - is the flag byte of LCT.
The following bits can be set in this flag.
Value Meaning
X'80' Last LRS buffer being sent.
X'40' Locate request needs to be processed.
X'20' Normal termination request.
X'10' Don't take SDUMP in ESTAE.
X'08' Last LRS entry created was a LRS Fixed entry (as opposed to an LRS Data entry).
X'04' Single data set name locate request by a DSP.
X'02' Catalog being processed is an OS CVOL. Do not open this catalog (used by the
 LCALLOC routine).
FLAG3 hh - is the flag byte of LCT.
NOTE: Currently this flag is not used.
```

#### Locate data area

The Locate Data Area contains information used by all locate modules under the locate FCT. It is mapped by the JES3 macro IATYLDA. It is formatted in both JES3 and FSS dumps.

```
LOCATE DATA AREA - 0584D158

LCT MLCT LSVT LVAT LETQ LCFCT LCR ATTT DETT RMAIN LCPFD 058F4F40 0578A398 056C2000 0585C0F8 00000000 0564E5F0 00000000 B749632A B749632A FFFFFFF 7F4A400C000004D000000000 ECF FLAG1 FLAG2 FLAG3 PARM FUNC TRACE RCODE 00 00 02 00 00000000 00 00 00
```

LCT hhhhhhhhh - is the address of the first locate control table.

```
MLCT hhhhhhhhh - is the address of the master locate subtask LCT.
LSVT hhhhhhhh - is the address of the locate subtask vector table.
LVAT hhhhhhhh - is the address of locate subtask maintenance module (IATLVAT).
LETQ hhhhhhhhh - is the address of the locate entrance table queue.
LCFCT hhhhhhhh - is the address of locate FCT.
LCR hhhhhhhhh - is the address of locate restart record during main connect processing.
ATTT hhhhhhhh - is the first word of time of the last locate subtask attach (STCK value).
DETT hhhhhhhhh - is the first word of time of the last locate subtask detach by LVINSDET (STCK value).
RMAIN hhhhhhhh - is the main mask representing mains that cannot be scheduled because of some problem.
It is initialized to FFFFFFF.
LCPFD - is the locate checkpoint (LCP) FDB.
ECF hh - is the ECF of locate FCT.
The following bits can be set in this flag.
Value Meaning
X'80' Locate request needs to be processed (a LET has been added to the LET queue).
X'40' Staging area has been added to the destination queue.
X'20' Locate subtask has completed processing.
X'10' Locate restart processing is required.
X'08' Locate subtask has abended.
X'04' Job has been cancelled.
X'02' Catalog being processed is an OS CVOL. Do not open this catalog (used by the
LCALLOC routine).
FLAG1 hh - is the flag byte of LDA (Recursion flag).
The following bits can be set in this flag.
Value Meaning
X'80' General recursion indicator.
X'40' LDACANCL - Job cancel.
X'20' LDASTAR - Staging area.
X'10' LDASBTSK - Locate subtask completed.
X'08' LDALOCRQ - New locate request.
X'04' LDASABND - Locate subtask abend.
X'02' LDARESTR - Locate restart.
X'01' LVINRTRY - Retry processing.
FLAG2\ hh - is the flag byte of LDA.
The following bits can be set in this flag.
Value Meaning
X'80' First CANCEL command.
X'40' Queued CANCEL command.
X'20' IATLVAT in control.
X'10' Disable the locate function.
X'08' Do not allow attaches.
X'04' At least one subtask attached.
X'02' Okay to schedule locates.
FLAG3 hh - is the flag byte of LDA.
NOTE: Currently this flag is not used.
PARM hhhhhhhh - is the specific function trace parameter. It defines information which qualified by
LDATRACE requires recovery processing.
FUNC hh - is the function identifier. It defines the specific locate work post (function)
that is under control. If it is zero, then IATLVIN is not processing any of the locate work posts.
TRACE hh - is the trace flag.
The following bits can be set in this flag.
Value Meaning
X'01' Staging area locate request.
X'02' Staging area locate response.
X'03' Staging area job cancel.
X'04' Staging area job cancel complete.
X'05' WRTCHAIN processing.
X'06' No LCP job entry processing.
```

```
RCODE hh - is the abend reason code.
The following bits can be set in this flag.
Code Meaning
X'01' No LCT address when LET entry indicates scheduled
X'02' Staging area specifies zero sequence number.
X'03' Staging area specifies an existing sequence number.
X'04' No LET entry on chain to dequeue.
X'05' Invalid staging area found.
X'06' WRTCHAIN error checkpointing the LCP.
X'07' No LCP checkpoint data set.
X'08' No LCP job entry existed for checkpoint.
X'09' Locate subtask attached but no schedule occurred.
X'0A' Invalid C/I FSS CANCEL command.
X'0B' An available LSVT entry could not be found when attempting to initialize a locate
subtask.
X'0C' Master subtask attach failure.
X'OD' No global MPC found.
X'0E' Invalid LCT address.
```

### Locate entrance tables

FLAG2 hh - is the flag byte of LET. NOTE: Currently this flag is not used.

The Locate Entrance Table contains information used by the DSPs to request the services of the Locate FCT. It is mapped by the JES3 macro IATYLET. It is formatted in both JES3 and FSS dumps.

```
______
                  LOCATE ENTRANCE TABLES
ADDRESS
         CHAIN
                   JOBNO
                           MATNS
                                    LRS RAB MPC LCT FLAG1 FLAG2
000247F0 00012AE8 00000037 01000000 00000000 050E3330 04FE3000 059F3F40 04 00
00012AE8 00000000 00000038 01000000 00000000 050CF208 00000000 00000000 00
                                                                                 00
ADDRESS hhhhhhhh - is the address of the LET entry.
CHAIN hhhhhhhh - is the address of the next LET entry on queue.
JOBNO hhhhhhhh - is the job number.
MAINS hhhhhhhh - is the main processor eligibility mask.
LRS hhhhhhhh - is the address of the locate response.
RAB hhhhhhhh - is the address of the record allocation block.
MPC hhhhhhhh - is the address of the main processor where the locate request has been scheduled
LCT hhhhhhhhh - is the address of the locate control table of the locate subtask that is processing
the job.
FLAG1 hh - is the flag byte of LET.
The following bits can be set in this flag.
Value Meaning
X'80' Locate processing complete. It is set by the Locate FCT to post the requester.
X'40' Job was cancelled.
X'20' Locate FCT failure.
X'10' No eligible main.
X'08' LET was GETMAINed. Otherwise the LET is an integral part of the IDD.
X'04' LET serviced (scheduled).
X'02' LET is residual over a global restart.
X'01' LET will be marked complete at the end of locate restart processing. The job was in the
global LCP but not the local's LCR, thus no match.
```

### **Locate Restart Records**

The Locate Restart Record contains information about jobs active in Locate on a local processor during Main connect processing. For Main processor flush (\*START, MAINNAME, FLUSH), it contains information about the main that was flushed. It is mapped by the macro IATYLCR. It is formatted in both JES3 and FSS dumps.

LOCATE RESTART RECORDS

```
ADDRESS SIZE JBCNT NEXT MPC MAIN HFLG1
000247F0 001C 0000 00000000 04F96000 SY2
```

ADDRESS hhhhhhhhh - is the address of the locate restart record (LCR) entry during main connect processing.

SIZE hhhh - is the total size of LCR including the job entries.

JBCNT hhhh - is the number of locate restart record job entries.

NEXT hhhhhhhhh - is the address of the next locate restart record entry on chain.

MPC hhhhhhhh - is the address of main processor control table (in global processor only).

MAIN ccccccc - is the name of the main processor being restarted.

```
HFLG1 hh - is the flag byte of LCR.
The following bits can be set in this flag.
```

Value Meaning X'80' Main Connect LCR. X'40' Main Flush LCR.

# Locate subtask vector table

The Locate Subtask Vector Table contains information to map Locate subtask control table with locate subtask TCB address. It is mapped by the JES3 macro IATYLSVT. It is formatted in both JES3 and FSS dumps.

```
LOCATE SUBTASK VECTOR TABLE
ADDRESS LCT
                   TCB
056C2014 058E0F40 007D8120
056C201C 058E5F40 007D1948
056C2024 058EAF40 007D1598
056C202C 058EFF40 007D7E88
056C2034 058F4F40 007D7C58
056C203C 00000000 00000000
056C2044 00000000 00000000
056C204C 00000000 00000000
056C2054 00000000 00000000
056C205C 00000000 00000000
```

ADDRESS hhhhhhhhh - is the address of the Locate Subtask Vector Table entry.

LCT hhhhhhhhh - is the address of the Locate Subtask Control Table.

TCB hhhhhhhh - is the address of the Locate Subtask TCB.

### **Master Locate Control Table**

The Master Locate Control Table contains information regarding the locate master task like master task ECB, LCT for the subtask that is being attached, parameter list, etc. It is mapped by the JES3 macro IATYLCT. It is formatted in both JES3 and FSS dumps.

MASTER LOCATE CONTROL TABLE - 0578A398 ATLCT AD4F4 MECB MTCB MTVT AD4F5 MFLG1 807D8960 007D83B0 05604000 00000000 83E7D188 83E7D978 90 MECB hhhhhhhh - is the master task ECB. MTCB hhhhhhhh - is the address of the locate master task TCB. MTVT hhhhhhhh - is the address of the transfer vector table. ATLCT hhhhhhhh - is the address of the LCT for the subtask that is being attached. AD4F4 hhhhhhhh - is the address of the IEFAB4F4 entry point. AD4F5 hhhhhhhh - is the address of the IEFAB4F5 entry point. MFLG1 hh - is the flag byte of master locate control table. The following bits can be set in this flag. Value Meaning X'80' Locate subtask attach complete. X'40' Locate subtask attach not successfully completed. X'20' Locate Master Task abend. X'10' Locate Master Task initialization complete. X'08' ESTAE entered. It is reset after a successful ATTACH has been performed. X'04' ETXR processing being performed. X'02' ATTACH processing being performed.

# MOD-JES3 module information from the JDEs

It displays the information about the executable modules from the JES3 Directory Elements. It is mapped by the JES3 macro IATYJDE. It is formatted in both JES3 and FSS dumps.

\_\_\_\_\_\_ JES3 MODULE INFORMATION FROM THE JDES **ADDRESS** NAME BUFAD ADDR PRVEP MSIZE DATE TIME APAR PTF USE ALDS FCTP FLAG FLAG2 1.4.0 05699000 IATFSLG 056A0188 056A0188 00000000 00008E78 010502 0730 0001 0001 00000000 00 05699064 IATFSRC 0569FC28 0569FC28 00000000 00000268 113000 1613 1.2.0 0001 0001 00000000 90 056990C8 IATABN0 00014BF0 00014BF0 00000000 00002410 011002 2256 1.4.0 0001 0001 00000000 00 10 0569912C IATGROP 0000D6B0 0000D6B0 00000000 000007D8 113000 1614 1.2.0 0001 0001 0000000 10 113000 05699190 TATISCE 00000508 00000508 00000000 800000008 1626 1.2.0 0001 0001 00000000 00 10 056991F4 IATBDC 00017000 00017F90 00000000 00003B98 113000 1609 1.2.0 0001 0001 00000000 00 10 05699258 IATINDT 00000000 00000000 0001D7E8 00000000 092901 0946 1.4.0 0000 0001 00000000 00 10 056992BC 00000000 00000000 0731 IATINRN 0001F0F0 00000000 010502 1.4.0 0000 0001 00000000 10 05699320 IATMSSTA 1.4.0 056B1C40 056B1C40 00000000 000013C0 010502 0731 0001 0001 00000000 00 90 056B3A90 1.4.0 05699384 IATINMPC 00000000 00000000 00000000 010502 0730 0000 0001 00000000 00 90 056993E8 IATINM4 00000000 00000000 056AA780 00000000 111401 2040 1.4.0 0000 0001 00000000 00 90 0569944C IATINIC 00000000 00000000 00023650 00000000 010502 0730 1.4.0 0000 0001 00000000 056994B0 IATGRUX 00000000 00000000 0569F0D8 00000000113000 1614 1.2.0 0000 0001 0000000 90 05699514 IATUX03 0569AFC0 0569AFC0 00000000 00000040 113000 1638 1.2.0 0001 00000000 90 0001 00 05699578 IATUX04 0569BFC0 0569BFC0 00000000 00000040 113000 1638 1.2.0 0001 0001 00000000 00 90 056995DC IATUX05 0569CFC0 0569CFC0 00000000 00000040 113000 1638 1.2.0 0001 0001 00000000 00 90 05699640 IATUX06 00000040 1.2.0 0569DFC0 0569DFC0 00000000 113000 1638 0001 00000000 056996A4 IATUX07 0569EFC0 0569EFC0 00000000 00000040 113000 1638 1.2.0 0001 0001 00000000 90 00 05699708 IATUX08 000000040 113000 1638 0569F028 0569F028 00000000 1.2.0 0001 0001 00000000 00 90 05699708 IATUX08 0569F028 0569F028 00000000 00000040 113000 1638 1.2.0 0001 0001 00000000 00 90 0569976C IATUX09 0569F4F0 0569F4F0 00000000 00000040 113000 1638 0001 0001 00000000 90 1.2.0 00 056997D0 IATUX10 0569FEC0 0569FEC0 00000000 00000040 113000 1638 1.2.0 0001 0001 00000000

```
056A0148 056A0148 00000000
                                                  00000040 113000 1638
                                                                                             0001
                                                                                                   00000000
05699834 IATUX11
                                                                              1.2.0
                                                                                      0001
05699898 IATUX14
                   00000000
                                                  00000080
                                                                                             0001
                                                                                                   00000000
                                                                                                                    90
                                                           113000 1638
                                                                              1.2.0
                                                                                      0001
                                                                                                              00
                   00000000
                                                  00000000
056998FC
         IATUX15
                             00000000
                                       056AA288
                                                                                      0000
                                                                                             0001
                                                                                                   00000000
                                                                                                              00
                                                                                                                    90
05699960
          IATUX17
                   056A0048
                             056A0048
                                        00000000
                                                  00000080
                                                            113000
                                                                    1638
                                                                              1.2.0
                                                                                       0001
                                                                                             0001
                                                                                                   00000000
                                                                                                              00
                                                                                                                    90
                   056AA208
                                                  00000080
056999C4
         IATUX18
                             056AA208
                                       00000000
                                                           021102 0815
                                                                              1.4.0
                                                                                       0001
                                                                                             0001
                                                                                                   00000000
                                                                                                              00
                                                                                                                    90
05699A28
          IATUX19
                   056A0008
                             056A0008
                                        00000000
                                                  00000040
                                                            113000
                                                                    1638
                                                                              1.2.0
                                                                                       0001
                                                                                             0001
                                                                                                   00000000
                                                                                                              00
                                                                                                                    90
                                                 00000DF0
05699A8C
         TATUX20
                   056B5220 056B5220
                                       00000000
                                                            113000
                                                                              1.2.0
                                                                                      0001
                                                                                             0001
                                                                                                   00000000
                                                                                                                    90
                                                                    1638
                                                                                                              00
                                                  00000958
05699AF0 IATUX21
                   056B12E8
                             056B12E8
                                       00000000
                                                            121100
                                                                    1927
                                                                              1.2.0
                                                                                      0001
                                                                                             0001
                                                                                                   0000000
                                                                                                              00
                                                                                                                    90
05699B54
          IATUX22
                   056AA1C8
                             056AA1C8
                                        00000000
                                                  00000040
                                                            113000
                                                                    1638
                                                                              1.2.0
                                                                                       0001
                                                                                             0001
                                                                                                   00000000
                                                                                                              00
                                                                                                                    90
05699BB8
         IATUX23
                   056B61B0 056B61B0
                                       00000000
                                                 00000E50
                                                           113000
                                                                   1638
                                                                              1.2.0
                                                                                       0001
                                                                                             0001
                                                                                                   0000000
                                                                                                                    90
                                        00000000
                                                  00000048
                                                                                                                    90
05699C1C
          IATUX24
                   056AA180
                             056AA180
                                                            113000
                                                                    1638
                                                                                       0001
                                                                                             0001
                                                                                                   00000000
                                                                                                              00
                                                                              1.2.0
05699C80
          IATUX25
                   056AA100 056AA100
                                       00000000
                                                  00000080
                                                            113000
                                                                    1638
                                                                              1.2.0
                                                                                       0001
                                                                                             0001
                                                                                                   00000000
                                                                                                              00
                                                                                                                    90
05699CE4
         IATUX27
                   056AA080
                             056AA080
                                       00000000
                                                 00000080 113000
                                                                   1638
                                                                              1.2.0
                                                                                       0001
                                                                                             0001
                                                                                                   00000000
                                                                                                              00
                                                                                                                    90
05699D48 IATUX28
                   056AA000 056AA000
                                       00000000
                                                  00000080 113000 1638
                                                                              1.2.0
                                                                                       0001
                                                                                            0001
                                                                                                   00000000
                                                                                                              00
                                                                                                                    90
ADDRESS hhhhhhhhh - is the address of the JDE entry.
NAME ccccccc - is the name of the module.
BUFAD hhhhhhhh - is the buffer address of the module location.
ADDR hhhhhhhh - is the address of the module origin.
PRVEP hhhhhhhhh - is the address of the previous entry point of module before it was deleted.
MSIZE hhhhhhhh - is the size of the module in bytes.
DATE cccccc - is the date on which the module was assembled.
TIME cccc - is the time at which the module was assembled.
APAR cccccc - is the most recent APAR applied.
PTF cccccc - is the most recent PTF applied.
USE hhhh - is the module use count.
ALDS hhhh - is the total number of ALOADs of the module.
FCTP hhhhhhhh - is the pointer to the owning FCT.
FLAG hh - is the flag byte of JDE.
The following bits can be set in this flag.
Value Meaning
X'80' Refresh on next ALOAD.
X'40' Caller waiting for a new module.
X'20' Caller needs zero use count.
X'10' Not frequently used. Delete module if ON regardless of threshold value.
X'08' Lock to serialize the use of JDE.
X'04' Element is reusable.
X'02' Element is a data CSECT.
X'01' Module not deletable.
FLAG2 hh - is the flag byte of JDE.
The following bits can be set in this flag.
Value Meaning
X'80' RMODE of module.
0 - RMODE = 24
1 - RMODE = ANY
X'40' BLDL subtask called.
X'20' LOAD subtask called.
X'10' AMODE of module.
0 - AMODE = 24
1 - AMODE = 31
X'08' RETRY indicator for IATGRLD.
X'04' JDE Cleanup is in progress (left ON if cleanup abends).
X'02' A *F,X,M=modname,REFRESH command is pending. Delete the module and reset the
 load count when the module is no longer being used.
X'01' The JDE represents a JES3 Nucleus module that was refreshed through a
*F,X,M=modname,REFRESH command.
```

## **SCT-SYSOUT Class table**

The SYSOUT Class Table contains the characteristics of SYSOUT classes. It is mapped by the JES3 macro IATYSCT. It is not formatted in the FSS dump.

| SYSOUT CLASS TABLE |       |       |       |       |       |       |       |       |       |      |       |       |       |       |                     |
|--------------------|-------|-------|-------|-------|-------|-------|-------|-------|-------|------|-------|-------|-------|-------|---------------------|
| ADDRESS            | CLASS | TYPE  | RSVT  | FLAG1 | FLAG2 | FLAG3 | COPY  | DE    | EST [ | DEVT | FORMS | CARR  | TRAIN | CHARS | COPYS               |
| 05819FA8           | Α     | 80    | 00    | 00    | 10    | 00    | FF    | PRT6  | 902   |      |       |       |       |       | 000000000000000000  |
| 0581A01C           | В     | 40    | 00    | 00    | 10    | 00    | FF    |       |       |      |       |       |       |       | 000000000000000000  |
| 0581A090           | С     | 80    | 00    | 00    | 10    | C0    | FF    |       |       |      | 1PRT  |       | PN    |       | 000000000000000000  |
| 0581A104           | D     | 80    | 00    | 00    | 10    | 00    | FF    | PRT6  | 903   |      |       |       |       |       | 000000000000000000  |
| 0581A178           | Ε     | 80    | 00    | 00    | 10    | 00    | FF    | NODE  | E5    |      |       |       |       |       | 000000000000000000  |
| 0581A1EC           | F     | 80    | 00    | 00    | 10    | 00    | FF    | NODE  | E6    |      |       |       |       |       | 000000000000000000  |
| 0581A260           | G     | 80    | 00    | 00    | 00    | 00    | 00    |       |       |      |       |       |       |       | 000000000000000000  |
| 0581A2D4           | Н     | 80    | 00    | 00    | 00    | 00    | 00    |       |       |      |       |       |       |       | 0000000000000000000 |
| 0581A348           | I     | 80    | 00    | 00    | 10    | 00    | FF    |       |       |      |       |       |       |       | 000000000000000000  |
| 0581A3BC           | J     | 80    | 00    | 00    | 10    | 00    | FF    |       |       |      | 2PRT  |       |       |       | 000000000000000000  |
| 0581A430           | K     | 81    | 20    | 00    | 10    | 00    | FF    |       |       |      | 2PRT  |       |       |       | 000000000000000000  |
| 0581A4A4           | L     | 80    | 00    | 00    | 10    | 00    | FF    | LDES  | ST    |      | 8PRT  |       |       | GS18  | 000000000000000000  |
| 0581A518           | М     | 80    | 00    | 00    | 10    | 00    | FF    | LOCA  | ٩L    |      |       |       |       |       | 000000000000000000  |
| 0581A58C           | N     | 80    | 00    | 00    | 10    | 00    | FF    | NODE  | E4    |      |       |       |       |       | 000000000000000000  |
| 0581A600           | 0     | 80    | 00    | 00    | 00    | 00    | 00    |       |       |      |       |       |       |       | 000000000000000000  |
| 0581A674           | Р     | 80    | 00    | 00    | 00    | 00    | 00    |       |       |      |       |       |       |       | 000000000000000000  |
| 0581A6E8           | Q     | 80    | 00    | 00    | 00    | 00    | 00    |       |       |      |       |       |       |       | 000000000000000000  |
| 0581A75C           | Ř     | 80    | 00    | 00    | 10    | 00    | FF    | NODE  | E3    |      |       |       |       |       | 000000000000000000  |
| 0581A7D0           | S     | 80    | 00    | 00    | 00    | 00    | 00    |       |       |      |       |       |       |       | 000000000000000000  |
| 0581A844           | T     | 81    | 80    | 00    | 10    | 00    | FF    |       |       |      |       |       |       |       | 00000000000000000   |
|                    |       |       |       |       |       |       |       |       |       |      |       |       |       |       |                     |
| ADDRESS            | CLASS | FLASH | MODID | FLCNT | MODRO | STAC  | K TRK | (G1 7 | TRKG2 | TH   | RES   | CTABN | CHNSZ |       |                     |
| 05819FA8           | Α     |       |       | 00    |       |       | 00    | )     | 00    | 000  | 00000 |       | 0000  |       |                     |
| 0581A01C           | В     |       |       | 00    |       |       | 00    | )     | 00    | 000  | 00000 |       | 0000  |       |                     |
| 0581A090           | С     |       |       | 00    |       |       | 00    | )     | 00    | 000  | 00000 |       | 0000  |       |                     |
| 0581A104           | D     |       |       | 00    |       |       | 00    | )     | 00    | 000  | 00000 |       | 0000  |       |                     |
| 0581A178           | Ε     |       |       | 00    |       |       | 00    | )     | 00    | 000  | 00000 |       | 0000  |       |                     |
| 0581A1EC           | F     |       |       | 00    |       |       | 00    | )     | 00    | 000  | 00000 |       | 0000  |       |                     |
| 0581A260           | G     |       |       | 00    |       |       | 00    | )     | 00    | 000  | 00000 |       | 0000  |       |                     |
| 0581A2D4           | Н     |       |       | 00    |       |       | 00    | )     | 00    | 000  | 00000 |       | 0000  |       |                     |
| 0581A348           | I     |       |       | 00    |       |       | 00    | )     | 00    | 000  | 00000 |       | 0000  |       |                     |
| 0581A3BC           | J     |       |       | 00    |       |       | 00    | )     | 00    | 000  | 00000 |       | 0000  |       |                     |
| 0581A430           | K     |       |       | 00    |       |       | 00    | )     | 00    | 000  | 00000 |       | 0000  |       |                     |
| 0581A4A4           | L     |       |       | 00    |       |       | 00    | )     | 00    | 000  | 00000 |       | 0000  |       |                     |
| 0581A518           | М     |       |       | 00    |       |       | 00    | )     | 00    | 000  | 00000 |       | 0000  |       |                     |
| 0581A58C           | N     |       |       | 00    |       |       | 00    | )     | 00    | 000  | 00000 |       | 0000  |       |                     |
| 0581A600           | 0     |       |       | 00    |       |       | 00    | )     | 00    | 000  | 00000 |       | 0000  |       |                     |
| 0581A674           | P     |       |       | 00    |       |       | 00    |       | 00    |      | 00000 |       | 0000  |       |                     |
| 0581A6E8           | Q     |       |       | 00    |       |       | 00    |       | 00    |      | 00000 |       | 0000  |       |                     |
| 0581A75C           | Ř     |       |       | 00    |       |       | 00    |       | 00    |      | 00000 |       | 0000  |       |                     |
| 0581A7D0           | S     |       |       | 00    |       |       | 00    |       | 00    |      | 00000 |       | 0000  |       |                     |
| 0581A844           | Ť     |       |       | 00    |       |       | 00    |       | 00    |      | 00000 |       | 0000  |       |                     |
|                    |       |       |       |       |       |       |       |       |       |      |       |       |       |       |                     |

```
ADDRESS hhhhhhhhh - is the address of the SYSOUT Class Table entry.
CLASS c - is the SYSOUT Class (Valid values are A-Z, 0-9).
TYPE hh - is the SYSOUT Type flag.
The following bits can be set in this flag.
Value Meaning
X'80' PRINT Class (TYPE=PRINT).
X'40' PUNCH Class (TYPE=PUNCH).
X'10' The Class requires DS TAT (TYPE=DSISO).
X'08' Type reserved for user (TYPE=USER1).
X'04' Type reserved for user (TYPE=USER2).
X'02' Reserved SYSOUT Class (TYPE=RSVD).
X'01' HOLD for system output.
RSVT hh - is the reserved Type flag.
The following bits can be set in this flag.
Value Meaning
X'80' HOLD for MVS TSO output (HOLD=TSO).
X'40' HOLD for 3540 WTR (HOLD=3540).
X'20' HOLD for External WTR (HOLD=EXTWTR).
```

FLAG1 hh - is the flag byte of SCT.

```
The following bits can be set in this flag.
Value Meaning
X'80' Overflow is OFF (OVFL=OFF)
X'40' Overflow is ON (OVFL=ON).
X'20' Interpret option for punched output is required (INT=YES).
X'10' Interpret option for punched output is not required (INT=NO).
X'08' Program control required (CONTROL=PROGRAM).
X'04' Single spacing required (CONTROL=SINGLE).
X'02' Double spacing required (CONTROL=DOUBLE).
X'01' COPIES field is valid.
FLAG2 hh - is the flag byte of SCT.
The following bits can be set in this flag.
Value Meaning
X'80' PRTY field is valid.
X'40' COPIES sublist is valid.
X'20' FLASH count field is valid.
X'10' SYSOUT INISH card defined.
X'08' THRESHLD field is valid..
X'04' Chain size is a data set.
X'02' Chain size was specified.
X'01' MODIFY count field is valid.
FLAG3 hh - is the flag byte of SCT.
The following bits can be set in this flag.
Value Meaning
X'80' Trailing blanks are to be truncated (TRUNC=YES).
X'40' Trailing blanks are not to be truncated (TRUNC=NO).
COPY hh - is the number of copies of each data set to be produced.
DEST ccccccc - is the data set destination name (name for the printer or punch).
DEVT ccccccc - is the device type.
FORMS ccccccc - is the printer forms required.
CARR ccccccc - is the carriage tape / FCB required.
TRAIN ccccccc - is the print train or band required to print.
CHARS cccc - is the name of the character image to be used.
COPYS hhhhhhhhhhhhhhhhh - is the copy subgroupings.
FLASH cccc - is the name of the forms flash cartridge.
MODID cccc - is the name of the copy modification module to be used.
FLCNT hh - is the number of consecutive copies the forms flash is to print.
MODRC c - is the table reference character to be used with the copy modification module.
STACK c - is the 3800 stacker required.
TRKG1 hh - is the number of primary track groups to be allocated.
TRKG2 hh - is the number of secondary track groups to be allocated.
THRES hhhhhhhhh - is the default maximum size for a SYSOUT data set.
CTABN ccccccc - is the name of the compaction table. The data sets which are sent to SNA
work station is compacted using this compaction table.
CHNSZ hhhh - the size of the RU chain to be transmitted to SNA work stations.
```

### **SRS**

#### MDSSRS Data Area

The MDSSRS Data Area contains information needed by the MDSSRS FCT. It is mapped by the JES3 macro IATYSRS. It is not formatted in FSS dump.

# 

#### MDSSRS DATA AREA - 05945458

FCT SELQ VFYQ MMCT MCTCH SAR CURRQ MDAT MDRL ATMW1 DTMW1 059400A8 00000000 00000000 057C70A8 05965068 00000000 00000000 05957270 0595C2B0 B758AA78 B758AA78

ECF FLG1 FLG2 FLG3 MF00T 00 10 00 00 00

FCT hhhhhhhh - is the address of the MDSSRS FCT.

SELQ hhhhhhhhh - is the address of the start of the MDS system select queue.

VFYQ hhhhhhhhh - is the address of the start of the MDS system verify queue.

MMCT hhhhhhhh - is the address of the MDS control table for the master MDS subtask.

MCTCH hhhhhhhh - is the address of the start of the MDS control table. This chain does not include the master MDS control table.

SAR hhhhhhhh - is the address of the SMS available resource chain.

CURRQ hhhhhhhh - is the address of the current Resqueue.

MDAT hhhhhhhh - is the entry point of the module IATMDAT.

MDRL hhhhhhhh - is the entry point of the module IATMDRL.

ATMW1 hhhhhhhh - is the first word of time of the last MDS subtask attached (STCK value).

DTMW1 hhhhhhhh - is the first word of time the MCT chain was last scanned to determine whether any MDS subtasks needs to be detached.

ECF hh - is the MDSSRS FCT event completion flag (ECF).

The following bits can be set in this flag.

#### Value Meaning

- X'80' A job has been placed on the MDS system select queue.
- X'40' A job has been placed on the MDS system verify queue.
- X'20' An MDS subtask has completed processing.
- X'10' An MDS subtask has abended.
- X'08' Operator command entered to cancel a job being processed by MDSSRS.

FLG1 hh - is the flag byte of MDSSRS data area.

The following bits can be set in this flag.

#### Value Meaning

X'80' The MDSSRS JESTAE retry routine has been entered.

 $\rm X'40'$  FAILDSP dump code was DM045 (RESQUEUE management error) - Do not issue the RQTAPUT macro

X'20' Working with SARs.

X'10' System Select/Verify Queue scanning.

FLG2 hh - is the flag byte of MDSSRS data area.

The following bits can be set in this flag.

#### Value Meaning

- X'80' Dechained first SCHRE.
- X'40' Resource dechained.
- X'20' End of group found.
- X'10' Search is in group.
- X'08' RQ processing done.
- X'04' JESTAE entered before.
- X'02' Release all jobs.
- X'01' Post IATMDSR.

```
FLG3 hh - is the flag byte of MDSSRS data area.
NOTE: Currently this flag is not used.
MFOOT hh - is the flag used to footprint IATMDRL.
The following bits can be set in this flag.
Value Meaning
X'80' In FREE SAR routine.
X'40' In FREE_ALL routine.
X'20' In DO_SCHRL routine
X'10' In CHEK SAR routine.
X'08' SCHRL pointer error.
X'04' SAR pointer error.
```

### MDS Control Tables

The MDS Control Tables contain status information, addresses and work areas used by MDS subtasks, the MDS master task and MDSSRS FCT. It is mapped by the JES3 macro IATYMCT. It is not formatted in FSS dump.

```
MASTER MDS CONTROL TABLE - 057C70A8
```

MTCB ATMCT MFCB MFI G1 807D7868 007D72B8 00000000 A0

MDS CONTROL TABLES

```
ADDRESS
          NEXT
                   CMTW1
                             MDST
                                      ECB
                                              CETXR
                                                        TCB
                                                                  SS0B
                                                                           SSSA
                                                                                    ACB
                                                                                             RPL
05965068 059655D8 00000000 8597E120 807D02E8 05979B60 007D6E88 059651D0 05965394 0001ADEC 0001ADA0 05965284
059655D8 05962210 00000000 8597D120 807D03A0 05979B60 007D04D0 05965740 05965904 0001AF1C 0001AED0 059657F4
05962210 05962780 00000000 8597C120 807D0668 05979B60 007D0788 05962378 0596253C 00014124 000140D8 0596242C
05962780 0594D140 00000000 8597B120 807D0CE0 05979B60 007D0E00 059628E8 05962AAC 0001429C 00014250 0596299C
0594D140 00000000 00000000 8597A120 807D0F98 05979B60 007D7120 0594D2A8 0594D46C 00014414 000143C8 0594D35C
ADDRESS
          BLK
                    SDM
                             SPAF
                                       R0
                                               BUFF
                                                        CPID
                                                                 BFSZ
                                                                          DSSAD
                                                                                   DFBAD
                                                                                              SPSCH
05965068 059651EC 059652F4 0596536C 00000000 00000000 7F3EDF00 00001000 0506C8B8 000137C8 00000000000
059655D8 0596575C 05965864 059658DC 00000000 00000000 7F3F9F00 00001000 0506CA98 000137E8 000000000000
05962210 05962394 0596249C 05962514 00000000 00000000 7F402F00 00001000 050CB0E0 00013808 00000000000
05962780 05962904 05962A0C 05962A84 00000000 00000000 7F40BF00 00001000 050CF098 00013828 000000000000
0594D140 0594D2C4 0594D3CC 0594D444 00000000 00000000 7F437F00 00001000 050E32C8 00013848 000000000000
ADDRESS
          FLG1 FLG2 RCMND
                00
                      \Theta
05965068
          00
059655D8
          00
                 00
                       00
05962210
          00
                 00
                       00
05962780
          00
                 \Theta
                       00
0594D140
          00
                 00
MECB hhhhhhhh - is the MDS master task ECB.
MTCB hhhhhhhh - is the address of the MDS master task TCB.
```

ATMCT hhhhhhhh - is the address of the MCT of the MDS subtask to be attached.

MFLG1 hh - is the flag byte of master MCT. The following bits can be set in this flag.

```
Value Meaning
```

X'80' MDS subtask attach is complete.

X'40' MDS master task has abended.

X'20' MDS master task has completed initialization.

X'10' The MDS master task's ESTAE exit has been entered.

X'08' ATTACH processing is being performed.

X'04' ETXR processing is being performed.

ADDRESS hhhhhhhhh - is address of the MDS control table entry.

```
NEXT hhhhhhhh- is the address of the next MCT entry.
CMTW1 hhhhhhhh - is the first word of time the MDS subtask completed its work.
MDST hhhhhhhh - is the address of IATMDST using the MCT.
ECB hh - is the MDS subtask ECB.
CETXR hhhhhhhhh - is the address of the common ETXR entry point (in IATMDMT).
TCB hhhhhhhh - is the MDS subtask TCB.
SSOB hhhhhhhhh - is the address of the SSOB for MDS subtask's use.
SSSA hhhhhhhh - is the address of the SSOB extension for SMS.
ACB hhhhhhhh - is the address of the access method control block for MDS subtask's use.
RPL hhhhhhhh - is the address of the request parameter list for MDS subtask's use.
RAB hhhhhhhh - is the address of the USAM record allocation block for MDS subtask's use.
BLK hhhhhhhhh - is the address of the block spooler parameter list for MDS subtask's use.
SDM hhhhhhhh - is the address of the spool data management parameter list for MDS subtask's use.
SPAF hhhhhhhhh - is the address of the JES3 spool access facility parameter list for MDS subtask's use.
RQ hhhhhhhhh - is the address of the Resqueue for job MDS subtask is processing.
BUFF hhhhhhhhh - is the address of the buffer for block spooler's use.
CPID hhhhhhhh - is the cellpool identifier for block spooler.
BFSZ hhhhhhhh - is the size of buffer in cellpool.
DSSAD hhhhhhhhh - is the address of the data set status block.
DEBAD hhhhhhhh - is the address of the data extent block.
SPSCH hhhhhhhhhhh - is the spool address of the SMS scheduling information spool data set.
FLG1 hh - is the flag byte of MCT.
The following bits can be set in this flag.
Value Meaning
X'80' MDS subtask has abended.
X'40' The MDS subtask associated with the MCT is busy on behalf of a job.
X'20' MDS subtask has completed processing.
X'10' MDS subtask termination request.
X'08' MDS subtask termination processing is complete.
X'04' Invoke SMS request.
FLG2 hh - is the flag byte of MCT.
The following bits can be set in this flag.
Value Meaning
X'80' Operator command to cancel the job being processed by the MDS subtask has been
X'40' Don't take SDUMP (in ESTAE).
RCMND hh - is the MDS subtask's recommendation to MDSSRS FCT as to the disposition of the job.
The following bits can be set in this flag.
Value Meaning
X'80' Put the job on the MDS allocate queue.
X'40' The job cannot execute. IATUX61 should be invoked to determine whether to put this job
```

on the MDS error queue or to cancel the job

```
X'20' Job to remain on MDS system select queue
X'10' Put this job on the MDS breakdown queue
X'08' Put this job on the GMS select queue
X'04' Give the job another try.
```

### SMS available resource blocks

The SMS Available Resource Block contains information passed by SMS when SMS signals through ENF (Event Notification Facility) that the status of an SMS managed resource has changed. It is mapped by the JES3 macro IATYSAR. It is not formatted in the FSS dump.

SMS AVAILABLE RESOURCE BLOCKS ADDRESS NEXT TYP OSMST NSMST SYSNM NMLNG NAME 04FDCC98 00000000 02 04 E0 SY1 0007 GENERAL ADDRESS hhhhhhhhh - is the address of the SMS available resource block entry. NEXT hhhhhhhh - is the address of the next SMS available resource block entry on chain. TYP hh - is the type of SMS resource. X'01' indicates that resource type is Volume. X'02' indicates that resource type is Storage Group. X'FF' used to indicate free all jobs..

OSMST hh - is the old SMS status.

NSMST hh - is the new SMS status.

SYSNM ccccccc - is the system name for status.

NMLNG hhhh - is the length of the name of the storage group.

NAME - is the name of the resource for which availability changed.

# **Chapter 5. JES3 Monitoring Facility**

System programmers can use the JES3 Monitoring Facility (JMF) to obtain statistical data of the system.

JES3 tuning and performance diagnosis requires a great deal of JES3 knowledge. JMF can expand the information that is available to the person attempting either of these tasks. It can also provide a great deal of interesting information, some of which has value and some of which is merely information.

## **Characteristics of JMF**

**JMF runs on a local processor** giving the installation the ability to monitor the activity of the JES3 local processor. While running on a local processor, JMF will produce SMF records. There is no interface to create spooled sysout in the local.

**JMF creates SMF 84 records**. The SMF records have the same information as the printed report. The information placed in the SMF records is dependent on what the call options are for JMF and where the JMF data is generated.

If you want to collect the SMF84 records, be certain to update SMFPRMxx (in SYS1.PARMLIB) for started tasks. Otherwise MVS discards the records. SUBSYS(STC,EXITS(IEFUSI,IEFACTRT,IEFU29,IEFU83,IEFUJV), NOINTERVAL,TYPE=(0,6,26,30,57,70:79,84))

The format of the SMF84 records is described in *z/OS MVS System Management Facilities (SMF)*. If your installation decides to collect JMF data in the SMF84 record, re-evaluate the size of the SYS1.MANx data sets. No formatter is provided for the SMF data.

JMF creates reports or SMF records on the global processor. You can have either the JMF reports or SMF records created during the running of JMF. Information that is not available on a local processor but is available on the global processor includes:

- Job related information
- Initiator and group usage information
- JES3-managed device information
- MDS information

JMF does not run in either the C/I FSS or WTR FSS address space. If your installation creates both SMF and printed JMF reports, you should not expect 100% agreement in the reports. Some of the information that JMF produces is obtained at the time the report is generated from active control blocks. Between the time the printed report is created and the SMF record is generated, the contents of these control blocks may change. It is very likely that the SMF and written reports will have slightly different values for certain JES3 measurements.

# Getting Started with JMF

You should run JMF regularly and when the system is running normally. When JES3 is running poorly you will have the "historical perspective" necessary to identify deviations from when JES3 is running normally. You must have a base from which you can assess changes, even if the base moves as the configuration and workload evolves over time.

There is workload and capacity information that can be derived from JMF reports:

- Estimates of the total number of jobs in the system and the distribution of this work (for example, CI, MAIN, and OUTSERV)
- Changes in workload (group and initiator use counts)
- Demand for JES3 managed resources (for example, tape drives and spool space)

JMF can be used to look into specific performance problems that the installation is experiencing. JES3 performance problems are rarely solved with only JMF data or only RMF data. At a minimum you will need the JES3 initialization stream. You may also need a dump of global JES3 and the SYSLOG from the interval at the time JMF was run. This still may leave you with incomplete or inconclusive information.

# **Starting JMF**

Enter the \*X JMF command from a console associated with the required processor, or use the ROUTE command to direct the \*X JMF command to the appropriate processor.

If you are running JMF on a local processor and have to issue a dynamic system interchange (DSI) to that processor, then JMF will disappear on the new global. This is a result of DSI processing. After the new global is connected, you can call JMF. For more information about JES3 commands, see *z/OS JES3 Commands*.

# What To Look For When Finding Problems

This list may help you in determining what to look for in the JMF reports.

- 1. Task Activity
  - Increase in task activity
  - · Increase in non-standard WAIT time
- Real Storage
  - Paging rate increase
  - Working set decrease
- 3. FCT activity
  - Look for problem FCTs
  - Increase in FCT posted / active time
  - · Increase in non-standard AWAIT time
  - · Check JSS
- 4. Spool Data Management
  - Increase in spool utilization
  - (I/O rate and space)
  - STT overflow
  - Device/path contention

- Buffer shortages
- 5. Miscellaneous
  - Long job queues
  - Increase in CPU utilization by function
  - Increase in control block utilization

Finding problems is essentially an exercise in observation. When JES3 performance characteristics change, something in the environment has changed.

Therefore, you have a purported JES3 performance problem. At least all the normal signs are the following:

- Consoles aren't responsive
- · Inquiry commands are not coming back promptly
- TSO/E logons are backed-up
- · Output processing is slow

This has all the classic symptoms of a JES3 problem. The question is: how does one determine what change occurred in the operating environment and how does one associate the external change with changes in JES3 internal processing so that the observed "abnormal" JES3 behavior can be explained? What is the first thing that you should do? You need to collect several pieces of information. These should include:

- A crisp, clear description of the observed changes in behavior
- · When the behavior changed
- Known changes that have occurred in the system before this time including:
  - Configuration changes (for example, DASD movement, Catalog movement)
  - Operational changes (for example, changes in message traffic to different consoles)
  - Known workload changes (for example, additional TSO/E users)
  - Maintenance or software changes

If you are fortunate, you will be able to find the change and then use your knowledge of JES3. Most likely, you will get into the situation where the change is not easily identified, or there were several changes that occurred at the time, or "we didn't change a thing". You are going to have to examine the behavior of the system to find the change that no one remembers.

You probably are not going to dive into JMF reports first; but after looking through the normal RMF data and other reports, you have to investigate the JMF data. The JMF data must be examined in relationship to what JMF has reported in the past when the system was healthy. Without reference points, diagnosing the problems is very difficult.

Always start with the easy items and then work into the more difficult ones. For instance:

- Paging
   Has the JES3 working set size increase or decreased? Has paging increased or decreased? If so, why?
- Spool
   Has I/O activity increased? Has spool space utilization increased? Has

disconnect time increased? Has someone rearranged the spool packs? Are there a

#### **JES3 Monitoring Facility**

lot of allocations to the JCT or STT packs. If so, why? Look at the job report: are there more jobs in the queue and has the distribution of the workload changed? A great majority of JES3 performance problems will turn out to be spool related. Most of the time, the spool problems will be due to workload changes.

· Buffers

Has JES3's use of buffers changed? Are there shortages of JSAM buffers? If so why? Can you give JES3 more buffers?

• JES3 internal services

Did some FCTs get busy? Is JES3 spending a lot of time in "new" modules? Is some FCT out of capacity? If so, why? This is where you have to delve into the FCT and AWAIT analysis, look at the hot spots, check into the DESTQ backlog. After you get a hunch, you may need to refine the JMF monitoring parameters to attempt to hone in on the FCTs that are causing the problem and the supporting code. The thing to remember is that problems have a cause. Finding the cause may be difficult, but it has to be done before corrective action can be formulated.

# **Running JMF**

JMF should be run under normal conditions. A good sample size is 1000 samples in an interval. Sampling once a second for an hour should be sufficient for normal situations.

A normal situation would be:

```
CYCLE=
1 second

INTERVAL=
60 minutes

FCT= 250

AWAIT=
45 entries/FCT

JOB= 1

SPOT=
100

WIDTH=
100
```

The default number of FCTs is 250 which may not be sufficient in the following cases:

- If you have a great amount of BSC NJE activity
- · When JMF is running with a long interval

The default value for JOB will let you track the first 50 jobs in the RESQUEUE and report scheduling information on them. Some reports are jobs in which you are interested. Because there are some jobs dependent on this option being in effect, have JMF track one job.

JMF sampling activity and output can be tailored to your needs by specifying the correct start-up options for your installation.

# **JMF Reports**

After generating your JMF reports, there is a lot of data that is not self-explanatory. If you have a good basic knowledge of JES3, JMF can be a great aid in learning more about JES3 and how JES3 reacts under certain constraints and work loads. When you can find differences in JMF reports and explain them, you can identify JES3 performance problems when they occur.

**Note:** You will be able to discover problems using JMF, however it may not be a simple task.

There are seven major reports generated by JMF:

- · System report
- FCT and AWAIT report
- Spool data management report
- JES3 control block utilization report
- · Job analysis
- Hot spot analysis report
- JES3 function report

The **system** report contains information about IATNUC, IATAUX tasks, and CPU utilization. It also provides information about JES3 storage requirements and configuration data.

The **FCT and AWAIT** report contains information about the activity and location of each FCT at the time it is AWAITing.

The **spool data management** report contains information about the spool rate, space utilization, etc.

**Note:** You will find that this report does <u>not</u> match the resource management facility (RMF) reports. The spool data management report is the most accurate.

The JES3 control block utilization report contains information about the control block pools (for example, RQ's, JSAM buffers, staging areas, and JQE's) and performance information about the JCT data space.

The **job analysis** report contains information about job flow through the JES3 scheduler elements, JSS work-to-do queue, allocated JES3 managed devices, etc.

The **hot spot analysis** report contains information regarding the utilization of modules and the frequency of use in the JES3 address space.

The **JES3 function** report contains information about internal reader activity, Subsystem Interface (SSI) response time, and JES3 DESTQ lengths.

Only the system report and the JES3 control block report are created with every run of JMF. The remaining reports are optional and can be eliminated. The reports often have overlapping and complimentary information. You will normally have to use two or more of the reports to analyze what the system is doing.

# System Report

To understand the system report one must know the terminology used throughout the report. A dispatchable unit of work in the JES3 address space is in one of six

#### JES3 Monitoring Facility

mutually exclusive states. This unit of work can be either a TCB task (IATNUC, IATAUX, or one of the other subtasks) or a SRB. There is little information available on SRB activity.

The following describes the meaning of each state:

#### POSTED - ACTIVE

The work unit is using the processor when JMF takes a sample. JMF uses this technique to report the CPU utilization of each work unit.

#### POSTED - NOT ACTIVE

The work unit is ready to use the processor; however, the work unit is not dispatched. This is an indication that higher priority work is running at the time JMF takes a sample. If this number is high, it indicates the work unit is not using the processor as much as requested. By increasing the priority of the unit of work, the work will be processed more quickly.

#### NOT POSTED

The work unit is waiting for a condition to be satisfied. If the work unit is an FCT, it is AWAITing. If the work unit is the IATNUC or the IATAUX task, it is the standard MVS WAIT in the WAIT FCT.

**Note:** The MVS WAIT state represents the function giving up control voluntarily.

#### IN OS WAIT (IN NONSTANDARD WAIT)

The work unit gives up control involuntarily by calling an MVS service, which results in an MVS WAIT.

**Note:** If the task takes a page fault, this condition will result.

#### SUSPENDED - LOCAL LOCK REQ

The work unit requests the local lock but is suspended because the lock is currently held by some other function (TASK or SRB).

#### SUSPENDED - OTHER

The work unit is suspended for some reason other than the local lock.

#### JES3 Busy

The IATNUC POSTED - ACTIVE number is a good approximation of the CPU utilization in the JES3 global address space. If your installation's workload produces large amounts of printed output, you may see a significant amount of CPU utilization for the IATAUX task also.

```
IATNUC POSTED - ACTIVE
                                  13.69 %
IATNUC POSTED - NOT ACTIVE
                                   7.37 %
IATNUC NOT POSTED
                                  72.80 %
IATNUC IN NONSTANDARD WAIT
                                    .04 %
                                   5.67 %
IATNUC SUSPENDED - LOCAL LOCK REQ
IATNUC SUSPENDED - OTHER
                                    .40 %
```

The example shows the IATNUC task is using the CPU 14% of the time. However, the task is considered to be 20% busy because 6% of the time the task is suspended because of unavailability of the local lock. The task busy time is the sum of the:

- ACTIVE.
- IN NONSTANDARD WAIT
- SUSPENDED LOCAL LOCK REQ
- SUSPENDED OTHER

A rule of thumb is to keep the IATNUC CPU utilization below 60%. Going any higher may lead to performance degradation. A few things can be done to reduce CPU utilization. If the global system has multiple engines, use the writer multi-tasking feature. Also, using C/I or writer FSS will off-load some of the CPU processing to other address spaces.

From a performance point of view, the starting and stopping of dynamic writers introduces additional CPU utilization for the IATNUC task. On the other hand, there is overhead associated with using a large number of idle hot writers. This overhead shows up in high multi-function monitor CPU consumption. There are performance and operational trade-offs to be made when making these decisions.

The SUSPENDED - LOCAL LOCK REQ is a popular commodity in the JES3 address space. JES3 attempts to avoid the use of services which would suspend IATNUC because of its unavailability. Some MVS services require the local lock. When the IATNUC or the IATAUX have nothing to do, the WAIT FCT issues an OS WAIT (SVC 1) which requires the local lock. (Even in busy JES3 globals, this does occasionally occur). If the WAIT FCT is the FCT suspended on the local lock there is no reason to be concerned. If other FCTs are often suspended waiting for the local lock, JES3 is being prevented from doing real work.

**Note:** FCTs which are frequently in OS WAIT to determine if this is something that the installation induced. Remember, if one FCT is OS WAITed, then all of IATNUC is OS WAITed.

### Storage

Most of the work in the JES3 address space is done by the JES3 main task, and it is important to prevent JES3 from paging. You should monitor JES3's working storage size and paging rates. Changes in either one should be investigated. They typically indicate a configuration change, a workload change, or a code problem.

```
JES3 WORKING SET
              5800K +
              6000K +**
              6200K +
              6299K +
                           2
                              3 4 5 6 7
                                                 8
                          0 0 0 0 0 0 0 0
                        0
             AVERAGE WORKING SET SIZE = 6076K
             MINIMUM WORKING SET SIZE = 6076K
             MAXIMUM WORKING SET SIZE = 6080K
             NUMBER OF FIXED PAGES = 21 = 84K
             AUXILIARY SLOT COUNT =
             THE ALLOCATED STORAGE FOR JMF IS
                                                   30K
         JES3 PAGING COUNTS DURING JMF MONITORING
             PAGE-IN'S =
                                  0
             PAGE-OUT'S =
                                  0
             PAGE-RECLAIM'S =
                            .00 PAGES/SECOND
             PAGING RATE =
         SYSTEM PAGING RATE (NON-SWAP, NON VIO)
             PAGING RATE = 1.50 PAGES/SECOND
         JES3 SUBTASKS POSTED CONCURRENTLY
             NUMBER OF SUBTASKS
                                                             4 OR MORE
             CONCURRENTLY POSTED 100.00 %
                                           .00 %
                                                    .00 %
                                                            .00 %
         JES3 SUBTASKS IN DISPATCHING SEQUENCE
                 SUBTASK
                               % POSTED
                1 IATNUC
                                       .00 %
                2 IATGRMON
                                       .00 %
                                       .00 %
                3 IATGRSS
                4
                   IATGSC1
                                       .00 %
                5 IXZIXPE
                                       .00 %
                                       .00 %
                6 IATGSC1
                   IATAUX
                                       .00 %
                8 IATLVMT
                                       .00 %
                9 IATLVLC
                                      .00 %
               10 IATLVLC
                                       .00 %
               11 IATLVLC
                                       .00 %
                                      .00 %
               12 IATLVLC
                                      .00 %
               13 IATLVLC
               14
                   IATIISB
                                       .00 %
                                      .00 %
               15 IATIIST
               16 IATIIST
                                      .00 %
               17
                   IATIIST
                                       .00 %
               18 IATIIST
                                      .00 %
               19 IATIIST
                                      .00 %
                                      .00 %
               20 IATIIST
               21 IATIIST
                                       .00 %
               22 IATGSC1
                                      .00 %
                                      .00 %
               23 IATGSC1
               24 IATGSC1
                                       .00 %
               25 IATGSC1
                                       .00 %
               26 IATGSC1
                                       .00 %
               27
                   IATGSC1
                                       .00 %
               28 IATGSC1
                                       .00 %
               29 IATGSC1
                                       .00 %
```

```
IATNUC POSTED BUT NO FCT POSTED =
                                     .00 %
IATAUX POSTED BUT NO FCT POSTED =
                                     .00 %
JES3 GLOBAL PROCESSOR DESCRIPTION
     CPU MODEL = 4381
                                    REAL STORAGE SIZE = 63.5 MEGS
     SYSTEM NAME: SY1
     MVS RELEASE = SP7.0.5
     JES3 RELEASE = z1.5.0
     JES3 IS IN THE APG PRIORITY LEVEL
     JES3 IS NON-SWAPPABLE
     JES3 DISPATCHING PRIORITY = 254
```

#### Note:

The JES3 Monitoring Facility (JMF) histogram for the JES3 WORKING SET can map working set sizes in the range of 1000K to 999999K. Working set sizes larger than 999999K are included in the maximum value on the histogram.

To improve JES3 performance you should:

- 1. Make certain that JES3 is kept out of an APG group.
- 2. Look at JES3's dispatching priority and the percentage of time that IATNUC is posted but not active. If JES3's dispatching priority is not near the top of the chain and the wait time is long, determine which address space is interfering with JES3's being dispatchable and change the priorities of the address space.
- 3. Use storage isolation to ensure that JES3's working storage is not constrained to the point that it interferes with responsiveness. Use PPGRT or PPGRTR to keep JES3's paging rate to a maximum of 1 to 2 pages per second. If you use PWSS, use it only for a lower boundary and set the upper boundary to \*. This will prevent JES3 from being a prime candidate for page steals if you set the upper boundary too low.

#### **Overhead**

The JMF monitoring task places itself as one of the highest priority task in the address space. During portions of JMF sampling, all the other tasks are stopped (including IATNUC). It is important to make certain that JMF does not overly interfere with JES3 and that the performance problems that you see are not due to JMF.

JMF gives two indicators of interference:

- 1. JMF overhead This is the time that the JMF sampling task is active. It is reported as a percentage of the cycle time; however, it comes out of the interval instead of the cycle. This is why you will see a 60 minute interval have 59 minutes and some number of seconds or the number of samples is less than expected. Nevertheless, you should keep the percentage of JMF overhead relative to the cycle time low. Less than five percent is desirable.
- 2. MVS overhead This is the time delay that the JMF sampling task is to be dispatched. It is indicative of higher priority work in the system. If this number becomes large, an adjustment of JES3's dispatching priority may be in order.

```
JMF OVERHEAD
                  .000704 SEC.
    MINIMUM =
    MAXIMUM =
                  .105328 SEC.
    AVERAGE =
                                    .73 % OF JMF CYCLE TIME
                  .001472 SEC.
MVS OVERHEAD
    MINIMUM =
                  .000256 SEC.
    MAXIMUM =
                  .167264 SEC.
                  .000944 SEC.
                                    .47 % OF JMF CYCLE TIME
     AVERAGE =
```

JMF will also report on the number of tasks simultaneously active in the JES3 address space. You will also get a chart showing the percent active for each task. The only tasks that you have control over are the C/I subtasks. JES3's performance is impacted by having a great number of subtasks (there is no TCB ready queue similar to the ASCB ready queue). You should control the number of these tasks. You should consider moving the C/I function to a C/I FSS address space. This will have the added benefit of reducing local lock contention in the JES3 address space.

### FCT and AWAIT

```
*****************
FCT AND AWAIT REPORT
  IATNUC
        MULTI-FUNCTION MONITOR
            ACTIVE
                                          .00 % OF SAMPLES
                                                               .00 %
                                          .00 % OF SAMPLES
            SUSPENDED
            IN OS WAIT
                                          .00 % OF SAMPLES
        JES3 IRB'S
            IRB NAME
                             ACTIVE
                                           SUSPENDED
                                                              OS WAI
                           % OF SAMPLES % OF SAMPLES
                                                            %OF SAMP
            NO IRB INFORMATION WAS FOUND.
  TATAUX
        MULTI-FUNCTION MONITOR
                                          .00 % OF SAMPLES
                                                               .00 %
            ACTIVE
                                          .00 % OF SAMPLES
            SUSPENDED
            IN OS WAIT
                                          .00 % OF SAMPLES
        JES3 IRB'S
            IRB NAME
                             ACTIVE
                                           SUSPENDED
                                                              OS WAI
                           % OF SAMPLES % OF SAMPLES
                                                            %OF SAMP
            NO IRB INFORMATION WAS FOUND.
       AVERAGE AWAIT DURATION
                                                6.93 SEC.
       TOTAL AWAIT DURATION
                                                20.80 SEC.
       MAXIMUM AWAIT DURATION
                                                14.40 SEC.
```

At the beginning of the FCT and AWAIT report is some information about the multi-function monitor (MFM). The interesting information is the percent of IATNUC that MFM is active. MFM activity is basically dependent on the number of FCTs on the dispatching chain. Installations that have a large BSC NJE work load are highly susceptible to this phenomenon. Having a large number of inactive hot writers also contributes to high MFM activity.

JMF also reports on IRB activity. There are several IRBs that JMF knows by name and they are labelled in the report. These include:

- ATIME
- Channel End Appendage
- Abnormal End Appendage

The IRBs that JMF doesn't know by name (for example, those used by VTAM) are represented by the IRB entry point address. The pertinent information is the percent of samples where the IRB is in an OS WAIT. If the IRB is in an OS WAIT, then none of the JES3 code running under the RB is being given a chance to run.

#### Function control table (FCT)

The FCT and AWAIT report provides information about where an FCT is active. If sufficient FCT entries are specified, JMF will report on each FCT that exists for some portion of the interval. The state of the FCT is categorized the same way as an IATNUC and IATAUX. Some FCTs can operate under IATAUX as well as IATNUC (for example, Writers) and subsequently have activity reported under both tasks. (Only the activity under IATNUC is shown).

The information that you should look at includes:

- 1. FCTs which have high "posted and active" as a percentage of IATNUC. The Hot Spot analysis report will assist you in this endeavor.
- 2. Is the FCT on the chain longer than it should be? Many times spool performance problems begin to manifest themselves as PURGE FCTs taking a long time to process. This requires knowledge of the JES3 DSPs. For more information about JES3 DSPs, see z/OS JES3 Customization.

- 3. FCTs which are frequently in OS WAIT to determine if this is something that the installation induced. Remember, if one FCT is OS WAITed, then all of IATNUC is OS WAITed.
- 4. FCTs that spend a large portion of their time in a particular AWAIT (other than the standard FCT AWAIT). For example, FCTs waiting for spool I/O or AENQ resources.

You seldom go through all of the FCTs looking at these indicators. There can be several hundred FCTs; go to the summary report to see all the FCTs that JMF tracked during the interval. You will see the percentage of samples that the FCT is on and the chain in NUC mode or AUX mode. For each mode, the percentage of samples that the FCT was in and which state the FCT was in is also reported. All of the suspended states are grouped together for reporting purposes.

Scan through the summary looking for anomalies. The following example shows a portion of the summary report to give an indication of the information presented. The example shows some of the FCTs and the activity under IATAUX.

```
71 DSP NAME IS DMJA
                           DEVICE NAME IS **NONE**
                                                       FCT PRTY IS 004
           FCT ON FCT CHAIN
                                               100.00 % OF FCT
           FCT IN NUC MODE
                                               100.00 % OF FCT
           FCT IN AUX MODE
                                                 .00 % OF FCT
   I/O ACTIVITY
           SRF READ I/O'S
                                    85
           SRF READ BUFFERS =
                                    85
           SRF WRITE I/O'S =
                                    87
           SRF WRITE BUFFERS =
                                    87
   ACTIVITY UNDER IATNUC TASK
      FCT POSTED - ACTIVE 8.51 % OF IATNUC .26 % OF FCT
      FCT POSTED - NOT ACTIVE
                                                  .20 % OF FCT
      FCT_NOT_POSTED
                                               99.46 % OF FCT
      FCT IN OS WAIT
                                                 .00 % OF FCT
                                                 .06 % OF FCT
      FCT SUSPENDED-LOCAL LOCK REQ
      FCT SUSPENDED-OTHER
                                                  .00 % OF FCT
    AWAIT IS WAIT FOR WORK OR STANDARD FCT AWAIT
                                               89.71 % OF FCT
    AWAIT IN USE
    AWAIT POSTED - ACTIVE 2.12 % OF IATNUC .06 % OF FCT
    AWAIT POSTED - NOT ACTIVE
                                                 .00 % OF FCT
    AWAIT NOT POSTED
                                               89.65 % OF FCT
                           24.25 SEC.
   AVERAGE AWAIT DURATION
   TOTAL AWAIT DURATION 24.25 SEC.

MAXIMUM AWAIT DURATION 3 MIN. .80 SEC. IATDMJA + 00000082
   AWAIT IS ...
    AWAIT IN USE ...
```

# **JES3 Monitoring Facility**

| SEQ<br>NUM | DSPNAME          | DEVICE               | CT F       | CT ON<br>CHAIN   | NUC<br>MODE      | AUX<br>MODE | POSTED<br>ACTIVE |                |                 | OS POSTED POSTED NOT OR IN OS<br>WAIT ACTIVE NOT ACT POSTED WAIT |
|------------|------------------|----------------------|------------|------------------|------------------|-------------|------------------|----------------|-----------------|------------------------------------------------------------------|
| 1          | CONCMD           | **NONE**             |            | 100.00           | 100.00           | .00         | .11              | .84            | 99.01           |                                                                  |
| 2          | CONSERV          | **NONE**             |            | 100.00           | 100.00           | .00         | .63              | 2.76           | 96.38           |                                                                  |
| 3          | TIMER            | **NONE**<br>**NONE** |            | 100.00           | 100.00           | .00         | .00              | .00            | 100.00          |                                                                  |
| 4<br>5     | READYQ<br>JSAM   | **NONE**             | 254<br>250 | 100.00<br>100.00 | 100.00<br>100.00 | .00         | .00<br>.96       | 11.30<br>12.03 | 88.69<br>86.96  |                                                                  |
| 6          | CONSDM           | **NONE**             | 240        | 100.00           | 100.00           | .00         | 1.07             | 4.69           | 94.01           | .21                                                              |
| 7          | RJPCONS          | **NONE**             | 240        | 100.00           | 100.00           | .00         | .00              | .00            | 100.00          |                                                                  |
| 8          | MAINIO           | C00                  | 053        | 100.00           | 100.00           | .00         | .11              | .02            | 99.85           |                                                                  |
| 9          | MAINIO           | C70                  | 053        | 100.00           | 100.00           | .00         | .00              | .00            | 100.00          |                                                                  |
|            | MAINIO           | A1                   | 053        | 100.00           | 100.00           | .00         | .00              | .00            | 100.00          |                                                                  |
|            | MAINIO           | C50                  | 053        | 100.00           | 100.00           | .00         | .00              | .00            | 100.00          |                                                                  |
| 12         | MAINIO           | CD0                  | 053        | 100.00           | 100.00           | .00         | .00              | .00            | 100.00          |                                                                  |
| 13         | MAINIO           | C20                  | 053        | 100.00           | 100.00           | .00         | .00              | .00            | 100.00          | .00                                                              |
|            | MAINIO           | A5                   | 053        | 100.00           | 100.00           | .00         | .00              | .00            | 100.00          | .00                                                              |
|            | MAINIO           | A3                   | 053        | 100.00           | 100.00           | .00         | .00              | .00            | 100.00          |                                                                  |
|            | MAINIO           | CA0                  | 053        | 100.00           | 100.00           | .00         | .00              | .00            | 100.00          |                                                                  |
| 17         | MAINIO           | C60                  | 053        | 100.00           | 100.00           | .00         | .00              | .00            | 100.00          |                                                                  |
|            | MAINIO           | A7                   | 053        | 100.00           | 100.00           | .00         | .00              | .00            | 100.00          | .00                                                              |
| 19<br>20   | MAINIO<br>MAINIO | A6                   | 053        | 100.00<br>100.00 | 100.00           | .00         | .00              | .00            | 100.00          |                                                                  |
|            | MAINIO           | A0<br>C10            | 053<br>053 | 100.00           | 100.00<br>100.00 | .00         | .00              | .00            | 100.00          |                                                                  |
| 22         | MAINIO           | CEO                  | 053        | 100.00           | 100.00           | .00         | .00              | .00            | 100.00          |                                                                  |
| 23         | MAINIO           | A4                   | 053        | 100.00           | 100.00           | .00         | .00              | .00            | 100.00          |                                                                  |
| 24         | MAINIO           | C30                  | 053        | 100.00           | 100.00           | .00         | .00              | .00            | 100.00          |                                                                  |
| 25         | MAINIO           | Z0                   | 053        | 100.00           | 100.00           | .00         | .00              | .00            | 100.00          |                                                                  |
|            | MAINIO           | A2                   | 053        | 100.00           | 100.00           | .00         | .00              | .00            | 100.00          |                                                                  |
| 27         | MAINIO           | C40                  | 053        | 100.00           | 100.00           | .00         | .00              | .00            | 100.00          |                                                                  |
| 28         | MAINIO           | CC0                  | 053        | 100.00           | 100.00           | .00         | .00              | .00            | 100.00          | .00                                                              |
| 29         | MAINIO           | C80                  | 053        | 100.00           | 100.00           | .00         | .00              | .00            | 100.00          | .00                                                              |
| 30         | MAINIO           | CF0                  | 053        | 100.00           | 100.00           | .00         | .00              | .00            | 100.00          |                                                                  |
|            | MAINIO           | CB0                  | 053        | 100.00           | 100.00           | .00         | .00              | .00            | 100.00          | .00                                                              |
| 32         | MAINIO           | C90                  | 053        | 100.00           | 100.00           | .00         | .00              | .00            | 100.00          |                                                                  |
| 33         | MAINIO           | SA0                  | 053        | 100.00           | 100.00           | .00         | .00              | .00            | 100.00          |                                                                  |
| 34         | MAINIO           | SCO                  | 053        | 100.00           | 100.00           | .00         | .00              | .00            | 100.00          |                                                                  |
| 35<br>36   | MAIN<br>MAIN     | **NONE**<br>**NONE** | 051<br>051 | 100.00<br>100.00 | 100.00<br>100.00 | .00         | .00              | .00            | 100.00<br>99.97 | .00<br>.00                                                       |
| 37         | MAIN             | **NONE**             |            | 100.00           | 100.00           | .00         | .00              | .02            | 99.97           | .00                                                              |
| 38         | MAIN             | **NONE**             | 051        | 100.00           | 100.00           | .00         | .00              | .00            | 100.00          |                                                                  |
| 39         | MAIN             |                      |            | 100.00           | 100.00           | .00         | .00              | .00            | 100.00          |                                                                  |
| 40         | MAIN             | **NONE**             |            | 100.00           | 100.00           | .00         | .00              | .04            | 99.95           |                                                                  |
| 41         | MAIN             | **NONE**             |            | 100.00           | 100.00           | .00         | .00              | .00            | 100.00          | .00                                                              |
| 42         | MAIN             | **NONE**             | 051        | 100.00           | 100.00           | .00         | .00              | .00            | 100.00          | .00                                                              |
| 43         | MAIN             | **NONE**             |            | 100.00           | 100.00           | .00         | .00              | .00            | 100.00          |                                                                  |
| 44         | MAIN             | **NONE**             |            | 100.00           | 100.00           | .00         | .00              | .00            | 100.00          |                                                                  |
| 45         | MAIN             | **NONE**             | 051        | 100.00           | 100.00           | .00         | .00              | .00            | 100.00          |                                                                  |
| 46         | MAIN             | **NONE**             |            | 100.00           | 100.00           | .00         | .00              | .00            | 100.00          |                                                                  |
| 47         | MAIN             | **NONE**             |            | 100.00           | 100.00           | .00         | .00              | .00            | 100.00          | .00                                                              |
| 48<br>49   | MAIN<br>MAIN     | **NONE**<br>**NONE** | 051<br>051 | 100.00<br>100.00 | 100.00<br>100.00 | .00         | .00              | .00            | 100.00          |                                                                  |
| 50         | MAIN             | **NONE**             |            |                  | 100.00           | .00         | .00              | .04            | 99.95           |                                                                  |
| 51         | MAIN             | **NONE**             |            | 100.00           | 100.00           | .00         | .00              | .00            | 100.00          |                                                                  |
| 52         | MAIN             | **NONE**             |            | 100.00           | 100.00           | .00         | .00              | .00            | 100.00          |                                                                  |
| 53         | MAIN             | **NONE**             | 051        | 100.00           | 100.00           | .00         | .00              | .00            | 100.00          |                                                                  |
| 54         | MAIN             | **NONE**             | 051        | 100.00           | 100.00           | .00         | .00              | .00            | 100.00          | .00                                                              |
| 55         | MAIN             | **NONE**             | 051        | 100.00           | 100.00           | .00         | .00              | .02            | 99.97           | .00                                                              |
| 56         | MAIN             | **NONE**             | 051        | 100.00           | 100.00           | .00         | .00              | .00            | 100.00          |                                                                  |
| 57         | MAIN             | **NONE**             |            | 100.00           | 100.00           | .00         | .00              | .00            | 100.00          | .00                                                              |
| 58         | MAIN             | **NONE**             | 051        | 100.00           | 100.00           | .00         | .00              | .02            | 99.97           |                                                                  |
| 59         | MAIN             | **NONE**             | 051        | 100.00           | 100.00           | .00         | .00              | .02            | 99.97           | .00                                                              |
| 60         | MAIN             | **NONE**             |            | 100.00           | 100.00           | .00         | .00              | .00            | 100.00          |                                                                  |
| 61         | MAIN             | **NONE**             | 051        | 100.00<br>100.00 | 100.00           | .00         | .39              | 3.04           | 96.45           |                                                                  |
| 62<br>63   | DYNAL<br>ARMDRVR | DYN<br>**NONE**      | 035        | 100.00           | 100.00<br>100.00 | .00         | .30              | 1.24           | 98.38<br>100.00 |                                                                  |
| 63<br>64   | CIDRVR           | **NONE**             | 034<br>032 | 100.00           | 100.00           | .00         | .00<br>.04       | .00<br>.65     | 99.24           |                                                                  |
| 65         | OUTSERV          | AID                  | 030        | 100.00           | 100.00           | .00         | .11              | .42            | 99.43           |                                                                  |
| 66         | VERIFY           | **NONE**             |            | 100.00           | 100.00           | .00         | .00              | .00            | 100.00          |                                                                  |
| 67         | SETUP            | S                    | 030        | 100.00           | 100.00           | .00         | 2.95             | .96            | 96.03           |                                                                  |
|            |                  | **NONE**             | 030        | 100.00           | 100.00           | .00         | .00              | .02            | 99.97           | .00                                                              |
| 68         | OUTSERV          | IIOIIL               | 000        | 100.00           |                  |             |                  |                |                 |                                                                  |
| 68<br>69   | OUTSERV          | **NONE**             | 030        | 100.00           | 100.00           | .00         | .00              | .02            | 99.97           | .00                                                              |

| EQ<br>NUM  | DSPNAME            | DEVICE F             | CT F<br>PRI | CT ON<br>CHAIN | NUC<br>MODE      | AUX PO | OSTED POS<br>ACTIVE NO |             |                 | POSTED POSTED NO<br>T ACTIVE NOT ACT |  |
|------------|--------------------|----------------------|-------------|----------------|------------------|--------|------------------------|-------------|-----------------|--------------------------------------|--|
| 71         | OUTSERV            | **NONE**             | 030         | 100.00         | 100.00           | .00    | .00                    | .02         | 99.97           | .00                                  |  |
| 72         | PURGE              | **NONE**             | 030         | 5.83           | 5.83             | .00    | .30                    | .75         | 4.76            | .02                                  |  |
| 73         | PURGE              | **NONE**             | 030         | .49            | .49              | .00    | .00                    | .04         | .42             | .02                                  |  |
| 74         | BDT                | **NONE**             | 025         | 100.00         | 100.00           | .00    | .00                    | .00         | 100.00          | .00                                  |  |
| 75         | BDTCOMM            | **NONE**             | 025         | 100.00         | 100.00           | .00    | .00                    | .04         | 99.95           | .00                                  |  |
| 76         | MODDRVR            | **NONE**             | 015         | 100.00         | 100.00           | .00    | .02                    | .02         | 99.95           | .00                                  |  |
| 77         | INQDRVR            | **NONE**             | 014         | 100.00         | 100.00           | .00    | .00                    | .00         | 100.00          | .00                                  |  |
| 78         | WTDDRVR            | **NONE**             |             | 100.00         | 100.00           | .00    | .35                    | .44         | 99.03           | .16                                  |  |
| 79         | PSODRVR            | **NONE**             | 012         | 100.00         | 100.00           | .00    |                        | .02         | 99.95           | .00                                  |  |
| 80         | TSODRVR            | **NONE**             | 012         | 100.00         | 100.00           | .00    |                        | .00         | 100.00          | .00                                  |  |
| 81         | PSODSP             |                      | 011         | 100.00         | 100.00           | .00    | .00                    | .04         | 99.92           | .02                                  |  |
| 82         | PSODSP             | **NONE**             | 011         | 100.00         | 100.00           | .00    |                        | .00         | 100.00          | .00                                  |  |
| 83         | POSTSCAN           | **NONE**             | 007         | 20.37          | 20.37            | .00    |                        | 2.76        | 17.19           | .07                                  |  |
| 84         | CI                 | **NONE**             | 007         | 6.40           | 6.40             | .00    | .09                    | .53         | 5.74            | .02                                  |  |
| 85         | POSTSCAN           | **NONE**             | 007         | 4.01           | 4.01             | .00    |                        | .37         | 3.47            | .07                                  |  |
| 86         | CICLENUP           | **NONE**             | 007         | 1.21           | 1.21             | .00    |                        | .09         | 1.03            | .00                                  |  |
| 87         | POSTSCAN           | **NONE**             | 007         | 1.31           | 1.31             | .00    | .00                    | .16         | 1.14            | .00                                  |  |
| 88         | POSTSCAN           | **NONE**             | 007         | 1.24           | 1.24             | .00    |                        | .14         | 1.10            | .00                                  |  |
| 89<br>90   | CICLENUP<br>LOCATE | **NONE**             | 007<br>005  | .04<br>100.00  | .04              | .00    |                        | .00         | .04             | .00                                  |  |
| 90         | MSGC               | **NONE**<br>**NONE** | 005         | 100.00         | 100.00<br>100.00 | .00    | .00<br>.14             | .00<br>1.66 | 100.00<br>98.14 | .00<br>.04                           |  |
| 91         | DMJA               | **NONE**             | 004         | 100.00         | 100.00           | .00    |                        | 3.42        | 95.14           | .18                                  |  |
| 92         | DMJA               | **NONE**             | 004         | 100.00         | 100.00           | .00    |                        | .79         | 99.01           | .18                                  |  |
| 94         | DMJA               | **NONE**             | 004         | 100.00         | 100.00           | .00    |                        | .28         | 99.69           | .00                                  |  |
| 95         | DMJA               | **NONE**             | 004         | 100.00         | 100.00           | .00    |                        | .04         | 99.90           | .04                                  |  |
| 96         | DMJA               | **NONE**             | 004         | 100.00         | 100.00           | .00    |                        | .00         | 100.00          | .00                                  |  |
| 97         | DMJA               | **NONE**             | 004         | 100.00         | 100.00           | .00    | .00                    | .00         | 100.00          | .00                                  |  |
| 98         | DMJA               | **NONE**             | 004         | 100.00         | 100.00           | .00    |                        | .00         | 100.00          | .00                                  |  |
| 99         | INTRDR             | **NONE**             | 004         | 4.33           | 4.33             | .00    |                        | .16         | 4.12            | .02                                  |  |
| 100        | INTRDR             | **NONE**             | 004         | 8.53           | 8.53             | .00    | .02                    | .18         | 8.32            | .00                                  |  |
|            | INTRDR             | **NONE**             | 004         | 5.48           | 5.48             | .00    |                        | .23         | 5.20            | .02                                  |  |
|            | INTRDR             | **NONE**             | 004         | 6.40           | 6.40             | .00    |                        | .32         | 5.98            | .00                                  |  |
| 103        | ISDRVR             | **NONE**             | 004         | 3.68           | 3.68             | .00    |                        | .14         | 3.49            | .02                                  |  |
| 104        | INTRDR             | **NONE**             | 004         | 10.60          | 10.60            | .00    |                        | .25         | 10.24           | .00                                  |  |
| 105        | INTRDR             | **NONE**             | 004         | 4.90           | 4.90             | .00    | .02                    | .04         | 4.83            | .00                                  |  |
| 106        | INTRDR             | **NONE**             | 004         | 9.87           | 9.87             | .00    | .14                    | .37         | 9.35            | .00                                  |  |
| 107        | INTRDR             | **NONE**             | 004         | 1.19           | 1.19             | .00    | .02                    | .00         | 1.17            | .00                                  |  |
| 108        | INTRDR             | **NONE**             | 004         | 9.35           | 9.35             | .00    | .11                    | .23         | 9.00            | .00                                  |  |
| 109        | INTRDR             | **NONE**             | 004         | 1.96           | 1.96             | .00    | .00                    | .02         | 1.94            | .00                                  |  |
| 110        | INTRDR             | **NONE**             | 004         | .77            | .77              | .00    | .00                    | .02         | .75             | .00                                  |  |
|            | INTRDR             | **NONE**             | 004         | 37.19          | 37.19            | .00    |                        | .30         | 36.67           | .00                                  |  |
|            | ISDRVR             | **NONE**             | 004         | .25            | .25              | .00    |                        | .00         | .25             | .00                                  |  |
| 113        | INTRDR             | **NONE**             | 004         | 6.42           | 6.42             | .00    | .16                    | .25         | 5.98            | .02                                  |  |
|            | INTRDR             | **NONE**             | 004         | 14.28          | 14.28            | .00    |                        | .39         | 13.60           | .04                                  |  |
|            | INTRDR             | **NONE**             | 004         | 4.43           | 4.43             | .00    |                        | .14         | 4.26            | .00                                  |  |
|            | INTRDR             | **NONE**             | 004         | 6.89           | 6.89             | .00    | .04                    | .30         | 6.54            | .00                                  |  |
| 117        | INTRDR             | **NONE**             | 004         | 1.78           | 1.78             | .00    |                        | .09         | 1.68            | .00                                  |  |
| 118        | INTRDR             | **NONE**             | 004         | 1.36           | 1.36             | .00    |                        | .02         | 1.28            | .00                                  |  |
| 119        | INTRDR             | **NONE**             | 004         | 2.79           | 2.79             | .00    |                        | .23         | 2.53            | .00                                  |  |
|            | INTRDR             | **NONE**             | 004         | 9.12           | 9.12             | .00    | .04                    | .14         | 8.93            | .00                                  |  |
|            | INTRDR             | **NONE**             | 004         | 1.47           | 1.47             | .00    |                        | .00         | 1.47            | .00                                  |  |
|            | INTRDR             | **NONE**             | 004         | .42            | .42              | .00    | .00                    | .00         | .42             | .00                                  |  |
| 123        | INTRDR             | **NONE**             | 004         | .32            | .32              | .00    | .00                    | .02         | .30             | .00                                  |  |
| 124        | INTRDR             | **NONE**             | 004<br>004  | 11.30          | 11.30            | .00    | .02                    | .32         | 10.92           | .02                                  |  |
| 125<br>126 | INTRDR<br>INTRDR   | **NONE**<br>**NONE** | 004         | 10.10          | 10.10            | .00    |                        | .21<br>1.07 | 9.80<br>34.09   | .00                                  |  |
| 127        | INTRDR             | **NONE**             | 004         | 35.76<br>2.53  | 35.76<br>2.53    | .00    | .46<br>.00             | .04         | 2.48            | .11                                  |  |
| 128        | INTRDR             | **NONE**             | 004         | .53            | .53              | .00    |                        | .07         | .46             | .00                                  |  |
| 129        | INTRDR             | **NONE**             | 004         | .46            | .46              | .00    | .00                    | .02         | .44             | .00                                  |  |
|            | INTRDR             | **NONE**             | 004         | 5.18           | 5.18             | .00    | .07                    | .02         | 5.01            | .00                                  |  |
|            | INTRDR             | **NONE**             | 004         | 11.81          | 11.81            | .00    |                        | .37         | 11.25           | .09                                  |  |
| 132        | INTRDR             | **NONE**             | 004         | 2.29           | 2.29             | .00    | .02                    | .09         | 2.18            | .00                                  |  |
| 133        | INTRDR             | **NONE**             | 004         | .14            | .14              | .00    | .00                    | .00         | .14             | .00                                  |  |
| 134        | INTRDR             | **NONE**             | 004         | .11            | .11              | .00    |                        | .00         | .11             | .00                                  |  |
| 135        | JSS                | **NONE**             | 002         | 100.00         | 100.00           | .00    | .39                    | 2.25        | 97.30           | .04                                  |  |
| 136        | GENSERV            | **NONE**             | 002         | 100.00         | 100.00           | .00    | .00                    | .00         | 100.00          | .00                                  |  |
| 137        | FAILSOFT           | **NONE**             | 001         | 100.00         | 100.00           | .00    | .00                    | .00         | 100.00          | .00                                  |  |
| /          |                    | **NONE**             | 000         | 100.00         | 100.00           | .00    |                        | 98.21       | .00             |                                      |  |
| 138        | WAIT               | ^ ^ INUINL ^ ^       | 000         | 100.00         | 100.00           | . 00   | .96                    | 90.21       | .00             | .82                                  |  |

In the previous example, you will notice that on the summary report, DMJA (93) is seldom active (.26 % of the samples) and is AWAITing most of the time (99.46 % of the samples). The question you should ask is: Is the DSP AWAITing because there isn't any work to do or is the DSP AWAITing the completion of some other JES3

## JES3 Monitoring Facility

function before it can resume processing a request? To determine if the AWAITing is good or bad, you need to look at the AWAIT table.

At first glance you will notice that there are multiple AWAIT table entries for each FCT. The exact number is dependent on the activity of the FCT and the number of table entries that you specified. The number of table entries will vary from FCT to FCT that perform the same function. Most FCTs (even transient ones) do a few tasks many times during a JMF interval. The AWAIT table, if large enough, will provide you with a snapshot of the major events in the life of the FCT.

Many AWAITs have an AWAIT reason code associated with them. JMF groups these AWAITS together and displays some verbage about the AWAIT. See Description of the DSP Analysis Report on page 338 for a description of the AWAITS.

**Note:** If you have enough AWAIT entries defined per FCT, then all of the times that an FCT is AWAITing or reacting to the posting of a previously issued await should be captured. In other words, if there are six AWAIT entries then the sum of the AWAIT in USE percentages of FCT should add up to 100.

Under the AWAIT IS..., you see four AWAIT items. Within each AWAIT entry, you can get the percentage of FCT activity that is related to that AWAIT. Either the FCT is waiting for a post, waiting to be dispatched after getting the post, or is active. JMF also tells you things about the AWAIT. These include the average, maximum and total duration for this AWAIT. If JMF finds the AWAIT in use (not posted) for at least two cycles in succession, it will attempt to tell the location of the AWAIT. For JES3 modules this is a load module name plus an offset into the module.

In the example, the DMJA FCT is spending most of the interval time at location X'000082' in module IATDMJA. If you assemble the module and look at location X'000082', you can see that this is the work to do AWAIT. Therefore, the answer to the question is that the DSP is doing AWAIT because there is no work to do, or the DSP is doing AWAIT for the completion of some other JES3 function (before it can resume processing a request).

The important thing is to look at the FCTs and determine if they are waiting for work to be passed through their way or if they are waiting for completion of some JES3 service. The amount of time that the FCT is doing AWAIT on its work to do ECF is an indication of the capacity remaining in that FCT. The FCT must wait at its standard AWAIT at least 25% of the time.

## FCT Highlights

JMF summarizes the FCT and AWAIT analysis into four summary reports. For IATNUC and IATAUX, JMF will identify those FCTs that are the most active, posted but not active, and those most often detected in OS WAITs. In addition JMF will point out the 10 biggest JES3 AWAIT bottlenecks by name. JMF will also report which tasks were impacted. If the installation requested WAIT analysis, the WAIT analysis report will follow the FCT and AWAIT highlights.

```
THE 5 MOST ACTIVE FCT'S IN IATNUC
    SEQ NUM DSP NAME FCT POSTED - ACTIVE
                         .26 % OF SAMPLES
        71 DMJA
                                             8.51 % OF IATNUC
        28 NJE
                         .20 % OF SAMPLES 6.38 % OF IATNUC
        83
                         .20 % OF SAMPLES
             JSS
                                             6.38 % OF IATNUC
             OUTSERV .13 % OF SAMPLES
OUTSERV .13 % OF SAMPLES
OUTSERV .13 % OF SAMPLES
                                             4.25 % OF IATNUC
        11
        14
                                           4.25 % OF IATNUC
THE 5 MOST 'POSTED AND NOT ACTIVE' FCT'S IN IATNUC
    SEQ NUM DSP NAME FCT POSTED - NOT ACTIVE
             JSAM
                        4.65 % OF SAMPLES
                     3.79 % OF SAMPLES
         3
             READYQ
        28 NJE
                        3.20 % OF SAMPLES
         2
             CONSERV
                         .53 % OF SAMPLES
                          .47 % OF SAMPLES
        83
             JSS
THE 5 MOST 'IN OS WAIT' FCT'S IN IATNUC
    SEQ NUM DSP NAME FCT IN OS WAIT
                        .13 % OF SAMPLES
        28 NJE
                         .06 % OF SAMPLES
         9
             DYNAL
        29 NJESND .06 % OF SAMPLES
83 JSS .06 % OF SAMPLES
    NO MORE FCTS WERE IN OS WAIT IN IATNUC
THE 10 BIGGEST JES3 AWAIT BOTTLENECKS
    SEQ NUM DSP NAME TASK TOTAL AWAIT DURATION MAX AWAIT DURATION 50 POSTSCAN IATNUC 27.40 SEC. 1.60 SEC.
                                27.40 SEC.
             WAITING FOR A CATALOG LOCATE REQUEST TO COMPLETE
         51 POSTSCAN IATNUC
                                     25.60 SEC.
                                                                1.40 SEC.
              WAITING FOR A CATALOG LOCATE REQUEST TO COMPLETE
                      IATNUC
         63 ISDRVR
                                      23.40 SEC.
                                                                3.00 SEC.
              WAITING FOR EXCLUSIVE USE OF AN AENQ RESOURCE - JNCBCTL
         66 ISDRVR
                       IATNUC
                                      22.20 SEC.
                                                                2,60 SEC.
              WAITING FOR EXCLUSIVE USE OF AN AENQ RESOURCE - JNCBCTL
         62 ISDRVR IATNUC
                                     21.20 SEC.
                                                                3.40 SEC.
              WAITING FOR EXCLUSIVE USE OF AN AENQ RESOURCE - JNCBCTL
         65 ISDRVR IATNUC
                                    20.20 SEC.
                                                                2.60 SEC.
              WAITING FOR EXCLUSIVE USE OF AN AENQ RESOURCE - JNCBCTL
```

```
NO MORE AWAIT BOTTLENECKS

.

JES3 WAIT ANALYSIS

DSP NAME IS CONSERV FCT SEQUENCE NUMBER = 2 TASK = IATNUC

FCT IN 0S WAIT

SVC 35 (WTO/WTOR) AT 0220EB12 IATCNWO + 00000792 COUNT =3

PAGE FAULT AT 02228754 IATGRSV + 0000006C COUNT = 8

.

.
```

These reports summarize the most active FCTs, those that have something to do but aren't able to be dispatched by MFM, and those FCTs in an OS WAIT (page fault, local lock or other). What do you look for? If you have been doing normal monitoring, you are looking for anomalies. For instance, the addition of a hundred or so logged on, active TSO users would most likely result in TSODRVR showing in the five most active list (since it handles TSO/E STATUS, CANCEL and

## **JES3 Monitoring Facility**

VALIDATE requests). You might also see PSODRVR showing up on the five most posted but not active list. Changes in the list membership indicate:

- Changes in workload
- Operational changes
- Changes in the installation
- Provided "user extensions" to JES3.

Some of the more active FCTs include:

#### JSS - Active

Many installations with a large number of jobs in the queue will see JSS account for 20 - 25% of IATNUC activity.

#### TSODRVR - Active

This occurred with the split of the WTDDRVR FCT.

#### JSAM - Inactive

JSAM will show up as being ready most of the time if JES3 is doing anything, because most things JES3 does require I/O. JSAM is near the top of the dispatching queue and the only thing that prevents it from being dispatched are the high users of CPU, for example, TSODRVR and JSS. Again if JSAM's waiting is excessive, things will slow down and the operators should notice a degradation in performance.

Remember, there will always be five FCTs on each list regardless of what is going on in JES3. You must know enough about "your JES" to recognize whether something is amiss. An FCT can account for 25% IATNUC activity; if IATNUC CPU busy is 2%, there is not a problem.

The AWAIT bottlenecks are indications of serialization impacting the work flow through FCTs or of the unavailability of resources required by the FCT to continue processing.

## SPOOL Information

The following is a list of items necessary to view to see how well JES3 Spool is performing.

- Buffer size and usage
- Spool data set and spool partition description
- Spool usage
- STT usage
- Spool I/O activity
- Buffer chaining

For JES3 to be responsive to TSO/E users and operators, good spool response is mandatory. JMF attempts to provide JES3's view of how well spool is performing.

```
SPOOL Parameters

SDM PARAMETERS
SPOOL BUFFER SIZE = 4084 BYTES
NUMBER OF BUFFERS PER 4K PAGE = 1
FILE DIRECTORY ENTRIES = 900
NUMBER OF SPOOL DATA SETS IN USE = 6
NUMBER OF JSAM BUFFERS = 1024
THRESHOLD FOR JSAM MINBUF CONDITION = 128 BUFFERS
NUMBER OF PROTECTED USAM BUFFERS = 0 IN CSA + 250 IN AUX
NUMBER OF UNPROTECTED USAM BUFFERS PER OPEN USAM DATA SET = 2
MAX DATA BYTES IN A USAM BUFFER = 4044
```

This section shows the information specified in the JES3 initialization stream that is relative to JES3 spool performance. A 4K spool buffer allows for more efficient use of spool space and the processor requirements necessary to retrieve information from spool. For example, a 2K spool buffer will hold four OSEs, while a 4K buffer will hold eleven OSEs. Making buffers larger reduces read or write chained spool records. Obviously, it doesn't help when accessing control blocks that reside in a single buffer (for example, JDAB, JMR). File directory entries are used in WRTCHAIN processing when dealing with OSEs, JSTs, and JDSs. If you run out of file directories, the function waits, regardless of the criticality of the function. There is no indication of how many of these entries are in use currently and there is no high water mark count.

**Note:** File directories are used primarily for multi-record files (MRFs). They are also used by WRTCHAIN requests for JDSs, OSEs, JSTs, and other chained single record files.

JMF reports the number of JSAM buffers defined. (In a later section, the number in use and the high water mark are reported.) You should try to avoid running out of JSAM buffers. If you do, the system tries a few recovery attempts and stops. JES3 allows 1024 buffers to be defined and they should be used.

JMF also reports the location of the protected USAM buffers. (In a later section, the usage is reported.)

```
SPOOL DATA SET DESCRIPTION
                                              ***** RANGE *****
DATA SET
              PARTITION
                           DEVICE
                                                LOW
                                                            HIGH
NUMBER DDNAME NAME STATUS NUMBER VOLSER TYPE
                                              CYL HEAD CYL HEAD
    2 SPOOL1 MAIN IN USE 0982 SPOOL1 3390
3 SPOOL2 MAIN BT 0483 SPOOL2 3390
                                               0000009 0 000002B E
                          0483
    3 SPOOL2 MAIN BT
                                               0000001 0 0000008 F
    4 SPOOL3 MAIN IN USE 0484
                                 SP00L3 3390
                                               0000001 0 0000008 E
    5 SPOOL4 INISH IN USE 0485
                                 SP00L4 3390
                                               0000001 0 0000008 E
  SPOOL PARTITION DESCRIPTION
       PARTITION SPLIM OVERFLOW
       NAME
                MIN MARG PARTITION
                                       *** DEFAULT ***
       MAIN
                 5% 10%
       INISH
                 0% 0%
  SPOOL SPACE UTILIZATION SNAPSHOT
       PARTITION
                          *** TRACK GROUPS ***
                 DDNAME
                        DEFINED
       NAMF
                                    ALLOCATED
       DRAINED
       UNAVATI
       MAIN
                 SP00L1
                            2300
                                     1146 48%
                 SP00L2
                            2300
                                     1144 48%
                 SP00L3
                            2300
                                     1144 48%
                          45
                                    45 100%
                 SP00L5
       INISH
                 SP00L4
                                       4 8%
```

The first report is the spool data set description. JMF reports on where the spool data sets reside, their size and organization. This may be the most obvious report in the listing and is only partially shown here. The one interesting thing that JMF reported is that one of the active spool volumes has a bad track. If you see this in a real JMF report, you should obviously investigate it and have it corrected. Purging of track groups is adversely affected by bad tracks.

In the example, there are two partitions defined: MAIN (the default partition) and INISH. INISH consists of a small spool data set that contains the initialization stream. It is only there to illustrate the report. The spool partition report also reports the installation-defined spool minimum and marginal values. The question is: What should these values be in my installation?

One of the all-time great answers is: make certain that the minimum value is large enough to be able to do a restart of IES3. However, exactly how much space this requires is not known and at the very least will be installation dependent. The percentage that you set aside is also dependent on the total spool space in the default partition.

Setting the marginal value is easier to rationalize. Most installations know what normal spool utilization is during peak periods. Set the marginal value to this amount plus 10-20% of the peak percentage. At least the operators will be notified when spool space gets low and can take the appropriate action.

Finally, we get to the spool utilization report for each of the partitions. This report should be reviewed to be certain that spool utilization is within normal limits. As the spool fills, JES3 performance begins to deteriorate. This is particularly true for the default partition, which holds the majority of the spool control blocks for a jobs. Using spool partitioning, some installations find that they can run special purpose partitions at a higher utilization rate and not adversely affect JES3 performance.

**Note:** This report shows the SPOOL5 data set to be 100% used. The entire data set is dedicated to a single track table extent. It also leads into the discussion about the STT.

## Single Track Table (STT)

The STT is used for various spool resident JES3 control blocks. The intent is to spread the I/O activity to the STT. Loss of a pre-allocated STT extent is no longer cause for a cold start. If the preallocated STT fills, JES3 gets a track group from the default partition and makes it an STT extent.

```
SINGLE TRACK TABLE SPACE ALLOCATION SNAPSHOT

****** RANGE *******

DATA SET LOW HIGH RECORDS RECORDS

NUMBER DDNAME CYL HEAD CYL HEAD DEFINED ALLOCATED

2 SPOOL1 000001A 7 000001A 9 24 24 100%
```

In the previous example, there is only one STT extent. It was defined in the initialization stream. There has never been an overflow of the STT. If the STT expands it never voluntarily contracts. You should pre-allocate enough STT space and enough extents to insure that the STT never expands. Having the STT placed randomly in the default partition is detrimental to good spool performance. The number of STT extents should be in the two to four range, spread across as many paths as are available. Expansion of STT is indicative of spool performance or code problems.

#### The STT contains:

- DJC net control blocks
- Checkpoint records for:
  - MDS
  - GMS
  - Dynamic allocation
  - Volume unavailable table
  - Online devices
  - FSS status
  - Deadline control blocks
- JESNEWS
- · Control blocks for called DSPs
- JOB0 control blocks (for example, JDS and OSE)

## **SPOOL I/O Activity**

This report is a sample version of the I/O activity to the spool as seen by JES3 and reported by JMF. The I/O presented in this report arises from USAM I/O or JSAM I/O originating in JES3, an FSS or a user address space.

| ( : | SPOOL I/O AC | TIVITY - BU | JFFERS REA | AD AND WRITT | EN PER SE | COND |           |  |
|-----|--------------|-------------|------------|--------------|-----------|------|-----------|--|
|     | VOLSER       | DDNAME      | TOTAL      | LO # CYLS    | 2         |      | HI # CYLS |  |
|     | SP00LX       | JES3JCT     | 2.72       | 2.72         | .00       |      | .00       |  |
|     | SP00L1       | SP00L1      | 3.86       | 1.44         | 2.41      |      | .00       |  |
|     | SP00L2       | SP00L2      | 2.88       | .00          | .00       |      | .00       |  |
|     | SP00L3       | SP00L3      | 3.52       | .00          | .00       |      | .00       |  |
|     | SP00L4       | SP00L4      | .00        | .00          | .00       |      | .00       |  |
|     |              | SP00L5      | .00        | .00          | .00       |      | .00       |  |
| /   |              |             |            |              |           |      |           |  |

This example describes the number of buffers read/written per second on a spool data set and the relative location on the volume of the buffers. The volume

## **JES3 Monitoring Facility**

containing the spool data set is divided into ten parts (not the spool data set). The report is based on volume not the data set. JES3 allocates spool space from the center of the data set out. To look at this report and infer anything about the activity on this volume, you must know where the spool data set resides. If the data set encompasses the entire volume and you see a great number of buffers read/written at the "ends", the disconnect time will be high (RMF will verify this) because of increased seek distances. Also, spool response time has increased and JES3 responsiveness has decreased. You will also see that the spool data set space utilization is high (see the previous chart).

Do not confuse number of buffers read/written to spool per second with the number of I/O operations to spool per second; they are not the same. JMF will only tell you about buffers. You must consult RMF for I/O operations per second, disconnect time, and esoteric names used.

| DATA SET     | TOTAL          |           |           | 7         | # OF CHAINE | D BUFFERS |  |
|--------------|----------------|-----------|-----------|-----------|-------------|-----------|--|
| NUMBER       | BUFFERS        | 1         | 2         | 3         |             | 11+       |  |
| 1            | 748            | 738       | 10        | 0         |             | 0         |  |
|              |                | 98%       | 1%        | 0%        |             | 0%        |  |
| 2            | 1,058          | 775       | 150       | 102       |             | 0         |  |
|              |                | 73%       | 14%       | 9%        |             | 0%        |  |
| 3            | 790            | 617       | 138       | 27        |             | 0         |  |
|              |                | 78%       | 17%       | 3%        |             | 0%        |  |
| 4            | 965            | 586       | 228       | 114       |             | 0         |  |
|              |                | 60%       | 23%       | 11%       |             | 0%        |  |
| 5            | 0              | 0         | 0         | 0         |             | 0         |  |
|              |                | 0%        | 0%        | 0%        |             | 0%        |  |
| 6            | 0              | 0         | 0         | 0         |             | 0         |  |
|              |                | 0%        | 0%        | 0%        |             | 0%        |  |
| DM EXCEPTION | IAL CONDITIONS |           |           |           |             |           |  |
| JSAM BUF     | FERS NOT AVAI  | LABLE =   | 0%        |           |             |           |  |
| USAM BUF     | FERS NOT AVAI  | LABLE =   | 0%        |           |             |           |  |
| MINIMAL      | MARGINAL TRAC  | K CONDITI | א חזם פאס | UT UCCIIB | ΤΝ ΔΝΥ ΡΔΡΤ | TTTON     |  |

This example gives a distribution of the number of chained records per I/O operation on a spool data set basis. JES3 will chain multiple requests together (even order the requests to minimize the seek distances) on a spool extent basis if there are multiple requests outstanding at the termination/initiation of an I/O request. The above report is an example of what you should not see in a healthy spool environment. You should have at least 90% of the I/O requests show up in the first column. This indicates that JES3 is able to schedule the I/O on demand and that the spool is responsive to the point that the request is satisfied before JES3 can generate a subsequent request. You should see 99% of the requests being satisfied in chains of two or three. When you see a report like the one above, it is a good indication that spool is not performing well. JES3 is generating spool requests faster than the spool (for example, DASD, channels, and control units) can respond.

The spool data sets were living on VM mini-disks that were on the same physical volume. Sometimes you will notice quite a few requests to spool that were ten or more buffers. This could be an indication of spool contention. However, the writer FSS address spaces perform full track READs of the spool data sets. When 4K spool buffers are defined, a request of ten buffers will be generated each time the writer goes to the spool for data. Hence, seeing eleven or more buffers may merely reflect writer FSS activity. Therefore, you should use RMF to assess device and path contention.

Finally, JMF reports the percentage of time that the JSAM or USAM buffers were all in use and the number of times IATNUC was AWAITed for a JSAM buffer. If these numbers aren't zero, then your buffer definitions are too small, and you should increase the number.

## **Control Blocks**

The Control Block Status report provides information about JES3 control blocks and their utilization. There are "knobs" that the installation can turn which will effect the performance of JES3. However, quite a lot of the information is merely information.

- · Resqueue buffers
- FCTs
- · Console buffers
- JSAM and USAM buffers
- Job Control Table (JCT) and Job Queue Element (JQE)
- Staging Areas

```
Control Block Statics
     RESQUEUE CELL POOL STATISTICS
          TOTAL NUMBER OF CI SECONDARY EXTENTS IN POOL =
          TOTAL NUMBER OF CI RESQUEUES IN POOL = 112
          NUMBER OF COMMON RESQUEUES IN PRIMARY EXTENT = 102
          NUMBER OF COMMON RESQUEUES FOR SECONDARY EXTENT =
JOE/JCT ACCESS METHOD REPORT
    JCT DATA SET INFORMATION
       JCT SIZE (WITH SRF PREFIX) =
                                       436
                                            BYTES
       NUMBER OF JCT READ I/O'S =
                                        0
       NUMBER OF JCT WRITE I/O's =
                                      1057
       NUMBER OF JOBS ADDED
                                       185
       NUMBER OF JOBS DELETED
                                       200
    JCT DATA SPACE INFORMATION
       JCT DATA SPACE SIZE
                                        3.10 MEGABYTES
       READ REQUESTS
                                       NUMBER PERCENT
         PAGE IN REAL STORAGE =
                                                99.72%
         PAGE NOT IN REAL STORAGE =
                                         3
                                                   .27%
       WRITE REQUESTS
                                       NUMBER
                                               PERCENT
         PAGE IN REAL STORAGE
                                       1054
                                                99.71%
         PAGE NOT IN REAL STORAGE =
                                                   .28%
       PAGE ALLOCATION
                                       NUMBER
                                               UTILIZATION
         MINIMUM
                                        316
                                                19.43%
         AVERAGE
                                        316
                                                20.09%
         MAXIMUM
                                        317
                                                 20.81%
       NUMBER OF PAGES RELEASED
    JQE INFORMATION
                                            .35 KILOBYTES
       JQE0 TABLE SIZE
       JQE1 TABLE SIZE
                                            .89 KILOBYTES
       JQE2 TABLE SIZE
                                         20.00 KILOBYTES
       JQE3 TABLE SIZE
                                         56.80 KILOBYTES
       JQE4 TABLE SIZE
                                        626.46 KILOBYTES
                                       NUMBER UTILIZATION
       JQE4 ALLOCATION
         MINIMUM
                                       2547
                                                81.67%
                                        2568
         AVERAGE
                                                82.35%
         MAXIMUM
                                        2590
                                                83.05%
```

```
JES3 CONTROL BLOCK UTILIZATION
    FCT ENTRY USAGE
         PREALLOCATED = 200 + 24 PERMANENT FCT'S
         MINIMUM = 37
         MAXIMUM = 45
         AVERAGE =
CONSOLE BUFFER USAGE
 PREALLOCATED = 500
 MINIMUM = 15
 MAXIMUM =
 AVERAGE = 18
  SIZE OF PRIMARY EXTENT = 500 BUFFERS
  SIZE OF SECONDARY EXTENT = 60 BUFFERS
  SECONDARY EXTENT LIMIT = 3
 NUMBER OF RESERVED BUFFERS =
 NUMBER OF SECONDARY EXTENTS CURRENTLY IN USE =
 MAXIMUM NUMBER OF SECONDARY EXTENTS EVER USED = 24
 MAXIMUM NUMBER OF RESERVED BUFFERS EVER USED =
 SECONDARY CONSOLE BUFFER EXTENTS EXCEEDED = 0%
JSAM BUFFFR USAGE
  TOTAL DEFINED = 1024
  MINIMUM =
            11
 MAXIMUM = 104
 AVERAGE = 25
  SIZE OF PRIMARY EXTENT = 500 BUFFERS
 SIZE OF SECONDARY EXTENT = 250 BUFFERS
 SECONDARY EXTENT LIMIT =
USAM (PROTECTED) BUFFER USAGE
  TOTAL DEFINED = 104
 MINIMUM =
 MAXIMUM = 103
 AVERAGE =
STAGING AREA USAGE
  ACTIVE STAGING AREA COUNT FROM SVT(SVTSACNT) = 14
  MAXIMUM STAGING AREAS EVER USED = 689
TOTAL ACTIVE STAGING AREAS
  MINIMUM = 11
  MAXIMUM =
             50
 AVERAGE =
             16
```

The RESQUEUE cell pool report cannot be changed and there are no "knobs" to influence the size or number of extents in each RQ cell pool.

The JQE/JCT access method reports provides information about the:

- Size of the JCT
- Number of ICT reads/writes
- JCT data space use

JES3 will disable the JCT and use only the disk resident JCT. If JMF says that the JCT is disabled, you need to figure out why. It takes a hotstart to recover the JCT data space.

All the JCT reads were done from the data space. Look at the number of JCT reads that were satisfied without I/O to the paging subsystem. In this instance, the system performed well. Having to take a trip through the paging subsystem for some critical information may not be preferable to doing I/O to a well tuned spool. To prevent delays in accessing the JCT, use storage isolation. JES3's data space is essentially an extension of the address space with respect to its real storage requirements.

JMF also reports on the storage reference patterns for the JCT data space. You will receive the number of allocated pages and an indication of how densely packed

the active JCTs are into the data space. The JCT utilization is the ratio of the space required by the in use JCTs relative to the space represented by the number of "in use pages" in the data space. Obviously, you would like this number to be close to 100. This is an interesting number, but there is no external mechanism to affect it. Only a hot start, which causes the data space to be rebuilt, will change the density of the JCTs.

The JQE information is there for informational purposes only. There is nothing you can do to influence the packing. The size of the tables is determined by the number of jobs allowed in the system and the range of defined job numbers. The JQE4 utilization numbers represent the density of the active JQE4s among those pages held in storage for JQE4s.

The control block utilization information describes the number of FCTs used and the number of pre-allocated FCTs. The number of FCTs that you specify in the initialization stream should be at least as many as, if not larger than, the average used. You have the choice of having FCT entries available for use or having IATNUC take the trip through GETMAIN each time one is required.

JMF reports on console buffers. JES3 makes all the decisions on console buffers.

## Job Analysis

The job monitoring report is produced by JMF in response to specifying JOB=nn. JMF will also record MDS and GMS subqueue information for the 'nn' tracked jobs if requested. JSTAT=m requests JMF to keep 'm' of these MDS and GMS entries.

### MDS and GMS Information

Main device scheduling (MDS) and generalized main scheduling (GMS) report on:

- "Tracked job's" time on SE
- · Jobs in execution by processor
- Jobs in execution by job class
- · Allocated JES3 devices by device class
- Allocated JES3 devices by SETNAME
- Length of each RESQUEUE index
- JSS work-to-do queue
- MDS and GMS scheduling analysis

When you run JMF with JOB=25 jobs to be tracked, you will notice that the jobs tracked are not the ones for which you have any interest. This is because JMF will track the first 25 (in this case) jobs that it finds on the resqueue chain. At the time the interval begins, chances are that none of the interesting jobs are in this set of RQs. The jobs of interest may not even have an RQ at the start of the interval.

There is some information of value which will only be produced if you invoke job monitoring. For this reason, specify JOB=1. This also reduces some of the JMF overhead.

```
JOB ANALYSIS
             (JOB00000).
                          RQPRTY = 15
    JES3
               JES3 DSP'S
                                                                 20.0
                                                        , GROUP = JES
    SYSLOG
             (JOB00001), RQPRTY = 15, CLASS = A
               ON MAIN
                                                                 20.0
    DYNPARS (JOB00002),
                          RQPRTY = 15
               OUTPUT WTR
                                                                 20.0
    MOUNT
             (JOB00003),
                         RQPRTY = 11
               OUTPUT WTR
                                                                 20.0
     IRRDPTAB(JOB00004), RQPRTY = 15
                                                                 20.0
               OUTPUT WTR
                                                        , GROUP = JES
     INITJES3 (JOB00005), RQPRTY = 15, CLASS = A
               ON MAIN
                                                                 20.0
                                                        , GROUP = JES
     INITJES3 (JOB00006),
                          RQPRTY = 15, CLASS = A
               ON MATN
                                                                 20.0
             (JOB00010),
                          RQPRTY = 15
                                                                 20.0
               JES3 DSP'S
                 JMF
                                                                 20.0
JES3 FUNCTION SUMMARY
                   AVERAGE TIME JOBS
                                                 MINIMUM TIME JOB#
FUNCTION
                 4 MIN. .00 SEC. 7
JES3 DSP'S
                                                1 MIN. 34.00 SEC. (1370)
  OUTSERV
                 4 MIN. 57.00 SEC.
                                       1
                                                4 MIN. 57.00 SEC.
                         1.00 SEC.
                                                        1.00 SEC. (1370)
  PURGE
                                       1
                 4 MIN. 57.00 SEC.
                                                4 MIN. 57.00 SEC. (1006)
   DC
                                       1
                                                                  (1005)
   TC.
                 4 MIN. 57.00 SEC.
                                                4 MIN. 57.00 SEC.
  INTRDR
                 1 MIN. 37.00 SEC.
                                                1 MIN. 33.00 SEC. (1370)
   NJE
                 4 MIN. 57.00 SEC.
                                       1
                                                4 MIN. 57.00 SEC. (1414)
                                                4 MIN. 57.00 SEC. (1008)
  NJECONS
                 4 MIN. 57.00 SEC.
                                       1
ALLOCATION
                 4 MIN. 57.00 SEC.
                                       1
                                                4 MIN. 57.00 SEC. (1254)
ON MAIN
                  4 MIN. 57.00 SEC.
                                       6
                                                4 MIN. 57.00 SEC. (1349)
                                                4 MIN. 57.00 SEC. (1318)
OUTPUT WTR
                 4 MIN. 57.00 SEC.
                                      36
COMPLETE
                          2.00 SEC.
                                       2
                                                        2.00 SEC. (1370)
MDS AND GMS SCHEDULING ANALYSIS
       TOTAL NUMBER OF ALLOCATION RETRIES DURING JMF INTERVAL:
       NUMBER OF ALLOCATION ATTEMPTS REJECTED WITHOUT READING JST:
       NUMBER OF ALLOCATION ATTEMPTS ALLOWED TO READ JST:
       NUMBER OF ALLOCATION ATTEMPTS REJECTED AFTER READING JST:
       NUMBER OF SUCCESSFUL ALLOCATIONS:
  ELIGIBLE MAIN NOT ONLINE OR IPLED
    SY2
                     4 MIN. 57.00 SEC.
                                                4 MIN. 57.00 SEC. (1254)
  REQUIRED RESOURCE NOT AVAILABLE
                                                4 MIN. 57.00 SEC. (1254)
                     4 MIN. 57.00 SEC.
```

Job analysis is included to exhibit the type of information that JMF will provide for the tracked jobs. JMF has included the MDS and GMS scheduling analysis for JOB01254. In this case, the job needed a tape drive that was offline to SY1. SY2 was not online forcing the job to wait. You can tell that this JMF run was from a 2.2.1 level system. The job number is four digits instead of five. You can also tell that this JMF has a problem.

The FCT function summary uses the 'nn' jobs tracked (in this case 50) to present the average time these jobs have spent in various phases along with the job that had the minimum and maximum (not shown) time at each point. Following this is the MDS and GMS scheduling analysis. The five lines of information about allocation retries are applicable to the entire allocation queue, not just the tracked jobs. What you are looking for, in this case, are very few allocation attempts rejected after reading the JST. If this is not the case, you should make certain that SETUP has not discontinued the use of the ARLs. This will occur if there has been some type of non-recoverable error. A message will be issued to the operator. SETUP is significantly less expensive if the ARLs are working. You should remember that this is for allocation retries only. Jobs that make it through allocation on their first attempt are not recorded.

## Job Segment Scheduler (JSS) Queues

The JSS-READY queue is one that requires attention. If you observe the minimum queue length and the average queue length to be large, JSS is backlogged with work. JSS is not getting jobs from ending function on one DSP to the start of the next DSP. This is due to JSS not getting dispatched. Look at the FCT and AWAIT report to determine why.

| J | SS WORK-TO-DO | OUFUE REPO | RT      |         |  |
|---|---------------|------------|---------|---------|--|
|   |               | MINIMUM    | MAXIMUM | AVERAGE |  |
|   | QUEUE         | QUEUE      | QUEUE   | QUEUE   |  |
|   | NAME          | LENGTH     | LENGTH  | LENGTH  |  |
|   | JSS-READY     | 0          | 93      | 0       |  |
|   | CATALOG-WAIT  | . 0        | 0       | 0       |  |
|   | RSQ-WAIT      | 0          | 0       | 0       |  |
|   | PROCLIB-WAIT  | . 0        | 0       | 0       |  |
|   | MAIN-WAIT     | 69         | 162     | 161     |  |
|   | DSP-WAIT      | 9          | 11      | 9       |  |
|   | MPLOC-WAIT    | 0          | 0       | 0       |  |
|   | DUPNAME-WAIT  | . 0        | 20      | 10      |  |
|   | CI JSAM-WAIT  | 0          | 0       | 0       |  |
|   |               |            |         |         |  |

In this case, the maximum value looks quite high. This occurs when a priority is released (as so happened here) or the operator entered an \*S JSS command while JES3 is processing. You should seldom see any entries on RSQ-WAIT or PROCLIB-WAIT.

A job will appear on MAIN-WAIT if it cannot be scheduled for main service. This occurs when the initiator class or group is not available on any of the eligible main processors.

CATALOG-WAIT indicates the number of jobs waiting for an SMS-managed catalog to become available to schedule the job for C/I.

DSP-WAIT indicated the number of jobs waiting for DSPs. These jobs are waiting for the DSP use count to be less than the maximum.

MPLOC-WAIT indicates the number of jobs waiting for a main processor to become available to perform LOCATE processing.

DUPNAME-WAIT indicates the number of jobs waiting for the main SE because a job of the same name is already active in main. Two batch jobs with the same name cannot be in main at the same time.

CI JSAM-WAIT queue contains jobs that are waiting for JSAM buffer usage by C/I to decrease below the allowable threshold.

```
JOBS IN EXECUTION BY MAIN PROCESSOR
 ALLOCATED JES3 DEVICES BY SETNAME ON SY1
 JOB OUEUE LENGTHS BY JES3 FUNCTION
     JOB QUEUE LENGTHS FOR RQINDEX FUNCTION: JES3 DSP'S
                 4 +
                    ****
                 12 +***
                 16
                 20
                       1 2 3 4 5 6 7 8 9 1
0 0 0 0 0 0 0 0 0 0 0 0
9, MINIMUM= 8, MAXIMUM=
               AVERAGE=
     JOB QUEUE LENGTHS FOR RQINDEX FUNCTION: CI IN AN FSS ADDRESS SPACE
               AVERAGE=
                            1, MINIMUM=
                                             0, MAXIMUM=
     JOB QUEUE LENGTHS FOR RQINDEX FUNCTION: AWAITING POSTSCAN (BATCH)
     JOB QUEUE LENGTHS FOR RQINDEX FUNCTION: AWAITING POSTSCAN (DEMAND)
     JOB QUEUE LENGTHS FOR RQINDEX FUNCTION: FETCH
                            1, MINIMUM=
                                              0, MAXIMUM=
               AVERAGE=
     JOB QUEUE LENGTHS FOR RQINDEX FUNCTION: VOLWAIT
     JOB QUEUE LENGTHS FOR RQINDEX FUNCTION: MAX RQNDX
```

The next report is quite long and yields information about activity in each main for all the initiator classes and groups that are defined in the initialization stream.

Sample reports are not included because they are fairly easy to understand. When looking at one of these reports, observe the number of started initiators and the number in use on a processor. If they differ radically, look through the groups to see if there are a lot of empty initiators. You may have experienced a workload change that requires adjustment of the GMS work load parameters.

The job queue lengths by JES3 function information provides you with a snapshot of where the jobs are located during the interval. Sometimes it is useful detecting bottlenecks in JES3 and for detecting changes in workload.

The jobs in the system are categorized by the RQINDEX function. First, you see jobs active on some JES3 DSPs including:

- · Called DSPs
- NJESND DSPs
- INTRDR DSPs
- Jobs scheduled for C/I, PURGE, etc.

The remaining RQINDEX functions are those that one normally associates with normal jobs moving through the processes of being setup to run, executing, and sysout disposal and deletion from the system. You get the minimum, maximum, and average queue lengths.

Look at those phases of processing for which you have control. Is there a large backlog for CI or POSTSCAN? Is the VOLWAIT queue large and the ALLOCATION queue empty? Is there a large queue of jobs in GMS select? If you can detect the bottlenecks, you can improve the work load flow. Most of the time, this report is useful in showing the distribution of the work in the system.

# **High CPU Activity**

JMF has the capability of detecting and recording modules that the IATNUC and IATAUX tasks are executing during JMF sampling. This report is optional, but is extremely useful when investigating where certain FCTs or JES3 functions are using CPU resources. This report compliments the FCT and AWAIT report.

```
JES3 HOT SPOT ANALYSIS
  ENTRIES SORTED BY % BUSY
  SPOT = 255 WIDTH = 100 NAME = ALL
                                            HFCT = ALL
 TYPE FIELD: C=CSA, J=JES3 PRIVATE, L=MLPA, M=MVS NUCLEUS, N=IATNUC, P=PLPA,
 EC=EXTENDED CSA, EJ=EXTENDED JES3 PRIVATE, EL=EXTENDED MLPA, EP=EXTENDED PLPP
                                    - % OF RUN ACTIVE -% OF TASK ACTIVE
                               OVERALL IATNUC IATAUX
                                                         IATNUC IATAUX
     TYPE
             START
                      END
             00000D00 00000DFF 1.20 % 1.20 %
                                                 .00 %
IATGRCT
          N
                                                         38.29 %
                                                                   .00 %
MVS NUCL
             000B8C00
                       000B8CFF
                                 .33 %
                                                         10.63 %
                                         .33 %
                                                 .00 %
                                                                   .00 %
                                 .26 %
                                                         8.51 %
                      000008FF
                                         .26 %
                                                 .00 %
                                                                   .00 %
IATSSCM
         ΕP
             008000800
IATGRSV
          N
             00000000 000000FF
                                 .20 %
                                         .20 %
                                                 .00 %
                                                          6.38 %
                                                                   .00 %
                                 .13 %
                                         .13 %
IATDMNC
          N
             00000F00
                       00000FFF
                                                 .00 %
                                                          4.25 %
                                                                   .00 %
                      000000FF
                                 .13 %
                                         .13 %
                                                 .00 %
IATGRTX
         EC
             00000000
                                                          4.25 %
                                                                   .00 %
IATCNWO
             00000700 000007FF .06 %
                                         .06 %
                                                 .00 %
                                                          2.12 %
         N
                                 .06 %
                                         .06 %
                       000004FF
                                                 .00 %
                                                                   .00 %
IATDMDS
         FΡ
             00000400
                                                          2.12 %
IATDMNC
             00000400
                       000004FF
                                 .06 %
                                         .06 %
                                                 .00 %
                                                          2.12 %
                                                                   .00 %
          N
             00002000 000020FF
                                 .06 %
                                         .06 %
                                                 .00 %
                                                          2.12 %
                                                                   .00 %
                                 .06 %
                                                 .00 %
TATGRCT
             00000100 000001FF
                                                          2.12 %
                                                                   .00 %
         N
                                         .06 %
IATGRPT
             00001000
                      000010FF
                                 .06 %
                                         .06 %
                                                 .00 %
                                                          2.12 %
                                                                   .00 %
                                .06 %
                                         .06 %
             00002500 000025FF
                                                 .00 %
                                                          2.12 %
                                                                   .00 %
                                                 .00 %
IATSSCM
         FP
             00000000 000000FF .06 %
                                         .06 %
                                                          2.12 %
                                                                   .00 %
MVS NUCL
             00044700 000447FF
                                 .06 %
                                         .06 %
                                                 .00 %
                                                          2.12 %
                                                                   .00 %
             00130F00 00130FFF .06 %
                                         .06 %
                                                 .00 %
                                                          2.12 %
                                                                   .00 %
FCT-CODE EJ N/A
                                 .06 %
                                         .06 %
                                                 .00 %
                                                          2.12 %
                                                                   .00 %
JES3 HOT SPOT ANALYSIS
 ENTRIES SORTED BY CSECT NAME
             WIDTH = 100 NAME = ALL
                                            HFCT = ALL
 SPOT = 255
  TYPE FIELD: C=CSA, J=JES3 PRIVATE, L=MLPA, M=MVS NUCLEUS, N=IATNUC, P=PLPA,
 EC=EXTENDED CSA, EJ=EXTENDED JES3 PRIVATE, EL=EXTENDED MLPA, EP=EXTENDED PLPP
                                    - % OF RUN ACTIVE -% OF TASK ACTIVE
SECT TYPE
                               OVERALL IATNUC IATAUX
                                                          IATNUC IATAUX
             START
                      END
IATCNWO
             00000700 000007FF .06 %
                                                          2.12 %
                                 .06 %
                                                 .00 %
                                                                   .00 %
TATDMDS
             00000400 000004FF
                                         .06 %
                                                          2.12 %
         FP
IATDMNC
             00000400
                       000004FF
                                 .06 %
                                         .06 %
                                                 .00 %
                                                          2.12 %
                                                                   .00 %
                                 .13 %
             00000F00 00000FFF
                                         .13 %
                                                 .00 %
                                                          4.25 %
                                                                   .00 %
                      000020FF
                                 .06 %
                                         .06 %
                                                 .00 %
                                                                   .00 %
                                                          2.12 %
             00002000
IATGRCT
             00000100
                       000001FF
                                 .06 %
                                         .06 %
                                                 .00 %
                                                          2.12 %
                                                                   .00 %
                                                         38.29 %
                       00000DFF 1.20 %
                                        1.20 %
                                                 .00 %
             00000D00
                                                                   .00 %
                                         .06 %
                                                           2.12 % .00 %
IATGRPT
             00001000
                       000010FF .06 %
                                                 .00 %
                                 .06 %
             00002500
                       000025FF
                                         .06 %
                                                 .00 %
                                                           2.12 %
                                                                   .00 %
                                 .20 %
IATGRSV
                       000000FF
                                         .20 %
                                                           6.38 %
             00000000
                                                 .00 %
                                                                   .00 %
                                 .13 %
                                                 .00 %
                                                                   .00 %
                                                           4.25 %
IATGRTX
         EC
             00000000
                       000000FF
                                         .13 %
IATSSCM
         EΡ
             00000000
                       000000FF
                                 .06 %
                                         .06 %
                                                 .00 %
                                                           2.12 %
                                                                   .00 %
             00000800
                       000008FF
                                 .26 %
                                         .26 %
                                                 .00 %
                                                           8.51 %
                                                                  .00 %
                                                 .00 %
                                 .06 %
                                         .06 %
MVS NUCL
             00044700
                       000447FF
                                                           2.12 %
                                                                   .00 %
             000B8C00
                       000B8CFF
                                 .33 %
                                         .33 %
                                                 .00 %
                                                          10.63 %
                                                                   .00 %
                                 .06 %
                                         .06 %
                                                 .00 %
                                                           2.12 %
             00130F00
                       00130FFF
                                                                   .00 %
FCT-CODE EJ N/A
                       N/A
                                 .06 %
                                         .06 %
                                                 .00 %
                                                           2.12 %
                                                                   .00 %
```

This report has a good deal of useful information. The report shows the hot spots sorted by percent busy, name, and the location of the hot spot. You get the

## **JES3 Monitoring Facility**

percentage of time that this portion of code was being "run" during the entire interval and as a percentage of IATNUC (or IATAUX) activity.

You can have JMF monitor hot spots on the entire module basis or sections of a module by specifying a WIDTH value. In this instance, we asked for the section to be 100 (in hexadecimal) bytes in length.

Hot spot analysis can be restricted from all modules (the default, taken here) to some subset of JES3 modules. For instance, you can specify NAMES=IATGR and restrict the report to those modules which start with this string. For example, IATGRLD, IATGRCT, IATGRSV, etc.. You can further restrict the analysis by specifying HFCT=name (for example, TSODRVR). In this case, only module activity invoked under the specified FCT will be tracked.

In the process of analyzing a potential or suspected JES3 performance problem, you may have to make several JMF runs. You will need to change the hot spot parameters to determine exactly where a hot FCT is spending time and CPU resources.

Looking at the first chart, we see that IATGRCT shows that 58% of the active IATNUC time was spent in the module between locations x'00000D00' and x'00000DFF'.

## Internal Reader

The internal readers manage themselves within certain bounds. The installation has control over the maximum number of active internal readers through initialization stream parameters and operator commands. The number of internal readers will range from two to the maximum (20 in this case). When an internal reader finishes a job, it will end if the number of inactive readers would exceed the active readers or if there are internal readers waiting for the DSP use count to decrease. The installation may raise the number of internal readers if enough JSAM buffers exist and internal reader activity warrants. To ensure the readers are fed work, you must make certain that the DMJA FCTs have capacity (you may need more); therefore, check the FCT and AWAIT analysis reports. Installations having a lot of DJC activity may find that increasing the number of internal readers does not help because of AENQs on JNCBCTL or AWAITs for generalized subtasks. In either case, JMF will tell you.

```
JES3 INTERNAL READER DSP ANALYSIS REPORT
    MAXIMUM ACTIVE INTERNAL READER DSPS ALLOWED
    MINIMUM NUMBER OF ACTIVE INTRDRS
    MAXIMUM NUMBER OF ACTIVE INTRDRS
    AVERAGE NUMBER OF ACTIVE INTRDRS
    AVERAGE NUMBER OF IDLE INTERNAL READER DSPS
                                                          1
    AVERAGE LENGTH OF INTERNAL READER QUEUE
    % OF JMF SAMPLES ACTIVE INTRDRS COUNT AT MAXIMUM
                                                           00 %
    % OF JMF SAMPLES ACTIVE INTRDRS COUNT AT ZERO
                                                           .00 %
```

# **SSI Response Time**

| SSOB        | NUMBER    | NUMBER    | MINITMIM |          |
|-------------|-----------|-----------|----------|----------|
|             | DECLIFORD |           | MINIMUM  | MAXIMUM  |
| FUNCTION    | REQUESTS  | RESPONSES | RESPONSE | RESPONSE |
| CODE        | RECEIVED  | RECEIVED  | TIME     | TIME1    |
| WTO/WTOR    | 1         | 1         | 22.868   | 22.868   |
| JOB TERM    | 0         | 0         | .000     | .000     |
| MDS DYNAL   | 0         | 0         | .000     | .000     |
| MDS UNALLOC | 0         | 0         | .000     | .000     |
| MDS CHGDD   | 0         | 0         | .000     | .000     |
| MDS CHGNQ   | 0         | 0         | .000     | .000     |
| JDS ACCESS  | 0         | 0         | .000     | .000     |
| SPOOL ALLOC | 0         | 0         | .000     | .000     |
| ENDREQ      | 0         | 0         | .000     | .000     |
| DYNAL DYN   | 0         | 0         | .000     | .000     |
| DYNAL UNAL  | 0         | 0         | .000     | .000     |
| DYNAL CHGDD | 0         | 0         | .000     | .000     |
|             |           |           |          |          |

<sup>1</sup>An asterisk character (\*) indicates that the longest possible response time is displayed, because the total response time (current time minus start time) would have caused a register overflow during the calculation.

Figure 23. SSI RESPONSE REPORT

The SSI response report gives you an indication of how well JES3 is processing requests for JES3 global services. You get the number of requests that JES3 sees and the amount of time it takes to process the staging area. The number is in milliseconds and the information is only for requests originating on the global processor.

# **Outstanding Requests**

| DESTQ                        |          |       |         |         |         |  |
|------------------------------|----------|-------|---------|---------|---------|--|
| <u>.</u>                     |          |       |         |         |         |  |
| SSI DESTINATION QUEUE REPORT |          |       |         |         |         |  |
| DESTINATION QUEUE REPORT     | FSS      | FSA   | MINIMIM | MAXIMUM | AVEDACE |  |
| QUEUE                        | NAME     | NAME  | QUEUE   | QUEUE   | QUEUE   |  |
| NAME                         | NAME     | INAME | LENGTH  | LENGTH  | LENGTH  |  |
|                              |          |       |         | 04      |         |  |
| MAIN SERVICE                 |          |       | 00      |         | 00      |  |
| GENERALIZED MAIN SCHEDULING  |          |       | 05      | 05      | 05      |  |
| VERIFY                       |          |       | 00      | 01      | 00      |  |
| LOCATE                       |          |       | 00      | 01      | 00      |  |
| JES DATA MANAGEMENT          |          |       | 00      | 00      | 00      |  |
| USER TRACK ALLOCATION        |          |       | 00      | 02      | 00      |  |
| SVC 34                       |          |       | 00      | 21      | 00      |  |
| WTO                          |          |       | 00      | 16      | 00      |  |
| RESERVED                     |          |       | 00      | 00      | 00      |  |
| DYNAMIC ALLOCATION           |          |       | 00      | 00      | 00      |  |
| COMMON ALLOCATION            |          |       | 00      | 00      | 00      |  |
| COMMON UNALLOCATION          |          |       | 00      | 03      | 00      |  |
| VERIFY RESPONSE              |          |       | 00      | 01      | 00      |  |
| CHANGE DDNAME                |          |       | 00      | 00      | 00      |  |
| WORK TO DO DRIVER            |          |       | 00      | 00      | 00      |  |
| SSICS QUEUE 1                |          |       | 00      | 00      | 00      |  |
| SSICS QUEUE 2                |          |       | 00      | 00      | 00      |  |
| MODIFY DRIVER                |          |       | 00      | 00      | 00      |  |
| INQUIRY DRIVER               |          |       | 00      | 00      | 00      |  |
| CHANGE ENQUEUE USE ATTRIBUTE |          |       | 00      | 01      | 00      |  |
| PROCESS SYSOUT               |          |       | 00      | 03      | 00      |  |
| TAPE DDR PROCESSING          |          |       | 00      | 00      | 00      |  |
| RESERVED                     |          |       | 00      | 00      | 00      |  |
| RESERVED                     |          |       | 00      | 00      | 00      |  |
| DYNAL - ALLOCATION           |          |       | 00      | 03      | 00      |  |
| DYNAL - UNALLOCATION         |          |       | 00      | 13      | 00      |  |
| DYNAL - CHANGE DDNAME        |          |       | 00      | 01      | 00      |  |
| DASD DDR PROCESSING          |          |       | 00      | 00      | 00      |  |
| COMMUNICATION FROM AN FSS    |          |       |         |         |         |  |
|                              | GBLCIFSS |       | 00      | 04      | 00      |  |
|                              | PR910    |       | 00      | 00      | 00      |  |
|                              |          | PR910 | 00      | 04      | 00      |  |
|                              |          |       |         | ٠.      |         |  |
| CI DRIVER                    |          |       | 00      | 01      | 00      |  |
| SPOOL WRITE ERROR            |          |       | 00      | 00      | 00      |  |
| BDT SUBSYSTEM                |          |       | 01      | 01      | 01      |  |
| BDT SHUTTLE STARS            |          |       | 01      | 01      | 01      |  |
| ARM PJCL                     |          |       | 00      | 00      | 00      |  |
| SYSOUT APPL PROG INTERFACE   |          |       | 00      | 01      | 00      |  |
| ENHANCED STATUS              |          |       | 00      | 00      | 00      |  |
| ENUMNCED STATUS              |          |       | טט      | טט      | 00      |  |

JMF will report on the outstanding requests that JES3 must process that have arrived through staging areas. This report is useful when diagnosing problems where JES3 is "not responding". Without this information, you cannot determine if JES3 is not responding because it is hung somewhere or there is no work to do. For example, TSO/E logons may be slow because MSGC cannot process the outstanding requests or the logon request is does not get to the global for processing because of some other delay. To the TSO/E user, there is no difference in the symptoms. Without this report, you may not be able to determine where the problem lies.

This report should be used in conjunction with the FCT - AWAIT and hot spot reports to assist in determining where the bottleneck lies.

There is some misleading information in this report. The remaining queue values reflect real work that JES3 must do. It takes considerable JES3 knowledge to know

## **JES3 Monitoring Facility**

which FCT, which queue, or why a request is placed on one queue versus another. Start by looking at queues that seem to have a high residency and determine which FCT is not processing the requests and why.

# Chapter 6. Reading a JMF hardcopy report

The job monitor facility (JMF) hardcopy report is divided into the following six major reports:

- System Report consists of the:
  - General Information Section
  - Working Set Section
  - JES3 Subtask Section
  - Global Processor Description Section

You can use these sections to obtain information on the CPU utilization of the nucleus and auxiliary task. It also describes JES3's real storage requirements and configuration information for your installation.

- FCT and AWAIT Report consists of the:
  - FCT and AWAIT Report Section
  - DSP Analysis Report
  - FCT and AWAIT Highlight Report Section
  - DMJA FCT Summary Section
  - JES3 WAIT Analysis Section

You can use these sections to obtain information on the workload distribution in your installation.

- Spool Data Management Report consists of the:
  - SDM Parameters Section
  - Spool Data Set Description Section
  - Spool Partition Description Section
  - Spool Space Utilization Snapshot Section
  - Single Track Table Space Allocation Section
  - Spool I/O Activity Section
  - Buffer Chaining by Spool Data Set Section
  - SDM Exceptional Conditions Section

You can use these sections to determine if JES3 is accessing your installation's spool environment efficiently.

- Resqueue Cell Pool Usage Report describes the utilization of your installation's resqueue cell pools.
- **JES3 Control Block Utilization Report** contains information on the status of your installation's buffer, staging area, and FCT usage.
- JQE/JCT Access Method Report contains information on the JCT data space and the JCT data set. You can use this section tune the JCT access method.
- Job Analysis Report consists of the:
  - Job Analysis Section
  - JSS Work-to-Do Queue Report
  - JES3 Function Summary Section
  - Jobs in Execution by Main Processor Section
  - Jobs in Execution by Job Class Section
  - Allocated JES3 Devices by SETNAMEs Section

## Reading a JMF Hard-Copy Report

- Job Queue Lengths Section

You can use these sections to determine the distribution of work in your installation.

- SSI Report consists of the:
  - SSI Response Report Section
  - SSI Destination Queue Report Section

You can use the SSI Report to determine if JES3 is handling requests from other address spaces efficiently.

- Workload Manager Information consists of the:
  - Service class information
  - SYSPLEX/SYSTEM level job eligibility information

You can use the SSI Report to determine if JES3 is handling requests from other address spaces efficiently.

# **Usage**

To get the results you expect from JMF, you will need to determine:

- The number of reports and samples you need to ensure the results of your analysis are correct.
- The number of functional control tables (FCTs) you need to monitor to either obtain information for the appropriate FCT or give enough information for analysis.

# **Determining the Number of Reports**

JMF generates one or more reports depending on the values specified in the INTERVAL and TIME parameters on the modify command. To determine the number of reports that will be generated, use the following formula:

Number of reports = TIME/INTERVAL

If a remainder exists, JMF will round up. For example, if a \*X JMF,TIME=70,INTERVAL=15 command is entered, the number of reports that JMF generates equals 70 divided by 15; five reports will be generated. The final report is generated even though an entire interval has not been completed.

# **Determining the Number of Samples**

JMF generates one or more samples for a report depending on the values specified in the INTERVAL and CYCLE parameters on the modify command. IBM suggests generating at least 1000 samples for each report. To determine values to specify on the INTERVAL and CYCLE parameters, use the following formula:

Number of samples = INTERVAL\*60/CYCLE

For example, if 1000 samples and 4 reports should be generated in 60 minutes, the operator should enter a \*CALL JMF,CYCLE=.9,TIME=60,INTERVAL=15 command to generate the results.

**Note:** The formula provides a method for estimating the number of samples. It is not an exact calculation and varies based upon your system overhead.

# **Determining the Number of FCTs**

JMF can report on its use of FCTs and use an FCT report to identify how the work is distributed across JES3 functions. An FCT report contains information on the

### Reading a JMF Hard-Copy Report

first 250 FCTs in the FCT chain. If you require information for a specific FCT, you will need to determine the number of FCTS on the FCT chain that precede the required FCT. The last entry in the report will be the requested FCT. Use the following formula to approximate the number of FCTs in your installation.

Number of FCTs=

```
Number of permanently resident FCTs
+ 2 * the number of MAINPROC statements
+ the number of FCTs for every active device
+ the number of RJP lines that are started
+ the number of BSC NJE lines that are started
```

JMF obtains the SYSOUT class for a printed report from the DBGCLASS=parameter on the STANDARDS initialization statement.

# **Description of the JMF hardcopy report**

```
DATE = 01/01/09
                                                            TIME = 112507
      SAMPLING CYCLE = .20 SECONDS
                                              SAMPLES TAKEN = 00008794
             JMF CALL COMMAND: *X JMF,FCT=400,SPOT=999,TIME=120,INTER=30,WTR=Y,WIDTH=50,HFCT=ALL
                                                 IATAUX POSTED - ACTIVE
IATAUX POSTED - NOT ACTIVE
IATNUC POSTED - ACTIVE
                                    5.39 %
                                                                                           .00 %
IATNUC POSTED - NOT ACTIVE
                                    5.32 %
                                                                                           .00 %
                                                                                       100.00 %
IATNUC NOT POSTED
                                   84.61 %
                                                  IATAUX NOT POSTED
                                                    IATAUX IN NONSTANDARD WAIT
IATNUC IS NONSTANDARD WAIT
                                     .00 %
                                                                                           .00 %
                                    4.67 %
IATNUC SUSPENDED - LOCAL LOCK REQ
                                                    IATAUX SUSPENDED - LOCAL LOCK REQ
                                                                                           .00 %
IATNUC SUSPENDED - OTHER
                                     .00 %
                                                    IATAUX SUSPENDED - OTHER
                                                                                           .00 %
```

The General Information Section provides you with a description of:

- The job monitor facility (JMF) command you issued to generate the report
- The nucleus (NUC) and auxiliary (AUX) task

It allows you to evaluate the activity in the nucleus and auxiliary task.

#### Notes for the General Information Section:

Work in the JES3 address space can be processed under the NUC or AUX task. The work processed under each task causes the task to be placed in one of six mutually exclusive states. The task can be one of the following:

- Posted and using the CPU
- · Posted but not using the CPU
- · In a normal MVS wait state
- · In a nonstandard MVS wait
- In a suspended state because a local lock is required
- In a suspended state for some other reason

The nucleus or auxiliary task can be in only one of the states at a time. For the NUC and AUX task associated with JES3, JMF reports the percentage of sample time the task was in a state.

## Description of the General Information Section:

DATE = mm/dd/yy - the date JMF generated the report.

TIME = hhmmss - the time of day that JMF generated the report.

SAMPLING CYCLE = nn.nn SECONDS - is the time that elapsed between samples.

SAMPLES TAKEN = nnnnnnnn - is the number of samples that JMF took before generating the report.

JMF CALL COMMAND: \*CALL JMF ... - is the \*CALL command that you issued to generate the report.

task POSTED - ACTIVE nn.nn% - is the percentage of time the NUC or AUX task was using the CPU during the JMF sampling period.

task POSTED - NOT ACTIVE nn.nn% - is the percentage of time the NUC or AUX task was posted but was not using the CPU during the JMF sampling period.

task NOT POSTED nn.nn% - is the percentage of time the NUC or AUX task spent in a normal MVS WAIT state during the sampling period. The nucleus or auxiliary task is not posted when none of the JES3 functions under the nucleus or auxiliary task are ready to use the CPU.

task IN NONSTANDARD WAIT nn.nn% - is the percentage of time the NUC or AUX task spent in a wait state other than the normal MVS WAIT state during the sampling period. Page faults is an example of a nonstandard wait.

task SUSPENDED - LOCAL LOCK REQUIRED nn.nn% - is the percentage of time the NUC or AUX task was suspended while waiting for a local lock during the sampling period.

task SUSPENDED - OTHER nn.nn% - is the percentage of time the task was suspended for a reason other than waiting for a local lock during the sampling period.

### **Tuning Information:**

The task information allows you to determine how much JES3 is utilizing the CPU. Use the percentage provided in POSTED - ACTIVE to determine the CPU utilization for the task.

The amount of CPU utilization for the NUC task should not exceed 60%. The amount of CPU utilization for the AUX task should not exceed 75%. If the CPU utilization goes over the recommended percentages, it may lead to performance degradation. If your installation is over the recommended amount of CPU utilization, you can:

- Use multi-tasking to offload some of the responsibilities of the NUC task
- Offload CI processing to a CI FSS address space
- Reduce the number of jobs in the system
- Avoid using dynamic writers.

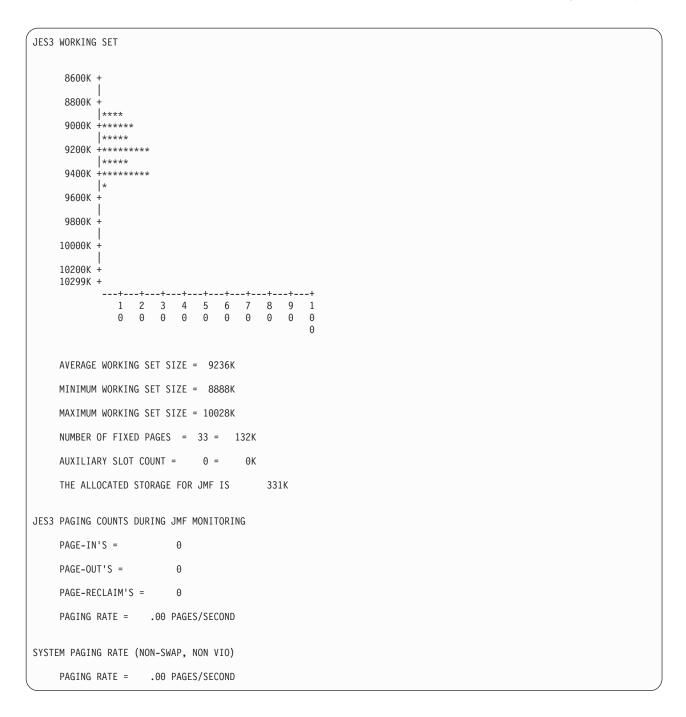

The Working Set Section provides you with information on the real storage requirements of the JES3 global address space. The Working Set Section gives you an approximation of JES3's real storage requirement.

### Notes for the Working Set Section:

JMF illustrates how real storage is used in a histogram. Each asterisk in the histogram represents 2.5 % of the sampling time JMF found JES3 using the specified amount of real storage. The amount of time JES3 used real storage should total 100%. For example, for the graph shown above:

• 10% of the time JMF was taking samples, JES3 used 8900 kilobytes of real storage.

## **System Report**

- 15% of the time JMF was taking samples, JES3 used 9000 kilobytes of real
- 12.5% of the time JMF was taking samples, JES3 used 9100 kilobytes of real storage.
- 22.5% of the time JMF was taking samples, JES3 used 9200 kilobytes of real storage.
- 12.5% of the time JMF was taking samples, JES3 used 9300 kilobytes of real storage.
- 22.5% of the time JMF was taking samples, JES3 used 9400 kilobytes of real
- 2.5% of the time JMF was taking samples, JES3 used 9500 kilobytes of real storage.

The JES3 Monitoring Facility (JMF) histogram for the JES3 WORKING SET can map working set sizes in the range of 1000K to 999999K. Working set sizes larger than 999999K are included in the maximum value on the histogram.

### Description of the Working Set:

AVERAGE WORKING SET SIZE = nnnn K - is the average of amount of real storage JES3 used

MINIMUM WORKING SET SIZE = nnnn K - is the least amount of real storage JES3 used

MAXIMUM WORKING SET SIZE = nnnn K - is the largest amount of real storage JES3 used

NUMBER OF FIXED PAGES = nn = nn K - the number of fixed pages of real storage JES3 used.

AUXILIARY SLOT COUNT = nn = nn K FOR JMF - is the number of slots that JES3 used on your installation's auxiliary paging devices.

THE ALLOCATED STORAGE FOR JMF nnn K - indicates the amount of storage JMF used while monitoring JES3. This number is based on the amount of virtual storage used instead of the amount of real storage.

JES3 PAGING COUNTS DURING JMF MONITORING indicates the number of times JES3 pages were paged in and out of storage.

- PAGE-IN'S = nn indicates the number of times the system brought a JES3 page from auxiliary storage into real storage.
- PAGE-OUT'S = nn indicates the number of times the system moved a page of real storage to auxiliary storage.
- PAGE-RECLAIMS = nn indicates the number of JES3 pages in real storage that were either marked to be release or released and later reclaimed by JES3.
- PAGING-RATE = .nn % PAGE/SECOND indicates the number of JES3 pages that were paged in and out per second. See the tuning information for this section if the paging rate is above 5%.
- SYSTEM PAGING RATE = nn PAGES/SECOND indicates the number of pages of storage the system paged per second.

### **Tuning Information:**

If the paging rate is less than 5 pages/second, JES3 is able to obtain enough real storage. If the paging rate is above 5 pages/second, JES3 cannot obtain enough real storage and you may be experiencing a degradation in JES3's performance.

If you are experiencing a problem with the amount of real storage JES3 is able to use, use storage isolation to ensure JES3 has enough real storage for its operation. See *z/OS MVS Initialization and Tuning Guide* for additional information on storage isolation.

```
JES3 SUBTASKS POSTED CONCURRENTLY
    NUMBER OF SUBTASKS
                                                       4 OR MORE
     CONCURRENTLY POSTED 15.11 %
                                      .68 %
                                               .03 %
                                                        .00 %
JES3 SUBTASKS IN DISPATCHING SEQUENCE
                         % POSTED
        SUBTASK
        1 IATNUC
                              14.90 %
       2 IATGSC1
                                .28 %
          IATGSC1
                                .00 %
          IATIISB
                                .00 %
          IATIIST
                                .04 %
          IATIIST
                                .00 %
          IATAUX
                                .00 %
          IATGSC1
                                .02 %
          IATLVLC
                               1.23 %
       10 IATGSC1
                                .00 %
       11 TATGSC1
                                .00 %
       12 IATGSC1
                                .00 %
       13 IATGSC1
                                .03 %
                                .00 %
       14 IATIIST
       15 IATIIST
                                .02 %
       16 IATIIST
                                .02 %
                                .00 %
       17 IATIIST
       18 IATIIST
                                .00 %
 IATNUC POSTED BUT NO FCT POSTED = 30.67 %
 IATAUX POSTED BUT NO FCT POSTED =
                                      .00 %
```

The JES3 Subtask Section contains information that describes the number of times JMF found a JES3 subtask posted during the JMF sampling period. The JES3 Subtask Section does not contain any information that you can use to diagnose or tune JES3, it provides only information.

Notes for the JES3 Subtask Section:

## **System Report**

A subtask exists for each of the following JES3 functions:

- Processing that occurs under the JES3 main (Nuc) task
- Processing that occurs under the JES3 auxiliary (Aux) task
- · Converter/Interpreter processing
- General routines for JES3 processing
- Locate processing used during C/I processing
- · Main device scheduler (MDS) processing
- JESXCF communication
- SNA/RJP processing.

## Description of the JES3 Subtask Section:

JES3 SUBTASKS POSTED CONCURRENTLY - indicates the number of JES3 subtasks that were found posted at the same time.

JES3 SUBTASKS IN DISPATCHING SEQUENCE - identifies the JES3 subtasks that run in the JES3 global address space. Each JES3 subtask is listed in the dispatching order with the percentage of time JMF found the subtask posted during the sampling time.

IATNUC POSTED BUT NO FCT POSTED = nn.nn% - provides the percentage of time JMF found the nucleus task posted but could not find an FCT posted that runs under the nucleus task.

IATAUX POSTED BUT NO FCT POSTED = nn.nn% - provides the percentage of time JMF found the auxiliary task posted but could not find an FCT posted that runs under the auxiliary task.

```
JES3 GLOBAL PROCESSOR DESCRIPTION
    CPU MODEL = 3090
                                                            REAL STORAGE SIZE = 63.5 MEGS
    GLOBAL PROCESSOR CPU SERIAL NUMBER: 140410 (1)
                                         240410 (2)
    JES3 CPU ID (FROM MAINPROC CARD): JULLIET
    MVS RELEASE = SP3.1.0
    JES3 RELEASE = SP311
    JES3 IS NOT IN THE APG PRIORITY LEVEL
    JES3 IS NON-SWAPPABLE
    JES3 DISPATCHING PRIORITY = 255
JMF OVERHEAD
    MINIMUM =
                 .001232 SEC.
    MAXIMUM =
                 .026496 SEC.
     AVERAGE =
                 .004736 SEC.
                               2.36 % OF JMF CYCLE TIME
MVS OVERHEAD
    MINIMUM =
                  .000224 SEC.
    MAXIMUM =
                  .012176 SEC.
    AVERAGE =
                  .000368 SEC.
                                  .18 % OF JMF CYCLE TIME
```

The JES3 Global Processor Description section contains information for JES3 running on the global in your installation. It also describes the attributes of the JES3 global address space.

## Notes for the JES3 Global Processor Section:

The amount of real storage available on the global is provided in this section. JMF describes the amount of real storage JES3 uses in the Working Set Section. The amount of real storage JES3 uses should not approach the amount of storage allocated to the global.

### Description of the JES3 Global Processor Section:

CPU MODEL = modelno - identifies the model number of the central processing unit (CPU).

REAL STORAGE SIZE = nn.nn MEGS - is the amount of real storage for the CPU.

GLOBAL PROCESSOR CPU SERIAL NUMBER: sernum -identifies the serial number of the CPU.

JES3 CPU ID: sysname - provides the identifier your installation assigned to the global.

## **System Report**

MVS RELEASE n.n - identifies the release level of MVS that is running on this

JES3 RELEASE SPnnn - identifies the release level of JES3 that is running on the

JES3 {IS NOT | IS } IN THE APG PRIORITY LEVEL - JES3 should be in the APG priority level. If it is not in the APG priority level, your installation may experience a performance degradation problem.

JES3 IS { SWAPPABLE | NON-SWAPPABLE } - indicates whether the JES3 address space is swappable.

JES3 DISPATCHING PRIORITY nnn - gives the dispatching priority MVS assigns to JES3.

JMF OVERHEAD provides the percentage of CPU time required by JMF to take samples.

- MINIMUM= .nnnn SEC is the minimum amount of time JMF took to take a sample.
- MAXIMUM= .nnnn SEC is the maximum amount of time IMF took to take a sample.
- AVERAGE= .nnnn SEC is the average amount of time JMF took to take a sample.
- nn.nn% OF JMF INTERVAL TIME is the percentage of time of the interval you specified on the \*CALL JMF command.

MVS OVERHEAD gives the percentage of CPU time required by MVS to dispatch JMF. The amount of time required by MVS to dispatch JMF is from the time JMF is posted to the time MVS dispatches JMF.

- MINIMUM .nnnn SEC is the minimum amount of time MVS took to dispatch
- MAXIMUM .nnnn SEC is the maximum amount of time MVS took to dispatch
- AVERAGE .nnnn SEC is the average amount of time MVS took to dispatch IMF.
- nn.nn% OF JMF CYCLE TIME is the percentage of time MVS took to dispatch JMF. If the percentage of JMF cycle time is above 10%, you should adjust the cycle time and interval level on the \*CALL JMF command so that it is within the acceptable range.

#### **Tuning Information:**

The amount of overhead for JMF and MVS should be less than 10%. If the amount of overhead for either MVS or JES3 is greater than 10%, you should adjust the INTERVAL and CYCLE parameter on the \*CALL JMF command so that the amount of overhead is within the acceptable range.

```
FCT AND AWAIT REPORT
    IATNUC
          MULTI-FUNCTION MONITOR
               ACTIVE
                                                .28 % OF SAMPLES
                                                                     1.13 % OF IATNUC
                                                .00 % OF SAMPLES
               SUSPENDED
                                                .00 % OF SAMPLES
               IN OS WAIT
          JES3 IRB'S
                                 ACTIVE
                                                 SUSPENDED
                                                                     OS WAIT
               IRB NAME
                                % OF SAMPLES % OF SAMPLES
                                                                   % OF SAMPLES
               ATIME
                                   .14 %
                                                  .00 %
                                                                      .00 %
               TOTAL
                                   .14 %
                                                  .00 %
                                                                      .00 %
    IATAUX
          MULTI-FUNCTION MONITOR
                                               .00 % OF SAMPLES
                                                                     .00 % OF IATAUX
               ACTIVE
               SUSPENDED
                                               .00 % OF SAMPLES
               IN OS WAIT
                                               .00 % OF SAMPLES
          JES3 IRB'S
                                                 SUSPENDED
               IRB NAME
                                                                     OS WATT
                                                                 % OF SAMPLES
                                % OF SAMPLES % OF SAMPLES
               NO IRB INFORMATION WAS FOUND.
```

The FCT and AWAIT Report provides information for CPU utilization of the IATNUC and IATAUX task. For each task, JMF reports on the multi-function monitor (MFM) and timer interrupt task (IRB) activity for each task.

### Description of the FCT and AWAIT Report:

MULTI-FUNCTION MONITOR - provides information for JES3's dispatcher the multi-function monitor (MFM).

- ACTIVE nn.nn% of SAMPLES nn.nn% provides the percentage of time during the JMF run that the MFM was active.
- nn.nn% of IATNUC provides the amount of CPU time the MFM used.
- SUSPENDED nn.nn% OF SAMPLES is the percentage of time during the JMF run that the MFM was suspended.
- IN OS WAIT nn.nn% OF SAMPLES provides the percentage of time during the JMF run that the MFM was waiting to be posted.

JES3 IRB's - provides a table of information for the interrupt request blocks (IRB's) that JES3 uses.

IRB NAME - identifies the name of the IRB. JES3 uses the following IRBs:

- ATIME is the ATIME service
- CE APG is the channel-end appendage
- AE APG is an abnormal appendage
- An address indicates JMF was unable to identify the IRB

ACTIVE % OF SAMPLES - is the percentage of time the IRB was using the CPU during the JMF sampling period.

SUSPENDED % OF SAMPLES - is the percentage of time the IRB spent in a normal MVS WAIT state during the JMF sampling period.

OS WAIT % OF SAMPLES - is the percentage of time the IRB spent in a wait state other than a normal MVS WAIT period.

```
NO IRB INFORMATION WAS FOUND.
1 DSP NAME IS CONCMD
                                   DEVICE NAME IS **NONE**
                                                                                  FCT PRTY IS 254
             ACTIVITY UNDER IATNUC TASK
                                                                                                   .00 %

        FCT IN OS WAIT
        .00 % OF SAMPLES

        FCT SUSPENDED-LOCAL LOCK REQ
        .00 % OF SAMPLES

        FCT SUSPENDED-OTHER
        .00 % OF SAMPLES

          AWAIT IS WAIT FOR WORK OR STANDARD FCT AWAIT
          AWAIT IN USE 100.00 % OF SAMPLES
AWAIT POSTED - ACTIVE .00 % OF SAMPLES
AWAIT POSTED - NOT ACTIVE .00 % OF SAMPLES
AWAIT NOT POSTED 100.00 % OF SAMPLES
AVERAGE AWAIT DURATION 6.93 SEC.
TOTAL AWAIT DURATION 20.80 SEC.
                                                                                                   .00 %
          TOTAL AWAIT DURATION
                                                                           20.80 SEC.
          MAXIMUM AWAIT DURATION
                                                                          14.40 SEC.
2 DSP NAME IS CONSERV
                                        DEVICE NAME IS **NONE**
                                                                                  FCT PRTY IS 254
            FCT NOT POSTED BEVICE NAME IS **NONE** FCT PRIT IS 254

FCT ON FCT CHAIN 100.00 % OF SAMPLES

FCT IN NUC MODE 100.00 % OF SAMPLES

Y UNDER IATNUC TASK

FCT POSTED - ACTIVE .05 % OF SAMPLES 1.05 % OF IATNUC .05 % OF FCT

FCT NOT POSTED 99.40 % OF SAMPLES 99.40 % OF FCT

FCT IN OS WAIT .00 % OF SAMPLES .00 % OF FCT
 ACTIVITY UNDER IATNUC TASK
            FCT IN OS WAIT .00 % OF SAMPLES FCT SUSPENDED- LOCAL LOCK REQ .03 % OF SAMPLES
                                                                                                                           .00 % OF FCT
                                                                                                                            .03 % OF FCT
             FCT SUSPENDED- OTHER
                                                              .00 % OF SAMPLES
                                                                                                                            .00 % OF FCT
          AWAIT IS WAIT FOR WORK OR STANDARD FCT AWAIT
                                             99.96 % OF SAMPLES
           AWAIT IN USE
                                                                                                                         99.96 % OF FCT
           AWAIT POSTED - NOT ACTIVE .50 % OF SAMPLES
AWAIT NOT POSTED 99.40 % OF SAMPLES
VERAGE AWAIT DURATION
                                                                                                1.05 % OF IATNUC .05 % OF FCT
                                                                                                                             .50 % OF FCT
                                                                                                                          99.40 % OF FCT
          AVERAGE AWAIT DURATION
          TOTAL AWAIT DURATION
                                                            29 MIN. 17.20 SEC.
          MAXIMUM AWAIT DURATION
                                                                            7.80 SEC.
```

The DSP Analysis Report detailed CPU utilization information for each DSP that runs under control of the JES3 or auxiliary task.

### Notes for the DSP Analysis Report:

The DSP Analysis Report provided information for resident and nonresident DSPs on the FCT chain. JMF reports on each DSP as it is found on the FCT chain. The activity for resident DSPs should be 100%. Because nonresident DSPs are not always on the FCT chain, JMF reports on a nonresident DSPs only while the DSP is on the FCT chain.

#### Description of the DSP Analysis Report:

seq number - is a number JMF assigns to the DSP.

DSP NAME IS dspname - is the name of the DSP.

DEVICE NAME IS devname - is the name of the device that the DSP controls. If \*\*NONE\*\* appears as the device name, the DSP is not used to control a device.

FCT PRTY IS nnn - specifies the priority number assigned to the FCT that the DSP runs under.

FCT ON FCT CHAIN nnn.nn% - identifies the amount of time JMF found the FCT on the FCT chain during the sampling time.

FCT IN NUC MODE nnn.nn% - identifies the amount of time JMF found the DSP executing under control of the nucleus task.

FCT IN AUX MODE nnn.nn% identifies the amount of time JMF found the DSP executing under control on the auxiliary task.

ACTIVITY UNDER IATNUC TASK provides information on the FCT that the DSP runs under.

- FCT POSTED ACTIVE nn.nn% OF SAMPLES identifies the amount of time JMF found the FCT posted and processing work.
- FCT POSTED NOT ACTIVE nn.nn % OF SAMPLES identifies the amount of time JMF found the FCT not processing any work. This represents the amount of time the FCT may have be waiting for a resource or it may be an indication the FCT is in an infinite loop.
- FCT NOT POSTED nn.nn% OF SAMPLES is the amount of time JMF found the FCT not posted for work.
- FCT IN OS WAIT nn.nn% OF SAMPLES identifies the amount of time JMF found the FCT to be waiting for the completion of a request. The FCT could have been for waiting for spool I/O to complete or for a resource to be obtained.
- FCT SUSPENDED-LOCAL LOCK REQ nn.nn% OF SAMPLES is the percentage
  of time the FCT was suspended while waiting for a local lock during the JMF
  sampling period.

JMF provides an AWAIT description when a JES3 DSP enters a wait state. JMF identifies each wait state and provides the percentage of samples JMF found the DSP to be in that wait state. The following is a list of some of the AWAIT descriptions that can appear in a JMF report. Macro IATYAWR contains a complete list of AWAIT reason codes and their associated descriptions.

#### AWAIT IS WAIT FOR WORK OR STANDARD FCT AWAIT

This AWAIT indicates the FCT is waiting for work. An FCT is busy when a FCT issues an AWAIT macro that causes the FCT to enter a wait state and the MFM to scan the FCT chain for a posted FCT. If an FCT is waiting for some event to complete, such as I/O completion, the FCT is considered to be busy because the FCT cannot process other requests.

If you subtract this percentage from 100%, the resulting percentage is the amount of time the FCT was busy processing a request or job.

AWAIT IS WAITING FOR JESREAD I/O COMPLETION - blockid AWAIT IS WAITING FOR AWRITE I/O COMPLETION - blockid AWAIT IS WAITING FOR WRTCHAIN I/O COMPLETION - blockid

These AWAITS indicate that the FCT is waiting for I/O activity for a single record file (SRF) to complete. It is the result of a JESREAD, AWRITE, or WRTCHAIN request. The JESREAD macro is used to read an SRF; the AWRITE and WRTCHAIN macro are used to write SRF's. If a control block id was

specified on the JESREAD, AWRITE, or WRTCHAIN request, it will appear in the "blockid" portion of the description text.

## AWAIT IS WAITING FOR MULTI-RECORD FILE (MRF) INPUT I/O TO COMPLETE AWAIT IS WAITING FOR MULTI-RECORD FILE (MRF) OUTPUT I/O TO COMPLETE

These AWAITs indicate that the FCT is waiting for I/O activity for a multi-record file (MRF) to complete. It is the result of an AOPEN, ALOCATE, ABLOCK, ADEBLOCK, ACLOSE, or ABACKR request.

## AWAIT IS WAITING FOR A JOBTAT READ TO COMPLETE (FDBCLOSE) AWAIT IS WAITING FOR A JOBTAT WRITE TO COMPLETE (FDBCLOSE)

These AWAITs indicate that the FCT is waiting for the JOBTAT to be read or written because of a spool space allocation request.

#### AWAIT IS WAITING FOR SPOOL SPACE TO BECOME AVAILABLE

This AWAIT indicates that there is not enough spool space available to process a spool space allocation request. If the TOTAL AWAIT DURATION is high, you may need to make more spool space available. This can be accomplished as

- Use the AGE parameter on the \*MODIFY,U command to cancel jobs that have held output on the queue for a specified number of days.
- Use the \*MODIFY,Q,DD= to assign another volume to the spool partition that does not have enough spool space available.
- Use the \*MODIFY,Q,SP= to assign an overflow spool partition to the spool partition that does not have enough spool space available.
- Perform a warm start and add a new spool data set.

## AWAIT IS WAITING FOR A GENERALIZED SUBTASK TO BECOME AVAILABLE OR TO FINISH PROCESSING A REQUEST - function

This AWAIT indicates that the FCT is waiting for a generalized subtask to become available or for it to finish processing a request. There are only a limited number of generalized subtasks available. When they are all busy, the FCT will have to wait for its request to be processed. An FCT uses the IATXCSF macro to perform a function under a generalized subtask. The DESC parameter on the IATXCSF macro specifies a description of the function being subtasked. If the DESC was specified on the IATXCSF macro, it will appear in the "function" portion of the description text.

The following are examples of some of the functions that may appear in the AWAIT description:

- ALOAD-modname The FCT is waiting for the specified module to be ALOADed.
- IATXSEC-index The FCT is waiting for an IATXSEC (security) request to complete. The index value that appears after "IATXSEC" is the hexadecimal SSXINDEX value (from macro IATYSSX) that was specified on the IATXSEC request. The index value helps to determine what type of security related request was being performed. See macro IATYSSX for the meanings of the different SSXINDEX values.
- SYNCH IATXSMF The FCT is writing an SMF record through the IATXSMF macro. The request is synchronous. That is, control will not be returned to the FCT until the subtask has processed the request.

## AWAIT IS WAITING FOR EXCLUSIVE USE OF AN AENQ RESOURCE - resource AWAIT IS WAITING FOR SHARED USE OF AN AENQ RESOURCE - resource

These AWAITs indicate that the FCT has issued an AENQ macro and is waiting for shared or exclusive use of the specified resource. One of the following resources will appear in the description:

- RQ
- DLO
- JNCBCTL
- SYSUNIT
- CHKPNT
- WTD
- FCT
- PRO
- SNARMVCB
- ICT
- LCLINEWS
- RJPJNEWS
- TSOJNEWS
- FSSCKPT

#### AWAIT IS WAITING FOR A CATALOG LOCATE REQUEST TO COMPLETE

This AWAIT indicates the FCT is waiting because JES3 is attempting to locate information in the catalog for a data set. If the AVERAGE AWAIT DURATION is high, you may have not set up your installation's catalogs efficiently. See z/OS JES3 Initialization and Tuning Guide for information on setting up catalogs for JES3-managed data sets.

#### AWAIT IS WAITING FOR JOB NUMBERS TO BECOME AVAILABLE FOR AN AJOBNUM REQUEST (TVTJNMSK)

This AWAIT indicates that the FCT has issued an AJOBNUM macro to allocate a job number and there are no job numbers available.

# AWAIT IS WAITING FOR A JDS TO BECOME AVAILABLE FOR A JDS RELATED MACRO REQUEST (RQJDSFCT)

### AWAIT IS WAITING FOR ANOTHER FCT TO RELEASE CONTROL OF A JDS ENTRY (JDSDSPH)

These AWAITs indicate that the FCT has issued a JDS related macro such as JDSGET, JDSHOLD, or JESMSG and another FCT has control of the JDS.

#### AWAIT IS WAITING FOR A CELL WITHIN A CELLPOOL TO BECOME AVAILABLE

This AWAIT indicates that the FCT has issued an IATXGCL request to obtain a cell from a cellpool, but there are no cells available.

#### AWAIT IS WAITING FOR FILE DIRECTORY ENTRIES TO BECOME AVAILABLE

This AWAIT indicates that there are no file directory entries available for the FCT to perform a spool I/O request. A file directory entry is needed typically when an FCT issues an AOPEN or WRTCHAIN request. If the TOTAL AWAIT DURATION is high, you may need to increase the number of file directory entries on the FD parameter of the BUFFER statement.

#### AWAIT IS WAITING FOR JSAM BUFFERS TO BECOME AVAILABLE

This AWAIT indicates that are no ISAM buffers available for the FCT to perform a spool I/O request. A JSAM buffer is needed anytime an FCT wants to read or write a Single Record File or Multi-Record File. If the TOTAL AWAIT DURATION is high, you may need to increase the number of JSAM buffers on the PAGES parameter of the BUFFER statement.

### AWAIT IS WAITING FOR ANOTHER FCT TO FINISH USING THE JNC B FOR A JNCBHLD REOUEST

This AWAIT indicates that a JNCBHLD request was issued to hold the JNCB

for a DJC net, but another FCT has control of the JNCB. A JNCBHLD request is issued before accessing the information associated with the DJC net.

## AWAIT IS FCT IS IN SPECIALIZED RESCHEDULE AND IS WAITING FOR DEVICES TO BECOME AVAILABLE OR TO BE CANCELLED

This AWAIT indicates that the DSP is waiting because it was put into a specialized rescheduling state. For example, if the operator issues a command to start an unavailable device as a writer, JES3 places the writer in a specialized rescheduling state.

#### AWAIT IS X'nn' AT address

This AWAIT indicates JMF could not identify why the FCT is AWAITing.

- X'nn' identifies the ECF mask for the AWAIT
- address provides the address of the AWAIT

For each AWAIT description, JMF provides the following:

- AWAIT IN USE nn.nn% OF SAMPLES nn.nn% OF FCT is the percentage of time the DSP was in a JES3 wait state.
- AWAIT POSTED ACTIVE nn.nn% OF SAMPLES nn.nn% of IATNUC nn.nn% OF FCT - is the percentage of time the DSP was using the CPU during the JMF sampling period.
- AWAIT POSTED NOT ACTIVE nn.nn% OF SAMPLES nn.nn% OF FCT is the percentage of time the DSP was posted by not using the CPU during the JMF sampling period.
- AWAIT NOT POSTED nn.nn% OF SAMPLES nn.nn% OF FCT is the percentage of time the DSP spent in a JES3 wait state during the sampling period.
- · AVERAGE AWAIT DURATION nn MIN. nn.nn SEC. is the average amount of time the FCT waited for each JES3 wait state to end.
- TOTAL AWAIT DURATION nn MIN. nn.nn SEC. is the total amount of time the FCT waited for all the JES3 wait states to complete.
- MAXIMUM AWAIT DURATION nn MIN. nn.nn SEC. is the longest amount of time the FCT waited for a JES3 wait state to end.
- mod + adr ECF identifies the module that issued the AWAIT macro and the displacement into the module to the AWAIT return address.

| SEQ<br>IUM | DSPNAME           | DEVICE               | FCT<br>PRI | ALL<br>FCT ON<br>CHAIN | VALUES AF<br>NUC<br>MODE | RE % OF<br>AUX<br>MODE | POSTED      | POSTED<br>NOT ACT | NOT OR<br>POSTED | IN OS POSTED<br>WAIT ACTIVE | NOT OR<br>POSTED |  |
|------------|-------------------|----------------------|------------|------------------------|--------------------------|------------------------|-------------|-------------------|------------------|-----------------------------|------------------|--|
| 1          | CONCMD            | ate at NONE ate at   | 25/        | 100.00                 | 100.00                   | 00                     | 11          | 0.1               | 00.01            | 0.2                         |                  |  |
| 1<br>2     | CONCMD<br>CONSERV | **NONE**<br>**NONE** | 254<br>254 | 100.00                 | 100.00<br>100.00         | .00                    | .11         | .84<br>2.76       | 99.01<br>96.38   | .02<br>.21                  |                  |  |
| 3          | TIMER             | **NONE**             | 254        | 100.00                 | 100.00                   | .00                    | .00         | .00               | 100.00           | .00                         |                  |  |
| 4          | READYQ            | **NONE**             | 254        | 100.00                 | 100.00                   | .00                    | .00         | 11.30             | 88.69            | .00                         |                  |  |
| 5          | JSAM              | **NONE**             | 250        | 100.00                 | 100.00                   | .00                    | .96         | 12.03             | 86.96            | .04                         |                  |  |
| 6          | CONSDM            | **NONE**             | 240        | 100.00                 | 100.00                   | .00                    | 1.07        | 4.69              | 94.01            | .21                         |                  |  |
| 7          | RJPCONS           | **NONE**             | 240        | 100.00                 | 100.00                   | .00                    | .00         | .00               | 100.00           | .00                         |                  |  |
| 8          | MAINIO            | C00                  | 053        | 100.00                 | 100.00                   | .00                    | .11         | .02               | 99.85            | .00                         |                  |  |
| 9          | MAINIO            | C70                  | 053        | 100.00                 | 100.00                   | .00                    | .00         | .00               | 100.00           | .00                         |                  |  |
| 10         | MAINIO            | A1                   | 053        | 100.00                 | 100.00                   | .00                    | .00         | .00               | 100.00           | .00                         |                  |  |
|            | MAINIO            | C50                  | 053        | 100.00                 | 100.00                   | .00                    | .00         | .00               | 100.00           | .00                         |                  |  |
|            | MAINIO            | CD0                  | 053        | 100.00                 | 100.00                   | .00                    | .00         | .00               | 100.00           | .00                         |                  |  |
|            | MAINIO            | C20                  | 053        | 100.00                 | 100.00                   | .00                    | .00         | .00               | 100.00           | .00                         |                  |  |
|            | MAINIO            | A5                   | 053        | 100.00                 | 100.00                   | .00                    | .00         | .00               | 100.00           | .00                         |                  |  |
|            | MAINIO            | A3                   | 053        | 100.00                 | 100.00                   | .00                    | .00         | .00               | 100.00           | .00                         |                  |  |
| 16         | MAINIO            | CA0                  | 053        | 100.00                 | 100.00                   | .00                    | .00         | .00               | 100.00           | .00                         |                  |  |
| 17<br>1Ω   | MAINIO            | C60                  | 053        | 100.00                 | 100.00                   | .00                    | .00         | .00               | 100.00           | .00                         |                  |  |
|            | MAINIO<br>MAINIO  | A7<br>^6             | 053<br>053 | 100.00                 | 100.00<br>100.00         | .00                    | .00         | .00               | 100.00           | .00                         |                  |  |
| 20         | MAINIO            | A6<br>A0             | 053<br>053 | 100.00                 | 100.00                   | .00                    | .00         | .00               | 100.00<br>100.00 | .00<br>.00                  |                  |  |
|            | MAINIO            | C10                  | 053        | 100.00                 | 100.00                   | .00                    | .00         | .00               | 100.00           | .00                         |                  |  |
|            | MAINIO            | CEO                  | 053        | 100.00                 | 100.00                   | .00                    | .00         | .00               | 100.00           | .00                         |                  |  |
| 23         | MAINIO            | A4                   | 053        | 100.00                 | 100.00                   | .00                    | .00         | .00               | 100.00           | .00                         |                  |  |
| 24         | MAINIO            | C30                  | 053        | 100.00                 | 100.00                   | .00                    | .00         | .00               | 100.00           | .00                         |                  |  |
| 25         | MAINIO            | Z0                   | 053        | 100.00                 | 100.00                   | .00                    | .00         | .00               | 100.00           | .00                         |                  |  |
| 26         | MAINIO            | A2                   | 053        | 100.00                 | 100.00                   | .00                    | .00         | .00               | 100.00           | .00                         |                  |  |
| 27         | MAINIO            | C40                  | 053        | 100.00                 | 100.00                   | .00                    | .00         | .00               | 100.00           | .00                         |                  |  |
| 28         | MAINIO            | CC0                  | 053        | 100.00                 | 100.00                   | .00                    | .00         | .00               | 100.00           | .00                         |                  |  |
| 29         | MAINIO            | C80                  | 053        | 100.00                 | 100.00                   | .00                    | .00         | .00               | 100.00           | .00                         |                  |  |
| 30         | MAINIO            | CF0                  | 053        | 100.00                 | 100.00                   | .00                    | .00         | .00               | 100.00           | .00                         |                  |  |
| 31         | MAINIO            | CB0                  | 053        | 100.00                 | 100.00                   | .00                    | .00         | .00               | 100.00           | .00                         |                  |  |
| 32         | MAINIO            | C90                  | 053        | 100.00                 | 100.00                   | .00                    | .00         | .00               | 100.00           | .00                         |                  |  |
| 33         | MAINIO            | SA0                  | 053        | 100.00                 | 100.00                   | .00                    | .00         | .00               | 100.00           | .00<br>.00                  |                  |  |
| 34<br>35   | MAINIO<br>MAIN    | SCO<br>**NONE**      | 053<br>051 | 100.00                 | 100.00<br>100.00         | .00                    | .00         | .00               | 100.00<br>100.00 | .00                         |                  |  |
| 36         | MAIN              | **NONE**             | 051        | 100.00                 | 100.00                   | .00                    | .00         | .02               |                  | .00                         |                  |  |
| 37         | MAIN              | **NONE**             | 051        | 100.00                 | 100.00                   | .00                    | .00         | .02               |                  | .00                         |                  |  |
| 38         | MAIN              | **NONE**             | 051        | 100.00                 | 100.00                   | .00                    | .00         | .00               |                  | .00                         |                  |  |
| 39         | MAIN              | **NONE**             | 051        | 100.00                 | 100.00                   | .00                    | .00         | .00               | 100.00           | .00                         |                  |  |
| 40         | MAIN              | **NONE**             | 051        | 100.00                 | 100.00                   | .00                    | .00         | .04               | 99.95            | .00                         |                  |  |
| 41         | MAIN              | **NONE**             | 051        | 100.00                 | 100.00                   | .00                    | .00         | .00               | 100.00           | .00                         |                  |  |
| 42         | MAIN              | **NONE**             | 051        | 100.00                 | 100.00                   | .00                    | .00         | .00               | 100.00           | .00                         |                  |  |
| 43         | MAIN              | **NONE**             | 051        | 100.00                 | 100.00                   | .00                    | .00         | .00               | 100.00           | .00                         |                  |  |
| 44         | MAIN              |                      |            | 100.00                 | 100.00                   | .00                    | .00         | .00               |                  | .00                         |                  |  |
| 45         | MAIN              | **NONE**             | 051        | 100.00                 | 100.00                   | .00                    | .00         | .00               | 100.00           | .00                         |                  |  |
| 46         | MAIN              | **NONE**             | 051        | 100.00                 | 100.00                   | .00                    | .00         | .00               | 100.00           | .00                         |                  |  |
| 47         | MAIN              | **NONE**             | 051        | 100.00                 | 100.00                   | .00                    | .00         | .00               | 100.00           | .00                         |                  |  |
| 48<br>40   | MAIN              | **NONE**             | 051<br>051 | 100.00                 | 100.00                   | .00                    | .00         | .00               | 100.00           | .00                         |                  |  |
| 49<br>50   | MAIN<br>MAIN      | **NONE**<br>**NONE** | 051<br>051 | 100.00                 | 100.00<br>100.00         | .00                    | .00         | .00               | 100.00<br>99.95  | .00<br>.00                  |                  |  |
| 50<br>51   | MAIN              | **NONE**             | 051        | 100.00                 | 100.00                   | .00                    | .00         | .00               | 100.00           | .00                         |                  |  |
| 52         | MAIN              | **NONE**             | 051        | 100.00                 | 100.00                   | .00                    | .00         | .00               | 100.00           | .00                         |                  |  |
| 53         | MAIN              | **NONE**             | 051        | 100.00                 | 100.00                   | .00                    | .00         | .00               | 100.00           | .00                         |                  |  |
| 54         | MAIN              | **NONE**             | 051        | 100.00                 | 100.00                   | .00                    | .00         | .00               | 100.00           | .00                         |                  |  |
| 55         | MAIN              | **NONE**             | 051        | 100.00                 | 100.00                   | .00                    | .00         | .02               | 99.97            | .00                         |                  |  |
| 56         | MAIN              | **NONE**             | 051        | 100.00                 | 100.00                   | .00                    | .00         | .00               | 100.00           | .00                         |                  |  |
| 57         | MAIN              | **NONE**             | 051        | 100.00                 | 100.00                   | .00                    | .00         | .00               | 100.00           | .00                         |                  |  |
| 58         | MAIN              | **NONE**             | 051        | 100.00                 | 100.00                   | .00                    | .00         | .02               |                  | .00                         |                  |  |
| 59         | MAIN              | **NONE**             | 051        | 100.00                 | 100.00                   | .00                    | .00         | .02               |                  | .00                         |                  |  |
| 60         | MAIN              | **NONE**             | 051        | 100.00                 | 100.00                   | .00                    | .00         | .00               | 100.00           | .00                         |                  |  |
| 61         | MAIN              | **NONE**             | 051        | 100.00                 | 100.00                   | .00                    | .39         | 3.04              |                  | .09                         |                  |  |
| 62         | DYNAL             | DYN                  | 035        | 100.00                 | 100.00                   | .00                    | .30         | 1.24              |                  | .07                         |                  |  |
| 63         | ARMDRVR           | **NONE**             | 034        | 100.00                 | 100.00                   | .00                    | .00         | .00               | 100.00           | .00                         |                  |  |
| 64<br>65   | CIDRVR            | **NONE**             | 032        | 100.00                 | 100.00                   | .00                    | .04         | .65               | 99.24            | .04                         |                  |  |
| 65<br>66   | OUTSERV           | AID<br>**NONE**      | 030<br>030 | 100.00                 | 100.00                   | .00                    | .11         | .42               |                  | .02                         |                  |  |
| 66         | VERIFY<br>SETUP   | **NUNE**             | 030        | 100.00                 | 100.00<br>100.00         | .00                    | .00<br>2.95 | .00<br>.96        | 100.00<br>96.03  | .00<br>.04                  |                  |  |
| 67         |                   |                      | 0.00       | 100.00                 | 100.00                   | .00                    | 2.75        | . 90              | 50.05            | • 0 +                       |                  |  |
| 67<br>68   | OUTSERV           | **NONE**             | 030        | 100.00                 | 100.00                   | .00                    | .00         | .02               | 99.97            | .00                         |                  |  |

| OUTSERY   MONDER                                                                                                    | $\overline{}$ |          |          |     |        |        |        |      |        |        |      |  |   |
|----------------------------------------------------------------------------------------------------|---------------|----------|----------|-----|--------|--------|--------|------|--------|--------|------|--|---|
| 71 DUTSERV **NONE** 030 100.00 100.00 .00 .00 .00 .02 99.97 .00  72 PURGE **NONE** 030 5.83 5.83 .00 .30 .75 4.76  73 PURGE **NONE** 025 100.00 100.00 .00 .00 .00 .04 4.2 .02  74 BDT **NONE** 025 100.00 100.00 .00 .00 .00 .00 100.00 .00  75 BDTCOMM **NONE** 025 100.00 100.00 .00 .00 .00 .00 .04 499.95 .00  76 MDDDWRR **NONE** 015 108.00 100.00 .00 .00 .00 .00 .04 499.95 .00  77 PURDER **NONE** 015 108.00 100.00 .00 .00 .00 .00 .00 100.00 .00                                                                                                    | 70            | OUTSERV  | **NONE** | 030 | 100 00 | 100 00 | 00     | 00   | 00     | 100 00 | 00   |  | Ì |
| TOTAL   PURCE   **NONE**   930   5.83   5.83   5.83   .09   .30   .75   4.76   .02                                                                                                    |               |          |          |     |        |        |        |      |        |        |      |  |   |
| 73 PURGE                                                                                                    |               |          |          |     |        |        |        |      |        |        |      |  |   |
| The Design                                                                                                    |               |          |          |     |        |        |        |      |        |        |      |  |   |
| To   BOTCOMM                                                                                                    | 73            | PURGE    | **NONE** | 030 | .49    | .49    | .00    | .00  | .04    | .42    | .02  |  |   |
| 76 MODDRYR **NOKE** 015 100.00 100.00 .00 .00 .02 .02 99.95 .00  78 MTDBEWR **NOKE** 012 100.00 100.00 .00 .00 .00 100.00 .00 .0                                                                                                    | 74            | BDT      | **NONE** | 025 | 100.00 | 100.00 | .00    | .00  | .00    | 100.00 | .00  |  |   |
| 76 MODERUM **NONE** 015 100.00 100.00 .00 .00 .00 .00 100.00 .00                                                                                                    | 75            | BDTCOMM  | **NONE** | 025 | 100.00 | 100.00 | .00    | .00  | .04    | 99.95  | .00  |  |   |
| TRODERY  NONE  NONE                                                                                                    |               |          |          |     |        |        |        |      |        |        |      |  |   |
| 78 MIDDRYM **NONE** 012 100.00 100.00 .00 .35 .44 99.03 .16 79 PSORVM **NONE** 012 100.00 100.00 .00 .00 .02 .99.95 .00 80 TSORVM **NONE** 012 100.00 100.00 .00 .00 .00 .00 100.00 .00 81 PSODS** **NONE*** 011 100.00 100.00 .00 .00 .00 .00 .00 .                                                                                                    |               |          |          |     |        |        |        |      |        |        |      |  |   |
| 79 PSODRYM **NONE** 012 100.00 100.00 .00 .00 .00 100.00 .00 .0                                                                                                    |               | •        |          |     |        |        |        |      |        |        |      |  |   |
| 80   TSODRY   **NONE**   012   100   00   100   00   00   00                                                                                                    |               |          |          |     |        |        |        |      |        |        |      |  |   |
| 801 PSODSSP **NONE** 011 100.00 100.00 .00 .00 .00 .00 100.00 .00                                                                                                    | 79            | PSODRVR  | **NONE** | 012 | 100.00 | 100.00 | .00    | .02  | .02    | 99.95  | .00  |  |   |
| SECTION   STONE   STONE   ST | 80            | TSODRVR  | **NONE** | 012 | 100.00 | 100.00 | .00    | .00  | .00    | 100.00 | .00  |  |   |
| 82 PSONSP **NONE*** 097 P.0.37 20.37 .00 .00 .00 .00 100.00 .00 .00 83 POSTSCAN **NONE*** 097 P.0.37 20.37 .00 .35 2.76 17.19 .07                                                                                                    | 81            | PSODSP   | **NONE** | 011 | 100.00 | 100.00 | .00    | .00  | .04    | 99.92  | .02  |  |   |
| 83 POSTSCAN                                                                                                    |               | PSODSP   | **NONF** | 011 |        |        |        |      |        |        |      |  |   |
| SA CI                                                                                                    |               |          |          |     |        |        |        |      |        |        |      |  |   |
| 85   POSTSCAN                                                                                                    |               |          |          |     |        |        |        |      |        |        |      |  |   |
| 86   CICLENUP + NONE+   007   1.21   1.21   .00   .09   .09   1.03   .00     87   POSTSCAN + NONE+   007   1.24   1.24   .00   .00   .16   1.14   .00     88   POSTSCAN + NONE+   007   1.24   1.24   .00   .00   .14   1.10   .00     90   LOCATE                                                                                                    |               |          |          |     |        |        |        |      |        |        |      |  |   |
| 87 POSTSCAN **NONE** 007 1.24 1.24 0.0 .00 .16 1.14 .00 0.00 .00 .00 .00 .00 .00 .00 .00 .                                                                                                    | 85            |          | **NONE** | 007 | 4.01   | 4.01   | .00    | .09  | .37    | 3.47   | .07  |  |   |
| 88 POSTSCAN **NONE** 007 1.24 1.24 .00 .00 .00 .14 1.10 .00 90 LOCATE **NONE** 007 1.04 .04 .00 .00 .00 .00 .00 .04 .00 91 LOCATE **NONE** 004 100.00 100.00 .00 .00 .00 .00 .00 .00 92 DMIA **NONE** 004 100.00 100.00 .00 .00 .14 1.66 98.14 .04 92 DMIA **NONE** 004 100.00 100.00 .00 .00 .44 3.72 95.94 .18 93 DMIA **NONE** 004 100.00 100.00 .00 .00 .44 3.72 99.01 .04 94 DMIA **NONE** 004 100.00 100.00 .00 .00 .04 99.90 .00 95 DMIA **NONE** 004 100.00 100.00 .00 .00 .00 .04 99.90 .04 96 DMIA **NONE** 004 100.00 100.00 .00 .00 .00 .00 .04 99.90 .04 97 DMIA **NONE** 004 100.00 100.00 .00 .00 .00 .00 .00 .00 .                                                                                                    | 86            | CICLENUP | **NONE** | 007 | 1.21   | 1.21   | .00    | .09  | .09    | 1.03   | .00  |  |   |
| 88 POSTSCAN **NONE** 007 1.24 1.24 .00 .00 .00 .14 1.10 .00 90 LOCATE **NONE** 007 1.04 .04 .00 .00 .00 .00 .00 .04 .00 91 LOCATE **NONE** 004 100.00 100.00 .00 .00 .00 .00 .00 .00 92 DMIA **NONE** 004 100.00 100.00 .00 .00 .14 1.66 98.14 .04 92 DMIA **NONE** 004 100.00 100.00 .00 .00 .44 3.72 95.94 .18 93 DMIA **NONE** 004 100.00 100.00 .00 .00 .44 3.72 99.01 .04 94 DMIA **NONE** 004 100.00 100.00 .00 .00 .04 99.90 .00 95 DMIA **NONE** 004 100.00 100.00 .00 .00 .00 .04 99.90 .04 96 DMIA **NONE** 004 100.00 100.00 .00 .00 .00 .00 .04 99.90 .04 97 DMIA **NONE** 004 100.00 100.00 .00 .00 .00 .00 .00 .00 .                                                                                                    | 87            | POSTSCAN | **NONE** | 007 | 1.31   | 1.31   | .00    | .00  | .16    | 1.14   | .00  |  |   |
| 89   CICLENUP + NONE+ 007   0.04   0.04   0.00   0.00   0.00   0.00   0.00   0.00   0.00   0.00   0.00   0.00   0.00   0.00   0.00   0.00   0.00   0.00   0.00   0.00   0.00   0.00   0.00   0.00   0.00   0.00   0.00   0.00   0.00   0.00   0.00   0.00   0.00   0.00   0.00   0.00   0.00   0.00   0.00   0.00   0.00   0.00   0.00   0.00   0.00   0.00   0.00   0.00   0.00   0.00   0.00   0.00   0.00   0.00   0.00   0.00   0.00   0.00   0.00   0.00   0.00   0.00   0.00   0.00   0.00   0.00   0.00   0.00   0.00   0.00   0.00   0.00   0.00   0.00   0.00   0.00   0.00   0.00   0.00   0.00   0.00   0.00   0.00   0.00   0.00   0.00   0.00   0.00   0.00   0.00   0.00   0.00   0.00   0.00   0.00   0.00   0.00   0.00   0.00   0.00   0.00   0.00   0.00   0.00   0.00   0.00   0.00   0.00   0.00   0.00   0.00   0.00   0.00   0.00   0.00   0.00   0.00   0.00   0.00   0.00   0.00   0.00   0.00   0.00   0.00   0.00   0.00   0.00   0.00   0.00   0.00   0.00   0.00   0.00   0.00   0.00   0.00   0.00   0.00   0.00   0.00   0.00   0.00   0.00   0.00   0.00   0.00   0.00   0.00   0.00   0.00   0.00   0.00   0.00   0.00   0.00   0.00   0.00   0.00   0.00   0.00   0.00   0.00   0.00   0.00   0.00   0.00   0.00   0.00   0.00   0.00   0.00   0.00   0.00   0.00   0.00   0.00   0.00   0.00   0.00   0.00   0.00   0.00   0.00   0.00   0.00   0.00   0.00   0.00   0.00   0.00   0.00   0.00   0.00   0.00   0.00   0.00   0.00   0.00   0.00   0.00   0.00   0.00   0.00   0.00   0.00   0.00   0.00   0.00   0.00   0.00   0.00   0.00   0.00   0.00   0.00   0.00   0.00   0.00   0.00   0.00   0.00   0.00   0.00   0.00   0.00   0.00   0.00   0.00   0.00   0.00   0.00   0.00   0.00   0.00   0.00   0.00   0.00   0.00   0.00   0.00   0.00   0.00   0.00   0.00   0.00   0.00   0.00   0.00   0.00   0.00   0.00   0.00   0.00   0.00   0.00   0.00   0.00   0.00   0.00   0.00   0.00   0.00   0.00   0.00   0.00   0.00   0.00   0.00   0.00   0.00   0.00   0.00   0.00   0.00   0.00   0.00   0.00   0.00   0.00   0.00   0.00   0.00   0.00   0.00   0.00   0.00   0.00    |               |          |          |     |        |        |        |      |        |        |      |  |   |
| 99 LOCATE **NONE** 005 100.00 100.00 .00 .00 .00 100.00 .00 91 MSGC **NONE** 004 100.00 100.00 .00 .00 .14 1.66 98.14 .04 92 DMJA **NONE** 004 100.00 100.00 .00 .14 1.79 99.01 .04 94 DMJA **NONE** 004 100.00 100.00 .00 .00 .14 .79 99.01 .04 95 DMJA **NONE** 004 100.00 100.00 .00 .00 .02 .28 99.69 .00 95 DMJA **NONE** 004 100.00 100.00 .00 .00 .00 .00 .00 .00 .                                                                                                    |               |          |          |     |        |        |        |      |        |        |      |  |   |
| 91 MSGC                                                                                                    |               |          |          |     |        |        |        |      |        |        |      |  |   |
| 92 DMJA **NONE** 004 100.00 100.00 .00 .44 3.42 95.94 .18 93 DMJA **NONE** 004 100.00 100.00 .00 .00 .22 28 99.69 .00 94 DMJA **NONE** 004 100.00 100.00 .00 .00 .02 .28 99.69 .00 95 DMJA **NONE** 004 100.00 100.00 .00 .00 .00 .04 99.90 .04 96 DMJA **NONE** 004 100.00 100.00 .00 .00 .00 .00 100.00 .00                                                                                                    |               |          |          |     |        |        |        |      |        |        |      |  |   |
| 93 DMJA **NONE** 004 100.00 100.00 .00 .14 .79 99.01 .04 94 DMJA **NONE** 004 100.00 100.00 .00 .00 .02 .28 99.69 .00 95 DMJA **NONE** 004 100.00 100.00 .00 .00 .00 .00 100.00 .00 96 DMJA **NONE** 004 100.00 100.00 .00 .00 .00 .00 100.00 .00 97 DMJA **NONE** 004 100.00 100.00 .00 .00 .00 .00 100.00 .00 98 DMJA **NONE** 004 100.00 100.00 .00 .00 .00 .00 100.00 .00 99 INTROR **NONE** 004 4.33 4.33 .00 .02 .16 4.12 .02 100 INTROR **NONE** 004 8.53 8.53 .00 .02 .18 8.32 .00 101 INTROR **NONE** 004 5.48 5.48 .00 .02 .23 5.20 .02 102 INTROR **NONE** 004 6.40 6.40 .00 .00 .00 .00 .22 5.98 .00 103 ISDRVR **NONE** 004 10.60 10.60 .00 .00 .00 .00 .00 .00 105 INTROR **NONE** 004 10.00 11.00 .00 .00 .00 .00 .00 .00 .00                                                                                                    | 91            | MSGC     | **NONE** | 004 | 100.00 | 100.00 | .00    | .14  | 1.66   | 98.14  | .04  |  |   |
| 93 DMJA **NONE** 004 100.00 100.00 .00 .14 .79 99.01 .04 94 DMJA **NONE** 004 100.00 100.00 .00 .00 .02 .28 99.69 .00 95 DMJA **NONE** 004 100.00 100.00 .00 .00 .00 .00 100.00 .00 96 DMJA **NONE** 004 100.00 100.00 .00 .00 .00 .00 100.00 .00 98 DMJA **NONE** 004 100.00 100.00 .00 .00 .00 .00 100.00 .00 99 INTROR **NONE** 004 4 .33 4.33 .00 .02 .16 4.12 .02 100 INTROR **NONE** 004 8.53 8.53 .00 .02 .18 8.32 .00 101 INTROR **NONE** 004 5.48 5.48 .00 .02 .25 5.20 .02 102 INTROR **NONE** 004 6.40 6.40 .00 .00 .00 .00 .25 5.00 .02 104 INTROR **NONE** 004 10.60 10.60 .00 .00 .00 .00 .00 .00 105 INTROR **NONE** 004 6.40 6.40 .00 .00 .00 .00 .00 .00 .00 106 INTROR **NONE** 004 6.40 .00 .00 .00 .00 .00 .00 .00 107 INTROR **NONE** 004 1.00 .00 .00 .00 .00 .00 .00 .00 .00 .0                                                                                                    | 92            | DMJA     | **NONE** | 004 | 100.00 | 100.00 | .00    | .44  | 3.42   | 95.94  | .18  |  |   |
| 94 DMJA **NONE** 004 100.00 100.00 00 .00 .00 .00 .00 .04 99.90 .04 95.00 .04 95.00 .04 95.00 .04 95.00 .04 95.00 .04 95.00 .04 95.00 .04 95.00 .04 95.00 .00 .00 .00 .00 .00 .00 .00 .00 .00                                                                                                    |               |          |          |     |        |        |        |      |        |        |      |  |   |
| 95 DMJA **NONE** 004 100.00 100.00 .00 .00 .00 .00 .00 .00 .                                                                                                    |               |          |          |     |        |        |        |      |        |        |      |  |   |
| 95 DNJA **NONE** 004 100.00 100.00 .00 .00 .00 100.00 .00 .0                                                                                                    |               |          |          |     |        |        |        |      |        |        |      |  |   |
| 97 DMJA **NONE** 004 100.00 100.00 .00 .00 .00 100.00 .00 .0                                                                                                    |               |          |          |     |        |        |        |      |        |        |      |  |   |
| 99 DNJA **NONE** 094 100.00 100.00 .00 .00 100.00 .00 100.00 .00                                                                                                    |               |          |          |     |        |        |        |      |        |        |      |  |   |
| 99                                                                                                    | 97            | DMJA     | **NONE** | 004 | 100.00 | 100.00 | .00    | .00  | .00    | 100.00 | .00  |  |   |
| 100                                                                                                    | 98            | DMJA     | **NONE** | 004 | 100.00 | 100.00 | .00    | .00  | .00    | 100.00 | .00  |  |   |
| 100                                                                                                    | 99            | INTRDR   | **NONF** | 004 | 4.33   | 4.33   | . 00   | . 02 | . 16   | 4.12   | . 02 |  |   |
| 101   INTROR                                                                                                    |               |          |          |     |        |        |        |      |        |        |      |  |   |
| 102                                                                                                    |               |          |          |     |        |        |        |      |        |        |      |  |   |
| 103   ISDRVR                                                                                                    |               |          |          |     |        |        |        |      |        |        |      |  |   |
| 104                                                                                                    |               |          |          |     |        |        |        |      |        |        |      |  |   |
| 105                                                                                                    | 103           | ISDRVR   | **NONE** | 004 | 3.68   | 3.68   | .00    | .02  | .14    | 3.49   | .02  |  |   |
| 106                                                                                                    | 104           | INTRDR   | **NONE** | 004 | 10.60  | 10.60  | .00    | .09  | .25    | 10.24  | .00  |  |   |
| 106                                                                                                    | 105           | INTRDR   | **NONE** | 004 | 4.90   | 4.90   | .00    | .02  | .04    | 4.83   | .00  |  |   |
| 107   INTRDR                                                                                                    |               |          |          |     |        |        |        |      |        |        |      |  |   |
| 108                                                                                                    |               |          |          |     |        |        |        |      |        |        |      |  |   |
| 109   INTRDR                                                                                                    |               |          |          |     |        |        |        |      |        |        |      |  |   |
| 110                                                                                                    |               |          |          |     |        |        |        |      |        |        |      |  |   |
| 111                                                                                                    | 109           | INTRDR   | **NONE** | 004 |        |        | .00    | .00  | .02    |        | .00  |  |   |
| 111                                                                                                    | 110           | INTRDR   | **NONE** | 004 | .77    | .77    | .00    | .00  | .02    | .75    | .00  |  |   |
| 112   ISDRVR                                                                                                    | 111           | INTRDR   | **NONE** | 004 |        | 37.19  | .00    | .21  | .30    | 36.67  | .00  |  |   |
| 113   INTRDR                                                                                                    |               |          |          |     |        |        |        |      |        |        |      |  |   |
| 114   INTRDR                                                                                                    |               |          |          |     |        |        |        |      |        |        |      |  |   |
| 115   INTRDR                                                                                                    |               |          |          |     |        |        |        |      |        |        |      |  |   |
| 116   INTRDR                                                                                                    |               |          |          |     |        |        |        |      |        |        |      |  |   |
| 117   INTRDR                                                                                                    | 115           | INTRDR   | **NONE** | 004 |        |        | .00    | .02  | .14    | 4.26   | .00  |  |   |
| 117 INTRDR **NONE** 004 1.78 1.78 .00 .00 .09 1.68 .00 118 INTRDR **NONE** 004 1.36 1.36 .00 .04 .02 1.28 .00 119 INTRDR **NONE** 004 2.79 2.79 .00 .02 .23 2.53 .00 120 INTRDR **NONE** 004 9.12 9.12 .00 .04 .14 8.93 .00 121 INTRDR **NONE** 004 1.47 1.47 .00 .00 .00 1.47 .00 122 INTRDR **NONE** 004 .42 .42 .00 .00 .00 .42 .00 123 INTRDR **NONE** 004 .32 .32 .00 .00 .00 .42 .00 124 INTRDR **NONE** 004 11.30 11.30 .00 .02 .30 .00 124 INTRDR **NONE** 004 11.30 11.30 .00 .02 .32 10.92 .02 125 INTRDR **NONE** 004 35.76 .35.76 .00 .46 1.07 34.09 .11 127 INTRDR **NONE** 004 35.76 .35.76 .00 .46 1.07 34.09 .11 127 INTRDR **NONE** 004 .53 .53 .00 .00 .04 2.48 .00 128 INTRDR **NONE** 004 .46 .46 .00 .00 .02 .44 .00 130 INTRDR **NONE** 004 .46 .46 .00 .00 .02 .44 .00 131 INTRDR **NONE** 004 .46 .46 .00 .00 .02 .44 .00 130 INTRDR **NONE** 004 .18 .5.18 .00 .07 .09 5.01 .00 131 INTRDR **NONE** 004 1.181 11.81 .00 .09 .37 11.25 .09 132 INTRDR **NONE** 004 .14 .14 .00 .00 .00 .14 .00 133 INTRDR **NONE** 004 .14 .14 .14 .00 .00 .00 .14 .00 134 INTRDR **NONE** 004 .11 .11 .11 .00 .00 .00 .00 .11 .00 135 JSS **NONE** 004 .11 .11 .11 .00 .00 .00 .00 .00 .00 137 FAILSOFT **NONE** 002 100.00 100.00 .00 .00 .00 .00 .00 .00 138 WAIT **NONE** 001 100.00 .00 .00 .00 .00 .00 .00 .00 138 WAIT **NONE** 001 100.00 .00 .00 .00 .00 .00 .00 .00                                                                                                    | 116           | INTRDR   | **NONE** | 004 | 6.89   | 6.89   | .00    | .04  | .30    | 6.54   | .00  |  |   |
| 118 INTRDR                                                                                                    |               |          |          |     |        |        |        |      |        |        |      |  |   |
| 119 INTRDR                                                                                                    |               |          |          |     |        |        |        |      |        |        |      |  |   |
| 120                                                                                                    |               |          |          |     |        |        |        |      |        |        |      |  |   |
| 121 INTRDR                                                                                                    |               |          |          |     |        |        |        |      |        |        |      |  |   |
| 122 INTRDR                                                                                                    |               |          |          |     |        |        |        |      |        |        |      |  |   |
| 123 INTRDR                                                                                                    |               |          |          |     |        |        |        |      |        |        |      |  |   |
| 123 INTRDR                                                                                                    | 122           | INTRDR   | **NONE** | 004 | .42    | .42    | .00    | .00  | .00    | .42    | .00  |  |   |
| 124 INTRDR                                                                                                    |               |          | **NONE** | 004 |        |        |        |      |        |        |      |  |   |
| 125 INTRDR                                                                                                    |               |          |          |     |        |        |        |      |        |        |      |  |   |
| 126 INTRDR                                                                                                    |               |          |          |     |        |        |        |      |        |        |      |  |   |
| 127 INTRDR                                                                                                    |               |          |          |     |        |        |        |      |        |        |      |  |   |
| 128 INTRDR                                                                                                    |               |          |          |     |        |        |        |      |        |        |      |  |   |
| 129 INTRDR                                                                                                    | 127           | INTRDR   | **NONE** | 004 | 2.53   |        | .00    | .00  | .04    | 2.48   | .00  |  |   |
| 129 INTRDR                                                                                                    | 128           | INTRDR   | **NONE** | 004 | .53    | .53    | .00    | .00  | .07    | .46    | .00  |  |   |
| 130 INTRDR                                                                                                    |               |          |          |     |        |        |        |      |        |        |      |  |   |
| 131 INTRDR                                                                                                    |               |          |          |     |        |        |        |      |        |        |      |  |   |
| 132 INTRDR **NONE** 004 2.29 2.29 .00 .02 .09 2.18 .00 133 INTRDR **NONE** 004 .14 .14 .00 .00 .00 .14 .00 134 INTRDR **NONE** 004 .11 .11 .00 .00 .00 .11 .00 135 JSS **NONE** 002 100.00 100.00 .00 .39 2.25 97.30 .04 136 GENSERV **NONE** 002 100.00 100.00 .00 .00 .00 100.00 .00 137 FAILSOFT **NONE** 001 100.00 100.00 .00 .00 .00 100.00 .00 138 WAIT **NONE** 000 100.00 100.00 .00 .96 98.21 .00 .82                                                                                                    |               |          |          |     |        |        |        |      |        |        |      |  |   |
| 133 INTRDR **NONE** 004                                                                                                    |               |          |          |     |        |        |        |      |        |        |      |  |   |
| 134 INTRDR **NONE** 004 .11 .11 .00 .00 .00 .11 .00 135 JSS **NONE** 002 100.00 100.00 .00 .39 2.25 97.30 .04 136 GENSERV **NONE** 002 100.00 100.00 .00 .00 100.00 .00 137 FAILSOFT **NONE** 001 100.00 100.00 .00 .00 .00 100.00 .00                                                                                                    |               |          |          |     |        |        |        |      |        |        |      |  |   |
| 134 INTRDR **NONE** 004 .11 .11 .00 .00 .00 .11 .00 135 JSS **NONE** 002 100.00 100.00 .00 .39 2.25 97.30 .04 136 GENSERV **NONE** 002 100.00 100.00 .00 .00 100.00 .00 137 FAILSOFT **NONE** 001 100.00 100.00 .00 .00 .00 100.00 .00                                                                                                    | 133           | INTRDR   | **NONE** | 004 | .14    | .14    | .00    | .00  | .00    | .14    | .00  |  |   |
| 135 JSS                                                                                                    | 134           | INTRDR   | **NONE** | 004 | .11    | .11    | .00    | .00  | .00    | .11    | .00  |  |   |
| 136 GENSERV **NONE** 002 100.00 100.00 .00 .00 100.00 .00 137 FAILSOFT **NONE** 001 100.00 100.00 .00 .00 .00 100.00 .00                                                                                                    |               |          |          |     |        |        |        |      |        |        |      |  |   |
| 137 FAILSOFT **NONE** 001 100.00 100.00 .00 .00 100.00 .00<br>138 WAIT **NONE** 000 100.00 100.00 .00 .96 98.21 .00 .82                                                                                                    |               |          |          |     |        |        |        |      |        |        |      |  |   |
| 138 WAIT **NONE** 000 100.00 100.00 .00 .96 98.21 .00 .82                                                                                                    |               |          |          |     |        |        |        |      |        |        |      |  |   |
|                                                                                                    |               |          |          |     |        |        |        |      |        |        |      |  |   |
|                                                                                                    |               |          |          |     |        |        |        |      |        |        |      |  |   |
| 139 WAIT **NONE** 000 100.00 .00 100.00 .00 100.00 .00 .0                                                                                                    | 139           | WAIT     | **NONE** | 000 | 100.00 | .00    | 100.00 | .00  | 100.00 | .00    | .00  |  |   |

The FCT Summary Report summarizes the information provided in DSP Analysis Report in a chart. You can use this chart to obtain an overview of the work distribution in your complex.

The FCT Summary Report contains information for your installation. It does not contain any information that you can use to tune or diagnose your system.

### Notes for the FCT Summary Report:

You can use this report with the FCT and AWAIT Highlight Report to get a quick overview of the distribution of the JES3's work and potential problem areas in your installation. For more detailed information on each DSP, see to the DSP Analysis Report.

### **Description of the FCT Summary Report:**

SEQ NUM nn - is the sequence number assigned by JMF to the FCT on the FCT chain. This sequence number matches the DSP sequence number in the DSP Analysis Report.

DSPNAME dspname - is the name of DSP that runs under the control of the FCT.

DEVICE dev - is the device or main associated with the FCT.

FCTPRI nnn - is the priority of the FCT on the FCT chain.

FCT ON CHAIN nnn.nnn - is the amount of time the FCT remained on the FCT chain. 100.00% should appear for all the permanently resident FCTs in your installation.

NUC MODE nnn.nn - is the percentage of time the FCT executed in the JES3 nucleus task.

AUX MODE nnn.nn - is the percentage of time the FCT executed in the auxiliary task.

IATNUC and IATAUX ACTIVITY nn.nn - provides detailed summary information of the processing in the nucleus (IATNUC) or auxiliary (IATAUX) task.

- POSTED ACTIVITY nnn.nn is the percentage of time the FCT was using the CPU while executing in the nucleus or auxiliary task during the JMF sampling period.
- POSTED NOT ACT nnn.nn is the percentage of time the FCT was posted by not using the CPU while running under the nucleus or auxiliary task during the JMF sampling period.
- NOT POSTED nnn.nn is the percentage of time the FCT spent in a normal MVS wait while running under the nucleus or auxiliary task during the JMF sampling period.
- SUSPENDED OR IN OS WAIT nnn.nn is the percentage of time the FCT was spent in a wait state other than the normal MVS wait state while running under the nucleus or auxiliary task during the JMF sampling period.

```
FCT AND AWAIT HIGHLIGHTS
     THE 5 MOST ACTIVE FCT'S IN IATNUC
          SEQ NUM DSP NAME FCT POSTED - ACTIVE
                    CONSDM
                                  .60 % OF SAMPLES 11.18 % OF IATNUC
                                 .51 % OF SAMPLES 9.49 % OF IATNUC
.42 % OF SAMPLES 7.80 % OF IATNUC
.29 % OF SAMPLES 5.48 % OF IATNUC
                    JSAM
                    CONSERV
                2
               19
                    MATN
                                 .25 % OF SAMPLES 4.64 % OF IATNUC
               64 DMJA
     THE 5 MOST ACTIVE FCT'S IN IATAUX
          SEQ NUM DSP NAME FCT POSTED - ACTIVE
          NO FCTS WERE EVER ACTIVE IN IATAUX
     THE 5 MOST 'POSTED AND NOT ACTIVE' FCT'S IN IATNUC
          SEQ NUM DSP NAME FCT POSTED - NOT ACTIVE
                    READYQ
                                 3.59 % OF SAMPLES
                               3.20 % OF SAMPLES
                   JSAM
                5 CONSDM
                             1.41 % OF SAMPLES
                    DMJA 1.19 % 01 5....
MATN 1.09 % OF SAMPLES
               64
                                1.19 % OF SAMPLES
               19 MAIN
     THE 5 MOST 'POSTED AND NOT ACTIVE' FCT'S IN IATAUX
          SEQ NUM DSP NAME FCT POSTED - NOT ACTIVE
          NO FCTS WERE EVER POSTED - NOT ACTIVE IN IATAUX
     THE 5 MOST 'IN OS WAIT' FCT'S IN IATNUC
          SEQ NUM DSP MANE FCT IN OS WAIT
          NO FCTS WERE EVER IN OS WAIT IN IATNUC
     THE 5 MOST 'IN OS WAIT' FCT'S IN IATAUX
          SEQ NUM DSP NAME FCT IN OS WAIT
          NO FCTS WERE EVER IN OS WAIT IN IATAUX
```

```
THE 10 BIGGEST JES3 AWAIT BOTTLENECKS
    SEQ NUM DSP NAME TASK TOTAL AWAIT DURATION MAX AWAIT D
         50 POSTSCAN IATNUC
                                    27.40 SEC.
                                                            1.60 SEC.
             WAITING FOR A CATALOG LOCATE REQUEST TO COMPLETE
         51 POSTSCAN IATNUC
                                     25.60 SEC.
                                                             1.40 SEC.
             WAITING FOR A CATALOG LOCATE REQUEST TO COMPLETE
         63 ISDRVR
                    IATNUC
                                     23.40 SEC.
                                                             3.00 SEC.
             WAITING FOR EXCLUSIVE USE OF AN AENQ RESOURCE - JNCBCTL
         66 ISDRVR TATNUC
                                     22.20 SEC.
                                                             2.60 SEC.
             WAITING FOR EXCLUSIVE USE OF AN AENQ RESOURCE - JNCBCTL
         62 ISDRVR IATNUC
                                     21.20 SEC.
                                                             3.40 SEC.
             WAITING FOR EXCLUSIVE USE OF AN AENQ RESOURCE - JNCBCTL
                    IATNUC
                                     20.20 SEC.
             WAITING FOR EXCLUSIVE USE OF AN AENQ RESOURCE - JNCBCTL
  NO MORE AWAIT BOTTLENECKS
```

The FCT and AWAIT Highlight section quickly identifies for you the FCTs that potentially cause problems in your installation. JMF identifies at the most 5 FCTs that:

- Were the most active
- Were posted but were in a normal MVS wait state
- · Were posted but in a state other than a normal MVS wait state

The FCT and AWAIT Highlight Report also identifies the ten areas that might be experiencing a backlog of jobs.

### Notes for the FCT AWAIT Highlight Report:

You can use this report with the FCT and AWAIT Highlight Report to get a quick overview of the distribution of the JES3's work and potential problem areas in your installation. For more detailed information on each DSP, see the DSP Analysis Report.

#### Description of the FCT and AWAIT Highlight Report:

SEQ NUM nn - is the sequence number JMF assigned to the DSP. This is the same number that identifies the DSP in the DSP Analysis Report and the FCT Summary Report.

DSP NAME dspname - identifies the DSP by its name.

FCT POSTED - ACTIVE nn.nn % OF SAMPLES nn.nn% OF TASK - is the percentage of time the FCT used the CPU during the JMF sampling period. nn.nn% OF SAMPLES is the percentage of time the FCT was using the CPU while running under the nucleus or auxiliary task during the JMF sampling period. nn.nn% of TASK is the percentage of time the FCT was using the CPU while running under the nucleus or auxiliary task while the task was active.

FCT POSTED - NOT ACTIVE nn.nn % OF SAMPLES nn.nn% OF TASK - is the percentage of time the FCT spent in a normal MVS wait state during the JMF sampling period. nn.nn% OF SAMPLES is the percentage of time the FCT spent in a normal MVS wait state while running under the nucleus or auxiliary task during the JMF sampling period. nn.nn% of TASK is the percentage of time the FCT spent in a wait state while running under the nucleus or auxiliary task while the task was active.

#### Description for The 10 Biggest JES3 AWAIT Bottlenecks Section:

SEQ NUM nn - is the sequence number JMF assigned to the DSP. This is the same number that identifies the DSP in the DSP Analysis Report and the FCT Summary Report.

DSP NAME dspname - identifies the DSP by its name.

TASK taskname - identifies either the nucleus or auxiliary task as the task the FCT was running under.

REASON rsn - identifies the resource that caused the FCT to be in a normal MVS wait state.

TOTAL AWAIT DURATION nn.nn SECS - is the total amount of time the FCT spent in a normal MVS wait state before JES3 obtained the resource for the FCT.

MAX WAIT DURATION nn MIN. nn.nn SEC. - is the maximum amount of time the FCT spent in a normal MVS wait state before JES3 obtained the resource for the FCT.

| DMJA | FCT SUMMARY                        |    |
|------|------------------------------------|----|
|      | MAXIMUM ACTIVE DMJA FCTS ALLOWED   | 10 |
|      | MINIMUM NUMBER OF ACTIVE DMJA FCTS | 10 |
|      | MAXIMUM NUMBER OF ACTIVE DMJA FCTS | 10 |
|      | AVERAGE NUMBER OF ACTIVE DMJA FCTS | 10 |

The DMJA FCT Summary provides information on the activity of the DMJA FCTs in your installation. The DMJA FCT receives control to process a job's SYSIN or SYSOUT data sets.

### Description of the DMJA FCT Summary Report:

MAXIMUM ACTIVE DMJA FCTS ALLOWED nn - is the maximum number of DMJA FCTs that can be active concurrently in your system. The maximum number of FCTs allowed in your installation is defined in the DSP dictionary, IATGRPT. You can issue a \*I,X,D=DMJA command to determine the maximum number of DMJA FCTs that can be active concurrently in your system.

If you need to increase the number of DMJA FCTs that can run concurrently in your system, you can use the \*F,X,D=DMJA,MC=nn to increase the maximum count for the DMJA FCT.

MINIMUM NUMBER OF ACTIVE DMJA FCTS nn - is the least number of DMJA FCTs that were active concurrently in your system.

MAXIMUM NUMBER OF ACTIVE DMJA FCTS nn - is the most number of DMJA FCTs that were active concurrently in your system.

AVERAGE NUMBER OF ACTIVE DMJA FCTS nn - is the average number of DMJA FCTs that were active concurrently in your system.

#### **Tuning Information:**

If the average number of active DMJA FCTs is close to the maximum number of DMJA FCTs allowed in your installation, your installation may be experiencing a bottleneck processing the SYSIN and SYSOUT data sets created in your installation. You may want to:

- Locate any jobs that are creating large number of SYSOUT data sets and determine if the data sets are necessary.
- Consider altering the maximum number of DMJA FCTs allowed in your installation. You can alter the number of DMJA FCTs that can run concurrently in your system by entering an \*F,X,D=DMJA,MC=nn command.

```
JES3 WAIT ANALYSIS

DSP NAME IS CONSERV FCT SEQUENCE NUMBER = 2 TASK = IATNUC
FCT IN 0S WAIT .02 %
SVC 56 (ENQ ) AT 00E56F34 UNKNOWN + 00E56F34 COUNT = 1
```

The JES3 WAIT Analysis Section identifies the reasons for a nonstandard MVS wait occurrences for each DSP within JES3. The DSP Analysis Report contains summary information for the DSP's wait occurrences. You may find a JES3 formatted dump useful when using this section of the JMF report.

# Description of the JES3 Wait Analysis Section:

DSP NAME IS dspname - identifies the DSP that encountered a nonstandard MVS WAIT.

FCT SEQUENCE NUMBER = nn - identifies the FCT that the DSP was running under. The FCT sequence number matches the sequence number JMF assigned to the FCT in the DSP Analysis Report.

TASK = {IATNUC | IATAUX } - identifies the task the FCT was running under.

FCT IN OS WAIT nn% - provides the percentage of time the DSP caused the FCT to enter a nonstandard MVS wait state for a required resource.

PAGE FAULT AT adr1 module + adr2 - identifies the location in JES3 where the nonstandard MVS wait state occurred. adr1 is the base address of the module. module identifies the name of the module that was running under the FCT when the nonstandard MVS wait state occurred. If JMF is unable to identify where the module resides, it assigns a base address of X'00'. adr2 is the offset into the module.

COUNT= nn - indicates the number of times the DSP entered a nonstandard MVS wait state at that point in JES3 processing.

```
JES3 SPOOL DATA MANAGEMENT REPORT

SDM PARAMETERS

SPOOL BUFFER SIZE = 4084 BYTES

NUMBER OF BUFFERS PER 4K PAGE = 2

FILE DIRECTORY ENTRIES = 256

NUMBER OF SPOOL DATA SETS IN USE = 21

NUMBER OF JSAM BUFFERS = 768

THRESHOLD FOR JSAM MINBUF CONDITION = 24 BUFFERS

NUMBER OF PROTECTED USAM BUFFERS = 512 IN CSA + 1024 IN AUX

NUMBER OF UNPROTECTED USAM BUFFERS PER OPEN USAM DATA SET = 8

MAX DATA BYTES IN A USAM BUFFER = 4044
```

The SDM Parameters Section summarizes all the spool-related information that your installation specified in the JES3 initialization stream.

The SDM Parameters Section contains information for your installation. It does not contain any information you can use to tune or diagnose your system.

### **Description of the SDM Parameters Section:**

SPOOL BUFFER SIZE = nnnn BYTES - is the size of the JSAM and USAM spool buffers. Your installation specifies the buffer size by using the BUFFER statement.

NUMBER OF BUFFERS PER 4K PAGE = n - is the number of buffers that can be contained in a page of memory. JES3 calculates this number. 2 or 1 are the only acceptable values.

FILE DIRECTORY ENTRIES = nnn - is the number of file directory entries that your installation has allocated. File directories are used to represent any open multi-record files (MRFs). Your installation specifies the number of file directory entries on the FD parameter of the BUFFER statement.

NUMBER OF SPOOL DATA SETS IN USE = n - is the number of spool data sets JES3 has opened to perform spool I/O. 0 and 1 are unacceptable values because JES3 always opens the JCT data set.

NUMBER OF JSAM BUFFERS = nnn - is the number of JSAM buffers allocated in your installation.

THRESHOLD FOR JSAM MINBUF CONDITION = nn BUFFERS - is the number of buffers your installation specified as the minimal buffer condition. Your installation specifies this number on the MINBUF initialization statement.

NUMBER OF PROTECTED USAM BUFFERS = nn IN CSA + nn IN AUX specifies the number of buffers JES3 has allocated for the installation in CSA and the JES3 auxiliary address space. You used the PRTPAGE parameter on the MAINPROC statement to identify the number of protected USAM buffers to allocate in CSA and in the auxiliary address space.

NUMBER OF UNPROTECTED USAM BUFFERS PER OPEN USAM DATA SET = nn - is the number of unprotected USAM buffers that are opened for each SYSIN and SYSOUT data set.

MAX DATA BYTES IN A USAM BUFFER = nnnn - is the number of bytes of the user's data that can be placed in a USAM buffer. JES3 always reserves some space in a USAM buffer for single record file (SRF) prefix.

|         | SPOOL DATA SET DESCRIPTION |                   |        |                   |        |                |                       |   |                            |   |                          |                       |                          |  |  |
|---------|----------------------------|-------------------|--------|-------------------|--------|----------------|-----------------------|---|----------------------------|---|--------------------------|-----------------------|--------------------------|--|--|
| DATA SE | T<br>DDNAME                | PARTITION<br>NAME | STATUS | DEVICE<br>ADDRESS | VOLSER | DEVICE<br>TYPE | ****<br>LOW<br>CYL HE |   | * RANGE ><br>HIGH<br>CYL H |   | ***<br>RECS PER<br>TRACK | RECS PER<br>TRK GROUP | BUFFER<br>SIZE<br>BYTES) |  |  |
| 2       | SP00L1                     | PART1             | IN USE | 0982              | SP00L1 | 3390           | 0000009               | 0 | 000002B                    | Ε | 12                       | 12                    | 40                       |  |  |
| 3       | SP00L2                     | PART2             | IN USE | 0483              | SP00L2 | 3390           | 0000001               | 0 | 0000008                    | Ε | 12                       | 12                    | 40                       |  |  |
| 4       | SP00L3                     | PART3             | IN USE | 0484              | SP00L3 | 3390           | 0000001               | 0 | 0000008                    | Ε | 12                       | 12                    | 40                       |  |  |
| 5       | SP00L4                     | PART1             | IN USE | 0485              | SP00L4 | 3390           | 0000001               | 0 | 0000008                    | Ε | 12                       | 12                    | 40                       |  |  |
| 6       | SP00L5                     | PART5             | IN USE | 0486              | SP00L5 | 3390           | 0000001               | 0 | 0000008                    | Ε | 12                       | 12                    | 40                       |  |  |

The Spool Data Set Description Section provides information on all the open data sets in JES3 spool except for the JCT data set.

The Spool Data set Description Section contains information for your installation. It does not contain any information that you can use to tune or diagnose JES3.

### Description of the Spool Data set Description Section:

DATA SET NUMBER nn - is the number JES3 assigned to identify the data set.

DDNAME ddname - is the name your installation assigned to the data set.

PARTITION NAME partname - is the name of the partition that contains the data set.

STATUS status - provides the status of the data set. Possible states for the data set are IN USE or UNAVAIL.

DEVICE ADDRESS adr - is the address assigned to DASD.

VOLSER volser - is the serial identifier of the spool data set.

DEVICE TYPE devtype - is the device type of the spool data set.

RANGE - identifies the valid range of CCHH addresses for the spool data set. JMF expresses the CCHH addresses in hex.

RECS PER TRACK nn - identifies the number of records that can be contained on a track on the spool volume.

RECS PER TRACK GROUP nn - identifies the number of records that can be contained in a track group.

BUFFER SIZE (BYTES) nnnn - identifies the size of the spool buffer. This number should be the same as the number specified in SPOOL BUFFER SIZE in the SDM Parameters section.

| SP00 | L PARTITION       | DESC      | RIPTIO      | N                     |                 |
|------|-------------------|-----------|-------------|-----------------------|-----------------|
|      | PARTITION<br>NAME | SP<br>MIN | LIM<br>MARG | OVERFLOW<br>PARTITION |                 |
|      | PART1             | 3%        | 5%          |                       | *** DEFAULT *** |
|      | PART2             | 3%        | 5%          | PART3                 |                 |
|      | PART3             | 3%        | 5%          | PART1                 |                 |
|      | PART5             | 3%        | 5%          | PART1                 |                 |
|      | PART6             | 3%        | 5%          | PART1                 |                 |

Spool Partition Description Section provides information for each spool partition in the spool environment. Your installation defines the characteristics of each spool partition by using the SPART initialization statement.

The Spool Partition Description Section contains information for your installation. It does not contain any information you can use to tune or diagnose JES3.

### Description of the Spool Partition Description Section:

PARTITION NAME ccccccc - specifies the name of the spool partition. You used the NAME= parameter on the SPART statement to assign a name to the spool partition.

SPLIM - specifies the minimal and marginal percentage of spool space. You used the SPLIM= parameter to assign the minimal and marginal percentages to the spool partition. JES3 uses these percentages to

- Alert the operator a spool partition is reaching the limits you set.
- Determine when data should be written to a overflow partition.

OVERFLOW PARTITION ccccccc - identifies the spool partition that data will be written to if the specified partition becomes full or reaches the marginal condition. You used the OVRFL= parameter to specify the overflow partition.

| SPOOL SPACE UTILIZATION SNAPSHOT |                   |        |                       |    |                  |  |  |  |  |  |  |  |
|----------------------------------|-------------------|--------|-----------------------|----|------------------|--|--|--|--|--|--|--|
|                                  | PARTITION<br>NAME | DDNAME | **** TRACK<br>DEFINED |    | PS****<br>DCATED |  |  |  |  |  |  |  |
|                                  | DRAINED           |        |                       |    |                  |  |  |  |  |  |  |  |
|                                  | UNAVAIL           |        |                       |    |                  |  |  |  |  |  |  |  |
|                                  | PART1             | SP00L1 | 525                   | 61 | 11%              |  |  |  |  |  |  |  |
|                                  |                   | SP00L4 | 525                   | 0  | 0%               |  |  |  |  |  |  |  |
|                                  | PART2             | SP00L2 | 120                   | 0  | 0%               |  |  |  |  |  |  |  |
|                                  | PART3             | SP00L3 | 120                   | 0  | 0%               |  |  |  |  |  |  |  |
|                                  | PART4             | SP00L4 | 120                   | 0  | 0%               |  |  |  |  |  |  |  |
|                                  | PART5             | SP00L5 | 120                   | 0  | 0%               |  |  |  |  |  |  |  |
|                                  | PART6             |        |                       |    |                  |  |  |  |  |  |  |  |

The Spool Space Utilization Snapshot Section provides information on how the spool space is being used in each spool partition.

The Spool Space Utilization Snapshot Section contains information for your installation. It does not contain any information that you can use to tune or diagnose JES3.

### Description of the Spool Space Utilization Snapshot Section:

PARTITION NAME ccccccc - is the name of the spool partition. You used the NAME= parameter on the SPART initialization statement to name the spool partition.

DDNAME ddname - is the name of the spool data set associated with the spool partition.

#### TRACK GROUPS - indicates the:

- Amount of a amount of available spool space assigned to the spool data set.
- Amount of spool space allocated.
- Percentage of spool space allocated in the partition.

| SINGLE 1           | TRACK TA | BLE SPACE      | AL  | LOCATION S     | SNA | PSH0T              |    |                 |                                                                                                    |
|--------------------|----------|----------------|-----|----------------|-----|--------------------|----|-----------------|----------------------------------------------------------------------------------------------------|
|                    |          | ****           | RAN | GE ****        |     |                    |    |                 |                                                                                                    |
| DATA SET<br>NUMBER |          | LOW<br>CYL HEA | AD  | HIGH<br>CYL HE | ΑD  | RECORDS<br>DEFINED |    | CORDS<br>OCATED | )                                                                                                    |
| 2                  | SP00L1   | 000001A        | 7   | 000001A        | 9   | 24                 | 24 | 100%            | is the state of the state of th |
| 2                  | SP00L1   | 000001A        | D   | 000001A        | Ε   | 12                 | 12 | 100%            | * *** EXPANSION ***                                                                                                    |
| 2                  | SP00L1   | 000001A        | 1   | 000001A        | 2   | 12                 | 12 | 100%            | * *** EXPANSION ***                                                                                                    |
| 2                  | SP00L1   | 0000018        | 9   | 0000018        | Α   | 12                 | 9  | 75%             | * *** EXPANSION ***                                                                                                    |

The Single Track Table Space Allocation Snapshot Section describes JES3's use of the single track allocation tables. The single track tables (STTs) maintain a record of the space allocated to single record files (SRF). An example of an SRF is a JES3 control block. Spool space for the STT is defined on the STT or STTL parameter of the TRACK or FORMAT statement.

The Single Track Table Space Allocation Snapshot Section contains information that you can use to tune JES3.

#### Description of the Single Track Table Space Allocation Snapshot Section:

DATA SET NUMBER nn - identifies the spool data set where the SST spool space is allocated.

DDNAME ccccccc - is the name of the data set.

RANGE CCHH - is the spool address allocated for the STT.

RECORDS DEFINED nnnn - is the number of records allocated as STT records.

RECORDS ALLOCATED nnnn nn% - is the number of records already allocated and the percentage of allocated records.

| SPOOL I/O | ACTIVITY - | - BUFFERS | READ AND WE | RITTEN | PER SEC | COND |      |     |     |     |     |           |  |
|-----------|------------|-----------|-------------|--------|---------|------|------|-----|-----|-----|-----|-----------|--|
| VOLSER    | DDNAME     | TOTAL     | LO # CYLS   | 2      | 3       | 4    | 5    | 6   | 7   | 8   | 9   | HI # CYLS |  |
| SP00L1    | JES3JCT    | 4.96      | .00         | .00    | .00     | .00  | 4.96 | .00 | .00 | .00 | .00 | .00       |  |
|           | SP00L1     | 11.02     | .00         | .00    | .00     | 3.04 | 7.97 | .00 | .00 | .00 | .00 | .00       |  |
| SP00L2    | SP00L2     | 9.90      | .00         | .00    | .00     | 4.92 | 4.97 | .00 | .00 | .00 | .00 | .00       |  |
| SP00L3    | SP00L3     | .00       | .00         | .00    | .00     | .00  | .00  | .00 | .00 | .00 | .00 | .00       |  |
| SP00L4    | SP00L4     | 12.34     | .00         | .00    | .00     | 6.82 | 5.51 | .00 | .00 | .00 | .00 | .00       |  |
| SP00L5    | SP00L5     | .00       | .00         | .00    | .00     | .00  | .00  | .00 | .00 | .00 | .00 | .00       |  |

The Spool I/O Activity Section contains information on how JES3 distributed the data across spool.

The Spool I/O Activity Section contains information for your installation. It does not contain any information you can use to tune or diagnose JES3.

#### Notes for the Spool I/O Activity Section:

The Spool I/O Activity Section describes the amount of spool I/O JES3 performs to the installation's spool data sets. JMF sections the available portion of the spool data set into ten sections. JMF reports the spool I/O activity for each section of the spool data set. Additional information is also provided for the data sets in the Buffers Chaining By Spool Data Set Section.

### Description of the Spool I/O Activity Section:

VOLSER volser - is the serial name given to the spool volume.

DDNAME ddname - is the name of the data set.

TOTAL nn.nn - is the number of buffers read or written to the data set per second.

LO # CYLS nn.nn - is the amount of time JES3 spent writing to the data set on extents numbered 0-1.

2 - 9 nn.nn - is the amount of time JES3 spent writing to the data set on extents numbered 2, 3, 4, ....

HI # CYLS nn.nn - is the amount of time JES3 spent writing to the data set on extents numbered 10 or higher.

| BUFFER CHAINING BY SPOOL DATA SET |                  |               |              |           |           |           |          |          |          |          |          |           |  |
|-----------------------------------|------------------|---------------|--------------|-----------|-----------|-----------|----------|----------|----------|----------|----------|-----------|--|
| DATA SET<br>NUMBER                | TOTAL<br>BUFFERS | 1             | 2            | 3         | 4         | 5         | 6        | 7        | 8        | 9        | 10       | 11 OR M   |  |
| 1                                 | 8,955            | 8,891<br>99%  | 54<br>0%     | 6<br>0%   | 4<br>0%   | 0<br>0%   | 0<br>0%  | 0<br>0%  | 0<br>0%  | 0<br>0%  | 0<br>0%  | 0<br>0%   |  |
| 2                                 | 19,896           | 15,433<br>77% | 2,866<br>14% | 828<br>4% | 356<br>1% | 115<br>0% | 72<br>0% | 28<br>0% | 16<br>0% | 27<br>0% | 10<br>0% | 145<br>0% |  |
| 3                                 | 17,878           | 13,521<br>75% | 2,800<br>15% | 798<br>4% | 276<br>1% | 110<br>0% | 66<br>0% | 35<br>0% | 40<br>0% | 18<br>0% | 10<br>0% | 204<br>1% |  |
| 4                                 | 0                | 0<br>0%       | 0<br>0%      | 0<br>0%   | 0<br>0%   | 0<br>0%   | 0<br>0%  | 0<br>0%  | 0<br>0%  | 0<br>0%  | 0<br>0%  | 0<br>0%   |  |
| 5                                 | 22,275           | 17,638        | 2,766        | 912       | 440       | 130       | 84       | 42       | 0        | 36       | 10       | 217       |  |

The Buffers Chaining by Spool Data set Section provides the number of buffers that were written to a spool data set.

## Description of the Buffers Chaining By Spool Data set Section:

DATA SET NUMBER nn - is the number JMF assigns to identify a spool data set.

TOTAL BUFFERS nn - is the number of buffers that were written to or read from the spool data set.

1 - 11 or M n and n% - each number indicates the number of buffers on the chain that were written to the spool data set.

```
SDM EXCEPTIONAL CONDITIONS

JSAM BUFFERS NOT AVAILABLE = 0%

USAM BUFFERS NOT AVAILABLE = 0%

MINIMAL/MARGINAL TRACK CONDITIONS DID NOT OCCUR IN ANY PARTITION

AWAITS FOR BUFFERS DURING MONITORING 0 EVER = 000000000
```

The SDM Exceptional Conditions Section identifies the percentages of times a resource required to perform spool I/O was not available.

The SDM Exceptional Conditions Section contains information for your installation. It does not contain any information that you can use to tune or diagnose JES3.

#### Description of the SDM Exceptional Conditions Section:

JSAM BUFFERS NOT AVAILABLE = nn% - is the percentage of time during a JMF interval that a JSAM buffer was not available for spool I/O.

USAM BUFFERS NOT AVAILABLE = nn% - is the percentage of time during a JMF interval that a USAM buffer was not available for spool I/O.

MINIMAL/MARGINAL CONDITION = nn% - is the percentage of time during a JMF interval that JES3 could not perform spool I/O because the spool partition

was in a minimal or marginal condition.

```
RESQUEUE CELL POOL STATISTICS
  TOTAL NUMBER OF CI SECONDARY EXTENTS IN POOL
                                                           0
  TOTAL NUMBER OF CI RESQUEUES IN POOL
                                                         104
  TOTAL NUMBER OF CI RESQUEUES USED IN POOL
                                                           1
  NUMBER OF CI RESQUEUES IN PRIMARY EXTENT
                                                     = 104
  NUMBER OF CI RESQUEUES FOR SECONDARY EXTENT
  TOTAL NUMBER OF MAIN SECONDARY EXTENTS IN POOL
  TOTAL NUMBER OF MAIN RESQUEUES IN POOL
                                                         309
  TOTAL NUMBER OF MAIN RESQUEUES USED IN POOL
                                                         150
  NUMBER OF MAIN RESQUEUES IN PRIMARY EXTENT
                                                         309
  NUMBER OF MAIN RESQUEUES FOR SECONDARY EXTENT
                                                         106
  TOTAL NUMBER OF OUTSERV SECONDARY EXTENTS IN POOL =
  TOTAL NUMBER OF OUTSERV RESQUEUES IN POOL
                                                       1049
  TOTAL NUMBER OF OUTSERV RESQUEUES USED IN POOL
                                                         732
  NUMBER OF OUTSERV RESQUEUES IN PRIMARY EXTENT
                                                         409
  NUMBER OF OUTSERV RESQUEUES FOR SECONDARY EXTENT
                                                         160
  NUMBER OF OUTSERV RESQUEUES FOR SECONDARY EXTENT
                                                         160
  NUMBER OF OUTSERV RESQUEUES FOR SECONDARY EXTENT
                                                         160
  NUMBER OF OUTSERV RESQUEUES FOR SECONDARY EXTENT
                                                         160
  NUMBER OF OUTSERV RESQUEUES FOR SECONDARY EXTENT
                                                         160
  TOTAL NUMBER OF COMMON SECONDARY EXTENTS IN POOL
                                                           0
  TOTAL NUMBER OF COMMON RESQUEUES IN POOL
                                                         110
  TOTAL NUMBER OF COMMON RESQUEUES USED IN POOL
  NUMBER OF COMMON RESQUEUES IN PRIMARY EXTENT
                                                         110
  NUMBER OF COMMON RESQUEUES IN SECONDARY EXTENT
                                                          55
```

The RQ Cellpool Usage Section summarizes the status of JES3's resqueue cell pools.

Each scheduler element (SE) that processes jobs requires its own resqueues to process a job. During initialization, JES3 builds the C/I resqueue, MAIN resqueue, OUTSERV resqueue, and the COMMON resqueue cell pools. To process a job an SE obtains a resqueue from one or more of the resqueue cell pools. For example, if a job is being processed by the C/I SE, a resqueue is obtained from the CI, OUTSERV, and COMMON resqueue cell pools. If JES3 uses all the available resqueues in a resqueue cell pool, JES3 allocates another resqueue cell pool. JMF summarizes extending the cell pools in the secondary extents description.

The RQ Cellpool Usage Section provides your installation with information. You cannot use the information in the RQ Cellpool Usage Section to tune or diagnose JES3.

#### Description of the RQ Cellpool Usage Section:

TOTAL NUMBER OF name SECONDARY EXTENTS IN POOL = nn - identifies the number of times JES3 had to extend the cell pool so that additional RESQUEUE could be obtained.

TOTAL NUMBER OF name RESQUEUEs IN POOL = nn - specifies the total number of RESQUEUEs in the pool.

TOTAL NUMBER OF name RESQUEUES USED IN POOL = nn - is the number of RESQUEUEs that have been allocated from the cell pool.

NUMBER OF name RESQUEUEs IN PRIMARY EXTENT = nn - is the number of RESQUEUEs in the primary extent.

NUMBER OF name RESQUEUEs FOR SECONDARY EXTENT = nn - is the number of RESQUEUEs in the secondary extent.

```
JQE/JCT ACCESS METHOD REPORT
  JCT DATA SET INFORMATION
     JCT SIZE (WITH SRF PREFIX) = 416 BYTES
     NUMBER OF JCT READ I/O'S
                             = 0
     NUMBER OF JCT WRITE I/0'S = 8955
     NUMBER OF JOBS ADDED = 1544
     NUMBER OF JOBS DELETED
                             = 1115
  JCT DATA SPACE INFORMATION
     JCT DATA SPACE SIZE
                             = 13.64 MEGABYTES
       AD REQUESTS NUMBER PERCENT
PAGE IN REAL STORAGE = 7458 99.90%
PAGE NOT IN REAL STORAGE - 7
     READ REQUESTS
       PAGE NOT IN REAL STORAGE =
                             NUMBER PERCENT
     WRITE REQUESTS
                                      99.17%
       PAGE IN REAL STORAGE = 8881
       PAGE NOT IN REAL STORAGE =
                                74
                                          .82%
                             NUMBER PERCENT
     PAGE ALLOCATION
       MINIMUM
                                 61
                                         .04%
                             = 101
                                         76.08%
       AVERAGE
       MAXIMUM
                                 120
                                         99.99%
     NUMBER OF PAGES RELEASED =
                                 3
  JQE INFORMATION
    JQE4 ALLOCATION
MINIMUM
                             NUMBER
                                        UTILIZATION
                             = 496
                                        63.29%
       AVERAGE
                                901
                                          87.69%
       MAXIMUM
                             = 1178
                                          98.39%
```

The JQE/JCT Access Method Report provides information for the storage used by the JQE/JCT access method and is divided into the following sections:

- · JCT Data Set Information
- JCT Data Space Information
- JQE Information

The JQE/JCT provides you with information that you can use to tune your installation.

#### Notes for the JQE/JCT Access Method Report:

JES3 obtains information from the JCT data space if the data space is active. If JES3 is not using the JCT data space, **THE JCT DATA SPACE IS DISABLED** appears under the heading for JCT Data Space Information. If JES3 is using the JCT data

space, the number of read requests for the JCT data set is 0, and JCT data set write operations occur continually to synchronize the JCT data between the JCT data space and the JCT data set.

See the Spool I/O Activity Report for information on the amount of I/O activity JMF recorded for the JCT data set.

### Description of the JQE/JCT Access Method Report:

JCT DATA SET INFORMATION - provides information for your installation's JCT data set.

- JCT SIZE (WITH SRF PREFIX) = nn BYTES is the size of the fixed portion of a job control block (JCT) including the single record file (SRF) for the JCT.
- NUMBER OF JCT READ I/O'S = nn is the number of times JES3 has read from the JCT data set during the JMF interval. If JES3 is using the JCT data space, the value should be 0 because JES3 should be reading JCTs from the JCT data space.
- NUMBER OF JCT WRITE I/O'S = nn is the number of times JES3 has updated the ICT data set during the IMF sample interval.
- NUMBER OF JOBS ADDED = nnnnnn is the number of jobs that JES3 accepted into the system during the sample interval. When JES3 accepts a job into the system it creates a JCT for the job by issuing an IATXJCT TYPE=ADD macro. The number of jobs added indicates the number of times JES3 issued an IATXJCT TYPE=ADD macro.
- NUMBER OF JOBS DELETED = nnnnnn is the number of jobs that were removed from the system. When JES3 removes a job from the system issuing an IATXJCT TYPE=DEL macro. The number of jobs deleted indicates the number of times JES3 issued a IATXJCT TYPE=DEL macro.

JCT DATA SPACE INFORMATION - provides information on your installation's JCT data space. JMF provides information for the JCT data space only if the JCT data space is being used.

- JCT DATA SPACE SIZE = .nn MEGABYTES is the size of the JCT data space. See z/OS JES3 Initialization and Tuning Guide for information on how JES3 calculates the size of the JCT data space.
- READ REQUESTS summarizes the number and the percentage of times JES3 read a JCT from the JCT data space during the JMF sample time.
  - PAGE IN REAL STORAGE is the number and percentage of times during a JMF sampling period that JES3 could obtain information from a page in real storage.
  - PAGE NOT IN REAL STORAGE is the number and percentage of times during a JMF sampling period that JES3 could not obtain information from a page in real storage.
- WRITE REQUESTS summarizes the number and the percentage JES3 wrote a JCT to the JCT data space during the JMF sample time.
  - PAGE IN REAL STORAGE is the number and percentage of times during a JMF sampling period that JES3 was able to write information to a page in real storage.
  - PAGE NOT IN REAL STORAGE is the number and percentage of times during a JMF sampling period that JES3 was unable to write information to a page in real storage.
- PAGE ALLOCATION indicates, by a number and a percentage, how well JES3 utilizes the pages allocated for the JCT data space.

- MINIMUM is the least number of pages JES3 allocated for the JCT data space.
- AVERAGE is the average number of pages JES3 allocated for the JCT data space.
- MAXIMUM is the greatest number of pages JES3 allocated for the JCT data space.
- NUMBER OF PAGES RELEASED = nn is the number of pages of the JCT data space that were released from real storage.

JQE INFORMATION - describes the storage requirements for the job queue elements (JQE).

- JQEm TABLE SIZE = nnn.nn KILOBYTES is the amount of real storage allocated for the JQE table. m is a number between 0 and 4 that identifies the JQE table.
- JQE4 ALLOCATION is the amount of storage allocated for the JQE4. The JQE4 table contains summary information from each job's JCT.
  - MINIMUM is the least amount of storage allocated for JQE4.
  - AVERAGE is the average amount of storage allocated for JQE4.
  - MAXIMUM is the most amount of storage allocated for JQE4.

```
JES3 CONTROL BLOCK UTILIZATION
  FCT ENTRY USAGE
     PREALLOCATED = 50 + 35 PERMANENT FCT'S
     MINIMUM = 55
     MAXIMUM = 87
     AVERAGE = 58
  CONSOLE BUFFER USAGE
     PREALLOCATED = 100
     MINIMUM = 0
     MAXIMUM = 412
     AVERAGE = 80
     SIZE OF PRIMARY EXTENT = 100 BUFFERS
     SIZE OF SECONDARY EXTENT = 100 BUFFERS
     SECONDARY EXTENT LIMIT = 0
     NUMBER OF RESERVED BUFFERS = 20
     NUMBER OF SECONDARY EXTENTS CURRENTLY IN USE = 1, 0, 0
     MAXIMUM NUMBER OF SECONDARY EXTENTS EVER USED = 4
     MAXIMUM NUMBER OF RESERVED BUFFERS EVER USED = 0
     SECONDARY CONSOLE BUFFER EXTENTS EXCEEDED = 0%
  JSAM BUFFER USAGE
     TOTAL DEFINED = 768
     MINIMUM = 7
     MAXIMUM = 117
     AVERAGE = 14
  USAM (PROTECTED) BUFFER USAGE
     TOTAL DEFINED = 1536
     MINIMUM = 0
     MAXIMUM = 53
     AVERAGE = 3
```

The JES3 Control Block Utilization Section provides information for your installation's FCT, buffer, and staging area usage.

You can use the information in this section to tune your installation. It does not contain any information you can use to diagnose JES3.

#### Description of the JES3 Control Block Utilization Section:

FCT Entry Usage - provides information for your installation's FCT chain.

- PREALLOCATED = nn + nn PERMANENT FCT's identifies the number of nonresident and resident FCT's that your installation uses.
- MINIMUM = nn is the lowest number of resident and nonresident FCTs JMF found on the FCT chain during the JMF sampling period.
- MAXIMUM = nn is the highest number of resident and nonresident FCTs JMF found on the FCT chain during the JMF sampling period.
- AVERAGE = nn is the average number of resident and nonresident FCTs JMF found on the FCT chain during the JMF sampling period.

CONSOLE BUFFER USAGE - identifies the number of console buffers JES3 used during the JMF sampling period.

- MINIMUM = nn is the lowest number of console buffers JMF was using during the JMF sampling period.
- MAXIMUM = nn is the highest number of console buffers JMF was using during the IMF sampling period.
- AVERAGE = nn is the average number of console buffers JMF used during the JMF sampling period.
- SIZE OF PRIMARY EXTENT = nnnn BUFFERS is the number of buffers that are defined in the primary extent.
- SIZE OF SECONDARY EXTENT = nnnn BUFFERS is the number of buffers that are defined in the secondary extent.
- SECONDARY EXTENT LIMIT = nn is the number of times JES3 can expand the buffer pool.
- NUMBER OF RESERVED BUFFERS = nn is the number of reserved console buffers in real storage.
- NUMBER OF SECONDARY EXTENTS CURRENTLY IN USE = nn, nn, nn identifies the number of secondary extents JES3 had to use.
- MAXIMUM NUMBER OF SECONDARY EXTENTS EVER USED = nn identifies the number of secondary extents JES3 had to use.
- MAXIMUM NUMBER OF RESERVED BUFFERS EVER USED = nn identifies the number of reserved buffers JES3 had to use.

JSAM BUFFER USAGE - describes how your installation utilizes JSAM buffers.

- TOTAL DEFINED = nnn is the total number of JSAM buffers that are defined to your installation.
- MINIMUM = nn is the least number of JSAM buffers JES3 used during the JMF sampling period.
- MAXIMUM = nn is the most number of JSAM buffers JES3 used during the JMF sampling period.
- AVERAGE = nn is the average number of JSAM buffers JES3 used during the JMF sampling period.

USAM (PROTECTED) BUFFER USAGE - describes how your installation utilizes USAM buffers.

- TOTAL DEFINED = nnn is the total number of USAM buffers that are defined to your installation.
- MINIMUM = nn is the least number of USAM buffers JES3 used during the JMF sampling period.
- MAXIMUM = nn is the most number of USAM buffers JES3 used during the JMF sampling period.
- AVERAGE = nn is the average number of USAM buffers JES3 used during the JMF sampling period.

```
STAGING AREA USAGE

ACTIVE STAGING AREA COUNT FROM SVT(SVTSACNT) = 28

MAXIMUM STAGING AREAS EVER USED = 144

TOTAL ACTIVE STAGING AREAS

MINIMUM = 24

MAXIMUM = 62

AVERAGE = 33
```

STAGING AREA USAGE - describes the JES3's utilization of your installation's staging areas. Staging areas are used to send requests to other subsystems defined to your installation.

# Description of the Staging Area Usage Section:

- ACTIVE STAGING AREA COUNT FROM SVT(SVTSACNT) = nnn is the number of staging areas JES3 is currently using. The number is obtained from SVTSACNT in IATYSVT.
- MAXIMUM STAGING AREAS EVER USED = nnn is the most staging areas JES3 used during the JMF sampling period.
- TOTAL ACTIVE STAGING AREAS describes the number of staging areas JES3 used during the JMF sampling period.
  - MINIMUM = nn is the least number of staging areas JES3 used during the JMF sampling period.
  - MAXIMUM = nn is the most number of staging areas JES3 used during the JMF sampling period.
  - AVERAGE = nn is the average number of staging areas JES3 used during the JMF sampling period.

```
JOB ANALYSIS
     LOG90J1 (JOB01482), RQPRTY = 15
               OUTPUT WTR
                                                              18 MIN. 46.00 SEC.
             (JOB00163), RQPRTY = 15, CLASS = A
                                                             , GROUP = JES3TEST
     VTAM
                                                              29 MIN. 18.00 SEC.
               ON MAIN
     LOG90J1 (JOB01481), RQPRTY = 15
               OUTPUT WTR
                                                              18 MIN. 46.00 SEC.
     LOG90J1 (JOB01497), RQPRTY = 15
                                                              18 MIN. 46.00 SEC.
               OUTPUT WTR
                                                             , GROUP = JES3TEST
     SYSLOG (JOB00160), RQPRTY = 15, CLASS = A
                                                              29 MIN. 18.00 SEC.
               ON MAIN
                                                             , GROUP = JES3TEST
     INITJES3(JOB00168), RQPRTY = 15, CLASS = A
               ON MAIN
                                                              29 MIN. 18.00 SEC.
      INITJES3(JOB00170), RQPRTY = 15, CLASS = A
                                                             , GROUP = JES3TEST
                                                              29 MIN. 18.00 SEC.
               ON MAIN
      INITJES3(JOB00174), RQPRTY = 15, CLASS = A
                                                             , GROUP = JES3TEST
               ON MAIN
                                                              29 MIN. 18.00 SEC.
                                                             , GROUP = JES3TEST
     INITJES3(JOB00176), RQPRTY = 15, CLASS = A
                                                              29 MIN. 18.00 SEC.
               ON MAIN
     INITJES3(JOB00172), RQPRTY = 15, CLASS = A
                                                              , GROUP = JES3TEST
               ON MAIN
                                                              29 MIN. 18.00 SEC.
                                                             , GROUP = JES3TEST
     INITJES3(JOB00179), RQPRTY = 15, CLASS = A
               ON MAIN
                                                              29 MIN. 18.00 SEC.
      INITJES3(JOB00180), RQPRTY = 15, CLASS = A
                                                             , GROUP = JES3TEST
                                                              29 MIN. 18.00 SEC.
               ON MAIN
                                                             , GROUP = JES3TEST
      INITJES3(JOB00171), RQPRTY = 15, CLASS = A
               ON MAIN
                                                              29 MIN. 18.00 SEC.
      INITJES3(JOB00181), RQPRTY = 15, CLASS = A
                                                             , GROUP = JES3TEST
               ON MAIN
                                                              29 MIN. 18.00 SEC.
                                                             , GROUP = JES3TEST
     JES3CI (JOB00173), RQPRTY = 15, CLASS = A
               ON MAIN
                                                              29 MIN. 18.00 SEC.
                                                             , GROUP = JES3TEST
      INITJES3(JOB00175), RQPRTY = 15, CLASS = A
               ON MAIN
                                                              29 MIN. 18.00 SEC.
      INITJES3(JOB00177), RQPRTY = 15, CLASS = A
                                                             , GROUP = JES3TEST
                                                              29 MIN. 18.00 SEC.
               ON MAIN
      INITJES3 (JOB00178), RQPRTY = 15, CLASS = A
                                                             , GROUP = JES3TEST
                                                             29 MIN. 18.00 SEC.
               ON MAIN
     TCAS
              (JOB00203), RQPRTY = 15, CLASS = A
                                                              , GROUP = JES3TEST
                                                              29 MIN. 18.00 SEC.
               ON MAIN
     RTXA
              (JOB00193), RQPRTY = 15, CLASS = A
                                                             , GROUP = JES3TEST
```

The Job Analysis Section identifies the jobs JES3 was processing during the JMF sampling period. The Job Analysis Section provides summary information on the amount of time each job spent in each scheduler element (SE) during the JMF sampling period.

The Job Analysis Sections provides you information for the jobs in your system. It does not contain information that you can use to tune or diagnose your system.

Notes for the Job Analysis Section:

JMF obtains the information for the Job Analysis Section from the resqueue. JMF reports on the first 50 jobs in the system if you did not change the default value for the JOB= parameter when you called JMF. Because the jobs at the top of the resqueue are the oldest jobs in the complex and are typically the longest running jobs, such as RMF and initiators, the Job Analysis Report provides information that you cannot use to tune JES3. To make the report more useful, you should specify a larger number of jobs on the JOB= parameter when you invoke JMF.

The Job Analysis Section uses the term JES3 DSP's throughout the JMF Job Report Section. When an operator issues a command to call a DSP, JES3 assigns a job number to the DSP. JMF identifies job's that are callable DSP's as JES3 DSP's.

#### Description of the Job Analysis Section:

jobname - is the name assigned to the job.

(JOBnnnn) - is the job identifier JES3 assigned to the job.

RQPRTY = nnnnn - is the resqueue priority which is obtained from the priority assigned to the job.

CLASS = c - is the class assigned to the job.

GROUP = c - is the group assigned to the job.

state nnn.nn SEC. - identifies the amount of time the job spent in a JES3 state during the JMF sampling period. state identifies the scheduler element (SE) that was processing the job when JMF took the sample. The term JES3 DSP's identifies the amount of time the callable DSP was active under the task. nn.nn SEC. identifies the amount of time JES3 spent in the state.

| JSS WORK-TO-DO QUEL  | JE REPORT                  |                            |                            |  |
|----------------------|----------------------------|----------------------------|----------------------------|--|
| JSS<br>QUEUE<br>NAME | MINIMUM<br>QUEUE<br>LENGTH | MAXIMUM<br>QUEUE<br>LENGTH | AVERAGE<br>QUEUE<br>LENGTH |  |
| JSS-READY            | 0                          | 10                         | 0                          |  |
| CATALOG-WAIT         | 0                          | 0                          | 0                          |  |
| RSQ-WAIT             | 0                          | 0                          | 0                          |  |
| PROCLIB-WAIT         | 0                          | 0                          | 0                          |  |
| MAIN-WAIT            | 18                         | 44                         | 30                         |  |
| DSP-WAIT             | 18                         | 41                         | 22                         |  |
| MPLOC-WAIT           | 0                          | 0                          | 0                          |  |
| DUPNAME-WAIT         | 0                          | 20                         | 10                         |  |

The JSS Work-to-do Queue Report provides information for the queues the job segment scheduler (JSS) uses to keep track of the jobs JES3 needs to process. If JES3 is not processing a job, JES3 places the job on one of several queues. JSS uses the following queues to keep track of the jobs JES3 needs to process:

- JSS-Ready queue contains jobs that are ready for JES3 to schedule them for their scheduler element (SE).
- Catalog-wait queue contains jobs that are waiting for an SMS-managed catalog to become available before JES3 can schedule the jobs for C/I.
- RSQ-Wait queue contains jobs that are waiting for a resqueue. These jobs require a resqueue or a DSP before JES3 can schedule them for additional processing.

- Proclib-Wait queue contains jobs that require access to a proclib but cannot gain access because another job is using the proclib.
- Main-Wait queue contains jobs that are waiting for a main, class or a group to become available.
- DSP-Wait queue contains the jobs that are waiting for a SE to become available.
- MPLOC-wait queue contains jobs that are waiting for a main processor to become available to perform LOCATE processing.
- Dupname-wait queue contains jobs that are waiting for a job with a duplicate name to end so that these jobs can be scheduled for main.

The JSS Work-To-Do Queue Report does not contain any tuning information but it can help you to diagnose a problem your installation may experiencing scheduling jobs.

#### Description for the JSS Work-to-do Queue Report:

JSS QUEUE NAME ccccccc - identifies the name of the queue used by JSS.

MINIMUM QUEUE LENGTH nnn - is the minimum number of jobs JES3 placed on the queue during the JMF sampling period.

MAXIMUM QUEUE LENGTH nnn - is the maximum number of jobs JES3 placed on the queue during the JMF sampling period.

AVERAGE QUEUE LENGTH nnn - is the average of the minimum and maximum number of jobs JES3 placed on the queue during the JMF sampling period.

#### **Diagnostic Information:**

Examine the average queue length for each queue in the JSS Work-To-Do Queue Report. If there are a large number of jobs on the:

- CATALOG-WAIT queue, an SMS catalog volume might have been varied offline or its SMS storage group might have been disabled.
- RSQ-WAIT queue, your installation may be experiencing a problem obtaining a resqueue from a resqueue cell pool for the job. Your installation may not have enough available virtual storage. The Resqueue Cell Pool Statistics Section of the JMF report may provide you with more information on the availability of the resqueues in your installation.
- PROCLIB-WAIT queue, your installation may be experiencing accessing a proclib. Enter a \*I,PROCLIB command to obtain additional information for the status of your installation's proclibs.
- MAIN-WAIT queue
  - A main has been varied offline or has disconnected
  - A group has been disabled (\*F,G,main,G,group,OFF)
  - A class has been disabled (\*F,G,main,C,class,OFF)
- DSP-WAIT queue, one or more of JES3's DSPs may have reached the maximum number of copies of the DSP that can run concurrently in your installation. Identify the DSP that has reached its maximum use count and issue a \*F,X,D=dspname,MC=nn to increase the number of copies that your installation can run concurrently in your installation. Also the FCT Summary Report may provide your with additional helpful information.
- MPLOC-WAIT queue, a main might have been varied offline or disconnected.

• DUPNAME-WAIT queue, this might indicate a problem; for example a loop could cause jobs with the same name to be submitted. Use the \*I J=jobname command to list all jobs of a specified name.

| JES3 FUNCTION                                   | SUMMARY                                                                              |                   |                                                                                      |                          |                                                                                      |                                                      |
|-------------------------------------------------|--------------------------------------------------------------------------------------|-------------------|--------------------------------------------------------------------------------------|--------------------------|--------------------------------------------------------------------------------------|------------------------------------------------------|
| FUNCTION                                        | AVERAGE TIME                                                                         | JOBS              | MINIMUM TIME                                                                         | JOBID                    | MAXIMUM TIME                                                                         | JOBID                                                |
| JES3 DSP'S<br>DEADLINE<br>ON MAIN<br>OUTPUT WTR | 29 MIN. 18.00 SEC.<br>29 MIN. 18.00 SEC.<br>29 MIN. 18.00 SEC.<br>18 MIN. 46.00 SEC. | 1<br>1<br>42<br>7 | 29 MIN. 18.00 SEC.<br>29 MIN. 18.00 SEC.<br>29 MIN. 18.00 SEC.<br>18 MIN. 46.00 SEC. | (J0B00307)<br>(J0B00163) | 29 MIN. 18.00 SEC.<br>29 MIN. 18.00 SEC.<br>29 MIN. 18.00 SEC.<br>18 MIN. 46.00 SEC. | (J0B00307)<br>(J0B00307)<br>(J0B00163)<br>(J0B01482) |

The JES3 Function Summary Section summarizes the information JMF provided in the Job Analysis Section. It provides a list of the jobs that were active during the JMF sampling period and the maximum, minimum, and average amount of time required by each job.

The JES3 Function Summary Section contains information for your installation. It does not contain any information that you can use to tune or diagnose your system.

#### Description of the JES3 Function Summary Section:

JES3 FUNCTION SUMMARY SECTION - provides summary information for each active job in your installation.

- FUNCTION ccccccc identifies the state of the job.save This name matches the RQ index value. If the RQ index value is RQNOSUB then the DSP name is formatted and is displayed under "JES3 DSP's".
- AVERAGE TIME nnn.nn SEC. is the least amount of time one of the jobs took to execute in the JES3 function during the JMF sampling period.
- JOBS nnnn is the average number of jobs that the SE processed during the JMF sampling period.
- MINIMUM TIME nnn.nn SEC. is the least amount of time one of the jobs took to execute in the JES3 function during the JMF sampling period.
- JOBID (JOBnnnn) is the job identifier of the job that took the least amount of time to execute in the JES3 function.
- MAXIMUM TIME nnn.nn SEC. is the most amount of time one of the jobs took to execute in the function during the JMF sampling period.
- JOBID (JOBnnnn) is the job identifier of the job that took the most amount of time to execute in the JES3 function.

MDS AND GMS SCHEDULING ANALYSIS - Main device scheduling (MDS) is the JES3 function responsible for scheduling resources to a job. All the resources required by a job must be available in order for JES3 to schedule the job for execution. It may take MDS one or several attempts to allocate the required resources to a job. Resources required by a job are kept in a job summary table (JST). Any resources that MDS cannot allocate to a job are kept in an list called the allocation resource list (ARL). The ARL is provided in the in the MDS Allocate section of the JES3 formatted dump. See Chapter 4, "JES3 Formatted dump," on page 155 for additional information.

After the first attempt to allocate resources to a job, MDS must obtain the list of resources from the ARL and JST to ensure all the resources required by the job are

available. During subsequent attempts to schedule a job for execution, MDS reads the ARL that contains a list of resources it was previously unable to allocate from storage.

- 1. If resources that were previously unavailable are still unavailable, MDS fails the allocation attempt.
- 2. If all the previously unavailable resources are available, MDS reads the JST to determine if resources that were previously available can still be allocated to the job.
  - a. If the previously available resources are no longer available MDS fails the allocation attempt and later attempts to reschedule the job for execution.
  - b. If the previously available resources are still available, MDS allocates the resources to the job and allows JES3 to schedule the job for execution.

### Description for the MDS and GMS Scheduling Analysis Report:

TOTAL NUMBER OF ALLOCATION RETRIES DURING IMF INTERVAL: nnn - is the total number of attempts MDS made to allocate the required resources to a job. See steps 1 and 2 for a description of the processing for this number.

NUMBER OF ALLOCATION ATTEMPTS REJECTED WITHOUT READING JST: nnn - is the number of times MDS attempted to allocation when previously unavailable resources were still unavailable. See step 1 for a description of the processing for this number.

NUMBER OF ALLOCATION ATTEMPTS ALLOWED TO READ JST: nnn - is the number of times MDS found previously unavailable resources were available and MDS read the JST to determine if previously available resources were still available. See step 2 for a description of the processing for this number.

NUMBER OF ALLOCATION ATTEMPTS REJECTED AFTER READING JST: nnn is the number of times MDS found a job could not be scheduled for execution because resources that were previously available were no longer available. See step 2a for a description of the processing for this number.

NUMBER OF SUCCESSFUL ALLOCATIONS: nnn - is the number of times MDS successfully allocated all the resources to a job so that JES3 could schedule the job for execution during the JMF sampling period. See step 2b for a description of the processing for this number.

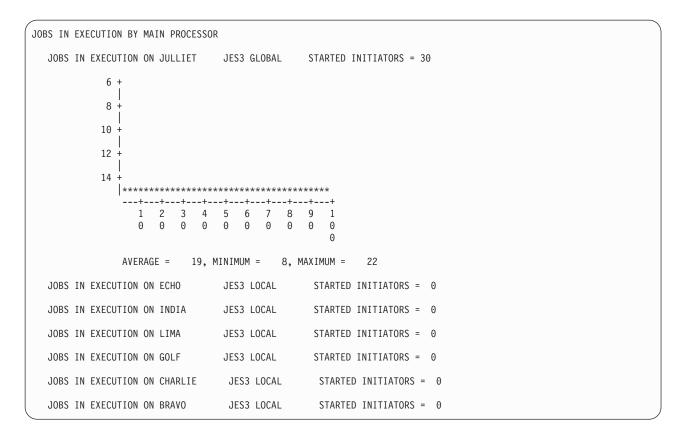

The Jobs in Execution Section By Main Processor Section identifies the number of initiators are active on each main in your complex. An initiator creates an environment so that the job can execute.

The Jobs in Execution Section By Main Processor can be used to help tune your installation.

#### Description of the Jobs in Execution Section:

JOBS IN EXECUTION on main - identifies the main JMF is describing.

 $\{JES3\ GLOBAL\ |\ JES3\ LOCAL\ \}$  - indicates whether the main is a JES3 global or local.

STARTED INITIATORS = nn - indicates the number of initiators JES3 has started.

### **Tuning Information:**

Use the Jobs In Execution By Main Processor Section to determine if the workload is correctly distributed across your installation. Compare the number of initiators JES3 has started on the global and each of the locals. The global typically has the largest number of started initiators, however, it can vary based on the configuration of your installation.

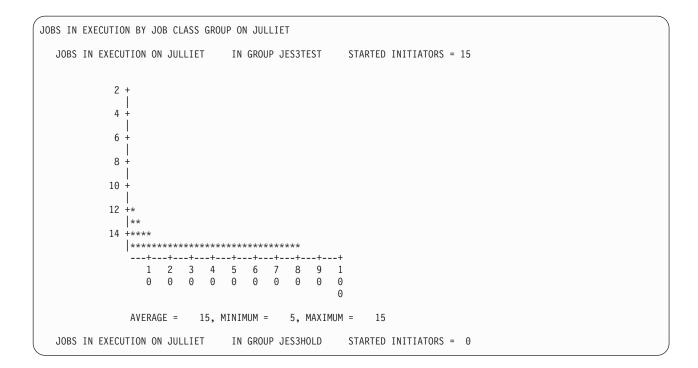

The Jobs in Execution by Job Class Group on main Section identifies the number of initiators JES3 has started for each job class group for each main in your complex. in your complex. An initiator creates an environment so that the job can execute.

The Jobs in Execution Section By Main Processor can be used to help tune your installation.

#### Description of the Jobs in Execution by Job Class Group Section:

JOBS IN EXECUTION on main - identifies the main JMF is describing.

IN GROUP group - is the job class group. You assigned job class groups to the specified main by using GROUP statement in your JES3 initialization stream.

STARTED INITIATORS = nn - indicates the number of initiators JES3 has started.

#### **Tuning Information:**

Use the Jobs in Execution by Job Class Group Section with reports generated by the Resource Measurement Facility (RMF) to determine if the jobs are evenly distributed across the job classes defined to your installation.

```
ALLOCATED JES3 DEVICES BY SETNAME ON JULLIET
   LEGEND FOR GLOBAL PROCESSOR DEVICE PLOTS:
     J = SETUP DEVICES ALLOCATED BY JES3
     X = SETUP DEVICES IN EXECUTION ON MAIN (CLASS 1 DEVICES ONLY)
     M = SETUP DEVICES ALLOCATED BY MVS
  ALLOCATED JES3 DEVICES ON JULLIET FOR SETNAME XTYPE: DISK4
                                                                       TOTAL DEVICES = 516
            AVERAGE =
                           1, MINIMUM =
                                             0, MAXIMUM =
                                                               1 J
            AVERAGE =
                           1, MINIMUM =
                                             0, MAXIMUM =
                                                               1 M
  ALLOCATED JES3 DEVICES ON JULLIET FOR SETNAME XTYPE: TAPE1
                                                                      TOTAL DEVICES = 6
  ALLOCATED JES3 DEVICES ON JULLIET FOR SETNAME XTYPE: TAPE2
                                                                       TOTAL DEVICES = 16
  ALLOCATED JES3 DEVICES ON JULLIET FOR SETNAME XTYPE: PRT002
                                                                      TOTAL DEVICES = 1
```

The Allocated JES3 Devices by SETNAME on main describes the number of devices are currently allocated for each SETNAME group defined to the specified main. During initialization, you use the SETNAME initialization statement to group device types together.

The Allocated JES3 Devices by SETNAME Section contains information for your installation. It does not contain any information that you can use to tune or diagnose your system.

### Description of the Allocated JES3 Devices by SETNAME Section:

ALLOCATED JES3 DEVICES ON main - identifies the main JMF is describing.

FOR SETNAME XTYPE: xtype - is the name for the group of devices with compatible characteristics. You assigned the name to the group by using the XTYPE parameter on the DEVICE statement.

TOTAL DEVICES = nnn - is the total number of devices assigned to the specified XTYPE.

AVERAGE = nn - is the average number of devices that JES3 has started in the specified group.

MINIMUM = nn - is the least number of devices JES3 started in the specified group.

MAXIMUM = nn - is the most number of devices JES3 started in the specified group.

 $\{J \mid X \mid M\}$  - indicates the device class.

```
JOB QUEUE LENGTHS BY JES3 FUNCTION
  JOB QUEUE LENGTHS FOR RQINDEX FUNCTION: JES3 DSP'S
           16 +*
           32
           48
                 AVERAGE =
                           6, MINIMUM = 3, MAXIMUM =
  JOB QUEUE LENGTHS FOR RQINDEX FUNCTION: CI IN AN FSS ADDRESS SPACE
               AVERAGE =
                           1, MINIMUM =
                                        0, MAXIMUM =
  JOB QUEUE LENGTHS FOR RQINDEX FUNCTION: AWAITING POSTSCAN (BATCH)
               AVERAGE =
                                        0, MAXIMUM =
                           1, MINIMUM =
  JOB QUEUE LENGTHS FOR ROINDEX FUNCTION: AWAITING POSTSCAN (DEMAND SELECT)
```

The Job Queue Lengths by JES3 Function Section summarizes the number of jobs found on each resqueue index.

The Job Queue Lengths by JES3 Function Section contains information for your installation. It does not contain any information that you can use to tune or diagnose your system.

#### Notes for the Job Queue Lengths by JES3 Function Section:

JMF produces a histogram when there are jobs on the queue. If the queue does not contain any jobs, JMF does not produce a histogram.

#### Description of the Job Queue Lengths by JES3 Function Section:

JOB QUEUE LENGTHS FOR RQINDEX FUNCTION: rqindex - identifies the name of the resqueue index.

histogram - is present only if JMF found jobs waiting on the resqueue index during the JMF sampling period.

AVERAGE = nn - is the average number of jobs JMF found on the resqueue index during the JMF sampling period.

MINIMUM = nn - is the lowest number of jobs JMF found on the resqueue index during the JMF sampling period.

MAXIMUM = nn - is the largest number of jobs JMF found on the resqueue index during the JMF sampling period.

JES3 HOT SPOT ANALYSIS

ENTRIES SORTED BY % BUSY

SPOT = 999 WIDTH = 50 NAME = ALL HFCT = ALL

TYPE FIELD: C=CSA, J=JES3 PRIVATE, L=MLPA, M=MVS NUCLEUS, N=IATNUC, P=PLPA, R=IATRJMN EC=EXTENDED CSA, EJ=EXTENDED JES3 PRIVATE, EL=EXTENDED MLPA, EP=EXTENDED PLPA

|          |      |                                  |                                  | %                       | OF RUN ACTI             | VE                      | % OF TAS                | K ACTIVE                |
|----------|------|----------------------------------|----------------------------------|-------------------------|-------------------------|-------------------------|-------------------------|-------------------------|
| CSECT    | TYPE | START                            | END                              | OVERALL                 | IN IATNUC               | IN IATAUX               | IATNUC                  | IATAUX                  |
| IATGRTX  | EC   | 00000000                         | 0000004F                         | .42 %                   | .42 %                   | .00 %                   | 7.80 %                  | .00 %                   |
| MVS NUCL | М    | 00120930                         | 0012097F                         | .38 %                   | .38 %                   | .00 %                   | 7.17 %                  | .00 %                   |
| IATGRSV  | N    | 00000050                         | 0000009F                         | .28 %                   | .28 %                   | .00 %                   | 5.27 %                  | .00 %                   |
| IATGRCT  | N    | 00000D20                         | 00000D6F                         | .20 %                   | .20 %                   | .00 %                   | 3.79 %                  | .00 %                   |
| MVS NUCL | М    | 00074EF0                         | 00074F3F                         | .20 %                   | .20 %                   | .00 %                   | 3.79 %                  | .00 %                   |
| IATSSCM  | EL   | 00000820                         | 0000086F                         | .17 %                   | .17 %                   | .00 %                   | 3.16 %                  | .00 %                   |
| IATCNWO  | N    | 00000820                         | 0000086F                         | .15 %                   | .15 %                   | .00 %                   | 2.95 %                  | .00 %                   |
| IATGRCT  | N    | 000000F0                         | 0000013F                         | .14 %                   | .14 %                   | .00 %                   | 2.74 %                  | .00 %                   |
| IATGRSV  | N    | 000000A0                         | 000000EF                         | .13 %                   | .13 %                   | .00 %                   | 2.53 %                  | .00 %                   |
| MVS NUCL | М    | 0022B500                         | 0022B54F                         | .13 %                   | .13 %                   | .00 %                   | 2.53 %                  | .00 %                   |
| IATSSCM  | EL   | 000000A0                         | 000000EF                         | .10 %                   | .10 %                   | .00 %                   | 1.89 %                  | .00 %                   |
| IATGRCT  | N    | 000001E0                         | 0000022F                         | .07 %                   | .07 %                   | .00 %                   | 1.47 %                  | .00 %                   |
| IATDMNC  | N    | 00000F50                         | 00000F9F                         | .06 %                   | .06 %                   | .00 %                   | 1.26 %                  | .00 %                   |
| IATGRQC  | N    | 00000B90                         | 00000BDF                         | .06 %                   | .06 %                   | .00 %                   | 1.26 %                  | .00 %                   |
| IATGRSV  | N    | 00000000                         | 0000004F                         | .06 %                   | .06 %                   | .00 %                   | 1.26 %                  | .00 %                   |
| IATGRSV  | N    | 000000F0                         | 0000013F                         | .05 %                   | .05 %                   | .00 %                   | 1.05 %                  | .00 %                   |
| FCT-CODE | EJ   | N/A                              | N/A                              | .04 %                   | .04 %                   | .00 %                   | .84 %                   | .00 %                   |
| IATDMDK  | EL   | 000005A0                         | 000005EF                         | .04 %                   | .04 %                   | .00 %                   | .84 %                   | .00 %                   |
| IATGRCT  | N    | 000000A0<br>00000230<br>00000E60 | 000000EF<br>0000027F<br>00000EAF | .04 %<br>.04 %<br>.04 % | .04 %<br>.04 %<br>.04 % | .00 %<br>.00 %<br>.00 % | .84 %<br>.84 %<br>.84 % | .00 %<br>.00 %<br>.00 % |
| IATGRPT  | N    | 00000000                         | 0000004F                         | .04 %                   | .04 %                   | .00 %                   | .84 %                   | .00 %                   |
| IATSSCM  | EL   | 00000A00                         | 00000A4F                         | .04 %                   | .04 %                   | .00 %                   | .84 %                   | .00 %                   |

The Hot Spot Analysis Report Section provides the percentage of CPU time JES3 spent in each csect while JMF was executing.

The Hot Spot Analysis Report Section contains information for your installation. It does not contain any information you can use to tune or diagnose JES3.

### Notes for the Hot Spot Analysis Report Section:

Generally, the csect name refers to a JES3 module. JMF creates two hot spot reports. In the first report, JMF orders the entries by the csects where JMF reported csects that had the highest percentage of CPU time. In the second report, JMF

orders the entries by csect name. For each csect name, JMF may generate more than one entry. An entry under a csect name represents an instance where JMF found JES3 executing. The percentages revel the number of occurrences for each instance.

The start and end addresses of FCT-code are not meaningful, because FCT-code entries indicate that JES3 is processing in MFM (Multi Function Monitor). MFM dispatches code that is resident in each FCT (IATYFCT) control block.

# Description for the Hot Spot Analysis Report Section:

CSECT csect name - provides the name of the csect. The csect name generally refers to a JES3 module. FCT-code refers to code in any of the JES3 FCTs. MFM executes code in an FCT when the MFM dispatches an FCT. MVS NUCL refers to the number of instances JMF found the system executing in an MVS module. UNKNOWN refers to an instance where JMF could not categorize the location that had control when the sample was taken.

TYPE type - indicates where the csect resides. A type of:

- C indicates the csect resides in CSA.
- N indicates the csect resides in the IES3 nucleus (IATNUC).
- P indicates the csect resides in pageable link pack area (PLPA).
- L indicates the csect resides in the modified link pack area (MLPA).
- indicates the csect resides in the JES3 private area. Ţ
- M indicates the csect resides in the MVS nucleus.
- R indicates the csect is a RIP load module.
- indicates the csect resides in extended CSA. EC
- indicates the csect resides in extended JES3 Private. EJ
- EP indicates the csect resides in the extended PLPA.
- EL indicates the csect resides in extended MLPA.

START adr - specifies the beginning address of the monitored section in the csect.

END adr - specifies the end of the monitored section in the csect.

#### % OF RUN ACTIVE -

- OVERALL nn.nn% is the percentage of JMF samples that JMF found the csect
- IN IATNUC nn.nn% is the percentage of JMF samples that JMF found the csect active in the nucleus.
- IN IATAUX nn.nn% is the percentage of JMF samples that JMF found the csect active in the auxiliary address space.

#### % OF TASK ACTIVE -

- IATNUC nn.nn% is the percentage of JMF samples that JMF found the csect active in the nucleus.
- IATAUX nn.nn% is the percentage of JMF samples that JMF found the csect active in the auxiliary address space.

| JES3 INTERNAL READER DSP ANALYSIS REPORT         |         |
|--------------------------------------------------|---------|
| MAXIMUM ACTIVE INTERNAL READER DSPS ALLOWED      | 20      |
| MINIMUM NUMBER OF ACTIVE INTRDRS                 | 18      |
| MAXIMUM NUMBER OF ACTIVE INTRDRS                 | 20      |
| AVERAGE NUMBER OF ACTIVE INTRDRS                 | 18      |
| AVERAGE NUMBER OF IDLE INTERNAL READER DSPS      | 1       |
| AVERAGE LENGTH OF INTERNAL READER QUEUE          | 24      |
| % OF JMF SAMPLES ACTIVE INTRDRS COUNT AT MAXIMUM | 38.20 % |
| 5 OF JMF SAMPLES ACTIVE INTRDRS COUNT AT ZERO    | 38.20 % |

The JES3 Internal Reader DSP Analysis Report provides information on the internal readers that are active in your system. JES3 automatically starts INTRDR DSPs to process data sets that contain job streams. After JES3 starts an internal reader, input service can process the data set as an input stream.

The JES3 Internal Reader DSP Analysis Report contains information for your installation. It does not contain any information that you can use to tune or diagnose your system.

#### Description of the JES3 Internal Reader DSP Analysis Report:

MINIMUM NUMBER OF ACTIVE INTRDRS nn - is the minimum number of INTRDR DSPs that JMF found active during the JMF sampling period.

MAXIMUM NUMBER OF ACTIVE INTRDRS nn - is the maximum number of INTRDR DSPs that JMF found active during the JMF sampling period.

AVERAGE NUMBER OF ACTIVE INTRDRS nn - is the average number of INRDR DSPs that JMF found active during the JMF sampling period.

AVERAGE NUMBER OF IDLE INTERNAL READER DSPS nn - is the average number of INRDR DSPs that were posted but were not processing any work during the JMF sampling period.

AVERAGE LENGTH OF INTERNAL READER QUEUE nn - is the average number of INRDR DSPs that JMF found on the internal reader queue during the JMF sampling period.

% OF JMF SAMPLES ACTIVE INTRDRS COUNT AT ZERO n.nn% - is the percentage of times that the internal reader count was found to be at zero during the JMF sampling period.

| SSOB FUNCTION CODE WTO/WTOR JOB TERM MDS DYNAL MDS UNALLOC MDS CHGDD MDS CHGNQ JDS ACCESS SPOOL ALLOC | NUMBER<br>REQUESTS<br>RECEIVED<br>1<br>0<br>0<br>0<br>0<br>0 | NUMBER<br>RESPONSES<br>RECEIVED<br>1<br>0<br>0<br>0<br>0<br>0 | MINIMUM<br>RESPONSE<br>TIME<br>22.868<br>.000<br>.000<br>.000<br>.000 | MAXIMUM<br>RESPONSE<br>TIME <sup>1</sup><br>22.868<br>.000<br>.000<br>.000<br>.000 |  |
|----------------------------------------------------------------------------------------------------|--------------------------------------------------------------|---------------------------------------------------------------|-----------------------------------------------------------------------|------------------------------------------------------------------------------------|--|
|                                                                                                    | •                                                            |                                                               |                                                                       |                                                                                    |  |

<sup>&</sup>lt;sup>1</sup>An asterisk character (\*) indicates that the longest possible response time is displayed, because the total response time (current time minus start time) would have caused a register overflow during the calculation. Figure 24. SSI RESPONSE TIME

The SSI Response Report identifies the number of requests for JES3 global services.

You can use the SSI Response Report diagnostic information to determine if your installation is efficiently processing messages and commands.

#### Notes for the SSI Response Report:

The SSI Response Report provides information on the amount of time it took JES3 to process a request for JES3 global service.

#### Description of the SSI Response Report:

SSOB FUNCTION CODE ccccccc - identifies the type of SSI request.

NUMBER REQUESTS RECEIVED nnnn - is the number of requests the main processed during the JMF sampling period.

NUMBER RESPONSES RECEIVED nnnn - is the number of responses the main sent to other mains during the sampling period.

MINIMUM RESPONSE TIME nnnn - is the least amount of time in milliseconds JES3 took to process the request during the JMF sampling period.

MAXIMUM RESPONSE TIME nnnn - is the greatest amount of time in milliseconds JES3 it took to process the request during the JMF sampling period.

AVERAGE RESPONSE TIME nnnn - is the average amount of time in milliseconds JES3 took to process the request during the JMF sampling period.

| ESTINATION QUEUE REPORT      |             |             |                            |                            |                            |
|------------------------------|-------------|-------------|----------------------------|----------------------------|----------------------------|
| DESTINATION<br>QUEUE<br>NAME | FSS<br>NAME | FSA<br>NAME | MINIMUM<br>QUEUE<br>LENGTH | MAXIMUM<br>QUEUE<br>LENGTH | AVERAGE<br>QUEUE<br>LENGTH |
| MAIN SERVICE                 |             |             | 00                         | 29                         | 00                         |
| GENERALIZED MAIN SCHEDULING  |             |             | 07                         | 07                         | 07                         |
| VERIFY                       |             |             | 00                         | 00                         | 00                         |
| LOCATE                       |             |             | 00                         | 01                         | 00                         |
| JES DATA MANAGEMENT          |             |             | 00                         | 00                         | 00                         |
| USER TRACK ALLOCATION        |             |             | 00                         | 03                         | 00                         |
| SVC 34                       |             |             | 00                         | 01                         | 00                         |
| WTO                          |             |             | 00                         | 14                         | 00                         |
| RESERVED                     |             |             | 00                         | 00                         | 00                         |
| DYNAMIC ALLOCATION           |             |             | 00                         | 00                         | 00                         |
| COMMON ALLOCATION            |             |             | 00                         | 00                         | 00                         |
| COMMON UNALLOCATION          |             |             | 00                         | 01                         | 00                         |
| VERIFY RESPONSE              |             |             | 00                         | 00                         | 00                         |
| CHANGE DDNAME                |             |             | 00                         | 00                         | 00                         |
| WORK TO DO DRIVER            |             |             | 00                         | 01                         | 00                         |
| SSICS QUEUE 1                |             |             | 00                         | 00                         | 00                         |
| SSICS QUEUE 2                |             |             | 00                         | 00                         | 00                         |

The SSI Destination Queue Report identifies the number of staging areas JMF processed during the JMF sampling period. MVS uses a staging area to pass a request for information between address spaces in your system. JES3 on the global receives the staging area and places it on an SSI destination queue. JES3 has a destination queue for each type of request it processes.

The SSI Destination Queue Report provides information for the number of staging areas JMF processes during the JMF sampling period. It does not provide you with information you can use to diagnose or tune JES3.

#### Description of the SSI Destination Queue Report:

DESTINATION QUEUE NAME ccccccc - specifies the name of the destination queue.

FSSID nnnn - identifies the address space id of the FSS address space.

FSAID nnnn - identifies the FSAID of the FSA.

MINIMUM QUEUE LENGTH nnnn - is the lowest number of staging areas JMF found on the destination queue during the JMF sampling period.

MAXIMUM QUEUE LENGTH nnnn - is the greatest number of staging areas JMF found on the destination queue during the JMF sampling period.

AVERAGE QUEUE LENGTH nnnn - specifies the average number of staging areas JMF found on the destination queue during the JMF sampling period.

**Description of the Workload Manager Information:** When WLM information is requested, the following information will be reported for each service class that is detected during the sampling interval. Information will be reported only for those jobs in WLM managed groups.

The number of jobs waiting to be scheduled for main service.

The number of jobs is MDS processing.

The number of jobs waiting to be selected by an initiator (GMS Select).

The number of jobs that were eligible to execute somewhere in the SYSPLEX.

The number of jobs that were not eligible to execute anywhere in the SYSPLEX because of operator hold, resource delay, class/group unavailable etc.

The number of jobs that were not eligible to execute anywhere in SYSPLEX because of class limits (e.g. TDEPTH, TLIMIT, MDEPTH, MLIMIT).

The number of jobs in the SYSPLEX that are using the service class that are in execution and are in a WLM managed group.

For each system, the number of jobs that were eligible to execute on a particular system. For each system, the number of jobs that were not eligible to execute on a particular system.

For each system, the number of jobs in the service class that are in execution and are in a WLM managed group.

For each system, the number of jobs in the service class that are eligible only on this system when this system is constrained.

For each system, the percentage of time system is constrained. This is calculated by the following formula:

Constraint Count: Each time JMF sampling is done, if the system is found to be constrained, the count is incremented.

(Constraint Count\*100)/(No. of JMF Samples)

# Chapter 7. JES3 Recovery

Recovery procedures minimize system reinitialization time that may result from hardware and software failures. The following recovery procedures are discussed:

- JES3 and C/I Functional Subsystem Failsoft
- Alternate CPU Recovery
- Reconfiguring a Processor Complex
- Checkpoint/Restart
- Restarting JES3 After a Failure
- JES3 Checkpoint Data Sets
- Dynamic System Interchange
- BSC RJP Recovery
- Recovering from Output Writer Functional Subsystem Failures
- Recovering from SAPI Failures
- · Recovering from Spool I/O Errors
- Recovering from C/I Functional Subsystem Address Space Failures

## JES3 and C/I Functional Subsystem Failsoft

JES3 failsoft provides recovery facilities to avoid JES3 restarts whenever possible. JES3 failsoft in C/I functional subsystem (FSS) address spaces provides the same facilities to avoid C/I FSS abnormal ending whenever possible.

- For jobs, the process of restarting is determined by installation- and programmer-supplied restart parameters.
- For failing functions or DSPs, the system recovery facility and the JES3 JESTAE and failsoft facilities allow the function or DSP to recover, if possible, or be ended. The failure is recorded in the logrec data set. The values specified for the DUMP parameter and the WANTDUMP parameter on the OPTIONS initialization statement determine when and where JES3 takes a dump. When a critical function cannot recover, JES3 or the C/I FSS address space terminates.

JES3 retains the Failsoft Logout across a JES3 restart. You can retrieve the Failsoft Logout using the MVS D R command. This applies only to the JES3 address space (not for C/I or Output Service FSSs. JES3 retains only the most recent logout on subsequent failures.

# Job Recovery

Jobs active on processors at the time of system failure are restarted according to installation- and programmer-supplied restart parameters. The action that JES3 takes for jobs affected by the failure depends upon the options specified on the FAILURE parameter. The user can specify the FAILURE parameter on the //\*MAIN JES3 control statement. You (the system programmer) can specify it on the CLASS or STANDARDS initialization statements.

The order of overrides for the FAILURE parameter are: //\*MAIN overrides CLASS or STANDARDS; CLASS overrides STANDARDS.

Valid options for the FAILURE parameter and the action JES3 takes for each affected job are:

- CANCEL: Print any job output that is in a SYSOUT class that is specified as TYPE=PRINT. After printing the output, JES3 cancels the job.
- HOLD: Place the job into the hold queue.
- **PRINT:** Print any job output that is in a SYSOUT class that is specified as TYPE=PRINT. Then place the job into the hold queue.
- RESTART: Restart the job from the first job step. The job will be restarted on the processor on which it was active.

Whenever a processor fails in an MVS system, the MVS checkpoint/restart facility (or warm start facility, if applicable) is invoked before the failure options are examined:

- The checkpoint/restart facility is used to record information about a job at programmer-designated checkpoints so that, if necessary, the job can be restarted at one of these checkpoints or at the beginning of a job step. Restarts can take place immediately (initiated by the console operator) or be deferred until the job is resubmitted.
- Any job with a journal data set will attempt warm start. The warm-start facility will ensure cleanup of any scratch VIO data sets for the job.

#### Job Journal Data Set Usage

The job journal is a sequential data set that resides on a spool volume of JES3. Unique to MVS, its function is to contain a set of selected job-related control blocks that are critical to automatic restart processing.

The job journal is necessary because MVS maintains its scheduler control blocks in the scheduler work area (SWA) in pageable storage, rather than on a job queue on external storage. When a job or the system fails, there is a resultant loss of the address space that contains the SWA and its job control blocks. Because it preserves up-to-date copies of certain critical control blocks, the job journal makes it possible to reconstruct the SWA. SWA control blocks will be reconstructed to their state just before the failing step for automatic step restart. For automatic checkpoint restart they will be reconstructed as they appeared at the most recently issued CHKPT macro in the job step. This capability is available for the following kinds of restart:

- Automatic step restart
- Automatic checkpoint restart
- System restart (including completion of job or step ending)

Therefore, if a job does not have job journaling, automatic restarts cannot be used.

Job journaling is provided to a job in JES3 in one of three ways:

- 1. The job class of the job has requested journaling (JOURNAL=YES on the CLASS initialization statement).
- 2. The job has a //\*MAIN statement with JOURNAL=YES overriding the job class table.
- 3. The job's JCL has either RESTART= on the JOB statement or RD= on the JOB or EXEC statement.

After a system failure and JES3 restart of the failing main processor, those jobs in execution that had requested job journaling will be MVS system restarted (or warm started). If a job is eligible for MVS automatic restart, the system will issue message IEF225D asking if the job should restart. If the job is not eligible for restart, or the operator indicates that restart should not be attempted, any scratch or VIO data sets the job had allocated will be deleted and the job will be

terminated. Therefore it may be desirable for certain classes of jobs which make a significant use of scratch or VIO data sets to request job journaling.

## **Function or DSP Recovery**

When JES3 or a C/I FSS address space abnormally terminates, the JES3 ESTAE recovery processing routines in the terminating address space are given control. These routines examine the function control table active at the time of termination to determine which function or DSP has failed.

JES3 uses two levels of ESTAE recovery processing. The lower level ESTAE receives control whenever JES3 abnormally terminates. The higher level ESTAE is entered only if ESTAE percolation occurs, either because of a failure in the lower level ESTAE or because the lower level ESTAE returned to the control program indicating that termination continue. When the higher level ESTAE is given control, JES3 will be ended.

The JES3 ESTAE retry routines pass control to the JESTAE exit routine of the failing function or DSP. JESTAE then diagnoses the error, starts end processing, and informs JES3 whether the failing function or DSP can recover or has to be ended (quiesced). All other functions or DSPs remain in execution.

If a function or DSP has to be terminated, system resources are returned, all units listed in the function control table for the failing function or DSP are returned, and the function or DSP is placed in a permanent (nondispatchable) AWAIT state.

There are certain functions that are critical to IES3 operation:

- Console service
- Spool space allocation (in a JES3 local address space or a C/I FSS address space)
- Initialization
- Job segment scheduler (in the JES3 global address space)
- FSSDRVR (in a C/I FSS address space)
- JES3 lower level ESTAE

If one of these functions fails, the ESTAE routine abnormally ends JES3. It is then the responsibility of the operator to restart JES3.

For a JES3 local address space or a C/I FSS address space, the spool space allocation function is critical. If that function fails, the address space terminates and the operator must restart it.

# **Alternate CPU Recovery**

Alternate CPU recovery (ACR) provides a tightly-coupled multiprocessing system with the ability to recover system operation on the operational processor after one processor fails. ACR recovers as much work from the failing processor as possible, and ends work it cannot recover.

If JES3 was active on the failing processor, JES3 analyzes the function active at the time of the hardware failure (for example, the device path might be analyzed):

- · If a critical JES3 function was active and cannot recover, JES3 is ended. The operator must restart JES3.
- · If a noncritical JES3 function was active and cannot recover, the function is either ended or quiesced.

If the global processor is a tightly-coupled multiprocessor and a failure occurs on one of the processors, ACR attempts recovery on the other processor.

# Reconfiguring a Processor Complex

Reconfiguring a processor complex without restarting JES3 is possible if you initially define your JES3 complex to permit partitioning. During initialization, MAINPROC statements should be included for all configurations of mains that your complex might choose to use. A processor complex can be reconfigured from a single-image main into two partitioned mains; or the reverse, two partitioned mains into a single-image main. A single-image main also can have one side partitioned off, while still maintaining its single image name. The partitioned side can then be IPLed as a separate main.

Reconfiguration requires careful planning of your hardware environment. For information about planning an I/O configuration that supports reconfiguring and for instructions on the reconfiguration process, see *z/OS JES3 Commands*.

With the appropriate main definitions, you can use partitioning and reconfiguration to:

- Remove a failed partition
- Perform scheduled preventive maintenance on a partition
- Reinstate a previously inactive partition
- Provide a backup main for another system in the JES3 complex or a system outside the JES3 complex

Adding or removing a JES3 main affects the job selection environment. When a processor complex is running in single-image mode, more processing power and storage resources are available than when running in partitioned mode. Consider the resources available for each main that will be active in the complex, and define your job selection modes appropriately. You may need to dynamically modify the selection modes for a main by using the \*F,G,main,S,selectname command.

With the //\*MAIN SYSTEM= facility, users can specify the mains on which they want their jobs to execute. Also, users can specify the job class or group (which may be associated with a certain main) in which they want their jobs to be processed. Jobs directed to a main that is removed will not execute. Similarly, jobs requiring resources only attached to a partitioned-off main will not run. If the main is not going to be returned to the complex, these jobs should be restarted in the SETUP phase.

# Checkpoint/Restart

The checkpoint/restart technique provided under MVS/ESA is supported by JES3.

Checkpoint/restart is a technique for recording information about a job at programmer-designated checkpoints so that, if necessary, the job can be restarted at one of these checkpoints or at the beginning of a job step.

A checkpoint is taken when a user program issues the CHKPT macro instruction. For more information concerning the CHKPT macro, see MVS/DFP Checkpoint/Restart. This macro causes the contents of the program's virtual-storage area and certain system control information to be written as a series of records in a checkpoint data set. These records can then be retrieved from the data set if the job ends abnormally or produces erroneous output, and the job can be restarted.

Restart can take place immediately (initiated by the operator at the console) or be deferred until the job is resubmitted. In either case, the time-consuming alternative of rerunning an entire job is eliminated.

## Restarting A Job

There are three types of restarts:

- 1. *Step restart:* from the beginning of a step.
- 2. Checkpoint restart: from a checkpoint within a job step. Checkpoints are established in a job step by coding the CHKPT macro for each checkpoint required. This macro writes the contents of the virtual storage area and specific system control information of the program, as a series of records, to a data set. These records can be retrieved from the data set if the job ends abnormally or produces erroneous output, and the job can be restarted. Restart can take place immediately (initiated by the operator) or be deferred until the job is resubmitted.
- 3. System failure restart: by specifying the FAILURE=RESTART parameter on the //\*MAIN control statement. In the event that the job cannot complete execution because of a system failure and the job is not eligible for automatic restart, JES3 will automatically reschedule the job from the beginning. See z/OS MVS JCL User's Guide for more information on the //\*MAIN statement.

**Automatic Restart:** To use automatic restart, code the RD (restart definition) parameter on the JOB or EXEC control statement. JES3 creates a job journal for any job specifying the RD parameter. A job journal is established to hold restart information for each program in execution.

When a system failure occurs or a job step abnormally ends and RD=R is specified on the JOB or EXEC statement, MVS attempts to restart the job. If checkpoints are taken, an automatic restart is attempted at the last checkpoint regardless of the RD parameter. When a job step abnormally ends or a system failure occurs while the job is executing, and the installation has not implemented job journaling, these jobs are ineligible for automatic restart.

You can also use automatic restart management to automatically restart batch jobs and started tasks. If the job is registered with automatic restart management, it will be restarted when either:

- The executing job unexpectedly ends.
- The system on which the job is executing unexpectedly ends or leaves the sysplex.

Any jobs registered with automatic restart management can be restarted only within a single complex (we recommend only one complex within a sysplex). See z/OS MVS Setting Up a Sysplex for information about setting up and using automatic restart management.

**Deferred Restart:** To use deferred restart, the RESTART parameter on the JOB statement must be specified. This parameter causes the job to restart at the beginning of the specified step of checkpoint. The SYSCHK DD statement is required when a job is submitted for deferred checkpoint restart. This statement must immediately follow the JOBLIB DD statement.

# **Operator Restart Considerations**

A job may abnormally end as a result of a hardware, programming, or system error. Such an error can occur any time during execution and could cost the loss of valuable machine time. The checkpoint/restart feature of the system is provided to allow a restart of an abnormally ended job either at the beginning of a job or at a checkpoint within a step. The programmer determines whether an automatic restart or a deferred restart is to be performed.

#### **Automatic Restart**

If the programmer provides for an automatic restart and the job abnormally ends, message IEF255D is issued asking if the indicated job should restart. The message may indicate the checkpoint id, thus allowing you to prevent repeated restarts at the same checkpoint or job step. When requested to authorize an automatic restart, the operator should reply YES, HOLD, or NO.

- Reply YES if the restart is to be performed at a specific checkpoint or job step for the first time. If a step restart is to occur and the step to be restarted used a card input data set that was not part of the SYSIN stream, you must return all cards read by the job step before it ended abnormally to the appropriate card readers. If a checkpoint restart is to occur, follow the programmer's instructions for replacing the input cards.
- Reply HOLD to defer the restart; for example, to permit another job to be run first. Enter the \*MODIFY command with the release operand when you are ready to restart the job. Also, if desired, you may cancel the job. However, canceling the job may result in unrecoverable paging space or the failure of certain data sets to be deleted if virtual I/O is being used.
- Reply NO if no restart is to be performed. When you reply NO, and the programmer wants a restart to be performed, the job must be resubmitted for a deferred restart.

When V=R is specified, the restart may be delayed by the system waiting for the allocation of storage. If another job is using the required storage, you will not receive a message--only a delay. Enter a DISPLAY A command to see if a system task or other job is using the storage required by a job with a V=R region. You may stop or cancel the conflicting task or job. The system may ask you to mount data volumes other than those required at the beginning of the job. The job's I/O will be set up by JES3 for the first job step, not the step being restarted. Canceling a job in a dependent network will prevent successor jobs from running if they are dependent upon successful completion of the canceled job.

**Note:** Any operator commands in the input stream of the job step being restarted will not be executed.

#### **Deferred Restart**

If the programmer provides for a deferred restart and the job abnormally ends, the job must be resubmitted to have this restart performed. To restart the job, the programmer must provide a restart stream for submission to the system through the system input reader. The JCL statements to be included are described in detail in the publication *z*/*OS MVS JCL User's Guide*.

The device configuration of the system at the time of restart need not be the same as it was when the job abnormally ended. However, enough devices must be available to satisfy the needs of the job step being restarted. The system under which a step restart is run need not be the same as it was for the job's original execution. However, a checkpoint/restart should be run under the original system unless the alternate system can meet the following restrictions:

- The release number is the same.
- The link pack area modules in use at the checkpoint must reside in the same storage locations.

• Jobs specifying V=R require an area of storage identical to the original area.

If the required storage is not available, the system will cancel the restart and you will receive message IEF2091 which states that virtual storage is unavailable for the job.

If the required storage is not available, it is for one of the following reasons:

- The link pack area expands into the required storage. This may occur if an initial
  program loading (IPL) has been performed after the original execution of the job
  and before the restart. If this does occur, contact the system programmer for a
  respecification of the system parameters and repeat initial program loading
  using the new values.
- The system queue area expands into the required storage. When this occurs, contact the system programmer for a respecification parameter and repeat initial program loading using the new SQA value.

When a job restarts correctly, you will receive two messages: IHJ0061 and IHJ0081. If, for V=R jobs, these messages do not appear, enter the DISPLAY A command to see if a system task or other job is using the required storage. You can then stop or cancel the conflicting job.

The system may ask that you mount volumes other than those required at the beginning of the job. The job's I/O will be initially set up by JES3 for the first job step, not the step being restarted. In addition, any card input data sets that have been used by the failing job step must again be made available to the system.

Restart of JES3-controlled jobs may be accompanied by messages IAT2006, IAT2575, or both. See *z/OS JES3 Messages* for responses to the messages.

# **Restarting JES3 After a Failure**

After an MVS failure or a JES3 failure, you must restart JES3. After an MVS failure, you must also perform an MVS IPL. When restarting JES3, use the type of JES3 start that causes the least amount of disruption to your system.

# **Restarting the Global Processor**

After an MVS failure on the global processor, you must perform an MVS IPL before restarting JES3. For a JES3 failure including abnormal ending of the JES3 address space, you need not perform the IPL, just restart JES3.

To restart JES3, if you do not suspect problems with the job queue, perform a hot start. If, however, you suspect problems with the job queue, perform a hot start with analysis.

If either type of hot start fails, perform a warm start. If you suspect problems with the job queue, perform a warm start with analysis. You should also perform a warm start with analysis, after an equipment failure causes JES3 to terminate.

If a permanently damaged spool data set or spool device causes a JES3 failure, you can reallocate the spool data set on the same device or on a different device. After reallocating the spool data set, you must perform a warm start to replace a spool data set.

If you also suspect problems with the JES3 job queue, perform a warm start with analysis to replace a spool data set. For an explanation of how to replace a spool data set, see "Recovering from Spool I/O Errors" on page 390.

If you cannot restart JES3 with any type of hot start or warm start, perform an MVS IPL and then a cold start.

After any type of warm start or a cold start, you must perform an MVS IPL and then a local start on each local processor.

For additional information about each type of start and to determine the disposition of jobs after a restart, see z/OS JES3 Initialization and Tuning Reference. For information about the sequence of commands you must specify to restart JES3, see z/OS JES3 Commands.

## Assigning Global Processor Functions to a Local Processor

If you cannot restart the global processor, assign the functions of the global processor to a local processor. This local processor then becomes the global processor. For information on how to assign the global processor functions to a local processor, see "Dynamic System Interchange".

## Restarting a Local Processor

You must restart a local processor after an MVS failure or a JES3 failure on the local processor. You must restart all local processors after performing a cold start or any type of warm start on the global processor.

After an MVS failure on a local processor, perform an MVS IPL and then a local start. After a JES3 failure, you need not perform the IPL, just the local start.

After an IPL on a local processor, JES3 processes jobs that were previously running on the local processor according to their failure options.

If JES3 cannot be restarted on a local processor, logically remove the processor from the complex. To do this, the operator must enter the command \*S,main,FLUSH.

# **JES3 Checkpoint Data Sets**

The JES3 checkpoint data sets, allocated using the JES3 cataloged procedure, provide the capability to warm start or hot start the JES3 system with minimum or no loss of system information.

The JES3 checkpoint facility writes job-related control block information to the one or more JES3 checkpoint data sets at appropriate points in time during system processing; that is, as information changes in the system. This control block information is restored to the system after performing a hot or warm start. All other information is lost.

The JES3 checkpoint data set contains the information required to initialize either a global or local JES3 processor. This information consists of the following data areas:

- JES3 complex status record (IATYCSR), containing the last known status of each processor in the JES3 complex.
- Initialization dynamic allocation checkpoint record (IATYS99), identifying the data sets that must be dynamically allocated during JES3 initialization.

- Spool volume checkpoint record (IATYVOL), spool partition checkpoint record (IATYSPR), BADTRACK checkpoint record (IATYBTR), partition track allocation table checkpoint record (IATYPTC), containing the initialization data required for accessing the JES3 spool.
- Initialization checkpoint record (IATYICP), containing other initialization data and the spool record addresses of multirecord files that contain the remaining initialization data.
- Checkpoint data area (IATYCKP), containing the spool record addresses of single record files and multirecord files that checkpoint the status of individual functions within JES3. These individual functions and the files related to them (whose addresses are contained in IATYCKP) are described below.
  - Main Device Scheduler (MDS): the MDS volume unavailable table, which contains the volume serial numbers of volumes unavailable to MDS processing, and the data areas indicating the online/offline status of real devices eligible for setup.
  - Output Service: the job data accounting block (IATYJDA or JDAB), job data set control block (IATYJDS), and output scheduling element (IATYOSE) data areas, which contain the checkpoint data for the output service driver module.
  - Deadline Scheduling: the deadline scheduling queue data areas.
  - IESNEWS: the JESNEWS data set.
  - TSONEWS: the TSONEWS data set.
  - RJPNEWS: the RJPNEWS data set.
  - Generalized Main Scheduling: data areas containing information about GMS selection modes, execution resources and various GMS parameters.
  - Device Fencing: the device fencing data areas.
  - Dependent Job Control (DJC): the checkpointed net control block (IATYNCK), which contain entries for each DJC network in the complex.
  - Functional Subsystems: the FSS/FSA table checkpoint (IATYFCK) data area, which checkpoints functional subsystem and functional subsystem applications information.
  - JES3 Dump Suppression: the JES3 dump suppression record (IATYDMP) that contains the list of JES3 failsoft codes whose dumps are suppressed automatically when the WANTDUMP=YES parameter is coded on the OPTIONS initialization statement.
  - TCP/IP Checkpoint: checkpointed TCP/IP information (IATYTCK) that contains information about Netservs, sockets, and nodes defined with TYPE=TCPIP.

IATYCKP also contains the range of job numbers assigned in the system and the JCT priority hold flags.

The JES3 checkpoint area is allocated to either one unique data set or two duplicate data sets. You can cause information to be checkpointed in the IATYCKP control block by issuing the JESCKPNT macro.

#### Recovering from Permanent Errors on the JES3 Checkpoint **Data Sets**

If a permanent I/O error occurs on one of the JES3 checkpoint data sets, your recovery options depend on whether you have allocated one or both checkpoint data sets. If you have allocated only one checkpoint data set and it develops a

permanent I/O error, you must perform a cold start. If you have allocated both checkpoint data sets, then you may replace the data set having the I/O error over a hot or warm start.

If you replace one checkpoint data set with a new checkpoint data set during a warm or hot start, JES3 copies the checkpoint records it finds on the older checkpoint data set over to the new checkpoint data set. When the hot or warm start is finished, JES3 has two complete checkpoint data sets once again.

When you replace a checkpoint data set, be sure that the checkpoint data set you are not replacing contains a complete copy of all active checkpoint records. If you are not sure whether that data set is complete, use the MVS display command to see if there are any messages indicating problems with it. If it has any problems, you may have to perform a cold start.

#### Recovering from a Checkpoint Data Set Out-of-Space Condition

If either checkpoint data set runs out of space, the data set must be replaced. Recalculate the amount of space the checkpoint data set needs and allocate a new checkpoint data set that is larger than the old one. See z/OS JES3 Initialization and Tuning Reference for the method to calculate checkpoint data set size.

## **Dynamic System Interchange**

Dynamic system interchange (DSI) is a process by which the JES3 global function can be assigned to a JES3 local processor, which then becomes the new JES3 global processor. DSI can be used when:

- The global processor is not active.
- The installation wants a local processor to assume the role of the global processor.

If the global processor is not active, the operator can invoke DSI to keep the complex running. When DSI is complete, JES3 on the old global processor can be reinitialized as a local processor without an intervening IPL, when it becomes available for reinitialization.

If the global processor is active but the installation requires that another processor be assigned as the global processor, the operator can invoke DSI. This procedure could be used for such reasons as scheduled preventive maintenance or for alternate processor utilization.

# Disabling the Old Global Processor

When your global is inactive and you need to perform a DSI, you should disable the global by performing a system reset. A system reset causes MVS and JES3 to terminate. All jobs that were executing on the global are lost; JES3 will reschedule them.

All FSS address spaces on the global are also lost. You must restart all FSS address spaces that were executing at the time of the system reset. (For instructions on how to restart FSS address spaces, see *z/OS JES3 Commands*.)

If your global is active but you want another main to become the global, you must disable the old global by entering a \*CALL,DSI and \*START,DSI command on the

MCS console attached to the old global. Before entering the \*CALL,DSI command, you must complete all reconfiguration tasks that require JES3, such as stopping RJP to disable communication lines.

If you disable the global using a \*CALL,DSI command, then any output writer FSSs that were active on the old global remain active when the new global attempts to connect to the old global. However, if the old global fails as a result of an IPL or system reset, all output writer FSSs that were active on the old global terminate.

When you complete the DSI, you can reinitialize the old global as a local main, without an intervening IPL.

# Starting a Local Processor as a Global Processor

DSI is started by entering the \*CALL,DSI command on the master console of the local main that you want to make the new global. All FSSs that were executing on local mains at the time of the DSI, including the local that is to become the new global, continue processing during and after the DSI.

If you disable the global using a \*CALL,DSI command, then any output writer FSSs that were active on the old global remain active when the new global attempts to connect to the old global. However, if the old global fails as a result of an IPL or system reset, all output writer FSSs that were active on the old global end

If a failure occurs during DSI, you must perform a warm start.

## **Defining Dynamic System Interchange Procedures**

During DSI, messages are issued calling for review of the installation-defined local and global processor DSI procedures. When defining these procedures, you should take the following restrictions and recommendations into consideration:

- The old global processor must be disabled. If it is not, job spool damage may occur and a cold start may be required. Your procedures should indicate the way in which the global processor is to be disabled.
- DSPs that were called from a console on the old global processor and issue input commands to that console should be canceled if the calling console will not be valid on the new global processor.
- Those global devices (devices defined through the JUNIT parameter on the DEVICE statement) that the user requires on the new global processor must be switched from the old global to the new global processor (if they are not already shared). Your procedure should indicate the way in which devices are to be switched to the new global processor.
- Functions using devices that cannot be shared with all processors or switched to the new global processor cannot continue after DSI. For example, if the old global processor and the new global processor are different processor models, they may not support the same set of devices. These functions should be specified in your procedure as nontransferable.
- If the global has special MPF processing requirements, ensure that the MPF options on the new global are set up correctly. Use the SET MPF operator command to change the MPF options for a system.
- After a DSI, FSS address spaces continue operating on the same processor as before. FSS address spaces defined to operate on a specific processor depending on which processor is the global processor (that is, specifying paired system

names on the SYSTEM parameter of the FSSDEF statement) change location, if necessary, the next time the FSS is restarted.

Changes to the definition of an FSS address space brought about by using the \*MODIFY command before the DSI remain in effect across the DSI.

- Jobs queued as a result of the SYSTEM=JGLOBAL or SYSTEM=JLOCAL parameters on //\*MAIN statements before DSI are not requeued to the new global or local processor after the DSI. The jobs remain queued on the processor on which they were previously queued. If that processor becomes available, the jobs can execute.
- If you do not expect to re-IPL JES3 on the old global processor immediately after a DSI, to ensure jobs registered with automatic restart management on the old global processor are restarted on either the new global processor or another active local processor, you must issue the \*S,main,FLUSH command.
- When SNA RJP is active on the old global processor, you must perform the following VTAM operations before starting SNA RJP on the new global:
  - 1. Start VTAM
  - 2. Vary the application definition (which contains the JES3 application) online to VTAM.
  - 3. Vary the required network online to VTAM.
  - 4. Enter the \*CALL,SNARJP command.

After DSI completes, determine the status of the writer output multitasking facility by issuing the command \*INQUIRY,MT. Then:

- If the new global processor is a multiprocessor and the multitasking facility is off, turn it on by issuing the command \*MODIFY,MT=ON.
- If the new global processor is a uniprocessor and the multitasking facility is on, turn it off by issuing the command \*MODIFY,MT=OFF.

# **BSC RJP Recovery**

The BSC remote job processing (RJP) facility attempts to automatically recover from errors and suspended operations that might normally require system restarts. If failures occur, BSC RJP permits analysis and selective termination of specific functions or lines rather than the entire BSC RJP function.

If a system failure occurs while the BSC RJP function is processing, the BSC RJP JESTAE exit routine initializes its retry registers and indicates to the abend function that BSC RJP is to be reinstated. The retry routine that is given control issues a message explaining the reason for the abend, and then attempts to recover from the error condition:

- If the error is associated with a line I/O event or timer event, the corresponding line is canceled immediately.
- If the error occurred during line starting, the line is varied offline and cannot be started until the operator varies the line online again.
- If the error occurred during line canceling, the line is lost to the JES3 system; BSC RJP continues to service the rest of the lines.
- If the error occurred while processing an operator message, the message is ignored.

If an error occurs during remote terminal access method (RTAM) processing, a message is issued explaining the reason for the abend, and the corresponding line is canceled immediately.

## Recovering from output writer functional subsystem failures

JES3 tracks each data set sent to an output writer functional subsystem (FSS) until the FSS notifies JES3 that it has printed the data set. If an FSS fails, JES3 reschedules all data sets that were printing at the time of the failure.

An output writer FSS can fail under any of the following conditions:

- You perform an IPL.
- You cancel an FSS using operator commands.
- The last active writer in the JES3 global address space fails, in which case the output writer FSS associated with it also terminates.

If an FSS fails, JES3 also fails all of the writers in the JES3 global address space that send work to the FSS.

In all of the above cases, JES3 recovers the work the FSS was processing and reschedules it. You can, in effect, restart an FSS by using operator commands that start a writer dynamic support program (DSP) for a page mode device. The writer DSP restarts the output writer FSS.

If you define more than one device to run under the control of a single output writer FSS, and one of those devices fail, the FSS remains active and the remaining devices continue processing work. However, if the device that fails is the last active device running under control of an output writer FSS, then JES3 cancels the FSS.

If you perform a hot start, output writer FSSs continue running in their own address spaces unless you specified the TERM=YES keyword on the FSSDEF initialization statement or unless you IPL the main on which the FSSs were operating. (You use the TERM= keyword to specify whether you want JES3 to terminate an FSS when you terminate the global). If the output writer FSS runs out of work before the JES3 global address space restarts, the output writer FSS remains idle until the restart. After the hot start, JES3 restarts the writer DSPs, both hot writers and dynamic writers, that were associated with output writer FSSs active before the hot start. The writer DSPs reestablish contact with the output writer FSSs and work continues as before the hot start. For information about the effects of a dynamic system interchange on output writer FSSs see "Dynamic System Interchange" on page 386.

# **Recovering from SAPI Failures**

JES3 tracks each data set scheduled to a SYSOUT Application Programming Interface (SAPI) thread (a 'thread' being a separate, independent 'session' between the SAPI application and JES3). Each SAPI thread indicates the disposition processing to occur for the data set (for example, delete, change class, and so on). See *z/OS MVS Using the Subsystem Interface* for details on using SSI 79.

If a SAPI thread fails, task termination processing in IATSIJS obtains control. The job's MEM (IATYMEM) entry is checked for a COW (Client Output Work area) chain. If one exists, the COW for the failing thread is found. The COW contains information about the OSE scheduled to the thread. Following the COW is the JES3 copy of the thread's SSOB/SSS2. IATSIJS sets the data set disposition section in the SSS2 to keep (SSS2DKPE). All three control blocks are passed in the SSISERV for IATOSSO use. IATOSSO uses this to unschedule the OSE. Upon return to IATSIJS, the COW is removed from the application's MEM COW chain.

If a SAPI application fails, IATMSJT receives control to process the failing job. IATMSIT invokes IATOSCWS to build a SAPI Application Termination Entry (SATE) on the SAPI JOBTERMQ, a single threaded queue pointed from the Output Service Resident Data area (OSDSAPTQ in IATYOSD). The SATE is updated with the job number and name of the failing job. This is done for each SAPI application going through job termination. When all are processed, IATOSSR is posted (flag TVTSAPTR is set) to process the OSEs that may be scheduled to each of the threads running in the application address space. IATOSSR obtains a SAPI DSP to perform the actual cleanup. IATOSSD gets control and finds each COW in the COW dataspace pertaining the SATE. Storage is obtained for a COW/SSOB/SSS2. The dataspace COW/SSOB/SSS2 is copied into the obtained storage. IATOSSO sets the data set disposition section in the SSS2 to keep (SSS2DKPE). IATOSSO is given control to unschedule the OSE. This process continues for each COW in the dataspace pertaining to this SATE. Each COW in the dataspace is deleted. When all the COWs for the SATE are processed, storage for the SATE is returned. The next SATE is obtained and processing continues. When all of the SATEs are processed, storage obtained for our copy of the COW/SSOB/SSS2 is returned.

If a hotstart of JES3 is performed, IATOSDR checks each scheduled OSE to determine if it is scheduled to a SAPI application. If it does and the application no longer exists, the OSE is unscheduled. If the application exists, an Output Service Restart Records (OSRs) is created similar to current FSS processing. The OSR for SAPI contains the OSE variable section offset, the OSE data set section offset, the thread identifier (count), the application job number and the application's RQ address. This occurs for each OSE scheduled to a SAPI application. The SAPIFCT (IATOSSR) is given control after IATOSDR has completed this processing. When IATOSSR obtains control, it's initialization routine determines if OSRs exist. If they do not, the COW dataspace is created with no COW entries. If OSRs do exist, the COW dataspace is created with a COW entry for each OSR. IATOSSR invokes IATOSRS to return the OSR storage.

If a warm start of JES3 is performed, current processing of unscheduling all scheduled OSEs remains in effect.

# Recovering from Spool I/O Errors

It is possible to recover from many kinds of spool I/O errors without the need to perform a cold start. This includes, for example, errors caused by defective tracks on a spool volume or errors caused by a failing I/O device or control unit. The type of error indications you receive from JES3 can help you to determine the corrective action to take.

When an I/O error occurs on a spool data set, JES3 adds an entry to the BADTRACK table. Entries in the BADTRACK table prevent JES3 from allocating the track group containing the track with the I/O error. JES3 does not, however, create BADTRACK table entries for the following types of I/O errors:

- Read errors
- I/O error retry failures
- Write errors that can be attributed to some cause other than failure of the spool device (for example, channel errors and machine checks)
- temporary I/O errors

If the error caused JES3 to create a BADTRACK entry, use the \*INQUIRY,Q,BT operator command to display:

the location of the track having the error

- the exact time JES3 found the error, if JES3 found the error while performing I/O to the track
- · whether the BADTRACK entry for the track having the error was added to the BADTRACK table during formatting of the spool data set or by a BADTRACK statement during initialization.

BADTRACK table entries that JES3 adds dynamically are lost during a warm start. To avoid further allocation of these tracks, operators must inform you of I/O errors. Operators should also save the track address information given in the message stating that JES3 has added an entry to the BADTRACK table. Then, before performing a warm or cold start, update the initialization stream with BADTRACK statements as appropriate.

#### Intermittent I/O Errors

If you receive one or a few I/O error messages and DM711 or DM725 abend codes and JES3 continues to execute, the error is probably intermittent. Such an error might be caused by a defective track on a spool volume.

If a defective track caused the error, JES3 dynamically adds an entry to the BADTRACK table identifying the defective track. JES3 also issues a message indicating the ddname, cylinder, and track described by the new entry. As stated above, the system operator should save the information in the message. (The operator can also get this information at a later time using the \*I,Q,BT command, if JES3 is active.) Then you must update the initialization stream with a BADTRACK statement for each I/O error before the next warm or cold start. The operator should also keep track of the frequency of errors. Frequent I/O errors suggest that the spool data set needs replacing.

#### Permanent I/O Errors

If you receive DM711 or DM725 abend codes, several I/O error messages, and JES3 functions no longer execute, the I/O error is probably permanent. (You can tell when JES3 functions no longer execute because you will no longer receive any JES3 messages.) To try recovery, use the following procedure:

- 1. Enter the command \*F,Q,DD=ddname,STOP. This command requests that JES3:
  - Suspend scheduling of jobs that have track groups allocated to the affected spool data set
  - Stop jobs that are executing and have track groups allocated to the affected spool data set
  - Stop all JES3 writers that are writing on the affected spool data set and reschedule them for later processing, beginning from the last checkpoint.
  - · Stop allocating track groups to the affected spool data set
- 2. If JES3 accepts the command, you can try to correct the problem that caused the I/O error.
- 3. If you correct the problem, issue the \*F,Q,DD=ddname,RELEASE command. This command requests that JES3:
  - Resume scheduling of jobs that have track groups allocated to the affected spool data set
  - Resume allocating track groups to the affected spool data set JES3 uses the job failure options to determine how to process jobs that were executing at the time you issued the command \*F,Q,DD=ddname,STOP.

- 4. If JES3 does not accept the \*MODIFY,Q,DD=ddname,STOP command, or if you cannot quickly correct the problem that caused the I/O error, let JES3 continue execution without the affected spool data set.
  - If you used a DD statement in the JES3 cataloged procedure to allocate the affected spool data set, remove that DD statement from the procedure and perform a hot start.
  - If you used a DYNALLOC statement in the initialization stream to allocate the affected spool data set, issue the MVS VARY command on the global to vary offline the volume that contains the affected spool data set and perform a hot start.

**Note:** If you want to change the JES3 spool configuration, you must enter a special operator dialog to complete JES3 initialization. *z/OS JES3 Commands* describes the operator dialog to remove and reinstate a spool data set during a warm or hot start. If JES3 issues message IAT4102 during a hot start, the spool data set that you are attempting to remove contains the checkpointed initialization stream. You must perform a warm start to recreate the checkpointed initialization data.

If you continue having problems because of the data set on the local processors, issue the MVS VARY command on the local processors. Perform a local start for each processor.

If you need to restart JES3 before you can restore the spool data set, reissue the MVS VARY command on every processor to which you want the volume offline. If you cannot repair the volume quickly, you may want to remove the DYNALLOC statement for that spool data set from the initialization stream, perform a warm start on the global processor, and restart the local processors.

5. JES3 is now executing without the spool data set that caused the I/O errors. JES3 maintains information about the spool data set, including its size, its device characteristics, and the volume serial number of the volume on which it resides. However, JES3 considers the spool data set unavailable for use. Removing the spool data set in this manner does not release the spool space of jobs with data on the unavailable data set, unless the jobs have been canceled. You may now repair the spool data set.

To restore the repaired data set to the JES3 complex:

- 1. If you removed a DD statement from the JES3 cataloged procedure, reinsert it and perform a hot start.
- 2. If you entered the VARY command on one or more processors to take the volume offline, enter the VARY command on those processors to bring the volume online. Perform a hot start on the global processor and a local start on the appropriate local processors.
- 3. If you removed the DYNALLOC statement from the initialization stream, reinsert the statement and perform a warm start.
- 4. Enter command \*F,Q,DD=ddname,RELEASE. This command requests that JES3 resume scheduling of jobs that have track groups allocated to the affected spool data set. JES3 will use the job failure options to determine how to handle the jobs that were executing on a processor when you issued the command \*F,Q,DD=ddname,STOP.

# Replacing a Spool Data Set

If a permanent I/O error occurs on a spool data set and you cannot recover the data (for example, there is a head crash on a direct access device), you can replace the affected spool data set. To replace the data set, perform a warm start and follow the procedures outlined below. You may create the new data set on a volume or device type different from the one being replaced. You may also change the size of the data set and redefine the single track table (STT) range using the STT or STTL parameter on the TRACK or FORMAT initialization statement.

Be aware that when you replace a spool data set, JES3 cancels all jobs with data on the replaced spool data set. Other risks include the possible loss of JES3 control blocks, STT extents, checkpoint records, and the JESNEWS data set, which may have been on the damaged spool data set. If these losses occur, the system will issue messages giving you the opportunity to take appropriate actions.

If you cannot immediately perform a warm start (for example, if it takes some time for you to make the changes needed to replace the spool data set), you can cancel jobs that have track groups allocated on the spool data set being replaced. To cancel the jobs, issue the command \*F,Q,DD=ddname,CANCEL. After you cancel the jobs, the user can resubmit them. You can then replace the spool data set at the time most convenient for your installation.

When you replace the spool data set, you must use the same ddname for the new spool data set as for the old.

To replace a spool data set, use the following procedure:

- 1. If you allocated the old spool data set by using a JES3 cataloged procedure, update the DD statement in the cataloged procedure to reflect information about the new data set. You may need to change the data set name, device number, device type, or volume serial number. Do not change the ddname. If you allocated the old spool data set by including a DYNALLOC statement in the initialization stream, update the optional parameters as necessary. Do not change the ddname.
- 2. If the old spool data set is cataloged, replace its catalog entry with an entry for the new spool data set.
- 3. If the new spool data set is unformatted and your initialization stream currently includes a TRACK statement for the old spool data set, replace it with a FORMAT statement. Otherwise, leave your TRACK or FORMAT statement alone.
- 4. Perform a warm start. Specify WR or WAR as the restart mode. JES3 will prompt you to enter the ddnames of replaced spool data sets (message IAT4009 for unformatted spool data sets and message IAT4008 for formatted spool data sets). JES3 will then cancel all jobs that have track groups allocated to the spool data sets being replaced.

# Moving a Spool Data Set to Another DASD Volume

If you must move the contents of a spool data set to another DASD volume, perform a hot start with the data set not allocated or the DD statement for the data set removed from the JES3 start procedure. During JES3 initialization, JES3 considers the spool data set unavailable. After moving the data to the new DASD volume, perform a hot start with the data set (on the new volume) allocated or with the DD statement for the data set included in the JES3 start procedure. JES3 now considers the data set available.

# Recovering from C/I functional subsystem address space failures

Failure of a C/I functional subsystem (FSS) address space does not cause any JES3 address space or other C/I FSS address spaces to fail. If a C/I FSS address space encounters an error and is able to recover, no other address spaces, including IES3, even become aware of the problem. For recoverable errors, the system operator sees messages from the C/I FSS failsoft routines. The messages are similar to those the operator sees if a JES3 address space encounters an error.

If a C/I FSS address space does fail, there are two ways the JES3 global address space becomes aware of the failure:

- The C/I FSS address space disconnects through the functional subsystem interface (FSI).
- If the C/I FSS address space fails without ending communication with JES3, JES3 becomes aware of the failure when the job ends. (The C/I FSS runs as a demand select job.)

JES3 never automatically restarts a C/I FSS address space that ends. (When a C/I FSS address space abnormally ends, JES3 changes the START value, defined by the FSSDEF statement, to NO.) However, JES3 automatically reschedules all jobs that were active in the C/I FSS address space at the time of failure. Jobs restart at the beginning of C/I service.

To restart the address space, use the \*F,F,FSS=fssname,ST=Y operator command.

If the JES3 global address space abnormally ends, all C/I FSS address spaces continue operating until they run out of work. Then they are idle until the JES3 global address space restarts. If the FSSDEF statement for the C/I FSS address space specifies TERM=YES, a JES3 global address space termination ends the C/I FSS address space.

If a C/I FSS address space ends during an IPL of a processor, JES3 will restart the C/I FSS provided:

- The processor is connected and online
- The DSPCNT is not zero
- The START option is specified as YES

If a C/I FSS hangs because of a minimal spool condition, and it is defined (or was modified with) TERM=YES, it will not be possible to automatically bring it down by ending the global address space. Therefore exercise care when restarting JES3 during a minimal spool condition.

# Appendix. Accessibility

Accessible publications for this product are offered through the z/OS Information Center, which is available at www.ibm.com/systems/z/os/zos/bkserv/.

If you experience difficulty with the accessibility of any z/OS information, please send a detailed message to mhvrcfs@us.ibm.com or to the following mailing address:

IBM Corporation Attention: MHVRCFS Reader Comments Department H6MA, Building 707 2455 South Road Poughkeepsie, NY 12601-5400 USA

## Accessibility features

Accessibility features help a user who has a physical disability, such as restricted mobility or limited vision, to use software products successfully. The major accessibility features in z/OS enable users to:

- Use assistive technologies such as screen readers and screen magnifier software
- · Operate specific or equivalent features using only the keyboard
- Customize display attributes such as color, contrast, and font size.

# Using assistive technologies

Assistive technology products, such as screen readers, function with the user interfaces found in z/OS. Consult the assistive technology documentation for specific information when using such products to access z/OS interfaces.

# Keyboard navigation of the user interface

Users can access z/OS user interfaces using TSO/E or ISPF. Refer to z/OS TSO/E Primer, z/OS TSO/E User's Guide, and z/OS ISPF User's Guide Vol I for information about accessing TSO/E and ISPF interfaces. These guides describe how to use TSO/E and ISPF, including the use of keyboard shortcuts or function keys (PF keys). Each guide includes the default settings for the PF keys and explains how to modify their functions.

# **Dotted decimal syntax diagrams**

Syntax diagrams are provided in dotted decimal format for users accessing the z/OS Information Center using a screen reader. In dotted decimal format, each syntax element is written on a separate line. If two or more syntax elements are always present together (or always absent together), they can appear on the same line, because they can be considered as a single compound syntax element.

Each line starts with a dotted decimal number; for example, 3 or 3.1 or 3.1.1. To hear these numbers correctly, make sure that your screen reader is set to read out punctuation. All the syntax elements that have the same dotted decimal number (for example, all the syntax elements that have the number 3.1) are mutually

exclusive alternatives. If you hear the lines 3.1 USERID and 3.1 SYSTEMID, you know that your syntax can include either USERID or SYSTEMID, but not both.

The dotted decimal numbering level denotes the level of nesting. For example, if a syntax element with dotted decimal number 3 is followed by a series of syntax elements with dotted decimal number 3.1, all the syntax elements numbered 3.1 are subordinate to the syntax element numbered 3.

Certain words and symbols are used next to the dotted decimal numbers to add information about the syntax elements. Occasionally, these words and symbols might occur at the beginning of the element itself. For ease of identification, if the word or symbol is a part of the syntax element, it is preceded by the backslash (\) character. The \* symbol can be used next to a dotted decimal number to indicate that the syntax element repeats. For example, syntax element \*FILE with dotted decimal number 3 is given the format 3 \\* FILE. Format 3\* FILE indicates that syntax element FILE repeats. Format 3\* \\* FILE indicates that syntax element \* FILE repeats.

Characters such as commas, which are used to separate a string of syntax elements, are shown in the syntax just before the items they separate. These characters can appear on the same line as each item, or on a separate line with the same dotted decimal number as the relevant items. The line can also show another symbol giving information about the syntax elements. For example, the lines 5.1\*, 5.1 LASTRUN, and 5.1 DELETE mean that if you use more than one of the LASTRUN and DELETE syntax elements, the elements must be separated by a comma. If no separator is given, assume that you use a blank to separate each syntax element.

If a syntax element is preceded by the % symbol, this indicates a reference that is defined elsewhere. The string following the % symbol is the name of a syntax fragment rather than a literal. For example, the line 2.1 %OP1 means that you should refer to separate syntax fragment OP1.

The following words and symbols are used next to the dotted decimal numbers:

- ? means an optional syntax element. A dotted decimal number followed by the ? symbol indicates that all the syntax elements with a corresponding dotted decimal number, and any subordinate syntax elements, are optional. If there is only one syntax element with a dotted decimal number, the ? symbol is displayed on the same line as the syntax element, (for example 5? NOTIFY). If there is more than one syntax element with a dotted decimal number, the? symbol is displayed on a line by itself, followed by the syntax elements that are optional. For example, if you hear the lines 5 ?, 5 NOTIFY, and 5 UPDATE, you know that syntax elements NOTIFY and UPDATE are optional; that is, you can choose one or none of them. The ? symbol is equivalent to a bypass line in a railroad diagram.
- ! means a default syntax element. A dotted decimal number followed by the ! symbol and a syntax element indicates that the syntax element is the default option for all syntax elements that share the same dotted decimal number. Only one of the syntax elements that share the same dotted decimal number can specify a! symbol. For example, if you hear the lines 2? FILE, 2.1! (KEEP), and 2.1 (DELETE), you know that (KEEP) is the default option for the FILE keyword. In this example, if you include the FILE keyword but do not specify an option, default option KEEP will be applied. A default option also applies to the next higher dotted decimal number. In this example, if the FILE keyword is omitted, default FILE(KEEP) is used. However, if you hear the lines 2? FILE, 2.1, 2.1.1!

- (KEEP), and 2.1.1 (DELETE), the default option KEEP only applies to the next higher dotted decimal number, 2.1 (which does not have an associated keyword), and does not apply to 2? FILE. Nothing is used if the keyword FILE is omitted.
- \* means a syntax element that can be repeated 0 or more times. A dotted decimal number followed by the \* symbol indicates that this syntax element can be used zero or more times; that is, it is optional and can be repeated. For example, if you hear the line 5.1\* data area, you know that you can include one data area, more than one data area, or no data area. If you hear the lines 3\*, 3 HOST, and 3 STATE, you know that you can include HOST, STATE, both together, or nothing.

#### Note:

- 1. If a dotted decimal number has an asterisk (\*) next to it and there is only one item with that dotted decimal number, you can repeat that same item more than once.
- 2. If a dotted decimal number has an asterisk next to it and several items have that dotted decimal number, you can use more than one item from the list, but you cannot use the items more than once each. In the previous example, you could write HOST STATE, but you could not write HOST HOST.
- 3. The \* symbol is equivalent to a loop-back line in a railroad syntax diagram.
- + means a syntax element that must be included one or more times. A dotted decimal number followed by the + symbol indicates that this syntax element must be included one or more times; that is, it must be included at least once and can be repeated. For example, if you hear the line 6.1+ data area, you must include at least one data area. If you hear the lines 2+, 2 HOST, and 2 STATE, you know that you must include HOST, STATE, or both. Similar to the \* symbol, the + symbol can only repeat a particular item if it is the only item with that dotted decimal number. The + symbol, like the \* symbol, is equivalent to a loop-back line in a railroad syntax diagram.

#### **Notices**

This information was developed for products and services offered in the U.S.A. or elsewhere.

IBM may not offer the products, services, or features discussed in this document in other countries. Consult your local IBM representative for information on the products and services currently available in your area. Any reference to an IBM product, program, or service is not intended to state or imply that only that IBM product, program, or service may be used. Any functionally equivalent product, program, or service that does not infringe any IBM intellectual property right may be used instead. However, it is the user's responsibility to evaluate and verify the operation of any non-IBM product, program, or service.

IBM may have patents or pending patent applications covering subject matter described in this document. The furnishing of this document does not give you any license to these patents. You can send license inquiries, in writing, to:

IBM Director of Licensing IBM Corporation North Castle Drive Armonk, NY 10504-1785 U.S.A

For license inquiries regarding double-byte character set (DBCS) information, contact the IBM Intellectual Property Department in your country or send inquiries, in writing, to:

Intellectual Property Licensing Legal and Intellectual Property Law IBM Japan, Ltd. 19-21, Nihonbashi-Hakozakicho, Chuo-ku Tokyo 103-8510, Japan

The following paragraph does not apply to the United Kingdom or any other country where such provisions are inconsistent with local law: INTERNATIONAL BUSINESS MACHINES CORPORATION PROVIDES THIS PUBLICATION "AS IS" WITHOUT WARRANTY OF ANY KIND, EITHER EXPRESS OR IMPLIED, INCLUDING, BUT NOT LIMITED TO, THE IMPLIED WARRANTIES OF NON-INFRINGEMENT, MERCHANTABILITY OR FITNESS FOR A PARTICULAR PURPOSE. Some states do not allow disclaimer of express or implied warranties in certain transactions, therefore, this statement may not apply to you.

This information could include technical inaccuracies or typographical errors. Changes are periodically made to the information herein; these changes will be incorporated in new editions of the publication. IBM may make improvements and/or changes in the product(s) and/or the program(s) described in this publication at any time without notice.

Any references in this information to non-IBM Web sites are provided for convenience only and do not in any manner serve as an endorsement of those Web sites. The materials at those Web sites are not part of the materials for this IBM product and use of those Web sites is at your own risk.

IBM may use or distribute any of the information you supply in any way it believes appropriate without incurring any obligation to you.

Licensees of this program who wish to have information about it for the purpose of enabling: (i) the exchange of information between independently created programs and other programs (including this one) and (ii) the mutual use of the information which has been exchanged, should contact:

Site Counsel IBM Corporation 2455 South Road Poughkeepsie, NY 12601-5400 **USA** 

Such information may be available, subject to appropriate terms and conditions, including in some cases, payment of a fee.

The licensed program described in this information and all licensed material available for it are provided by IBM under terms of the IBM Customer Agreement, IBM International Program License Agreement, or any equivalent agreement between us.

Information concerning non-IBM products was obtained from the suppliers of those products, their published announcements or other publicly available sources. IBM has not tested those products and cannot confirm the accuracy of performance, compatibility or any other claims related to non-IBM products. Questions on the capabilities of non-IBM products should be addressed to the suppliers of those products.

All statements regarding IBM's future direction or intent are subject to change or withdrawal without notice, and represent goals and objectives only.

If you are viewing this information softcopy, the photographs and color illustrations may not appear.

#### COPYRIGHT LICENSE:

This information might contain sample application programs in source language, which illustrate programming techniques on various operating platforms. You may copy, modify, and distribute these sample programs in any form without payment to IBM, for the purposes of developing, using, marketing or distributing application programs conforming to the application programming interface for the operating platform for which the sample programs are written. These examples have not been thoroughly tested under all conditions. IBM, therefore, cannot guarantee or imply reliability, serviceability, or function of these programs. The sample programs are provided "AS IS", without warranty of any kind. IBM shall not be liable for any damages arising out of your use of the sample programs.

# Policy for unsupported hardware

Various z/OS elements, such as DFSMS, HCD, JES2, JES3, and MVS, contain code that supports specific hardware servers or devices. In some cases, this device-related element support remains in the product even after the hardware devices pass their announced End of Service date. z/OS may continue to service element code; however, it will not provide service related to unsupported hardware devices. Software problems related to these devices will not be accepted for service, and current service activity will cease if a problem is determined to be associated with out-of-support devices. In such cases, fixes will not be issued.

#### Minimum supported hardware

The minimum supported hardware for z/OS releases identified in z/OS announcements can subsequently change when service for particular servers or devices is withdrawn. Likewise, the levels of other software products supported on a particular release of z/OS are subject to the service support lifecycle of those products. Therefore, z/OS and its product publications (for example, panels, samples, messages, and product documentation) can include references to hardware and software that is no longer supported.

- For information about software support lifecycle, see: IBM Lifecycle Support for z/OS (http://www.ibm.com/software/support/systemsz/lifecycle/)
- For information about currently-supported IBM hardware, contact your IBM representative.

#### **Trademarks**

IBM, the IBM logo, and ibm.com are trademarks or registered trademarks of International Business Machines Corp., registered in many jurisdictions worldwide. Other product and service names might be trademarks of IBM or other companies. A current list of IBM trademarks is available on the Web at "Copyright and trademark information" at www.ibm.com/legal/copytrade.shtml (http://www.ibm.com/legal/copytrade.shtml).

# Index

| Special characters                             | checkpoint data set (continued)         | data management IATYTVT (continued)              |
|------------------------------------------------|-----------------------------------------|--------------------------------------------------|
| //*MAIN JES3 control statement                 | replacing 386                           | halfword constant                                |
| FAILURE parameter 377                          | checkpoint/restart facility 378         | formatted dump 224                               |
| Tribore parameter 577                          | checkpointed buffer                     | IATYTVT flag                                     |
|                                                | converter/interpreter debug             | formatted dump 225                               |
| Α                                              | facility 24                             | DESTQ (destination routing table)                |
|                                                | CLASS initialization statement          | formatted dump 185                               |
| accessibility 395                              | FAILURE parameter 377                   | device entry                                     |
| contact IBM 395                                | CLASS table 195<br>CLASS/S              | formatted dump 248<br>diagnostic mode            |
| features 395                                   | formatted dump 195                      | output service 112                               |
| ACR (alternate CPU recovery) 379               | Client output work (COW) area           | DJC jobnet control block                         |
| address                                        | formatted dump 262                      | formatted dump 257                               |
| formatted dump 224                             | common single track table               | DSI (dynamic system interchange)                 |
| IATYTVT data management 224                    | formatted dump 230                      | consideration 387                                |
| space<br>JES3 236                              | control block                           | defining procedures 387                          |
| address range                                  | DJC (dependent job control)             | description 386                                  |
| formatted dump 258                             | jobnet 257                              | effect on FSS address spaces 386, 387            |
| allocated OSS pool                             | obtain                                  | effect on job 386                                |
| formatted dump 176                             | converter/interpreter debug             | global processor                                 |
| SNA/NJE                                        | facility 23                             | disabling 386                                    |
| formatted dump 178                             | control block group 134                 | starting a local processor 387                   |
| TCP/IP                                         | CIFSS address space 131                 | JES3-initiated 386                               |
| formatted dump 177                             | example 135                             | local processor                                  |
| ASID (address space identifier)                | IBM-supplied 131                        | starting as the global                           |
| locating for IPCS JES3 130                     | IPCS session 131                        | processor 387                                    |
| assistive technologies 395                     | JES3 131                                | operator-initiated 386                           |
| ATCB (auxiliary task control block)            | JOBASID (job address space              | restriction 387                                  |
| auxiliary task                                 | identifier) 131                         | DSS spool trace tables 61                        |
| control block 236                              | WTRFSS address space 131                | RPL trace table 63                               |
| ATDE (auxiliary task dispatching               | control block print 22                  | spool buffer summary table 61                    |
| element)                                       | control table                           | spool trace event table 62                       |
| formatted dump 240                             | function 237                            | dump core 30                                     |
| AUX (auxiliary address space)                  | main processor 184                      | dump format                                      |
| memory map 236                                 | converter/interpreter debug facility 23 | ABEND code                                       |
|                                                | message class 24                        | user 164                                         |
| _                                              | routing output 24                       | address range 258                                |
| В                                              | COW                                     | allocated OSS pool 176                           |
| BSC RJP (binary synchronous                    | formatted dump 262                      | ATCB (auxiliary task control                     |
| communication remote job processing)           | create a model 132                      | block) 236                                       |
| recovery procedure 388                         | critical JES3 function 379              | auxiliary address space memory                   |
| recovery procedure 500                         | CSA entry                               | map 236                                          |
|                                                | formatted dump 258                      | auxiliary task dispatching                       |
| С                                              |                                         | element 240                                      |
|                                                | D                                       | CLASS table 195                                  |
| C/I FSS address space                          | D                                       | CSA (common service area) 258                    |
| failsoft 377                                   | data buffer                             | data management<br>common single track table 230 |
| restarting 394                                 | JSAM (JES3 spool access                 | extent table 226                                 |
| CBF                                            | method) 232                             | file directory 231                               |
| syntax for JES3 139                            | USAM (user spool access                 | I/O parameter block 225                          |
| CBFORMAT                                       | method) 234                             | IATYTVT address 224                              |
| syntax for JES3 139<br>CBFORMAT subcommand 138 | data management                         | IATYTVT daddress 221                             |
|                                                | common single track table 230           | IATYTVT fullword constant 224                    |
| checkpoint data set                            | extent table 226                        | IATYTVT halfword constant 224                    |
| content 384                                    | I/O parameter block 225                 | IOSB-SRB pair 228                                |
| description 384<br>I/O error                   | IOSB-SRB pair 228                       | JCT single track table 231                       |
|                                                | JSAM data buffer 232                    | JSAM data buffer 232                             |
| recovery 385<br>out-of-space condition         | USAM data buffer 234                    | USAM data buffer 234                             |
| recovery 386                                   | data management IATYTVT                 | DESTQ (destination routing                       |
| recovery from permanent error 385              | fullword constant                       | table) 185                                       |
| recovery from permanent error 363              | formatted dump 224                      |                                                  |

| dump format (continued)                | ESTAE routines                         | IATYFCT (function control table)                                              |
|----------------------------------------|----------------------------------------|-------------------------------------------------------------------------------|
| device entries for a workstation 246   | JES3 379                               | formatted dump 237                                                            |
| device entry 248                       | event trace                            | IATYTVT macro                                                                 |
| dump job 257                           | format 58                              | formatted dump 224                                                            |
| ECF list 223                           | EXRESC (execution resources table) 193 | in-stream data sets 32                                                        |
| EXRESC (execution resources            | EXRESC (execution resources) 193       | interactive problem control system 127                                        |
| table) 193                             | extent table                           | intermediate job summary table                                                |
| FCT entry                              | formatted dump 226                     | converter/interpreter debug                                                   |
| active 165                             |                                        | facility 24                                                                   |
| FCT ready queue summary 236            | _                                      | internal reader control block                                                 |
| FSS table entry 182                    | F                                      | formatted dump                                                                |
| function control table 237             | failsoft                               | IRA (internal reader anchor                                                   |
| GRPTBL address 192                     | C/I FSS (C/I functional                | block) 205                                                                    |
| heading 164                            | subsystem) 377                         | IRE (internal reader element                                                  |
| IOERR output 114                       | JES3 377                               | chain) 205                                                                    |
| JES3 memory usage 235                  | FAILURE parameter                      | IOSB-SRB pair                                                                 |
| JES3 nucleus                           | on the //*MAIN JES3 control            | formatted dump 228                                                            |
| map 165<br>JESMSG Queue Control Area   | statement 377                          | IPCS (interactive problem control system) ASID (address space identifier) 130 |
| Header 264                             | on the CLASS initialization            | CBF 139                                                                       |
| JESMSG Queue Entries 264               | statement 377                          | CBFORMAT 139                                                                  |
| JNCB (DJC jobnet control blocks) 257   | on the STANDARDS initialization        | control block group 131                                                       |
| job queue element 197                  | statement 377                          | control block group 131                                                       |
| LCB entry 246, 249                     | options, valid 377                     | create a control block group 134                                              |
| main processor control table 184       | order of override 377                  | example 135                                                                   |
| map of JES3 nucleus 165                | FCT ready queue summary 236            | create a model 132                                                            |
| master OSE table 171                   | file directory                         | enhancing session 132                                                         |
| MDS RESQUEUE table 212                 | formatted dump 231                     | general information 127                                                       |
| multi-version data access master       | FIND subcommand 138                    | getting started 127                                                           |
| control areas 192                      | flag byte CTCFLAGS                     | hints for using 138                                                           |
| networking console pointer 254         | formatted dump 184                     | JES3 option 127                                                               |
| networking console queue 254           | format dumped data<br>IPCS data 127    | JES3's usage 127                                                              |
| NJE active node data csect 252, 254,   | formatted dump 127                     | LIST 140                                                                      |
| 255                                    | MAINSCHD queue 187                     | message 138                                                                   |
| NJE resident node table 252, 255       | FSS (functional subsystem)             | recommended subcommands for JES3                                              |
| resident remote and line DCT           | table entries in dump 182              | CBFORMAT subcommand 138                                                       |
| entry 241, 242                         | FSS address space                      | FIND subcommand 138                                                           |
| resident RJP line and terminal         | effect on DSI 386, 387                 | LIST subcommand 138                                                           |
| table 244                              | FSS table entry                        | STACK subcommand 138                                                          |
| resident SNA terminal entry 246        | formatted dump 182                     | SUMMARY JOBSUMMARY ALL                                                        |
| RESQ (resident queue entry) 196        | function                               | subcommand 138                                                                |
| RESQUEUE table 207                     | critical 379                           | VERBEXIT subcommand 138                                                       |
| SETDSN table 222<br>SETNAMES table 216 | JES3 379                               | WHERE subcommand 138                                                          |
| SETUNITS table 217                     |                                        | setting up a session 127<br>VERBEXIT 139                                      |
| SETVOL table 219                       |                                        | VERDEATT 13)                                                                  |
| SNA/NJE allocated OSS pool 178         | G                                      |                                                                               |
| spool partition control block 229      | general system diagnosis 27            | J                                                                             |
| SQA (system queue area) 258            | GRPTBL (group table)                   | _                                                                             |
| SRT (resident SNA RJP table) 245       | formatted dump 192                     | JCLTEST facility                                                              |
| SUPUNITS table 179                     | GTF (generalized trace facility)       | using 24                                                                      |
| SYSUNITS table 218                     | additional information 115             | JCT single track table                                                        |
| table entry                            | eligible message 116                   | formatted dump 231                                                            |
| FSS (functional subsystem) 182         | using data collected by 115            | JES3<br>dump format 155                                                       |
| TCP/IP allocated OSS pool 177          |                                        | dump suppression 111                                                          |
| WSB entry 246                          |                                        | JOB queue element                                                             |
| dump job                               | Н                                      | formatted dump 197                                                            |
| formatted dump 257                     | hardcopy report 327                    | memory usage                                                                  |
| output 108                             | header page 164                        | formatted dump 235                                                            |
| trace output 109                       | help                                   | trace event 44                                                                |
| DYNAL FCT data area                    | IPCS panel 138                         | JES3 ESTAE routine 379                                                        |
| formatted dump 222                     | -                                      | JES3 failsoft 377                                                             |
|                                        | _                                      | JES3 function                                                                 |
| E                                      | 1                                      | critical 379                                                                  |
| <del>_</del>                           | I/O parameter block                    | JES3 nucleus 165                                                              |
| ECF list                               | formatted dump 225                     | JES3 recovery overview 377                                                    |
| formatted dump 223                     |                                        | JESJCLIN utility 32                                                           |
|                                        |                                        |                                                                               |

| JESMSG Queue Control Area Header                       | М                                                      | 0                                                |
|--------------------------------------------------------|--------------------------------------------------------|--------------------------------------------------|
| formatted dump 264                                     |                                                        | 0                                                |
| Queue Entries 264                                      | MAINSCHD queue                                         | OSE (output scheduling elements)                 |
| JESMSG Queue Entries 264                               | dump format 187                                        | displaying 38                                    |
| JESTAE exit routine 379                                | master OSE table 171                                   | OSS pool                                         |
| JMF (job monitor facility) 327                         | MDS (main device scheduler)                            | formatted dump 176                               |
| format                                                 | dump format<br>allocate 212                            | SNA/NJE<br>formatted dump 178                    |
| JQE/JCT access method 357                              | breakdown 212                                          | formatted dump 178<br>TCP/IP                     |
| job                                                    | dynamic 212                                            | formatted dump 177                               |
| effect on DSI 386                                      | error 212                                              | output writer functional subsystem               |
| job journal data set 378                               | fetch 212                                              | recovery from a failure 389                      |
| recovery 377                                           | restart 212                                            | recovery procedure 389                           |
| restarting with MVS<br>checkpoint/restart 381          | unavailable 212                                        | , i                                              |
| job backlog                                            | verify 212                                             |                                                  |
| job number shortage 17                                 | waitvol 212                                            | P                                                |
| job bottleneck 17                                      | MDS RESQUEUE table                                     | nortition                                        |
| job journal data set 378                               | formatted dump 212                                     | partition reconfiguring a processor              |
| job number                                             | MEMDATA address                                        | complex 380                                      |
| relieving a shortage 17                                | formatted dump 190                                     | pass/catalog control block                       |
| job queue element                                      | memory usage                                           | converter/interpreter debug                      |
| JES3 197                                               | JES3 235                                               | facility 24                                      |
| job related diagnosis                                  | message                                                | performance problem                              |
| diagnosing JES3 19                                     | traced by GTF 116                                      | job bottleneck 17                                |
| JSAM data buffer                                       | message class                                          | job number shortage 17                           |
| formatted dump 232                                     | data set 24                                            | prefix                                           |
| JSQ (job select queue)                                 | monitor DSP 28                                         | control block 129                                |
| description 197                                        | MOSE (master OSE table)                                | problem analysis                                 |
| JSS work-to-do queue                                   | formatted dump 171 MPC (main processor control tables) | SNA RJP 67                                       |
| report 363                                             | formatted dump 198                                     | processor                                        |
| JSS work-to-do queue report                            | multi-version data access master control               | ACR (alternate CPU recovery) 379                 |
| using the report 319                                   | areas 192                                              | DSI (dynamic system                              |
| JSS-ready queue                                        | multiprocessor                                         | interchange) 386                                 |
| JSS work-to-do queue report<br>using for diagnosis 319 | recovery for one partition failure 380                 | global processor                                 |
| JST (job summary table)                                | recovery for one processor                             | assigning functions to a local                   |
| converter/interpreter debug                            | failure 379                                            | processor 384                                    |
| facility 24                                            | MVS checkpoint/restart facility                        | disabling 386                                    |
| JSTTEST facility                                       | automatic restart 381                                  | restarting 383<br>starting a local processor 387 |
| using 25                                               | operator consideration 382                             | local processor                                  |
| JVT (job volume table)                                 | checkpoint restart 381                                 | restarting 384                                   |
| converter/interpreter debug                            | deferred restart 381                                   | starting as the global                           |
| facility 24                                            | operator consideration 382                             | processor 387                                    |
|                                                        | description 380                                        | recovery 379                                     |
| 1.6                                                    | processor failure 378                                  | DSI (dynamic system                              |
| K                                                      | restarting a job 381                                   | interchange) 386                                 |
| keyboard                                               | step restart 381<br>system failure restart 381         |                                                  |
| navigation 395                                         | types of restart 381                                   | _                                                |
| PF keys 395                                            | MVS control block                                      | R                                                |
| shortcut keys 395                                      | converter/interpreter debug                            | reconfigure a processor complex 380              |
| •                                                      | facility 24                                            | recovery                                         |
| _                                                      | , , , , , , , , , , , , , , , , , , , ,                | ACR (alternate CPU recovery) 379                 |
| L                                                      |                                                        | BSC RJP failure 388                              |
| LCB (logical unit control block) 249                   | N                                                      | checkpoint data set 384                          |
| LCB entry                                              |                                                        | from permanent error 385                         |
| formatted dump 249                                     | navigation<br>keyboard 395                             | DSI (dynamic system                              |
| line DCT entries 242                                   | network log                                            | interchange) 386                                 |
| LIST                                                   | format of TCP/IP/NJE trace                             | DSP failure 379                                  |
| syntax for JES3 140                                    | records 104                                            | failsoft                                         |
| LIST subcommand 138                                    | format of trace entry 102                              | C/I FSS (C/I functional                          |
| locate table                                           | NJE (network job entry)                                | subsystem) 377                                   |
| converter/interpreter debug                            | dump format 252, 255                                   | JES3 377                                         |
| facility 24                                            | dump formats 254                                       | function failure 379                             |
|                                                        | Notices 399                                            | global processor assigning functions to a local  |
|                                                        |                                                        | processor 384                                    |
|                                                        |                                                        | restarting 383                                   |
|                                                        |                                                        |                                                  |

| recovery (continued)  IBM 3480 tape drive 390  JES3 ESTAE routine 379  JESTAE exit routine 379  job 377  job journal data set 378  local processor  restarting 384  multi-system assigned device 390  MVS checkpoint/restart facility 380  operator restart consideration 381  restarting a job 381  types of restart 381  output writer functional subsystem | SNA RJP (systems network architecture remote job processing) DSI consideration 388 exception response 103 problem analysis 103, 104 protocol sequence 93 recording environment 67 resident table 245 resident terminal entry 245 snapshot dump 101 trace data reduction 99 spool partition control block formatted dump 229 spooled records | tracing RJP hardcopy log 66 trademarks 401  U  USAM data buffer formatted dump 234 user interface ISPF 395 TSO/E 395 |
|----------------------------------------------------------------------------------------------------|----------------------------------------------------------------------------------------------------|----------------------------------------------------------------------------------------------------|
| failures 389                                                                                                    | displaying contents 44                                                                                                    | -                                                                                                    |
| overview 377<br>reconfigure a processor complex 380                                                                                                    | SQA entry<br>formatted dump 258                                                                                                    | VERBEXIT<br>syntax for JES3 139                                                                                      |
| reconfiguring a processor                                                                                                    | SRT (resident SNA RJP table)                                                                                                    | VERBEXIT subcommand 138                                                                                              |
| complex 380                                                                                                    | formatted dump 245                                                                                                    | view a JES3 formatted dump 127                                                                                       |
| restarting JES3 after a failure 383                                                                                                    | STACK subcommand 138                                                                                                    | •                                                                                                    |
| SAPI Failures 389                                                                                                    | STANDARDS initialization statement                                                                                                    | ***                                                                                                    |
| remote job processing                                                                                                    | FAILURE parameter 377                                                                                                    | W                                                                                                    |
| dump format 241                                                                                                    | starting JES3<br>after a JES3 failure 383                                                                                                    | WHERE subcommand 138                                                                                                 |
| JSS work-to-do queue 363                                                                                                    | after an MVS failure 383                                                                                                    | WSB entry                                                                                                    |
| resident remote and line DCT entry                                                                                                    | global processor                                                                                                    | formatted dump 246                                                                                                   |
| formatted dump 242                                                                                                    | restarting 383                                                                                                    |                                                                                                    |
| resident RJP line and terminal table                                                                                                    | local processor                                                                                                    |                                                                                                    |
| formatted dump 244 resident SNA RJP terminal entries                                                                                                    | restarting 384<br>statistics data area (SDA)                                                                                                    |                                                                                                    |
| formatted dump 245                                                                                                    | displaying JES3 statistics 32                                                                                                    |                                                                                                    |
| resident SNA terminal entry                                                                                                    | storage                                                                                                    |                                                                                                    |
| formatted dump 246                                                                                                    | dump 111                                                                                                    |                                                                                                    |
| resident WSB/LUCB entry                                                                                                    | STT (single track table)                                                                                                    |                                                                                                    |
| formatted dump 246                                                                                                    | displaying contents 41                                                                                                    |                                                                                                    |
| RESQ (resident queue entry) 196<br>RESQ/S formatted dump                                                                                                    | SUMMARY JOBSUMMARY ALL subcommand 138                                                                                                    |                                                                                                    |
| formatted dump 196                                                                                                    | Summary of changes xvii                                                                                                    |                                                                                                    |
| RESQUEUE table                                                                                                    | SUMMARY subcommand 138                                                                                                    |                                                                                                    |
| formatted dump 207                                                                                                    | SUPUNITS table                                                                                                    |                                                                                                    |
| MDS (main device scheduler)                                                                                                    | formatted dump 179                                                                                                    |                                                                                                    |
| formatted dump 212                                                                                                    | SYSOUT application programming                                                                                                    |                                                                                                    |
| RJP (remote job processor)<br>dump and trace format 64                                                                                                    | interface (SAPI) data<br>formatted dump 259                                                                                                    |                                                                                                    |
| resident line and terminal table 245                                                                                                    | SYSUNITS table                                                                                                    |                                                                                                    |
|                                                                                                    | formatted dump 218                                                                                                    |                                                                                                    |
| 0                                                                                                    |                                                                                                    |                                                                                                    |
| S                                                                                                    | Т                                                                                                    |                                                                                                    |
| SADMP (stand-alone dump)                                                                                                    | •                                                                                                    |                                                                                                    |
| using an IBM 3480 tape drive 390 SAPI                                                                                                    | table entry<br>FSS (functional subsystem) 182                                                                                                    |                                                                                                    |
| formatted dump 259                                                                                                    | table list                                                                                                    |                                                                                                    |
| Recovering from SAPI Failures 389 scheduler work area block                                                                                                    | EXRESC (execution resources) 193                                                                                                    |                                                                                                    |
| converter/interpreter debug                                                                                                    | main processor control 184<br>resident RJP line and terminal 245                                                                                                    |                                                                                                    |
| facility 24                                                                                                    | RESQUEUE (resident job queue) 212                                                                                                    |                                                                                                    |
| sending comments to IBM xv                                                                                                    | SETDSN table 222                                                                                                    |                                                                                                    |
| SETDSN table                                                                                                    | SETNAMES table 216                                                                                                    |                                                                                                    |
| formatted dump 222                                                                                                    | SETUNITS 217                                                                                                    |                                                                                                    |
| SETNAMES table formatted dump 216                                                                                                    | SETVOL table 219<br>SUPUNITS table 179                                                                                                    |                                                                                                    |
| SETUNITS table                                                                                                    | SYSUNITS table 218                                                                                                    |                                                                                                    |
| formatted dump 217                                                                                                    | tables                                                                                                    |                                                                                                    |
| SETVOL table 219                                                                                                    | function control 237                                                                                                    |                                                                                                    |
| shortcut keys 395                                                                                                    | IATYFCT (function control) 237                                                                                                    |                                                                                                    |
| single track table (STT)                                                                                                    | trace event                                                                                                    |                                                                                                    |
| displaying contents 41                                                                                                    | format 55, 58                                                                                                    |                                                                                                    |

# IBM.

Product Number: 5650-ZOS

Printed in USA

GA32-1002-00

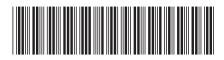